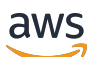

AWS Lösungen

# Konstrukte für AWS S-Lösungen

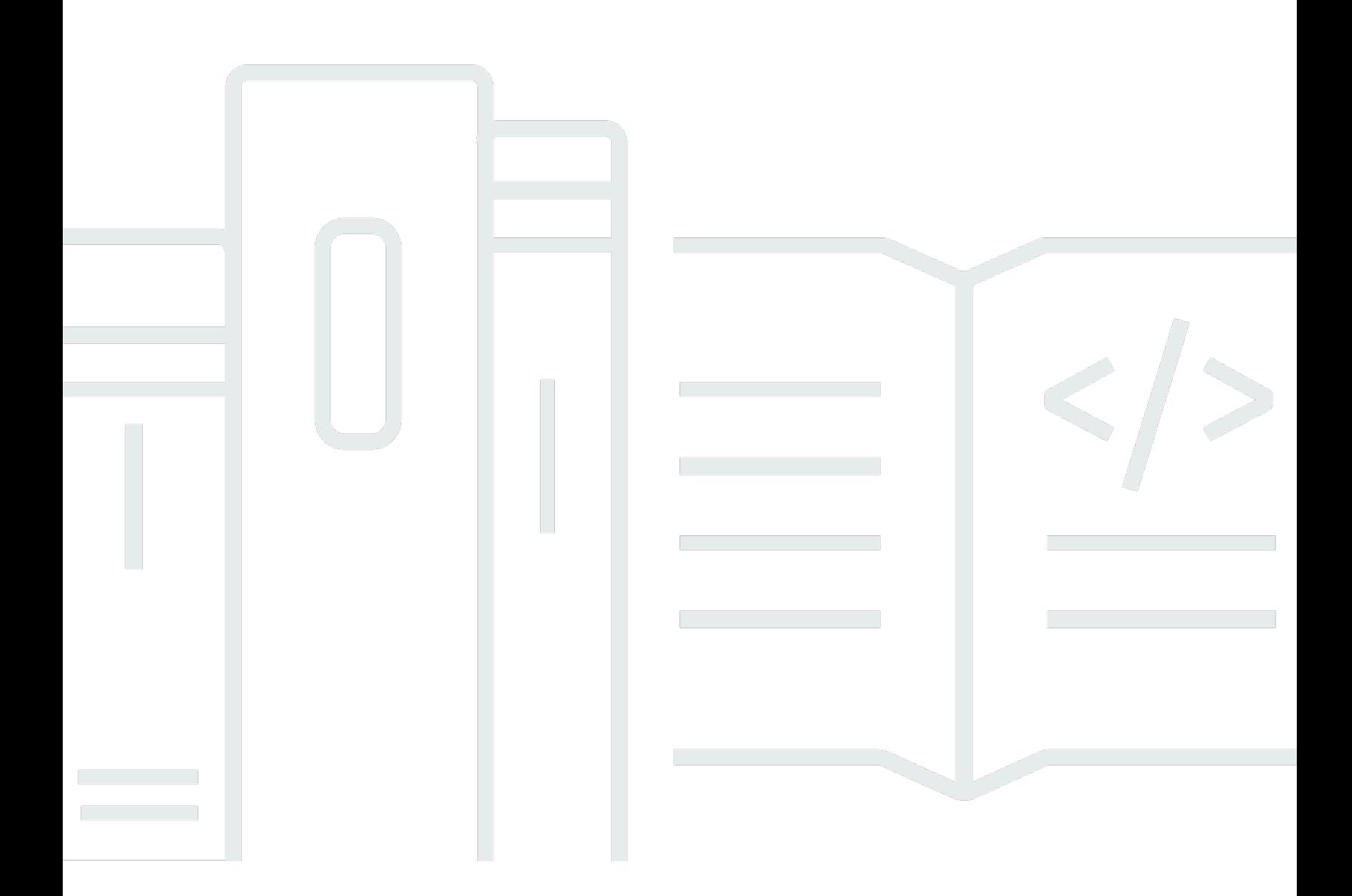

Copyright © Amazon Web Services, Inc. and/or its affiliates. All rights reserved.

## Konstrukte für AWS S-Lösungen: AWS Lösungen

Copyright © Amazon Web Services, Inc. and/or its affiliates. All rights reserved.

Die Marken und Handelsmarken von Amazon dürfen nicht in einer Weise in Verbindung mit nicht von Amazon stammenden Produkten oder Services verwendet werden, die geeignet ist, Kunden irrezuführen oder Amazon in irgendeiner Weise herabzusetzen oder zu diskreditieren. Alle anderen Marken, die nicht Eigentum von Amazon sind, sind Eigentum ihrer jeweiligen Inhaber, die mit Amazon verbunden oder nicht verbunden oder von Amazon gesponsert oder nicht gesponsert sein können.

## **Table of Contents**

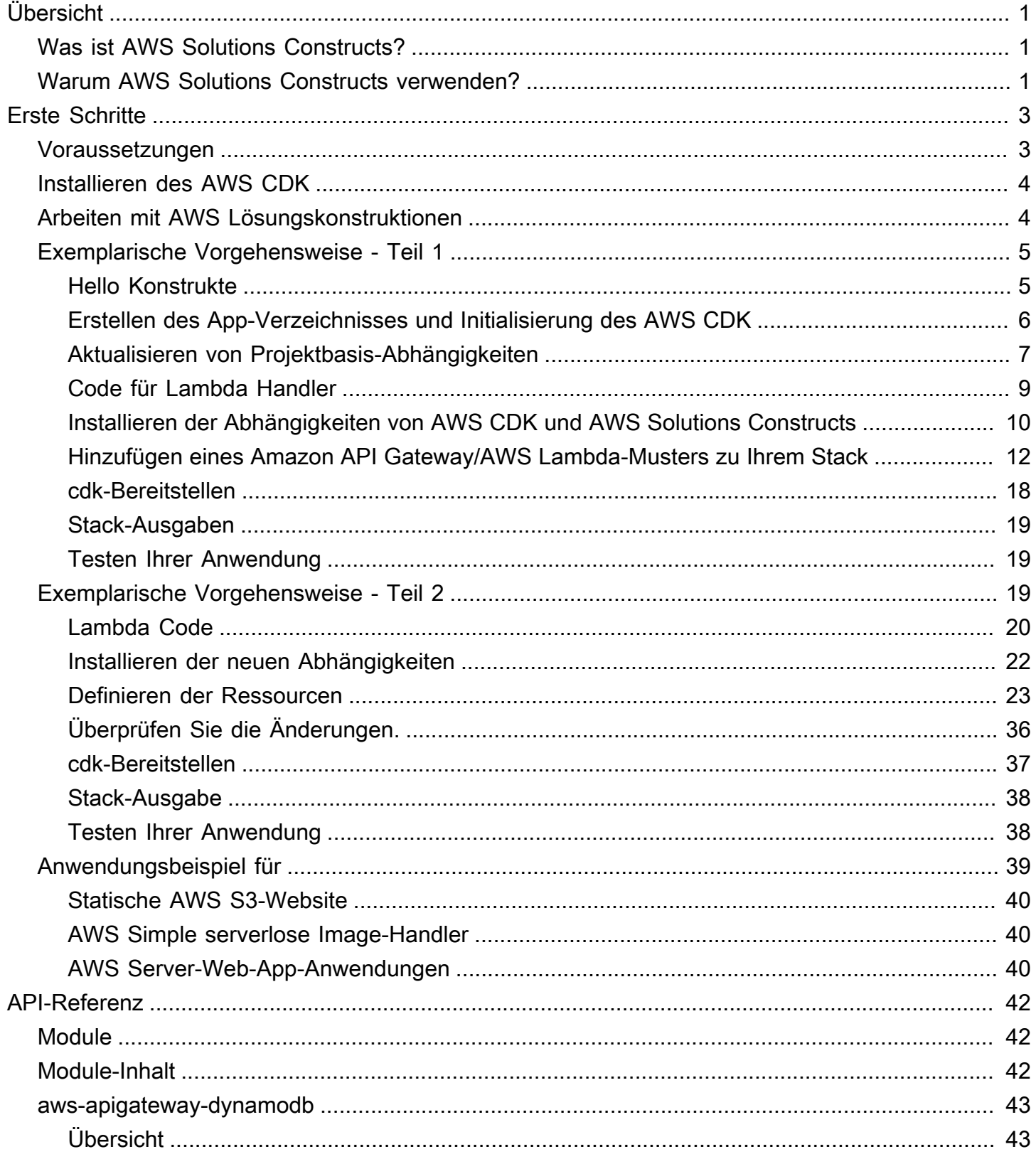

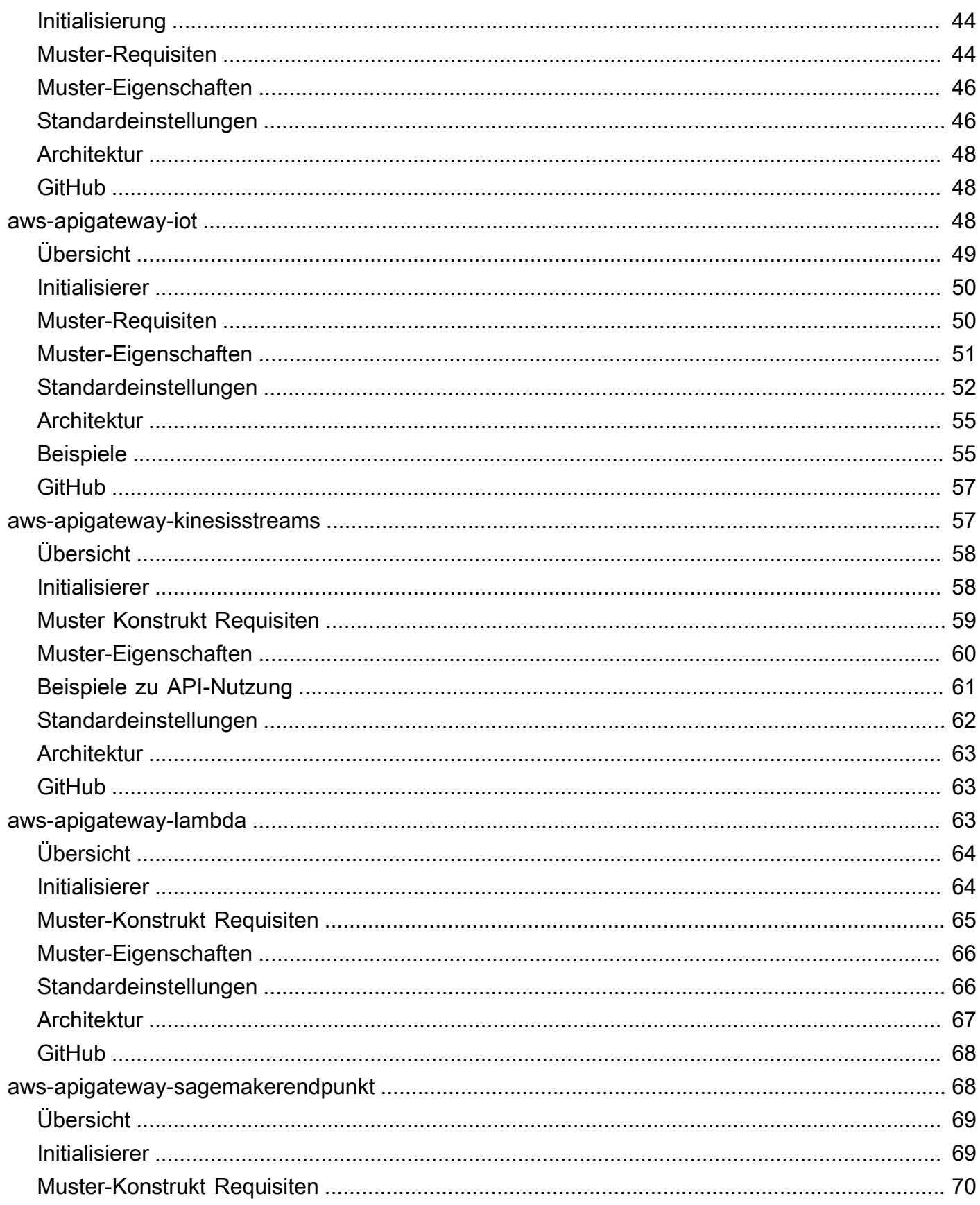

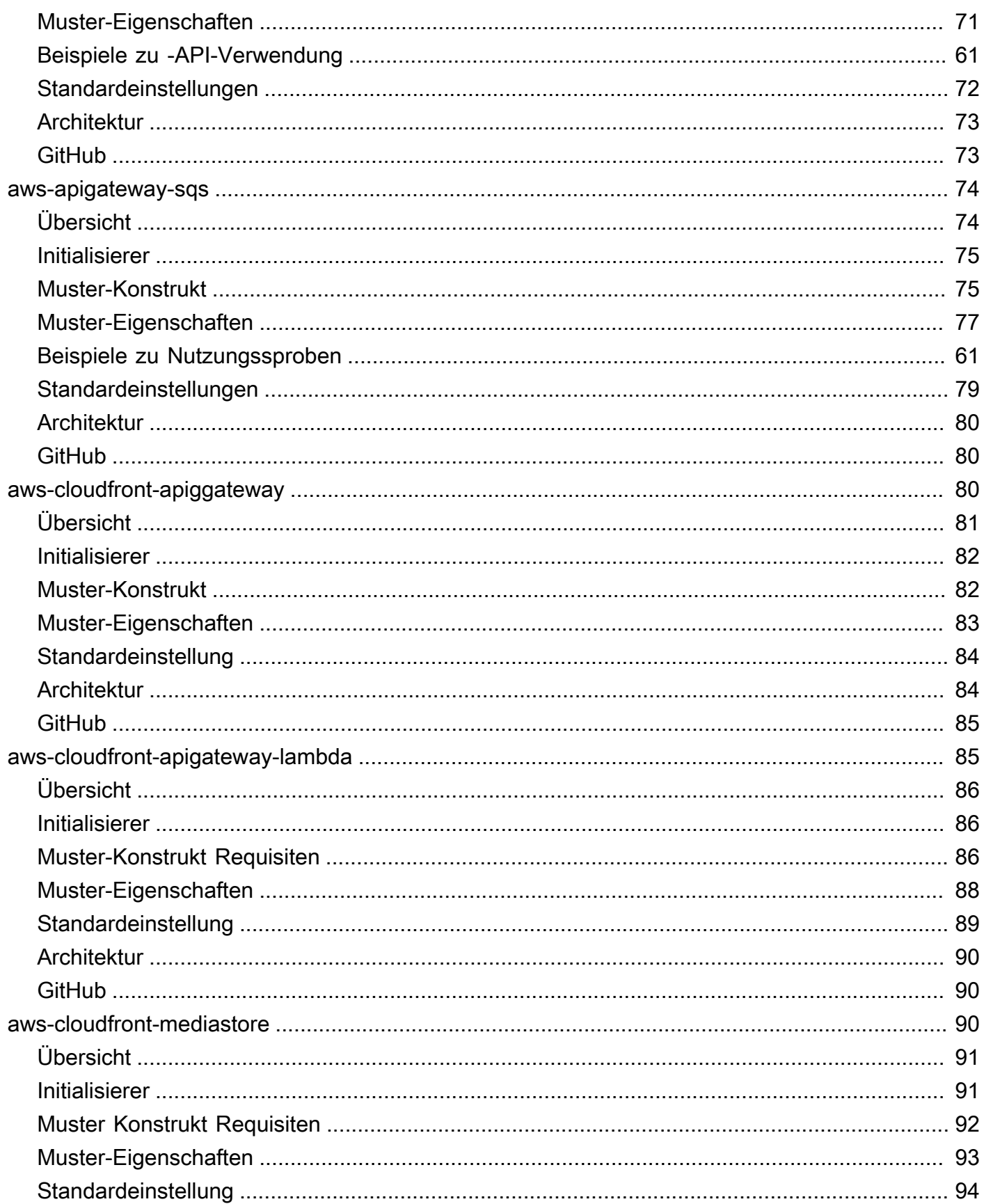

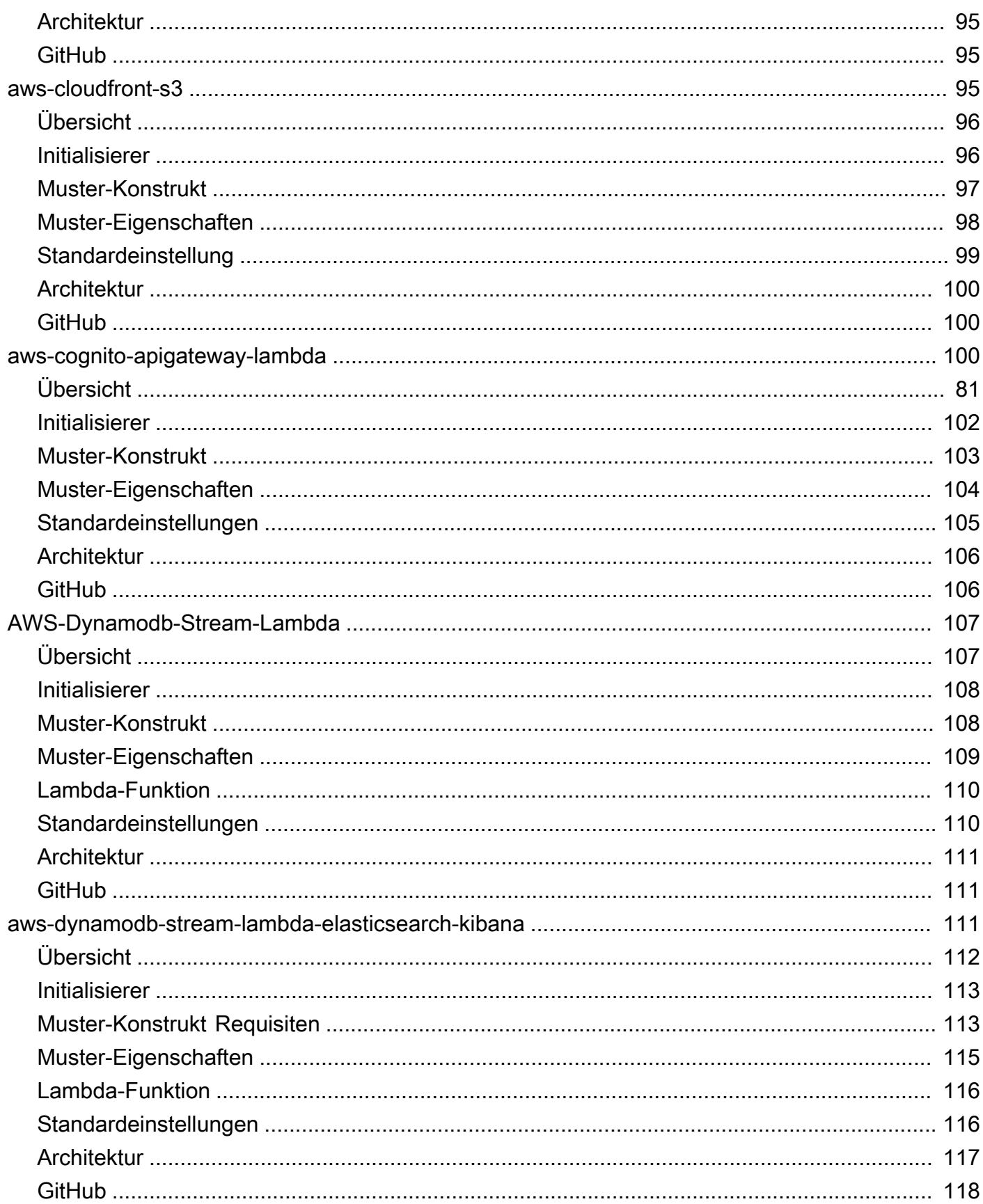

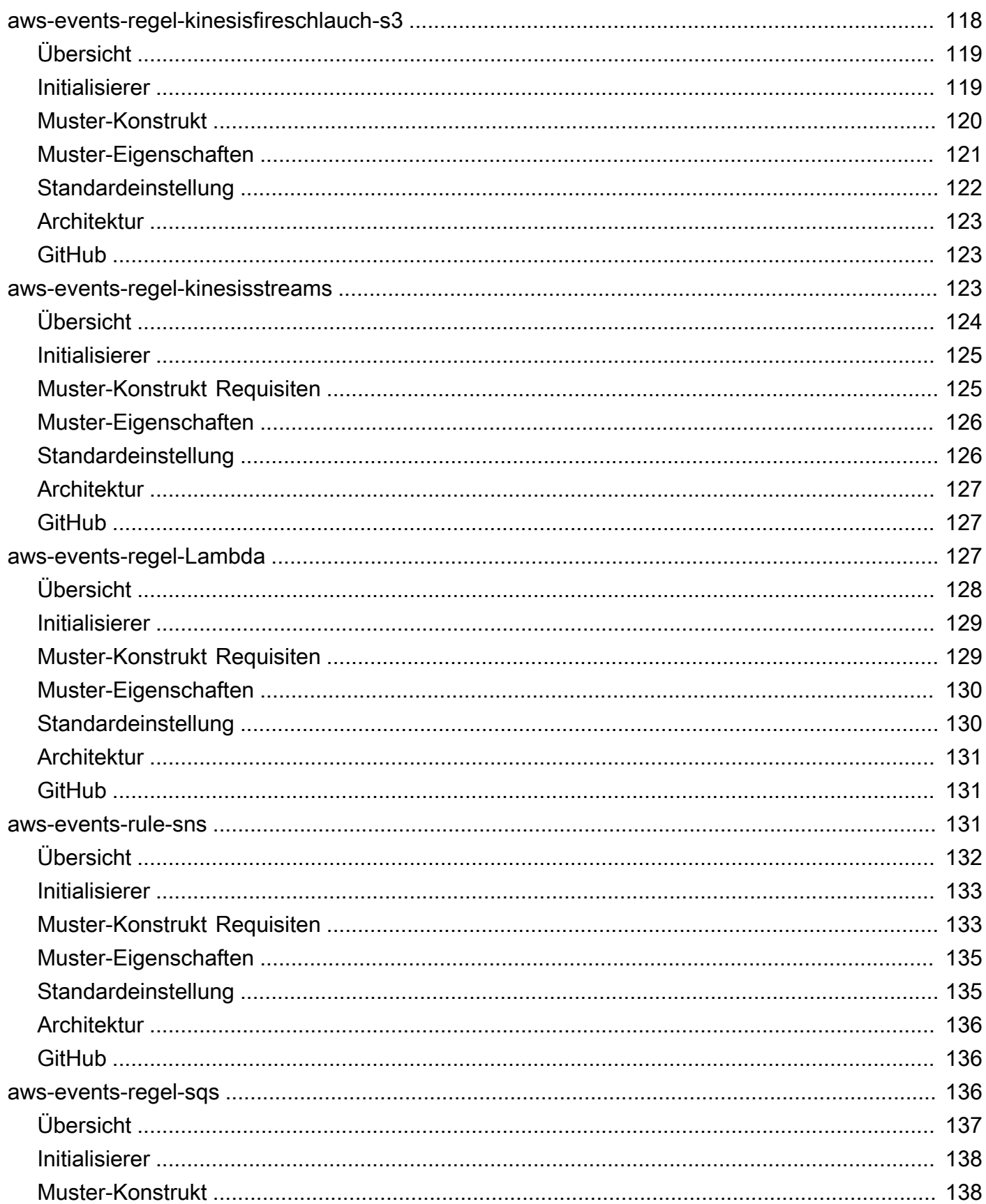

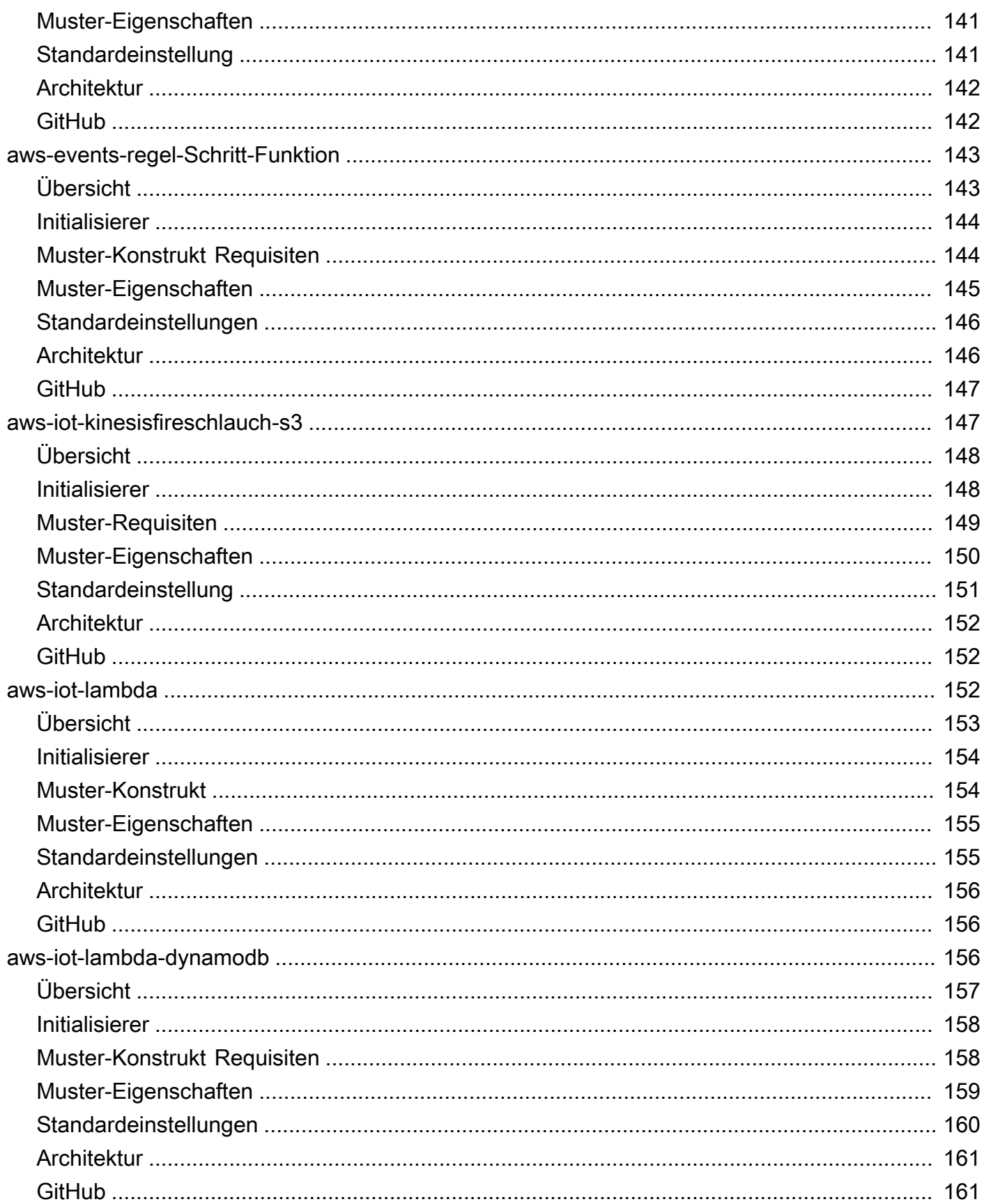

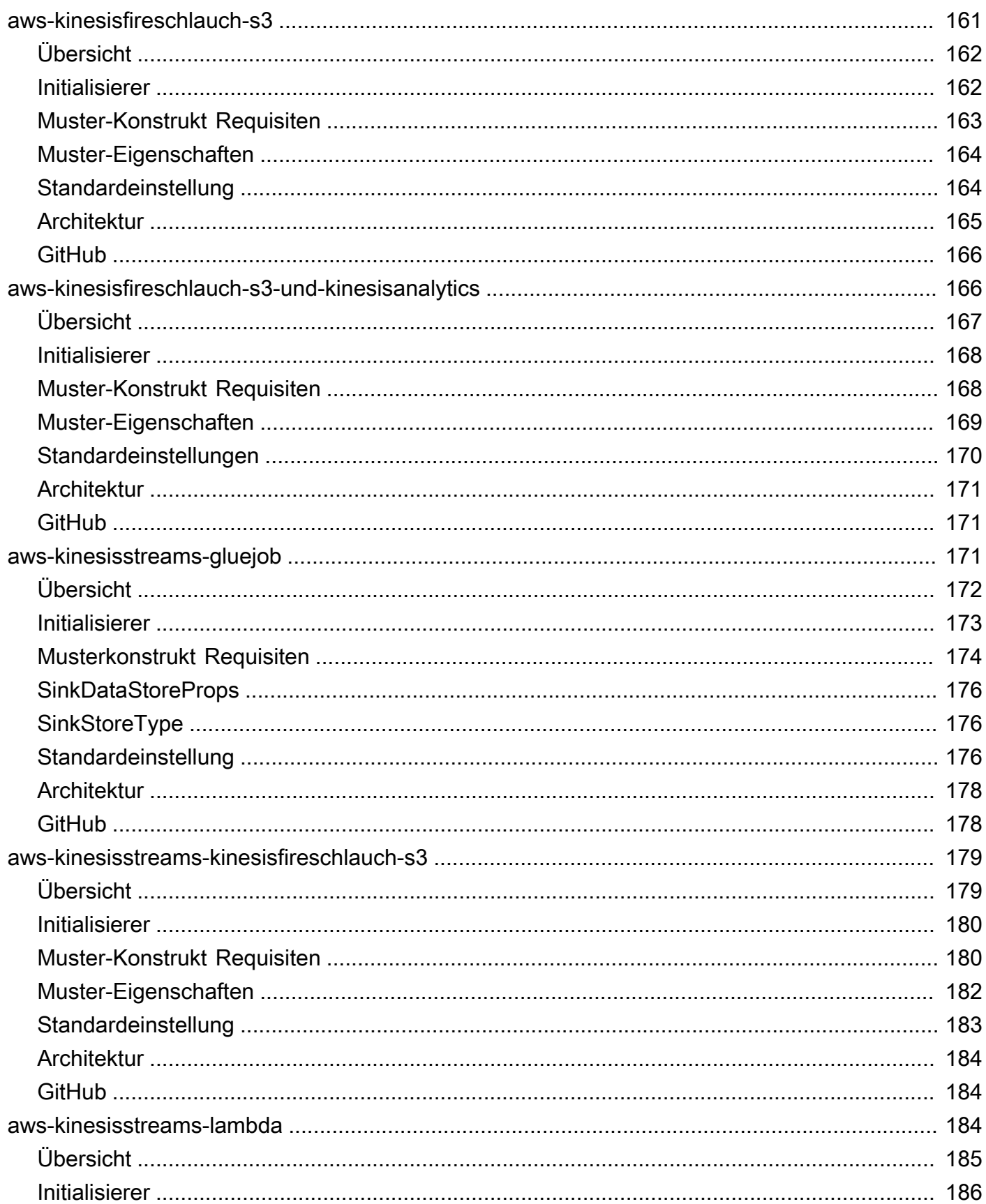

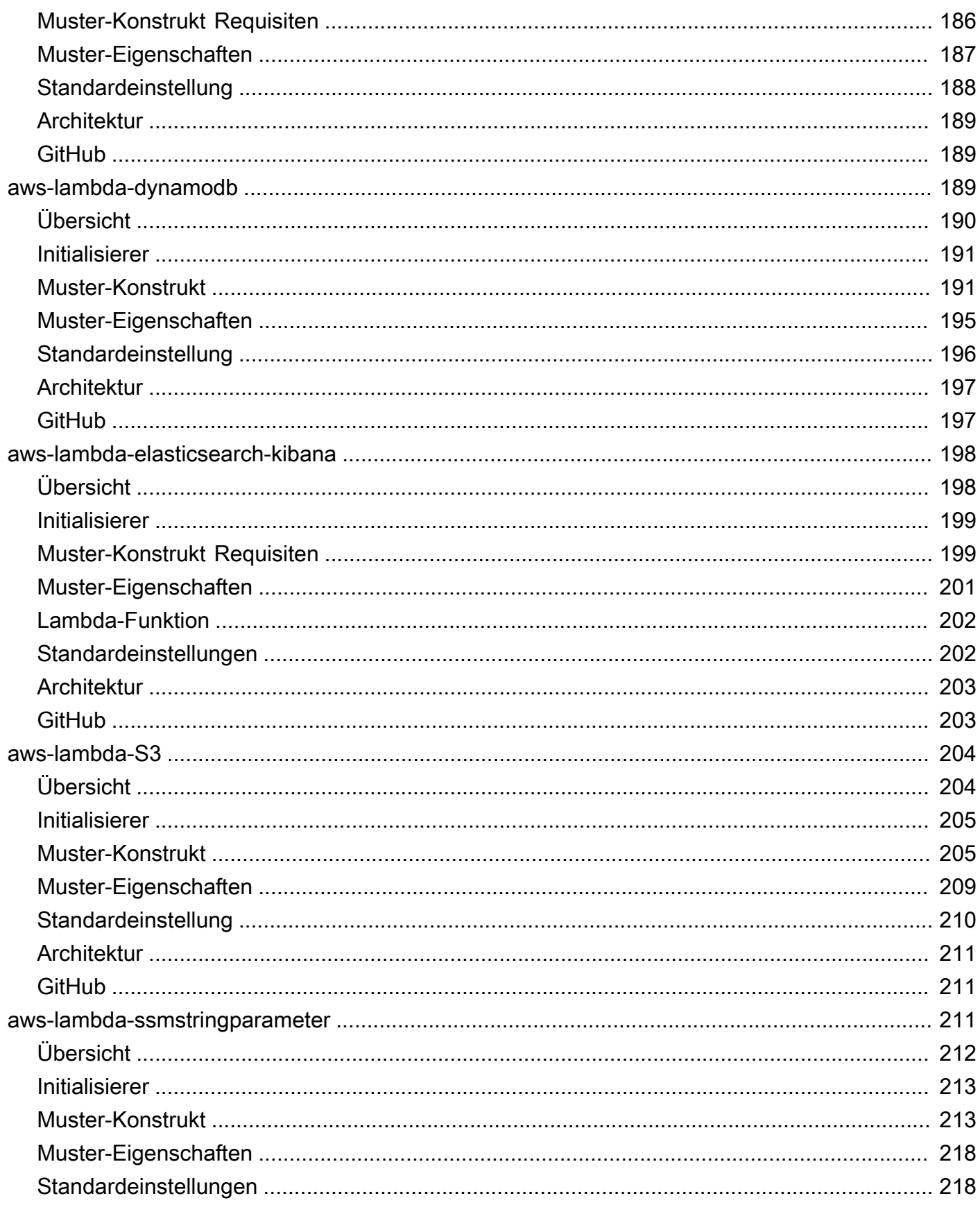

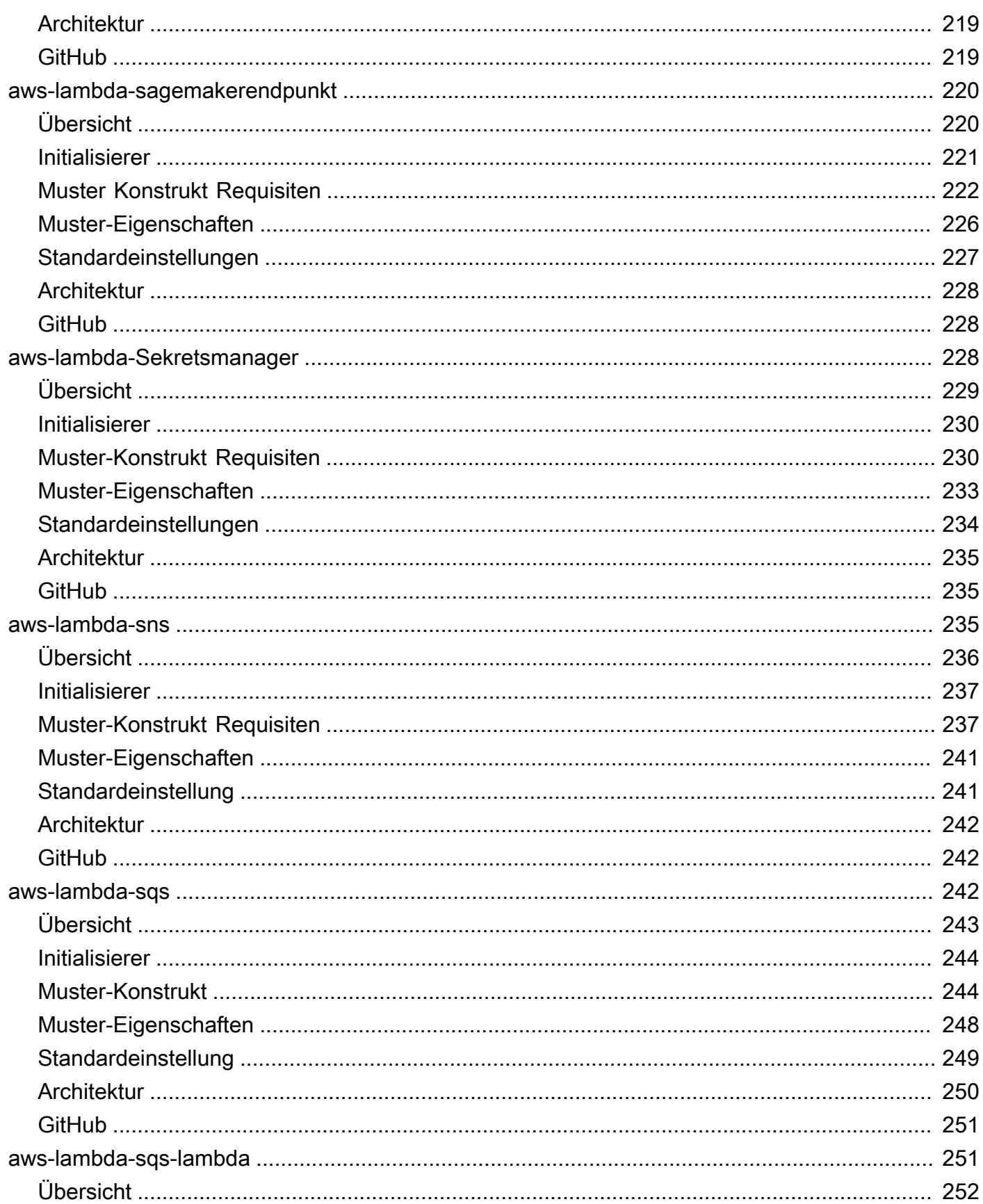

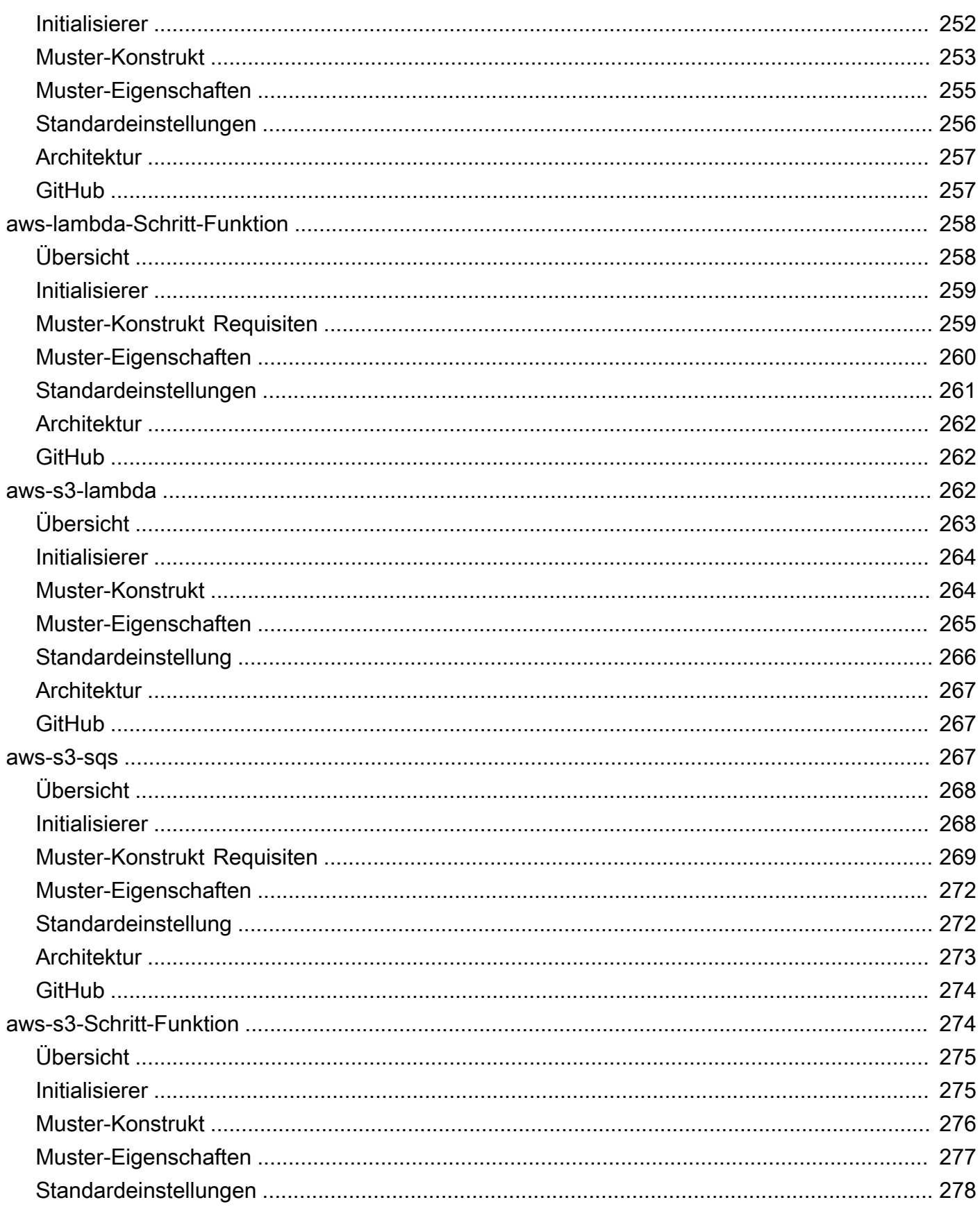

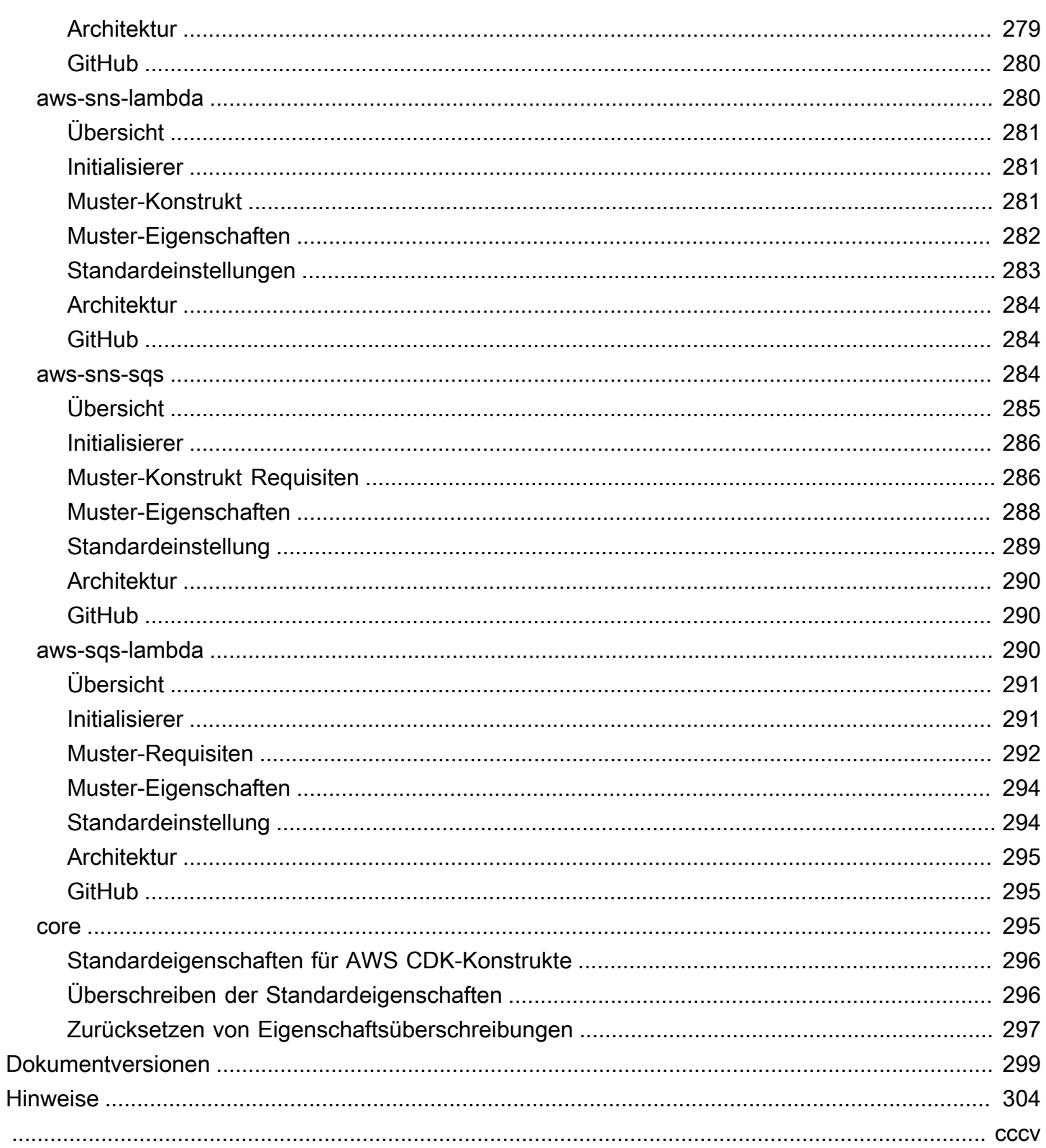

## <span id="page-13-0"></span>AWS Lösungskonstrukte

<span id="page-13-1"></span>Veröffentlichungsdatum: Mai 2021([Dokumentversionen\)](#page-311-0)

## Was ist AWS Solutions Constructs?

AWS Solutions Constructs (Constructs) ist eine Open-Source-Erweiterung des[AWS Cloud](https://aws.amazon.com/cdk/)  [Development Kit \(AWS CDK\)](https://aws.amazon.com/cdk/), das Multi-Service-, gut gestaltete Muster für die schnelle Definition von Lösungen in Code bietet, um vorhersehbare und wiederholbare Infrastruktur zu schaffen. Das Ziel ist es, die Erfahrung für Entwickler zu beschleunigen, um Lösungen jeder Größe mit musterbasierten Definitionen für ihre Architektur zu erstellen.

Verwenden Sie die AWS Solutions Constructs, um Ihre Lösungen in einer vertrauten Programmiersprache zu definieren. Die AWS Solutions Constructs unterstützen derzeit TypeScript, JavaScript, Python und Java.

Um den vollständigen Katalog der Muster von AWS Solutions Constructs zu durchsuchen, [Klicken Sie](https://aws.amazon.com/solutions/constructs/patterns/) [hier](https://aws.amazon.com/solutions/constructs/patterns/).

## <span id="page-13-2"></span>Warum AWS Solutions Constructs verwenden?

Mit der Innovationsrate von Cloud-Anbietern kann es erschreckend sein, Best Practices zu kennen und zu verstehen und sicherzustellen, dass sie in Ihrer Lösung korrekt implementiert werden. Mit Konstrukten können Sie vorgefertigte, gut gestaltete Muster und Anwendungsfälle kombinieren, die gängige Aktionen mithilfe von Clouddiensten skalierbar und sicher ausführen. Da Constructs eine Bibliothek für moderne Programmiersprachen zur Verfügung stellt, können Sie vorhandene Entwicklungsfähigkeiten und vertraute Tools auf die Aufgabe anwenden, eine gut gestaltete Cloud-Infrastruktur für Ihre Lösungen zu erstellen.

Weitere Vorteile von AWS Solutions Constructs sind:

- Es basiert auf dem Open-Source-Software-Entwicklungs-Framework für das AWS Cloud Development Kit (AWS CDK).
- Verwenden Sie Logik (if-Anweisungen, for-Schleifen usw.), wenn Sie Ihre Lösungsinfrastruktur definieren.
- Verwenden Sie objektorientierte Techniken, um ein Modell Ihres Systems zu erstellen.
- Definieren Sie Abstraktionen auf hoher Ebene, teilen Sie sie und veröffentlichen Sie sie in Ihrem Team, Unternehmen oder Ihrer Community.
- Organisieren Sie Ihre Lösungen in logischen Modulen.
- Teilen Sie Ihre Lösung und verwenden Sie sie als Bibliothek.
- Testen Sie Ihren Infrastrukturcode mit branchenüblichen Protokollen.
- Verwenden Sie Ihren vorhandenen Code-Review-Workflow.

Das Ziel von AWS Solutions Constructs ist es, die Komplexität und die Kleberlogik zu reduzieren, die bei der Integration gängiger gut gestalteter Muster erforderlich sind, um Ihre Lösungsziele in AWS zu erreichen.

## <span id="page-15-0"></span>Erste Schritte mit AWS Lösungskonstruktionen

In diesem Thema wird beschrieben, wie Sie AWS Cloud Development Kit (AWS CDK), AWS Solutions Constructs installieren und konfigurieren und Ihre erste AWS CDK-App mit AWS Solutions Constructs Mustern erstellen.

**a** Note

AWS Solutions Constructs wird von AWS CDK-Versionen ≥ 1.46.0 unterstützt.

### **b** Tip

Wollen Sie tiefer graben? Versuchen Sie es[Werkstattf](https://cdkworkshop.com/)ür einen ausführlicheren Rundgang durch ein Projekt aus der realen Welt.

### **G** Tip

Weitere Informationen über die ersten Schritte mit dem AWS Cloud Development Kit (AWS CDK) finden Sie im[AWS CDK-Entwicklerhandbuch](https://docs.aws.amazon.com/cdk/latest/guide/getting_started.html).

## <span id="page-15-1"></span>**Prerequisites**

AWS Solutions Constructs basiert auf dem AWS CDK. Daher müssen Sie Node.js (>= 10.3.0) installieren, auch diejenigen, die in anderen Sprachen als TypeScript oder JavaScript arbeiten. Dies liegt daran, dass die[AWS CDKu](https://github.com/aws/aws-cdk)nd AWS Solutions Constructs werden in TypeScript entwickelt und unter Node.js ausgeführt. Die Bindungen für andere unterstützte Sprachen verwenden dieses Backend und Toolset.

Sie müssen Ihre Anmeldeinformationen und eine AWS Region angeben, um die AWS CDK-CLI verwenden zu können, wie unter Angeben Ihrer Anmeldeinformationen und Region beschrieben.

Weitere Voraussetzungen hängen wie folgt von Ihrer Entwicklungssprache ab.

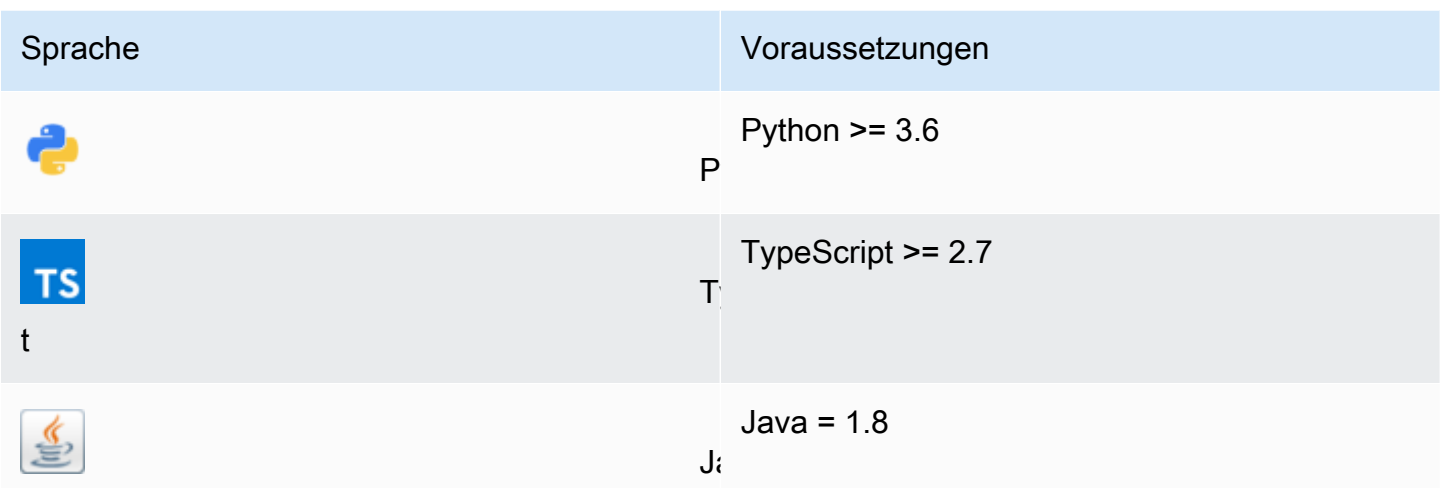

## <span id="page-16-0"></span>Installieren des AWS CDK

Informationen zur Installation und Konfiguration des AWS CDK finden Sie im AWS CDK Developer Guide [-Installieren des AWS CDK](https://docs.aws.amazon.com/cdk/latest/guide/getting_started.html#getting_started_install).

## <span id="page-16-1"></span>Arbeiten mit AWS Lösungskonstruktionen

Der typische Workflow zum Erstellen einer neuen App bei der Arbeit mit AWS Solutions Constructs folgt dem gleichen Ansatz wie das AWS CDK.

- 1. Erstellen Sie das App-Verzeichnis.
- 2. Initialisieren der Anwendung.
- 3. Fügen Sie die Musterabhängigkeiten von AWS Solutions Constructs hinzu.
- 4. Fügen Sie der App zusätzlichen Code hinzu.
- 5. Kompilieren Sie die App, falls erforderlich.
- 6. Stellen Sie die in der App definierten Ressourcen bereit.
- 7. Testen der Anwendung.

Wenn Probleme auftreten, durchlaufen Sie das Ändern, Kompilieren (falls erforderlich), Bereitstellen und testen Sie es erneut.

## <span id="page-17-0"></span>Exemplarische Vorgehensweise - Teil 1

## **a** Note

AWS Solutions Constructs wird in AWS CDK-Versionen ≥ 1.46.0 unterstützt.

In diesem Lernprogramm erfahren Sie, wie Sie eine einfache AWS CDK-App "Hello Constructs" erstellen und bereitstellen, die ein Muster aus AWS Solutions Constructs verwendet, von der Initialisierung des Projekts bis zur Bereitstellung der resultierenden AWS CloudFormation Vorlage. Die Hello Constructs App erstellt die folgende einfache Lösung:

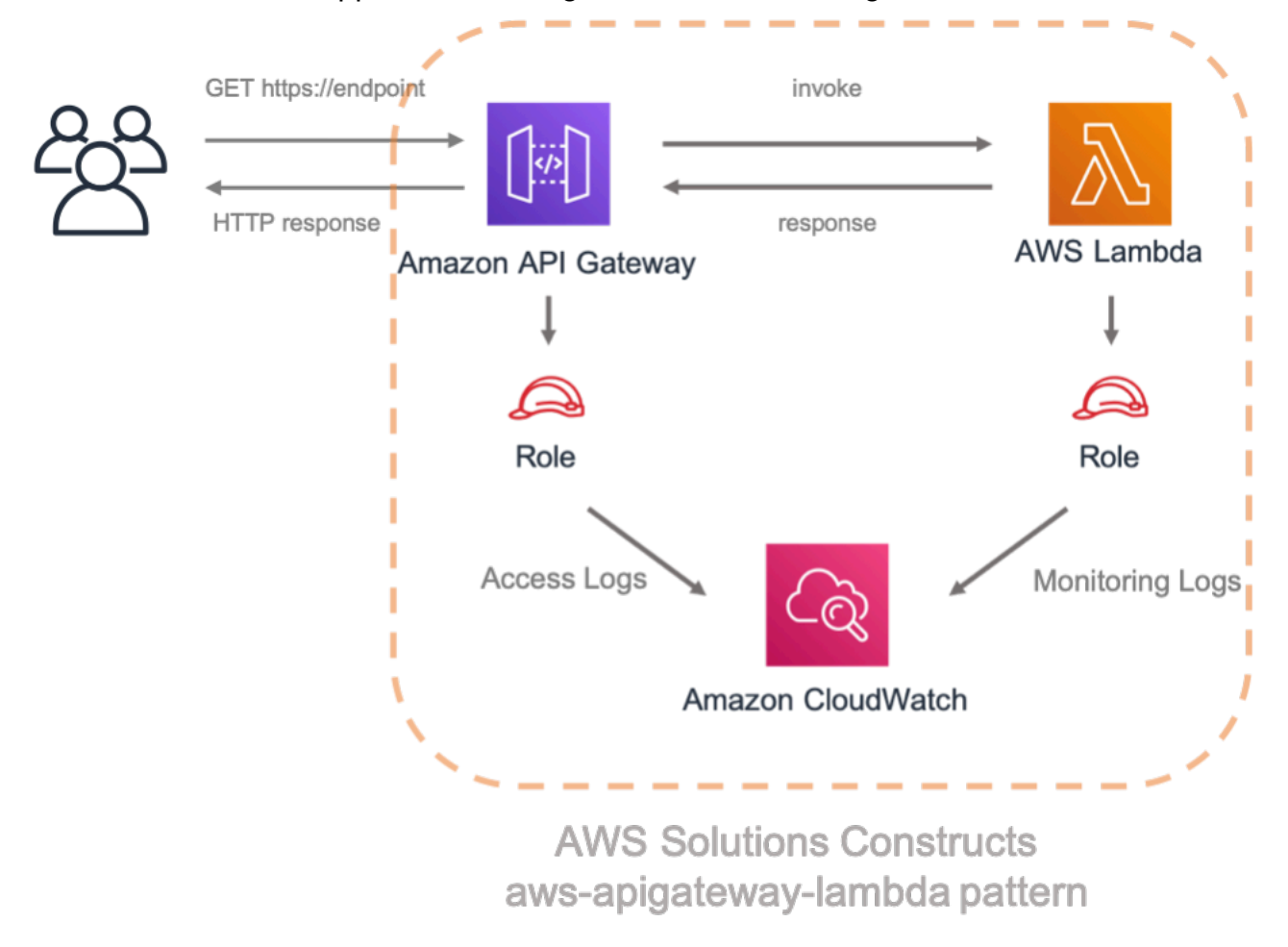

## <span id="page-17-1"></span>Hello Konstrukte

Beginnen wir mit der Erstellung unserer ersten AWS CDK-App mit der musterbasierten Entwicklung.

#### **a** Note

Dies ist eine Beispieländerung vonHello CDK! au[sCDK-Werkstatt](https://cdkworkshop.com/). Wenn Sie zum ersten Mal das AWS CDK verwenden, empfehlen wir Ihnen, mit diesem Workshop zu beginnen, um eine praktische exemplarische Vorgehensweise zu erhalten und wie Sie das CDK beim Erstellen eines realen Projekts nutzen können.

## <span id="page-18-0"></span>Erstellen des App-Verzeichnisses und Initialisierung des AWS CDK

Erstellen Sie ein Verzeichnis für Ihre CDK-App, und erstellen Sie dann eine AWS CDK-App in diesem Verzeichnis.

**TypeScript** 

```
 mkdir hello-constructs 
 cd hello-constructs 
 cdk init --language typescript
```
#### Python

 mkdir hello-constructs cd hello-constructs cdk init --language python

### **G** Tip

Jetzt ist ein guter Zeitpunkt, um das Projekt in Ihrer Lieblings-IDE zu öffnen und zu erkunden. Wählen Sie den entsprechenden Link aus, um mehr über die Projektstruktur zu erfahren:

- [TypeScript](https://cdkworkshop.com/20-typescript/20-create-project/300-structure.html)
- [Python](https://cdkworkshop.com/30-python/20-create-project/300-structure.html)

## <span id="page-19-0"></span>Aktualisieren von Projektbasis-Abhängigkeiten

### **A** Warning

Um eine ordnungsgemäße Funktionalität sicherzustellen, müssen AWS Solutions Constructs und AWS CDK-Pakete dieselbe Versionsnummer in Ihrem Projekt verwenden. Wenn Sie beispielsweise AWS Solutions Constructs v.1.52.0 verwenden, müssen Sie auch AWS CDK v.1.52.0 verwenden.

### **G** Tip

Notieren Sie sich die neueste Version von AWS Solutions Constructs, und wenden Sie diese Versionsnummer auf dieVERSION\_NUMBERin den folgenden Schritten (sowohl für AWS Solutions Constructs als auch für AWS CDK-Pakete). Um alle öffentlichen Releases der Konstrukts-Bibliothek zu überprüfen[,Click here.](https://github.com/awslabs/aws-solutions-constructs/releases)

### **TypeScript**

Bearbeiten Sie diepackage.json-Dateienthält die folgenden Informationen:

```
 "devDependencies": { 
   "@aws-cdk/assert": "VERSION_NUMBER", 
   "@types/jest": "^24.0.22", 
   "@types/node": "10.17.5", 
   "jest": "^24.9.0", 
   "ts-jest": "^24.1.0", 
   "aws-cdk": "VERSION_NUMBER", 
   "ts-node": "^8.1.0", 
   "typescript": "~3.7.2" 
 }, 
 "dependencies": { 
   "@aws-cdk/core": "VERSION_NUMBER", 
   "source-map-support": "^0.5.16" 
 }
```
#### Python

Bearbeiten Sie diesetup.py-Dateienthält die folgenden Informationen:

```
install_requires=[ 
     "aws-cdk.core==VERSION_NUMBER",
],
```
Installieren Sie die Projekt-Basisabhängigkeiten.

### **TypeScript**

npm install

### Python

```
source .venv/bin/activate
pip install -r requirements.txt
```
Erstellen Sie die App und führen Sie sie aus und bestätigen Sie, dass sie einen leeren Stack erstellt.

### **TypeScript**

```
 npm run build 
 cdk synth
```
## Python

cdk synth

Sie sollten einen Stack-Code wie unten dargestellt, wobeiCDK-VERSIONist die Version des CDK. (Ihre Ausgabe kann geringfügig von der hier gezeigten Abbildung abweichen.)

**TypeScript** 

```
Resources: 
   CDKMetadata: 
     Type: AWS::CDK::Metadata 
     Properties: 
           Modules: aws-cdk=CDK-VERSION,@aws-cdk/core=VERSION_NUMBER,@aws-cdk/cx-
api=VERSION_NUMBER,jsii-runtime=node.js/10.17.0
```
Python

```
Resources: 
   CDKMetadata: 
     Type: AWS::CDK::Metadata 
     Properties: 
           Modules: aws-cdk=CDK-VERSION,@aws-cdk/core=VERSION_NUMBER,@aws-cdk/cx-
api=VERSION_NUMBER,jsii-runtime=Python/3.7.7
```
## <span id="page-21-0"></span>Code für Lambda Handler

Wir beginnen mit dem AWS Lambda Handler-Code.

Erstellen eines -Verzeichnisseslambdaim Stammverzeichnis Ihres Projektbaums.

**TypeScript** 

Fügen Sie eine Datei mit dem Namenlambda/hello.js-Inhalt mit folgendem Inhalt:

```
exports.handler = async function(event) { 
   console.log("request:", JSON.stringify(event, null, 2)); 
   return { 
     statusCode: 200, 
     headers: { "Content-Type": "text/plain" }, 
     body: `Hello, AWS Solutions Constructs! You've hit ${event.path}\n`
```
 }; };

## Python

Fügen Sie eine Datei mit dem Namenlambda/hello.py-Inhalt mit folgendem Inhalt:

```
import json
def handler(event, context): 
     print('request: {}'.format(json.dumps(event))) 
     return { 
          'statusCode': 200, 
          'headers': { 
              'Content-Type': 'text/plain' 
         }, 
          'body': 'Hello, CDK! You have hit {}\n'.format(event['path']) 
     }
```
Dies ist eine einfache Lambda Funktion, die den Text "Hallo, Constructs! Sie haben [URL-Pfad]" getroffen. Die Ausgabe der Funktion enthält auch den HTTP-Statuscode und HTTP-Header. Diese werden von API Gateway verwendet, um die HTTP-Antwort an den Benutzer zu formulieren.

Dieses Lambda ist in JavaScript zur Verfügung gestellt. Weitere Informationen zum Schreiben von Lambda Funktionen in Ihrer Sprache finden Sie i[mAWS Lambda Dokumentation](https://docs.aws.amazon.com/lambda/latest/dg/welcome.html).

## <span id="page-22-0"></span>Installieren der Abhängigkeiten von AWS CDK und AWS Solutions **Constructs**

Die AWS Solutions Constructs werden mit einer umfangreichen Bibliothek von Konstrukten ausgeliefert. Die Bibliothek ist in Module unterteilt, eines für jedes gut gestaltete Muster. Wenn Sie beispielsweise eine Amazon API Gateway Rest-API für eine AWS Lambda Funktion definieren möchten, müssen wir dieaws-apigateway-lambdaPattern-Bibliothek.

Außerdem müssen wir die Konstruktionsbibliothek AWS Lambda und Amazon API Gateway aus dem AWS CDK hinzufügen.

Installieren Sie das AWS Lambda Modul und alle seine Abhängigkeiten in unserem Projekt:

#### **a** Note

Denken Sie daran, die richtige, übereinstimmende Version zu ersetzen, die sowohl für AWS Lösungskonstrukte als auch für das AWS-CDK verwendet werden soll, in dasVERSION\_NUMBERPlatzhalterfelder für jeden Befehl. Fehlübereinstimmende Versionen zwischen Paketen können zu Fehlern führen.

TypeScript

npm install -s @aws-cdk/aws-lambda@VERSION\_NUMBER

### Python

pip install aws\_cdk.aws\_lambda==VERSION\_NUMBER

Als nächstes installieren Sie das Amazon API Gateway Modul und alle seine Abhängigkeiten in unserem Projekt:

**TypeScript** 

npm install -s @aws-cdk/aws-apigateway@VERSION\_NUMBER

### Python

pip install aws\_cdk.aws\_apigateway==VERSION\_NUMBER

Installieren Sie schließlich die AWS Solutions Constructsaws-apigateway-lambdaModul und alle seine Abhängigkeiten in unser Projekt:

#### **TypeScript**

npm install -s @aws-solutions-constructs/aws-apigateway-lambda@VERSION\_NUMBER

Python

pip install aws\_solutions\_constructs.aws\_apigateway\_lambda==VERSION\_NUMBER

## <span id="page-24-0"></span>Hinzufügen eines Amazon API Gateway/AWS Lambda-Musters zu Ihrem **Stack**

Lassen Sie uns nun das AWS Solutions Constructs-Muster für die Implementierung eines Amazon API Gateway mit einem AWS Lambda Proxy definieren.

**TypeScript** 

Bearbeiten Sie die Dateilib/hello-constructs.ts-Code mit folgendem Inhalt:

```
import * as cdk from '@aws-cdk/core';
import * as lambda from '@aws-cdk/aws-lambda';
import * as api from '@aws-cdk/aws-apigateway';
import { ApiGatewayToLambda, ApiGatewayToLambdaProps } from '@aws-solutions-
constructs/aws-apigateway-lambda';
export class HelloConstructsStack extends cdk.Stack { 
   constructor(scope: cdk.Construct, id: string, props?: cdk.StackProps) { 
     super(scope, id, props); 
     // The code that defines your stack goes here 
     const api_lambda_props: ApiGatewayToLambdaProps = { 
       lambdaFunctionProps: { 
         code: lambda.Code.fromAsset('lambda'), 
         runtime: lambda.Runtime.NODEJS_12_X, 
         handler: 'hello.handler'
```

```
 }, 
       apiGatewayProps: { 
          defaultMethodOptions: { 
            authorizationType: api.AuthorizationType.NONE 
          } 
       } 
     }; 
     new ApiGatewayToLambda(this, 'ApiGatewayToLambda', api_lambda_props); 
   }
}
```
### Python

Bearbeiten Sie die Dateihello\_constructs/hello\_constructs\_stack.py-Code mit folgendem Inhalt:

```
from aws_cdk import ( 
     aws_lambda as _lambda, 
     aws_apigateway as apigw, 
     core,
)
from aws_solutions_constructs import ( 
     aws_apigateway_lambda as apigw_lambda
)
class HelloConstructsStack(core.Stack): 
     def __init__(self, scope: core.Construct, id: str, **kwargs) -> None: 
        super().__init__(scope, id, **kwargs)
         # The code that defines your stack goes here 
         apigw_lambda.ApiGatewayToLambda( 
             self, 'ApiGatewayToLambda', 
             lambda_function_props=_lambda.FunctionProps( 
                  runtime=_lambda.Runtime.PYTHON_3_7, 
                  code=_lambda.Code.asset('lambda'), 
                  handler='hello.handler', 
              ),
```

```
api_gateway_props=apigw.RestApiProps(
         default_method_options=apigw.MethodOptions(
              authorization_type=apigw.AuthorizationType.NONE
         \mathcal{E}\mathcal{E}\lambda
```
Das war's. Dies ist alles, was Sie tun müssen, um ein API Gateway zu definieren, das alle Anforderungen an eine AWS Lambda Funktion weiterleitet. Vergleichen wir unseren neuen Stack mit dem ursprünglichen:

**TypeScript** 

nom run build cdk diff

Python

cdk diff

Die Ausgabe sollte in etwa wie folgt aussehen:

```
Stack HelloConstructsStack
IAM Statement Changes
# Resource
                    # Effect # Action
                                            # Principal
## Condition
                            ## + # ${LambdaFunction.Arn}
                    # Allow # lambda: InvokeFunction
                                            #Service: apigateway. amazonaw # "ArnLike": {
                                    ##### s.com
            "AWS:SourceArn": "arn:${AW #
         ####### S::Partition}:execute-api:${ #
```
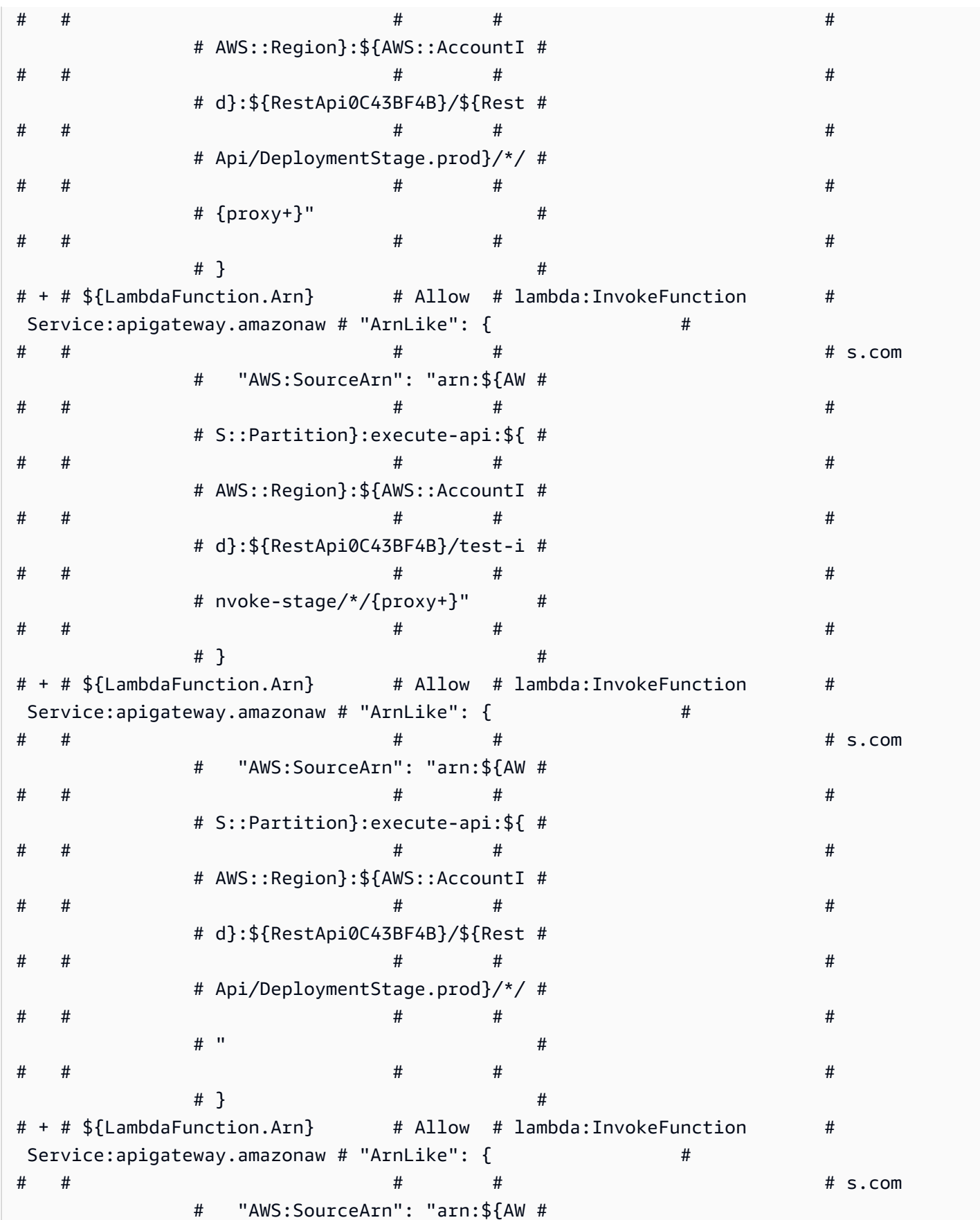

Hinzufügen eines Amazon API Gateway/AWS Lambda-Musters zu Ihrem Stack

 $\#$ 

 $#$ 

# p:/aws/lambda/\*

 $#$ 

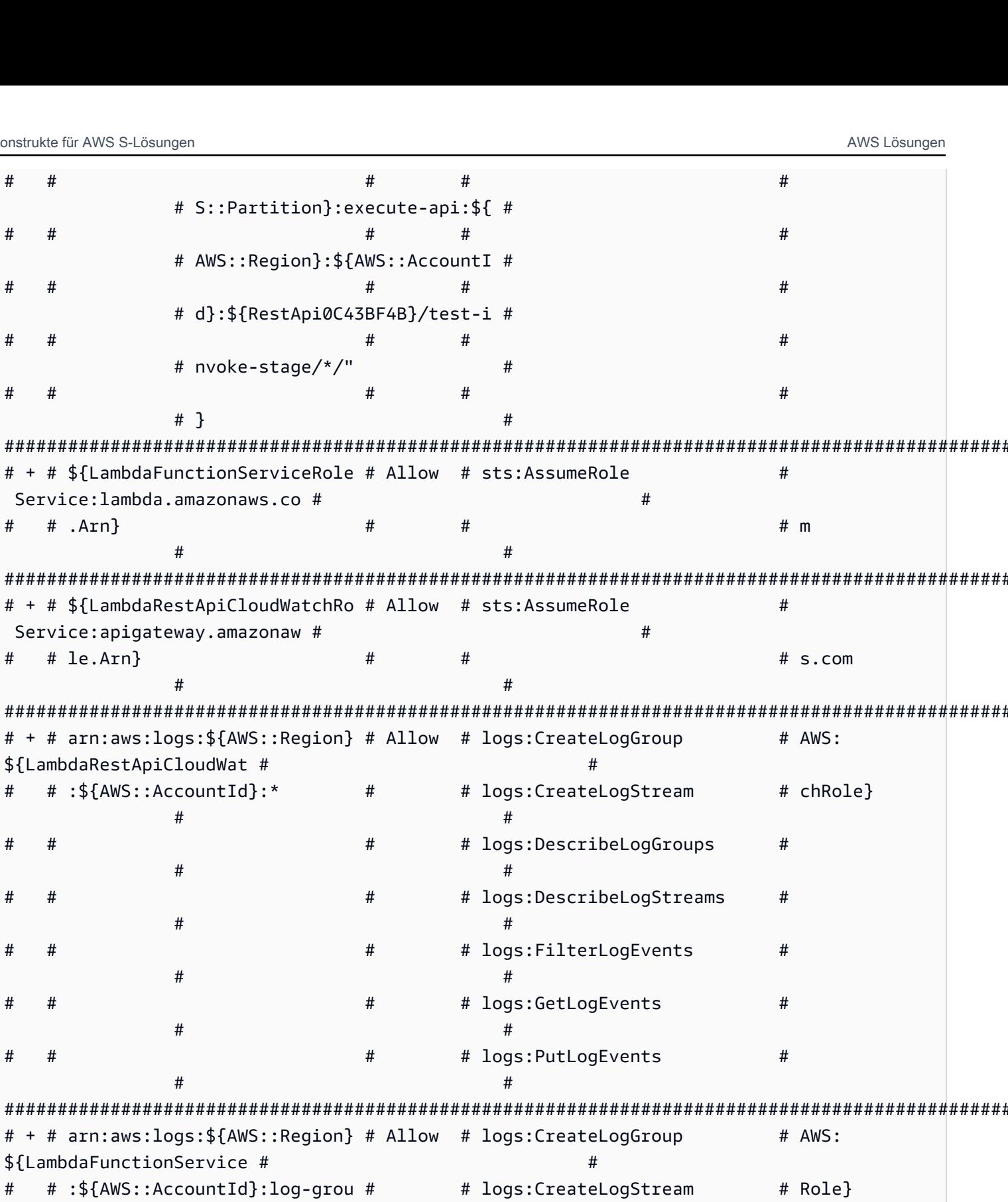

 $\#$ 

 $#$ 

# logs:PutLogEvents

 $#$ 

 $#$ 

 $#$ 

 $#$ 

 $#$ 

 $#$  +

 $#$ 

#  $+$ 

#  $+$ 

 $#$ 

 $#$ 

 $#$ 

 $#$ 

 $#$ 

 $#$ 

#  $+$ 

 $#$ 

 $\#$ 

 $#$ 

 $\ddot{\cdot}$ 

 $#$ 

(NOTE: There may be security-related changes not in this list. See https://github.com/ aws/aws-cdk/issues/1299) Parameters [+] Parameter AssetParameters/ ba91444ebd644d9419e8cfee417f3aaa728507dd428788a2fc40574646c4340a/S3Bucket AssetParametersba91444ebd644d9419e8cfee417f3aaa728507dd428788a2fc40574646c4340aS3Bucket9780A3E {"Type":"String","Description":"S3 bucket for asset \"ba91444ebd644d9419e8cfee417f3aaa728507dd428788a2fc40574646c4340a\""} [+] Parameter AssetParameters/ ba91444ebd644d9419e8cfee417f3aaa728507dd428788a2fc40574646c4340a/S3VersionKey AssetParametersba91444ebd644d9419e8cfee417f3aaa728507dd428788a2fc40574646c4340aS3VersionKey37F {"Type":"String","Description":"S3 key for asset version \"ba91444ebd644d9419e8cfee417f3aaa728507dd428788a2fc40574646c4340a\""} [+] Parameter AssetParameters/ ba91444ebd644d9419e8cfee417f3aaa728507dd428788a2fc40574646c4340a/ArtifactHash AssetParametersba91444ebd644d9419e8cfee417f3aaa728507dd428788a2fc40574646c4340aArtifactHash801 {"Type":"String","Description":"Artifact hash for asset \"ba91444ebd644d9419e8cfee417f3aaa728507dd428788a2fc40574646c4340a\""} Conditions [+] Condition CDKMetadataAvailable: {"Fn::Or":[{"Fn::Or":[{"Fn::Equals": [{"Ref":"AWS::Region"},"ap-east-1"]},{"Fn::Equals":[{"Ref":"AWS::Region"},"apnortheast-1"]},{"Fn::Equals":[{"Ref":"AWS::Region"},"ap-northeast-2"]},{"Fn::Equals": [{"Ref":"AWS::Region"},"ap-south-1"]},{"Fn::Equals":[{"Ref":"AWS::Region"},"apsoutheast-1"]},{"Fn::Equals":[{"Ref":"AWS::Region"},"ap-southeast-2"]},{"Fn::Equals": [{"Ref":"AWS::Region"},"ca-central-1"]},{"Fn::Equals":[{"Ref":"AWS::Region"},"cnnorth-1"]},{"Fn::Equals":[{"Ref":"AWS::Region"},"cn-northwest-1"]}, {"Fn::Equals":[{"Ref":"AWS::Region"},"eu-central-1"]}]},{"Fn::Or":[{"Fn::Equals": [{"Ref":"AWS::Region"},"eu-north-1"]},{"Fn::Equals":[{"Ref":"AWS::Region"},"euwest-1"]},{"Fn::Equals":[{"Ref":"AWS::Region"},"eu-west-2"]},{"Fn::Equals": [{"Ref":"AWS::Region"},"eu-west-3"]},{"Fn::Equals":[{"Ref":"AWS::Region"},"mesouth-1"]},{"Fn::Equals":[{"Ref":"AWS::Region"},"sa-east-1"]},{"Fn::Equals": [{"Ref":"AWS::Region"},"us-east-1"]},{"Fn::Equals":[{"Ref":"AWS::Region"},"useast-2"]},{"Fn::Equals":[{"Ref":"AWS::Region"},"us-west-1"]},{"Fn::Equals": [{"Ref":"AWS::Region"},"us-west-2"]}]}]} Resources [+] AWS::Logs::LogGroup ApiGatewayToLambda/ApiAccessLogGroup ApiGatewayToLambdaApiAccessLogGroupE2B41502 [+] AWS::IAM::Role LambdaFunctionServiceRole LambdaFunctionServiceRole0C4CDE0B [+] AWS::Lambda::Function LambdaFunction LambdaFunctionBF21E41F [+] AWS::ApiGateway::RestApi RestApi RestApi0C43BF4B

```
[+] AWS::ApiGateway::Deployment RestApi/Deployment 
  RestApiDeployment180EC503d2c6df3c8dc8b7193b98c1a0bff4e677 
[+] AWS::ApiGateway::Stage RestApi/DeploymentStage.prod 
  RestApiDeploymentStageprod3855DE66 
[+] AWS::ApiGateway::Resource RestApi/Default/{proxy+} RestApiproxyC95856DD 
[+] AWS::Lambda::Permission RestApi/Default/{proxy+}/ANY/
ApiPermission.HelloConstructsStackRestApiFDB18C2E.ANY..{proxy+} 
  RestApiproxyANYApiPermissionHelloConstructsStackRestApiFDB18C2EANYproxyE43D39B3 
[+] AWS::Lambda::Permission RestApi/Default/{proxy+}/ANY/
ApiPermission.Test.HelloConstructsStackRestApiFDB18C2E.ANY..{proxy+} 
  RestApiproxyANYApiPermissionTestHelloConstructsStackRestApiFDB18C2EANYproxy0B23CDC7 
[+] AWS::ApiGateway::Method RestApi/Default/{proxy+}/ANY RestApiproxyANY1786B242 
[+] AWS::Lambda::Permission RestApi/Default/ANY/
ApiPermission.HelloConstructsStackRestApiFDB18C2E.ANY.. 
  RestApiANYApiPermissionHelloConstructsStackRestApiFDB18C2EANY5684C1E6 
[+] AWS::Lambda::Permission RestApi/Default/ANY/
ApiPermission.Test.HelloConstructsStackRestApiFDB18C2E.ANY.. 
  RestApiANYApiPermissionTestHelloConstructsStackRestApiFDB18C2EANY81DBDF56 
[+] AWS::ApiGateway::Method RestApi/Default/ANY RestApiANYA7C1DC94 
[+] AWS::ApiGateway::UsagePlan RestApi/UsagePlan RestApiUsagePlan6E1C537A
[+] AWS::Logs::LogGroup ApiAccessLogGroup ApiAccessLogGroupCEA70788 
[+] AWS::IAM::Role LambdaRestApiCloudWatchRole LambdaRestApiCloudWatchRoleF339D4E6 
[+] AWS::ApiGateway::Account LambdaRestApiAccount LambdaRestApiAccount 
Outputs
[+] Output RestApi/Endpoint RestApiEndpoint0551178A: {"Value":{"Fn::Join":["",
["https://",{"Ref":"RestApi0C43BF4B"},".execute-api.",{"Ref":"AWS::Region"},".",
{"Ref":"AWS::URLSuffix"},"/",{"Ref":"RestApiDeploymentStageprod3855DE66"},"/"]]}}
```
Das ist schön. In diesem einfachen Beispiel mit einem gut gestalteten Muster aus den AWS Solutions Constructs wurden Ihrem Stack 21 neue Ressourcen hinzugefügt.

## <span id="page-30-0"></span>cdk-Bereitstellen

### **G** Tip

Bevor Sie Ihre erste AWS CDK-App mit einer Lambda Funktion bereitstellen können, müssen Sie Ihre AWS-Umgebung booten. Dadurch wird ein Staging-Bucket erstellt, den das AWS CDK zum Bereitstellen von Stacks mit Assets verwendet. Wenn Sie zum ersten Mal das AWS CDK für die Bereitstellung von Assets verwenden, müssen Sie diecdk bootstrap, um den CDK-Toolkit-Stack in Ihrer AWS Umgebung bereitzustellen.

#### Ok, bereit zur Bereitstellung?

cdk deploy

## <span id="page-31-0"></span>Stack-Ausgaben

Wenn die Bereitstellung abgeschlossen ist, werden Sie folgende Zeile bemerken:

```
Outputs:
HelloConstructsStack.RestApiEndpoint0551178A = https://xxxxxxxxxx.execute-api.us-
east-1.amazonaws.com/prod/
```
Dies ist eine Stapelausgabe, die automatisch vom AWS Solutions Constructs-Muster hinzugefügt wird und die URL des API Gateway Endpunkts enthält.

## <span id="page-31-1"></span>Testen Ihrer Anwendung

Lassen Sie uns versuchen, diesen Endpunkt mitcurl. Kopieren Sie die URL und führen Sie sie aus (Ihr Präfix und Ihre Region werden wahrscheinlich anders sein).

curl https://*xxxxxxxxxx*.execute-api.us-east-1.amazonaws.com/prod/

Die Ausgabe sollte wie folgt aussehen:

Hello, AWS Solutions Constructs! You've hit /

<span id="page-31-2"></span>Wenn dies die Ausgabe ist, die Sie erhalten haben, funktioniert Ihre App!

## Exemplarische Vorgehensweise - Teil 2

#### **a** Note

AWS Solutions Constructs wird in AWS CDK-Versionen ≥ 1.46.0 unterstützt.

In diesem Tutorial erfahren Sie, wie Sie die App "Hello Constructs" ändern, die in[Teil 1.](#page-17-0) Unsere Änderung fügt einen Site-Trefferzähler hinzu, der das AWS Lambda zu DynamoDB Muster von AWS Solutions Constructs verwendet. Das Ändern der Hello Constructs App führt zu der folgenden Lösung:

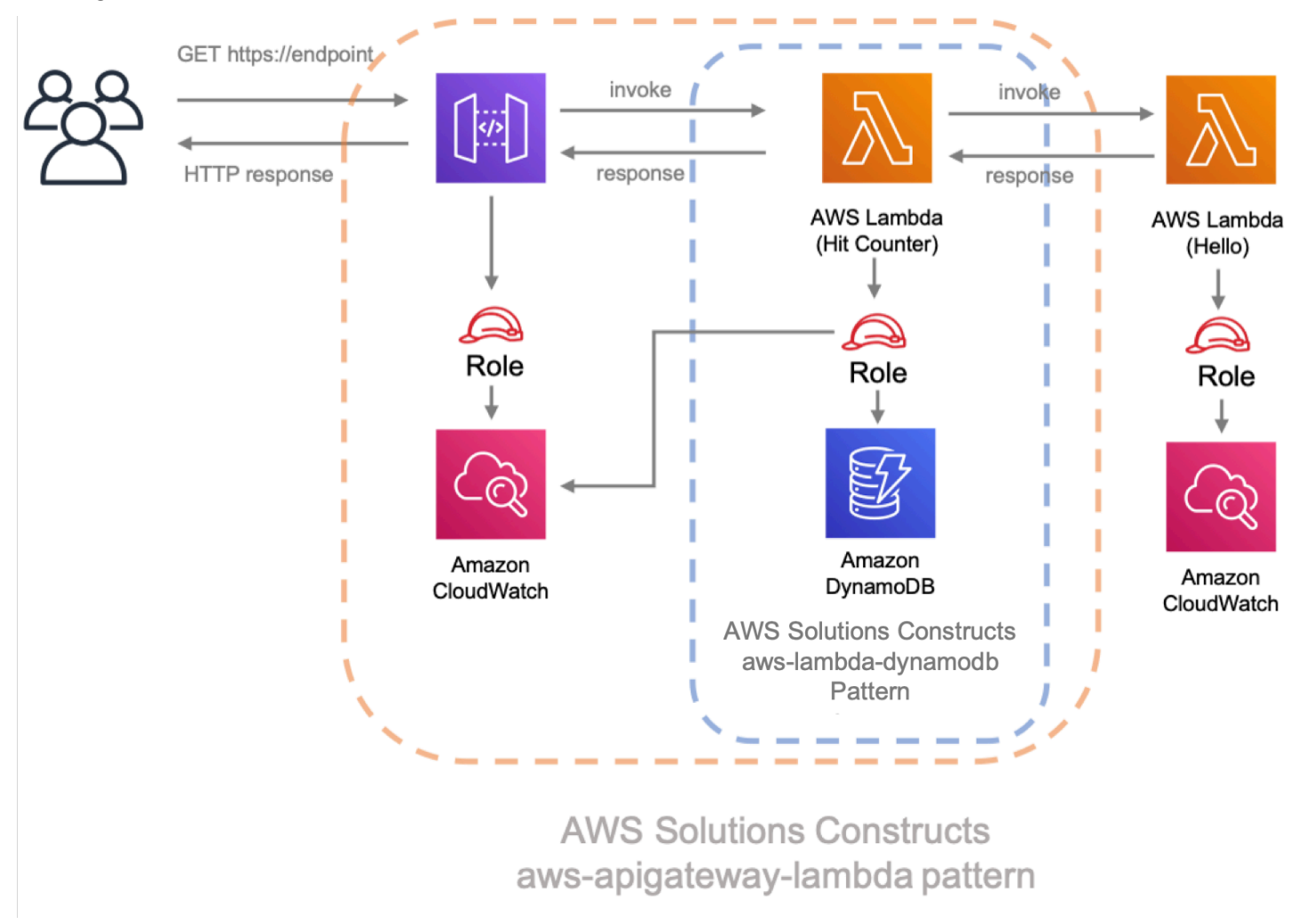

## <span id="page-32-0"></span>Lambda Code

Beginnen wir mit dem Schreiben des Codes für die Funktion Hit Counter AWS Lambda. Diese Funktion wird Folgendes:

- Inkrementieren Sie einen Leistungsindikator, der sich auf den API-Pfad in einer Amazon DynamoDB -Tabelle bezieht,
- die Downstream-Funktion "Hello AWS Lambda" aufrufen
- und geben Sie die Antwort an den Endbenutzer zurück.

#### **TypeScript**

Hinzufügen einer Dateilambda/hitcounter.js-Angabe mit folgendem Inhalt:

```
 const { DynamoDB, Lambda } = require('aws-sdk');
exports.handler = async function(event) { 
   console.log("request:", JSON.stringify(event, undefined, 2)); 
  // create AWS SDK clients 
   const dynamo = new DynamoDB(); 
   const lambda = new Lambda(); 
  // update dynamo entry for "path" with hits++ 
   await dynamo.updateItem({ 
     TableName: process.env.DDB_TABLE_NAME, 
    Key: \{ path: \{ S: event.path \} \}, UpdateExpression: 'ADD hits :incr', 
    ExpressionAttributeValues: { ':incr': { N: '1' } }
   }).promise(); 
  // call downstream function and capture response 
  const resp = await lambda.invoke(\{ FunctionName: process.env.DOWNSTREAM_FUNCTION_NAME, 
     Payload: JSON.stringify(event) 
   }).promise(); 
   console.log('downstream response:', JSON.stringify(resp, undefined, 2)); 
  // return response back to upstream caller 
  return JSON.parse(resp.Payload);
};
```
#### Python

Hinzufügen einer Dateilambda/hitcounter.py-Angabe mit folgendem Inhalt:

import json import os import boto3

```
ddb = boto3.resource('dynamodb')
table = ddb.Table(os.environ['DDB_TABLE_NAME'])
_lambda = boto3.client('lambda')
def handler(event, context): 
     print('request: {}'.format(json.dumps(event))) 
     table.update_item( 
         Key={'path': event['path']}, 
         UpdateExpression='ADD hits :incr', 
        ExpressionAttributeValues={':incr': 1}
     ) 
     resp = _lambda.invoke( 
         FunctionName=os.environ['DOWNSTREAM_FUNCTION_NAME'], 
         Payload=json.dumps(event), 
     ) 
     body = resp['Payload'].read() 
     print('downstream response: {}'.format(body)) 
     return json.loads(body)
```
## <span id="page-34-0"></span>Installieren der neuen Abhängigkeiten

#### **a** Note

Denken Sie daran, die richtige, übereinstimmende Version zu ersetzen, die sowohl für AWS Lösungskonstrukte als auch für das AWS-CDK verwendet werden soll, in dasVERSION\_NUMBERPlatzhalterfelder für jeden Befehl. Dies sollte identisch mit der Versionsnummer sein, die für Abhängigkeiten im ersten Teil dieser exemplarischen Vorgehensweise verwendet wird. Fehlübereinstimmende Versionen zwischen Paketen können zu Fehlern führen.

Wie üblich müssen wir zuerst die Abhängigkeiten installieren, die wir für unser Lösungsupdate benötigen. Zuerst müssen wir die DynamoDB Konstruktionsbibliothek installieren:

npm install -s @aws-cdk/aws-dynamodb@VERSION\_NUMBER

Python

pip install aws\_cdk.aws\_dynamodb==VERSION\_NUMBER

Installieren Sie schließlich die AWS Solutions Constructsaws-lambda-dynamodbModul und alle seine Abhängigkeiten in unser Projekt:

**TypeScript** 

npm install -s @aws-solutions-constructs/aws-lambda-dynamodb@VERSION\_NUMBER

Python

pip install aws\_solutions\_constructs.aws\_lambda\_dynamodb==VERSION\_NUMBER

## <span id="page-35-0"></span>Definieren der Ressourcen

Aktualisieren wir nun unseren Stack-Code, um unsere neue Architektur zu berücksichtigen.

Zuerst werden wir unsere neuen Abhängigkeiten importieren und die Funktion "Hallo" außerhalb desaws-apigateway-lambdaMuster, das wir in Teil 1 erstellt haben.

**TypeScript** 

Bearbeiten Sie die Dateilib/hello-constructs.tsFolgendes:

```
import * as cdk from '@aws-cdk/core';
```
```
import * as lambda from '@aws-cdk/aws-lambda';
import * as api from '@aws-cdk/aws-apigateway';
import * as dynamodb from '@aws-cdk/aws-dynamodb';
import { ApiGatewayToLambda, ApiGatewayToLambdaProps } from '@aws-solutions-
constructs/aws-apigateway-lambda';
import { LambdaToDynamoDB, LambdaToDynamoDBProps } from '@aws-solutions-constructs/
aws-lambda-dynamodb';
export class HelloConstructsStack extends cdk.Stack { 
   constructor(scope: cdk.Construct, id: string, props?: cdk.StackProps) { 
     super(scope, id, props); 
     // The code that defines your stack goes here 
     const helloFunc = new lambda.Function(this, 'HelloHandler', { 
       runtime: lambda.Runtime.NODEJS_12_X, 
       code: lambda.Code.fromAsset('lambda'), 
       handler: 'hello.handler' 
     }); 
     const api_lambda_props: ApiGatewayToLambdaProps = { 
       lambdaFunctionProps: { 
         code: lambda.Code.fromAsset('lambda'), 
         runtime: lambda.Runtime.NODEJS_12_X, 
         handler: 'hello.handler' 
       }, 
       apiGatewayProps: { 
         defaultMethodOptions: { 
           authorizationType: api.AuthorizationType.NONE 
         } 
       } 
     }; 
     new ApiGatewayToLambda(this, 'ApiGatewayToLambda', api_lambda_props); 
   }
}
```
#### Python

Bearbeiten Sie die Dateihello\_constructs/hello\_constructs\_stack.pyFolgendes:

```
from aws_cdk import (
```

```
 aws_lambda as _lambda, 
     aws_apigateway as apigw, 
    aws dynamodb as ddb,
     core,
)
from aws_solutions_constructs import ( 
     aws_apigateway_lambda as apigw_lambda, 
     aws_lambda_dynamodb as lambda_ddb
\lambdaclass HelloConstructsStack(core.Stack): 
     def __init__(self, scope: core.Construct, id: str, **kwargs) -> None: 
        super().__init_(scope, id, **kwargs)
         # The code that defines your stack goes here 
         self._handler = _lambda.Function( 
           self, 'HelloHandler', 
           runtime=_lambda.Runtime.PYTHON_3_7, 
           handler='hello.handler', 
           code=_lambda.Code.asset('lambda'), 
        \lambda apigw_lambda.ApiGatewayToLambda( 
             self, 'ApiGatewayToLambda', 
             lambda_function_props=_lambda.FunctionProps( 
                 runtime=_lambda.Runtime.PYTHON_3_7, 
                 code=_lambda.Code.asset('lambda'), 
                 handler='hello.handler', 
             ), 
             api_gateway_props=apigw.RestApiProps( 
                 default_method_options=apigw.MethodOptions( 
                      authorization_type=apigw.AuthorizationType.NONE 
)) )
```
Als nächstes fügen wir dieaws-lambda-dynamodb-Muster, um den Hitzähler-Service für unsere aktualisierte Architektur aufzubauen.

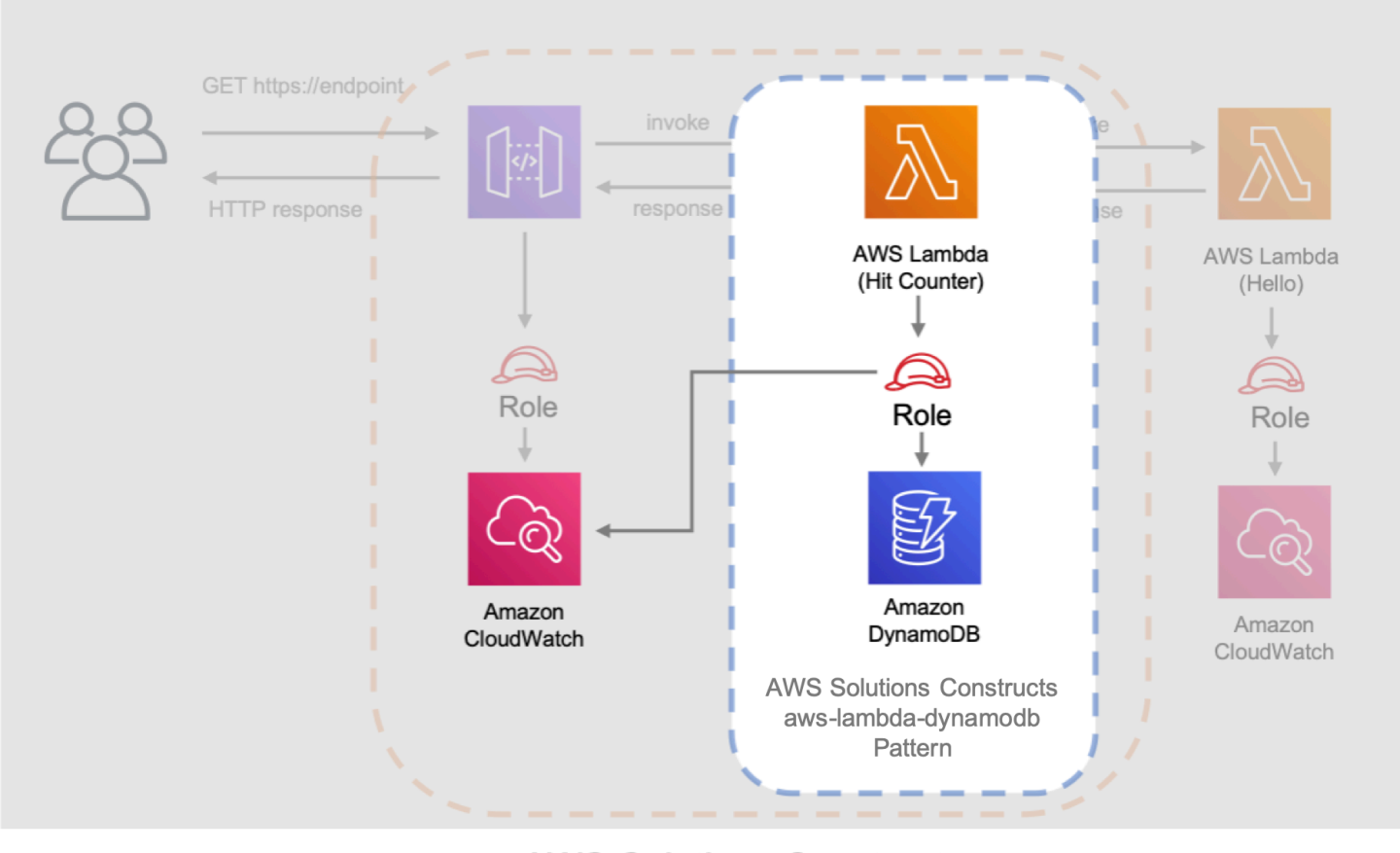

**AWS Solutions Constructs** aws-apigateway-lambda pattern

Das nächste Update unten definiert die Eigenschaften für dieaws-lambda-dynamodb-Muster, indem Sie die AWS Lambda Funktion mit dem Hit Counter-Handler definieren. Darüber hinaus ist die Amazon DynamoDB -Tabelle mit dem NamenHitsund einen Partitionsschlüssel vonpath.

**TypeScript** 

Bearbeiten Sie die Dateilib/hello-constructs.tsFolgendes:

```
import * as cdk from '@aws-cdk/core';
import * as lambda from '@aws-cdk/aws-lambda';
import * as api from '@aws-cdk/aws-apigateway';
import * as dynamodb from '@aws-cdk/aws-dynamodb';
import { ApiGatewayToLambda, ApiGatewayToLambdaProps } from '@aws-solutions-
constructs/aws-apigateway-lambda';
import { LambdaToDynamoDB, LambdaToDynamoDBProps } from '@aws-solutions-constructs/
aws-lambda-dynamodb';
```

```
export class HelloConstructsStack extends cdk.Stack { 
   constructor(scope: cdk.Construct, id: string, props?: cdk.StackProps) { 
     super(scope, id, props); 
     // The code that defines your stack goes here 
     const helloFunc = new lambda.Function(this, 'HelloHandler', { 
       runtime: lambda.Runtime.NODEJS_12_X, 
       code: lambda.Code.fromAsset('lambda'), 
       handler: 'hello.handler' 
     }); 
     // hit counter, aws-lambda-dynamodb pattern 
     const lambda_ddb_props: LambdaToDynamoDBProps = { 
       lambdaFunctionProps: { 
           code: lambda.Code.asset(`lambda`), 
           runtime: lambda.Runtime.NODEJS_12_X, 
           handler: 'hitcounter.handler', 
           environment: { 
                DOWNSTREAM_FUNCTION_NAME: helloFunc.functionName 
           } 
       }, 
       dynamoTableProps: { 
           tableName: 'Hits', 
           partitionKey: { name: 'path', type: dynamodb.AttributeType.STRING } 
       } 
     }; 
     const hitcounter = new LambdaToDynamoDB(this, 'LambdaToDynamoDB', 
  lambda_ddb_props); 
     const api_lambda_props: ApiGatewayToLambdaProps = { 
       lambdaFunctionProps: { 
         code: lambda.Code.fromAsset('lambda'), 
         runtime: lambda.Runtime.NODEJS_12_X, 
         handler: 'hello.handler' 
       }, 
       apiGatewayProps: { 
         defaultMethodOptions: { 
           authorizationType: api.AuthorizationType.NONE 
         } 
       } 
     };
```

```
 new ApiGatewayToLambda(this, 'ApiGatewayToLambda', api_lambda_props); 
   }
}
```
#### Python

Bearbeiten Sie die Dateihello\_constructs/hello\_constructs\_stack.pyFolgendes:

```
from aws_cdk import ( 
     aws_lambda as _lambda, 
     aws_apigateway as apigw, 
     aws_dynamodb as ddb, 
     core,
)
from aws_solutions_constructs import ( 
     aws_apigateway_lambda as apigw_lambda, 
     aws_lambda_dynamodb as lambda_ddb
)
class HelloConstructsStack(core.Stack): 
     def __init__(self, scope: core.Construct, id: str, **kwargs) -> None: 
         super().__init__(scope, id, **kwargs) 
         # The code that defines your stack goes here 
         self.hello_func = _lambda.Function( 
           self, 'HelloHandler', 
           runtime=_lambda.Runtime.PYTHON_3_7, 
           handler='hello.handler', 
           code=_lambda.Code.asset('lambda'), 
        \lambda # hit counter, aws-lambda-dynamodb pattern 
         self.hit_counter = lambda_ddb.LambdaToDynamoDB( 
             self, 'LambdaToDynamoDB', 
             lambda_function_props=_lambda.FunctionProps( 
                  runtime=_lambda.Runtime.PYTHON_3_7, 
                  code=_lambda.Code.asset('lambda'), 
                  handler='hitcounter.handler',
```

```
 environment={ 
                    'DOWNSTREAM_FUNCTION_NAME': self.hello_func.function_name 
 } 
            ), 
            dynamo_table_props=ddb.TableProps( 
                table_name='Hits', 
                partition_key={ 
                    'name': 'path', 
                    'type': ddb.AttributeType.STRING 
 } 
) ) 
        apigw_lambda.ApiGatewayToLambda( 
            self, 'ApiGatewayToLambda', 
            lambda_function_props=_lambda.FunctionProps( 
                runtime=_lambda.Runtime.PYTHON_3_7, 
                code=_lambda.Code.asset('lambda'), 
                handler='hello.handler', 
            ), 
            api_gateway_props=apigw.RestApiProps( 
                default_method_options=apigw.MethodOptions( 
                    authorization_type=apigw.AuthorizationType.NONE 
)) )
```
Als Nächstes müssen wir die Trefferzähler-Funktion gewähren, die aus demaws-lambdadynamodbMuster hinzugefügt oben Berechtigung, unsere Hello Funktion aufzurufen.

**TypeScript** 

Bearbeiten Sie die Dateilib/hello-constructs.tsFolgendes:

```
 import * as cdk from '@aws-cdk/core';
import * as lambda from '@aws-cdk/aws-lambda';
import * as api from '@aws-cdk/aws-apigateway';
import * as dynamodb from '@aws-cdk/aws-dynamodb';
import { ApiGatewayToLambda, ApiGatewayToLambdaProps } from '@aws-solutions-
constructs/aws-apigateway-lambda';
```

```
import { LambdaToDynamoDB, LambdaToDynamoDBProps } from '@aws-solutions-constructs/
aws-lambda-dynamodb';
export class HelloConstructsStack extends cdk.Stack { 
   constructor(scope: cdk.Construct, id: string, props?: cdk.StackProps) { 
     super(scope, id, props); 
     // The code that defines your stack goes here 
     // hello function responding to http requests 
     const helloFunc = new lambda.Function(this, 'HelloHandler', { 
       runtime: lambda.Runtime.NODEJS_12_X, 
       code: lambda.Code.fromAsset('lambda'), 
       handler: 'hello.handler' 
     }); 
     // hit counter, aws-lambda-dynamodb pattern 
     const lambda_ddb_props: LambdaToDynamoDBProps = { 
       lambdaFunctionProps: { 
           code: lambda.Code.asset(`lambda`), 
           runtime: lambda.Runtime.NODEJS_12_X, 
           handler: 'hitcounter.handler', 
           environment: { 
                DOWNSTREAM_FUNCTION_NAME: helloFunc.functionName 
           } 
       }, 
       dynamoTableProps: { 
           tableName: 'Hits', 
           partitionKey: { name: 'path', type: dynamodb.AttributeType.STRING } 
       } 
     }; 
     const hitcounter = new LambdaToDynamoDB(this, 'LambdaToDynamoDB', 
  lambda_ddb_props); 
     // grant the hitcounter lambda role invoke permissions to the hello function 
     helloFunc.grantInvoke(hitcounter.lambdaFunction); 
     const api_lambda_props: ApiGatewayToLambdaProps = { 
       lambdaFunctionProps: { 
         code: lambda.Code.fromAsset('lambda'), 
         runtime: lambda.Runtime.NODEJS_12_X, 
         handler: 'hello.handler' 
       },
```

```
 apiGatewayProps: { 
          defaultMethodOptions: { 
            authorizationType: api.AuthorizationType.NONE 
          } 
       } 
     }; 
     new ApiGatewayToLambda(this, 'ApiGatewayToLambda', api_lambda_props); 
   }
}
```
#### Python

Bearbeiten Sie die Dateihello\_constructs/hello\_constructs\_stack.pyFolgendes:

```
from aws_cdk import ( 
     aws_lambda as _lambda, 
     aws_apigateway as apigw, 
     aws_dynamodb as ddb, 
     core,
)
from aws_solutions_constructs import ( 
     aws_apigateway_lambda as apigw_lambda, 
     aws_lambda_dynamodb as lambda_ddb
)
class HelloConstructsStack(core.Stack): 
     def __init__(self, scope: core.Construct, id: str, **kwargs) -> None: 
        super().__init__(scope, id, **kwargs)
         # The code that defines your stack goes here 
         self.hello_func = _lambda.Function( 
           self, 'HelloHandler', 
           runtime=_lambda.Runtime.PYTHON_3_7, 
           handler='hello.handler', 
           code=_lambda.Code.asset('lambda'), 
         ) 
         # hit counter, aws-lambda-dynamodb pattern
```

```
 self.hit_counter = lambda_ddb.LambdaToDynamoDB( 
            self, 'LambdaToDynamoDB', 
            lambda_function_props=_lambda.FunctionProps( 
                runtime=_lambda.Runtime.PYTHON_3_7, 
                code=_lambda.Code.asset('lambda'), 
                handler='hitcounter.handler', 
                environment={ 
                     'DOWNSTREAM_FUNCTION_NAME': self.hello_func.function_name 
 } 
             ), 
            dynamo_table_props=ddb.TableProps( 
                table_name='Hits', 
                partition_key={ 
                     'name': 'path', 
                     'type': ddb.AttributeType.STRING 
 } 
) ) 
        # grant the hitcounter lambda role invoke permissions to the hello function 
        self.hello_func.grant_invoke(self.hit_counter.lambda_function) 
        apigw_lambda.ApiGatewayToLambda( 
            self, 'ApiGatewayToLambda', 
            lambda_function_props=_lambda.FunctionProps( 
                runtime=_lambda.Runtime.PYTHON_3_7, 
                code=_lambda.Code.asset('lambda'), 
                handler='hello.handler', 
            ), 
            api_gateway_props=apigw.RestApiProps( 
                default_method_options=apigw.MethodOptions( 
                     authorization_type=apigw.AuthorizationType.NONE 
))\overline{\phantom{a}}
```
Schließlich müssen wir unsere ursprünglicheaws-apigateway-lambda-Muster verwenden, um unsere neue Trefferzähler-Funktion zu verwenden, die mit deraws-lambda-dynamodbMuster oben.

#### **TypeScript**

Bearbeiten Sie die Dateilib/hello-constructs.tsFolgendes:

```
 import * as cdk from '@aws-cdk/core';
import * as lambda from '@aws-cdk/aws-lambda';
import * as api from '@aws-cdk/aws-apigateway';
import * as dynamodb from '@aws-cdk/aws-dynamodb';
import { ApiGatewayToLambda, ApiGatewayToLambdaProps } from '@aws-solutions-
constructs/aws-apigateway-lambda';
import { LambdaToDynamoDB, LambdaToDynamoDBProps } from '@aws-solutions-constructs/
aws-lambda-dynamodb';
export class HelloConstructsStack extends cdk.Stack { 
   constructor(scope: cdk.Construct, id: string, props?: cdk.StackProps) { 
     super(scope, id, props); 
     // The code that defines your stack goes here 
    // hello function responding to http requests 
     const helloFunc = new lambda.Function(this, 'HelloHandler', { 
       runtime: lambda.Runtime.NODEJS_12_X, 
       code: lambda.Code.fromAsset('lambda'), 
       handler: 'hello.handler' 
     }); 
     // hit counter, aws-lambda-dynamodb pattern 
     const lambda_ddb_props: LambdaToDynamoDBProps = { 
       lambdaFunctionProps: { 
           code: lambda.Code.asset(`lambda`), 
           runtime: lambda.Runtime.NODEJS_12_X, 
           handler: 'hitcounter.handler', 
           environment: { 
               DOWNSTREAM_FUNCTION_NAME: helloFunc.functionName 
           } 
       }, 
       dynamoTableProps: { 
           tableName: 'Hits', 
           partitionKey: { name: 'path', type: dynamodb.AttributeType.STRING } 
       } 
     };
```

```
 const hitcounter = new LambdaToDynamoDB(this, 'LambdaToDynamoDB', 
  lambda_ddb_props); 
     // grant the hitcounter lambda role invoke permissions to the hello function 
     helloFunc.grantInvoke(hitcounter.lambdaFunction); 
     const api_lambda_props: ApiGatewayToLambdaProps = { 
       existingLambdaObj: hitcounter.lambdaFunction, 
       apiGatewayProps: { 
         defaultMethodOptions: { 
           authorizationType: api.AuthorizationType.NONE 
         } 
       } 
     }; 
     new ApiGatewayToLambda(this, 'ApiGatewayToLambda', api_lambda_props); 
   }
}
```
#### Python

Bearbeiten Sie die Dateihello\_constructs/hello\_constructs\_stack.pyFolgendes:

```
from aws_cdk import ( 
     aws_lambda as _lambda, 
     aws_apigateway as apigw, 
     aws_dynamodb as ddb, 
     core,
)
from aws_solutions_constructs import ( 
     aws_apigateway_lambda as apigw_lambda, 
     aws_lambda_dynamodb as lambda_ddb
)
class HelloConstructsStack(core.Stack): 
     def __init__(self, scope: core.Construct, id: str, **kwargs) -> None: 
        super().__init_(scope, id, **kwargs)
         # The code that defines your stack goes here
```

```
 self.hello_func = _lambda.Function( 
           self, 'HelloHandler', 
           runtime=_lambda.Runtime.PYTHON_3_7, 
          handler='hello.handler', 
          code=_lambda.Code.asset('lambda'), 
\overline{\phantom{a}} # hit counter, aws-lambda-dynamodb pattern 
        self.hit counter = lambda ddb.LambdaToDynamoDB(
            self, 'LambdaToDynamoDB', 
            lambda_function_props=_lambda.FunctionProps( 
                 runtime=_lambda.Runtime.PYTHON_3_7, 
                 code=_lambda.Code.asset('lambda'), 
                 handler='hitcounter.handler', 
                 environment={ 
                     'DOWNSTREAM_FUNCTION_NAME': self.hello_func.function_name 
 } 
            ), 
            dynamo_table_props=ddb.TableProps( 
                 table_name='Hits', 
                 partition_key={ 
                     'name': 'path', 
                     'type': ddb.AttributeType.STRING 
 } 
) ) 
        # grant the hitcounter lambda role invoke permissions to the hello function 
         self.hello_func.grant_invoke(self.hit_counter.lambda_function) 
         apigw_lambda.ApiGatewayToLambda( 
            self, 'ApiGatewayToLambda', 
            existing_lambda_obj=self.hit_counter.lambda_function, 
            api_gateway_props=apigw.RestApiProps( 
                 default_method_options=apigw.MethodOptions( 
                     authorization_type=apigw.AuthorizationType.NONE 
)) )
```
# Überprüfen Sie die Änderungen.

Lassen Sie uns unser Projekt erstellen und die Änderungen an unseren Ressourcen überprüfen, die passieren, wenn wir dies bereitstellen:

npm run build cdk diff

Unsere Ausgabe sollte wie folgt aussehen:

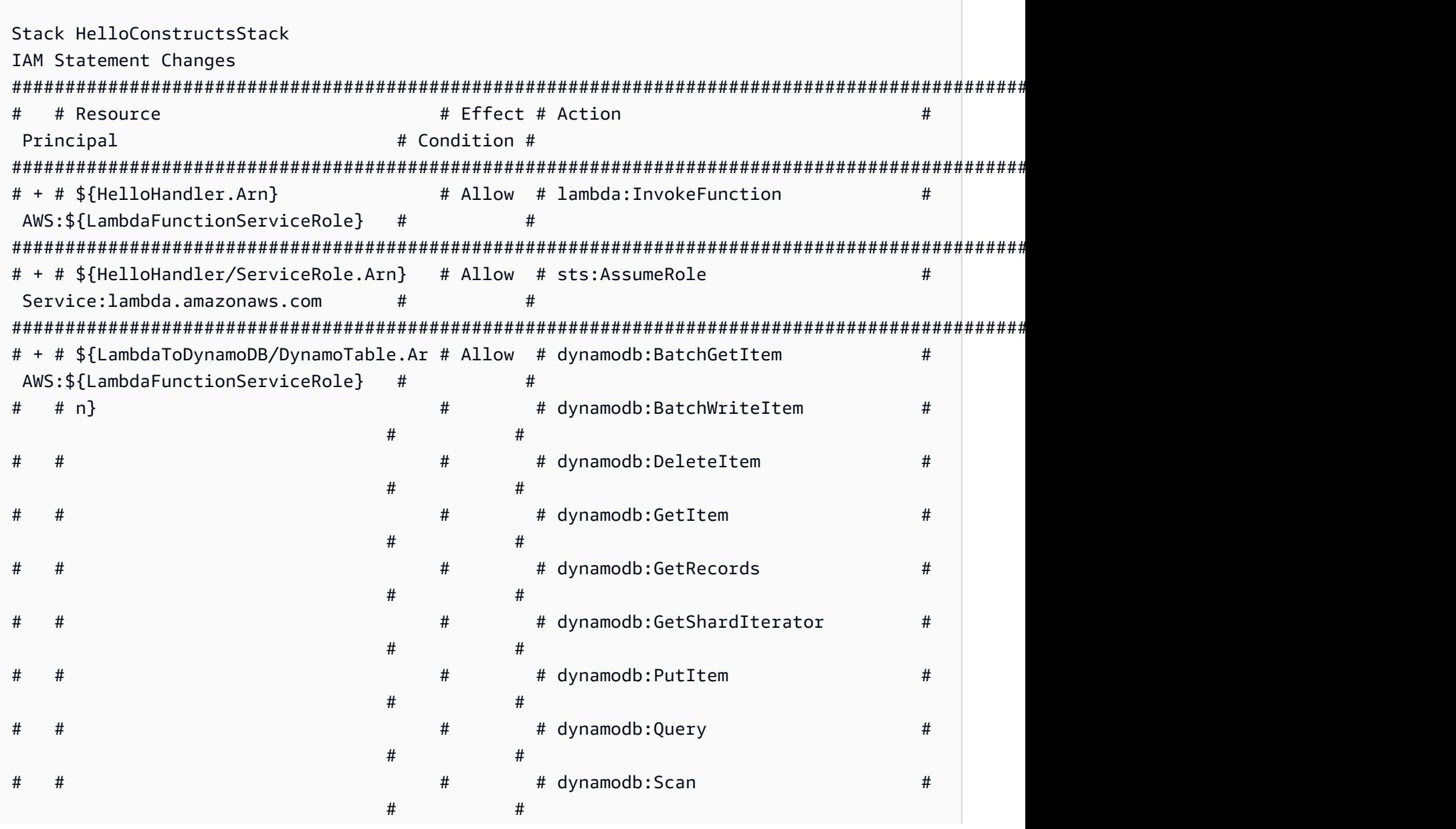

Konstrukte für AWS S-Lösungen auf der AWS Lösungen AWS Lösungen AWS Lösungen AWS Lösungen AWS Lösungen AWS Lösungen # # # # dynamodb:UpdateItem #  $#$  #  $#$ ####################################################################################################################################### IAM Policy Changes #################################################################################################################### # # Resource # Managed Policy ARN # #################################################################################################################### # + # \${HelloHandler/ServiceRole} # arn:\${AWS::Partition}:iam::aws:policy/service-role/ AWSLambdaBasicExecutionRole # #################################################################################################################### (NOTE: There may be security-related changes not in this list. See https://github.com/ aws/aws-cdk/issues/1299) Resources [+] AWS::IAM::Role HelloHandler/ServiceRole HelloHandlerServiceRole11EF7C63 [+] AWS::Lambda::Function HelloHandler HelloHandler2E4FBA4D [+] AWS::DynamoDB::Table LambdaToDynamoDB/DynamoTable LambdaToDynamoDBDynamoTable53C1442D [+] AWS::IAM::Policy LambdaFunctionServiceRole/DefaultPolicy LambdaFunctionServiceRoleDefaultPolicy126C8897 [~] AWS::Lambda::Function LambdaFunction LambdaFunctionBF21E41F ## [+] Environment # ## {"Variables": {"DOWNSTREAM\_FUNCTION\_NAME": {"Ref":"HelloHandler2E4FBA4D"},"DDB\_TABLE\_NAME": {"Ref":"LambdaToDynamoDBDynamoTable53C1442D"}}} ## [~] Handler # ## [-] hello.handler # ## [+] hitcounter.handler ## [~] DependsOn ## @@ -1,3 +1,4 @@  $[$   $]$   $[$  [+] "LambdaFunctionServiceRoleDefaultPolicy126C8897", [ ] "LambdaFunctionServiceRole0C4CDE0B"  $[ ]$ 

# cdk-Bereitstellen

Okay, bereit für die Bereitstellung?

cdk deploy

## Stack-Ausgabe

Wenn die Bereitstellung abgeschlossen ist, werden Sie folgende Zeile bemerken:

```
Outputs:
HelloConstructsStack.RestApiEndpoint0551178A = https://xxxxxxxxxx.execute-api.us-
east-1.amazonaws.com/prod/
```
## Testen Ihrer Anwendung

Lassen Sie uns versuchen, diesen Endpunkt mit curl zu treffen. Kopieren Sie die URL und führen Sie sie aus (Ihr Präfix und Ihre Region werden wahrscheinlich anders sein).

curl https://*xxxxxxxxxx*.execute-api.us-east-1.amazonaws.com/prod/

Die Ausgabe sollte wie folgt aussehen:

Hello, AWS Solutions Constructs! You've hit /

Rufen Sie jetzt dieHitsAmazon DynamoDB -Tabelle.

- 1. Rufen Sie die DynamoDB Konsole auf.
- 2. Stellen Sie sicher, dass Sie sich in der Region befinden, in der Sie die Tabelle erstellt haben.
- 3. SelectTabellenKlicken Sie im Navigationsbereich auf und wählen Sie die OptionTreffer-Tabelle.
- 4. Öffnen Sie die Tabelle und wählen Sie "Items".
- 5. Sie sollten sehen, wie viele Treffer Sie für jeden Pfad haben.

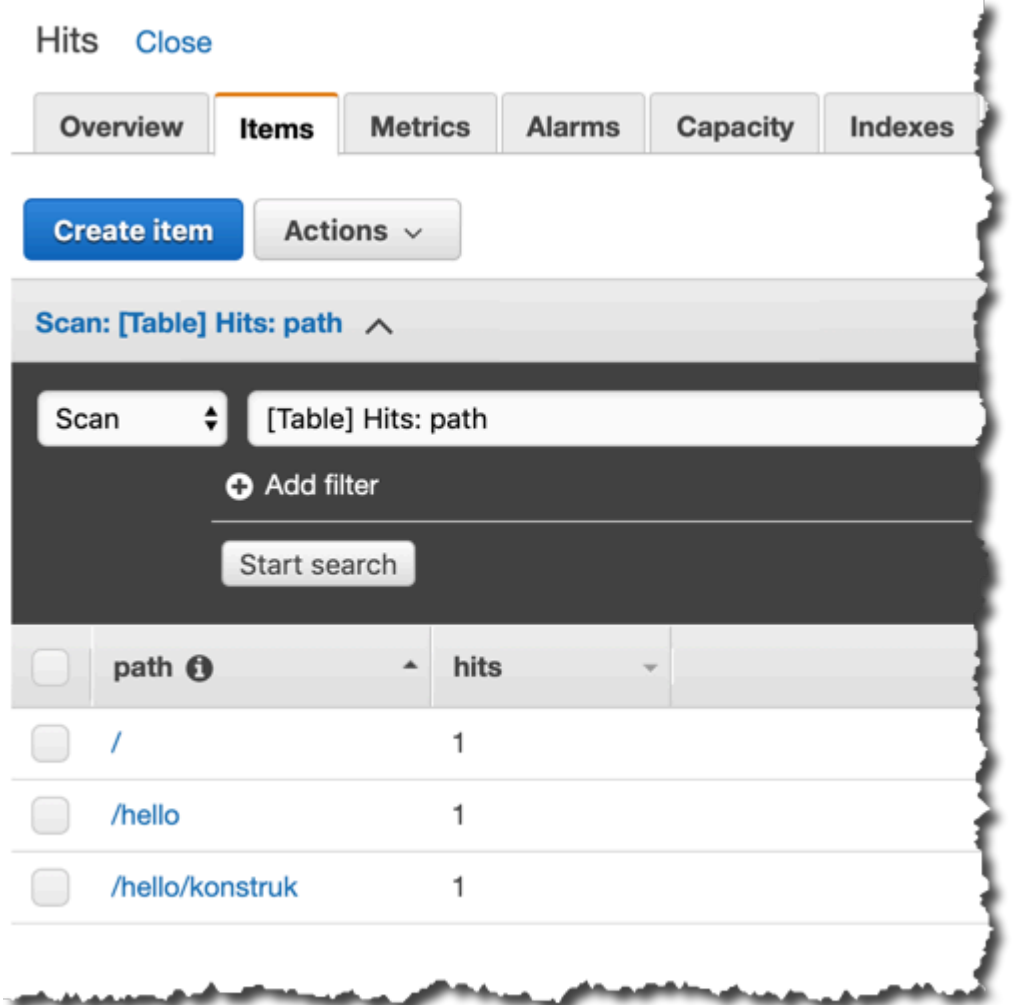

6. Versuchen Sie, einen neuen Pfad zu treffen, und aktualisieren Sie die Ansicht Elemente. Sie sollten ein neues Element mit einemhitsAnzahl von eins.

Wenn dies die Ausgabe ist, die Sie erhalten haben, funktioniert Ihre App!

# Anwendungsbeispiel für

Diese Bibliothek enthält eine Sammlung funktionaler Anwendungsfallimplementierungen, um die Verwendung von Konstrukts Architekturmustern zu demonstrieren. Diese können auf die gleiche Weise wie architektonische Muster verwendet werden und können als zusätzliche "höhere" Abstraktion dieser Muster konzeptualisiert werden. Die folgenden Anwendungsfälle werden als Funktionsbeispiele bereitgestellt:

## Statische AWS S3-Website

Dieses Anwendungsfallmuster (aws-s3-static-website) implementiert eine Amazon CloudFront Distribution, einen Amazon S3 Bucket und eine AWS Lambda-basierte benutzerdefinierte Ressource, um den statischen Websiteinhalt für die Wild Rydes-Demo-Website zu kopieren (Teil desawsserverless-web-app-Implementierung).

#### Quellcode (aws-s3-static-website)

[https://github.com/awslabs/aws-solutions-constructs/tree/master/source/use\\_cases/aws-s3](https://github.com/awslabs/aws-solutions-constructs/tree/master/source/use_cases/aws-s3-static-website) [static-website](https://github.com/awslabs/aws-solutions-constructs/tree/master/source/use_cases/aws-s3-static-website)

## AWS Simple serverlose Image-Handler

Dieses Anwendungsfallmuster (aws-serverless-image-handler) implementiert eine Amazon CloudFront Distribution, eine Amazon API Gateway REST-API, eine AWS Lambda Funktion und die erforderlichen Berechtigungen/Logik, um eine funktionale Image-Handler-API für die Bereitstellung von Image-Inhalten aus einem oder mehreren Amazon S3 Buckets innerhalb des Bereitstellungskontos bereitzustellen.

Quellcode (aws-serverless-image-handler)

[https://github.com/awslabs/aws-solutions-constructs/tree/master/source/use\\_cases/aws](https://github.com/awslabs/aws-solutions-constructs/tree/master/source/use_cases/aws-serverless-image-handler)[serverless-image-handler](https://github.com/awslabs/aws-solutions-constructs/tree/master/source/use_cases/aws-serverless-image-handler)

## AWS Server-Web-App-Anwendungen

Dieses Anwendungsfallmuster (aws-serverless-web-app) implementiert eine einfache serverlose Webanwendung, die es Benutzern ermöglicht, Einhorn-Fahrten von der Wild Rydes-Flotte anzufordern. Die Anwendung stellt Benutzern eine HTML-basierte Benutzeroberfläche zur Angabe des Standorts vor, an dem sie abgeholt werden möchten, und wird auf dem Backend mit einem RESTful-Web-Service Schnittstelle, um die Anfrage einzureichen und ein nahegelegenes Einhorn zu versenden. Die Anwendung bietet auch Möglichkeiten für Benutzer, um sich beim Service zu registrieren und sich vor dem Anfordern von Fahrten anzumelden.

### Quellcode (aws-serverless-web-app)

[https://github.com/awslabs/aws-solutions-constructs/tree/master/source/use\\_cases/aws](https://github.com/awslabs/aws-solutions-constructs/tree/master/source/use_cases/aws-serverless-web-app)[serverless-web-app](https://github.com/awslabs/aws-solutions-constructs/tree/master/source/use_cases/aws-serverless-web-app)

# API-Referenz

AWS Solutions Constructs (Constructs) ist eine Open-Source-Erweiterung des AWS Cloud Development Kit (AWS CDK), die mit mehreren Diensten gut konstruierte Muster zur schnellen Definition von Lösungen in Code zur Erstellung vorhersehbarer und wiederholbarer Infrastruktur bereitstellt. Das Ziel von Constructs ist es, die Erfahrung für Entwickler zu beschleunigen, um Lösungen jeder Größe mit musterbasierten Definitionen für ihre Architektur zu erstellen.

Bei den in Konstrukten definierten Mustern handelt es sich um hochrangige Multi-Service-Abstraktionen von AWS CDK-Konstrukten mit Standardkonfigurationen, die auf gut konzipierten Best Practices basieren. Die Bibliothek ist in logische Module mit objektorientierten Techniken organisiert, um jedes architektonische Mustermodell zu erstellen.

Das CDK ist in den folgenden Sprachen verfügbar:

- JavaScript, TypeScript (Node.js ≥ 10.3.0)
- Python (Python  $\geq 3.6$ )
- Java (Java ≥ 1,8)

# Modules

AWS Solutions Constructs ist in mehrere Module gegliedert. Sie sind wie folgt benannt:

- aws-xxx: Gut gestaltetes Musterpaket für die angegebenen Leistungen. Dieses Paket enthält Konstrukte, die mehrere AWS CDK-Service-Module enthalten, um das angegebene Muster zu konfigurieren.
- xxx: Pakete, die nicht starten"- At...,sind Konstrukt-Kernmodule, die verwendet werden, um Best Practice-Standardwerte für Dienste zu konfigurieren, die in der Pattern-Bibliothek verwendet werden.

# Module-Inhalt

Diese Module enthalten die folgenden Arten:

- Muster- Alle übergeordneten Multi-Services-Konstrukte in dieser Bibliothek.
- Andere Typen- Alle nicht-konstruierten Klassen, Schnittstellen, Strukturen und Enums, die existieren, um die Muster zu unterstützen.

Muster nehmen eine Reihe von (Eingabe-) Eigenschaften in ihrem Konstruktor; der Satz von Eigenschaften (und welche benötigt werden) kann auf der Dokumentationsseite eines Musters angezeigt werden.

Die Dokumentationsseite des Musters listet auch die verfügbaren Methoden auf, die aufgerufen werden sollen, und die Eigenschaften, die verwendet werden können, um Informationen über das Muster abzurufen, nachdem es instanziiert wurde.

# aws-apigateway-dynamodb

#### STABILITY EXPERIMENTAL

Alle Klassen befinden sich in aktiver Entwicklung und unterliegen nicht abwärtskompatiblen Änderungen oder Entfernen in jeder zukünftigen Version. Diese unterliegen nicht der[Semantische](https://semver.org/)  [Versionierung](https://semver.org/)Modell. Dies bedeutet, dass Sie möglicherweise Ihren Quellcode aktualisieren müssen, wenn Sie ein Upgrade auf eine neuere Version dieses Pakets durchführen.

Hinweis: Um eine ordnungsgemäße Funktionalität sicherzustellen, müssen die AWS Solutions Constructs Pakete und AWS CDK-Pakete in Ihrem Projekt dieselbe Version aufweisen.

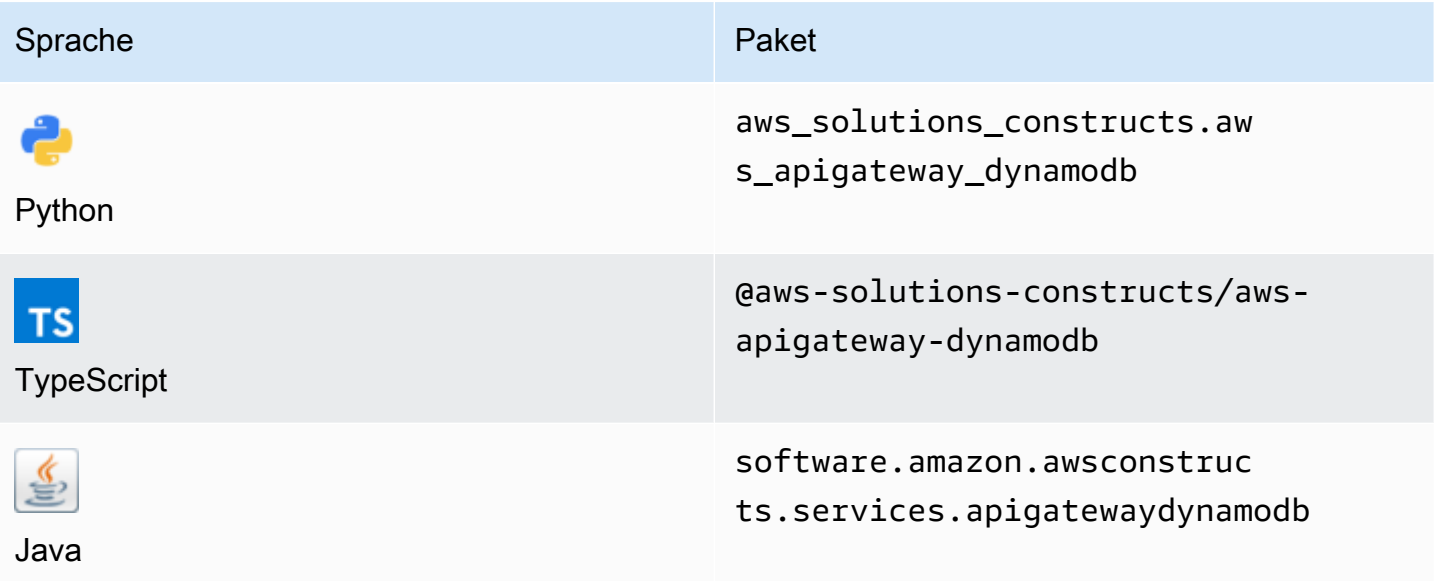

## **Overview**

Dieses AWS Solutions Construct implementiert eine Amazon API Gateway REST-API, die mit einer Amazon DynamoDB -Tabelle verbunden ist.

#### Hier ist eine minimale bereitstellbare Musterdefinition in TypeScript:

```
import { ApiGatewayToDynamoDBProps, ApiGatewayToDynamoDB } from "@aws-solutions-
constructs/aws-apigateway-dynamodb";
```

```
new ApiGatewayToDynamoDB(this, 'test-api-gateway-dynamodb-default', {});
```
## Initializer

```
new ApiGatewayToDynamoDB(scope: Construct, id: string, props: 
 ApiGatewayToDynamoDBProps);
```
#### Parameter

- Bereich[Construct](https://docs.aws.amazon.com/cdk/api/latest/docs/@aws-cdk_core.Construct.html)
- idstring
- props[ApiGatewayToDynamoDBProps](#page-56-0)

# <span id="page-56-0"></span>Muster-Requisiten

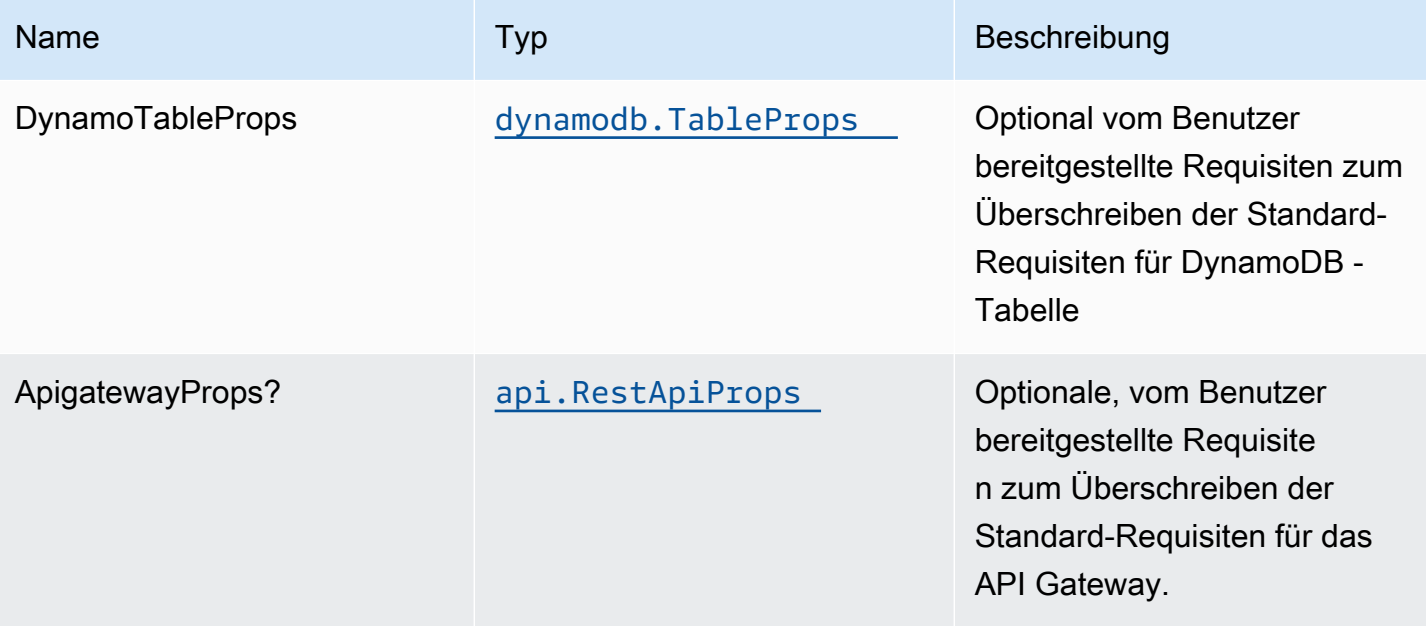

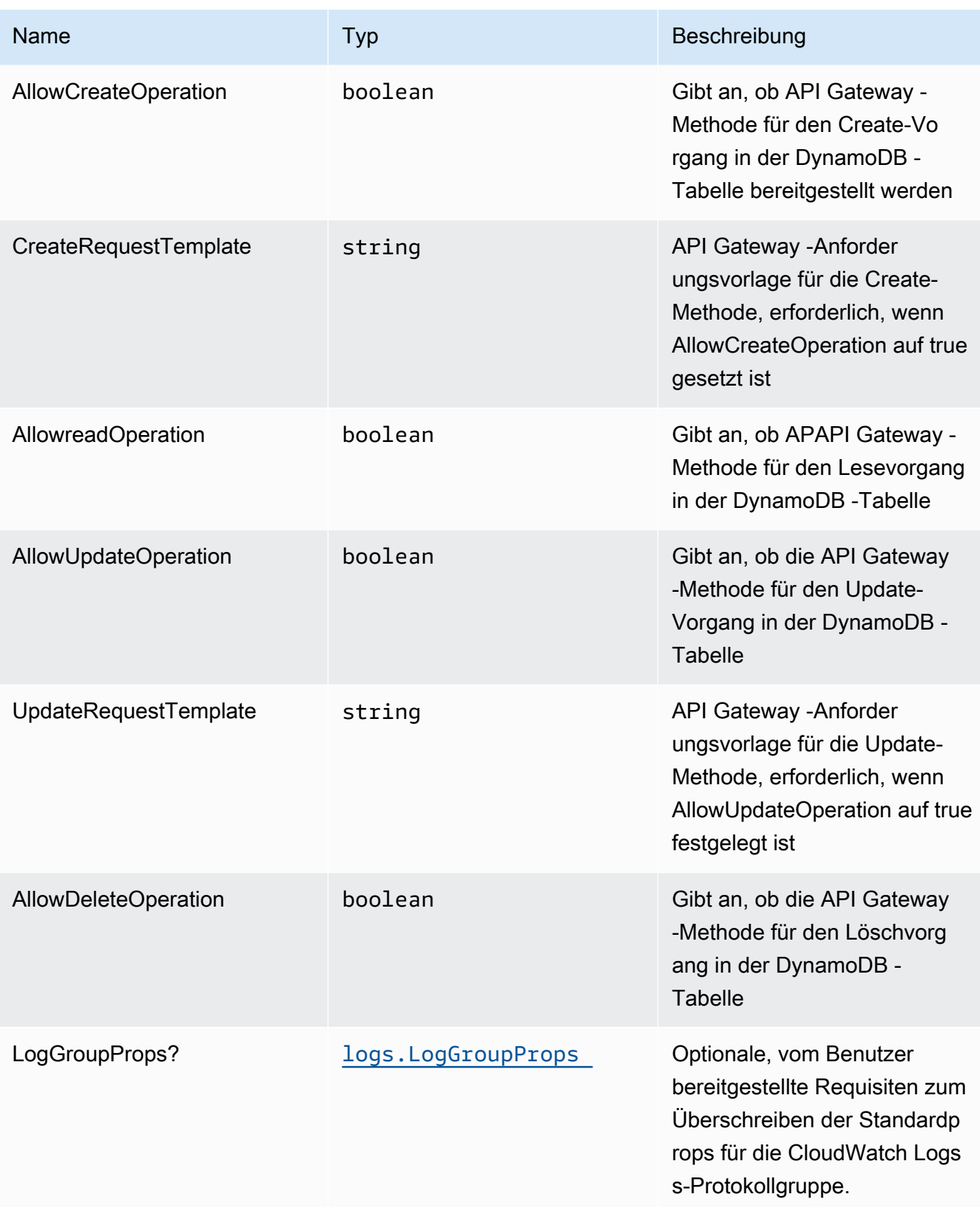

# Muster-Eigenschaften

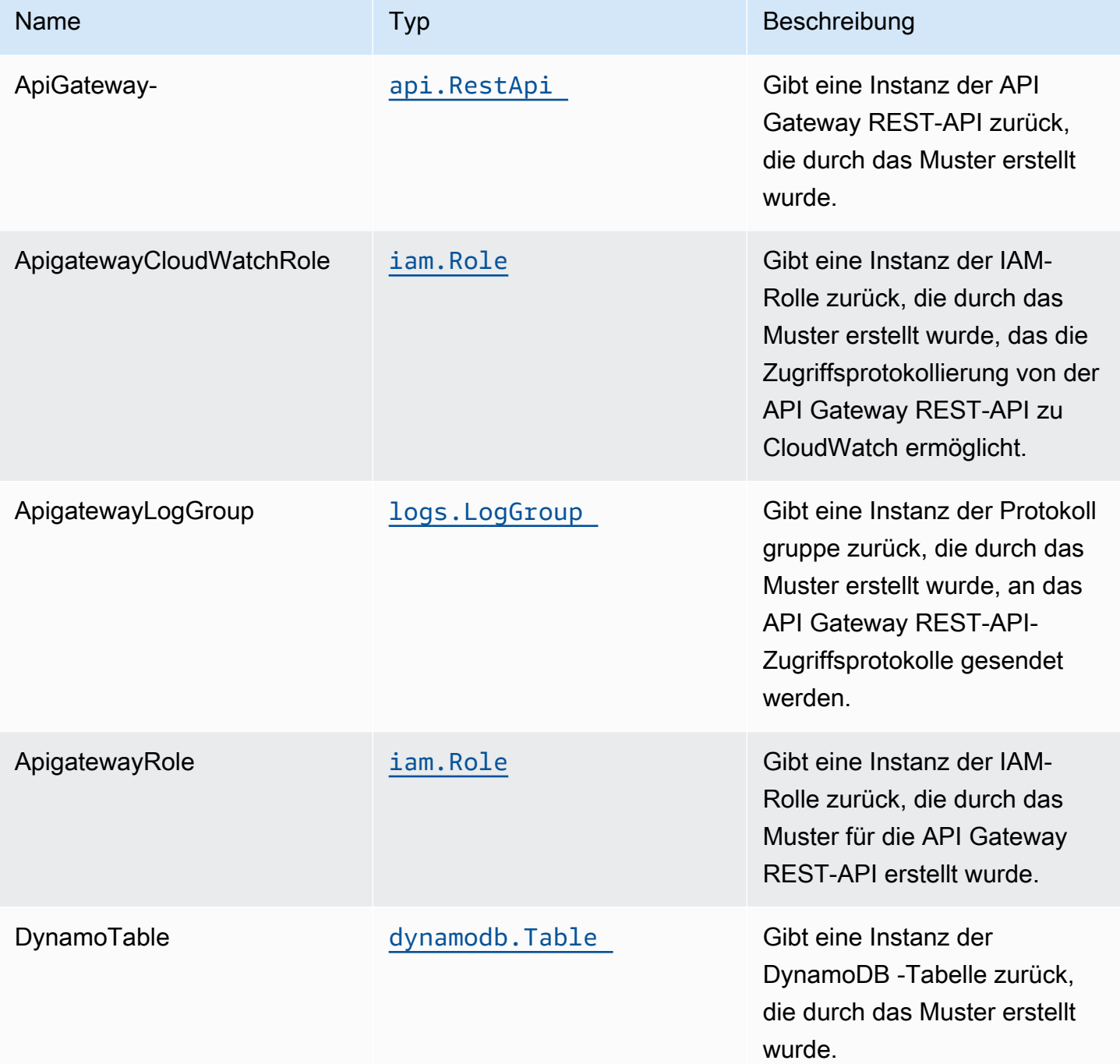

# Standardeinstellungen

Die vorgefertigte Implementierung dieses Musters ohne Überschreibungen setzt die folgenden Standardwerte:

### Amazon API Gateway

- Bereitstellen eines Edge-optimierten API-Endpunkts
- Aktivieren der CloudWatch Protokollierung für API Gateway
- Konfigurieren der IAM-Rolle für den Zugriff auf die geringste Berechtigung für API Gateway
- Legen Sie den standardmäßigen AuthorizationType für alle API-Methoden auf IAM fest
- Aktivieren der X-Ray blaufverfolgung

### Amazon DynamoDB Tabelle

- Festlegen des Abrechnungsmodus für DynamoDB -Tabelle auf On-Demand (Bezahlung pro Anforderung)
- Aktivieren der serverseitigen Verschlüsselung für DynamoDB Table mit AWS verwaltetem KMS-Schlüssel
- Erstellt einen Partitionsschlüssel namens 'id' für DynamoDB -Tabelle
- Beibehalten der Tabelle beim Löschen des CloudFormation -Stacks
- Ermöglicht kontinuierliche Sicherungen und zeitpunktbezogene Wiederherstellung

# **Architecture**

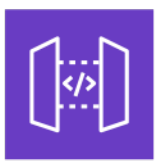

Amazon API Gateway

Amazon DynamoDB

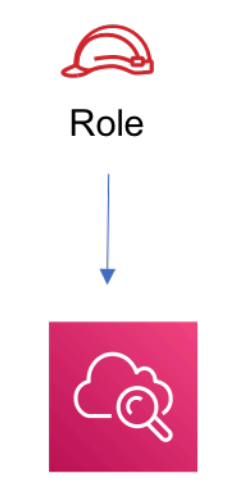

Amazon CloudWatch

# **GitHub**

Um den Code für dieses Muster anzuzeigen, erstellen/anzeigen Probleme und Pull-Anforderungen usw.:

O

[@aws -solutions-konstrukte/aws-apigateway](https://github.com/awslabs/aws-solutions-constructs/tree/master/source/patterns/%40aws-solutions-constructs/aws-apigateway-dynamodb)[dynamodb](https://github.com/awslabs/aws-solutions-constructs/tree/master/source/patterns/%40aws-solutions-constructs/aws-apigateway-dynamodb)

# aws-apigateway-iot

**STABILITY** EXPERIMENTAL

Alle Klassen befinden sich in aktiver Entwicklung und unterliegen nicht abwärtskompatiblen Änderungen oder Entfernen in jeder zukünftigen Version. Diese unterliegen nicht der[Semantische](https://semver.org/)  [Versionierung](https://semver.org/)Modell. Dies bedeutet, dass Sie möglicherweise Ihren Quellcode aktualisieren müssen, wenn Sie auf eine neuere Version dieses Pakets aktualisieren.

Hinweis: Um eine ordnungsgemäße Funktionalität sicherzustellen, müssen die AWS Solutions Constructs Pakete und AWS CDK-Pakete in Ihrem Projekt dieselbe Version aufweisen.

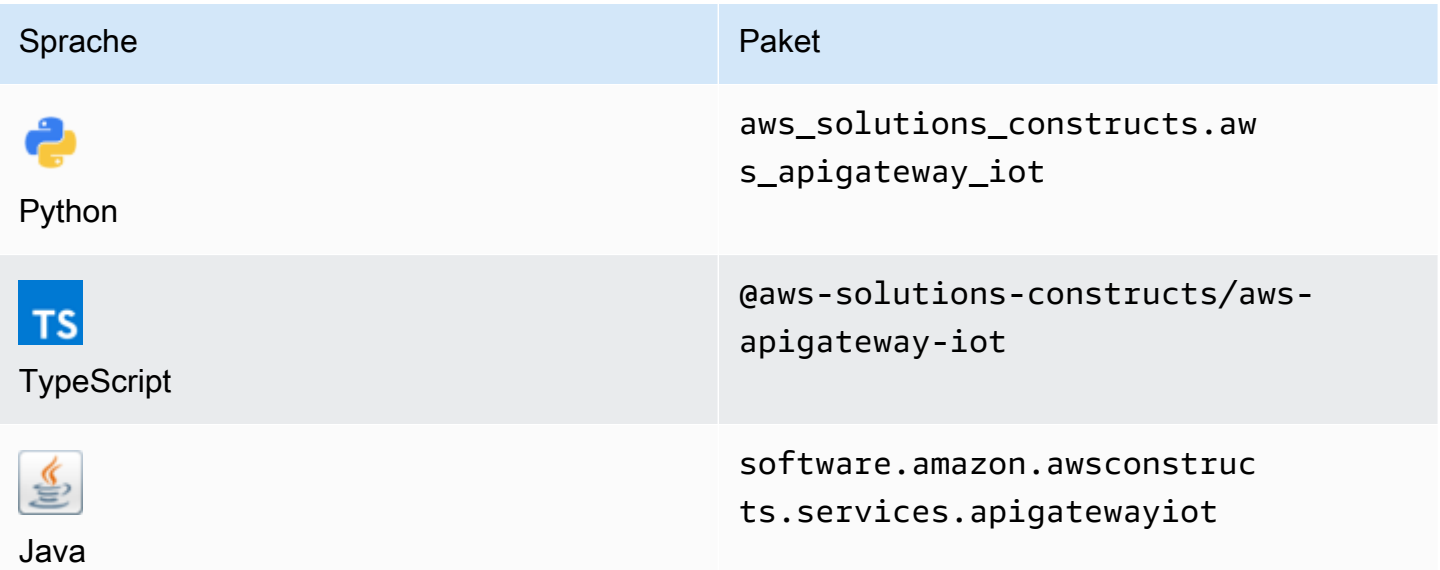

## **Overview**

Dieses AWS Solutions Construct implementiert eine Amazon API Gateway REST-API, die mit dem AWS IoT Muster verbunden ist.

Dieses Konstrukt erstellt einen skalierbaren HTTPS-Proxy zwischen API Gateway und AWS IoT. Dies ist praktisch, wenn Legacy-Geräte, die das MQTT- oder MQTT/WebSocket-Protokoll nicht unterstützen, mit der AWS IoT Plattform interagieren möchten.

Diese Implementierung ermöglicht die Veröffentlichung von schreibgeschützten Nachrichten zu bestimmten MQTT-Themen und unterstützt außerdem Schattenaktualisierungen von HTTPS-Geräten für zulässige Elemente in der Geräteregistrierung. Es umfasst keine Lambda Funktionen zum Proxygen von Nachrichten und stützt sich stattdessen auf die direkte Integration von API Gateway zu AWS IoT, die sowohl JSON-Nachrichten als auch binäre Nachrichten unterstützt.

Hier ist eine minimale bereitstellbare Musterdefinition in TypeScript:

```
import { ApiGatewayToIot } from '@aws-solutions-constructs/aws-apigateway-iot';
new ApiGatewayToIot(this, 'ApiGatewayToIotPattern', { 
     iotEndpoint: 'a1234567890123-ats'
```
#### });

## Initializer

new ApiGatewayToIot(scope: Construct, id: string, props: ApiGatewayToIotProps);

#### Parameter

- Bereich[Construct](https://docs.aws.amazon.com/cdk/api/latest/docs/@aws-cdk_core.Construct.html)
- idstring
- props[ApiGatewayToIotProps](#page-62-0)

# <span id="page-62-0"></span>Muster-Requisiten

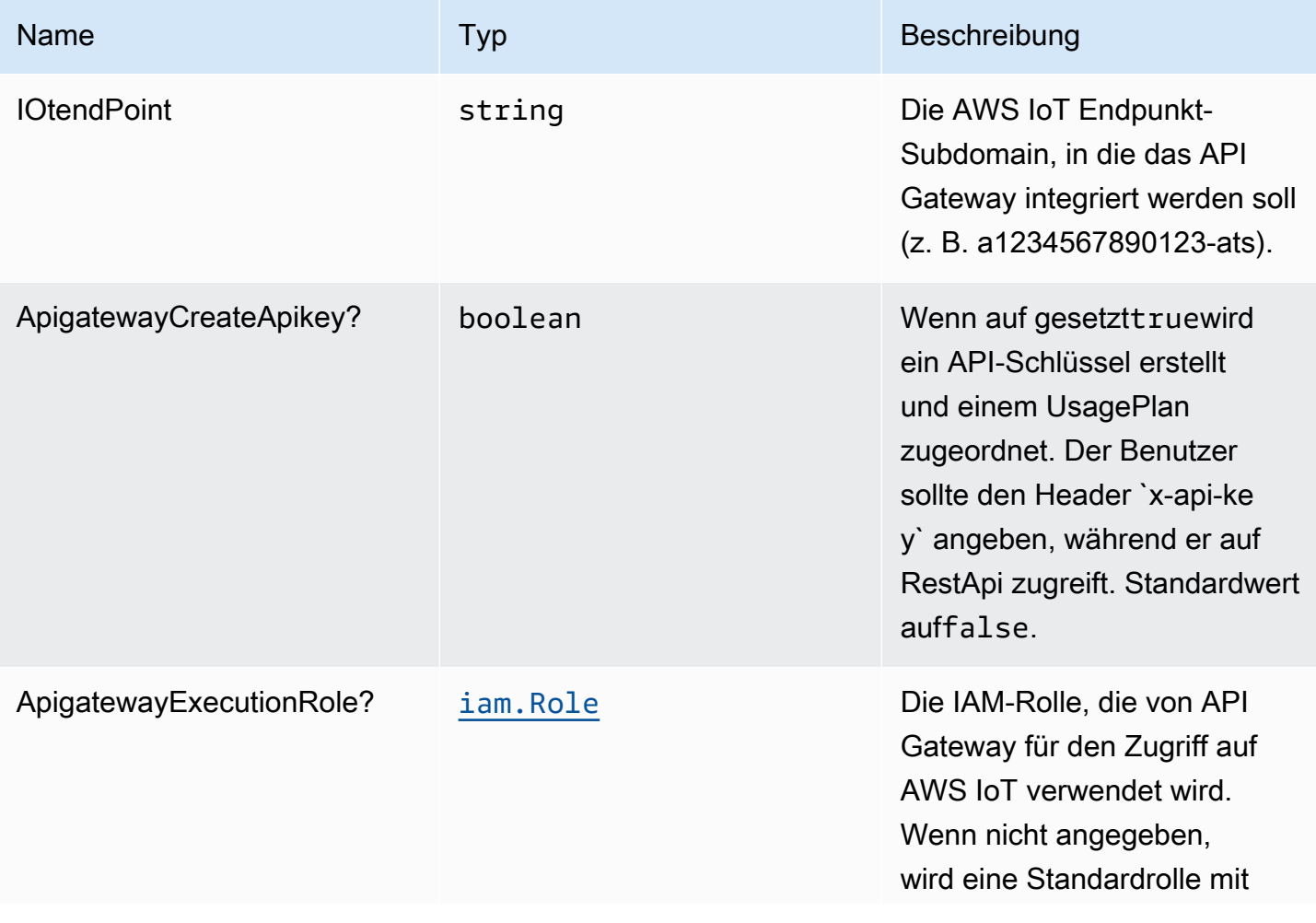

Konstrukte für AWS S-Lösungen auf auf der AWS Lösungen AWS Lösungen AWS Lösungen

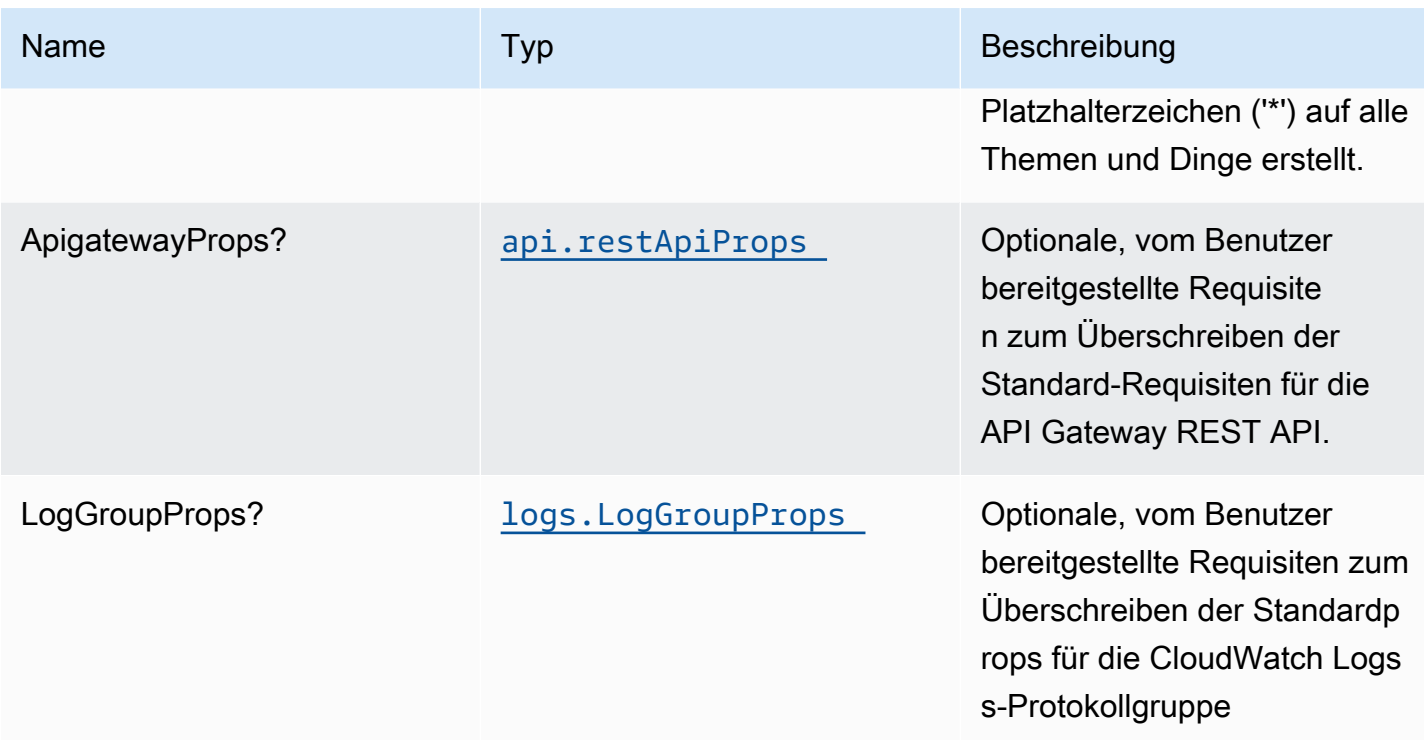

# Muster-Eigenschaften

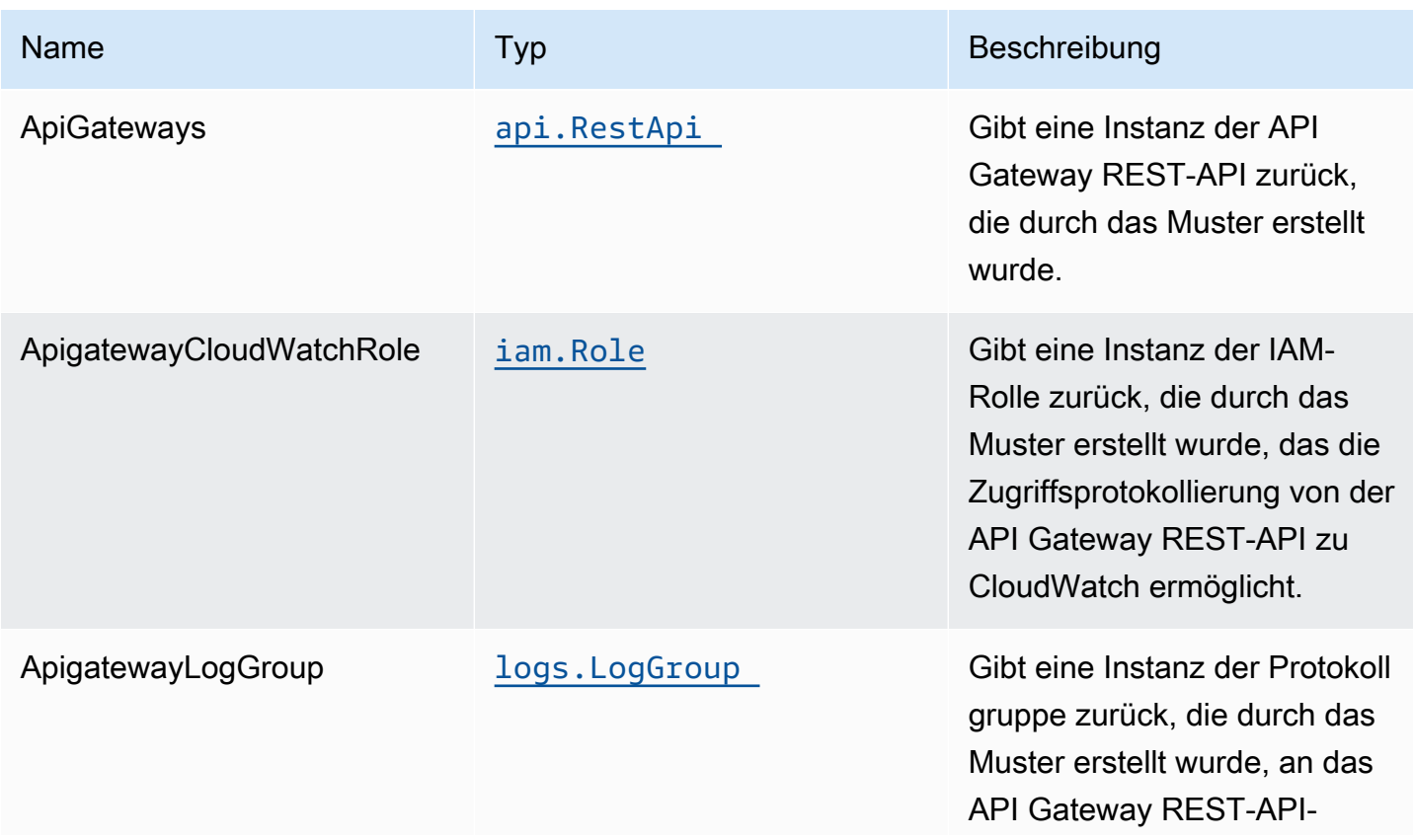

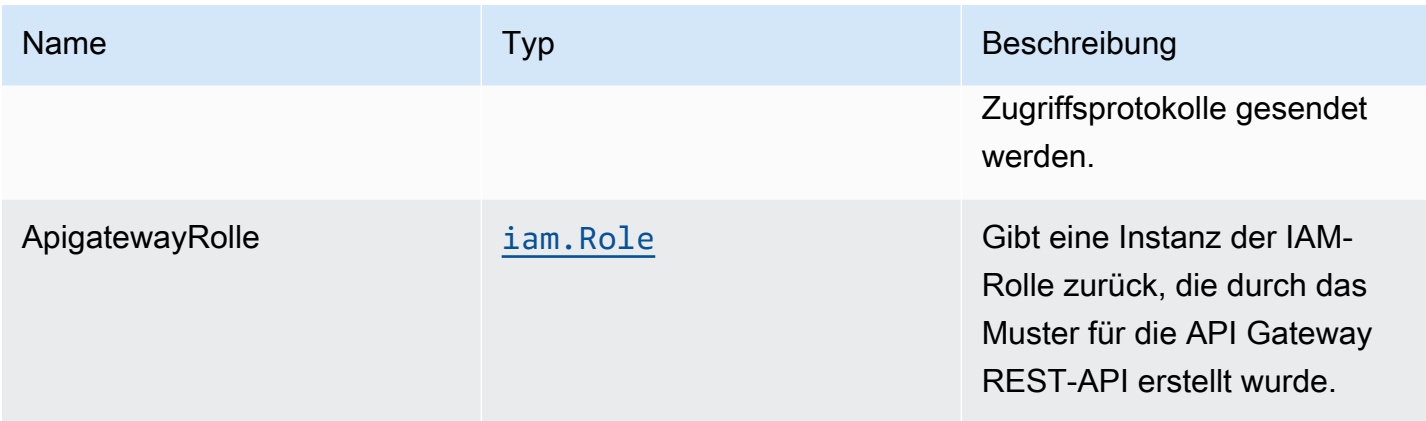

## Standardeinstellungen

Die vorgefertigte Implementierung dieses Musters ohne Überschreibungen setzt die folgenden Standardwerte:

### Amazon API Gateway

- Bereitstellen eines Edge-optimierten API-Endpunkts
- Erstellt API-Ressourcen mitPOSTVeröffentlichen von Nachrichten in IoT -Themen
- Erstellt API-Ressourcen mitPOSTMethode zum Veröffentlichen von NachrichtenThingShadowundNamedShadows
- Aktivieren von CloudWatch Protokollierung für API Gateway
- Konfigurieren der IAM-Rolle für API Gateway mit Zugriff auf alle Themen und Dinge
- Legen Sie den standardmäßigen AuthorizationType für alle API-Methoden auf IAM fest.
- X-Ray Nachverfolgung aktivieren
- Erstellt einen UsagePlan und ordnetprodstage

Im Folgenden finden Sie eine Beschreibung der verschiedenen Ressourcen und Methoden, die das API Gateway nach der Bereitstellung des Construct zur Verfügung stellt. Siehe die[Beispiele](#page-67-0)finden Sie weitere Informationen zum einfachen Testen dieser Endpunkte mithilfe voncurl.

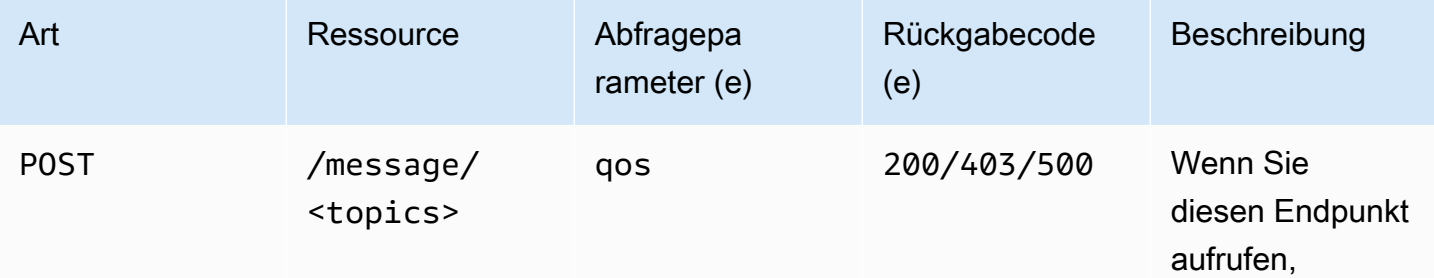

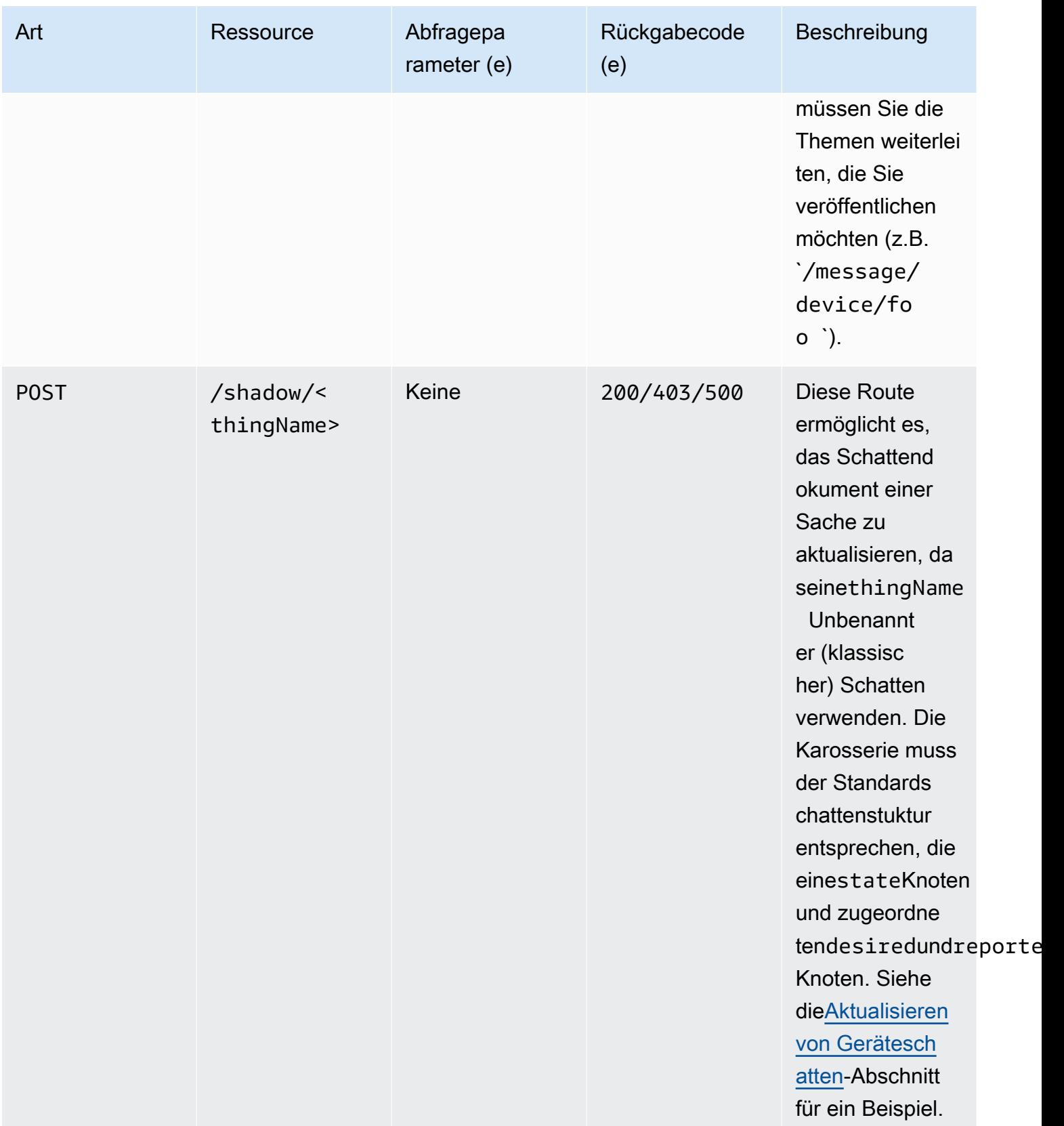

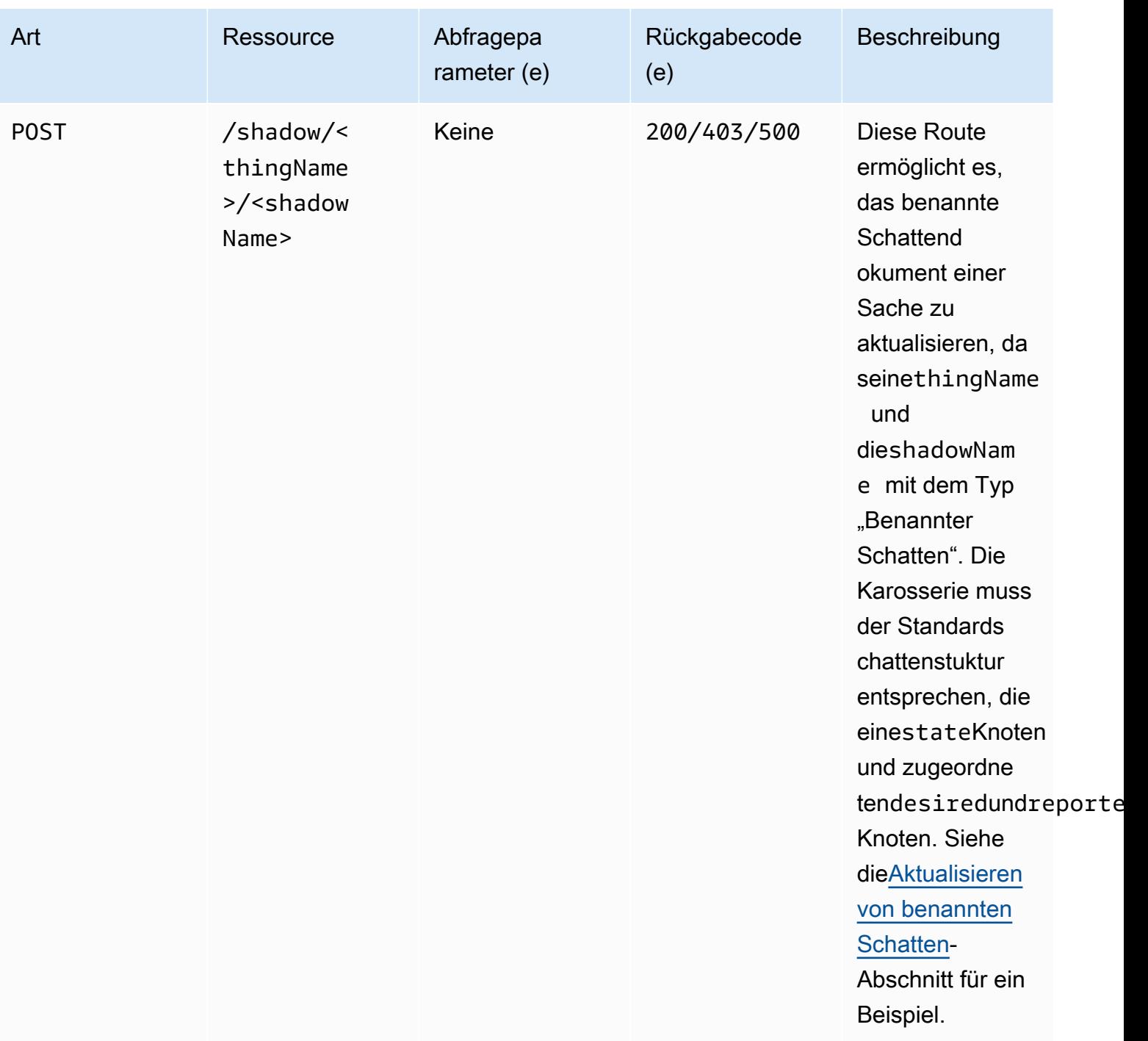

# **Architecture**

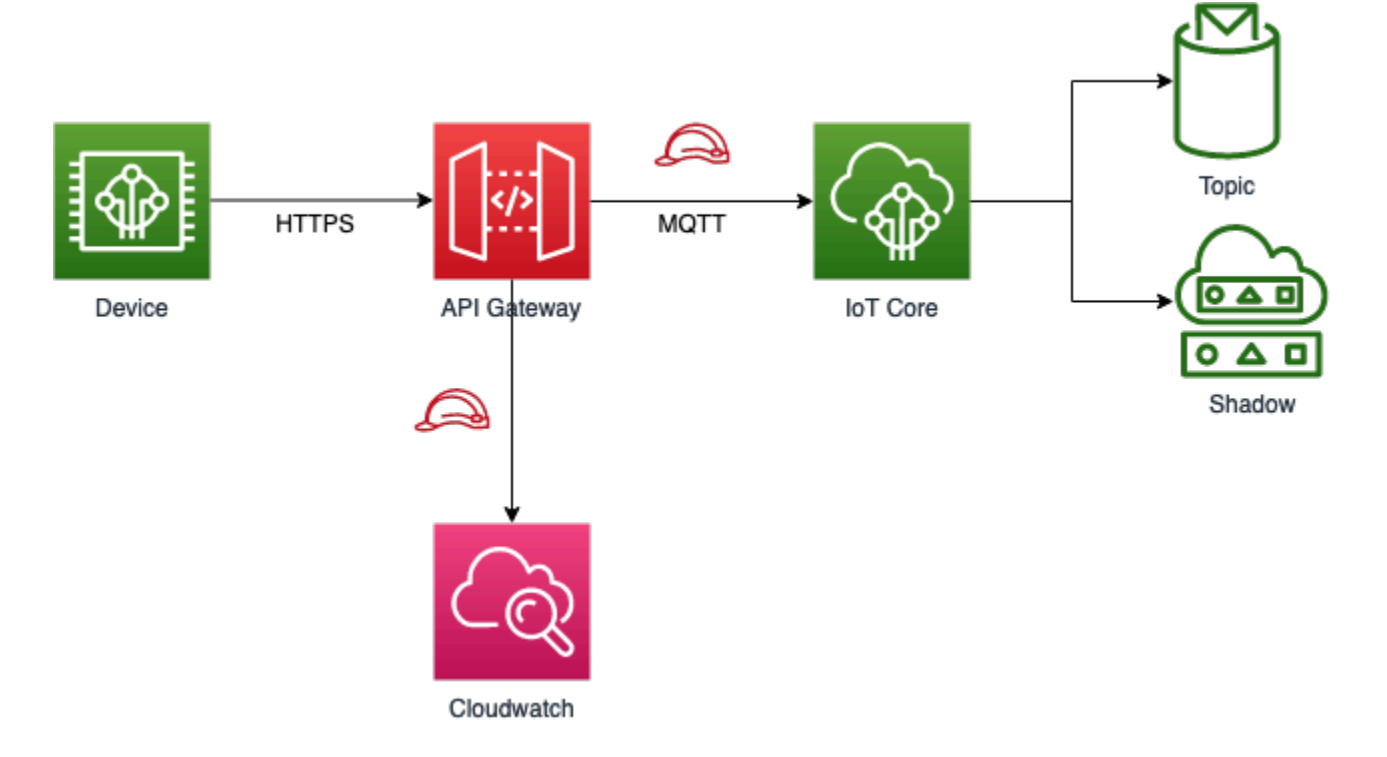

# <span id="page-67-0"></span>**Examples**

Die folgenden Beispiele funktionieren nur beiAPI\_KEY, da die IAM-Autorisierung erfordert, dass auch ein SigV4-Token angegeben werden muss, stellen Sie sicher, dass dieapiGatewayCreateApiKey-Eigenschaft Ihrer Construct Requisiten auftruewährend der Bereitstellung des Stacks, sonst funktionieren die folgenden Beispiele nicht.

### Veröffentlichen einer Nachricht

Sie können mithilfe voncurl, um eine Nachricht zu verschiedenen MQTT-Themen mithilfe der HTTPS-API zu veröffentlichen. Das folgende Beispiel wird eine Nachricht auf derdevice/foo-Thema.

```
curl -XPOST https://<stage-id>.execute-api.<region>.amazonaws.com/prod/message/device/
foo -H "x-api-key: <api-key>" -H "Content-Type: application/json" -d '{"Hello": 
  "World"}'
```
Hinweis: Ersetzen Sie diestage-id,region, undapi-key-Parameter mit Ihren Bereitstellungswerten.

Sie können Themennamen in der URL verketten und die API akzeptiert bis zu 7 Unterthemen, auf denen Sie veröffentlichen können. Im folgenden Beispiel veröffentlicht eine Nachricht zum Themadevice/foo/bar/abc/xyz.

```
curl -XPOST https://<stage-id>.execute-api.<region>.amazonaws.com/prod/message/device/
foo/bar/abc/xyz -H "x-api-key: <api-key>" -H "Content-Type: application/json" -d 
  '{"Hello": "World"}'
```
### <span id="page-68-0"></span>Aktualisieren von Geräteschatten

Um das Schattendokument zu aktualisieren, das einer bestimmten Sache zugeordnet ist, können Sie eine Schattenstatusanforderung mit einem Sachnamen ausstellen. Siehe das folgende Beispiel zum Aktualisieren eines Thing-Shadow.

```
curl -XPOST https://<stage-id>.execute-api.<region>.amazonaws.com/prod/shadow/device1 -
H "x-api-key: <api-key>" -H "Content-Type: application/json" -d '{"state": {"desired": 
  { "Hello": "World" }}}'
```
### <span id="page-68-1"></span>Aktualisieren von benannten Schatten

Um das Schattendokument zu aktualisieren, das mit dem Namen "Schatten" eines bestimmten Dings verknüpft ist, können Sie eine Schattenstatusanforderung mit einem Ding- und Schattennamen ausgeben. Im folgenden Beispiel erfahren Sie, wie Sie einen benannten Schatten aktualisieren.

```
curl -XPOST https://<stage-id>.execute-api.<region>.amazonaws.com/prod/shadow/device1/
shadow1 -H "x-api-key: <api-key>" -H "Content-Type: application/json" -d '{"state": 
  {"desired": { "Hello": "World" }}}'
```
### Senden binärer Nutzlasten

Es ist möglich, eine binäre Nutzlast an die Proxy-API bis zum AWS IoT -Service zu senden. Im folgenden Beispiel senden wir den Inhalt desREADME.mdDatei, die diesem Modul zugeordnet ist (als binäre Daten behandelt), umdevice/foo-Thema mithilfe derapplication/octetstreamContent-Typ.

curl -XPOST https://<stage-id>.execute-api.<region>.amazonaws.com/prod/message/device/ foo/bar/baz/qux -H "x-api-key: <api-key>" -H "Content-Type: application/octet-stream" --data-binary @README.md

Hinweis: Führen Sie diesen Befehl aus, während Sie sich im Verzeichnis dieses Projekts befinden. Sie können dann testen, andere Arten von Binärdateien aus Ihrem Dateisystem zu senden.

## **GitHub**

Um den Code für dieses Muster anzuzeigen, erstellen/anzeigen Probleme und Pull-Anforderungen usw.:

Ő

[@aws -solutions-konstrukte/aws-apigateway-iot](https://github.com/awslabs/aws-solutions-constructs/tree/master/source/patterns/%40aws-solutions-constructs/aws-apigateway-iot)

# aws-apigateway-kinesisstreams

**STABILITY** EXPERIMENTAL

Alle Klassen befinden sich in aktiver Entwicklung und unterliegen nicht abwärtskompatiblen Änderungen oder Entfernen in jeder zukünftigen Version. Diese unterliegen nicht der[Semantische](https://semver.org/)  [Versionierung](https://semver.org/)Modell. Dies bedeutet, dass Sie möglicherweise Ihren Quellcode aktualisieren müssen, wenn Sie ein Upgrade auf eine neuere Version dieses Pakets durchführen.

Hinweis: Um eine ordnungsgemäße Funktionalität sicherzustellen, müssen die AWS Solutions Constructs Pakete und AWS CDK-Pakete in Ihrem Projekt dieselbe Version aufweisen.

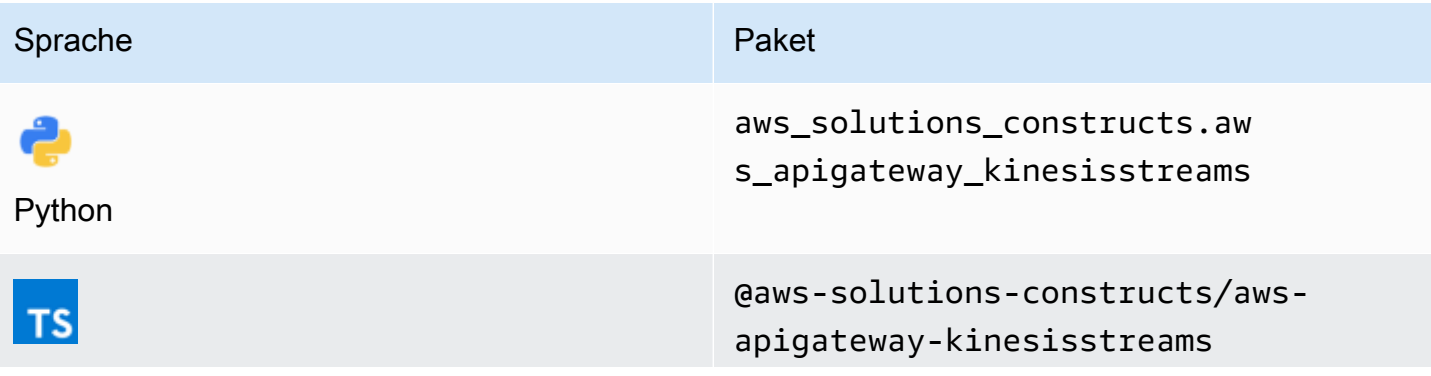

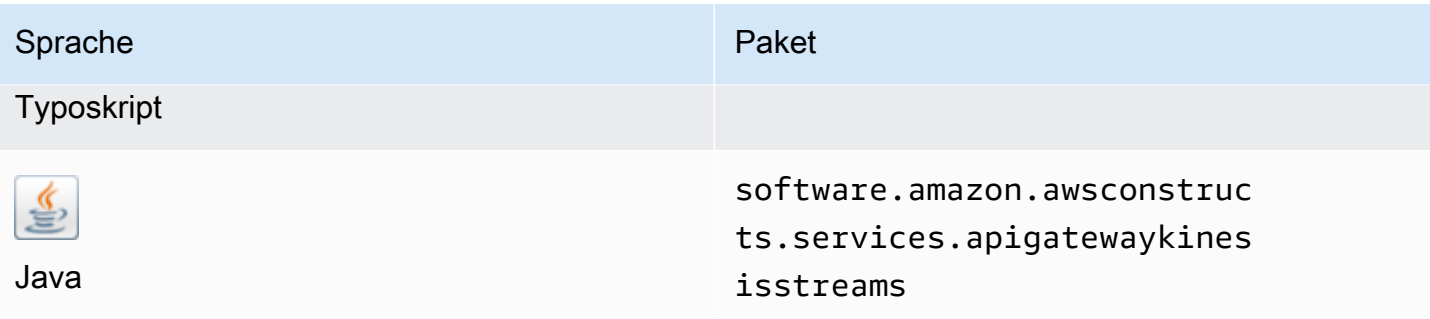

### **Overview**

Dieses Muster implementiert eine Amazon API Gateway REST-API, die mit einem Amazon Kinesis Datenstrom verbunden ist.

Hier ist eine minimale bereitstellbare Musterdefinition in TypeScript:

```
import { ApiGatewayToKinesisStreams, ApiGatewayToKinesisStreamsProps } from '@aws-
solutions-constructs/aws-apigateway-kinesisstreams';
```

```
new ApiGatewayToKinesisStreams(this, 'test-apigw-kinesis', {});
```
## Initializer

```
new ApiGatewayToKinesisStreams(scope: Construct, id: string, props: 
 ApiGatewayToKinesisStreamsProps);
```
#### Parameter

- Bereich[Construct](https://docs.aws.amazon.com/cdk/api/latest/docs/@aws-cdk_core.Construct.html)
- idstring
- props[ApiGatewayToKinesisStreamsProps](#page-71-0)

# <span id="page-71-0"></span>Muster Konstrukt Requisiten

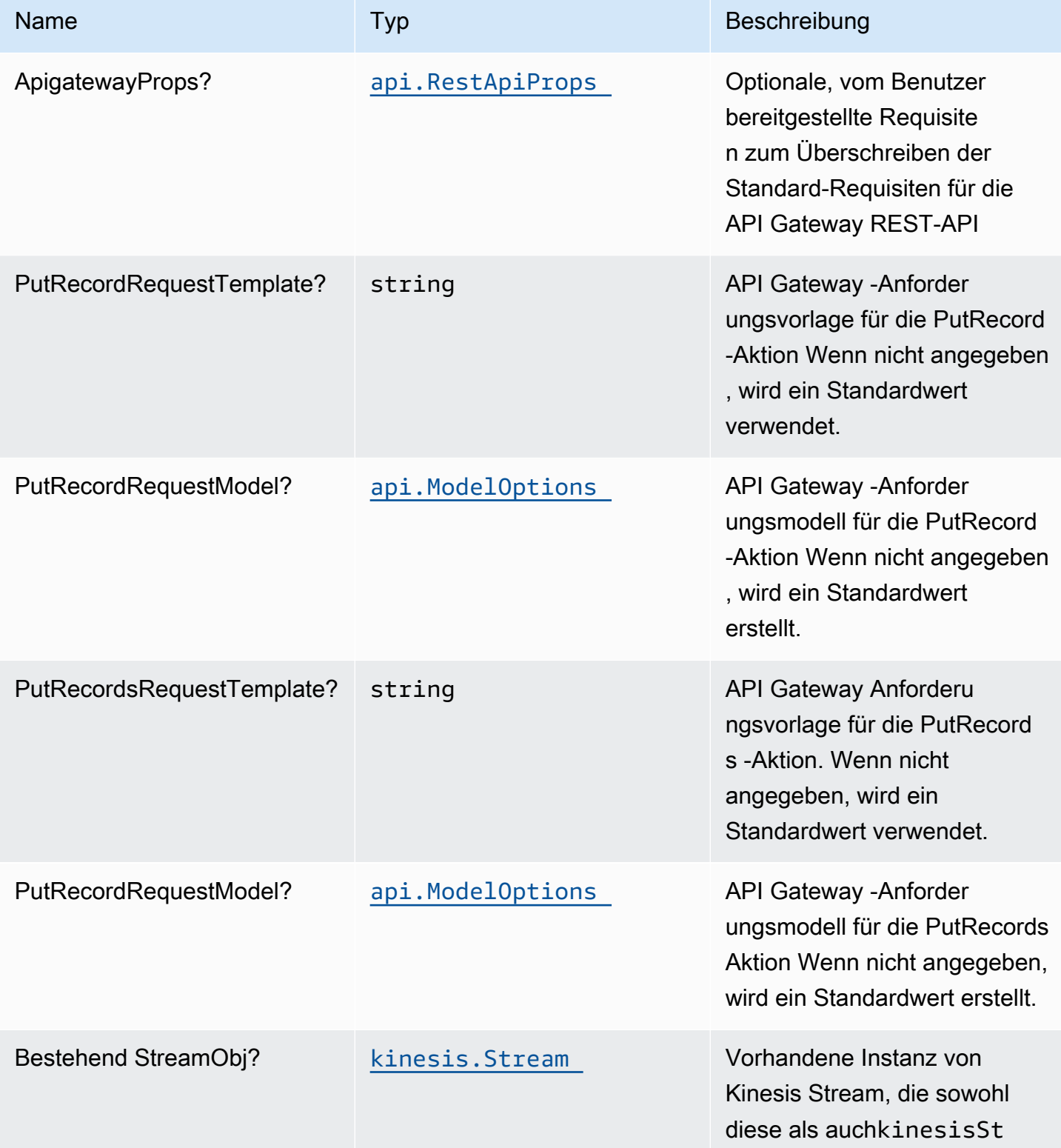
Konstrukte für AWS S-Lösungen auf auf der AWS Lösungen AWS Lösungen AWS Lösungen

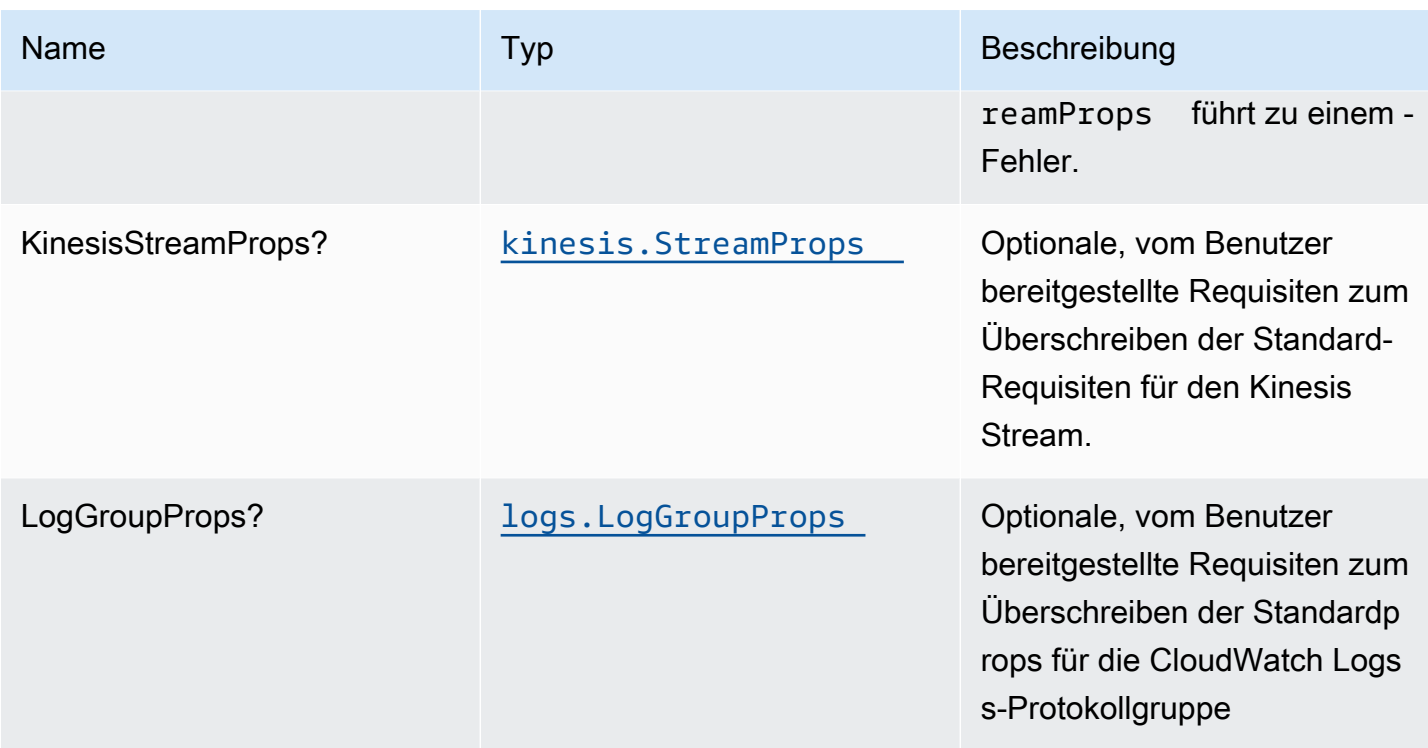

# Muster-Eigenschaften

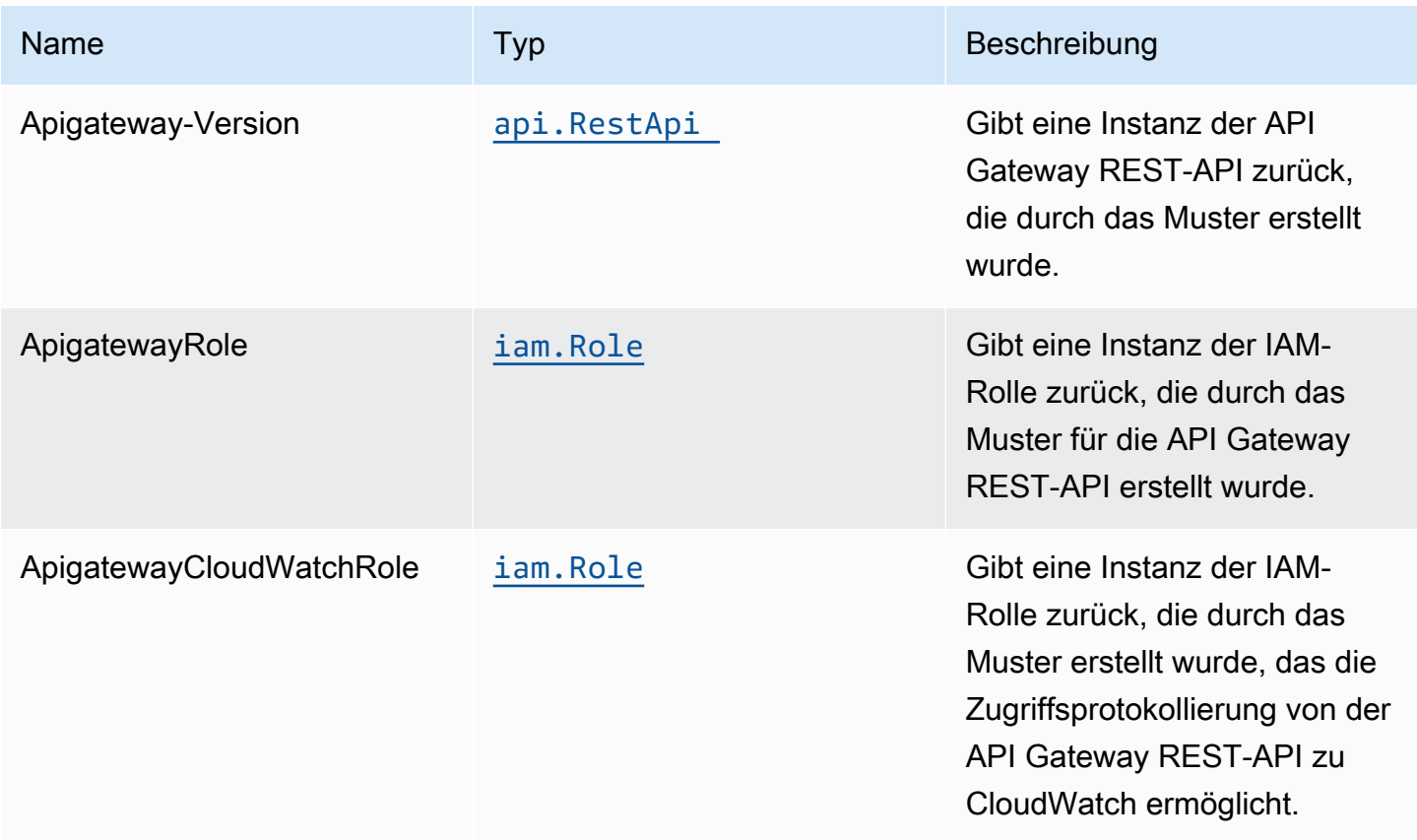

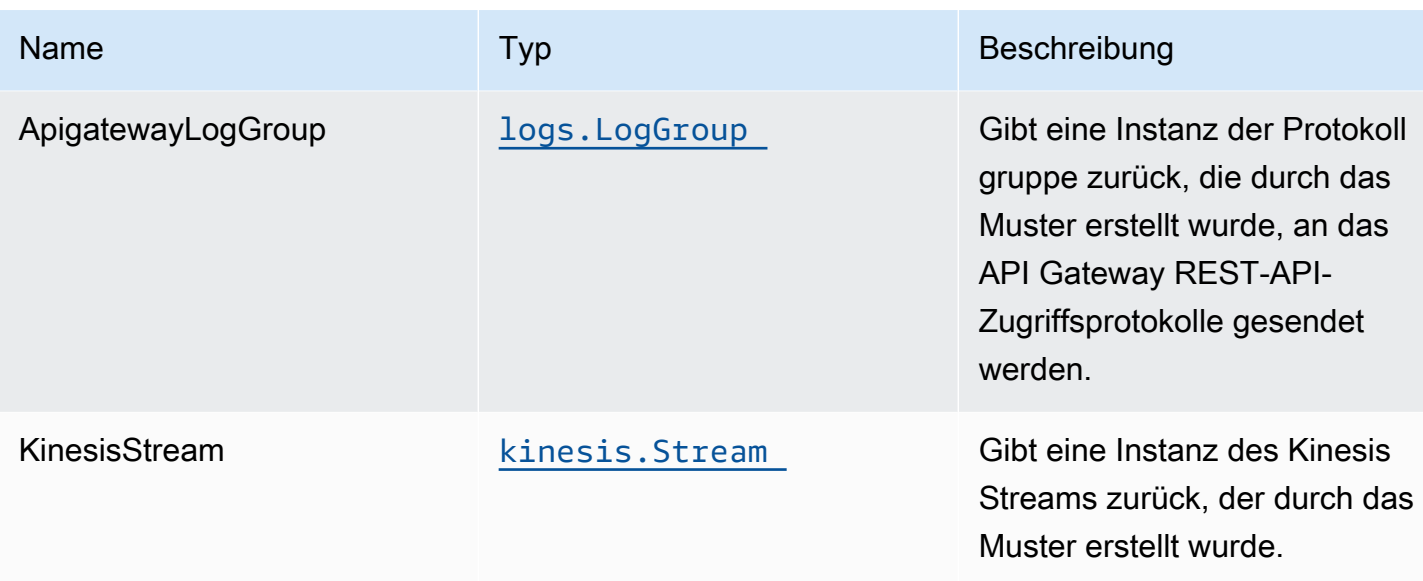

# Beispiele zu API-Nutzung

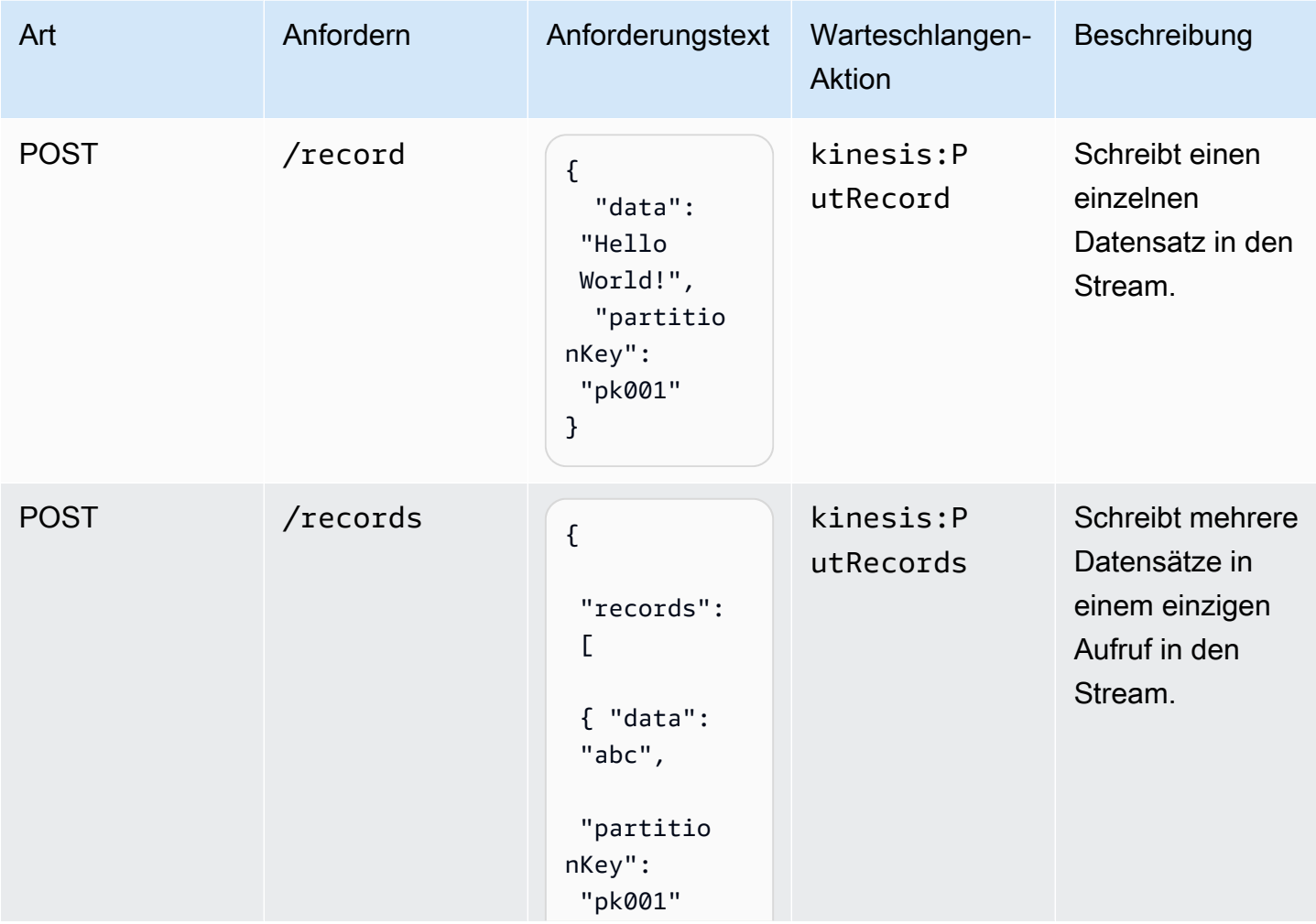

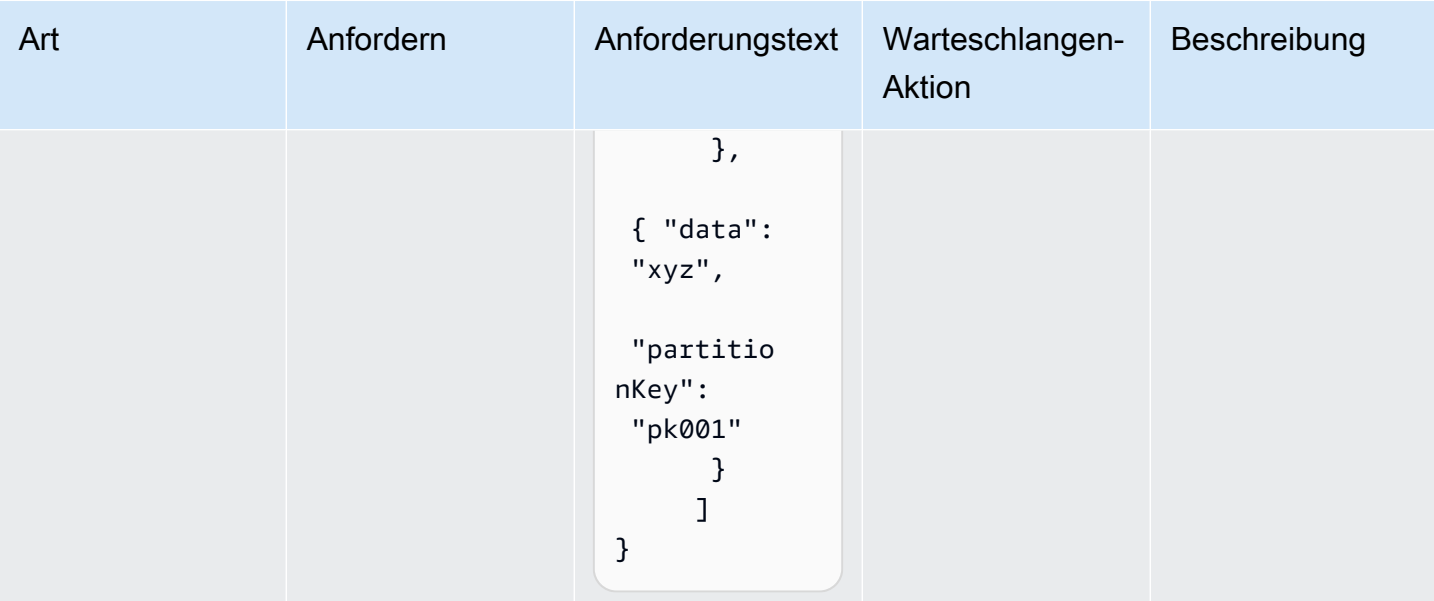

### Standardeinstellungen

Die vorgefertigte Implementierung dieses Musters ohne Überschreibungen setzt die folgenden Standardwerte:

#### Amazon API Gateway

- Stellen Sie einen Edge-optimierten API-Endpunkt bereit.
- Aktivieren Sie die CloudWatch Protokollierung für API Gateway.
- Konfigurieren Sie die IAM-Rolle für den Zugriff auf die geringste Berechtigung für API Gateway.
- Legen Sie den standardmäßigen AuthorizationType für alle API-Methoden auf IAM fest.
- Aktivieren der X-Ray blaufverfolgung.
- Überprüfen Sie den Anforderungstext, bevor Sie Daten an Kinesis übergeben.

#### Amazon Kinesis Data Stream

- Konfigurieren Sie IAM-Rolle für den Zugriff auf die geringste Berechtigung für Kinesis Stream.
- Aktivieren Sie die serverseitige Verschlüsselung für Kinesis Stream mit AWS Managed KMS Key.

# **Architecture**

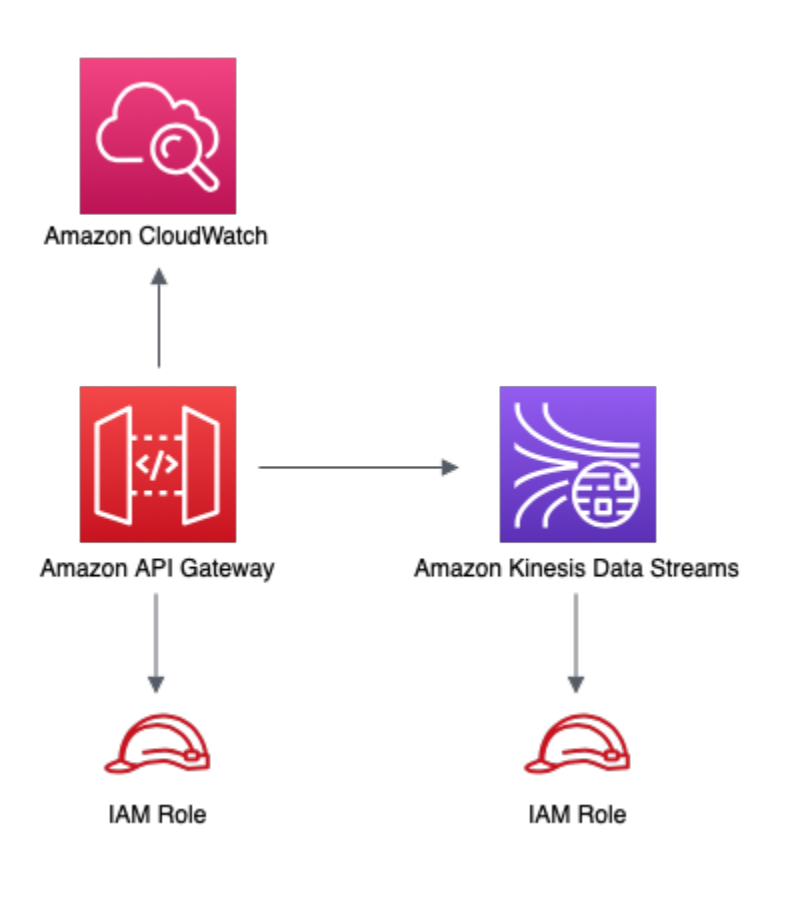

# **GitHub**

Um den Code für dieses Muster anzuzeigen, erstellen/anzeigen Probleme und Pull-Anforderungen usw.:

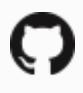

[@aws -solutions-constructs/aws-apigateway](https://github.com/awslabs/aws-solutions-constructs/tree/master/source/patterns/%40aws-solutions-constructs/aws-apigateway-kinesisstreams)[kinesisstreams](https://github.com/awslabs/aws-solutions-constructs/tree/master/source/patterns/%40aws-solutions-constructs/aws-apigateway-kinesisstreams)

# aws-apigateway-lambda

**STABILITY** EXPERIMENTAL

Alle Klassen befinden sich in aktiver Entwicklung und unterliegen nicht abwärtskompatiblen Änderungen oder Entfernen in jeder zukünftigen Version. Diese unterliegen nicht der[Semantische](https://semver.org/)  [Versionierung](https://semver.org/)Modell. Dies bedeutet, dass Sie möglicherweise Ihren Quellcode aktualisieren müssen, wenn Sie auf eine neuere Version dieses Pakets aktualisieren.

Hinweis: Um eine ordnungsgemäße Funktionalität sicherzustellen, müssen die AWS Solutions Constructs Pakete und AWS CDK-Pakete in Ihrem Projekt dieselbe Version aufweisen.

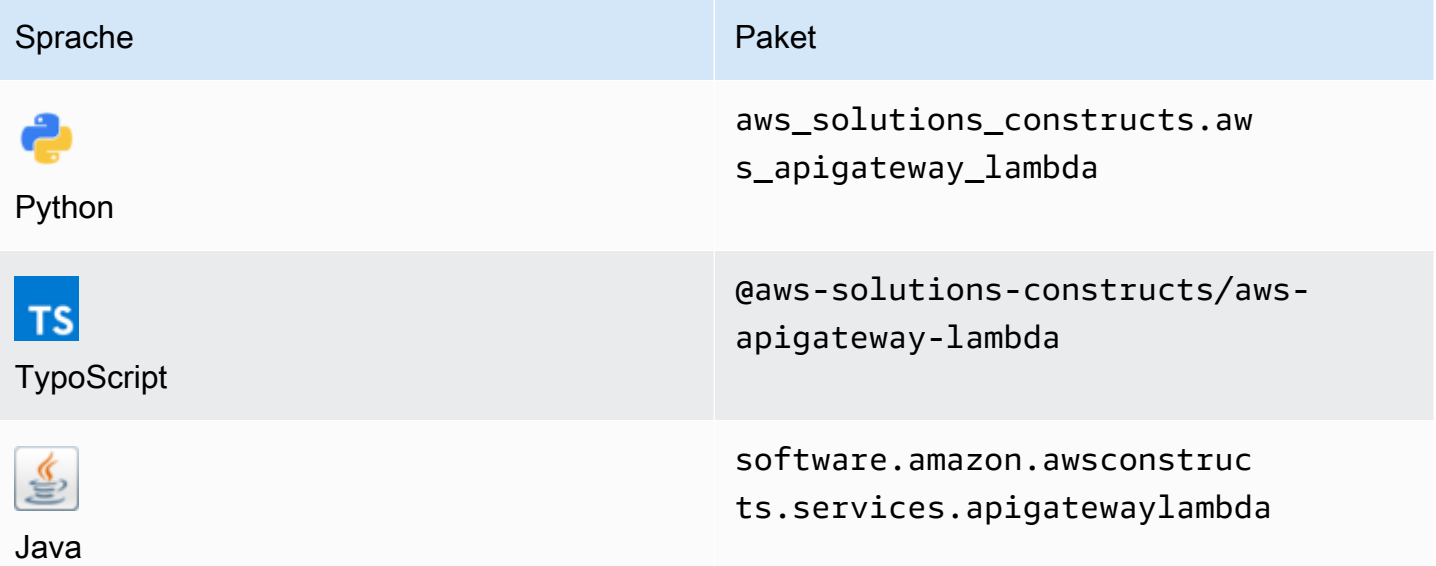

# **Overview**

Dieses AWS Solutions Construct implementiert eine Amazon API Gateway REST-API, die mit einer AWS Lambda Funktion verbunden ist.

Hier ist eine minimale bereitstellbare Musterdefinition in TypeScript:

```
import { ApiGatewayToLambda } from '@aws-solutions-constructs/aws-apigateway-lambda';
new ApiGatewayToLambda(this, 'ApiGatewayToLambdaPattern', { 
     lambdaFunctionProps: { 
       runtime: lambda.Runtime.NODEJS_14_X, 
       // This assumes a handler function in lib/lambda/index.js 
       code: lambda.Code.fromAsset(`${__dirname}/lambda`), 
       handler: 'index.handler' 
     }
});
```
# Initializer

new ApiGatewayToLambda(scope: Construct, id: string, props: ApiGatewayToLambdaProps);

#### Parameter

- Bereich[Construct](https://docs.aws.amazon.com/cdk/api/latest/docs/@aws-cdk_core.Construct.html)
- idstring
- props[ApiGatewayToLambdaProps](#page-77-0)

# <span id="page-77-0"></span>Muster-Konstrukt Requisiten

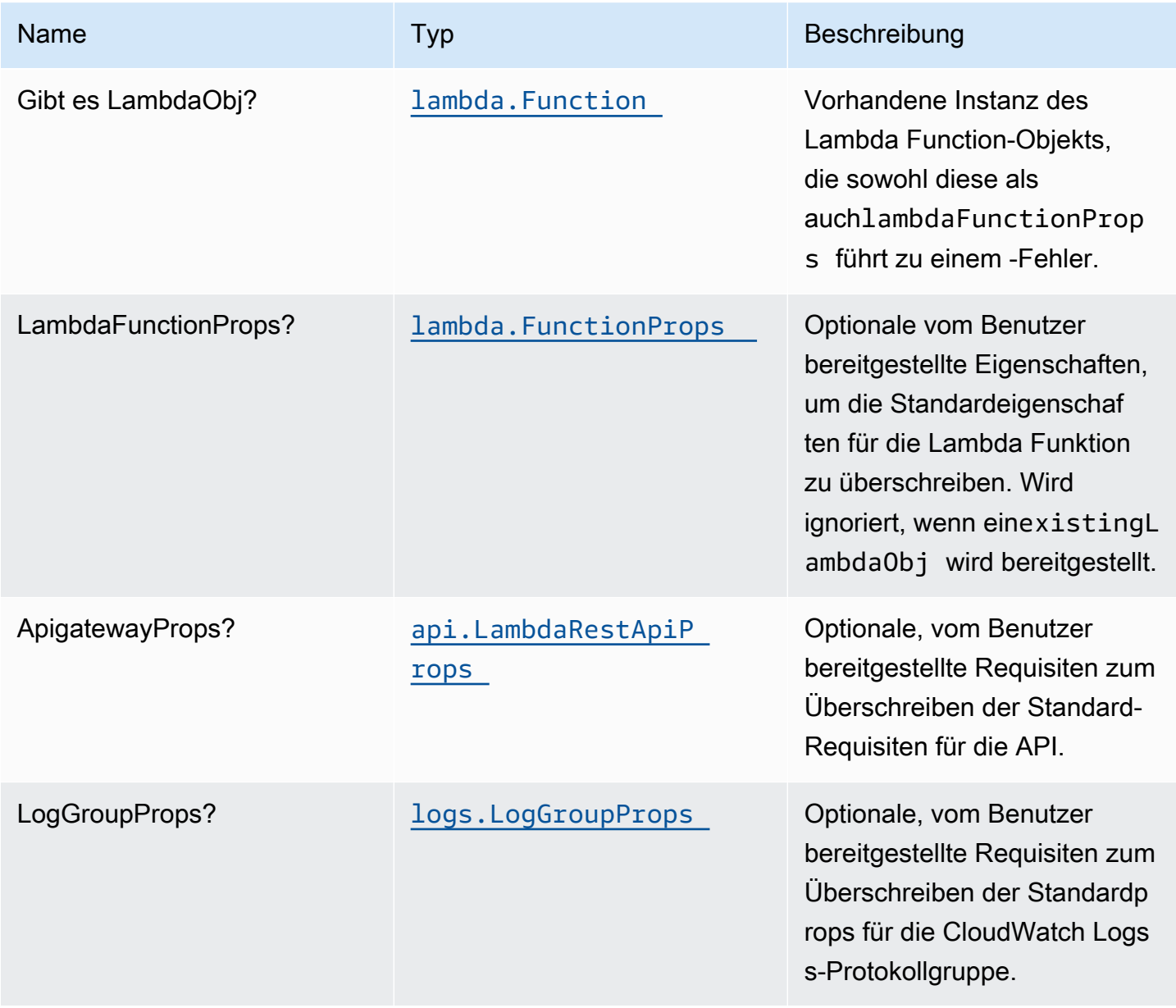

# Muster-Eigenschaften

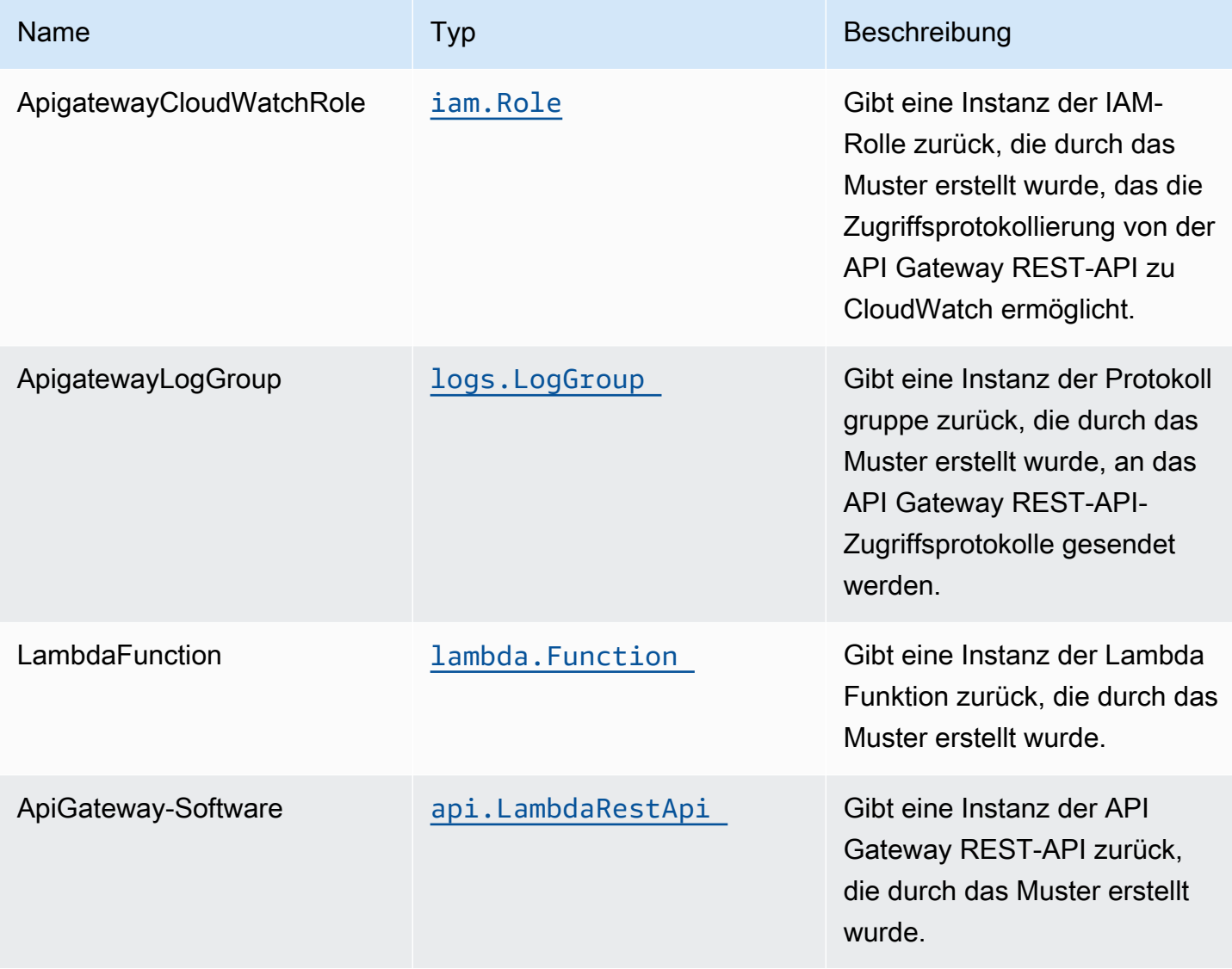

# Standardeinstellungen

Die vorgefertigte Implementierung dieses Musters ohne Überschreibungen setzt die folgenden Standardwerte:

#### Amazon API Gateway

- Bereitstellen eines Edge-optimierten API-Endpunkts
- Aktivieren der CloudWatch Protokollierung für API Gateway
- Konfigurieren der IAM-Rolle für den Zugriff auf die geringste Berechtigung für API Gateway
- Legen Sie den standardmäßigen AuthorizationType für alle API-Methoden auf IAM fest.
- X-Ray blaufverfolgung aktivieren
- Festlegen von Umgebungsvariablen:
	- AWS\_NODEJS\_CONNECTION\_REUSE\_ENABLED(für Node 10.x und höhere Funktionen)

#### AWS Lambda-Funktion

- Konfigurieren der IAM-Rolle für den eingeschränkten Berechtigungszugriff für die Lambda Funktion
- Aktivieren Sie die Wiederverwendung von Verbindungen mit Keep-Alive für NodeJS Lambda Funktion
- X-Ray blaufverfolgung aktivieren

### **Architecture**

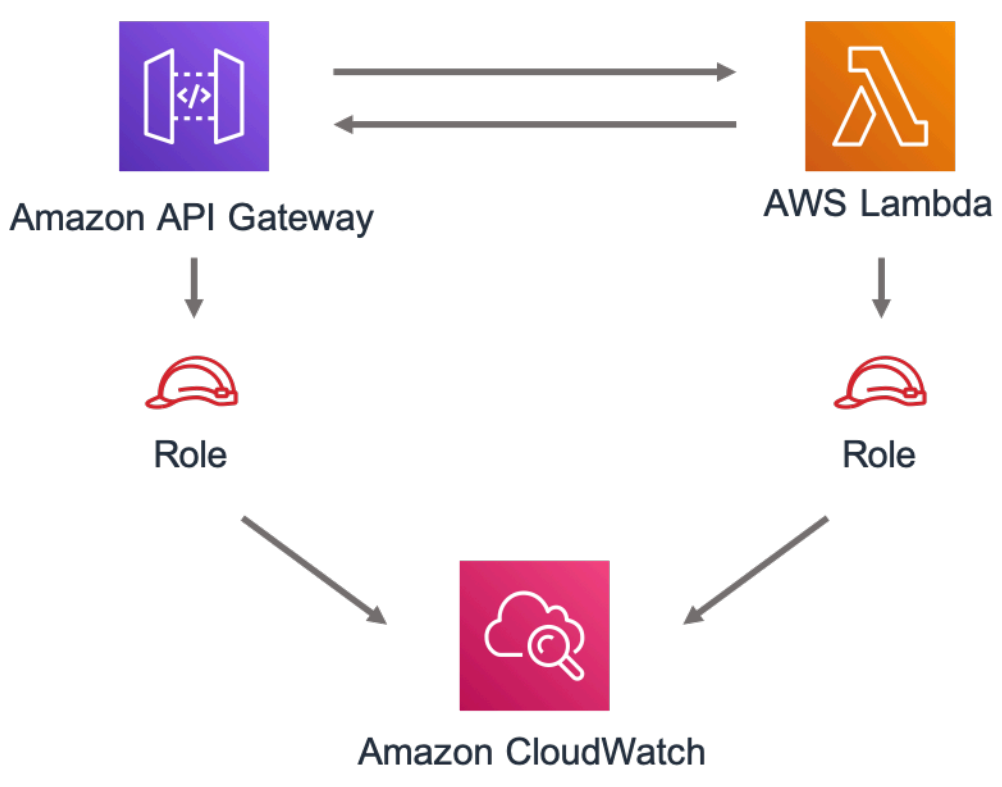

# **GitHub**

Um den Code für dieses Muster anzuzeigen, erstellen/anzeigen Probleme und Pull-Anforderungen usw.:

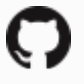

[@aws -solutions-konstrukte/aws-apigateway](https://github.com/awslabs/aws-solutions-constructs/tree/master/source/patterns/%40aws-solutions-constructs/aws-apigateway-lambda)[lambda](https://github.com/awslabs/aws-solutions-constructs/tree/master/source/patterns/%40aws-solutions-constructs/aws-apigateway-lambda)

# aws-apigateway-sagemakerendpunkt

EXPERIMENTAL STABILITY

Alle Klassen befinden sich in aktiver Entwicklung und unterliegen nicht abwärtskompatiblen Änderungen oder Entfernen in jeder zukünftigen Version. Diese unterliegen nicht der[Semantic](https://semver.org/)  [VersioningM](https://semver.org/)odell. Dies bedeutet, dass Sie möglicherweise Ihren Quellcode aktualisieren müssen, wenn Sie ein Upgrade auf eine neuere Version dieses Pakets durchführen.

Hinweis: Um eine ordnungsgemäße Funktionalität sicherzustellen, müssen die AWS Solutions Constructs Pakete und AWS CDK-Pakete in Ihrem Projekt dieselbe Version aufweisen.

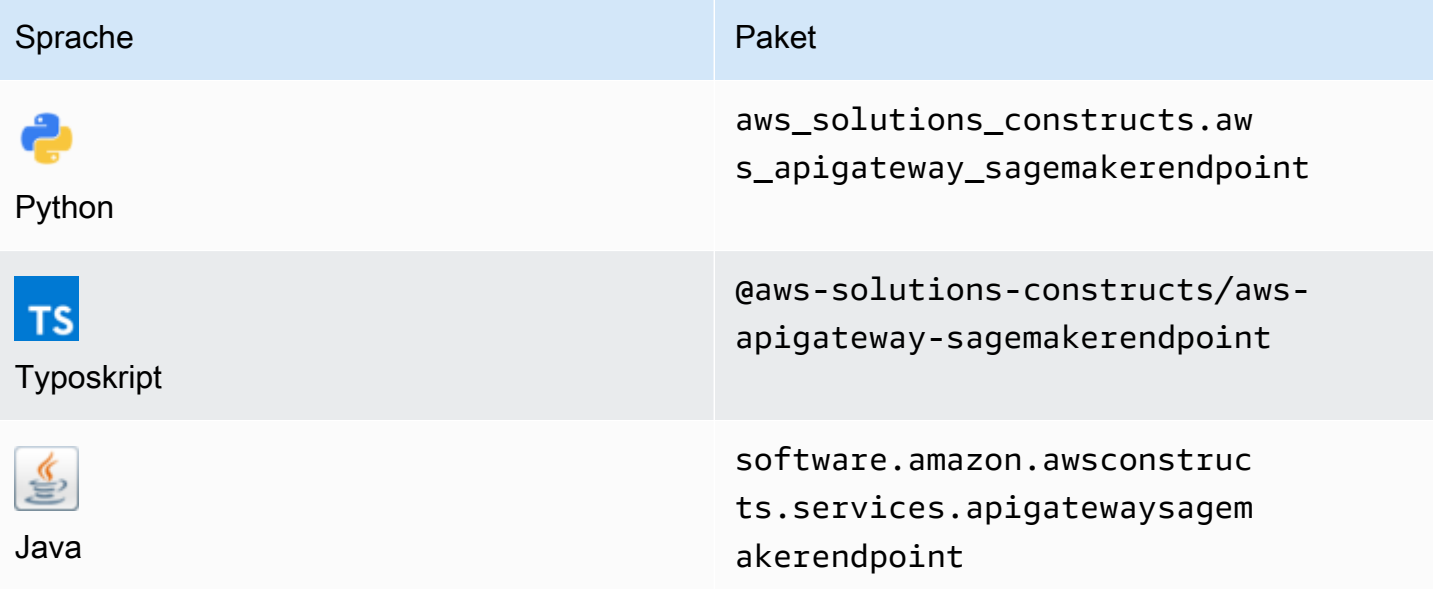

### **Overview**

Dieses AWS Solutions Construct implementiert eine Amazon API Gateway REST-API, die mit einem Amazon SageMaker Endpunkt verbunden ist.

Hier ist eine minimale bereitstellbare Musterdefinition in TypeScript:

```
import { ApiGatewayToSageMakerEndpoint, ApiGatewayToSageMakerEndpointProps } from 
  '@aws-solutions-constructs/aws-apigateway-sagemakerendpoint';
// Below is an example VTL (Velocity Template Language) mapping template for mapping 
  the Api GET request to the Sagemaker POST request
const requestTemplate =
\cdot {
     "instances": [
#set( $user_id = $input.params("user_id") )
#set( $items = $input.params("items") )
#foreach( $item in $items.split(",") ) 
     {"in0": [$user_id], "in1": [$item]}#if( $foreach.hasNext ),#end 
     $esc.newline
#end 
     ]
}`;
// Replace 'my-endpoint' with your Sagemaker Inference Endpoint
new ApiGatewayToSageMakerEndpoint(this, 'test-apigw-sagemakerendpoint', { 
     endpointName: 'my-endpoint', 
     resourcePath: '{user_id}', 
     requestMappingTemplate: requestTemplate
});
```
### Initializer

new ApiGatewayToSageMakerEndpoint(scope: Construct, id: string, props: ApiGatewayToSageMakerEndpointProps);

#### Parameter

- Bereich[Construct](https://docs.aws.amazon.com/cdk/api/latest/docs/@aws-cdk_core.Construct.html)
- idstring
- props[ApiGatewayToSageMakerEndpointProps](#page-82-0)

# <span id="page-82-0"></span>Muster-Konstrukt Requisiten

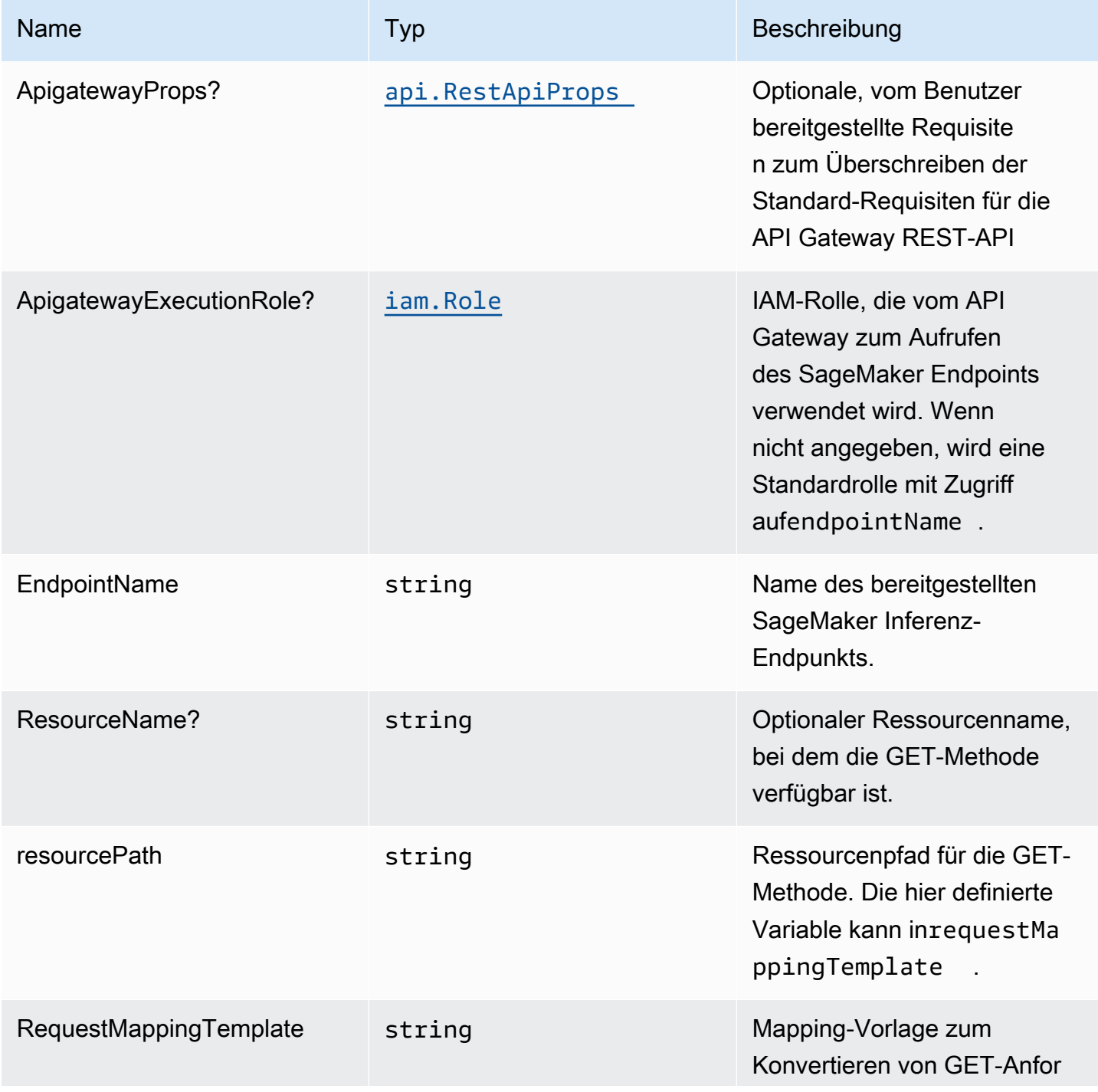

Konstrukte für AWS S-Lösungen auf auf der AWS Lösungen AWS Lösungen AWS Lösungen

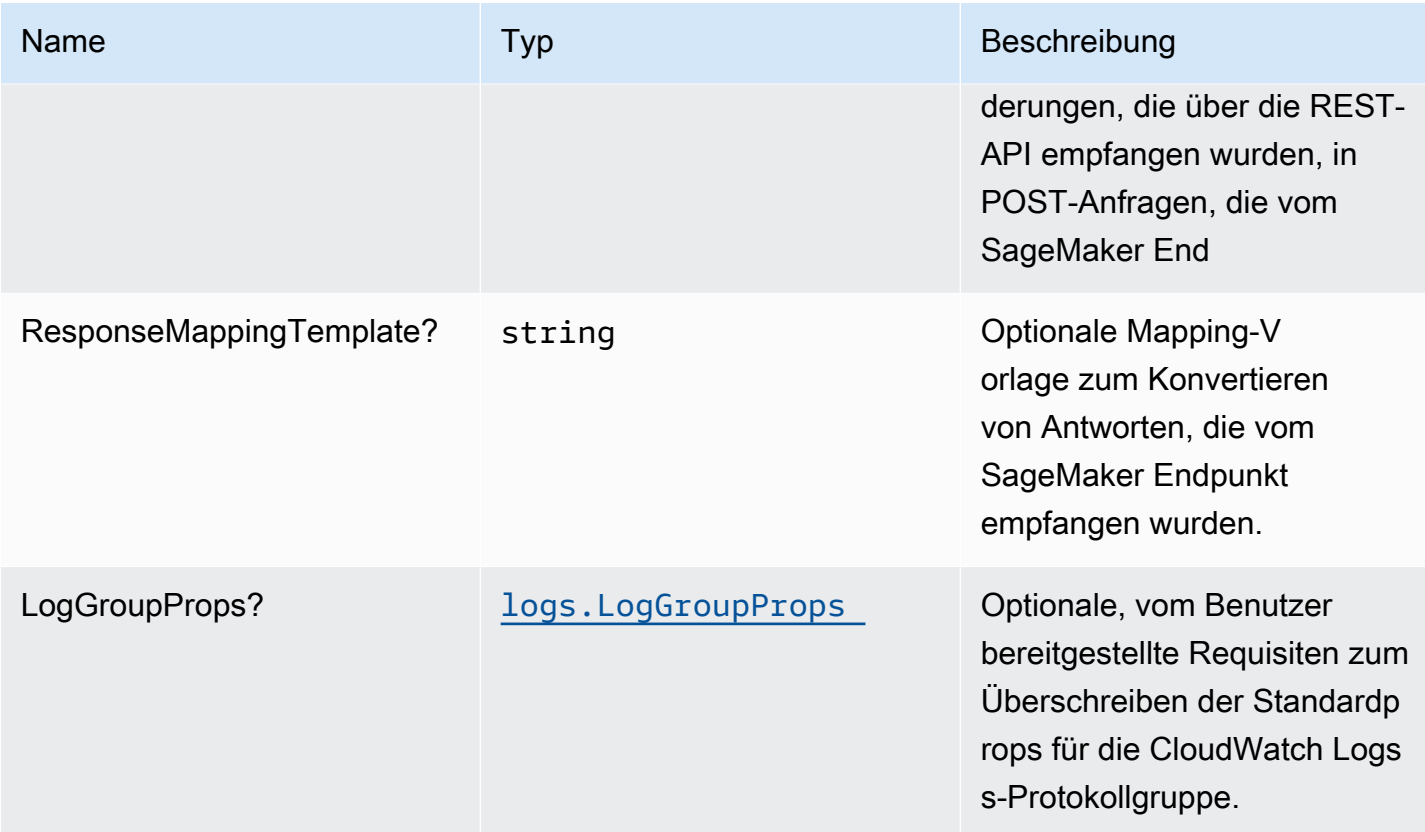

# Muster-Eigenschaften

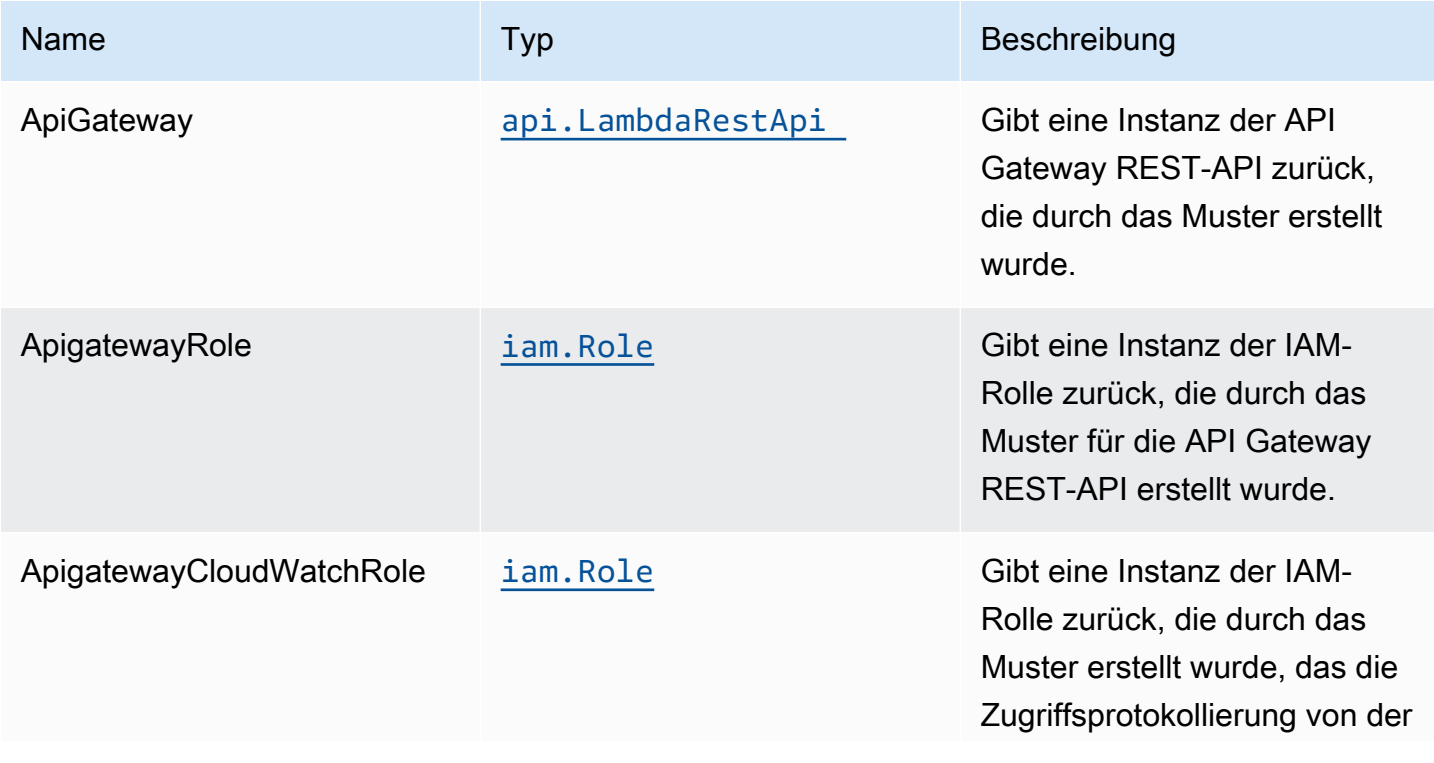

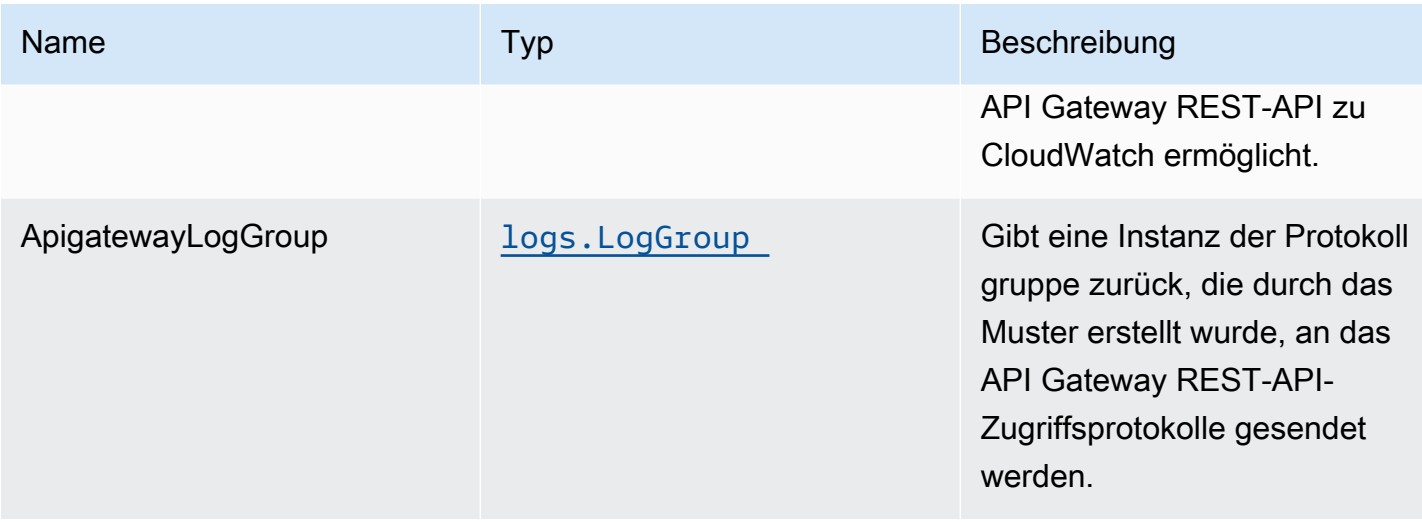

# Beispiele zu -API-Verwendung

Hinweis: Jeder SageMaker Endpunkt ist eindeutig, und die Antwort der API hängt vom bereitgestellten Modell ab. Das folgende Beispiel geht davon aus, dass die Probe von[Blogbeitrag.](https://aws.amazon.com/blogs/machine-learning/creating-a-machine-learning-powered-rest-api-with-amazon-api-gateway-mapping-templates-and-amazon-sagemaker/) Eine Referenz dazu, wie das implementiert wird, finden Sie unter[integ.apigateway](https://github.com/awslabs/aws-solutions-constructs/blob/f02997ea4fa6515fc4429771d21821d2c26a8584/source/patterns/%40aws-solutions-constructs/aws-apigateway-sagemakerendpoint/test/integ.apigateway-sagemakerendpoint-overwrite.ts)[sagemakerendpoint-overwrite.ts.](https://github.com/awslabs/aws-solutions-constructs/blob/f02997ea4fa6515fc4429771d21821d2c26a8584/source/patterns/%40aws-solutions-constructs/aws-apigateway-sagemakerendpoint/test/integ.apigateway-sagemakerendpoint-overwrite.ts)

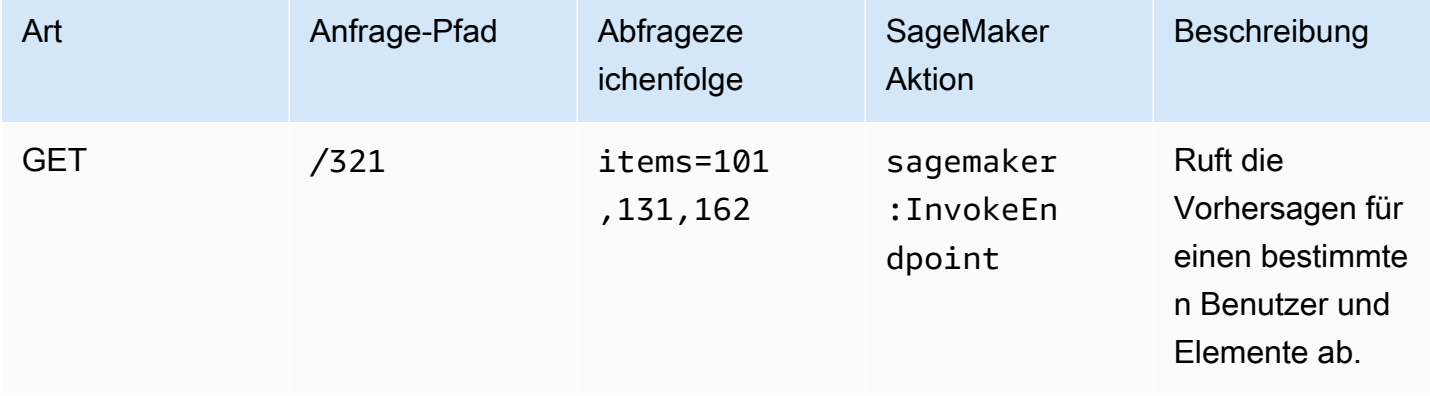

### Standardeinstellungen

Die vorgefertigte Implementierung dieses Musters ohne Überschreibungen setzt die folgenden Standardwerte:

#### Amazon API Gateway

- Bereitstellen eines Edge-optimierten API-Endpunkts
- Aktivieren der CloudWatch Protokollierung für API Gateway
- Konfigurieren der IAM-Rolle für den Zugriff auf die geringste Berechtigung für API Gateway
- Legen Sie den standardmäßigen AuthorizationType für alle API-Methoden auf IAM fest
- X-Ray blaufverfolgung
- Überprüfen Sie Anforderungsparameter, bevor Sie Daten an SageMaker

# **Architecture**

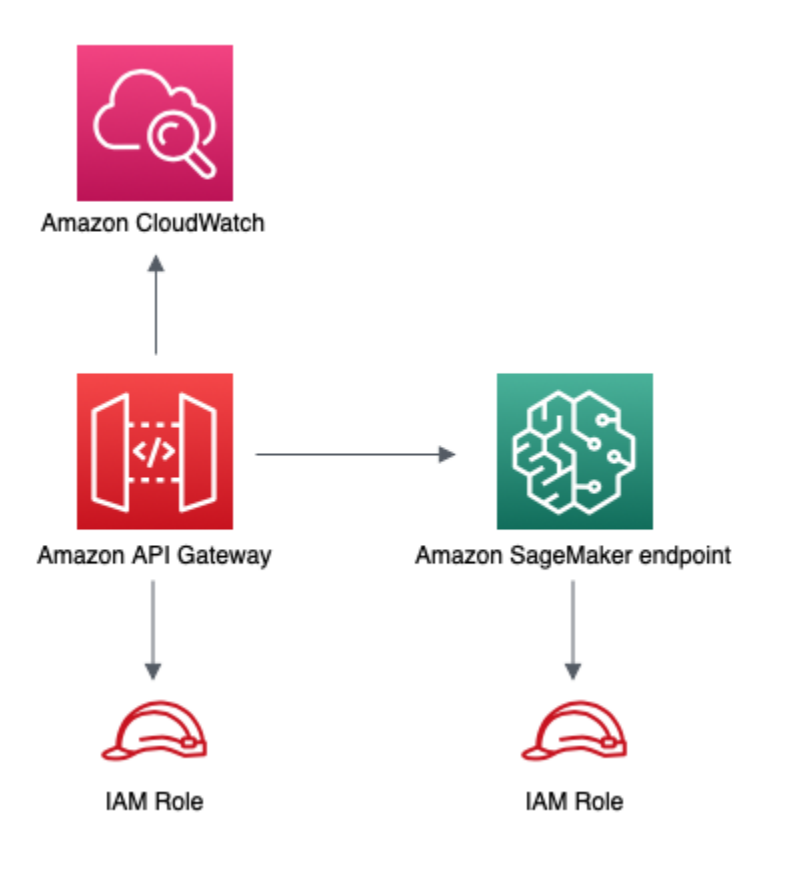

# **GitHub**

Um den Code für dieses Muster anzuzeigen, erstellen/anzeigen Probleme und Pull-Anforderungen usw.:

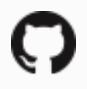

[@aws -solutions-konstrukte/aws-apigateway](https://github.com/awslabs/aws-solutions-constructs/tree/master/source/patterns/%40aws-solutions-constructs/aws-apigateway-sagemakerendpoint)[sagemakerendpoint](https://github.com/awslabs/aws-solutions-constructs/tree/master/source/patterns/%40aws-solutions-constructs/aws-apigateway-sagemakerendpoint)

### aws-apigateway-sqs

STABILITY EXPERIMENTAL

Alle Klassen befinden sich in aktiver Entwicklung und unterliegen nicht abwärtskompatiblen Änderungen oder Entfernen in jeder zukünftigen Version. Diese unterliegen nicht der[Semantische](https://semver.org/)  [Versionierung](https://semver.org/)Modell. Dies bedeutet, dass Sie möglicherweise Ihren Quellcode aktualisieren müssen, wenn Sie ein Upgrade auf eine neuere Version dieses Pakets durchführen.

Hinweis: Um eine ordnungsgemäße Funktionalität sicherzustellen, müssen die AWS Solutions Constructs Pakete und AWS CDK-Pakete in Ihrem Projekt dieselbe Version aufweisen.

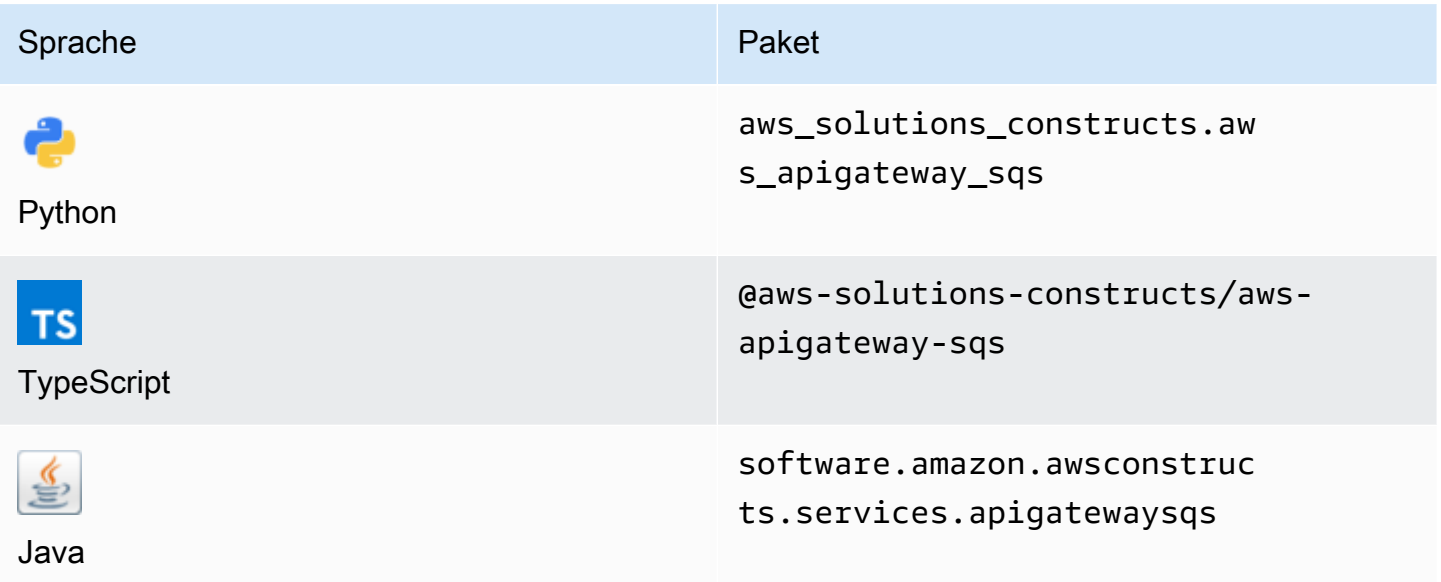

### **Overview**

Dieses AWS Solutions Construct implementiert eine Amazon API Gateway REST-API, die mit einer Amazon SQS Warteschlange verbunden ist.

Hier ist eine minimale bereitstellbare Musterdefinition in TypeScript:

```
import { ApiGatewayToSqs, ApiGatewayToSqsProps } from "@aws-solutions-constructs/aws-
apigateway-sqs";
```

```
new ApiGatewayToSqs(this, 'ApiGatewayToSqsPattern', {});
```
### Initializer

new ApiGatewayToSqs(scope: Construct, id: string, props: ApiGatewayToSqsProps);

#### Parameter

- Bereich[Construct](https://docs.aws.amazon.com/cdk/api/latest/docs/@aws-cdk_core.Construct.html)
- idstring
- props[ApiGatewayToSqsProps](#page-87-0)

# <span id="page-87-0"></span>Muster-Konstrukt

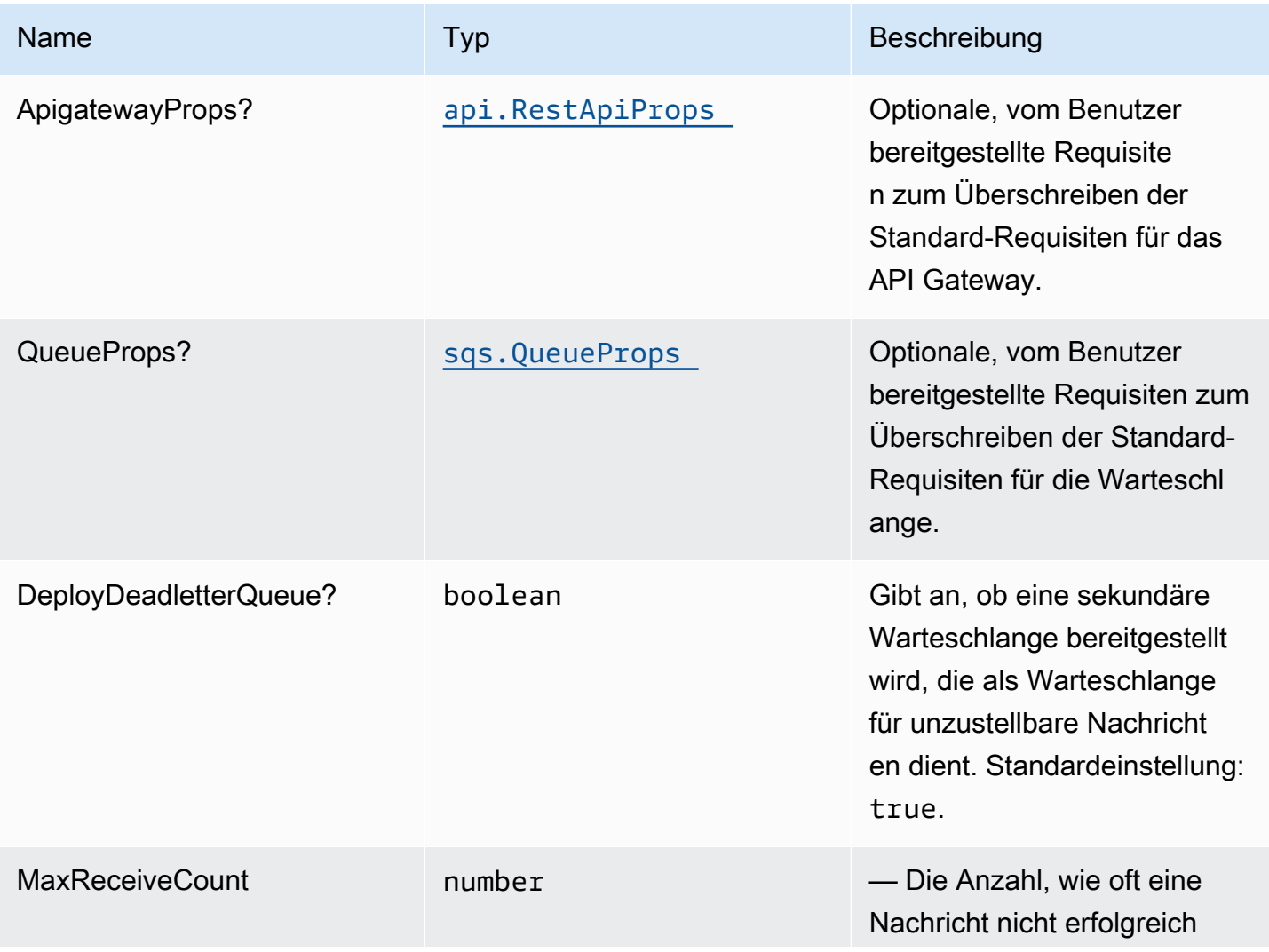

Konstrukte für AWS S-Lösungen auf auf der AWS Lösungen AWS Lösungen AWS Lösungen

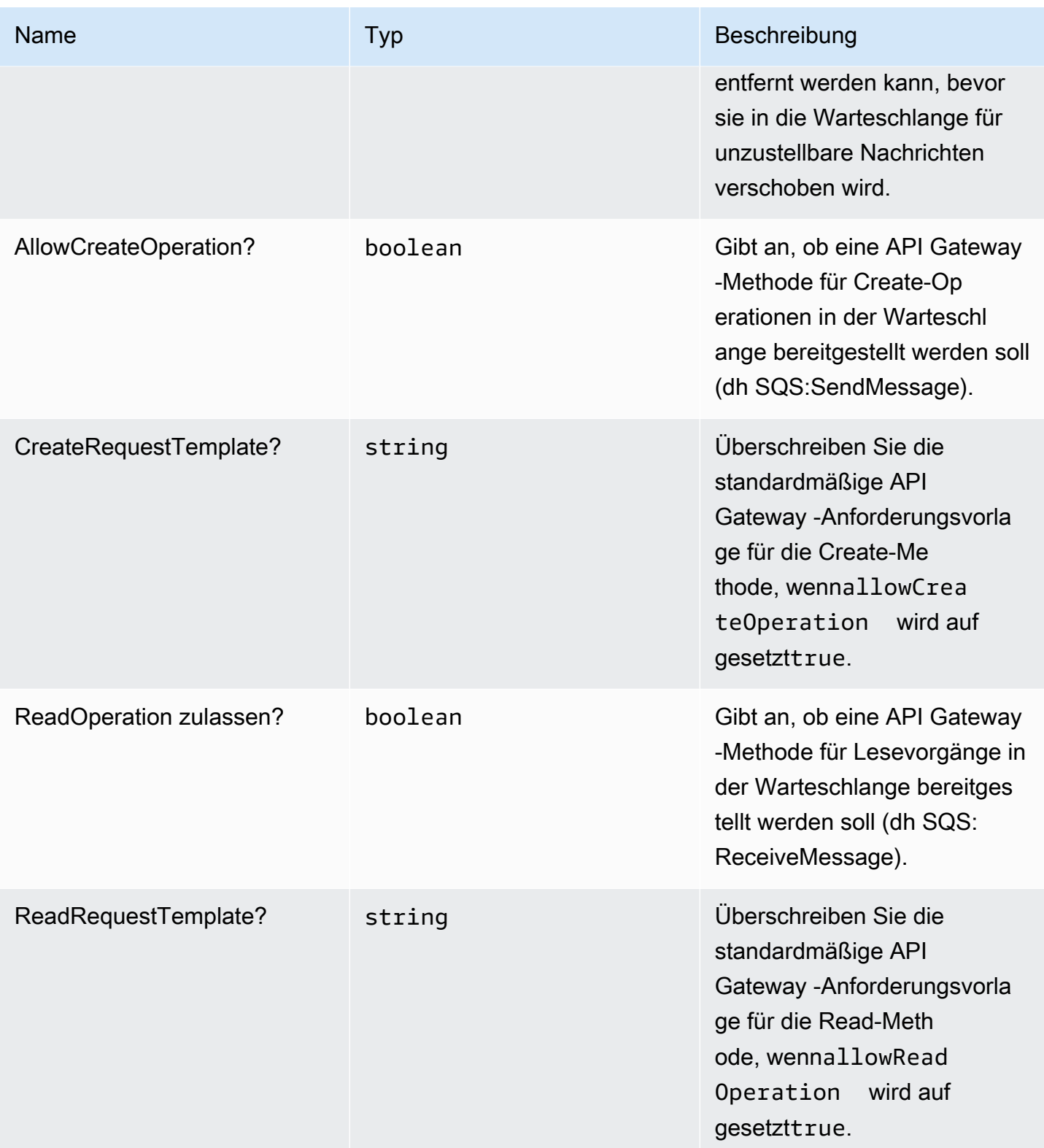

Konstrukte für AWS S-Lösungen auf auf der AWS Lösungen AWS Lösungen AWS Lösungen

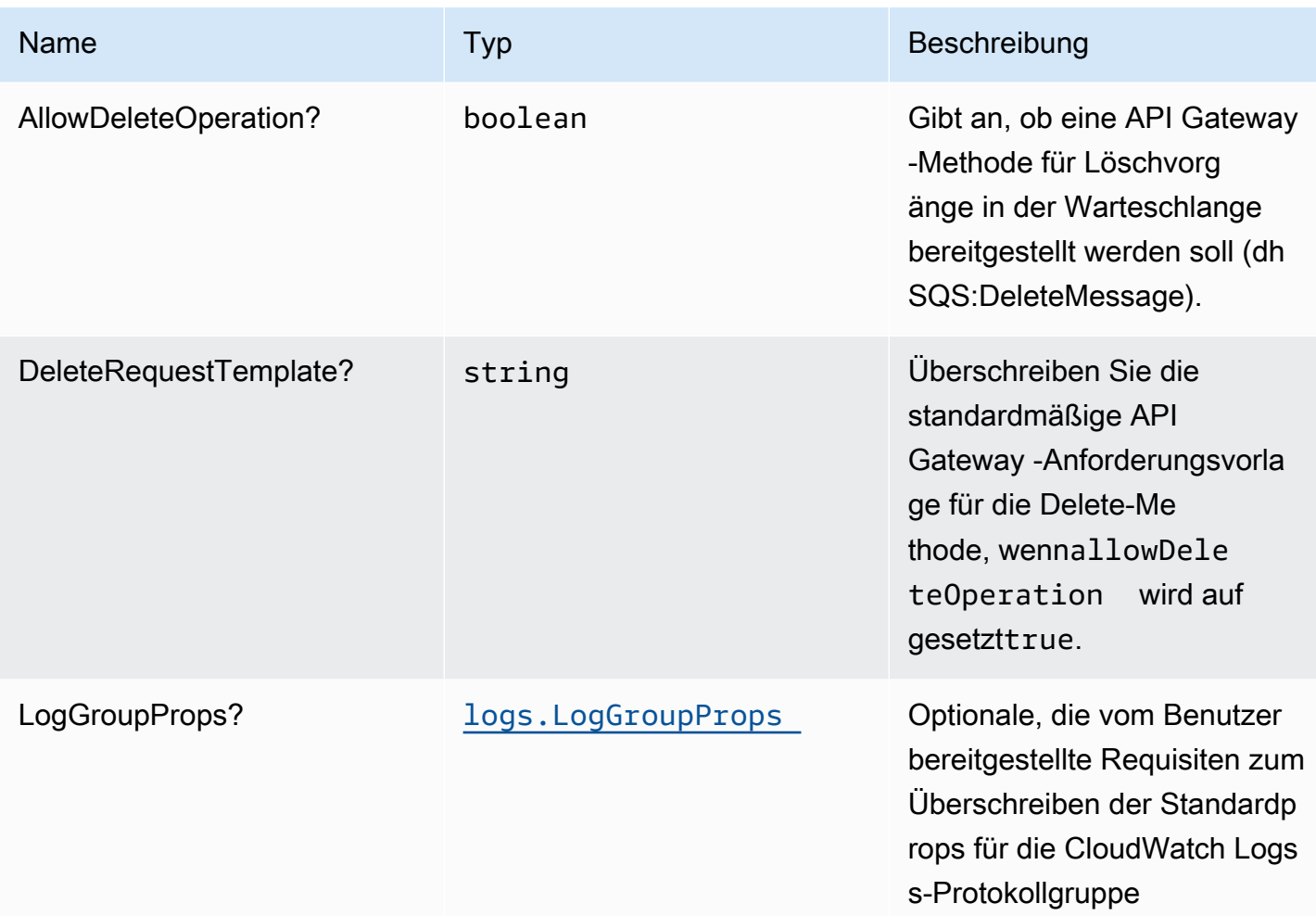

# Muster-Eigenschaften

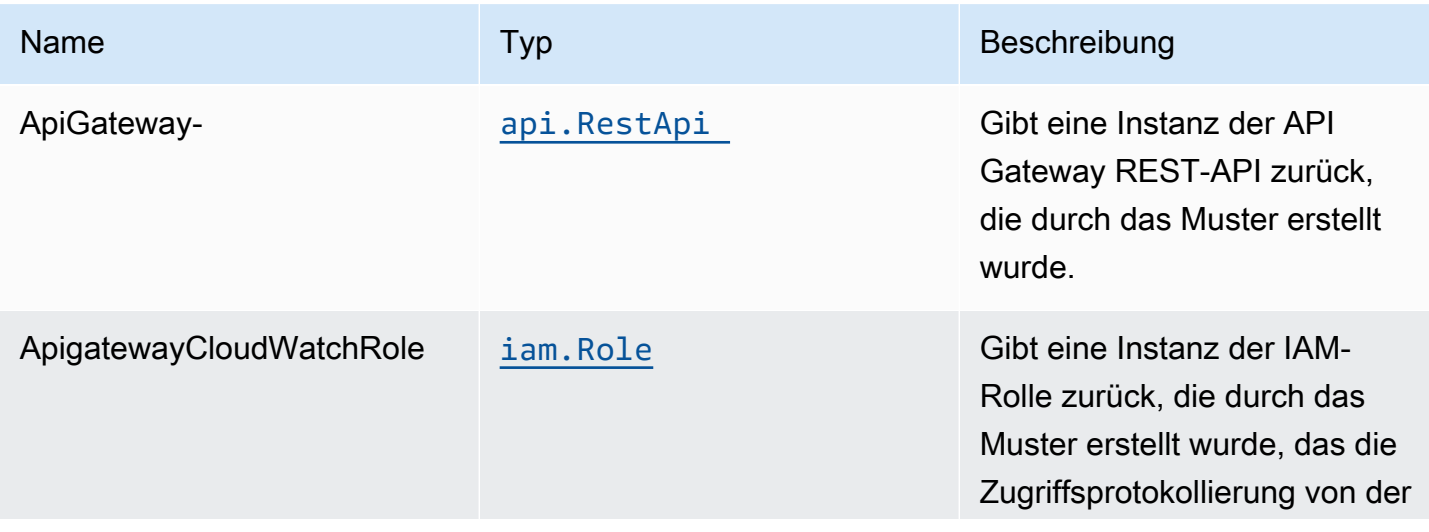

Konstrukte für AWS S-Lösungen auf auf der AWS Lösungen AWS Lösungen AWS Lösungen

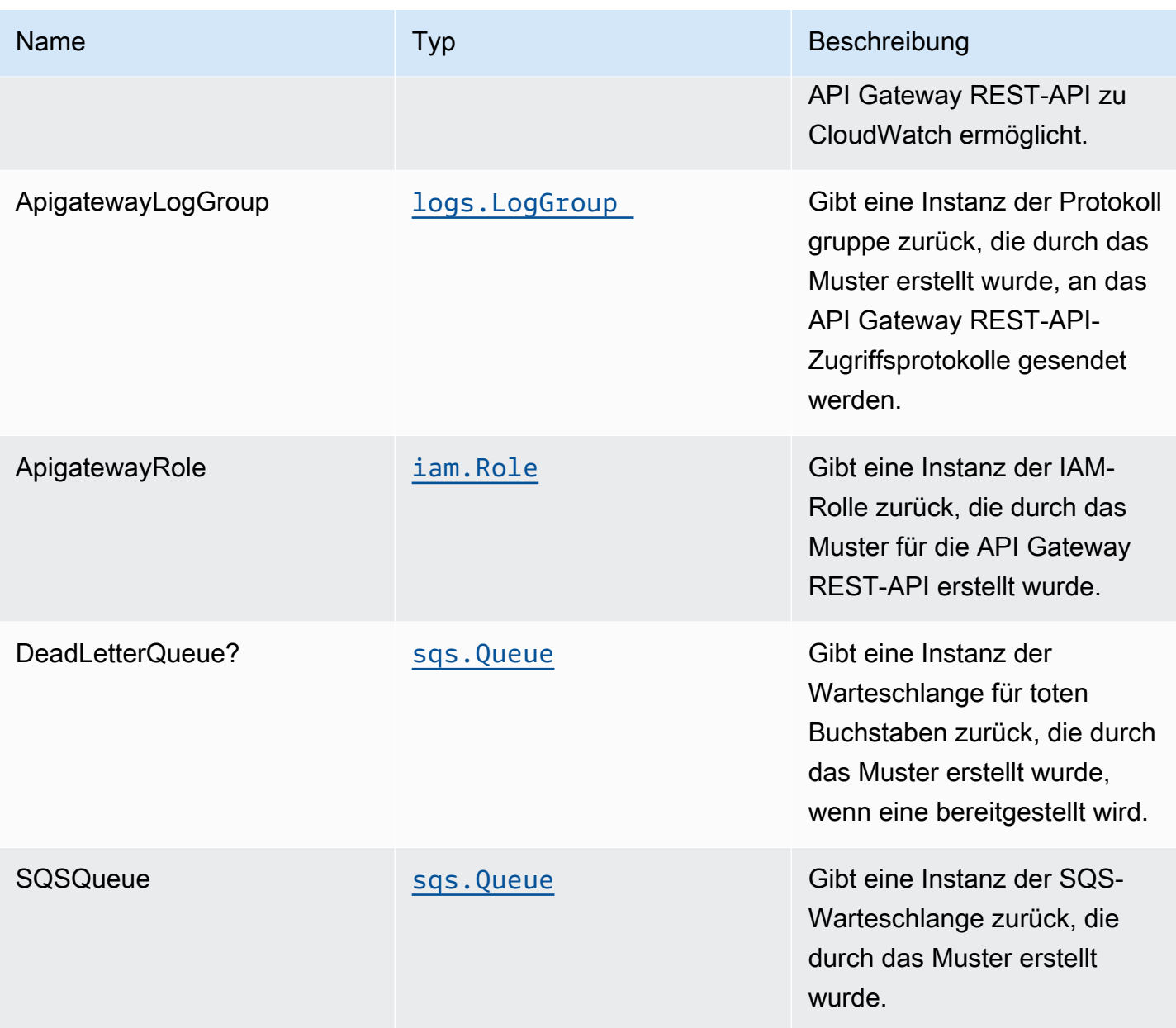

# Beispiele zu Nutzungssproben

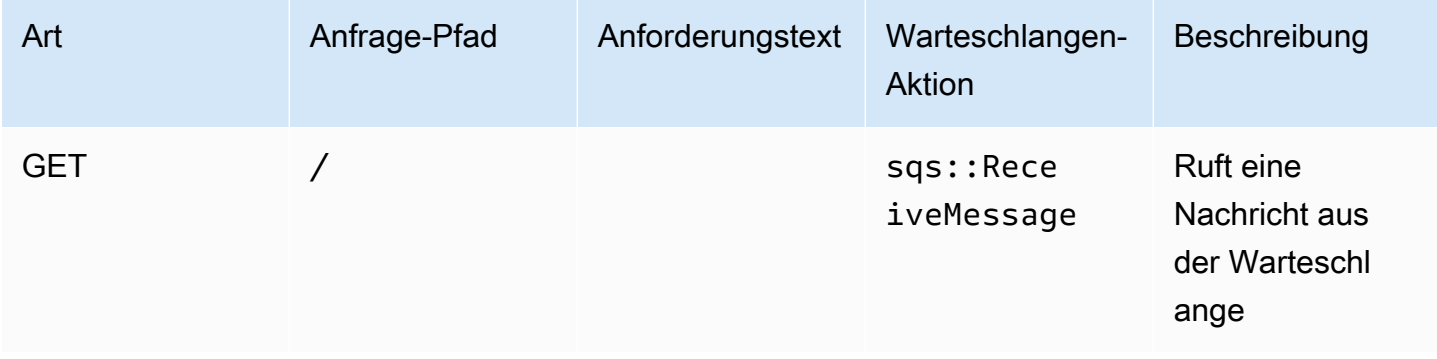

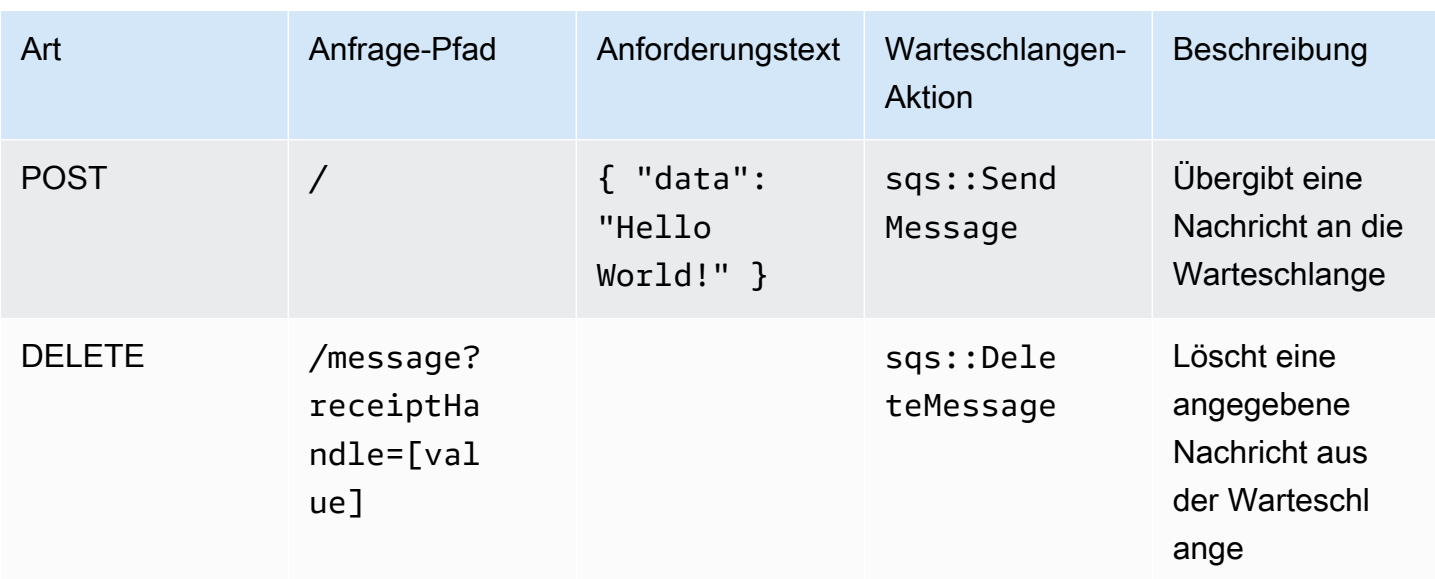

### Standardeinstellungen

Die vorgefertigte Implementierung dieses Musters ohne Überschreibungen setzt die folgenden Standardwerte:

#### Amazon API Gateway

- Bereitstellen eines Edge-optimierten API-Endpunkts
- Aktivieren der CloudWatch Protokollierung für API Gateway
- Konfigurieren der IAM-Rolle für den Zugriff auf die geringste Berechtigung für API Gateway
- Legen Sie den standardmäßigen AuthorizationType für alle API-Methoden auf IAM fest
- Aktivieren der X-Ray blaufverfolgung

#### Amazon SQS-Warteschlange

- Bereitstellen einer SQS-Warteschlange für unzustellbare Nachrichten für die SQS-Quellwarteschlange
- Aktivieren der serverseitigen Verschlüsselung für Quell-SQS-Warteschlange mithilfe von AWS verwalteten KMS-Schlüssel
- Erzwingen der Verschlüsselung von Daten während der Übertragung

# **Architecture**

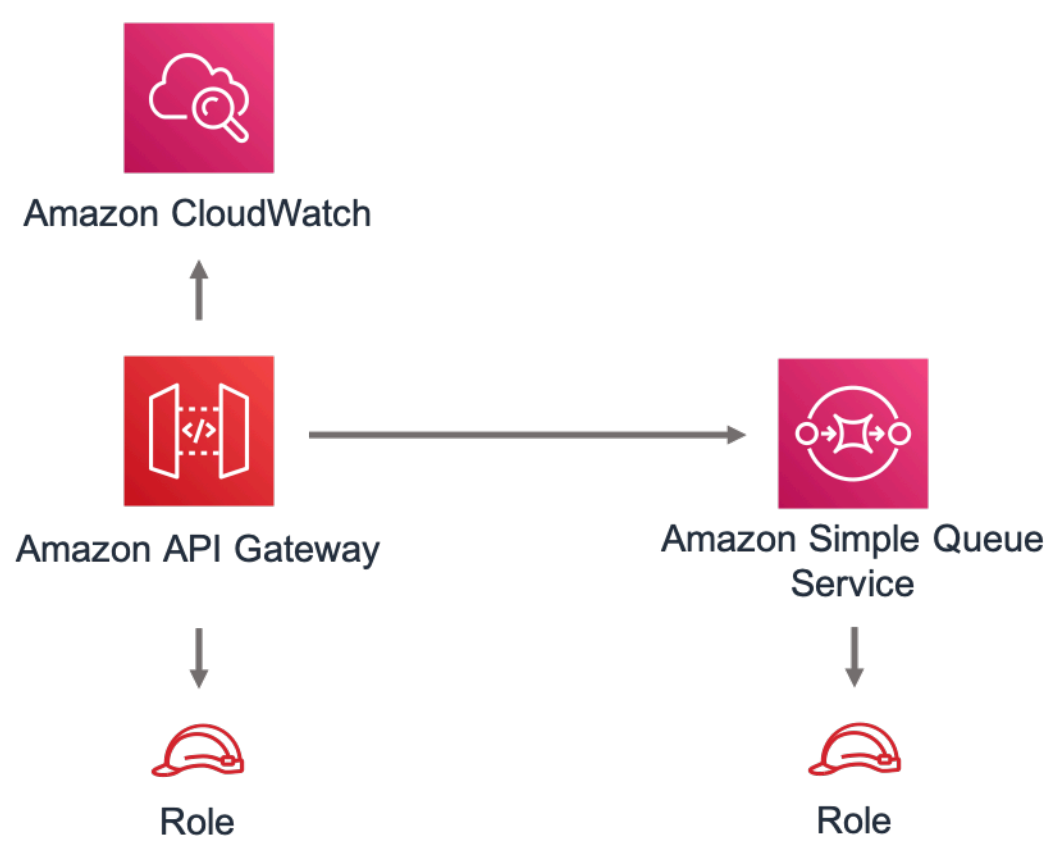

# **GitHub**

Um den Code für dieses Muster anzuzeigen, erstellen/anzeigen Probleme und Pull-Anforderungen usw.:

[@aws -solutions-constructs/aws-apigateway](https://github.com/awslabs/aws-solutions-constructs/tree/master/source/patterns/%40aws-solutions-constructs/aws-apigateway-sqs)[sqs](https://github.com/awslabs/aws-solutions-constructs/tree/master/source/patterns/%40aws-solutions-constructs/aws-apigateway-sqs)

# aws-cloudfront-apiggateway

**STABILITY** EXPERIMENTAL

Alle Klassen befinden sich in aktiver Entwicklung und unterliegen nicht abwärtskompatiblen Änderungen oder Entfernen in jeder zukünftigen Version. Diese unterliegen nicht de[nSemantic](https://semver.org/) [version \(Semantic version\)M](https://semver.org/)odell. Dies bedeutet, dass Sie möglicherweise Ihren Quellcode aktualisieren müssen, wenn Sie ein Upgrade auf eine neuere Version dieses Pakets durchführen. Hinweis: Um eine ordnungsgemäße Funktionalität sicherzustellen, müssen die AWS Solutions Constructs Pakete und AWS CDK-Pakete in Ihrem Projekt dieselbe Version aufweisen.

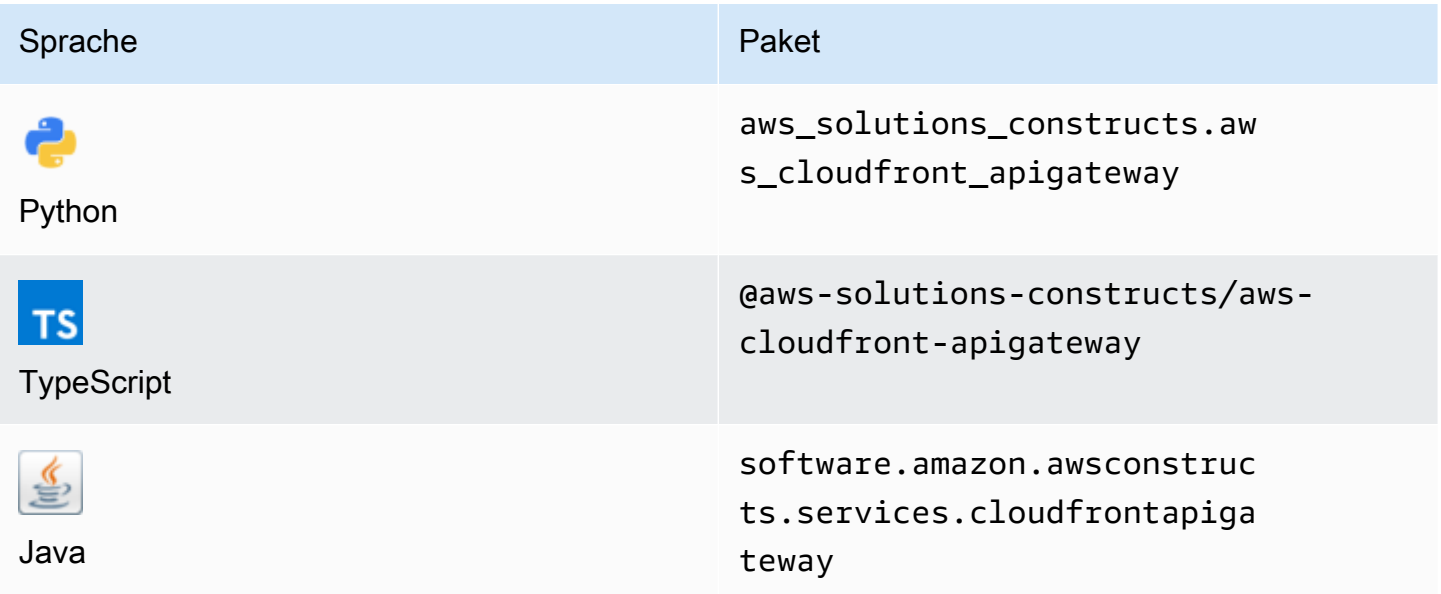

### **Overview**

Dieses AWS Solutions Construct implementiert eine Amazon CloudFront Distribution vor einer Amazon API Gateway REST-API.

Hier ist eine minimale bereitstellbare Musterdefinition in TypeScript:

```
import * as api from '@aws-cdk/aws-apigateway';
import * as lambda from "@aws-cdk/aws-lambda";
import { CloudFrontToApiGateway } from '@aws-solutions-constructs/aws-cloudfront-
apigateway'; 
const lambdaProps: lambda.FunctionProps = { 
     code: lambda.Code.fromAsset(`${__dirname}/lambda`), 
     runtime: lambda.Runtime.NODEJS_12_X, 
     handler: 'index.handler'
};
const lambdafunction = new lambda.Function(this, 'LambdaFunction', lambdaProps);
const apiGatewayProps: api.LambdaRestApiProps = { 
         handler: lambdafunction,
```

```
 endpointConfiguration: { 
             types: [api.EndpointType.REGIONAL] 
         }, 
         defaultMethodOptions: { 
              authorizationType: api.AuthorizationType.NONE 
         }
};
const apiGateway = new api.LambdaRestApi(this, 'LambdaRestApi', apiGatewayProps);
new CloudFrontToApiGateway(this, 'test-cloudfront-apigateway', { 
     existingApiGatewayObj: apiGateway
});
```
### Initializer

```
new CloudFrontToApiGateway(scope: Construct, id: string, props: 
 CloudFrontToApiGatewayProps);
```
#### Parameter

- Bereich[Construct](https://docs.aws.amazon.com/cdk/api/latest/docs/@aws-cdk_core.Construct.html)
- idstring
- props[CloudFrontToApiGatewayProps](#page-94-0)

### <span id="page-94-0"></span>Muster-Konstrukt

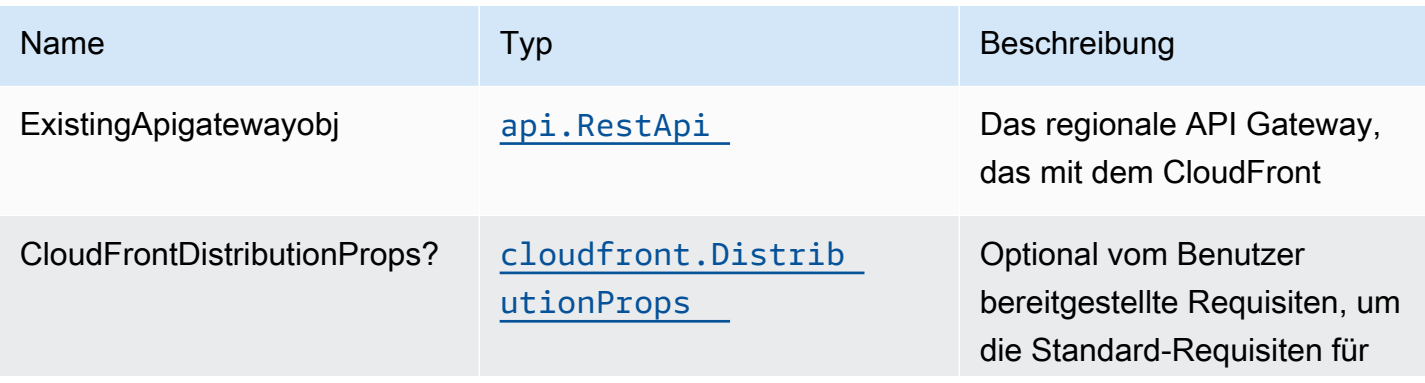

Konstrukte für AWS S-Lösungen auf auf der AWS Lösungen AWS Lösungen AWS Lösungen

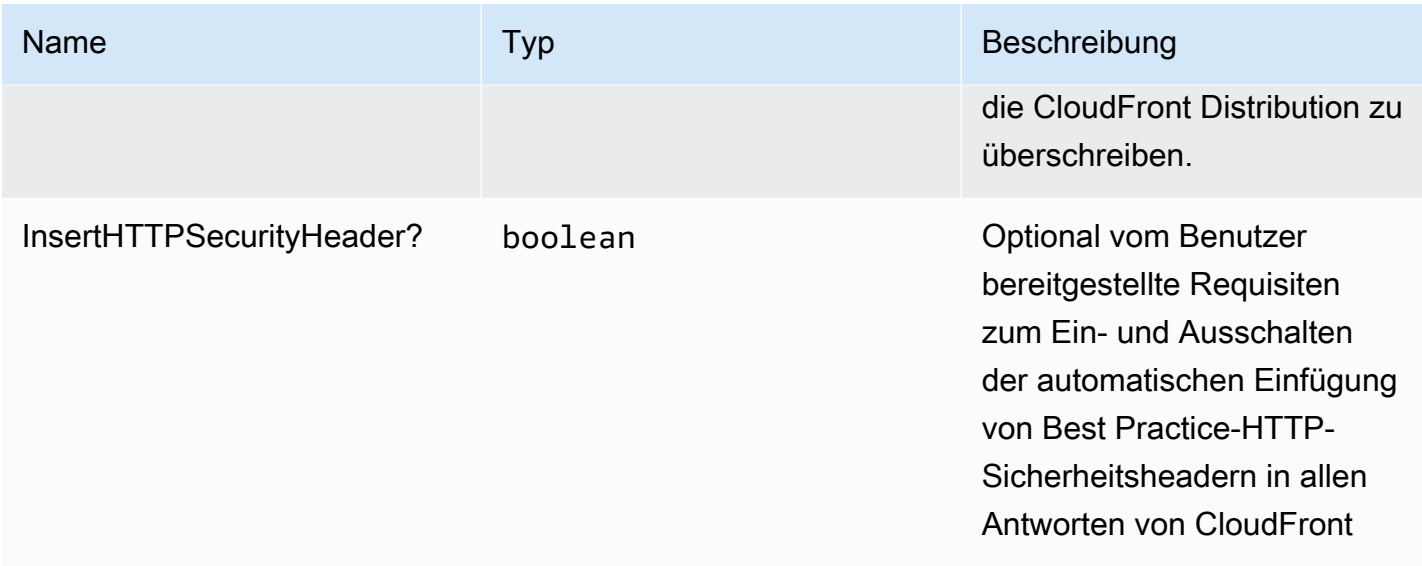

# Muster-Eigenschaften

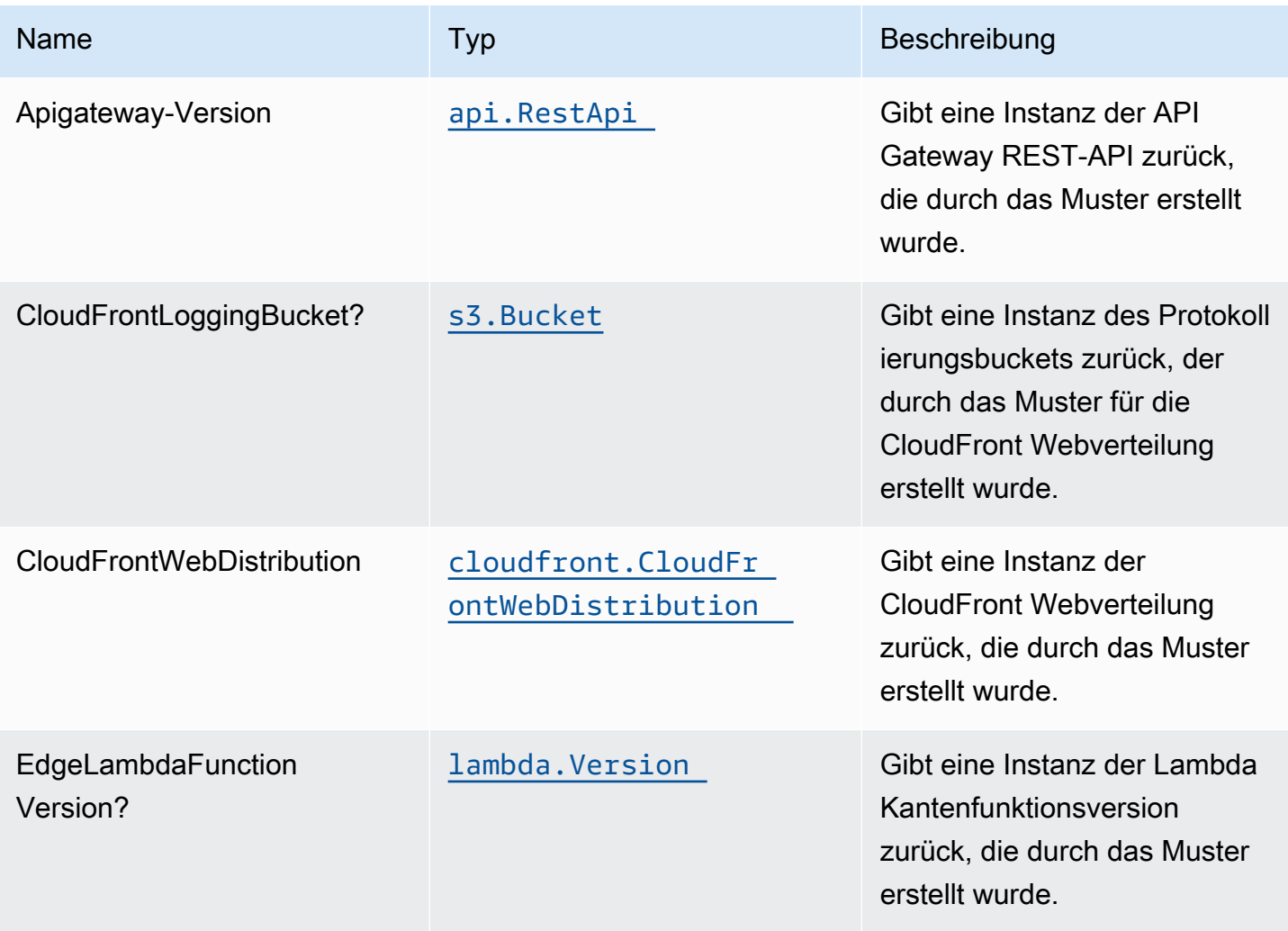

# **Standardeinstellung**

Die vorgefertigte Implementierung dieses Musters ohne Überschreibungen setzt die folgenden Standardwerte:

Amazon CloudFront

- Konfigurieren der Zugriffsprotokollierung für CloudFront WebDistribution
- Aktivieren Sie die automatische Einfügung von Best Practice-HTTP-Sicherheitsheadern in allen Antworten von CloudFront WebDistribution

### Amazon API Gateway

- Vom Benutzer bereitgestelltes API Gateway -Objekt wird unverändert verwendet
- X-Ray blaufverfolgung aktivieren

# **Architecture**

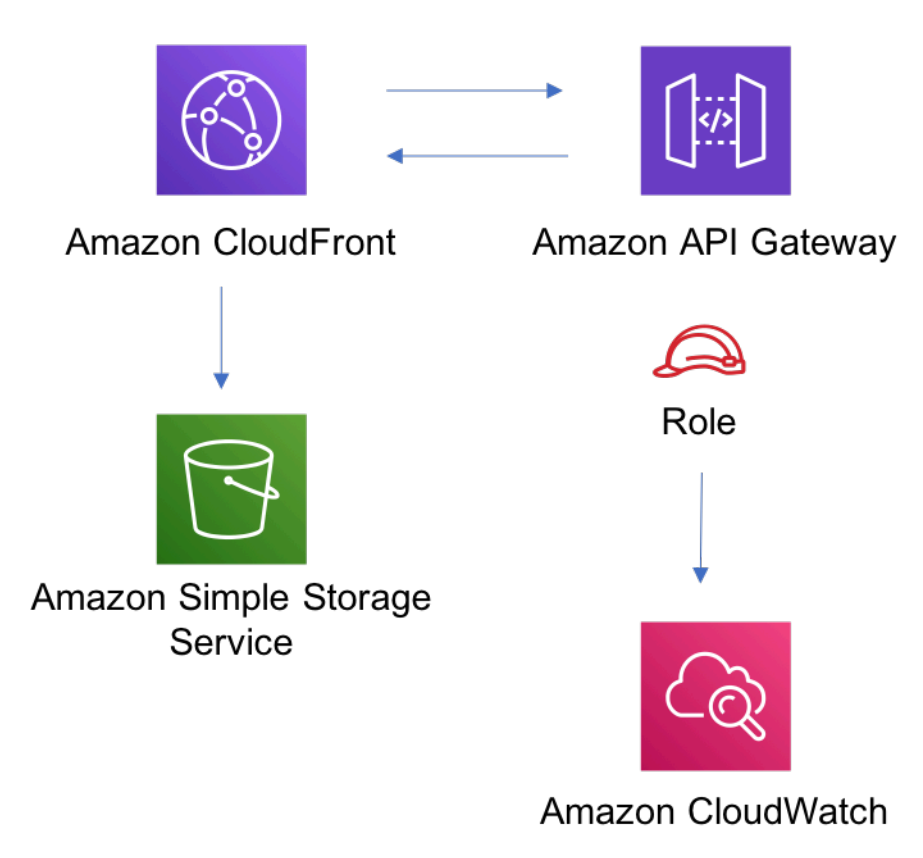

# **GitHub**

Um den Code für dieses Muster anzuzeigen, erstellen/anzeigen Probleme und Pull-Anforderungen usw.:

Q

[@aws -solutions-constructs/aws-cloudfront](https://github.com/awslabs/aws-solutions-constructs/tree/master/source/patterns/%40aws-solutions-constructs/aws-cloudfront-apigateway)[apiggateway](https://github.com/awslabs/aws-solutions-constructs/tree/master/source/patterns/%40aws-solutions-constructs/aws-cloudfront-apigateway)

# aws-cloudfront-apigateway-lambda

STABILITY EXPERIMENTAL

Alle Klassen befinden sich in aktiver Entwicklung und unterliegen nicht abwärtskompatiblen Änderungen oder Entfernen in jeder zukünftigen Version. Diese unterliegen nicht de[nSemantische](https://semver.org/)  [Versionierung](https://semver.org/)Modell. Dies bedeutet, dass Sie möglicherweise Ihren Quellcode aktualisieren müssen, wenn Sie ein Upgrade auf eine neuere Version dieses Pakets durchführen.

Hinweis: Um eine ordnungsgemäße Funktionalität sicherzustellen, müssen die AWS Solutions Constructs Pakete und AWS CDK-Pakete in Ihrem Projekt dieselbe Version aufweisen.

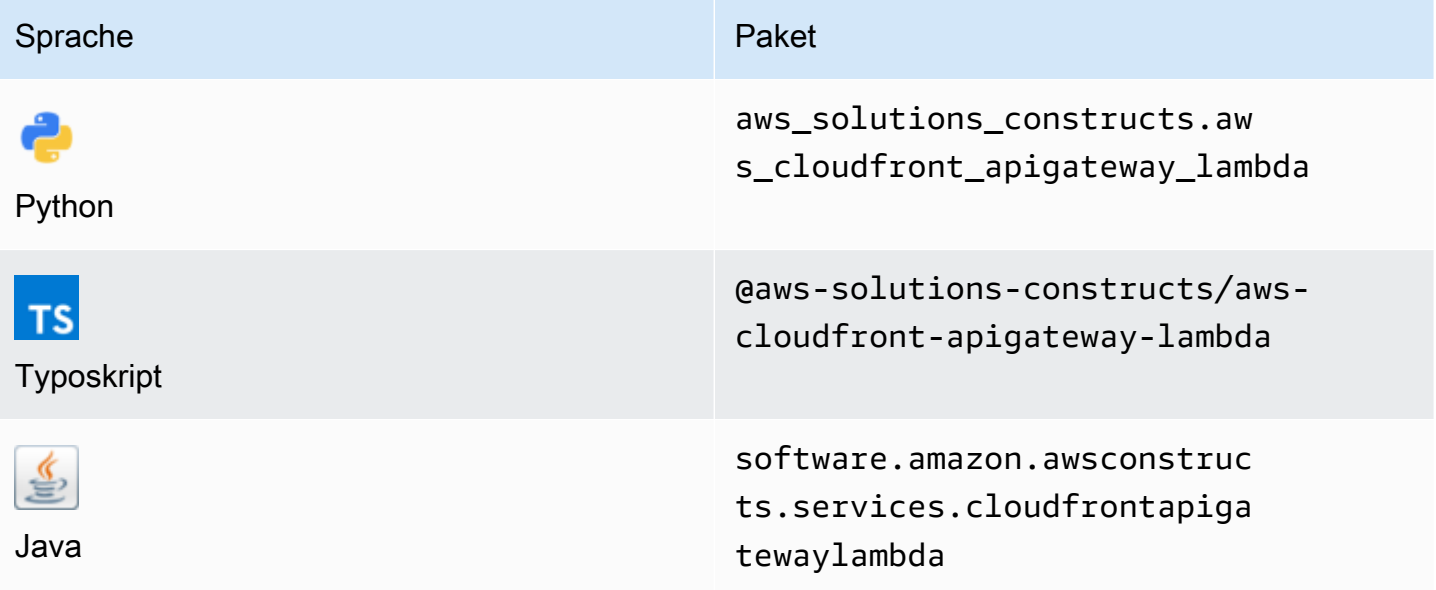

### **Overview**

Dieses AWS Solutions Construct implementiert eine Amazon CloudFront Distribution vor einer LAMBDA-gesicherten REST-API mit Amazon API Gateway.

Hier ist eine minimale bereitstellbare Musterdefinition in TypeScript:

```
import { CloudFrontToApiGatewayToLambda } from '@aws-solutions-constructs/aws-
cloudfront-apigateway-lambda';
new CloudFrontToApiGatewayToLambda(this, 'test-cloudfront-apigateway-lambda', { 
     lambdaFunctionProps: { 
         runtime: lambda.Runtime.NODEJS_14_X, 
         // This assumes a handler function in lib/lambda/index.js 
         code: lambda.Code.fromAsset(`${__dirname}/lambda`), 
         handler: 'index.handler' 
     }
});
```
# Initializer

```
new CloudFrontToApiGatewayToLambda(scope: Construct, id: string, props: 
  CloudFrontToApiGatewayToLambdaProps);
```
#### Parameter

- Bereich[Construct](https://docs.aws.amazon.com/cdk/api/latest/docs/@aws-cdk_core.Construct.html)
- idstring
- props[CloudFrontToApiGatewayToLambdaProps](#page-98-0)

# <span id="page-98-0"></span>Muster-Konstrukt Requisiten

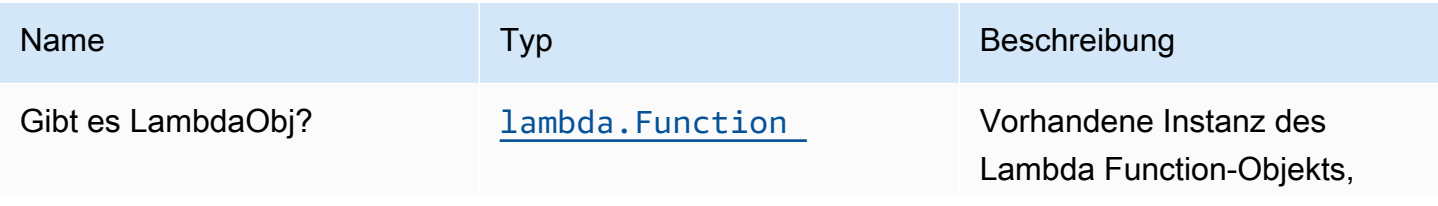

Konstrukte für AWS S-Lösungen auf auf der AWS Lösungen AWS Lösungen AWS Lösungen

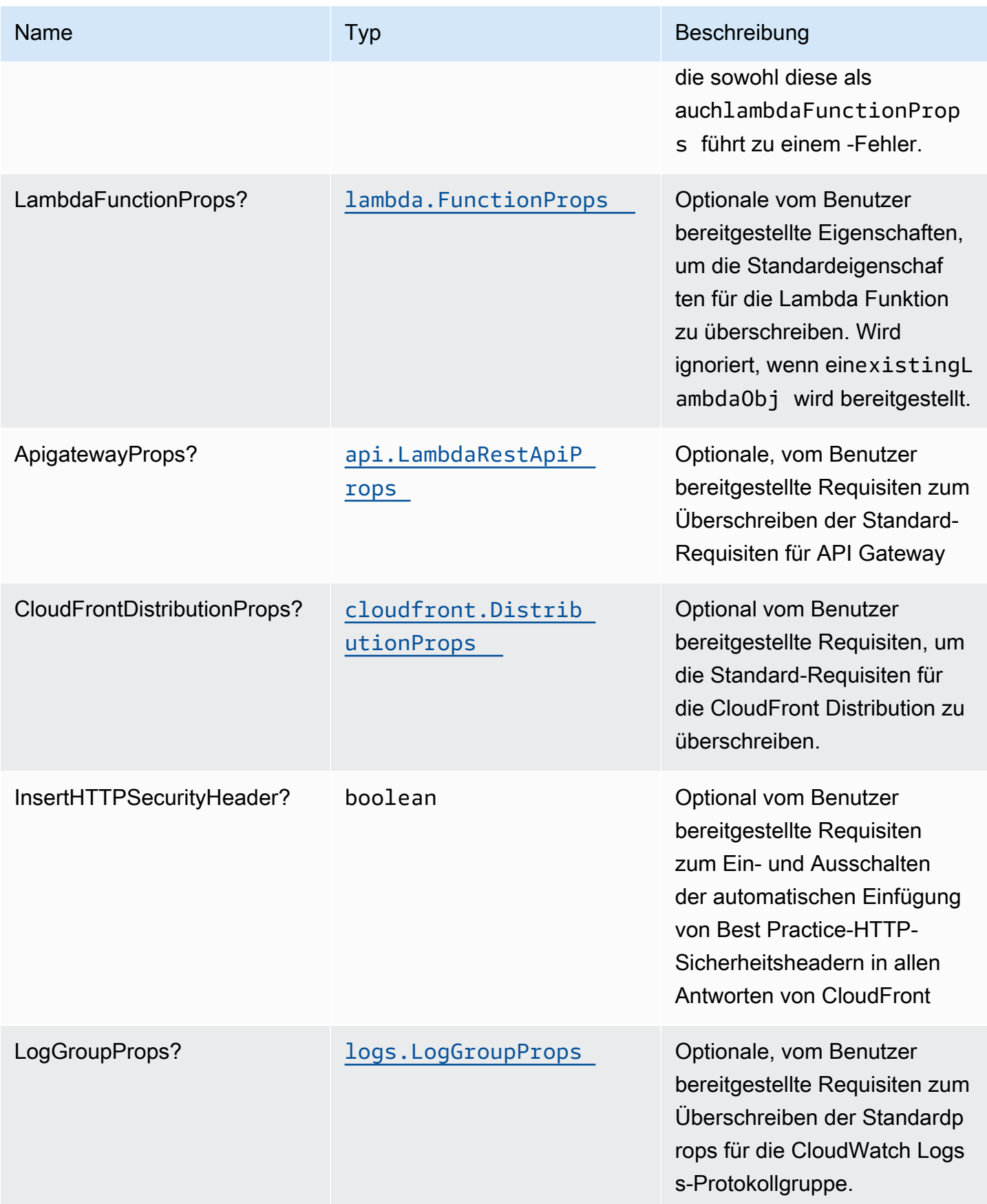

# Muster-Eigenschaften

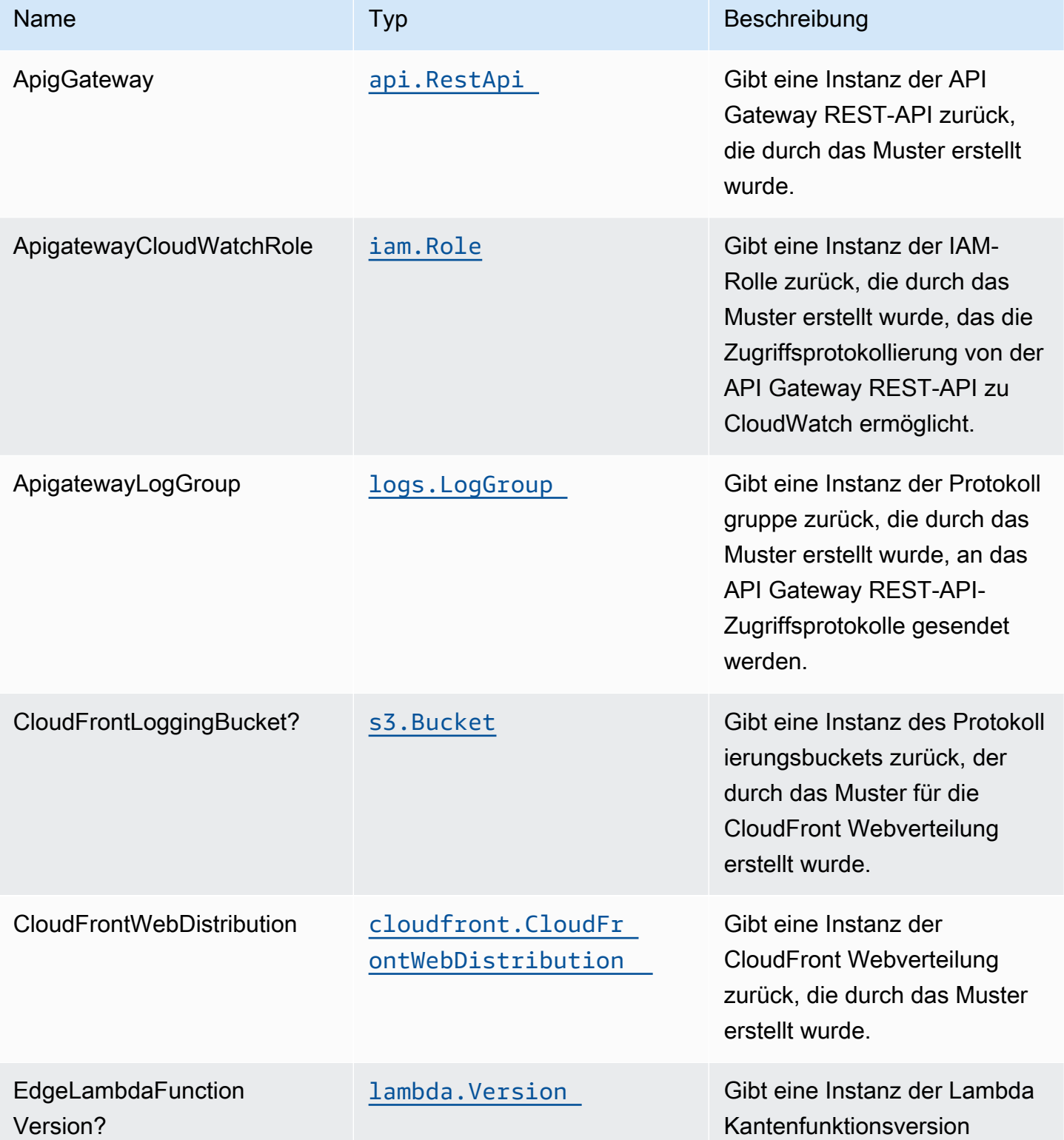

Konstrukte für AWS S-Lösungen auf der AWS Lösungen AWS Lösungen AWS Lösungen AWS Lösungen AWS Lösungen AWS Lösungen

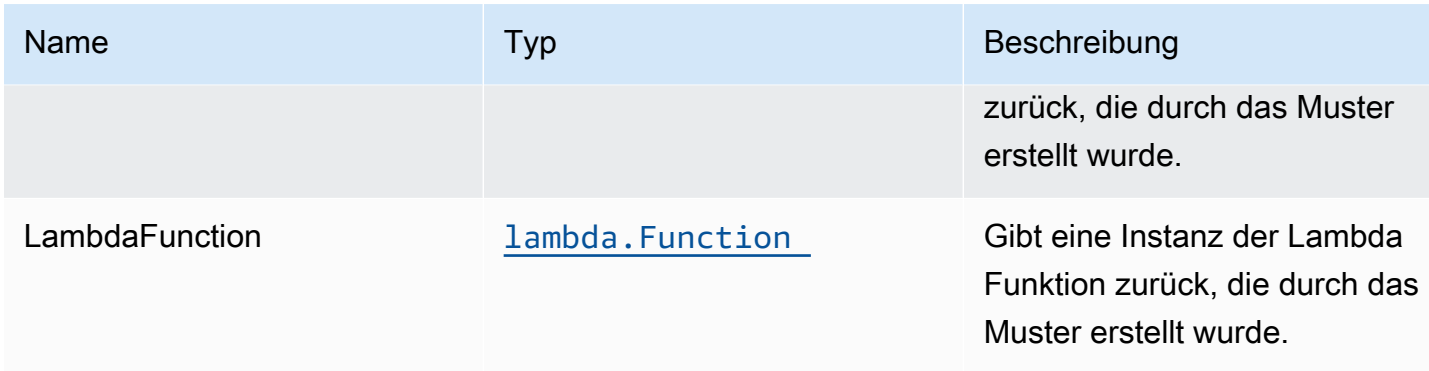

### Standardeinstellung

Die vorgefertigte Implementierung dieses Musters ohne Überschreibungen setzt die folgenden Standardwerte:

### Amazon CloudFront

- Konfigurieren der Zugriffsprotokollierung für CloudFront WebDistribution
- Aktivieren Sie die automatische Einfügung von Best Practice-HTTP-Sicherheitsheadern in allen Antworten von CloudFront WebDistribution

### Amazon API Gateway

- Bereitstellen eines regionalen API-Endpunkts
- Aktivieren von CloudWatch Protokollierung für API Gateway
- Konfigurieren der IAM-Rolle für den Zugriff auf die geringste Berechtigung für API Gateway
- Legen Sie den standardmäßigen AuthorizationType für alle API-Methoden auf IAM fest
- X-Ray blaufverfolgung aktivieren

### AWS Lambda-Funktion

- IAM-Rolle für den eingeschränkten Privilegitätszugriff für die Lambda -Funktion konfigurieren
- Aktivieren Sie die Wiederverwendung von Verbindungen mit Keep-Alive für NodeJS Lambda
- X-Ray blaufverfolgung aktivieren
- Festlegen von Umgebungsvariablen:
	- AWS\_NODEJS\_CONNECTION\_REUSE\_ENABLED(für Node 10.x und höhere Funktionen)

# **Architecture**

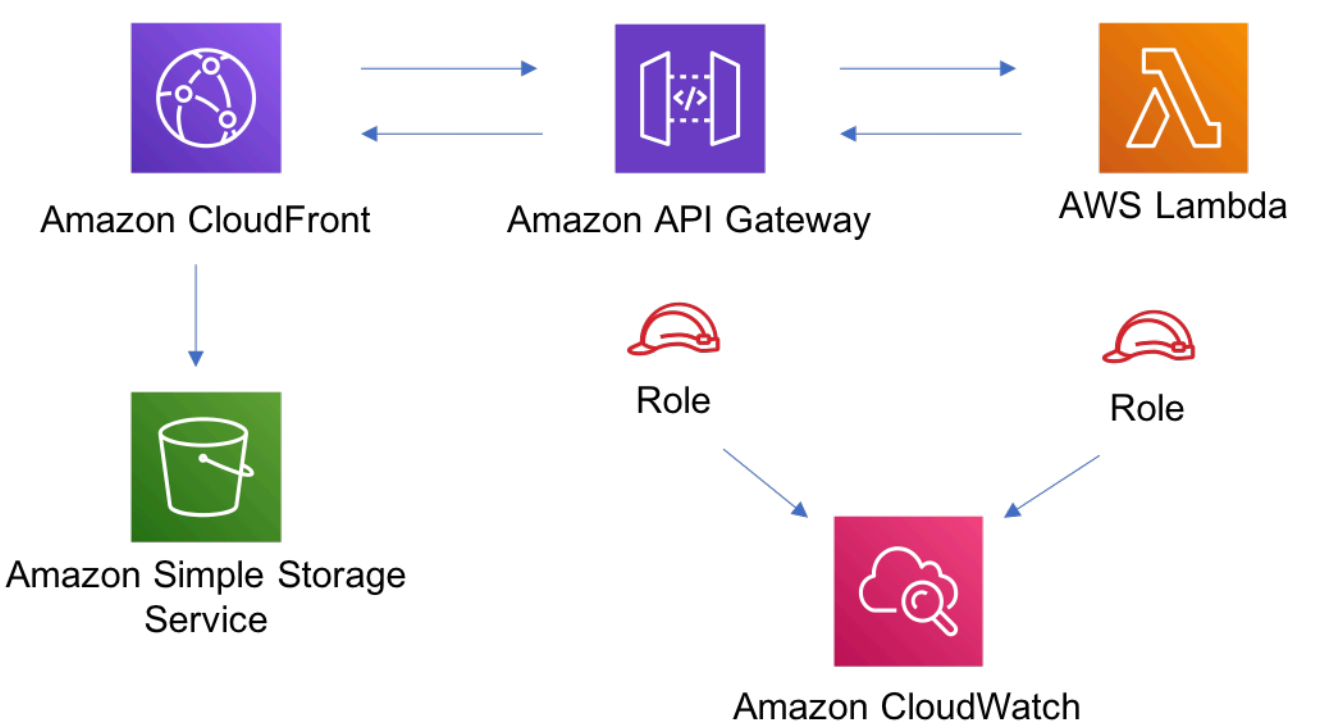

# **GitHub**

Um den Code für dieses Muster anzuzeigen, erstellen/anzeigen Probleme und Pull-Anforderungen usw.:

[@aws -solutions-constructs/aws-cloudfront](https://github.com/awslabs/aws-solutions-constructs/tree/master/source/patterns/%40aws-solutions-constructs/aws-cloudfront-apigateway-lambda)[apigateway-lambda](https://github.com/awslabs/aws-solutions-constructs/tree/master/source/patterns/%40aws-solutions-constructs/aws-cloudfront-apigateway-lambda)

# aws-cloudfront-mediastore

EXPERIMENTAL STABILITY

Alle Klassen befinden sich in aktiver Entwicklung und unterliegen nicht abwärtskompatiblen Änderungen oder Entfernen in jeder zukünftigen Version. Diese unterliegen nicht der[Semantic](https://semver.org/)  [version \(Semantic version\)M](https://semver.org/)odell. Dies bedeutet, dass Sie möglicherweise Ihren Quellcode aktualisieren müssen, wenn Sie ein Upgrade auf eine neuere Version dieses Pakets durchführen.

Hinweis: Um eine ordnungsgemäße Funktionalität sicherzustellen, müssen die AWS Solutions Constructs Pakete und AWS CDK-Pakete in Ihrem Projekt dieselbe Version aufweisen.

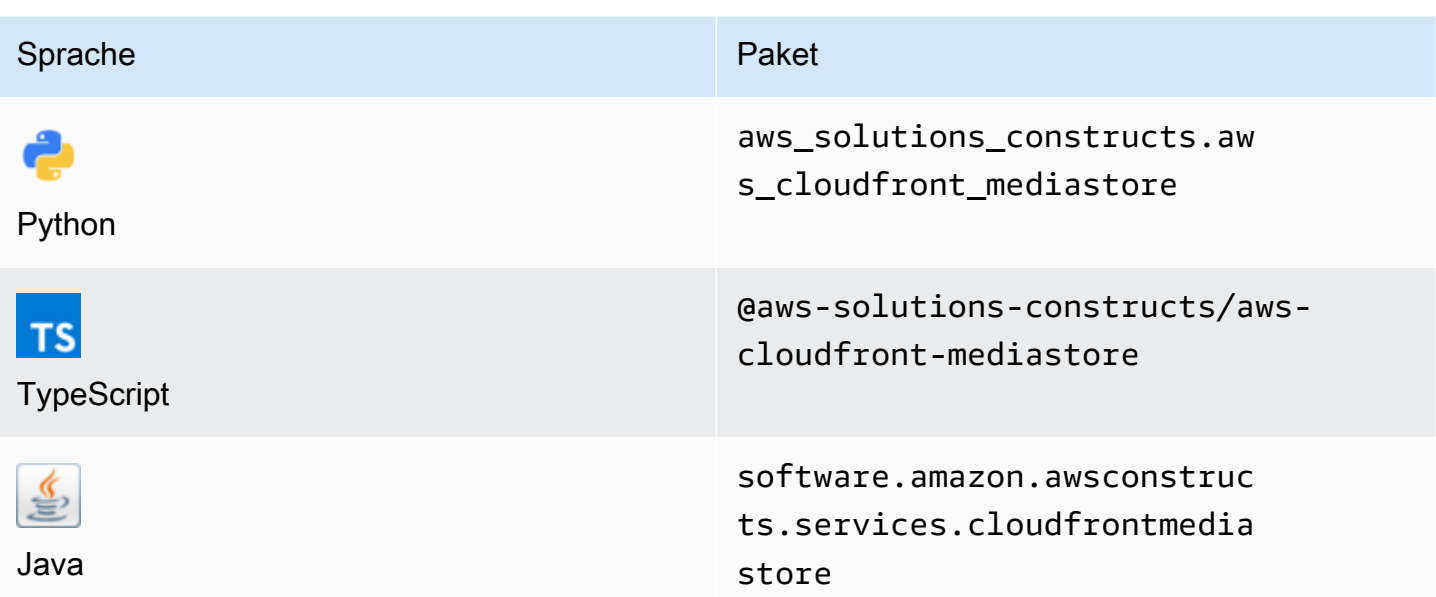

### **Overview**

Dieses AWS Solutions Construct implementiert eine Amazon CloudFront Distribution, die mit einem AWS Elemental MediaStore Container verbunden ist.

Hier ist eine minimale bereitstellbare Musterdefinition in TypeScript:

```
import { CloudFrontToMediaStore } from '@aws-solutions-constructs/aws-cloudfront-
mediastore';
```

```
new CloudFrontToMediaStore(this, 'test-cloudfront-mediastore-default', {});
```
### Initializer

```
new CloudFrontToMediaStore(scope: Construct, id: string, props: 
 CloudFrontToMediaStoreProps);
```
#### Parameter

• Bereich[Construct](https://docs.aws.amazon.com/cdk/api/latest/docs/@aws-cdk_core.Construct.html)

- idstring
- props[CloudFrontToMediaStoreProps](#page-104-0)

# <span id="page-104-0"></span>Muster Konstrukt Requisiten

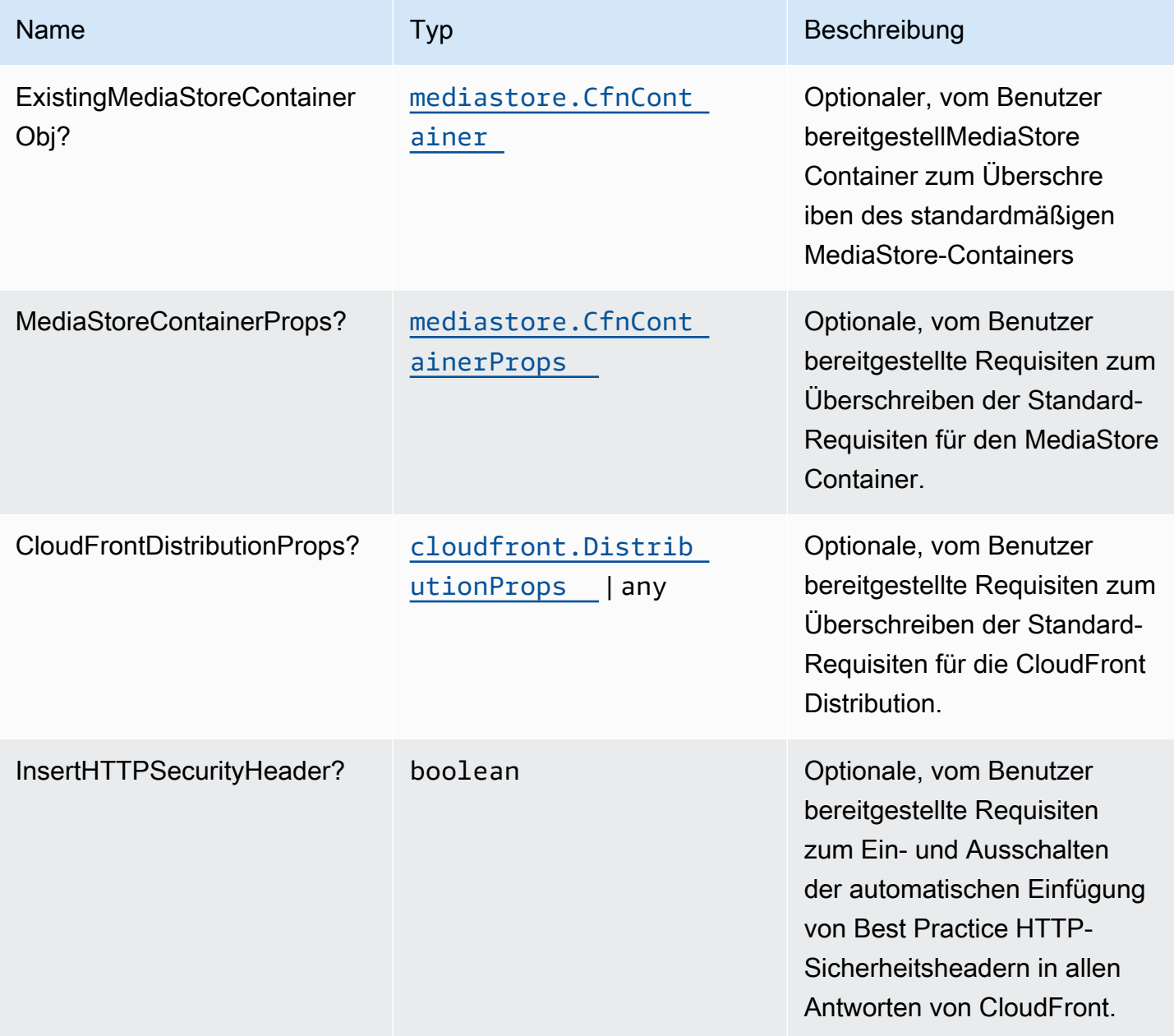

# Muster-Eigenschaften

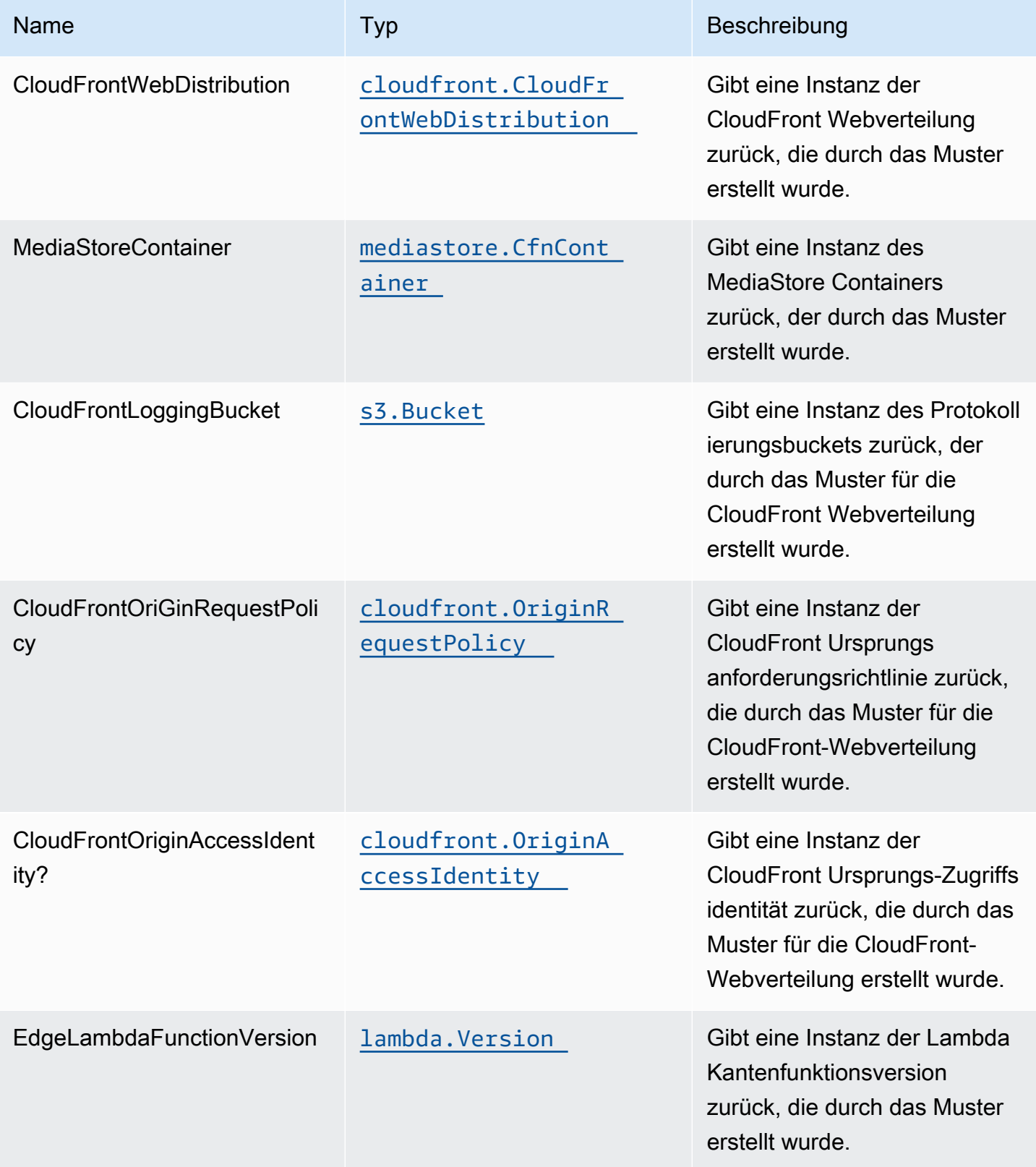

# Standardeinstellung

Die vorgefertigte Implementierung dieses Musters ohne Überschreibungen setzt die folgenden Standardwerte:

### Amazon CloudFront

- Konfigurieren der Zugriffsprotokollierung für die CloudFront Webverteilung
- Aktivieren der CloudFront Ursprungsanforderungsrichtlinie für AWS Elemental MediaStore **Container**
- Legen Sie fest.User-AgentBenutzerdefinierter Header mit CloudFront Ursprungszugriffsi
- Aktivieren Sie die automatische Injektion von Best Practice-HTTP-Sicherheitsheadern in allen Antworten aus der CloudFront Webverteilung

### AWS Elemental MediaStore

- Festlegen der Löschrichtlinie, um die Ressource beizubehalten
- Festlegen des Containernamens mit dem CloudFormation -Stacknamen
- Richten Sie den Standard ein[Cross-Origin Resource Sharing \(CORS\) -Richtlinie](https://docs.aws.amazon.com/mediastore/latest/ug/cors-policy.html)
- Richten Sie den Standard ein[Objektlebenszyklus-Richtlinie](https://docs.aws.amazon.com/mediastore/latest/ug/policies-object-lifecycle.html)
- Richten Sie den Standard ein[Containerrichtlinie,](https://docs.aws.amazon.com/mediastore/latest/ug/policies.html) um nur zu erlaubenaws:UserAgentmit CloudFront Ursprungszugriffsidentität
- Richten Sie den Standard ein[Metrikrichtlinie](https://docs.aws.amazon.com/mediastore/latest/ug/policies-metric.html)
- Aktivieren der Zugriffsprotokollierung

# **Architecture**

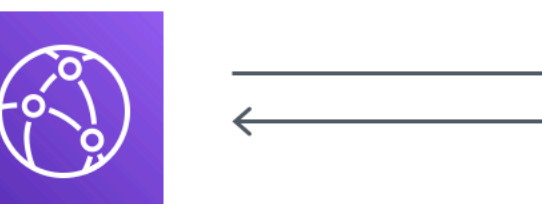

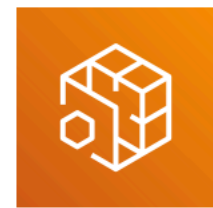

**AWS Elemental MediaStore** 

→

**Amazon CloudFront** 

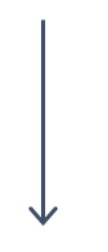

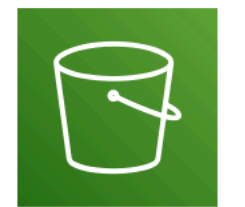

**Amazon Simple Storage** Service

# **GitHub**

Um den Code für dieses Muster anzuzeigen, erstellen/anzeigen Probleme und Pull-Anforderungen usw.:

[@aws -solutions-constructs/aws-cloudfront](https://github.com/awslabs/aws-solutions-constructs/tree/master/source/patterns/%40aws-solutions-constructs/aws-cloudfront-mediastore)[mediastore](https://github.com/awslabs/aws-solutions-constructs/tree/master/source/patterns/%40aws-solutions-constructs/aws-cloudfront-mediastore)

# aws-cloudfront-s3

STABILITY EXPERIMENTAL

Architektur 95
Alle Klassen befinden sich in aktiver Entwicklung und unterliegen nicht abwärtskompatiblen Änderungen oder Entfernen in jeder zukünftigen Version. Diese unterliegen nicht der[Semantische](https://semver.org/)  [Versionierung](https://semver.org/)Modell. Dies bedeutet, dass Sie möglicherweise Ihren Quellcode aktualisieren müssen, wenn Sie ein Upgrade auf eine neuere Version dieses Pakets durchführen.

Hinweis: Um eine ordnungsgemäße Funktionalität sicherzustellen, müssen die AWS Solutions Constructs Pakete und AWS CDK-Pakete in Ihrem Projekt dieselbe Version aufweisen.

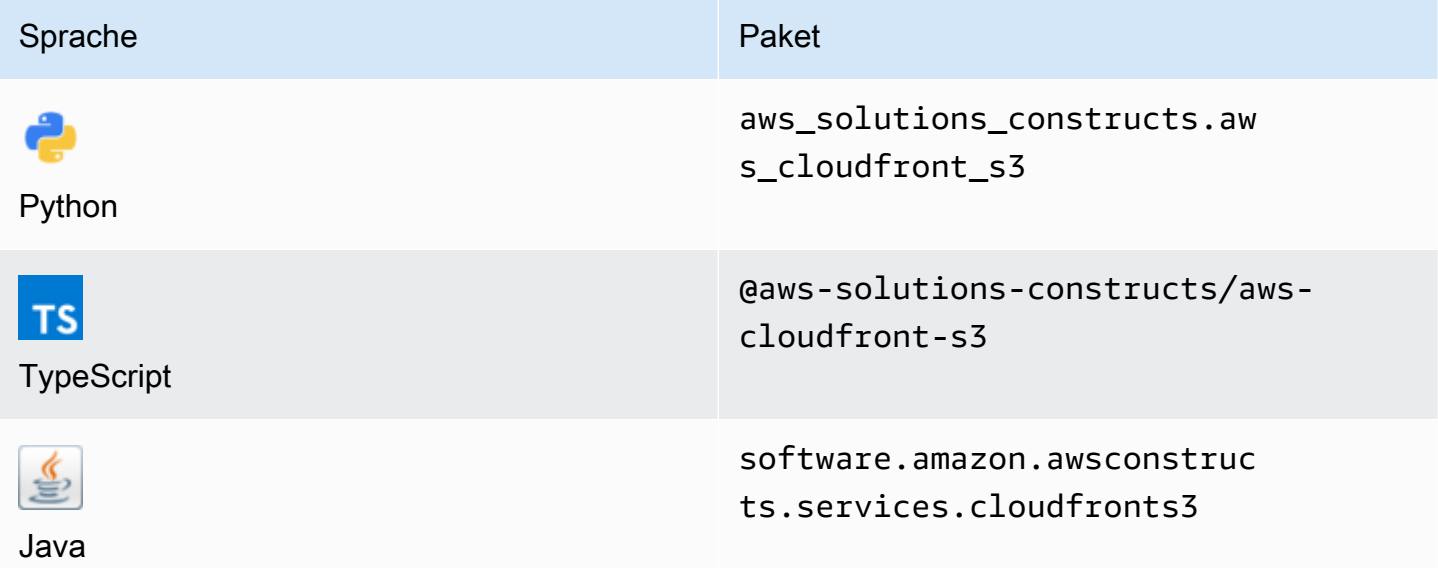

#### **Overview**

Dieses AWS Solutions Construkt stellt eine Amazon CloudFront Verteilung vor einem Amazon S3 Bucket bereit.

Hier ist eine minimale bereitstellbare Musterdefinition in TypeScript:

```
import { CloudFrontToS3 } from '@aws-solutions-constructs/aws-cloudfront-s3';
```

```
new CloudFrontToS3(this, 'test-cloudfront-s3', {});
```
### Initializer

new CloudFrontToS3(scope: Construct, id: string, props: CloudFrontToS3Props);

#### Parameter

- Bereich[Construct](https://docs.aws.amazon.com/cdk/api/latest/docs/@aws-cdk_core.Construct.html)
- idstring
- props[CloudFrontToS3Props](#page-109-0)

## <span id="page-109-0"></span>Muster-Konstrukt

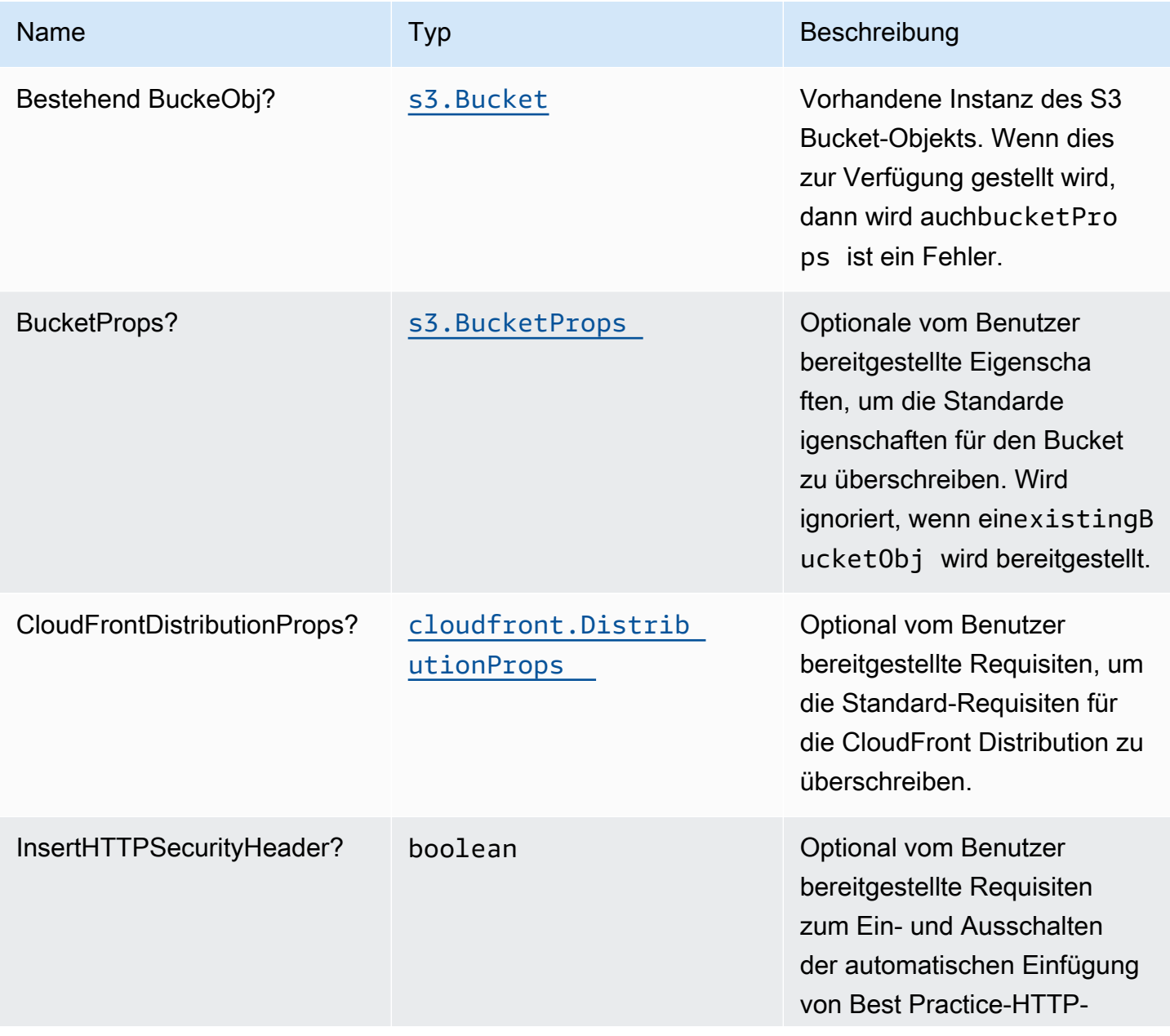

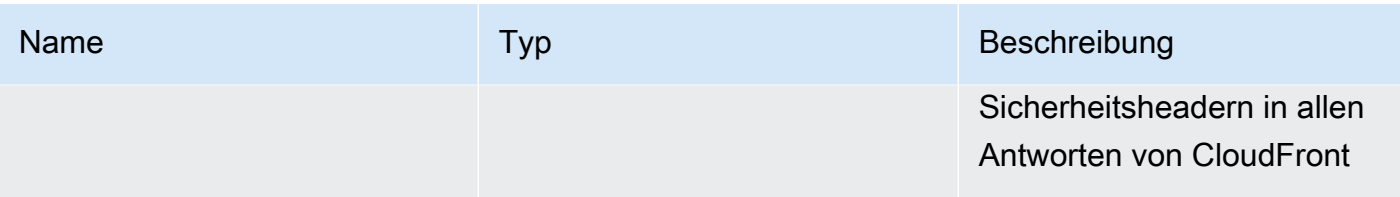

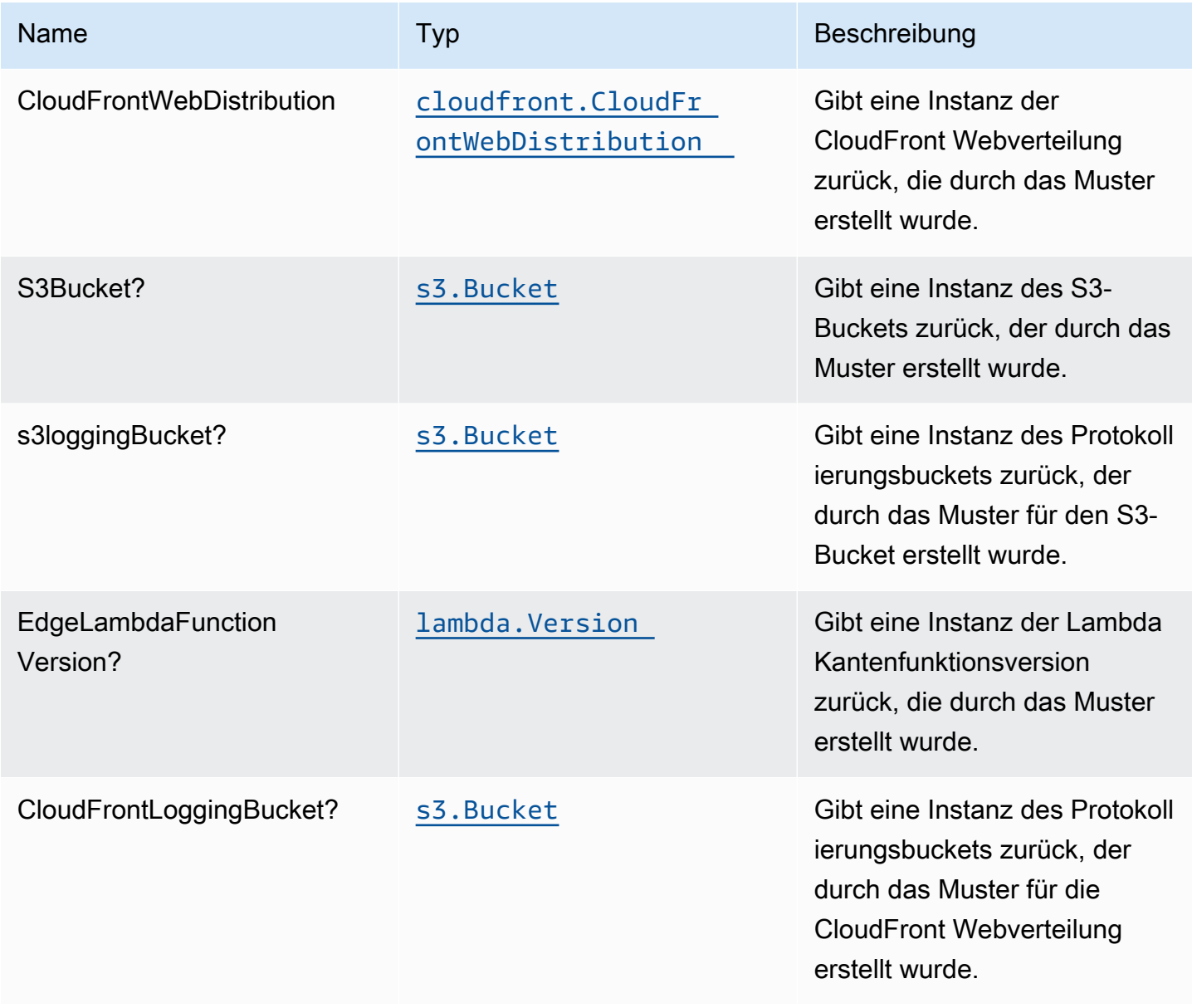

## **Standardeinstellung**

Die vorgefertigte Implementierung dieses Musters ohne Überschreibungen setzt die folgenden Standardwerte:

### Amazon CloudFront

- Konfigurieren der Zugriffsprotokollierung für CloudFront WebDistribution
- Aktivieren Sie die automatische Einfügung von Best Practice-HTTP-Sicherheitsheadern in allen Antworten von CloudFront WebDistribution

### Amazon S3 Bucket

- Konfigurieren der Zugriffsprotokollierung für S3 Bucket
- Aktivieren der serverseitigen Verschlüsselung für S3 Bucket mit AWS verwaltetem KMS-Schlüssel
- Aktivieren der Versionierung für S3 Bucket
- Öffentlichen Zugriff für S3 Bucket nicht zulassen
- Beibehalten des S3-Bucket beim Löschen des CloudFormation -Stacks
- Erzwingen der Verschlüsselung von Daten während der Übertragung
- Wendet Lebenszyklusregel an, um nicht aktuelle Objektversionen nach 90 Tagen in Glacier-Speicher zu verschieben

## **Architecture**

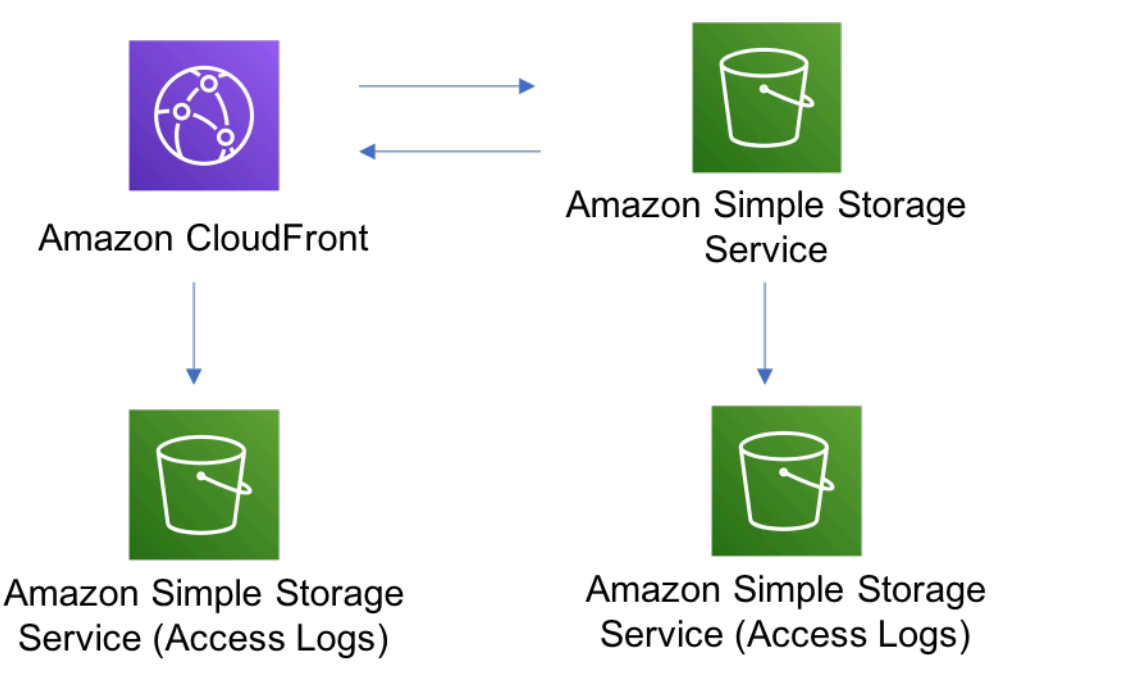

## **GitHub**

Um den Code für dieses Muster anzuzeigen, erstellen/anzeigen Probleme und Pull-Anforderungen usw.:

[@aws -solutions-constructs/aws-cloudfront-s3](https://github.com/awslabs/aws-solutions-constructs/tree/master/source/patterns/%40aws-solutions-constructs/aws-cloudfront-s3)

## aws-cognito-apigateway-lambda

STABILITY EXPERIMENTAL

Alle Klassen befinden sich in aktiver Entwicklung und unterliegen nicht abwärtskompatiblen Änderungen oder Entfernen in jeder zukünftigen Version. Diese unterliegen nicht de[nSemantische](https://semver.org/)  [Versionierung](https://semver.org/)Modell. Dies bedeutet, dass Sie möglicherweise Ihren Quellcode aktualisieren müssen, wenn Sie ein Upgrade auf eine neuere Version dieses Pakets durchführen.

Hinweis: Um eine ordnungsgemäße Funktionalität sicherzustellen, müssen die AWS Solutions Constructs Pakete und AWS CDK-Pakete in Ihrem Projekt dieselbe Version aufweisen.

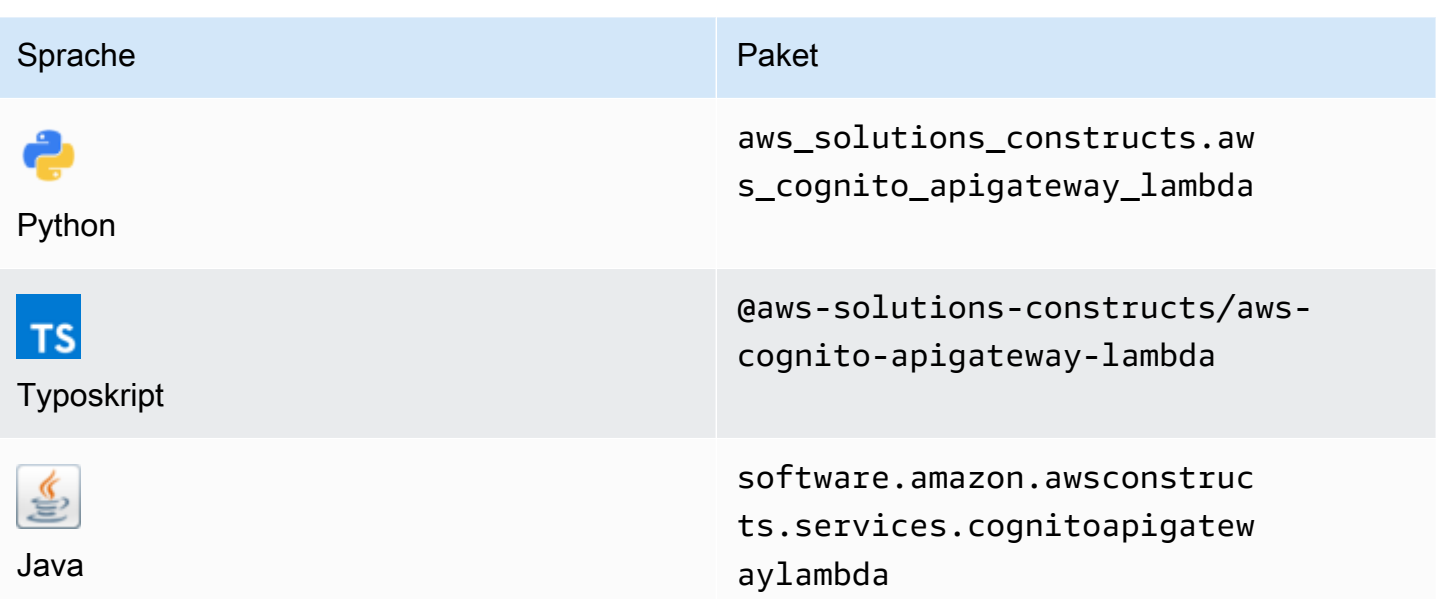

### **Overview**

Dieses AWS Solutions Construct implementiert Amazon Cognito zum Sichern einer LAMBDAgesicherten REST-API mit Amazon API Gateway.

Hier ist eine minimale bereitstellbare Musterdefinition in TypeScript:

```
import { CognitoToApiGatewayToLambda } from '@aws-solutions-constructs/aws-cognito-
apigateway-lambda';
new CognitoToApiGatewayToLambda(this, 'test-cognito-apigateway-lambda', { 
     lambdaFunctionProps: { 
         runtime: lambda.Runtime.NODEJS_14_X, 
         // This assumes a handler function in lib/lambda/index.js 
         code: lambda.Code.fromAsset(`${__dirname}/lambda`), 
         handler: 'index.handler' 
     }
});
```
Wenn Sie Ressourcen und Methoden in Ihrer API definieren (z.proxy = false) müssen Sie dieaddAuthorizers()-Methode, nachdem die API vollständig definiert ist. Dadurch wird sichergestellt, dass jede Methode in Ihrer API geschützt ist.

Hier ist ein Beispiel in TypeScript:

```
import { CognitoToApiGatewayToLambda } from '@aws-solutions-constructs/aws-cognito-
apigateway-lambda';
const construct = new CognitoToApiGatewayToLambda(this, 'test-cognito-apigateway-
lambda', { 
     lambdaFunctionProps: { 
         // This assumes a handler function in lib/lambda/index.js 
         code: lambda.Code.fromAsset(`${__dirname}/lambda`), 
         runtime: lambda.Runtime.NODEJS_12_X, 
         handler: 'index.handler' 
     }, 
     apiGatewayProps: { 
       proxy: false 
     }
});
const resource = construct.apiGateway.root.addResource('foobar');
resource.addMethod('POST');
// Mandatory to call this method to Apply the Cognito Authorizers on all API methods
construct.addAuthorizers();
```
### Initializer

new CognitoToApiGatewayToLambda(scope: Construct, id: string, props: CognitoToApiGatewayToLambdaProps);

#### Parameter

- Bereich[Construct](https://docs.aws.amazon.com/cdk/api/latest/docs/@aws-cdk_core.Construct.html)
- idstring
- props[CognitoToApiGatewayToLambdaProps](#page-115-0)

## <span id="page-115-0"></span>Muster-Konstrukt

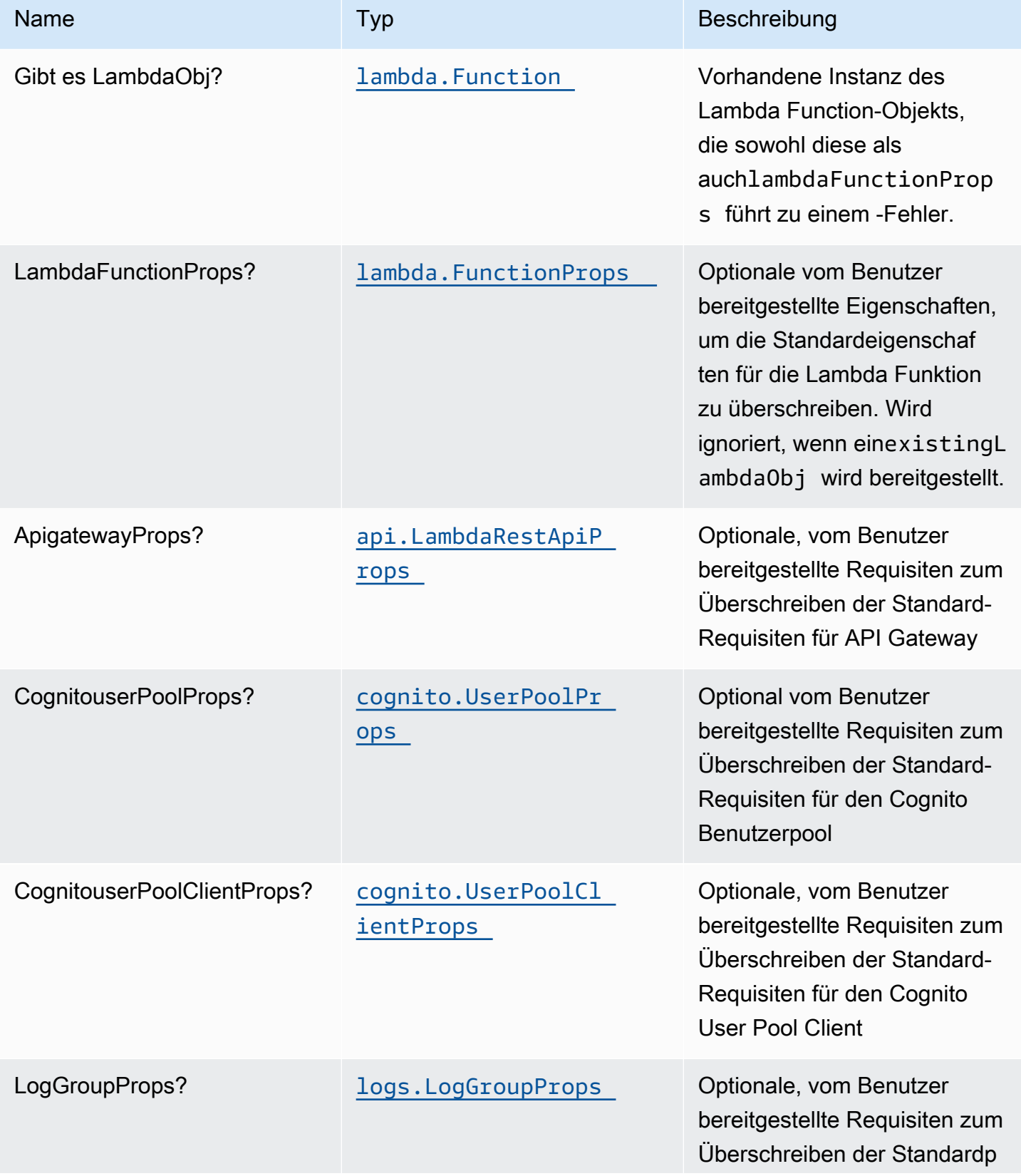

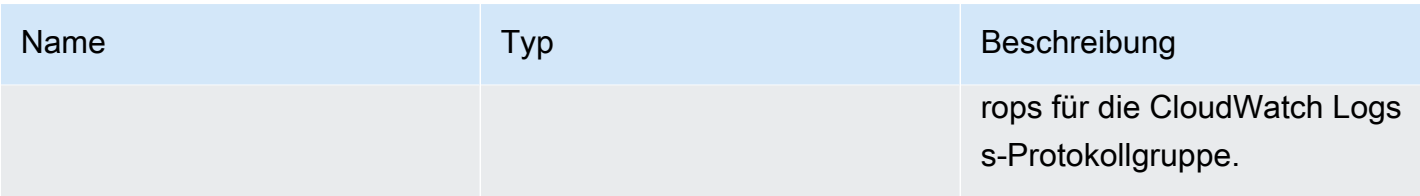

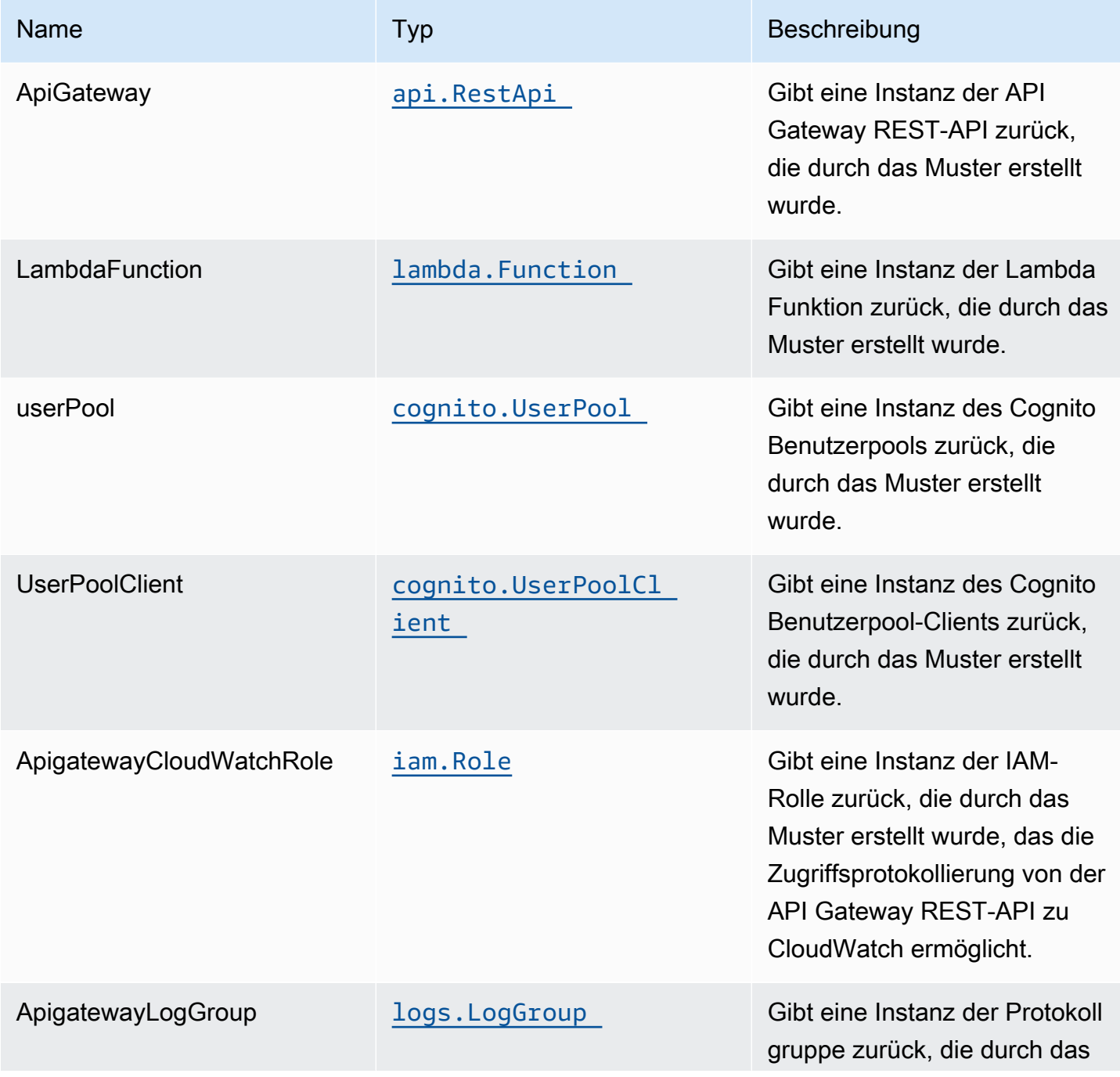

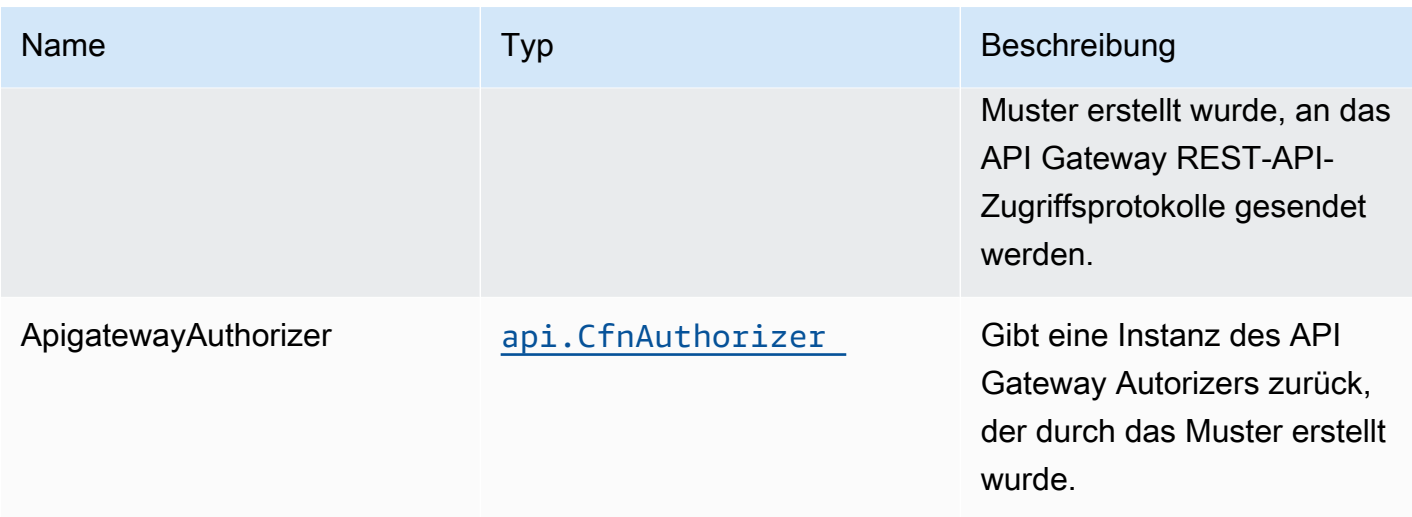

### Standardeinstellungen

Die vorgefertigte Implementierung dieses Musters ohne Überschreibungen setzt die folgenden Standardwerte:

#### Amazon Cognito

- Festlegen einer Kennwortrichtlinie für -
- Erzwingen des erweiterten Sicherheitsmodus für Benutzerpools

#### Amazon API Gateway

- Bereitstellen eines Edge-optimierten API-Endpunkts
- Aktivieren der CloudWatch -Protokollierung für API Gateway
- Konfigurieren der IAM-Rolle für den Zugriff auf die geringste Berechtigung für API Gateway
- Legen Sie den standardmäßigen AuthorizationType für alle API-Methoden auf IAM fest
- Aktivieren der X-Ray blaufverfolgung

#### AWS Lambda-Funktion

- Konfigurieren der IAM-Rolle für den eingeschränkten Berechtigungszugriff für die Lambda Funktion
- Aktivieren Sie die Wiederverwendung von Verbindungen mit Keep-Alive für NodeJS Lambda
- Aktivieren der X-Ray blaufverfolgung
- Festlegen von Umgebungsvariablen:
	- AWS\_NODEJS\_CONNECTION\_REUSE\_ENABLED(für Node 10.x und höhere Funktionen)

### **Architecture**

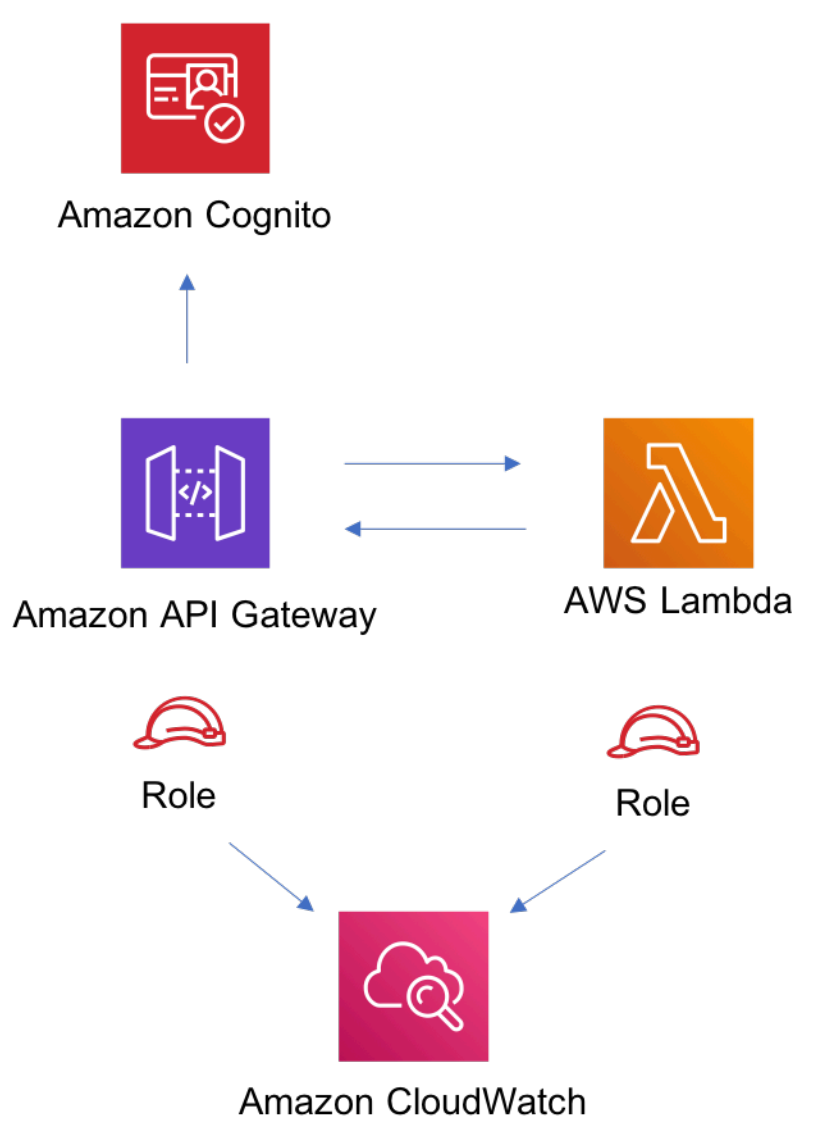

## **GitHub**

Um den Code für dieses Muster anzuzeigen, erstellen/anzeigen Probleme und Pull-Anforderungen usw.:

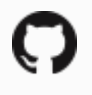

[@aws -solutions-konstrukte/aws-cognito-ap](https://github.com/awslabs/aws-solutions-constructs/tree/master/source/patterns/%40aws-solutions-constructs/aws-cognito-apigateway-lambda)  [igateway-lambda](https://github.com/awslabs/aws-solutions-constructs/tree/master/source/patterns/%40aws-solutions-constructs/aws-cognito-apigateway-lambda)

## AWS-Dynamodb-Stream-Lambda

**STABILITY** EXPERIMENTAL

Alle Klassen befinden sich in aktiver Entwicklung und unterliegen nicht abwärtskompatiblen Änderungen oder Entfernen in jeder zukünftigen Version. Diese unterliegen nicht de[nSemantische](https://semver.org/)  [Versionierung](https://semver.org/)Modell. Dies bedeutet, dass Sie möglicherweise Ihren Quellcode aktualisieren müssen, wenn Sie auf eine neuere Version dieses Pakets aktualisieren.

Hinweis: Um eine ordnungsgemäße Funktionalität sicherzustellen, müssen die AWS Solutions Constructs Pakete und AWS CDK-Pakete in Ihrem Projekt dieselbe Version aufweisen.

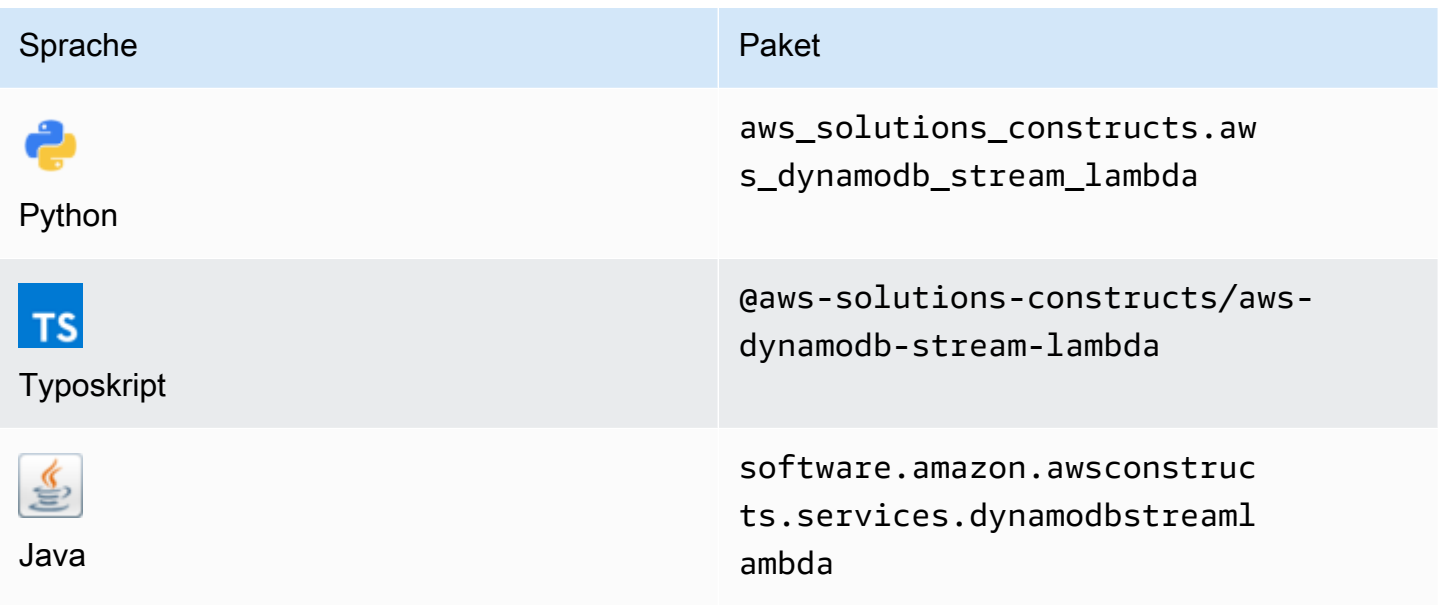

### **Overview**

Dieses AWS Solutions Construct implementiert eine Amazon DynamoDB -Tabelle mit Stream, um die AWS Lambda Funktion mit den am wenigsten privilegierten Berechtigungen aufzurufen.

Hier ist eine minimale bereitstellbare Musterdefinition:

```
import { DynamoDBStreamToLambdaProps, DynamoDBStreamToLambda} from '@aws-solutions-
constructs/aws-dynamodb-stream-lambda';
new DynamoDBStreamToLambda(this, 'test-dynamodb-stream-lambda', { 
     lambdaFunctionProps: {
```

```
 runtime: lambda.Runtime.NODEJS_14_X, 
         // This assumes a handler function in lib/lambda/index.js 
         code: lambda.Code.fromAsset(`${__dirname}/lambda`), 
         handler: 'index.handler' 
     },
});
```
## Initializer

```
new DynamoDBStreamToLambda(scope: Construct, id: string, props: 
 DynamoDBStreamToLambdaProps);
```
#### Parameter

- Bereich[Construct](https://docs.aws.amazon.com/cdk/api/latest/docs/@aws-cdk_core.Construct.html)
- idstring
- props[DynamoDBStreamToLambdaProps](#page-120-0)

## <span id="page-120-0"></span>Muster-Konstrukt

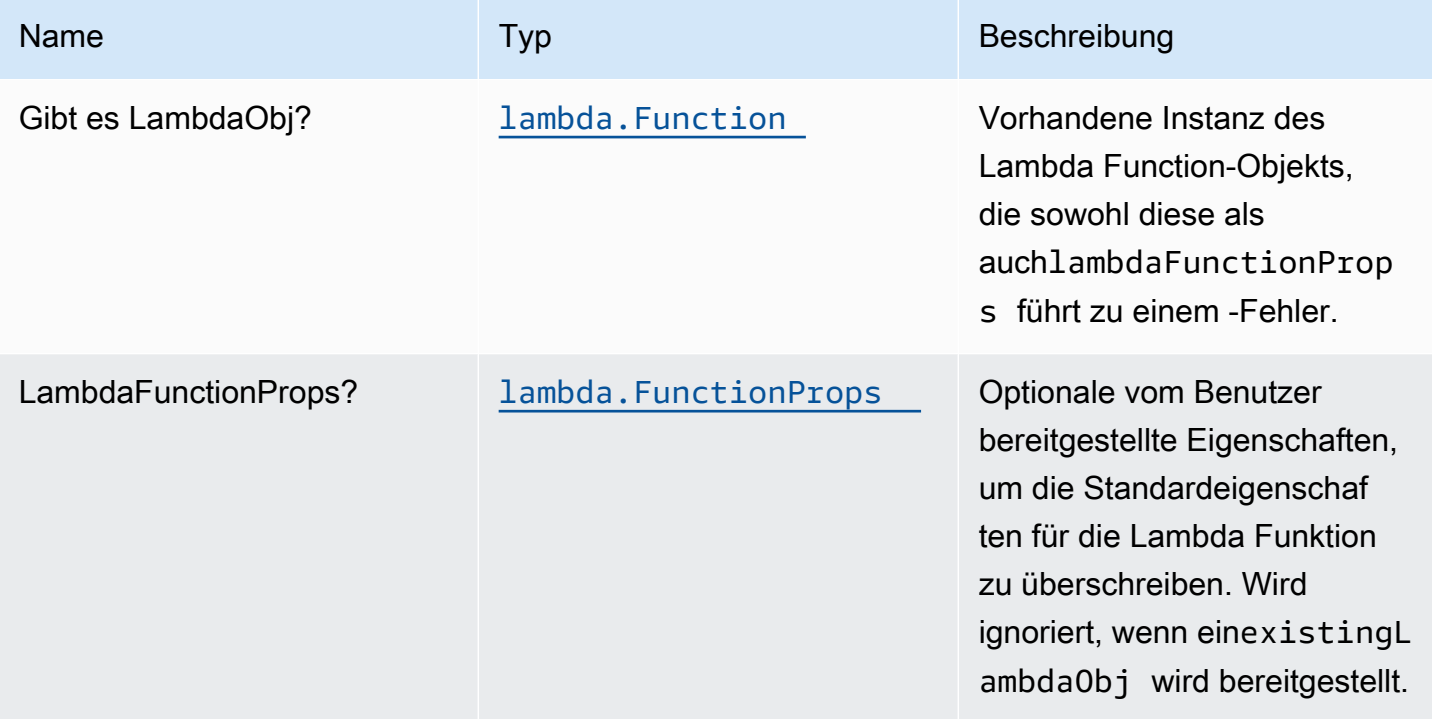

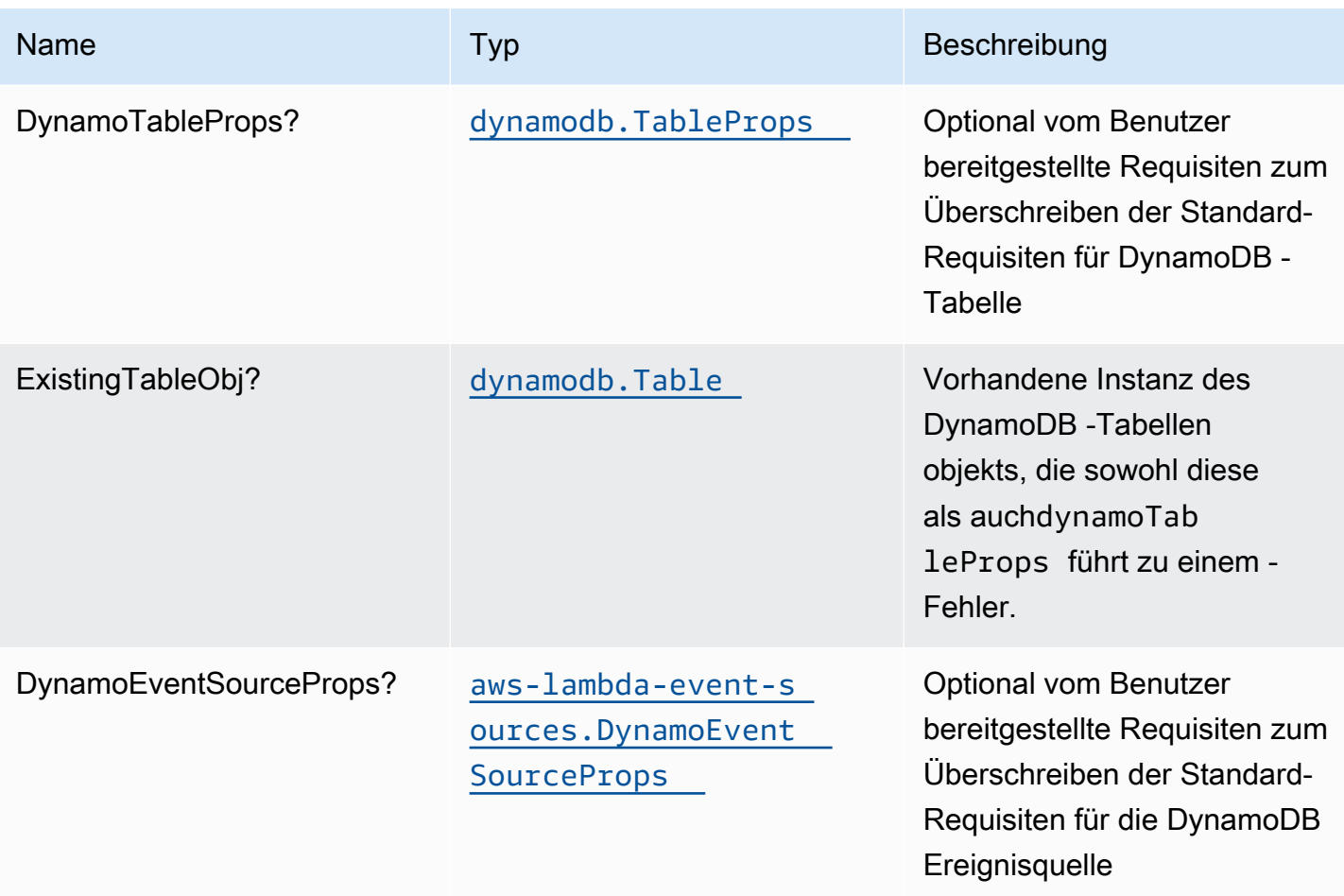

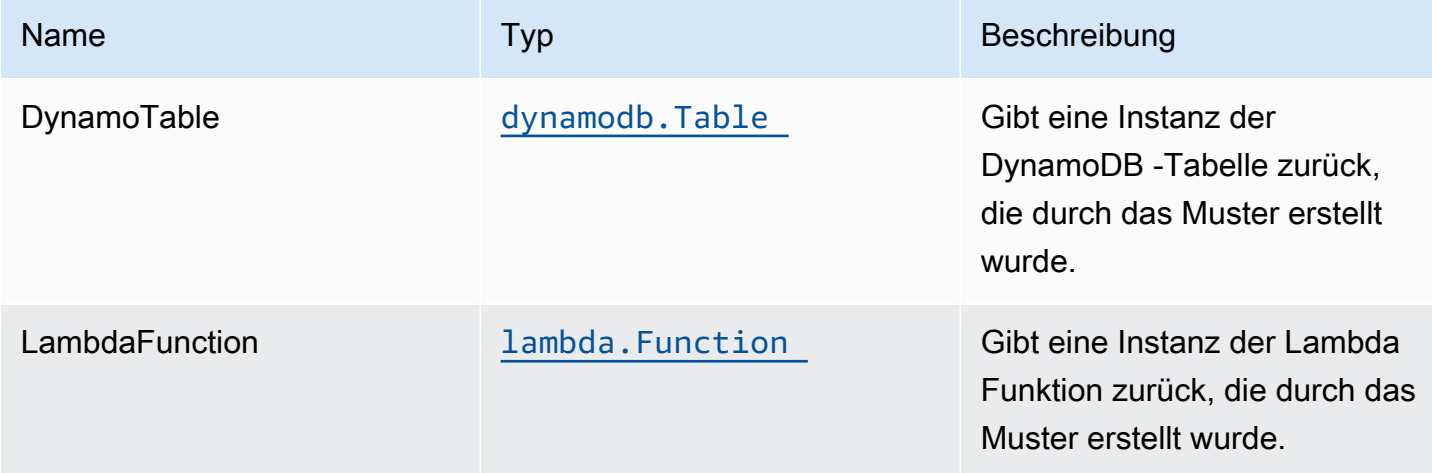

## Lambda-Funktion

Dieses Muster erfordert eine Lambda Funktion, die Daten aus dem DynamoDB Stream in den Elasticsearch-Dienst posten kann. Eine Beispielfunktion wird bereitgestellt[Hier gilt](https://github.com/awslabs/aws-solutions-constructs/blob/master/source/patterns/%40aws-solutions-constructs/aws-dynamodb-stream-lambda/test/lambda/index.js).

### Standardeinstellungen

Die vorgefertigte Implementierung dieses Musters ohne Überschreibungen setzt die folgenden Standardwerte:

#### Amazon DynamoDB Tabelle

- Festlegen des Abrechnungsmodus für DynamoDB -Tabelle auf On-Demand (Bezahlung pro Anforderung)
- Aktivieren der serverseitigen Verschlüsselung für DynamoDB Table mit AWS verwaltetem KMS-Schlüssel
- Erstellt einen Partitionsschlüssel namens 'id' für DynamoDB -Tabelle
- Beibehalten der Tabelle beim Löschen des CloudFormation -Stacks
- Kontinuierliche Sicherungen und zeitpunktbezogene Wiederherstellung

#### AWS Lambda-Funktion

- IAM-Rolle für den eingeschränkten Privilegitätszugriff für die Lambda Funktion konfigurieren
- Aktivieren Sie die Wiederverwendung von Verbindungen mit Keep-Alive für NodeJS Lambda
- X-Ray blaufverfolgung aktivieren
- Funktionen zur Fehlerbehandlung aktivieren: Bisect bei Funktion aktivieren Fehler; Standardeinstellung Maximales Datensatzalter (24 Stunden); Standardeinstellung Maximale Wiederholungsversuche (500) festlegen und SQS-Warteschlange für Dead-Letter als Ziel bei einem Fehler bereitstellen
- Festlegen von Umgebungsvariablen:
	- AWS\_NODEJS\_CONNECTION\_REUSE\_ENABLED(für Node 10.x und höhere Funktionen)

## **Architecture**

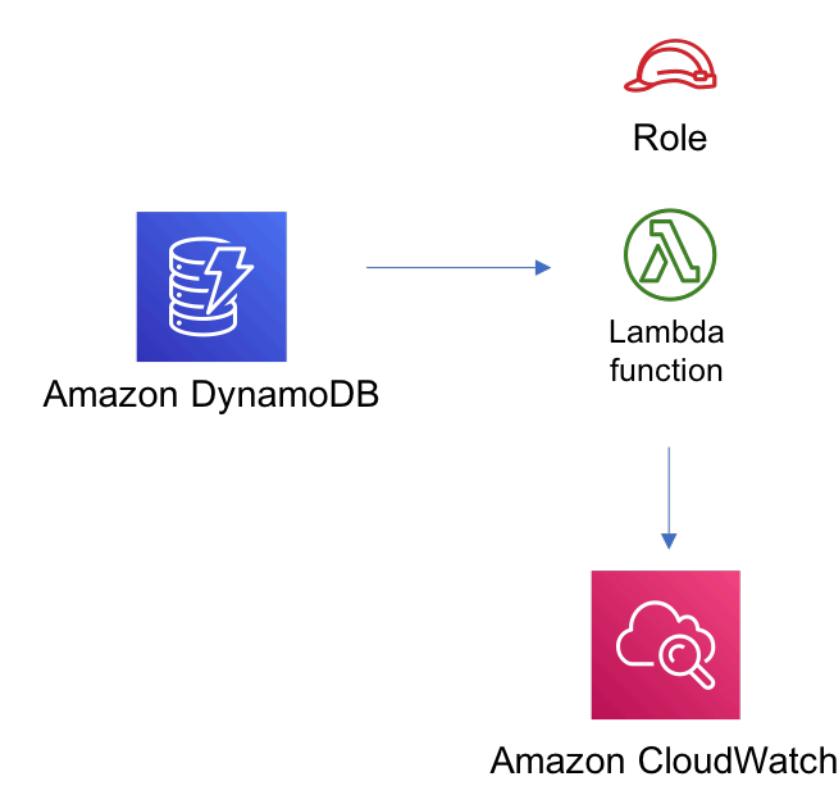

## **GitHub**

Um den Code für dieses Muster anzuzeigen, erstellen/anzeigen Probleme und Pull-Anforderungen usw.:

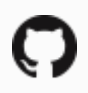

[@aws -solutions-konstrukte/aws-dynamodb-s](https://github.com/awslabs/aws-solutions-constructs/tree/master/source/patterns/%40aws-solutions-constructs/aws-dynamodb-stream-lambda)  [tream-lambda](https://github.com/awslabs/aws-solutions-constructs/tree/master/source/patterns/%40aws-solutions-constructs/aws-dynamodb-stream-lambda)

## aws-dynamodb-stream-lambda-elasticsearch-kibana

**STABILITY** EXPERIMENTAL

Alle Klassen befinden sich in aktiver Entwicklung und unterliegen nicht abwärtskompatiblen Änderungen oder Entfernen in jeder zukünftigen Version. Diese unterliegen nicht der[Semantic](https://semver.org/)  [VersioningM](https://semver.org/)odell. Dies bedeutet, dass Sie möglicherweise Ihren Quellcode aktualisieren müssen, wenn Sie auf eine neuere Version dieses Pakets aktualisieren.

Hinweis: Um eine ordnungsgemäße Funktionalität sicherzustellen, müssen die AWS Solutions Constructs Pakete und AWS CDK-Pakete in Ihrem Projekt dieselbe Version aufweisen.

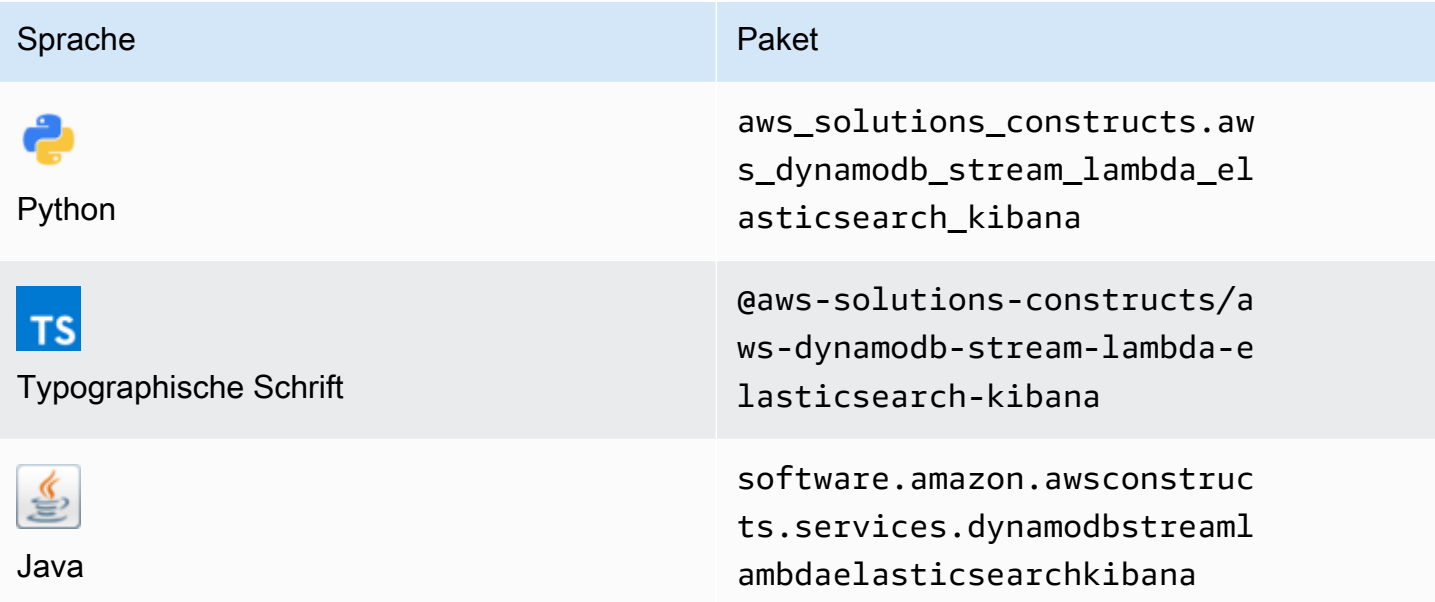

### **Overview**

Dieses AWS Solutions Construct implementiert Amazon DynamoDB -Tabelle mit Stream, einer AWS Lambda Funktion und einem Amazon Elasticsearch Service mit den geringsten Berechtigungen.

Hier ist eine minimale bereitstellbare Musterdefinition in TypeScript:

```
import { DynamoDBStreamToLambdaToElasticSearchAndKibana, 
  DynamoDBStreamToLambdaToElasticSearchAndKibanaProps } from '@aws-solutions-constructs/
aws-dynamodb-stream-lambda-elasticsearch-kibana';
import { Aws } from "@aws-cdk/core";
const props: DynamoDBStreamToLambdaToElasticSearchAndKibanaProps = { 
     lambdaFunctionProps: { 
         runtime: lambda.Runtime.NODEJS_14_X, 
         // This assumes a handler function in lib/lambda/index.js 
         code: lambda.Code.fromAsset(`${__dirname}/lambda`), 
         handler: 'index.handler' 
     }, 
     domainName: 'test-domain', 
     // TODO: Ensure the Cognito domain name is globally unique 
     cognitoDomainName: 'globallyuniquedomain' + Aws.ACCOUNT_ID;
```
#### };

new DynamoDBStreamToLambdaToElasticSearchAndKibana(this, 'test-dynamodb-stream-lambdaelasticsearch-kibana', props);

## Initializer

new DynamoDBStreamToLambdaToElasticSearchAndKibana(scope: Construct, id: string, props: DynamoDBStreamToLambdaToElasticSearchAndKibanaProps);

#### Parameter

- Bereich[Construct](https://docs.aws.amazon.com/cdk/api/latest/docs/@aws-cdk_core.Construct.html)
- idstring
- props[DynamoDBStreamToLambdaToElasticSearchAndKibanaProps](#page-125-0)

## <span id="page-125-0"></span>Muster-Konstrukt Requisiten

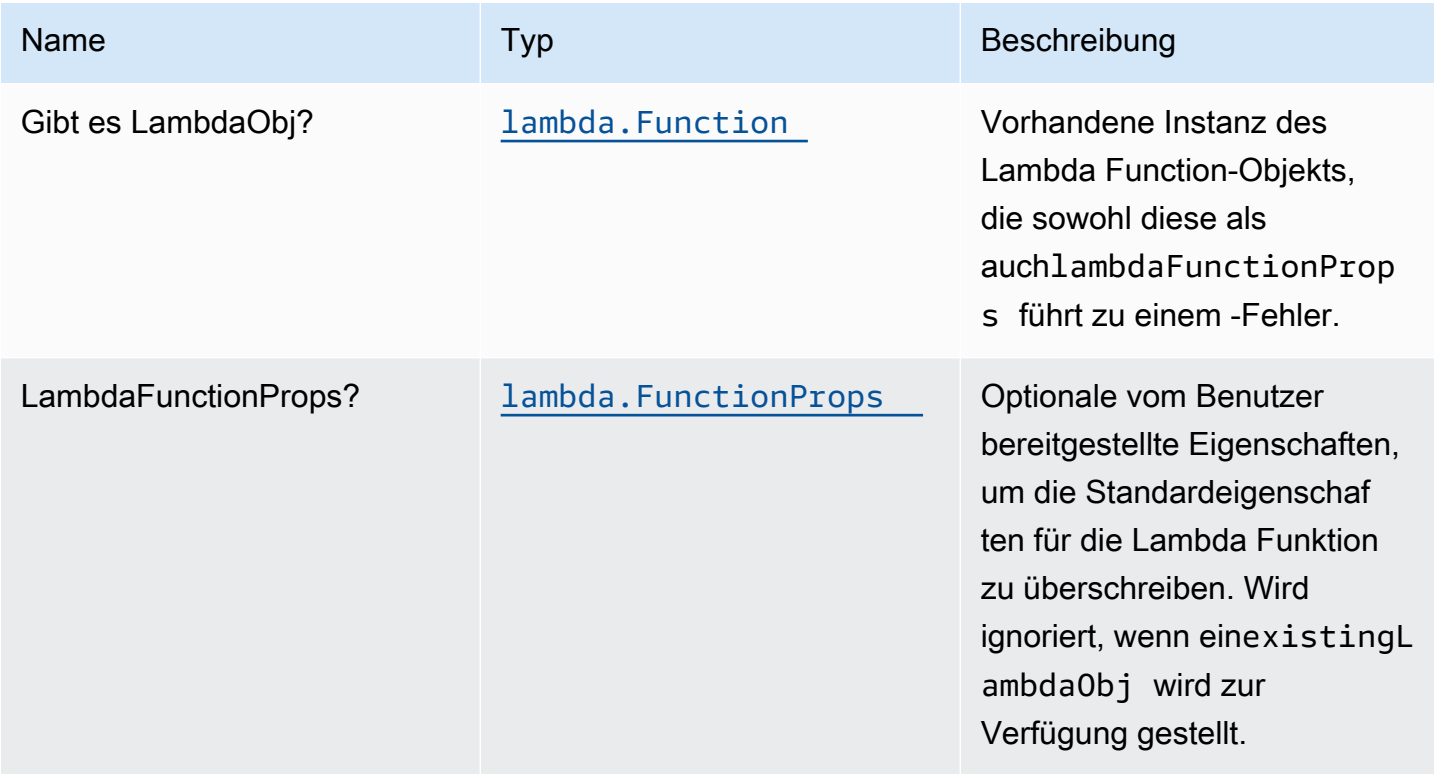

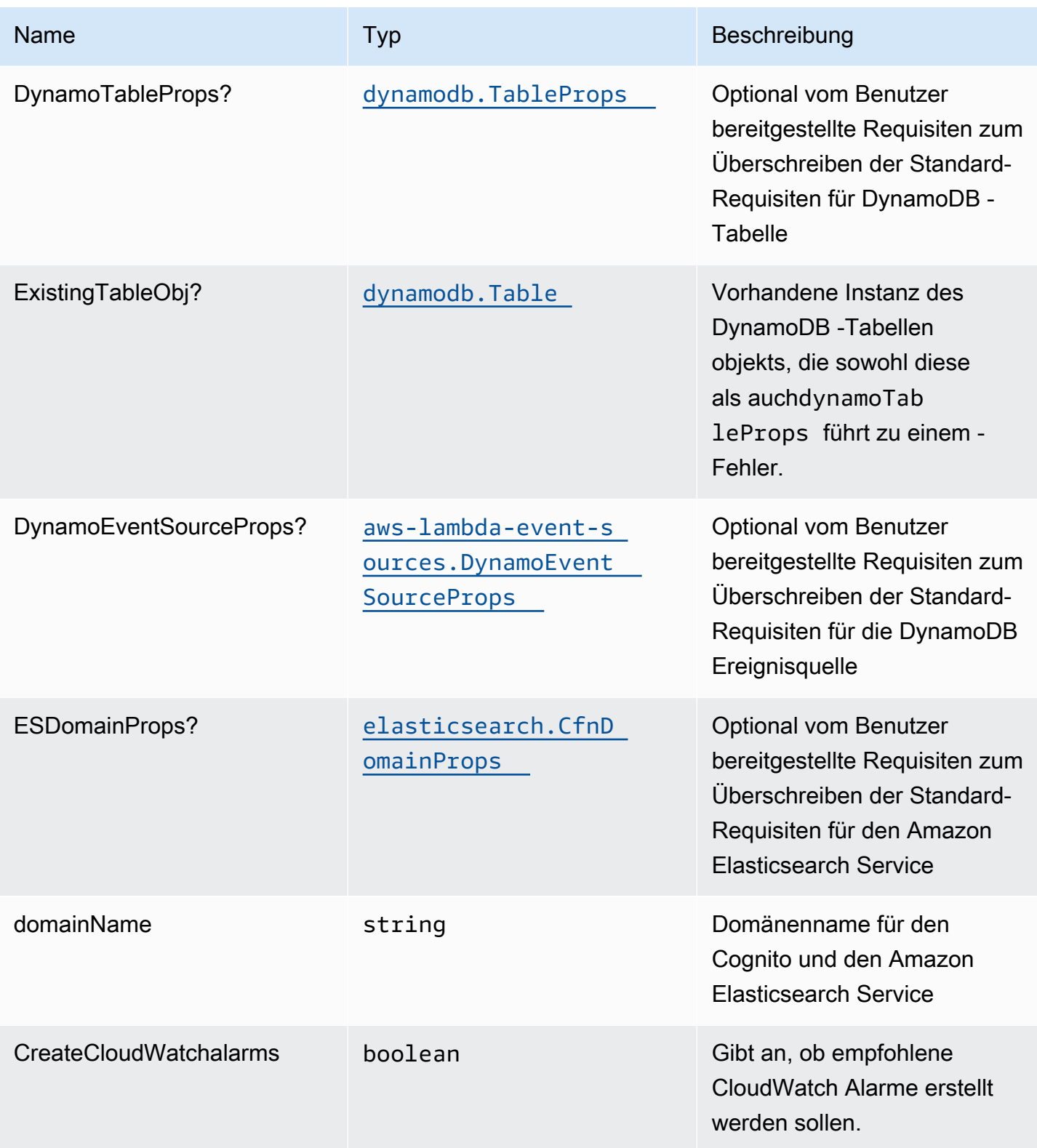

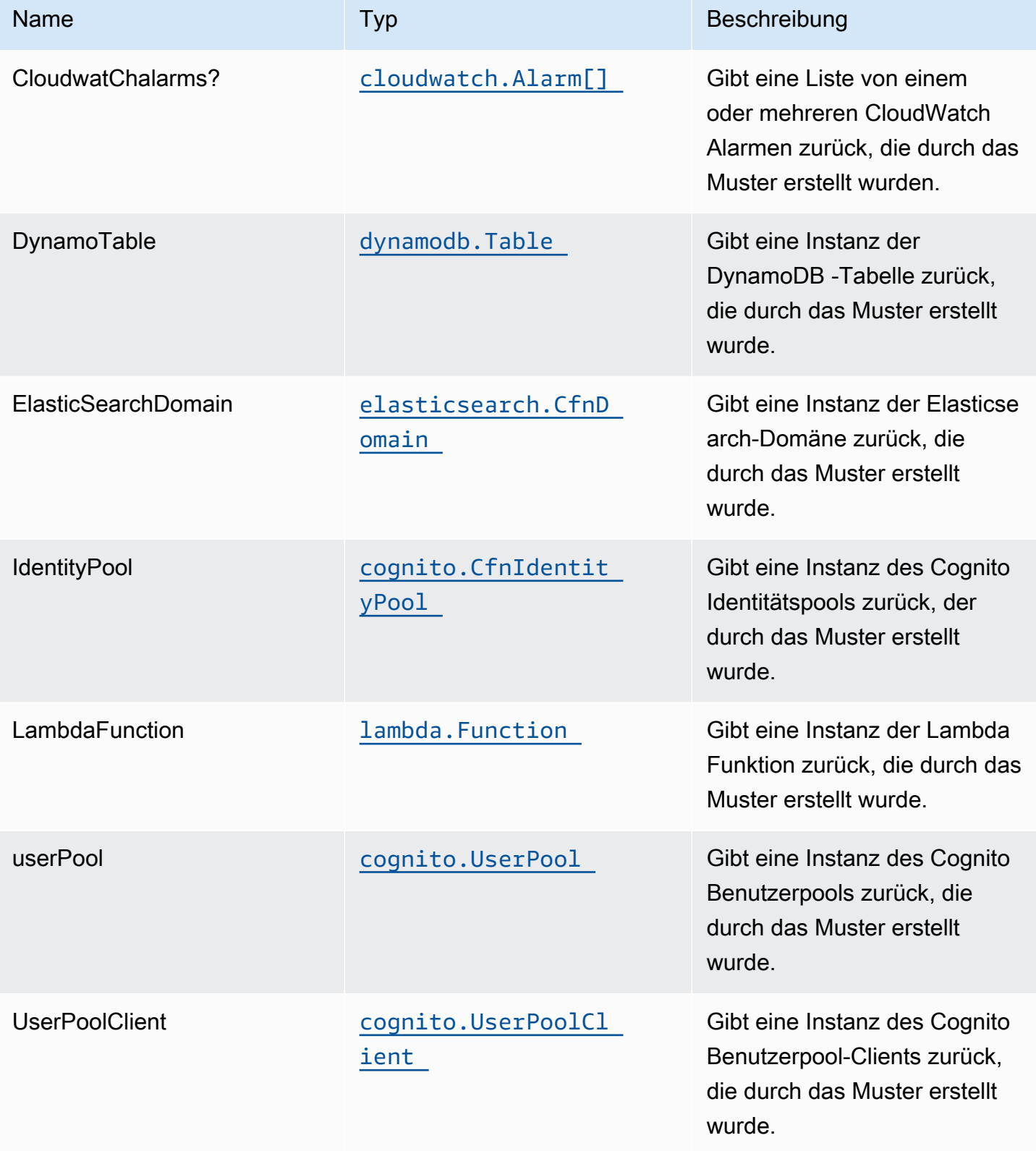

## Lambda-Funktion

Dieses Muster erfordert eine Lambda Funktion, die Daten aus dem DynamoDB Stream in den Elasticsearch-Dienst posten kann. Eine Beispielfunktion wird bereitgestellt[Hier gilt](https://github.com/awslabs/aws-solutions-constructs/blob/master/source/patterns/%40aws-solutions-constructs/aws-dynamodb-stream-lambda-elasticsearch-kibana/test/lambda/index.js).

### Standardeinstellungen

Die vorgefertigte Implementierung dieses Musters ohne Überschreibungen setzt die folgenden Standardwerte:

#### Amazon DynamoDB Tabelle

- Festlegen des Abrechnungsmodus für DynamoDB -Tabelle auf On-Demand (Bezahlung pro Anforderung)
- Aktivieren der serverseitigen Verschlüsselung für DynamoDB Table mit AWS verwaltetem KMS-Schlüssel
- Erstellt einen Partitionsschlüssel namens 'id' für DynamoDB -Tabelle
- Beibehalten der Tabelle beim Löschen des CloudFormation -Stacks
- Ermöglicht kontinuierliche Sicherungen und zeitpunktbezogene Wiederherstellung

### AWS Lambda-Funktion

- IAM-Rolle für den eingeschränkten Zugriff auf Berechtigungen für die Lambda -Funktion konfigurieren
- Aktivieren Sie die Wiederverwendung von Verbindungen mit Keep-Alive für NodeJS Lambda Funktion
- Aktivieren der X-Ray blaufverfolgung
- Funktionen zur Fehlerbehandlung aktivieren: Bisect bei Funktion aktivieren Fehler; Standardeinstellung Maximales Datensatzalter (24 Stunden); Standardeinstellung Maximale Wiederholungsversuche (500) festlegen und SQS-Warteschlange für Dead-Letter als Ziel bei einem Fehler bereitstellen
- Festlegen von Umgebungsvariablen:
	- AWS\_NODEJS\_CONNECTION\_REUSE\_ENABLED(für Node 10.x und höhere Funktionen)

#### Amazon Cognito

• Festlegen von Kennwortrichtlinie für -

• Erzwingen des erweiterten Sicherheitsmodus für Benutzerpools

#### Amazon Elasticsearch Service

- Bereitstellen von Best Practices CloudWatch Alarmen für die Elasticsearch-Domäne
- Sichern des Kibana-Dashboard-Zugriffs mit Cognito User
- Aktivieren der serverseitigen Verschlüsselung für Elasticsearch Domain mit AWS verwaltetem KMS-Schlüssel
- Aktivieren Sie die Knoten-zu-Knoten-Verschlüsselung für Elasticsearch-Domäne
- Konfigurieren des Clusters für die Amazon ES-Domäne

#### **Architecture**

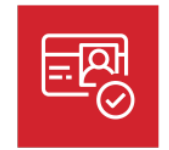

Amazon Cognito

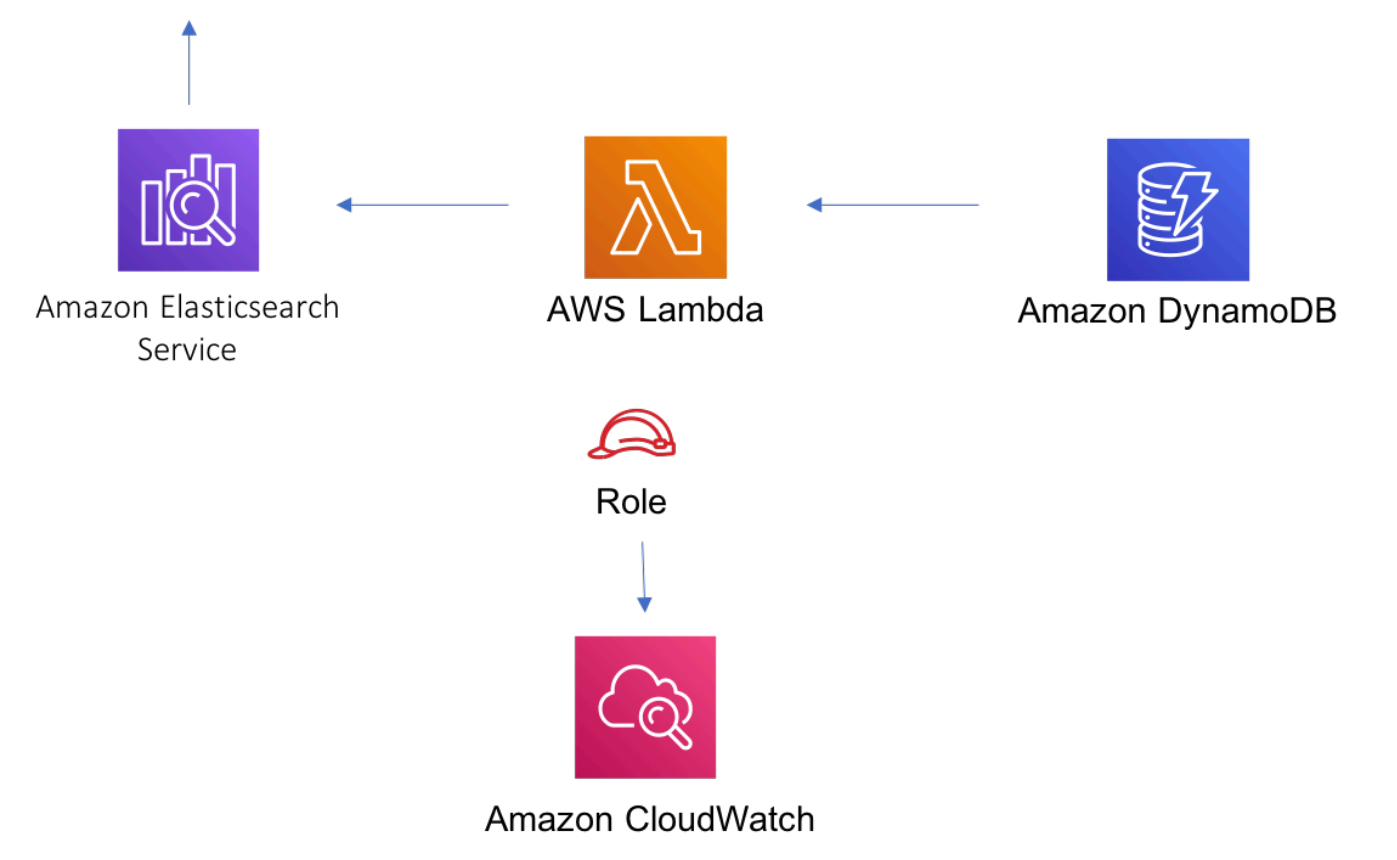

## **GitHub**

Um den Code für dieses Muster anzuzeigen, erstellen/anzeigen Probleme und Pull-Anforderungen usw.:

Q

[@aws -solutions-konstrukte/aws-dynamodb-s](https://github.com/awslabs/aws-solutions-constructs/tree/master/source/patterns/%40aws-solutions-constructs/aws-dynamodb-stream-lambda-elasticsearch-kibana)  [tream-lambda-elasticsearch-kibana](https://github.com/awslabs/aws-solutions-constructs/tree/master/source/patterns/%40aws-solutions-constructs/aws-dynamodb-stream-lambda-elasticsearch-kibana)

# aws-events-regel-kinesisfireschlauch-s3

EXPERIMENTAL STABILITY

Alle Klassen befinden sich in aktiver Entwicklung und unterliegen nicht abwärtskompatiblen Änderungen oder Entfernen in jeder zukünftigen Version. Diese unterliegen nicht der[Semantic](https://semver.org/)  [version \(Semantic version\)M](https://semver.org/)odell. Dies bedeutet, dass Sie möglicherweise Ihren Quellcode aktualisieren müssen, wenn Sie auf eine neuere Version dieses Pakets aktualisieren.

Hinweis: Um eine ordnungsgemäße Funktionalität sicherzustellen, müssen die AWS Solutions Constructs Pakete und AWS CDK-Pakete in Ihrem Projekt dieselbe Version aufweisen.

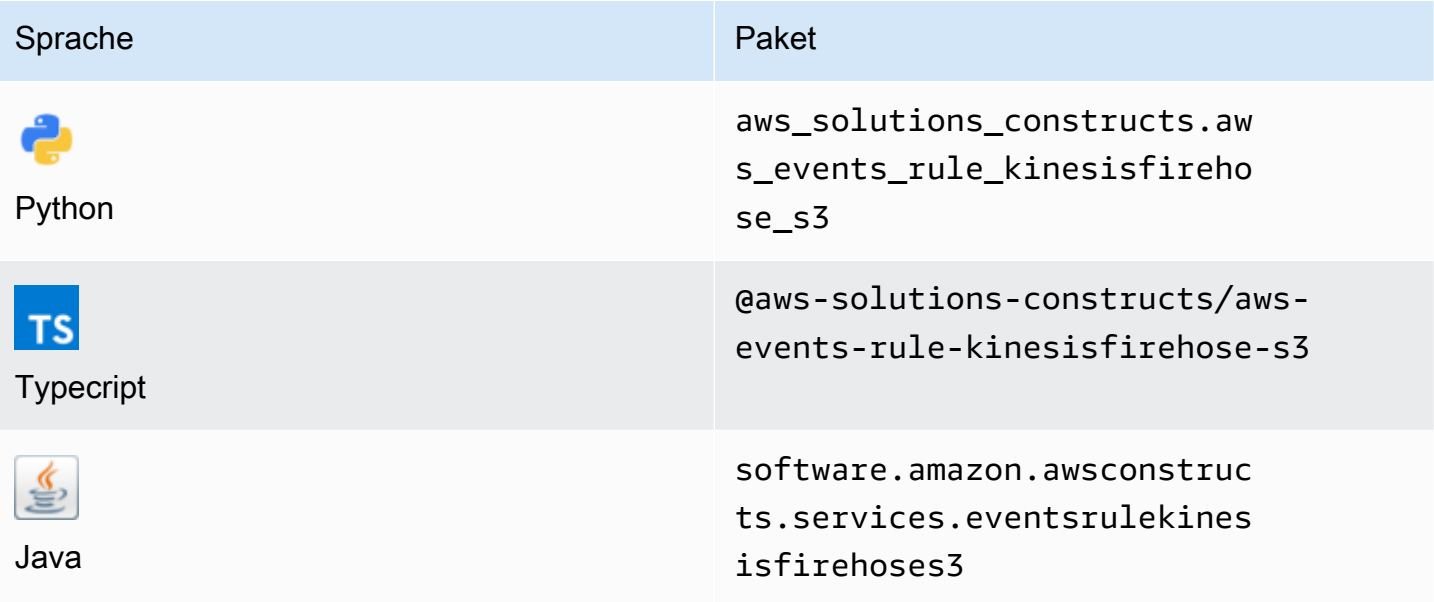

### **Overview**

Dieses AWS Solutions Construct implementiert eine Amazon CloudWatch Events regel, um Daten an einen Amazon Kinesis Data Firehose Bereitstellungsstream zu senden, der mit einem Amazon S3 Bucket verbunden ist.

Hier ist eine minimale bereitstellbare Musterdefinition in TypeScript:

```
import * as cdk from '@aws-cdk/core';
import { EventsRuleToKinesisFirehoseToS3, EventsRuleToKinesisFirehoseToS3Props } from 
  '@aws-solutions-constructs/aws-events-rule-kinesisfirehose-s3';
const eventsRuleToKinesisFirehoseToS3Props: EventsRuleToKinesisFirehoseToS3Props = { 
     eventRuleProps: { 
     schedule: events.Schedule.rate(cdk.Duration.minutes(5)) 
     }
};
new EventsRuleToKinesisFirehoseToS3(this, 'test-events-rule-firehose-s3', 
  eventsRuleToKinesisFirehoseToS3Props);
```
## Initializer

new EventsRuleToKinesisFirehoseToS3(scope: Construct, id: string, props: EventsRuleToKinesisFirehoseToS3Props);

#### Parameter

- Bereich[Construct](https://docs.aws.amazon.com/cdk/api/latest/docs/@aws-cdk_core.Construct.html)
- idstring
- props[EventsRuleToKinesisFirehoseToS3Props](#page-132-0)

## <span id="page-132-0"></span>Muster-Konstrukt

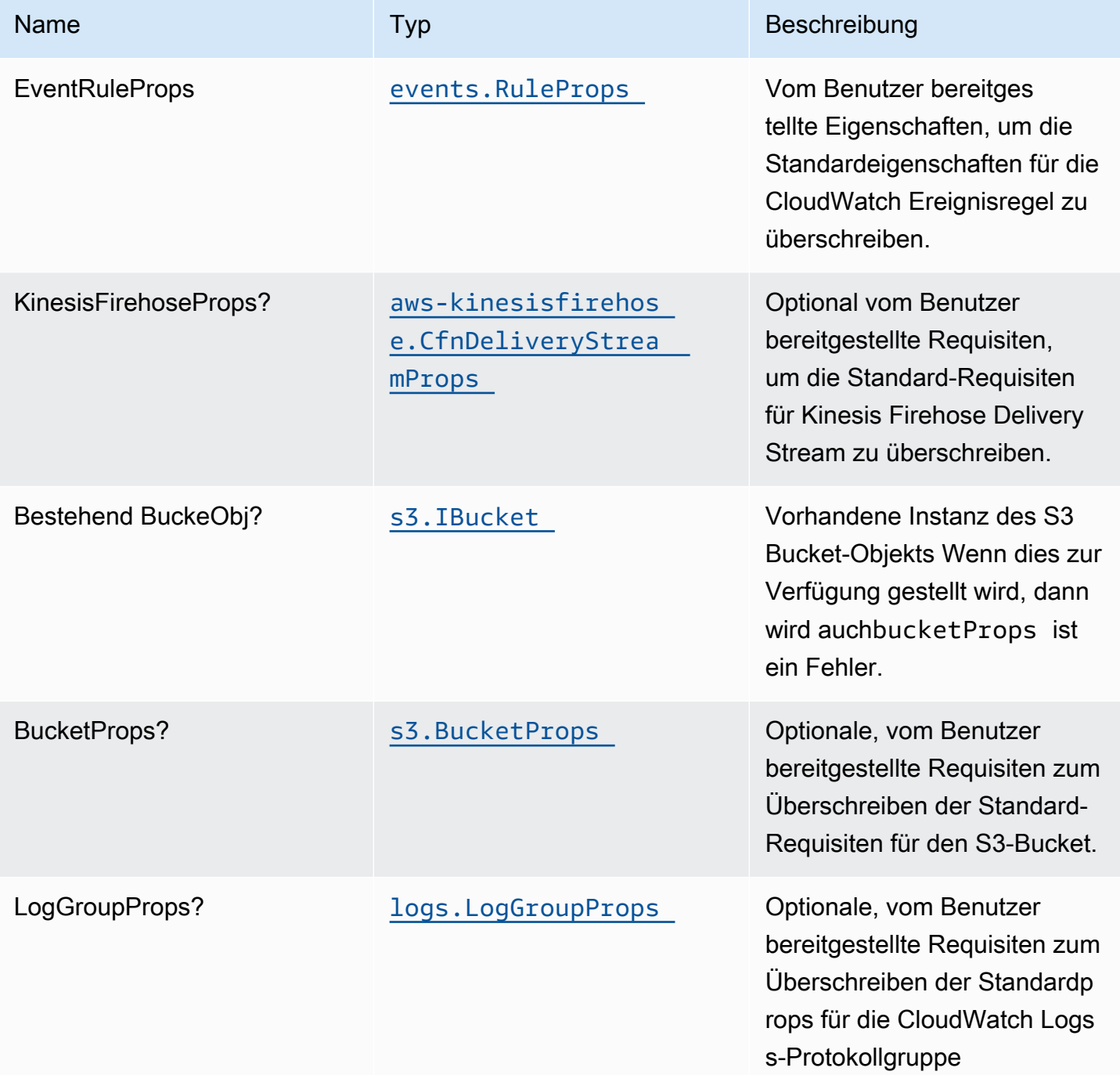

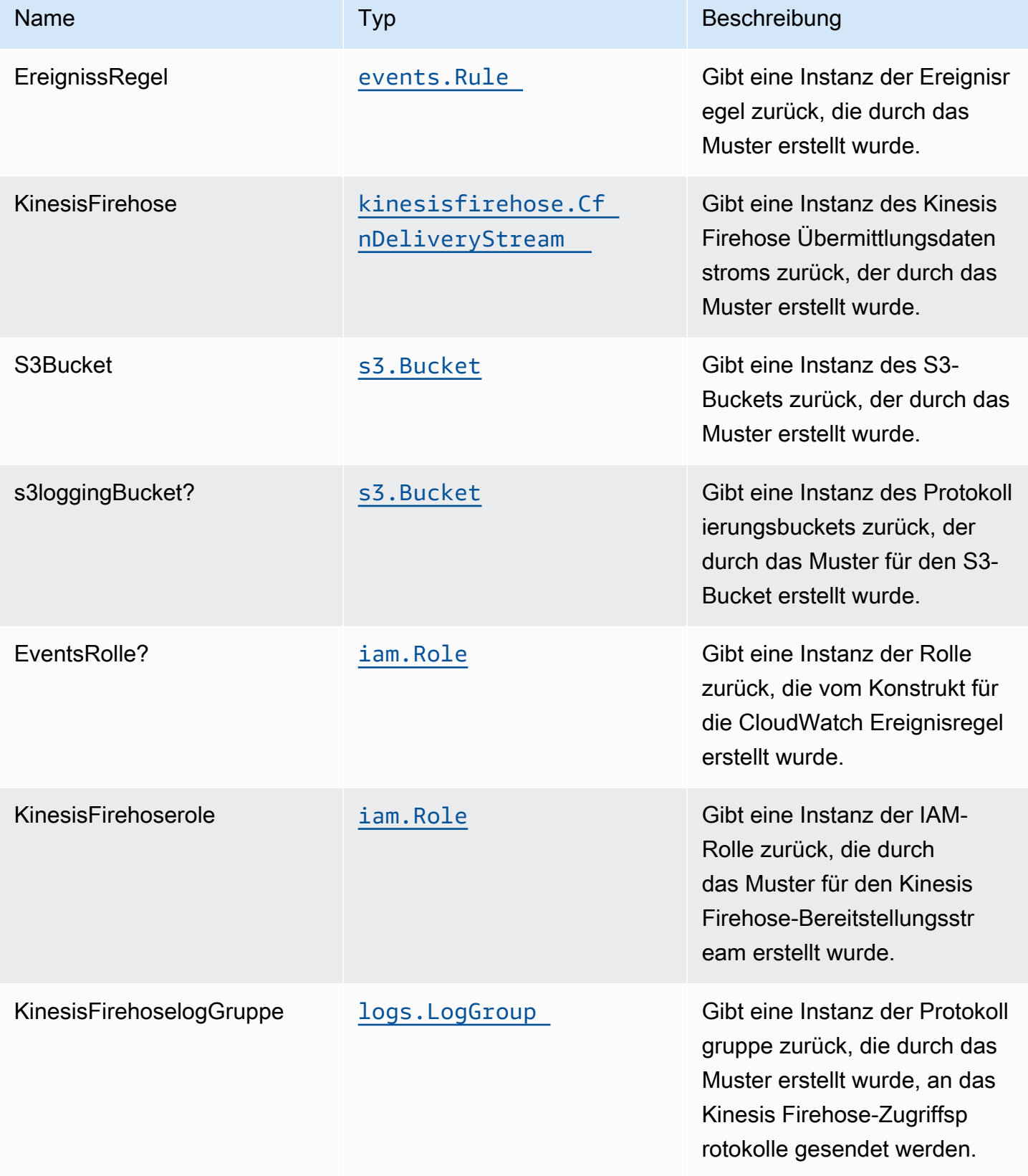

## **Standardeinstellung**

Die vorgefertigte Implementierung dieses Musters ohne Überschreibungen setzt die folgenden Standardwerte:

#### Regel für Amazon CloudWatch Events

• Konfigurieren Sie die IAM-Rolle für den Zugriff auf die geringste Berechtigung für Ereignisregel, um im Kinesis Firehose Delivery Stream zu veröffentlichen.

#### Amazon Kinesis Firehose

- Aktivieren Sie die CloudWatch Protokollierung für Kinesis Firehose.
- Konfigurieren der IAM-Rolle für den Zugriff auf die geringste Berechtigung für Amazon Kinesis Firehose

#### Amazon S3 Bucket

- Konfigurieren Sie die Zugriffsprotokollierung für Bucket.
- Aktivieren Sie die serverseitige Verschlüsselung für Bucket mithilfe von AWS verwaltetem KMS-Schlüssel.
- Aktivieren der Versionierung für den Bucket
- Erlauben Sie keinen öffentlichen Zugriff für den Bucket.
- Behalten Sie den Bucket beim Löschen des CloudFormation-Stacks bei.
- Wendet die Lebenszyklusregel an, um nicht aktuelle Objektversionen nach 90 Tagen in den Glacier-Speicher zu verschieben.

### **Architecture**

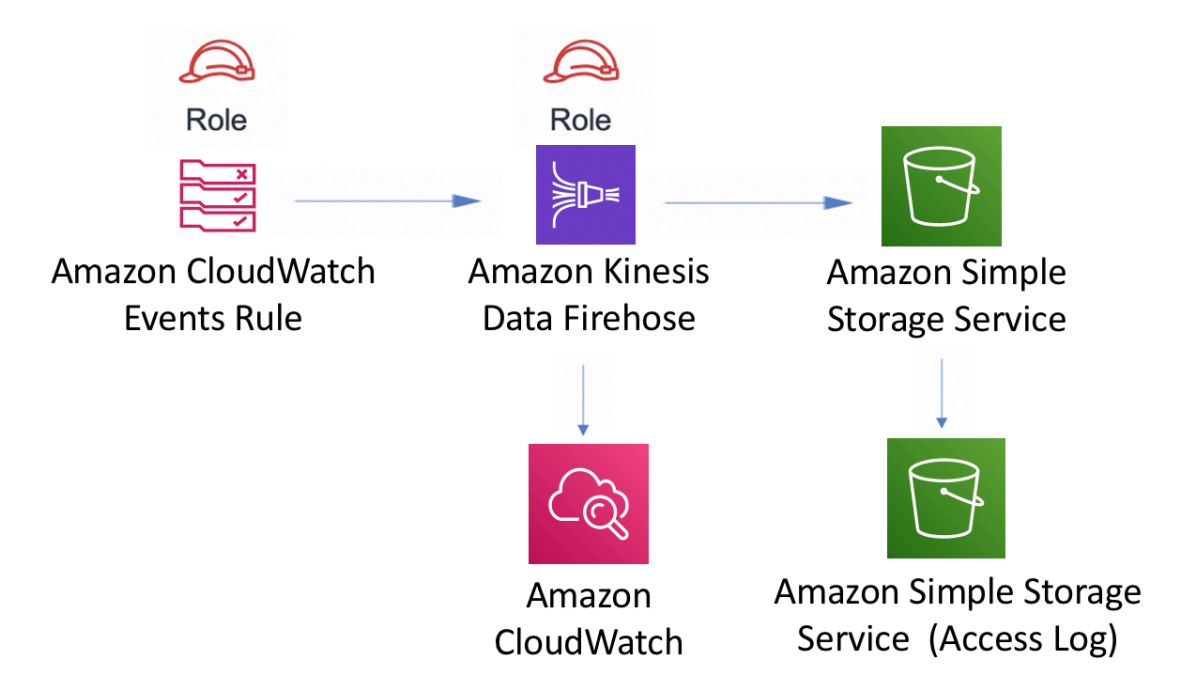

## **GitHub**

Um den Code für dieses Muster anzuzeigen, erstellen/anzeigen Probleme und Pull-Anforderungen usw.:

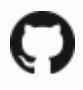

[@aws -solutions-konstrukte/aws-events-rule](https://github.com/awslabs/aws-solutions-constructs/tree/master/source/patterns/%40aws-solutions-constructs/aws-events-rule-kinesisfirehose-s3)[kinesisfireschlauch-s3](https://github.com/awslabs/aws-solutions-constructs/tree/master/source/patterns/%40aws-solutions-constructs/aws-events-rule-kinesisfirehose-s3)

## aws-events-regel-kinesisstreams

**STABILITY** EXPERIMENTAL

Alle Klassen befinden sich in aktiver Entwicklung und unterliegen nicht abwärtskompatiblen Änderungen oder Entfernen in jeder zukünftigen Version. Diese unterliegen nicht der[Semantische](https://semver.org/)  [Versionierung](https://semver.org/)Modell. Dies bedeutet, dass Sie möglicherweise Ihren Quellcode aktualisieren müssen, wenn Sie ein Upgrade auf eine neuere Version dieses Pakets durchführen.

Hinweis: Um eine ordnungsgemäße Funktionalität sicherzustellen, müssen die AWS Solutions Constructs Pakete und AWS CDK-Pakete in Ihrem Projekt dieselbe Version aufweisen.

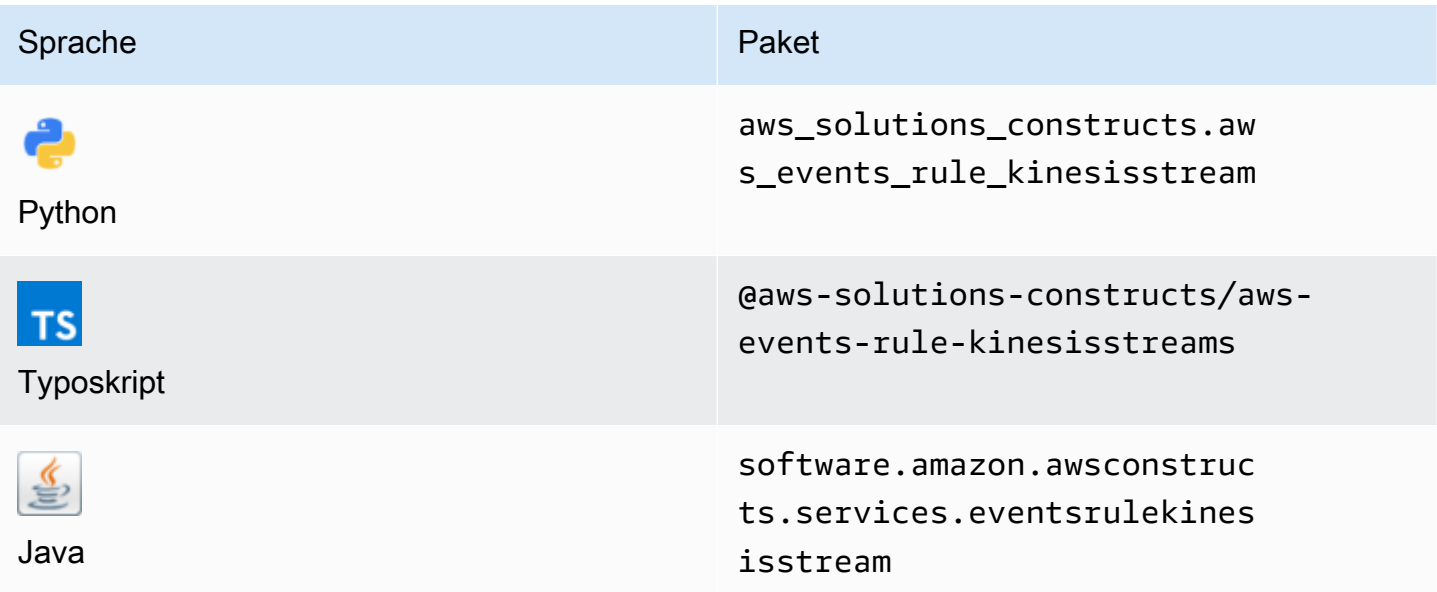

### **Overview**

Dieses AWS Solutions Construct implementiert eine Amazon CloudWatch Events regel zum Senden von Daten an einen Amazon Kinesis Datenstrom.

Hier ist eine minimale bereitstellbare Musterdefinition in TypeScript:

```
import * as cdk from '@aws-cdk/core';
import {EventsRuleToKinesisStreams, EventsRuleToKinesisStreamsProps} from "@aws-
solutions-constructs/aws-events-rule-kinesisstreams";
const props: EventsRuleToKinesisStreamsProps = { 
     eventRuleProps: { 
       schedule: events.Schedule.rate(Duration.minutes(5)), 
     }
};
new EventsRuleToKinesisStreams(this, 'test-events-rule-kinesis-stream', props);
```
### Initializer

new EventsRuleToKinesisStreams(scope: Construct, id: string, props: EventsRuleToKinesisStreamsProps);

#### Parameter

- Bereich[Construct](https://docs.aws.amazon.com/cdk/api/latest/docs/@aws-cdk_core.Construct.html)
- idstring
- props[EventsRuleToKinesisStreamsProps](#page-137-0)

## <span id="page-137-0"></span>Muster-Konstrukt Requisiten

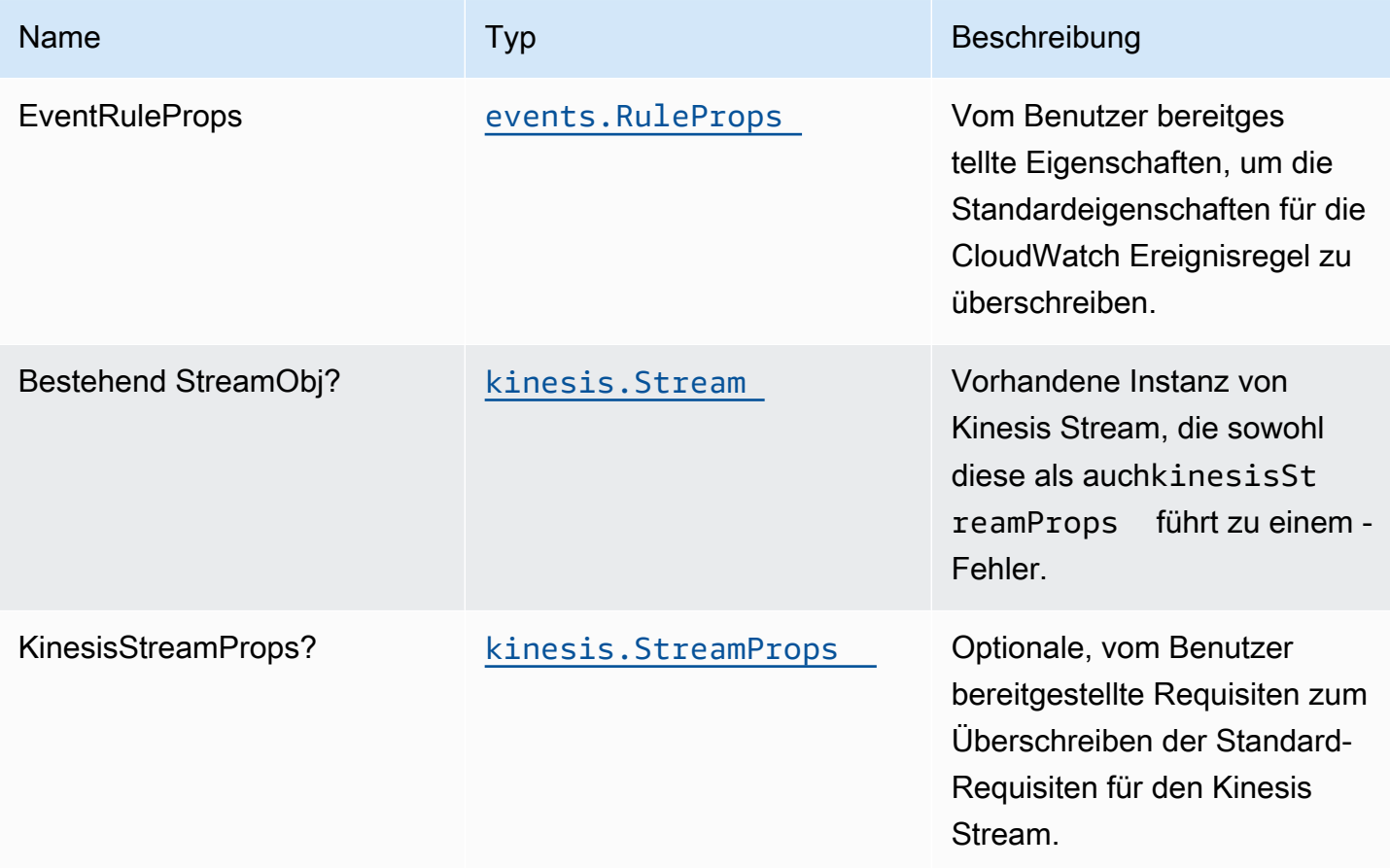

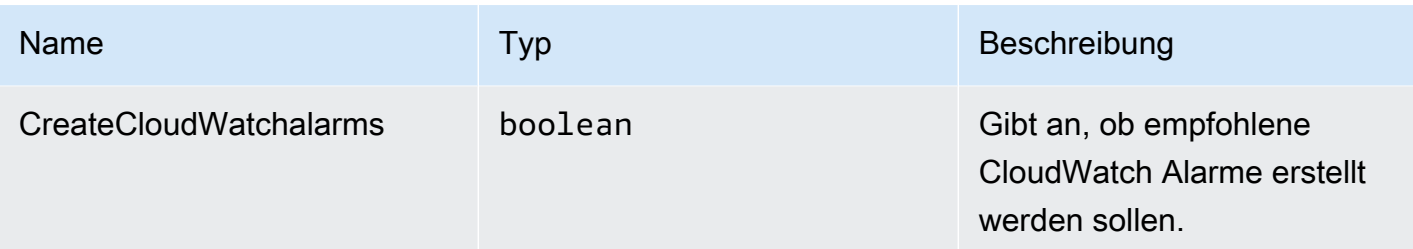

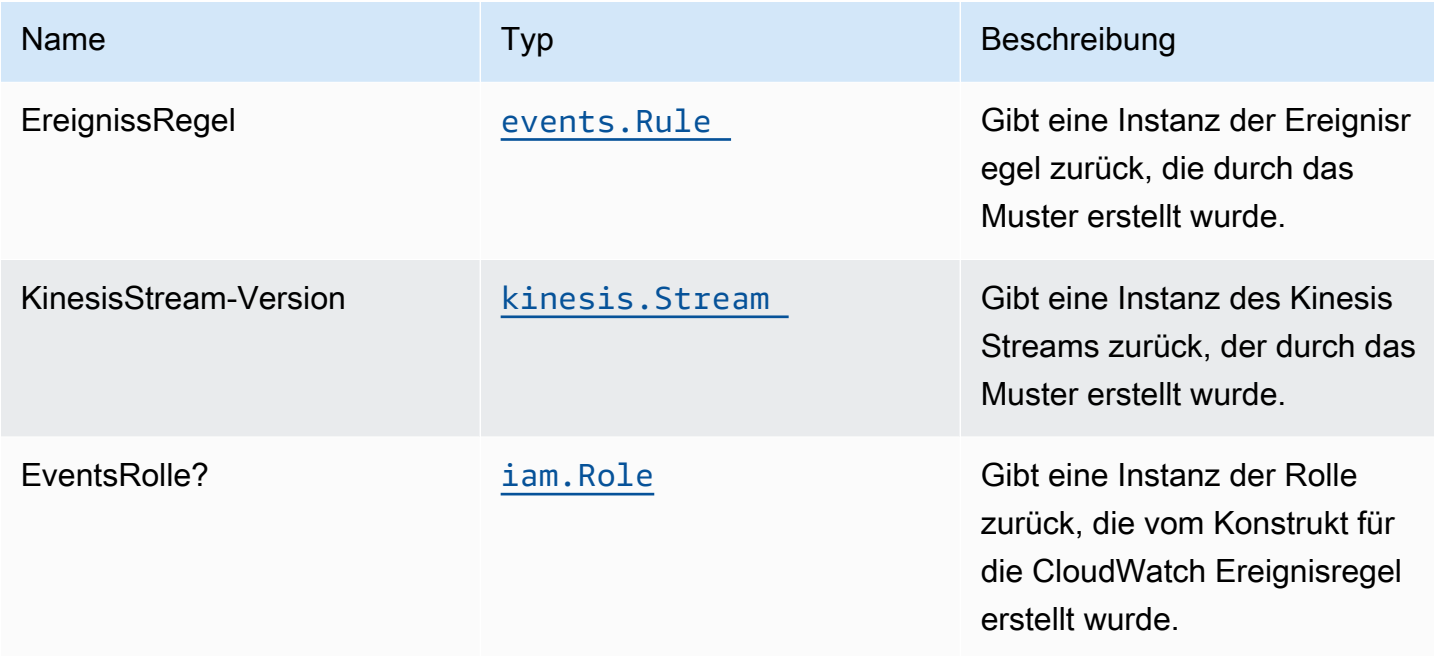

## Standardeinstellung

Die vorgefertigte Implementierung dieses Musters ohne Überschreibungen setzt die folgenden Standardwerte:

Regel für Amazon CloudWatch Events

• Konfigurieren Sie die IAM-Rolle für den Zugriff auf die geringste Berechtigung für Ereignisregel, die im Kinesis Datenstrom veröffentlicht werden soll.

#### Amazon Kinesis Streams

• Aktivieren Sie die serverseitige Verschlüsselung für Kinesis Data Stream mit AWS Managed KMS Key.

### **Architecture**

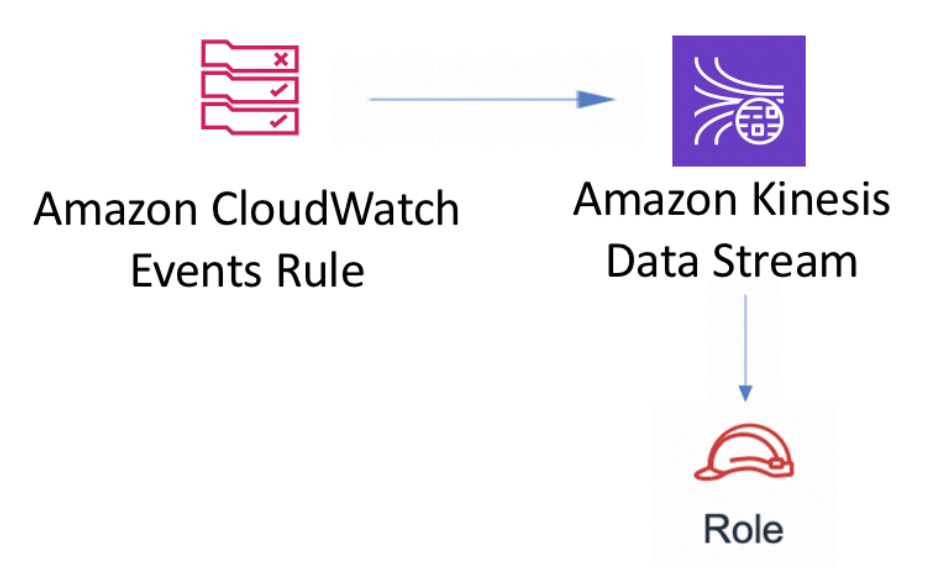

## **GitHub**

Um den Code für dieses Muster anzuzeigen, erstellen/anzeigen Probleme und Pull-Anforderungen usw.:

Ő

[@aws -solutions-constructs/aws-events-rule](https://github.com/awslabs/aws-solutions-constructs/tree/master/source/patterns/%40aws-solutions-constructs/aws-events-rule-kinesisstreams)[kinesisstreams](https://github.com/awslabs/aws-solutions-constructs/tree/master/source/patterns/%40aws-solutions-constructs/aws-events-rule-kinesisstreams)

## aws-events-regel-Lambda

EXPERIMENTAL STABILITY

Alle Klassen befinden sich in aktiver Entwicklung und unterliegen nicht abwärtskompatiblen Änderungen oder Entfernen in jeder zukünftigen Version. Diese unterliegen nicht der[Semantic](https://semver.org/)  [Versionierung](https://semver.org/)Modell. Dies bedeutet, dass Sie möglicherweise Ihren Quellcode aktualisieren müssen, wenn Sie auf eine neuere Version dieses Pakets aktualisieren.

Hinweis: Um eine ordnungsgemäße Funktionalität sicherzustellen, müssen die AWS Solutions Constructs Pakete und AWS CDK-Pakete in Ihrem Projekt dieselbe Version aufweisen.

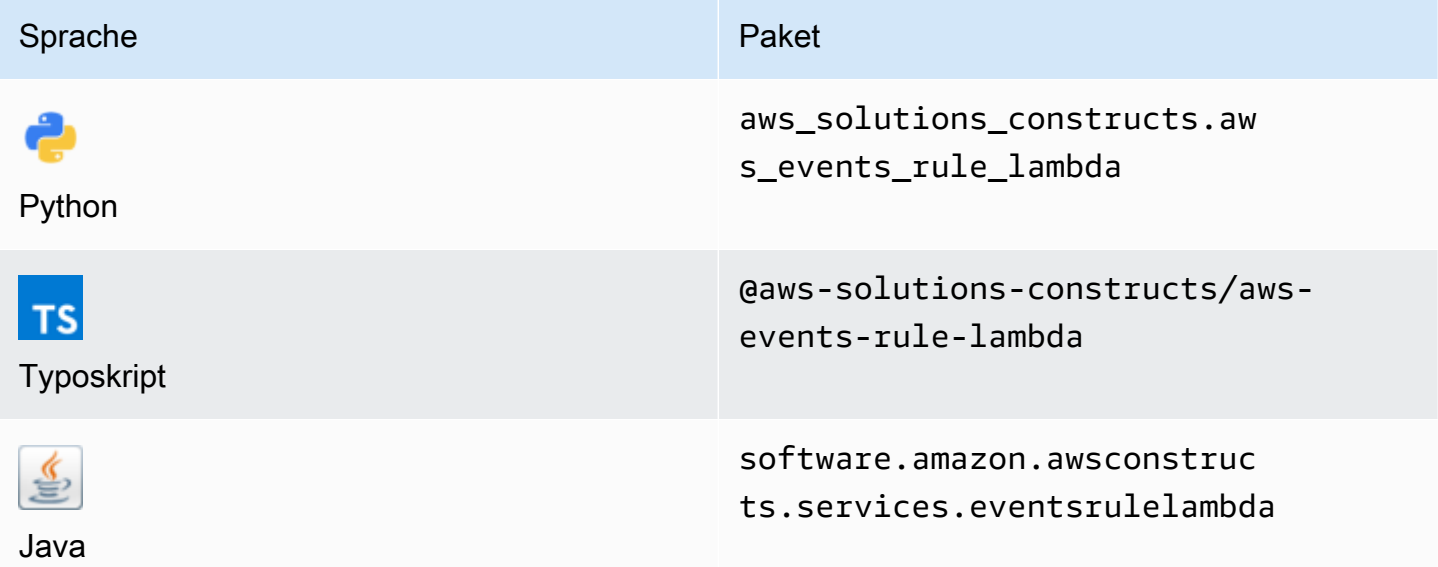

#### **Overview**

Diese AWS Solutions Construct implementiert eine AWS-Ereignisregel und eine AWS Lambda-Funktion.

Hier ist eine minimale bereitstellbare Musterdefinition in TypeScript:

```
const { EventsRuleToLambdaProps, EventsRuleToLambda } from '@aws-solutions-constructs/
aws-events-rule-lambda';
const props: EventsRuleToLambdaProps = { 
     lambdaFunctionProps: { 
         runtime: lambda.Runtime.NODEJS_14_X, 
         // This assumes a handler function in lib/lambda/index.js 
         code: lambda.Code.fromAsset(`${__dirname}/lambda`), 
         handler: 'index.handler' 
     },
```

```
 eventRuleProps: { 
       schedule: events.Schedule.rate(Duration.minutes(5)) 
     }
};
```

```
new EventsRuleToLambda(this, 'test-events-rule-lambda', props);
```
## Initializer

new EventsRuleToLambda(scope: Construct, id: string, props: EventsRuleToLambdaProps);

#### Parameter

- Bereich[Construct](https://docs.aws.amazon.com/cdk/api/latest/docs/@aws-cdk_core.Construct.html)
- idstring
- props[EventsRuleToLambdaProps](#page-141-0)

## <span id="page-141-0"></span>Muster-Konstrukt Requisiten

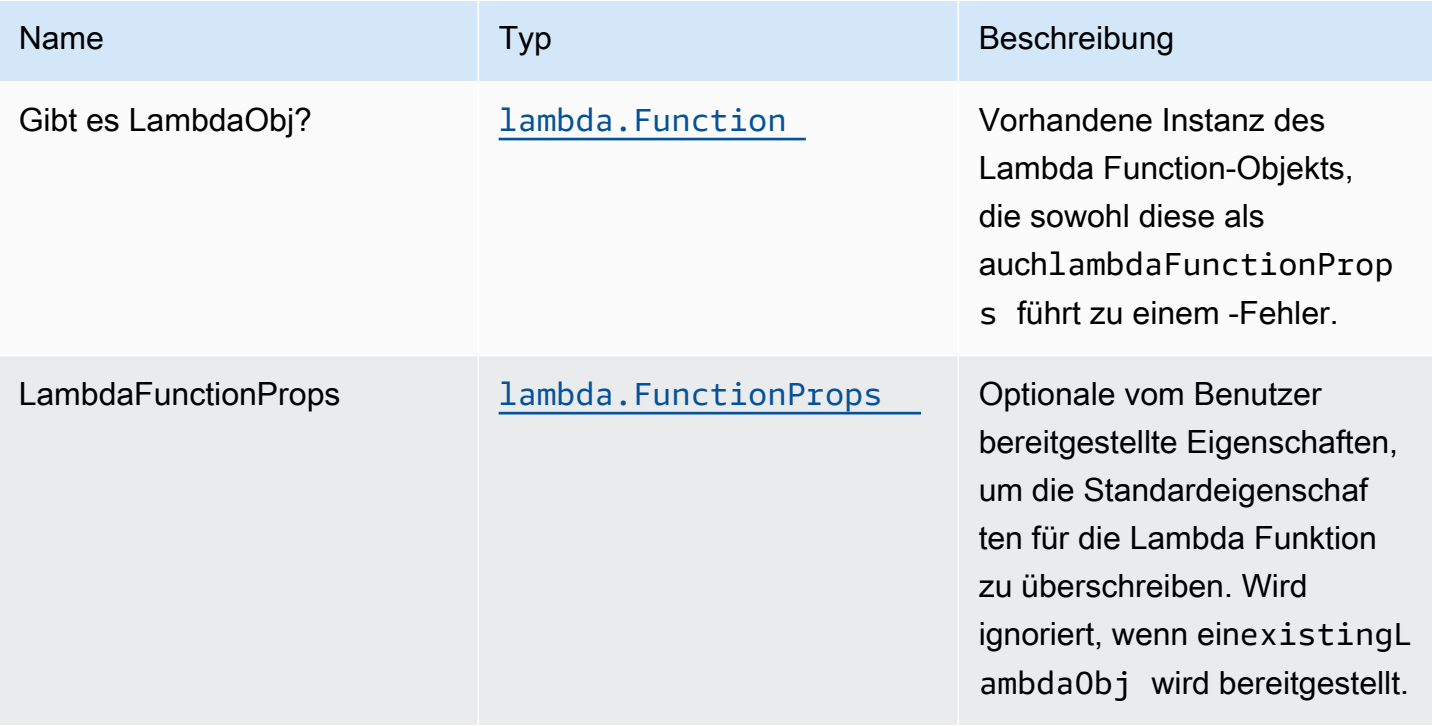

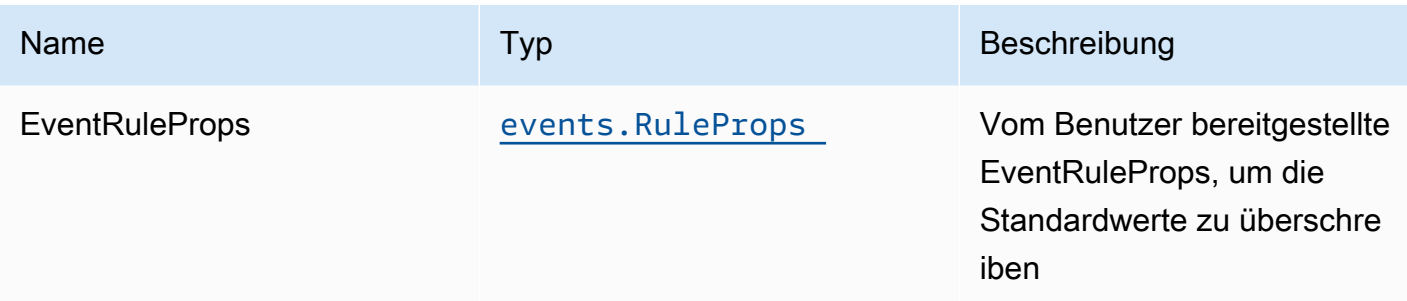

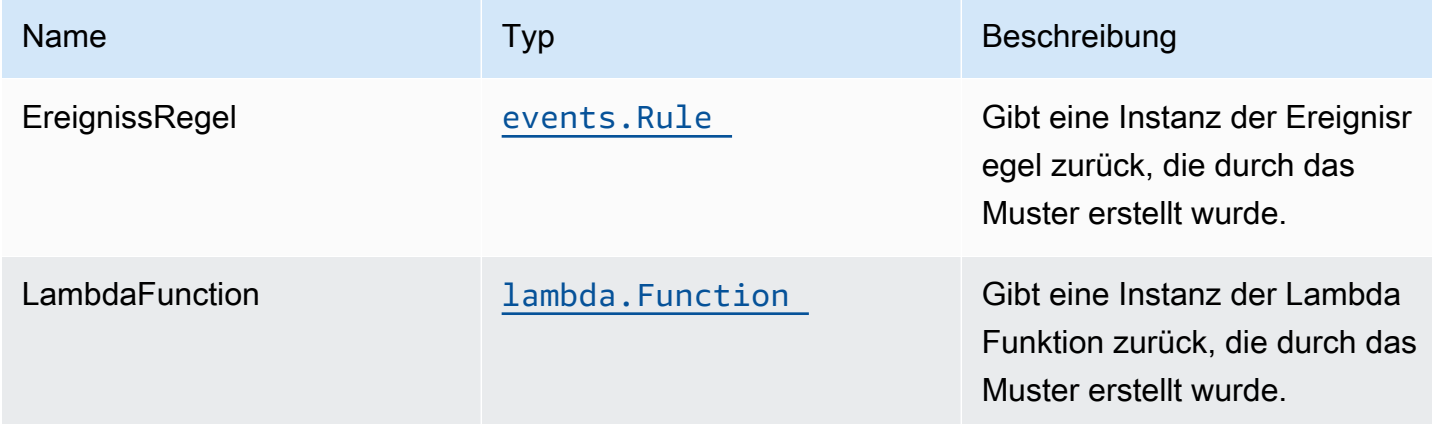

## **Standardeinstellung**

Die vorgefertigte Implementierung dieses Musters ohne Überschreibungen setzt die folgenden Standardwerte:

#### Amazon CloudWatch Events regel

• Gewähren Sie CloudWatch Ereignissen geringste Berechtigungen, um die Lambda Funktion auszulösen

#### AWS Lambda-Funktion

- IAM-Rolle für den eingeschränkten Zugriff auf Berechtigungen für die Lambda -Funktion
- Aktivieren Sie die Wiederverwendung von Verbindungen mit Keep-Alive für NodeJS Lambda Funktion
- Aktivieren von X-Ray blaufverfolgung
- Festlegen von Umgebungsvariablen:

#### • AWS\_NODEJS\_CONNECTION\_REUSE\_ENABLED(für Node 10.x und höhere Funktionen)

### **Architecture**

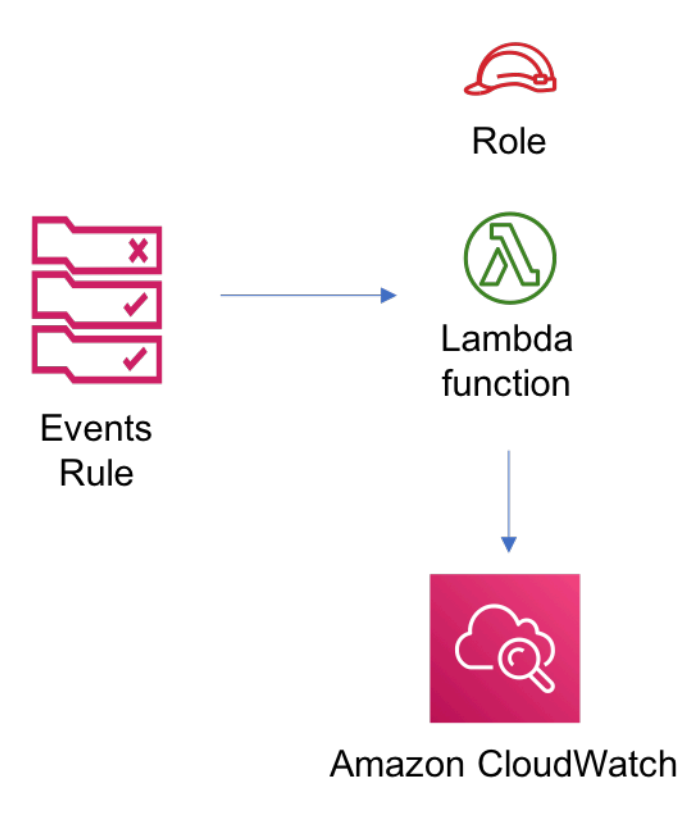

## **GitHub**

Um den Code für dieses Muster anzuzeigen, erstellen/anzeigen Probleme und Pull-Anforderungen usw.:

C

[@aws -solutions-konstrukte/aws-events-rule](https://github.com/awslabs/aws-solutions-constructs/tree/master/source/patterns/%40aws-solutions-constructs/aws-events-rule-lambda)[lambda](https://github.com/awslabs/aws-solutions-constructs/tree/master/source/patterns/%40aws-solutions-constructs/aws-events-rule-lambda)

## aws-events-rule-sns

**STABILITY** EXPERIMENTAL

Alle Klassen befinden sich in aktiver Entwicklung und unterliegen nicht abwärtskompatiblen Änderungen oder Entfernen in jeder zukünftigen Version. Diese unterliegen nicht der[Semantische](https://semver.org/)
[Versionierung](https://semver.org/)Modell. Dies bedeutet, dass Sie möglicherweise Ihren Quellcode aktualisieren müssen, wenn Sie ein Upgrade auf eine neuere Version dieses Pakets durchführen.

Hinweis: Um eine ordnungsgemäße Funktionalität sicherzustellen, müssen die AWS Solutions Constructs Pakete und AWS CDK-Pakete in Ihrem Projekt dieselbe Version aufweisen.

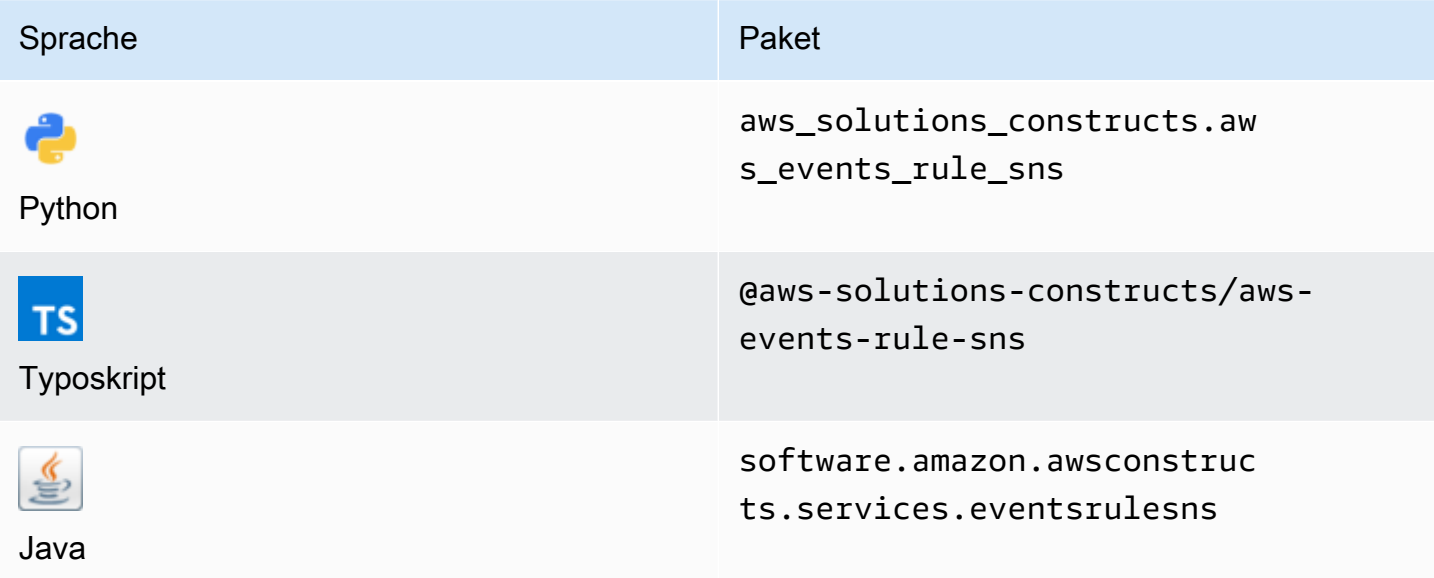

## **Overview**

Mit diesem Muster wird eine Amazon CloudWatch Events -Regel implementiert, die mit einem Amazon SNS -Thema verbunden ist.

Hier ist eine minimale bereitstellbare Musterdefinition:

```
import { Duration } from '@aws-cdk/core';
import * as events from '@aws-cdk/aws-events';
import * as iam from '@aws-cdk/aws-iam';
import { EventsRuleToSnsProps, EventsRuleToSns } from "@aws-solutions-constructs/aws-
events-rule-sns";
const props: EventsRuleToSnsProps = { 
     eventRuleProps: { 
       schedule: events.Schedule.rate(Duration.minutes(5)), 
     }
};
const constructStack = new EventsRuleToSns(this, 'test-construct', props);
```

```
// Grant yourself permissions to use the Customer Managed KMS Key
const policyStatement = new iam.PolicyStatement({ 
     actions: ["kms:Encrypt", "kms:Decrypt"], 
     effect: iam.Effect.ALLOW, 
     principals: [ new iam.AccountRootPrincipal() ], 
     resources: [ "*" ]
});
constructStack.encryptionKey?.addToResourcePolicy(policyStatement);
```
# Initializer

new EventsRuleToSNS(scope: Construct, id: string, props: EventsRuleToSNSProps);

#### Parameter

- Bereich[Construct](https://docs.aws.amazon.com/cdk/api/latest/docs/@aws-cdk_core.Construct.html)
- idstring
- props[EventsRuleToSnsProps](#page-145-0)

## <span id="page-145-0"></span>Muster-Konstrukt Requisiten

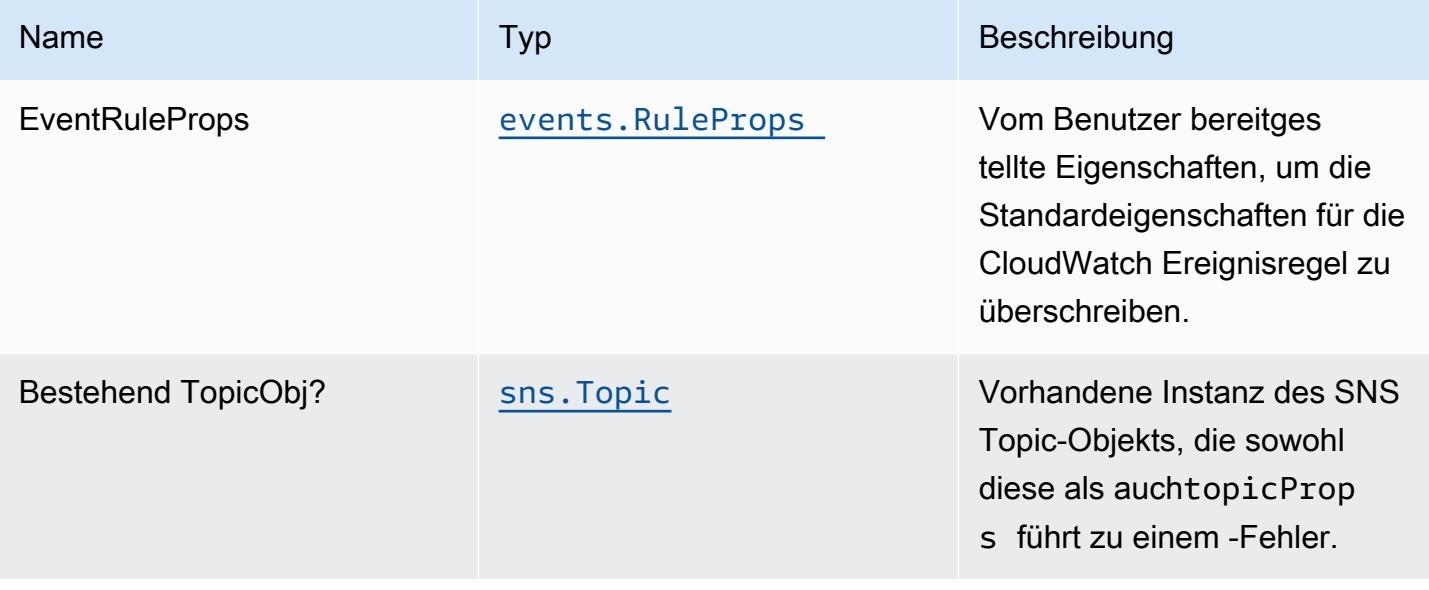

Konstrukte für AWS S-Lösungen auf auf der AWS Lösungen AWS Lösungen AWS Lösungen

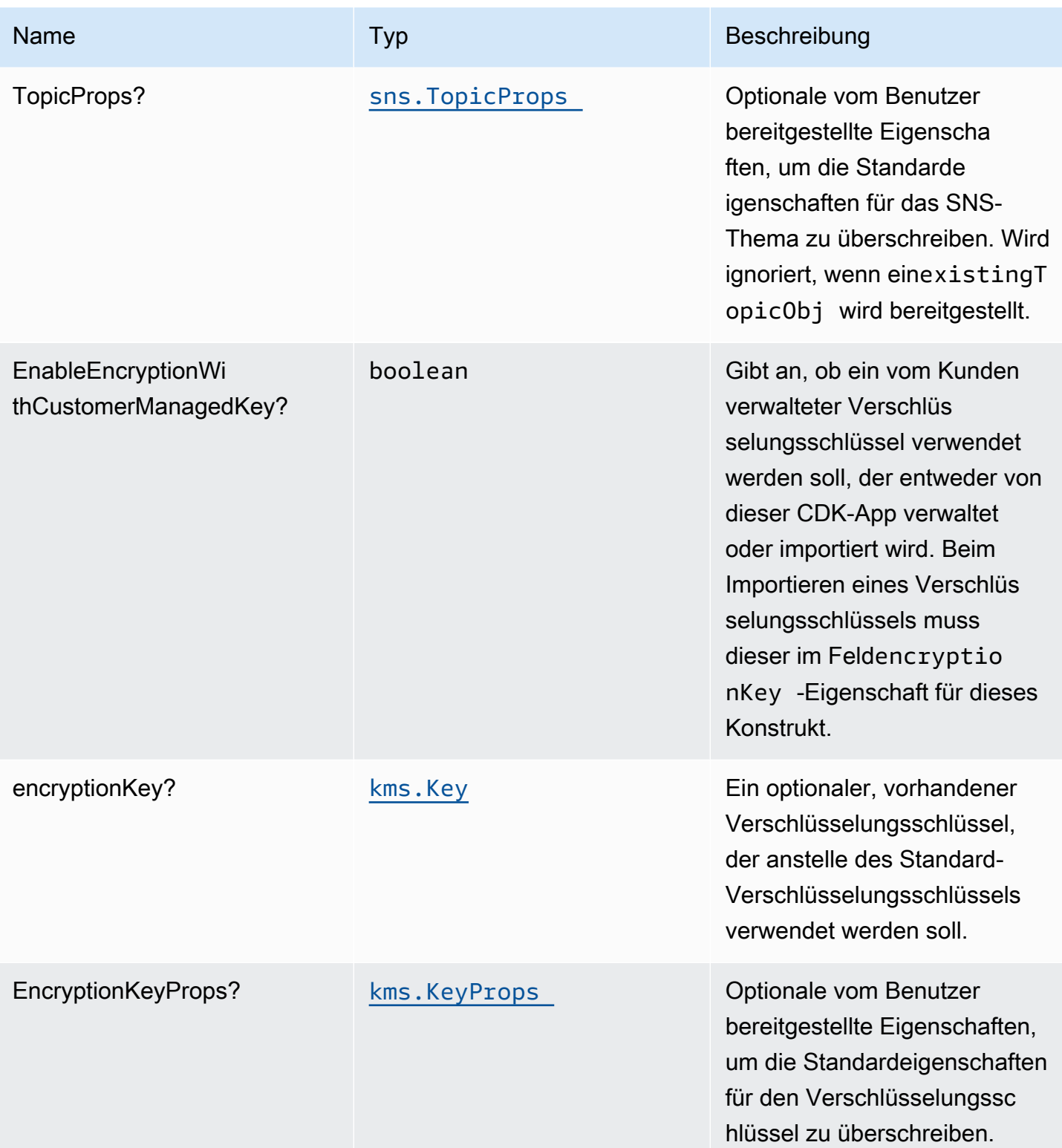

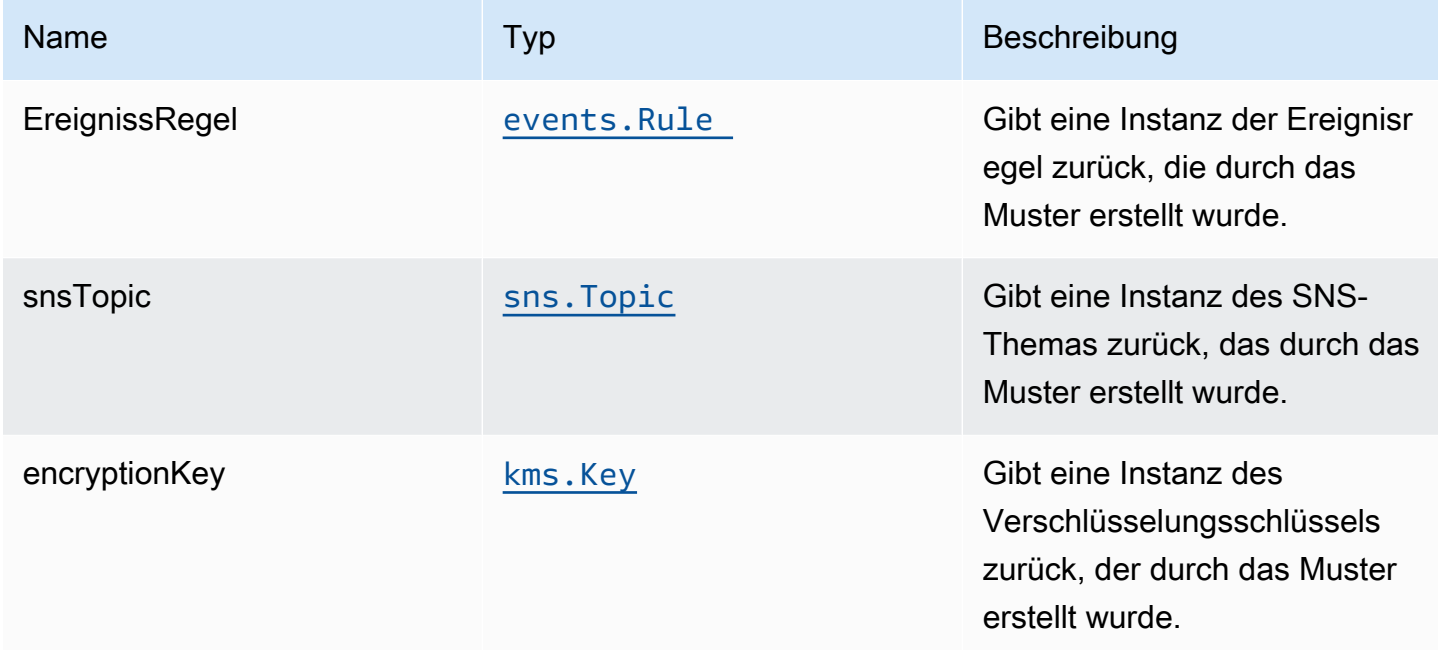

# **Standardeinstellung**

Die vorgefertigte Implementierung dieses Musters ohne Überschreibungen setzt die folgenden Standardwerte:

## Amazon CloudWatch Events

• Erteilen Sie CloudWatch Ereignissen die geringsten Berechtigungen, um sie im SNS-Thema zu veröffentlichen.

## Amazon SNS-Thema

- Konfigurieren Sie Zugriffsberechtigungen mit den geringsten Berechtigungen für das SNS-Thema.
- Aktivieren der serverseitigen Verschlüsselung für SNS-Thema mithilfe des vom Kunden verwalteten AWS KMS-Schlüssels.
- Erzwingen der Verschlüsselung von Daten während der Übertragung

# **Architecture**

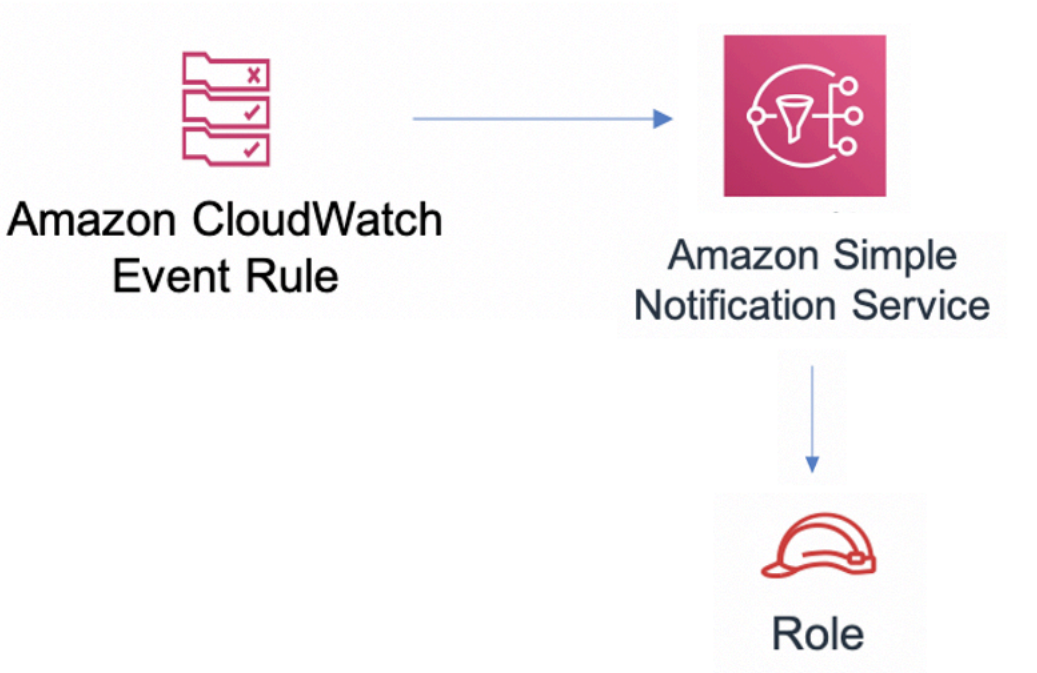

## **GitHub**

Um den Code für dieses Muster anzuzeigen, erstellen/anzeigen Probleme und Pull-Anforderungen usw.:

 $\bm{\mathsf{C}}$ 

[@aws -solutions-konstrukte/aws-events-rule](https://github.com/awslabs/aws-solutions-constructs/tree/master/source/patterns/%40aws-solutions-constructs/aws-events-rule-sns)[sns](https://github.com/awslabs/aws-solutions-constructs/tree/master/source/patterns/%40aws-solutions-constructs/aws-events-rule-sns)

# aws-events-regel-sqs

EXPERIMENTAL STABILITY

Alle Klassen befinden sich in aktiver Entwicklung und unterliegen nicht abwärtskompatiblen Änderungen oder Entfernen in jeder zukünftigen Version. Diese unterliegen nicht de[nSemantische](https://semver.org/)  [Versionierung](https://semver.org/)Modell. Dies bedeutet, dass Sie möglicherweise Ihren Quellcode aktualisieren müssen, wenn Sie ein Upgrade auf eine neuere Version dieses Pakets durchführen.

Hinweis: Um eine ordnungsgemäße Funktionalität sicherzustellen, müssen die AWS Solutions Constructs Pakete und AWS CDK-Pakete in Ihrem Projekt dieselbe Version aufweisen.

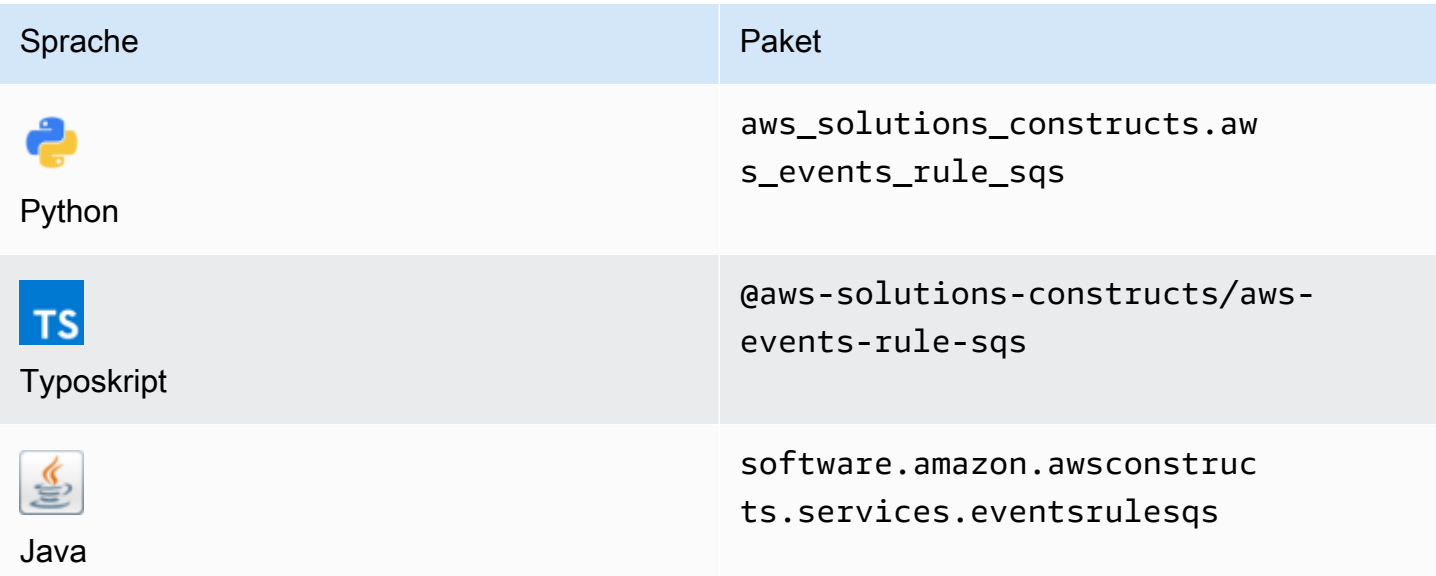

## **Overview**

Dieses Muster implementiert eine Amazon CloudWatch Events, die mit einer Amazon SQS Warteschlange verbunden ist.

Hier ist eine minimale bereitstellbare Musterdefinition:

```
import { Duration } from '@aws-cdk/core';
import * as events from '@aws-cdk/aws-events';
import * as iam from '@aws-cdk/aws-iam';
import { EventsRuleToSqsProps, EventsRuleToSqs } from "@aws-solutions-constructs/aws-
events-rule-sqs";
const props: EventsRuleToSqsProps = { 
     eventRuleProps: { 
       schedule: events.Schedule.rate(Duration.minutes(5)) 
     }
};
```

```
const constructStack = new EventsRuleToSqs(this, 'test-construct', props);
// Grant yourself permissions to use the Customer Managed KMS Key
const policyStatement = new iam.PolicyStatement({ 
     actions: ["kms:Encrypt", "kms:Decrypt"], 
     effect: iam.Effect.ALLOW, 
     principals: [ new iam.AccountRootPrincipal() ], 
     resources: [ "*" ]
});
constructStack.encryptionKey?.addToResourcePolicy(policyStatement);
```
## Initializer

```
new EventsRuleToSqs(scope: Construct, id: string, props: EventsRuleToSqsProps);
```
#### Parameter

- Bereich[Construct](https://docs.aws.amazon.com/cdk/api/latest/docs/@aws-cdk_core.Construct.html)
- idstring
- props[EventsRuleToSqsProps](#page-150-0)

# <span id="page-150-0"></span>Muster-Konstrukt

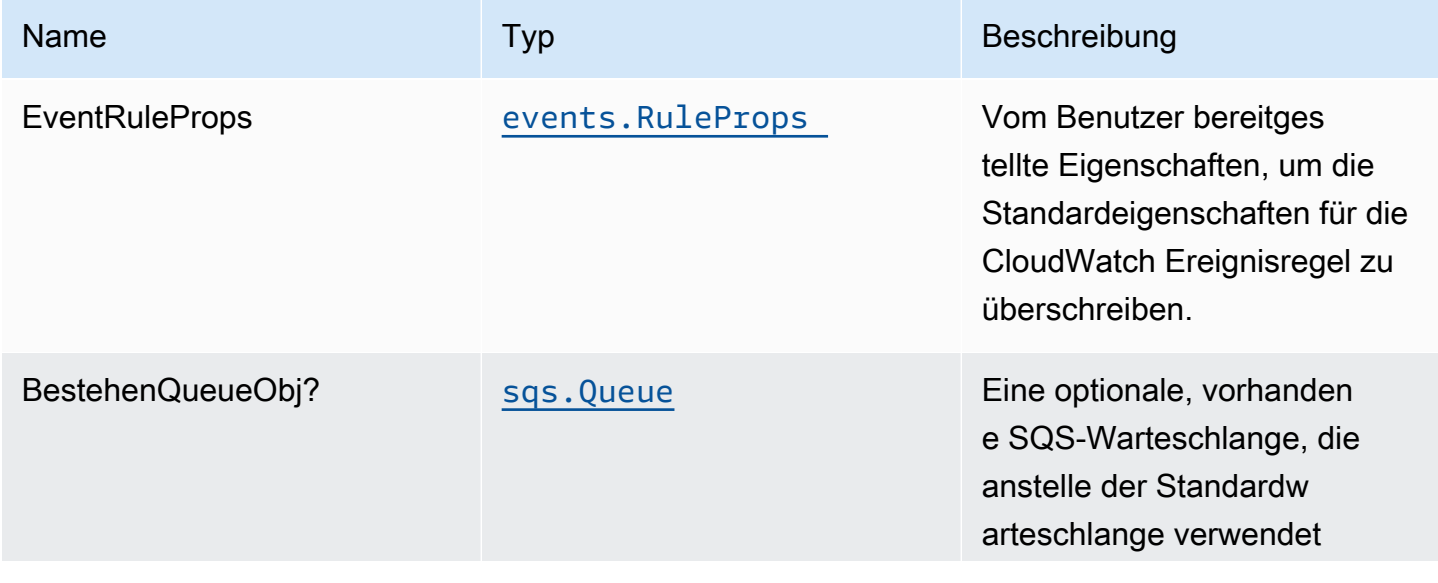

Konstrukte für AWS S-Lösungen auf auf der AWS Lösungen AWS Lösungen AWS Lösungen

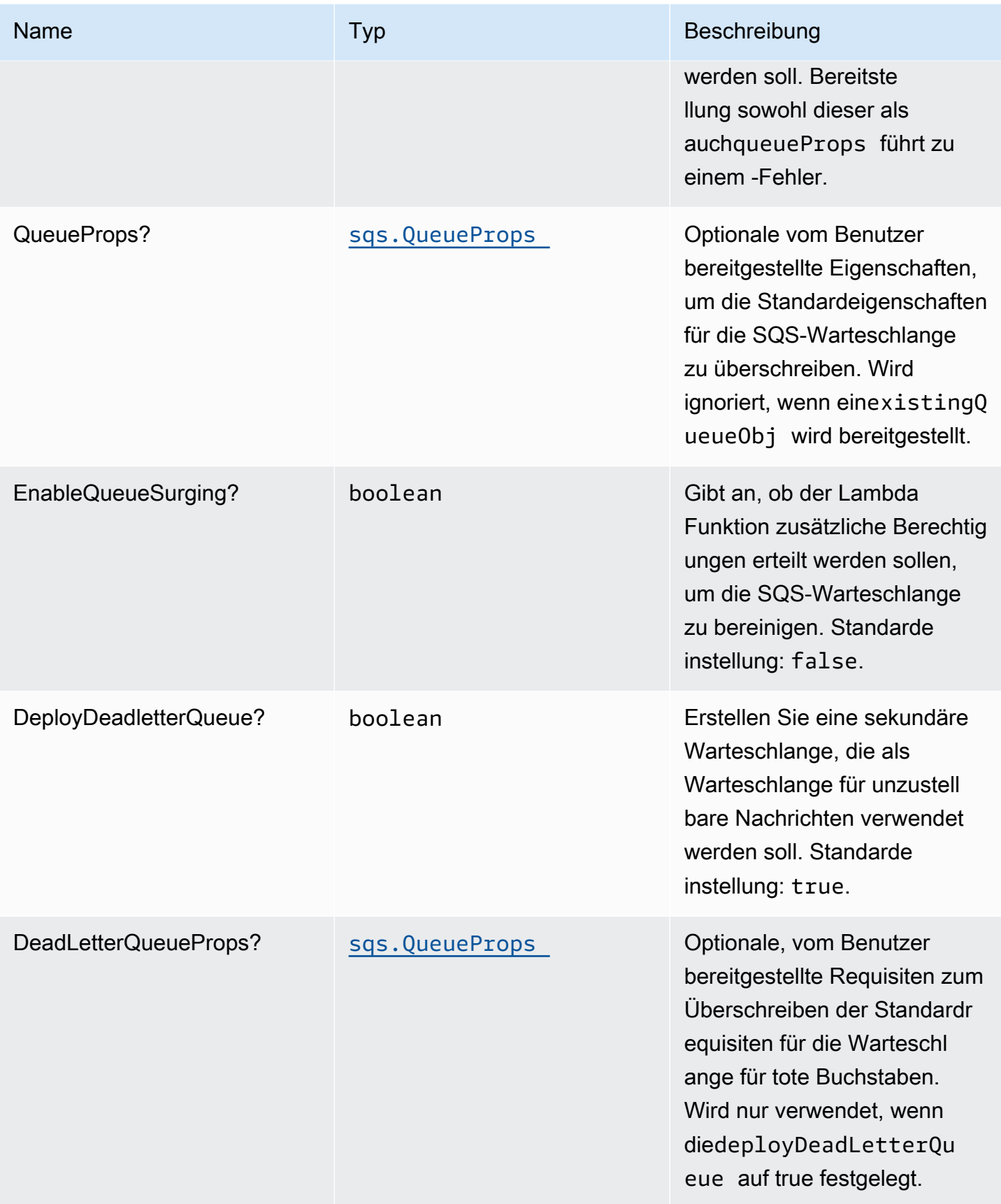

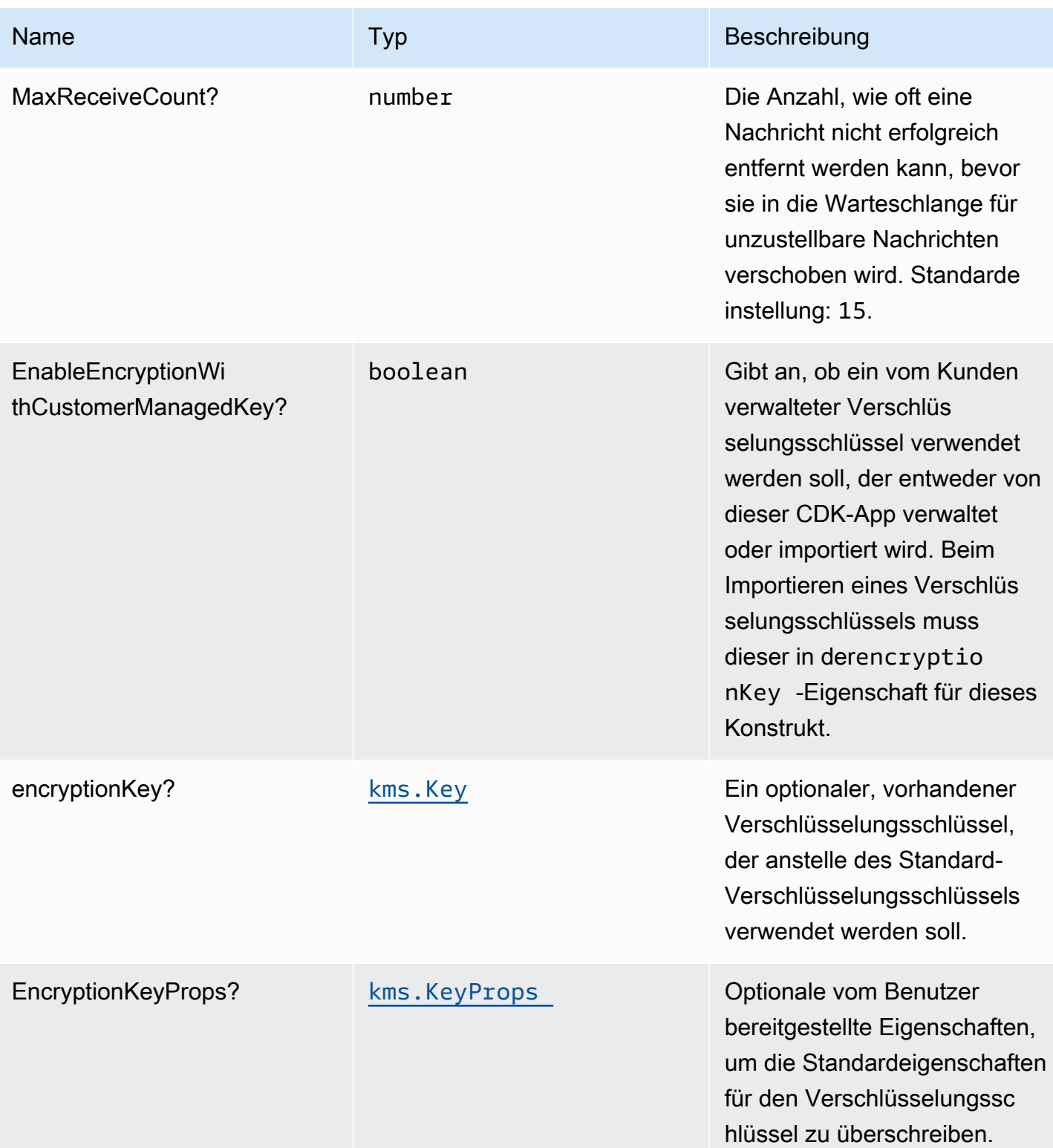

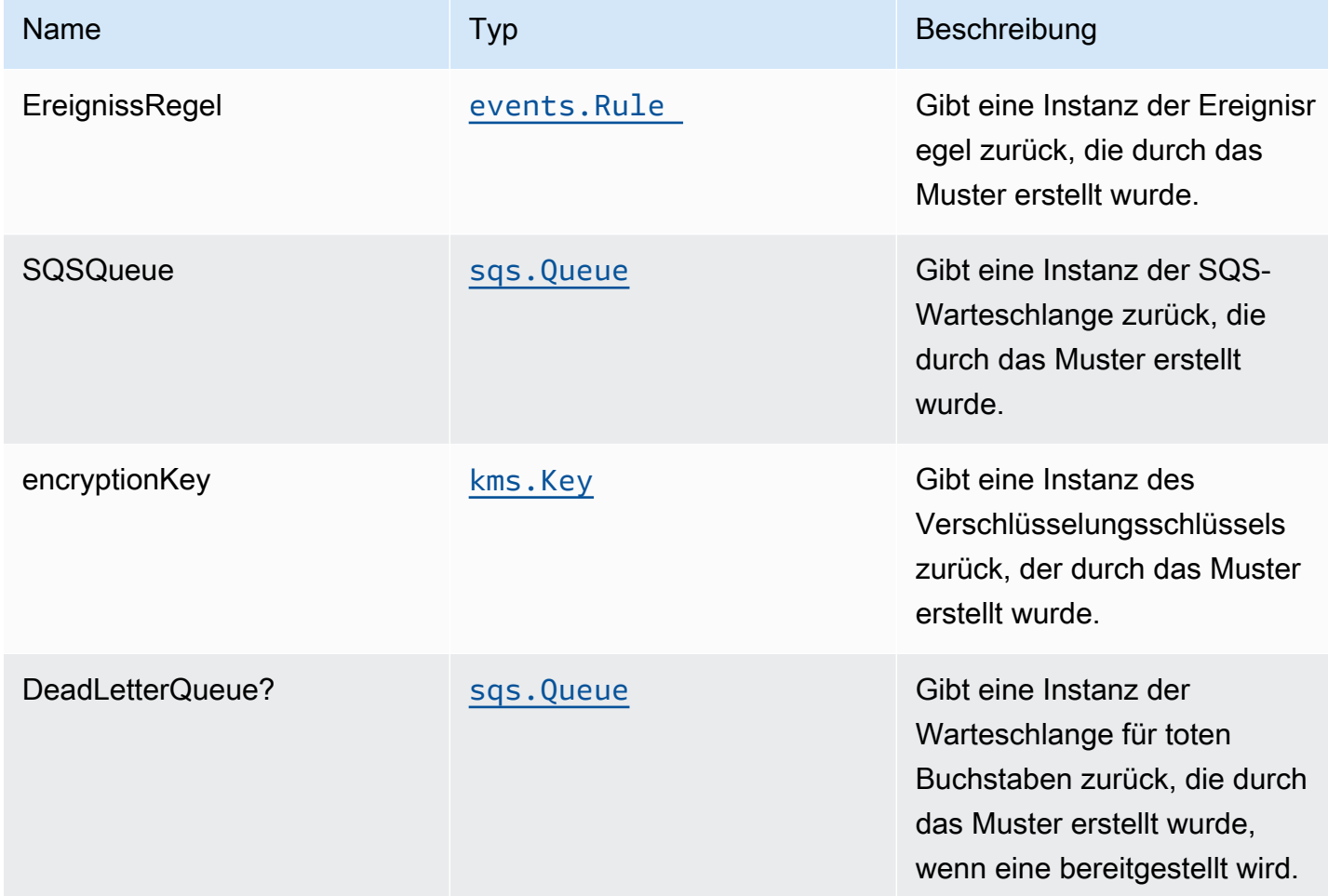

# **Standardeinstellung**

Die vorgefertigte Implementierung dieses Musters ohne Überschreibungen setzt die folgenden Standardwerte:

#### Amazon CloudWatch Events

• Erteilen Sie CloudWatch Ereignissen die geringsten Berechtigungen, um sie in der SQS-Warteschlange zu veröffentlichen.

#### Amazon SQS-Warteschlange

• Bereitstellen einer Warteschlange für unzustellbare Nachrichten für die Quellwarteschlange

- Aktivieren Sie die serverseitige Verschlüsselung für die Quellwarteschlange mithilfe eines vom Kunden verwalteten AWS KMS-Schlüssels.
- Erzwingen der Verschlüsselung von Daten während der Übertragung

## **Architecture**

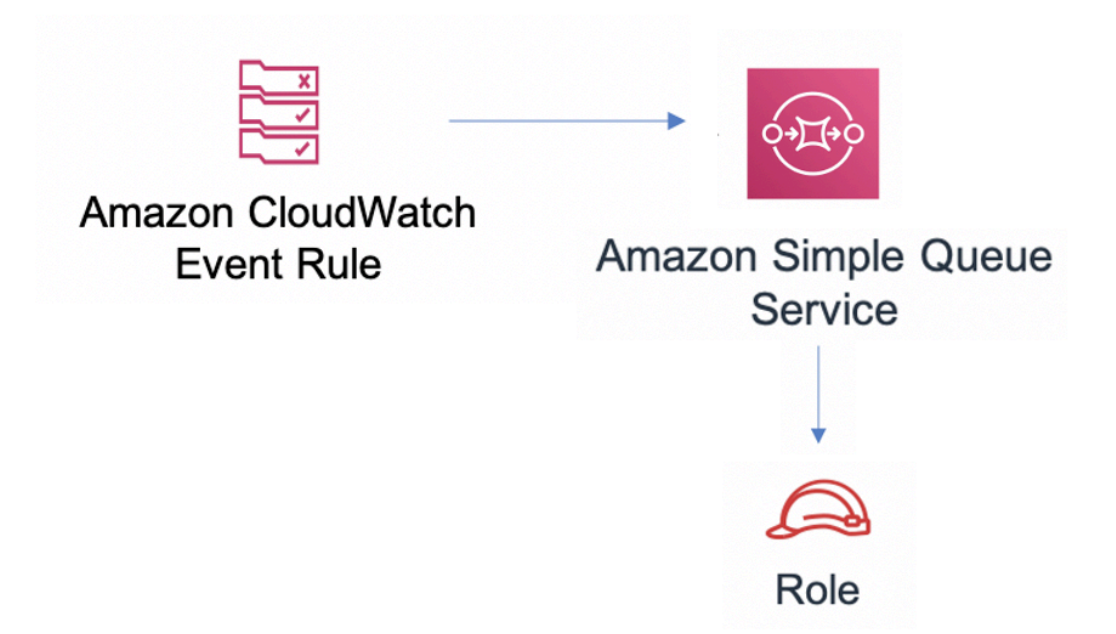

# **GitHub**

Um den Code für dieses Muster anzuzeigen, erstellen/anzeigen Probleme und Pull-Anforderungen usw.:

G

[@aws -solutions-constructs/aws-events-rule](https://github.com/awslabs/aws-solutions-constructs/tree/master/source/patterns/%40aws-solutions-constructs/aws-events-rule-sqs)[sqs](https://github.com/awslabs/aws-solutions-constructs/tree/master/source/patterns/%40aws-solutions-constructs/aws-events-rule-sqs)

# aws-events-regel-Schritt-Funktion

**STABILITY** EXPERIMENTAL

Alle Klassen befinden sich in aktiver Entwicklung und unterliegen nicht abwärtskompatiblen Änderungen oder Entfernen in jeder zukünftigen Version. Diese unterliegen nicht der[Semantische](https://semver.org/)  [Versionierung](https://semver.org/)Modell. Dies bedeutet, dass Sie möglicherweise Ihren Quellcode aktualisieren müssen, wenn Sie auf eine neuere Version dieses Pakets aktualisieren.

Hinweis: Um eine ordnungsgemäße Funktionalität sicherzustellen, müssen die AWS Solutions Constructs Pakete und AWS CDK-Pakete in Ihrem Projekt dieselbe Version aufweisen.

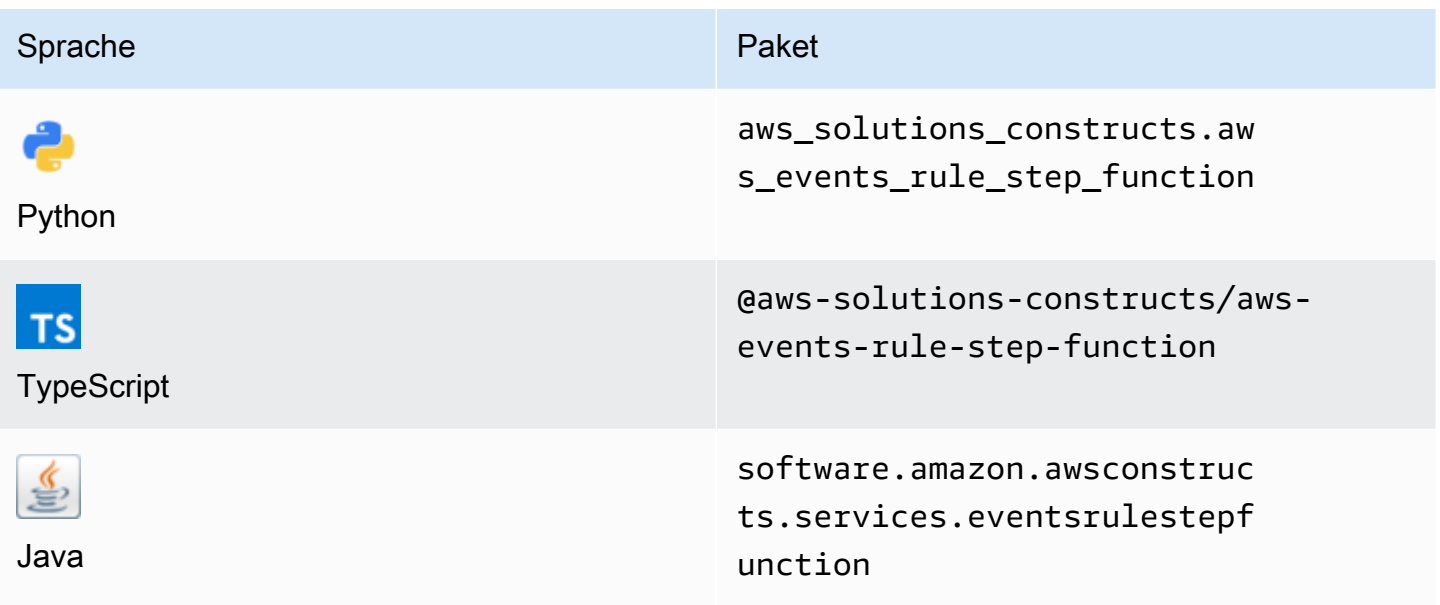

## **Overview**

Dieses AWS Solutions Construct implementiert eine AWS Ereignisregel und eine AWS Step-Funktion.

Hier ist eine minimale bereitstellbare Musterdefinition in TypeScript:

```
import { EventsRuleToStepFunction, EventsRuleToStepFunctionProps } from '@aws-
solutions-constructs/aws-events-rule-step-function';
```

```
const startState = new stepfunctions.Pass(this, 'StartState');
```

```
const props: EventsRuleToStepFunctionProps = { 
     stateMachineProps: { 
       definition: startState 
     }, 
     eventRuleProps: { 
       schedule: events.Schedule.rate(Duration.minutes(5)) 
     }
};
new EventsRuleToStepFunction(this, 'test-events-rule-step-function-stack', props);
```
# Initializer

```
new EventsRuleToStepFunction(scope: Construct, id: string, props: 
 EventsRuleToStepFunctionProps);
```
#### Parameter

- Bereich[Construct](https://docs.aws.amazon.com/cdk/api/latest/docs/@aws-cdk_core.Construct.html)
- idstring
- props[EventsRuleToStepFunctionProps](#page-156-0)

## <span id="page-156-0"></span>Muster-Konstrukt Requisiten

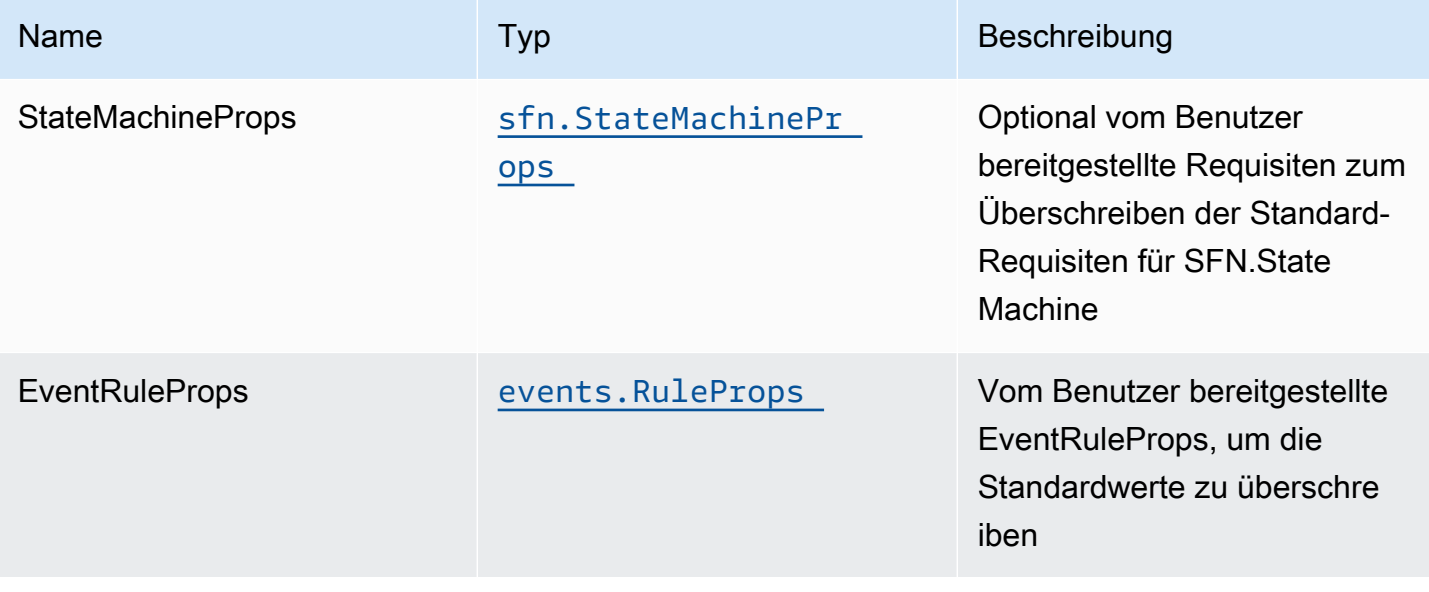

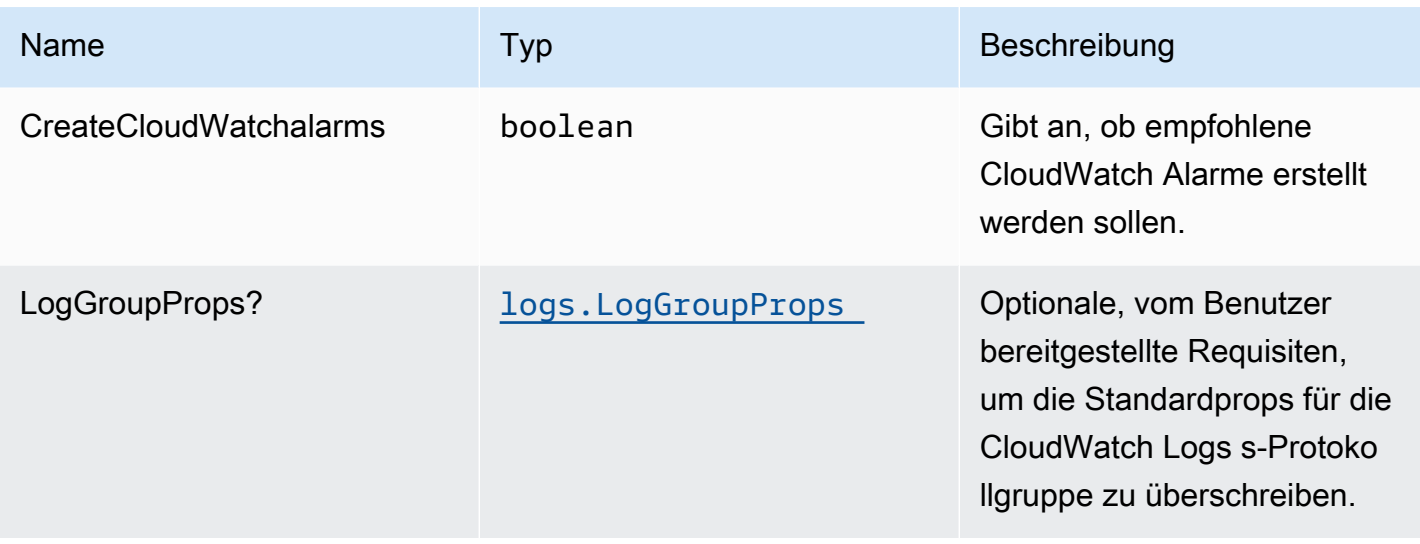

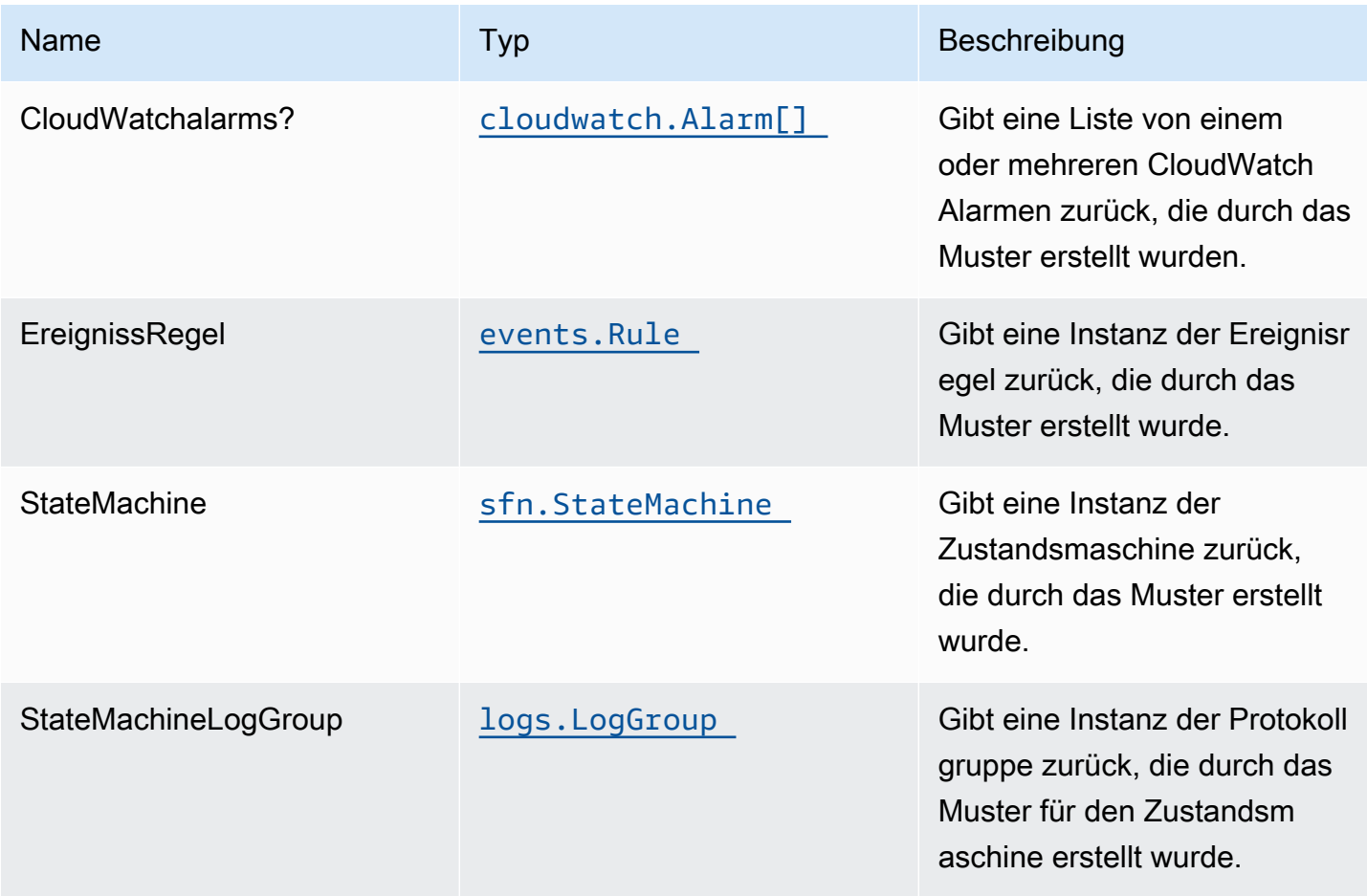

# **Standardeinstellungen**

Die vorgefertigte Implementierung dieses Musters ohne Überschreibungen setzt die folgenden Standardwerte:

Amazon CloudWatch Events regel

• Gewähren Sie CloudWatch Ereignissen geringste Berechtigungen, um die Lambda Funktion auszulösen

#### AWS Step Function

- Aktivieren von CloudWatch Protokollierung für API Gateway
- Bereitstellen von bewährten CloudWatch Alarmen für die Step-Funktion

# **Architecture**

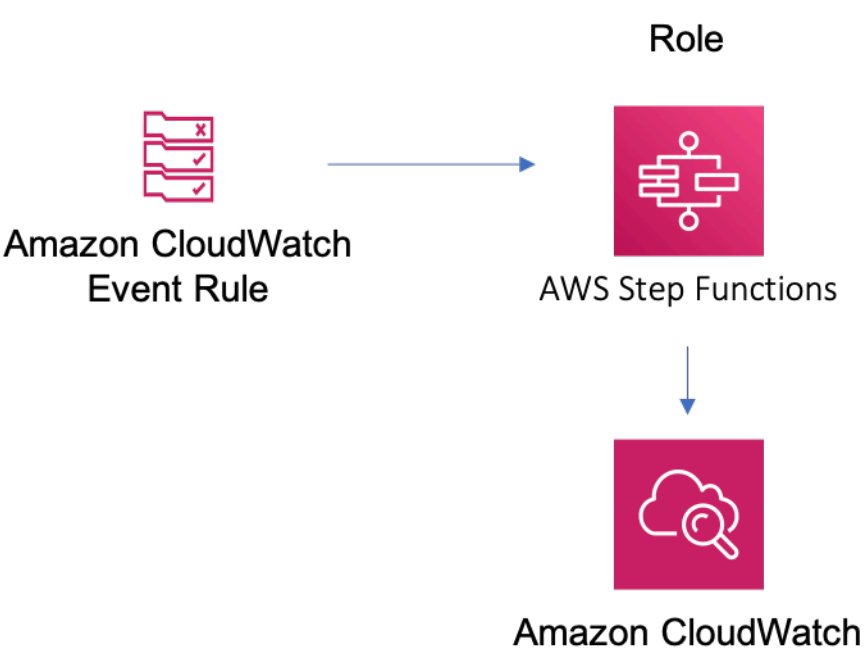

# **GitHub**

Um den Code für dieses Muster anzuzeigen, erstellen/anzeigen Probleme und Pull-Anforderungen usw.:

Q

[@aws -solutions-constructs/aws-events-rule](https://github.com/awslabs/aws-solutions-constructs/tree/master/source/patterns/%40aws-solutions-constructs/aws-events-rule-step-function)[step-Funktion](https://github.com/awslabs/aws-solutions-constructs/tree/master/source/patterns/%40aws-solutions-constructs/aws-events-rule-step-function)

# aws-iot-kinesisfireschlauch-s3

STABILITY EXPERIMENTAL

Alle Klassen befinden sich in aktiver Entwicklung und unterliegen nicht abwärtskompatiblen Änderungen oder Entfernen in jeder zukünftigen Version. Diese unterliegen nicht der[Semantische](https://semver.org/)  [Versionierung](https://semver.org/)Modell. Dies bedeutet, dass Sie möglicherweise Ihren Quellcode aktualisieren müssen, wenn Sie auf eine neuere Version dieses Pakets aktualisieren.

Hinweis: Um eine ordnungsgemäße Funktionalität sicherzustellen, müssen die AWS Solutions Constructs Pakete und AWS CDK-Pakete in Ihrem Projekt dieselbe Version aufweisen.

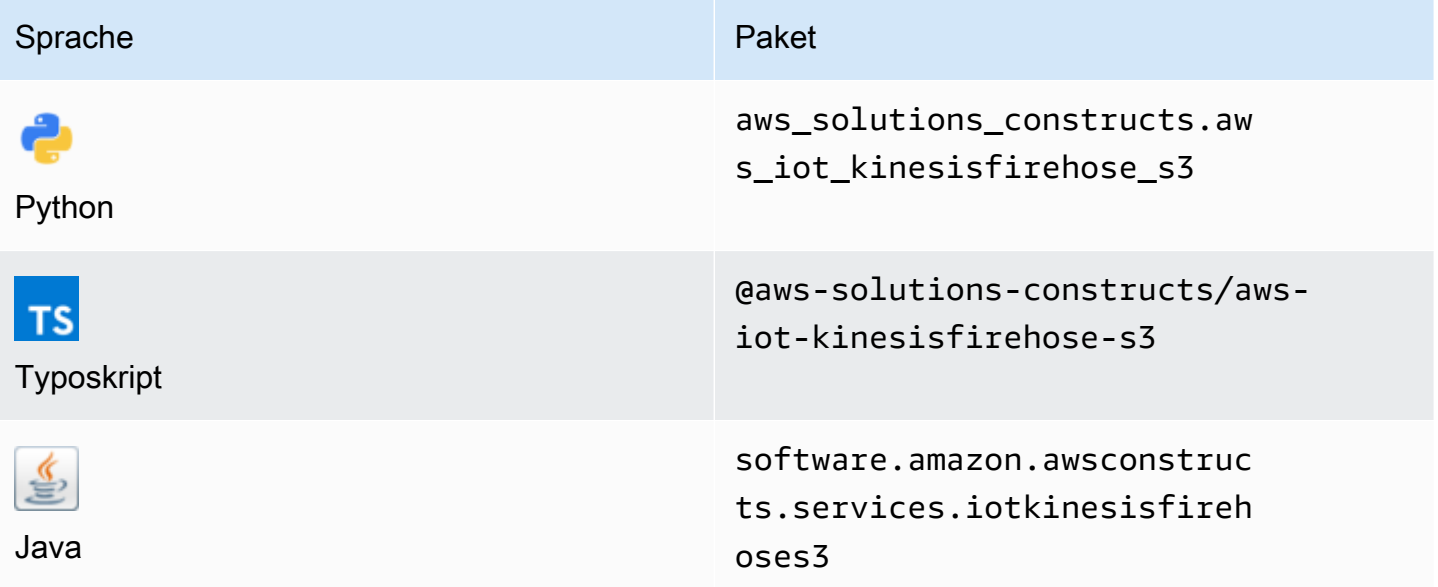

# **Overview**

Dieses AWS Solutions Construct implementiert eine AWS IoT MQTT-Themenregel zum Senden von Daten an einen Amazon Kinesis Data Firehose Bereitstellungsstream, der mit einem Amazon S3 Bucket verbunden ist.

Hier ist eine minimale bereitstellbare Musterdefinition in TypeScript:

```
import { IotToKinesisFirehoseToS3Props, IotToKinesisFirehoseToS3 } from '@aws-
solutions-constructs/aws-iot-kinesisfirehose-s3';
const props: IotToKinesisFirehoseToS3Props = { 
     iotTopicRuleProps: { 
         topicRulePayload: { 
             ruleDisabled: false, 
             description: "Persistent storage of connected vehicle telematics data", 
             sql: "SELECT * FROM 'connectedcar/telemetry/#'", 
             actions: [] 
         } 
     }
};
new IotToKinesisFirehoseToS3(this, 'test-iot-firehose-s3', props);
```
# Initializer

```
new IotToKinesisFirehoseToS3(scope: Construct, id: string, props: 
  IotToKinesisFirehoseToS3Props);
```
#### Parameter

- Bereich[Construct](https://docs.aws.amazon.com/cdk/api/latest/docs/@aws-cdk_core.Construct.html)
- idstring
- props[IotToKinesisFirehoseToS3Props](#page-161-0)

# <span id="page-161-0"></span>Muster-Requisiten

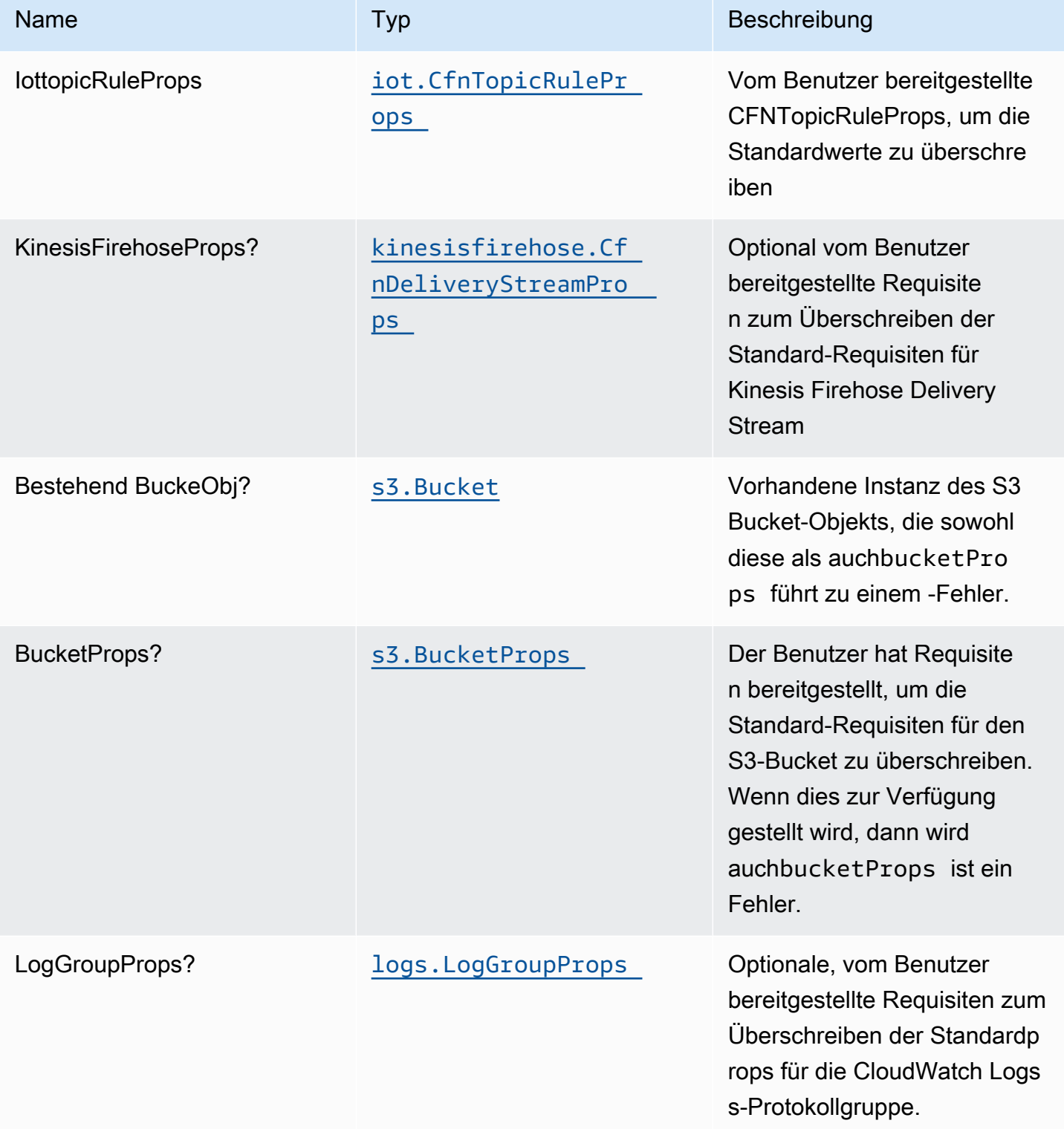

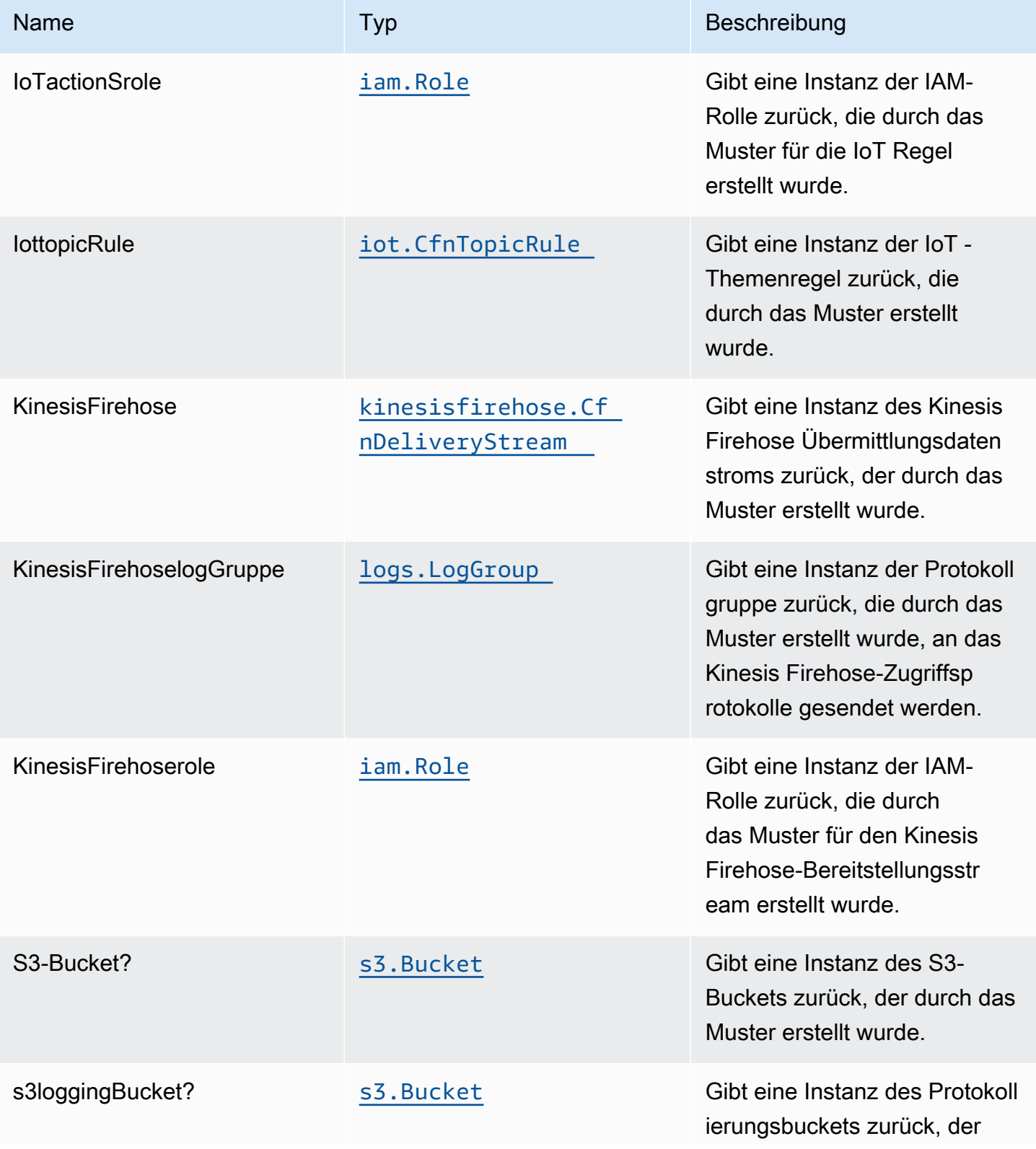

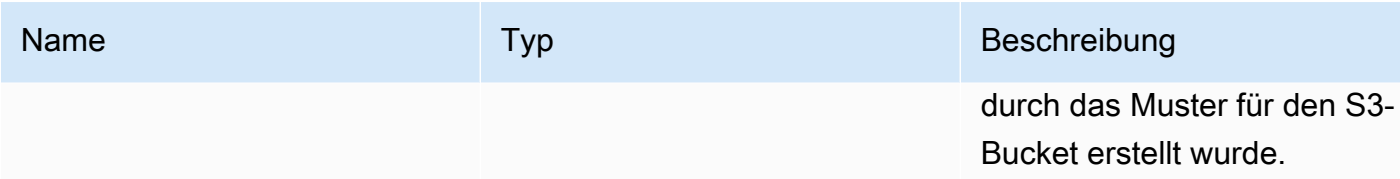

## Standardeinstellung

Die vorgefertigte Implementierung dieses Musters ohne Überschreibungen setzt die folgenden Standardwerte:

#### Amazon IoT Regel

• IAM-Rolle für den Zugriff auf die geringste Berechtigung für Amazon IoT konfigurieren

#### Amazon Kinesis Firehose

- Aktivieren der CloudWatch Protokollierung für Kinesis Firehose
- IAM-Rolle für den Zugriff auf die geringste Berechtigung für Amazon Kinesis Firehose konfigurieren

#### Amazon S3 Bucket

- Konfigurieren der Zugriffsprotokollierung für S3 Bucket
- Aktivieren der serverseitigen Verschlüsselung für S3 Bucket mit AWS verwaltetem KMS-Schlüssel
- Aktivieren der Versionierung für S3 Bucket
- Öffentlichen Zugriff für S3 Bucket nicht zulassen
- Beibehalten des S3-Bucket beim Löschen des CloudFormation -Stacks
- Wendet Lebenszyklusregel an, um nicht aktuelle Objektversionen nach 90 Tagen in Glacier-Speicher zu verschieben

# **Architecture**

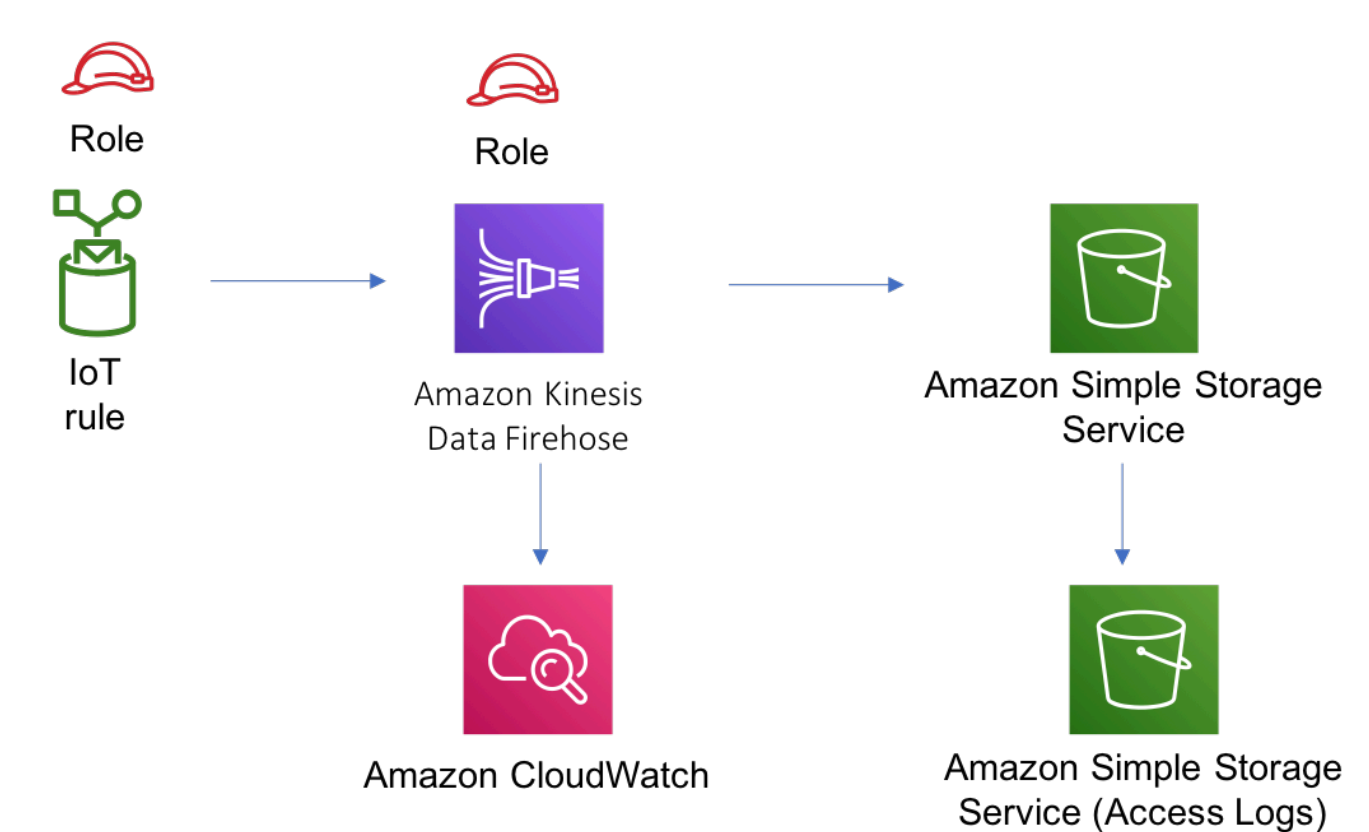

# **GitHub**

Um den Code für dieses Muster anzuzeigen, erstellen/anzeigen Probleme und Pull-Anforderungen usw.:

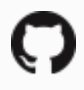

[@aws -solutions-konstrukte/aws-iot-kinesi](https://github.com/awslabs/aws-solutions-constructs/tree/master/source/patterns/%40aws-solutions-constructs/aws-iot-kinesisfirehose-s3) [sfireschlauch-s3](https://github.com/awslabs/aws-solutions-constructs/tree/master/source/patterns/%40aws-solutions-constructs/aws-iot-kinesisfirehose-s3)

# aws-iot-lambda

STABILITY EXPERIMENTAL

Alle Klassen befinden sich in aktiver Entwicklung und unterliegen nicht abwärtskompatiblen Änderungen oder Entfernen in jeder zukünftigen Version. Diese unterliegen nicht der[Semantische](https://semver.org/)  [Versionierung](https://semver.org/)Modell. Dies bedeutet, dass Sie möglicherweise Ihren Quellcode aktualisieren müssen, wenn Sie auf eine neuere Version dieses Pakets aktualisieren.

Hinweis: Um eine ordnungsgemäße Funktionalität sicherzustellen, müssen die AWS Solutions Constructs Pakete und AWS CDK-Pakete in Ihrem Projekt dieselbe Version aufweisen.

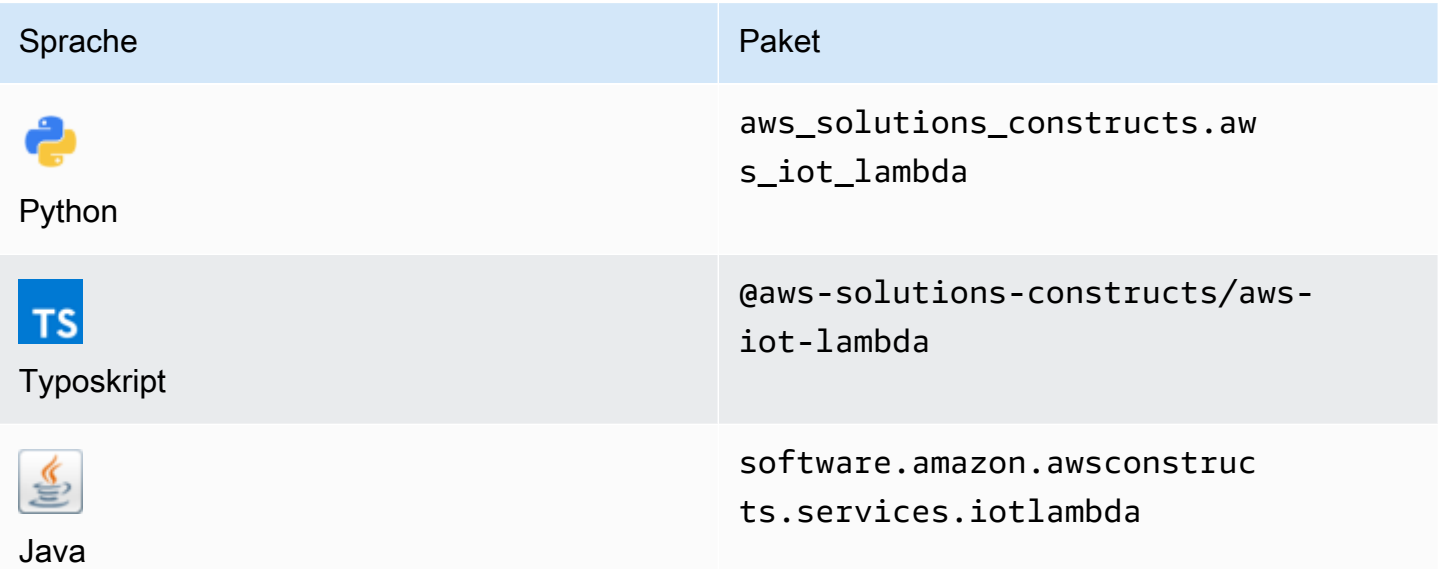

## **Overview**

Dieses AWS Solutions Constructs-Muster implementiert eine AWS IoT MQTT-Themenregel und ein AWS Lambda Funktionsmuster.

Hier ist eine minimale bereitstellbare Musterdefinition in TypeScript:

```
import { IotToLambdaProps, IotToLambda } from '@aws-solutions-constructs/aws-iot-
lambda';
const props: IotToLambdaProps = { 
     lambdaFunctionProps: { 
         runtime: lambda.Runtime.NODEJS_14_X, 
         // This assumes a handler function in lib/lambda/index.js 
         code: lambda.Code.fromAsset(`${__dirname}/lambda`), 
         handler: 'index.handler' 
     }, 
     iotTopicRuleProps: { 
         topicRulePayload: { 
             ruleDisabled: false, 
             description: "Processing of DTC messages from the AWS Connected Vehicle 
  Solution.",
```

```
 sql: "SELECT * FROM 'connectedcar/dtc/#'", 
              actions: [] 
         } 
     }
};
new IotToLambda(this, 'test-iot-lambda-integration', props);
```
# Initializer

new IotToLambda(scope: Construct, id: string, props: IotToLambdaProps);

## Parameter

- Bereich[Construct](https://docs.aws.amazon.com/cdk/api/latest/docs/@aws-cdk_core.Construct.html)
- idstring
- props[IotToLambdaProps](#page-166-0)

# <span id="page-166-0"></span>Muster-Konstrukt

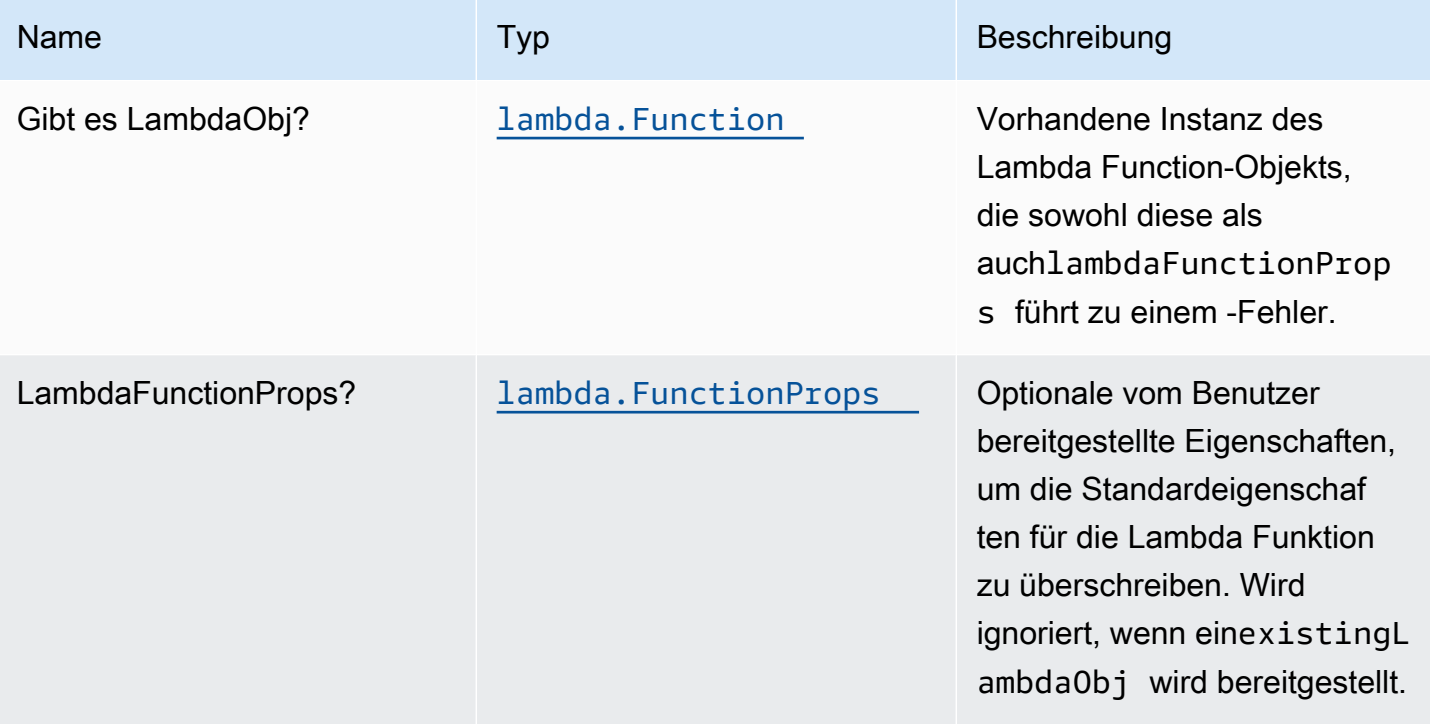

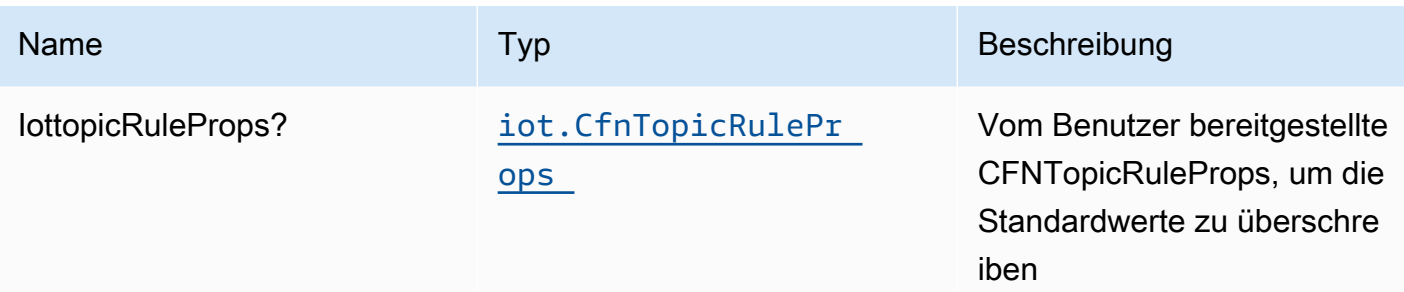

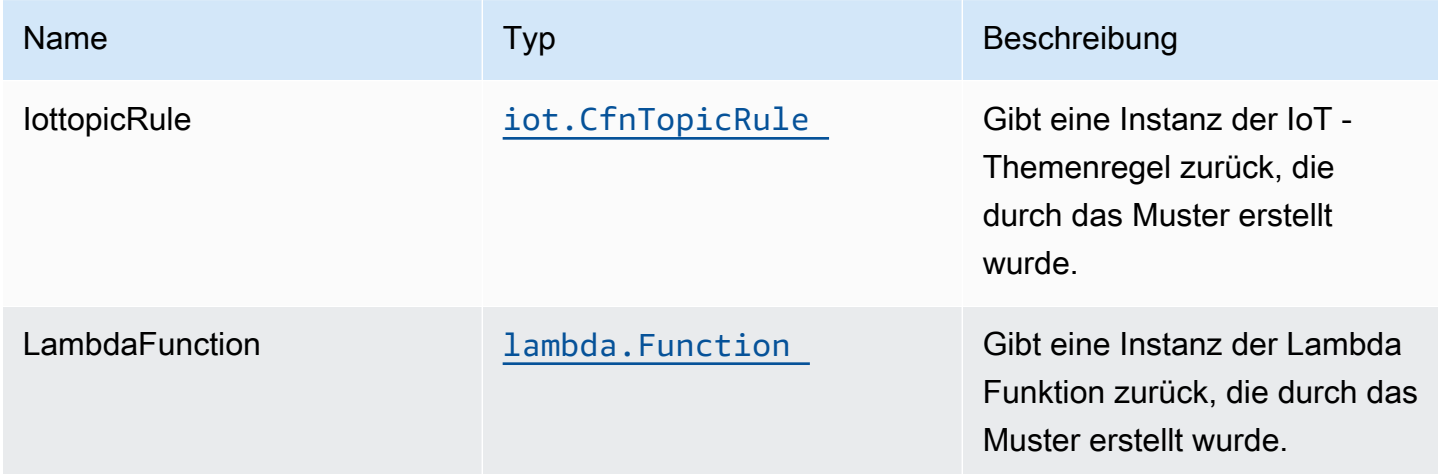

## Standardeinstellungen

Die vorgefertigte Implementierung dieses Musters ohne Überschreibungen setzt die folgenden Standardwerte:

#### Amazon IoT Regel

• Konfigurieren Sie die IAM-Rolle für den Zugriff auf die geringste Berechtigung für Amazon IoT.

#### AWS Lambda-Funktion

- Konfigurieren Sie die IAM-Rolle für den eingeschränkten Zugriffsberechtigungen für Lambda Funktion.
- Aktivieren Sie die Wiederverwendung von Verbindungen mit Keep-Alive für NodeJS Lambda Funktion.
- Aktivieren Sie die X-Ray Nachverfolgung.
- Festlegen von Umgebungsvariablen:
	- AWS\_NODEJS\_CONNECTION\_REUSE\_ENABLED(für Node 10.x und höhere Funktionen)

## **Architecture**

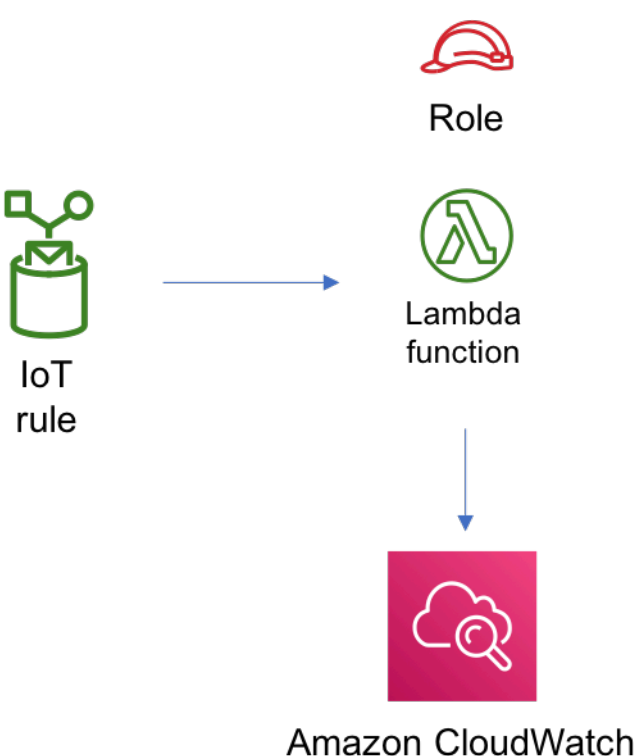

## **GitHub**

Um den Code für dieses Muster anzuzeigen, erstellen/anzeigen Probleme und Pull-Anforderungen usw.:

[@aws -solutions-constructs/aws-iot-lambda](https://github.com/awslabs/aws-solutions-constructs/tree/master/source/patterns/%40aws-solutions-constructs/aws-iot-lambda)

# aws-iot-lambda-dynamodb

**STABILITY** EXPERIMENTAL

Alle Klassen befinden sich in aktiver Entwicklung und unterliegen nicht abwärtskompatiblen Änderungen oder Entfernen in jeder zukünftigen Version. Diese unterliegen nicht der[Semantische](https://semver.org/)  [Versionierung](https://semver.org/)Modell. Dies bedeutet, dass Sie möglicherweise Ihren Quellcode aktualisieren müssen, wenn Sie auf eine neuere Version dieses Pakets aktualisieren.

Hinweis: Um eine ordnungsgemäße Funktionalität sicherzustellen, müssen die AWS Solutions Constructs Pakete und AWS CDK-Pakete in Ihrem Projekt dieselbe Version aufweisen.

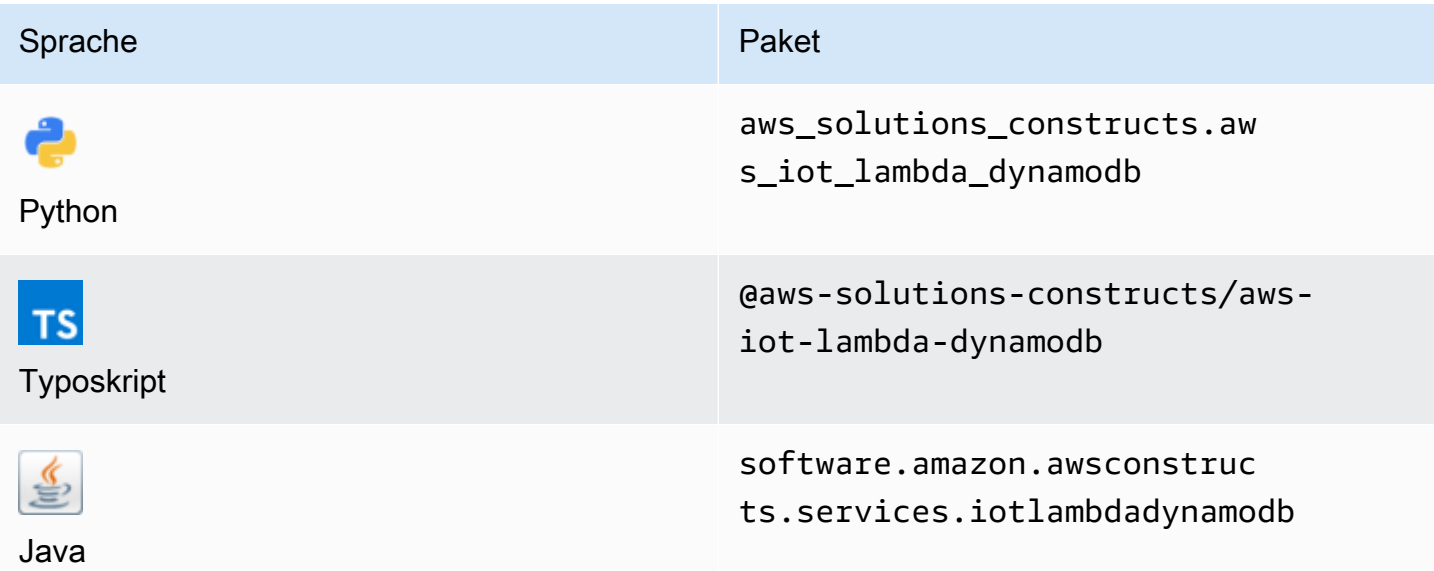

## **Overview**

Dieses AWS Solutions Constructs-Muster implementiert eine AWS IoT -Themenregel, eine AWS Lambda Funktion und Amazon DynamoDB -Tabelle mit den geringsten Berechtigungen.

Hier ist eine minimale bereitstellbare Musterdefinition in TypeScript:

```
import { IotToLambdaToDynamoDBProps, IotToLambdaToDynamoDB } from '@aws-solutions-
constructs/aws-iot-lambda-dynamodb';
const props: IotToLambdaToDynamoDBProps = { 
     lambdaFunctionProps: { 
         runtime: lambda.Runtime.NODEJS_14_X, 
         // This assumes a handler function in lib/lambda/index.js 
         code: lambda.Code.fromAsset(`${__dirname}/lambda`), 
         handler: 'index.handler' 
     }, 
     iotTopicRuleProps: { 
         topicRulePayload: {
```

```
 ruleDisabled: false, 
              description: "Processing of DTC messages from the AWS Connected Vehicle 
  Solution.", 
              sql: "SELECT * FROM 'connectedcar/dtc/#'", 
             actions: [] 
         } 
     }
};
new IotToLambdaToDynamoDB(this, 'test-iot-lambda-dynamodb-stack', props);
```
# Initializer

```
new IotToLambdaToDynamoDB(scope: Construct, id: string, props: 
 IotToLambdaToDynamoDBProps);
```
#### Parameter

- Bereich[Construct](https://docs.aws.amazon.com/cdk/api/latest/docs/@aws-cdk_core.Construct.html)
- idstring
- props[IotToLambdaToDynamoDBProps](#page-170-0)

# <span id="page-170-0"></span>Muster-Konstrukt Requisiten

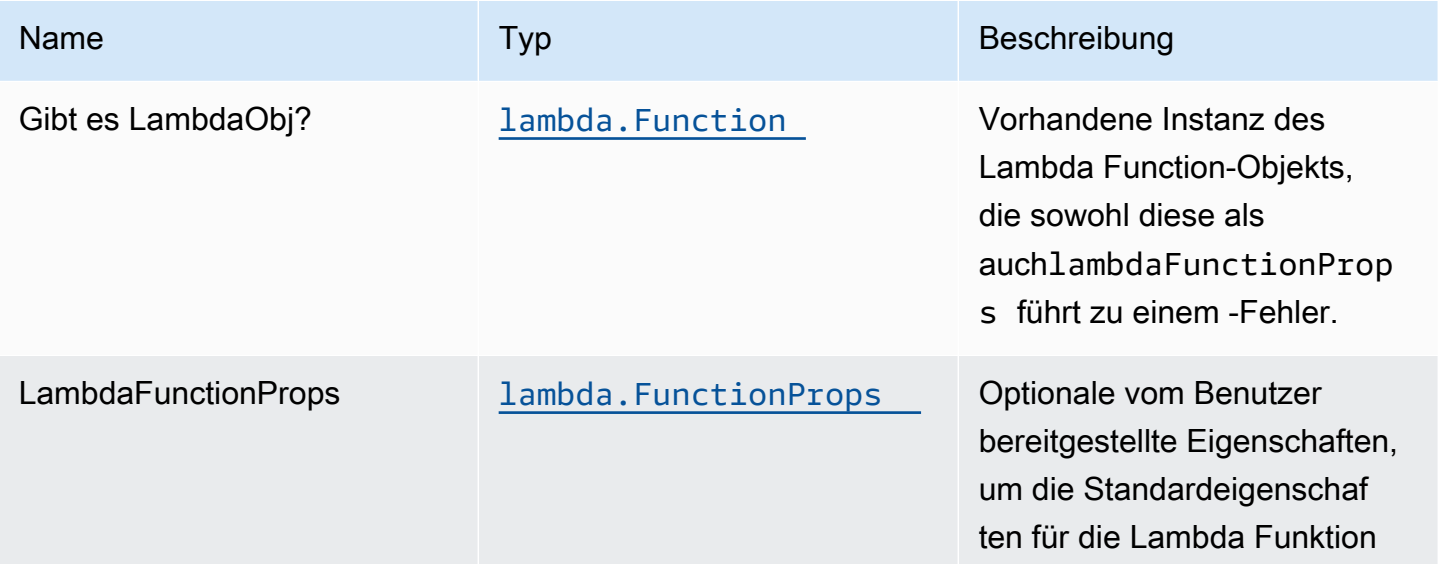

Konstrukte für AWS S-Lösungen auf auf der AWS Lösungen AWS Lösungen AWS Lösungen

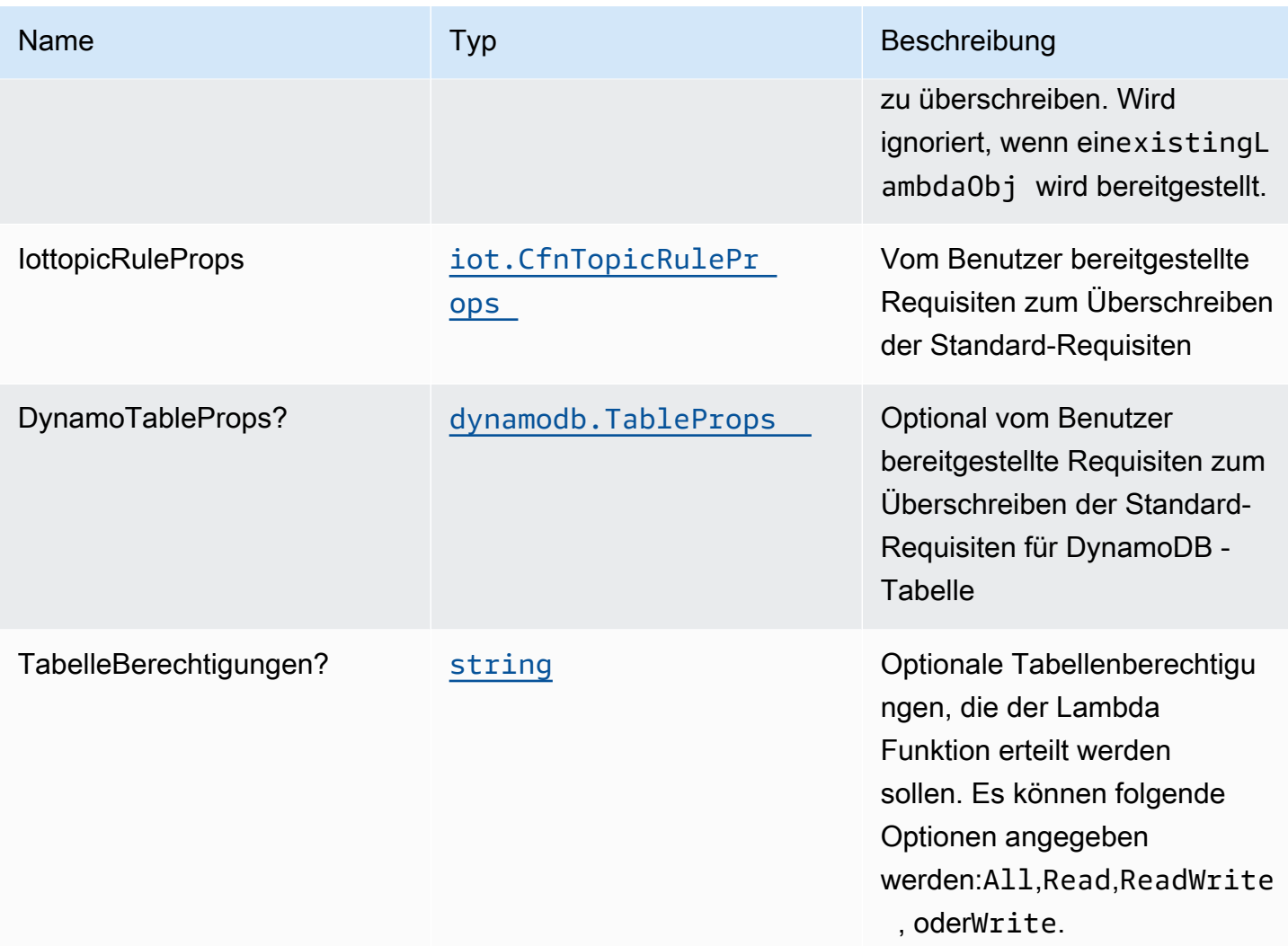

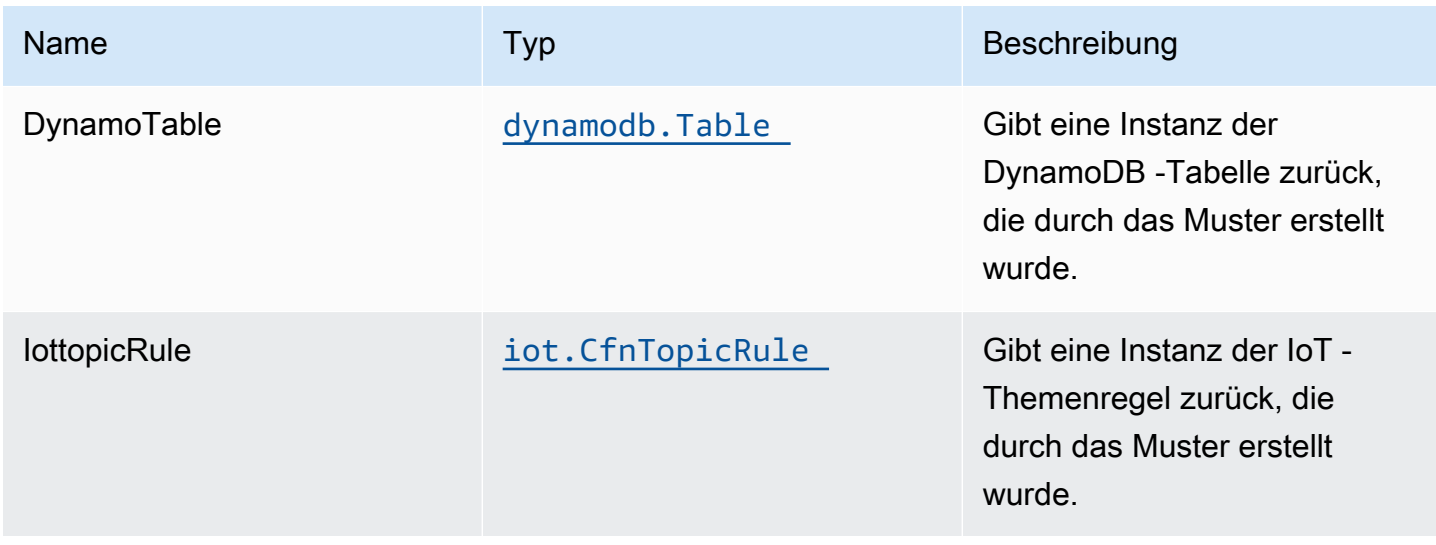

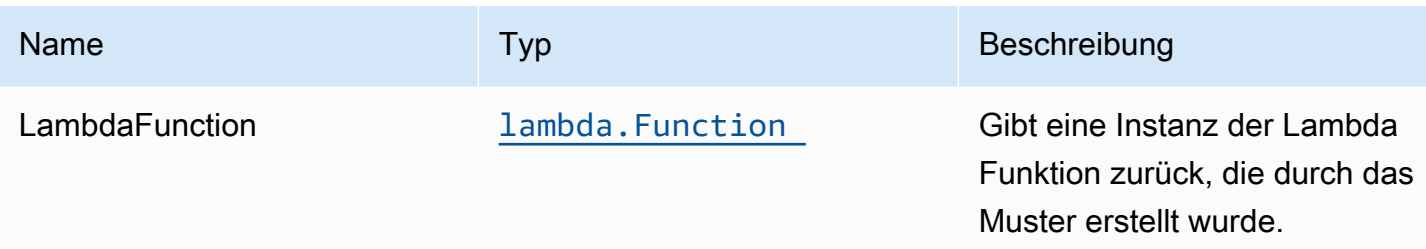

# Standardeinstellungen

Die vorgefertigte Implementierung dieses Musters ohne Überschreibungen setzt die folgenden Standardwerte:

#### Amazon IoT Regel

• Konfigurieren Sie die IAM-Rolle für den Zugriff auf die geringste Berechtigung für Amazon IoT.

#### AWS Lambda-Funktion

- Konfigurieren Sie die IAM-Rolle für den eingeschränkten Zugriffsberechtigungen für Lambda Funktion.
- Aktivieren Sie die Wiederverwendung von Verbindungen mit Keep-Alive für NodeJS Lambda Funktion.
- Aktivieren Sie X-Ray blaufverfolgung.
- Festlegen von Umgebungsvariablen:
	- AWS\_NODEJS\_CONNECTION\_REUSE\_ENABLED(für Node 10.x und höhere Funktionen)

#### Amazon DynamoDB Tabelle

- Legen Sie den Abrechnungsmodus für DynamoDB -Tabelle auf On-Demand fest (Bezahlen pro Anforderung).
- Aktivieren Sie die serverseitige Verschlüsselung für DynamoDB Table mithilfe von AWS verwaltetem KMS-Schlüssel.
- Erstellt einen Partitionsschlüssel namens 'id' für DynamoDB -Tabelle.
- Behalten Sie die Tabelle beim Löschen des CloudFormation-Stacks bei.
- Ermöglicht kontinuierliche Sicherungen und zeitpunktbezogene Wiederherstellungen.

# **Architecture**

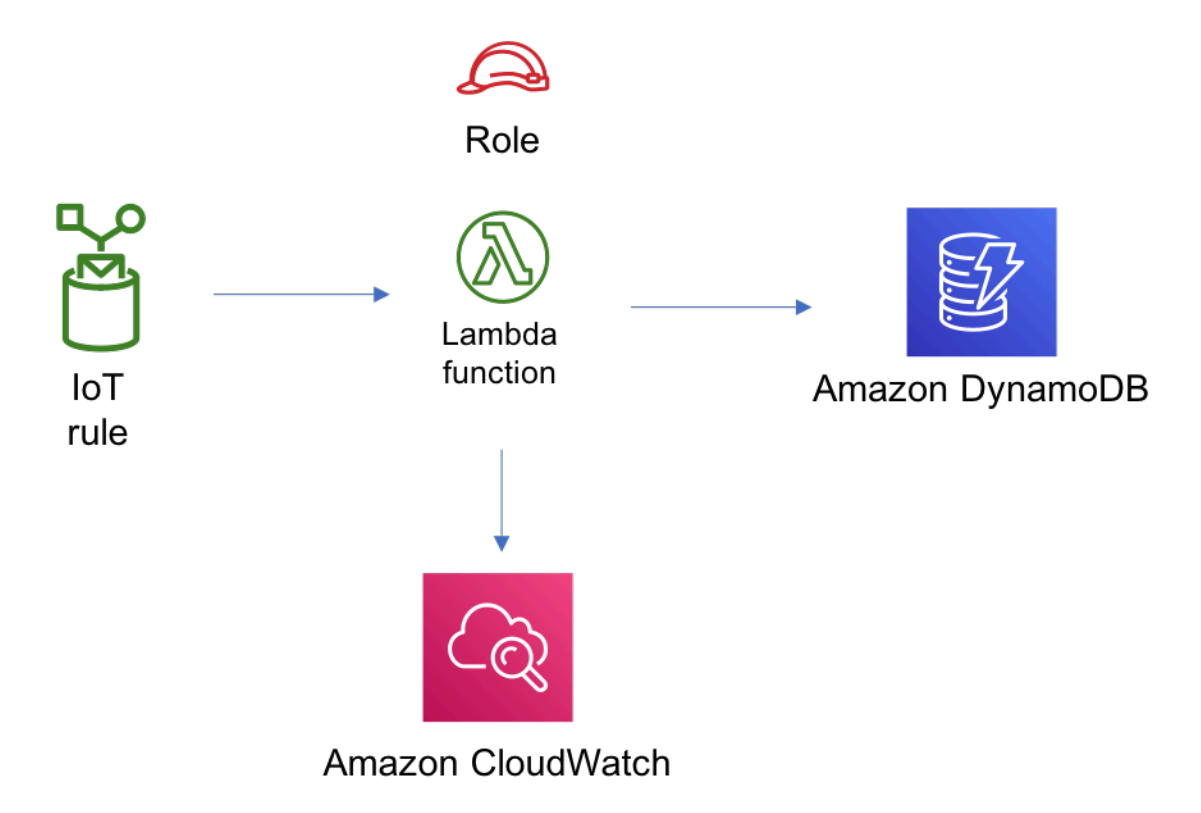

# **GitHub**

Um den Code für dieses Muster anzuzeigen, erstellen/anzeigen Probleme und Pull-Anforderungen usw.:

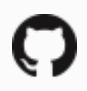

[@aws -solutions-konstrukte/aws-iot-lambda](https://github.com/awslabs/aws-solutions-constructs/tree/master/source/patterns/%40aws-solutions-constructs/aws-iot-lambda-dynamodb)[dynamodb](https://github.com/awslabs/aws-solutions-constructs/tree/master/source/patterns/%40aws-solutions-constructs/aws-iot-lambda-dynamodb)

# aws-kinesisfireschlauch-s3

**STABILITY** EXPERIMENTAL

Alle Klassen befinden sich in aktiver Entwicklung und unterliegen nicht abwärtskompatiblen Änderungen oder Entfernen in jeder zukünftigen Version. Diese unterliegen nicht der[Semantische](https://semver.org/)  [Versionierung](https://semver.org/)Modell. Dies bedeutet, dass Sie möglicherweise Ihren Quellcode aktualisieren müssen, wenn Sie auf eine neuere Version dieses Pakets aktualisieren.

Hinweis: Um eine ordnungsgemäße Funktionalität sicherzustellen, müssen die AWS Solutions Constructs Pakete und AWS CDK-Pakete in Ihrem Projekt dieselbe Version aufweisen.

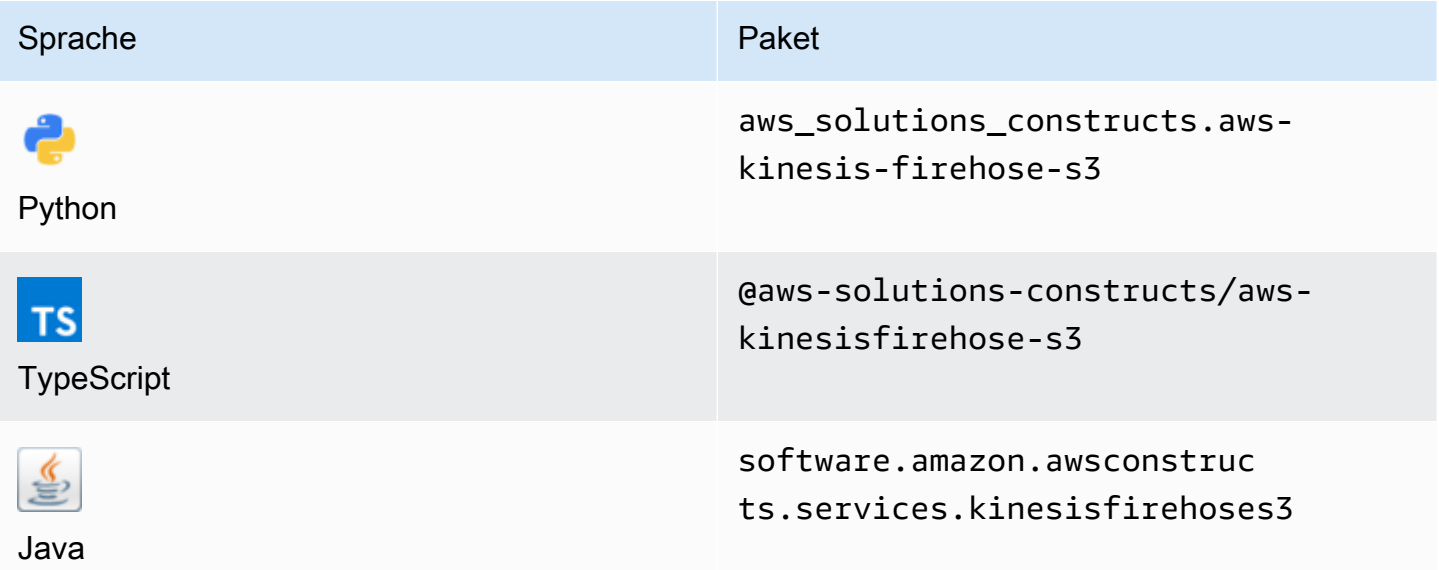

## **Overview**

Dieses AWS Solutions Construct implementiert einen Amazon Kinesis Data Firehose Delivery-Stream, der mit einem Amazon S3 Bucket verbunden ist.

Hier ist eine minimale bereitstellbare Musterdefinition in TypeScript:

```
import { KinesisFirehoseToS3 } from '@aws-solutions-constructs/aws-kinesisfirehose-s3';
```

```
new KinesisFirehoseToS3(this, 'test-firehose-s3', {});
```
## Initializer

```
new KinesisFirehoseToS3(scope: Construct, id: string, props: KinesisFirehoseToS3Props);
```
#### Parameter

• Bereich[Construct](https://docs.aws.amazon.com/cdk/api/latest/docs/@aws-cdk_core.Construct.html)

- idstring
- props[KinesisFirehoseToS3Props](#page-175-0)

# <span id="page-175-0"></span>Muster-Konstrukt Requisiten

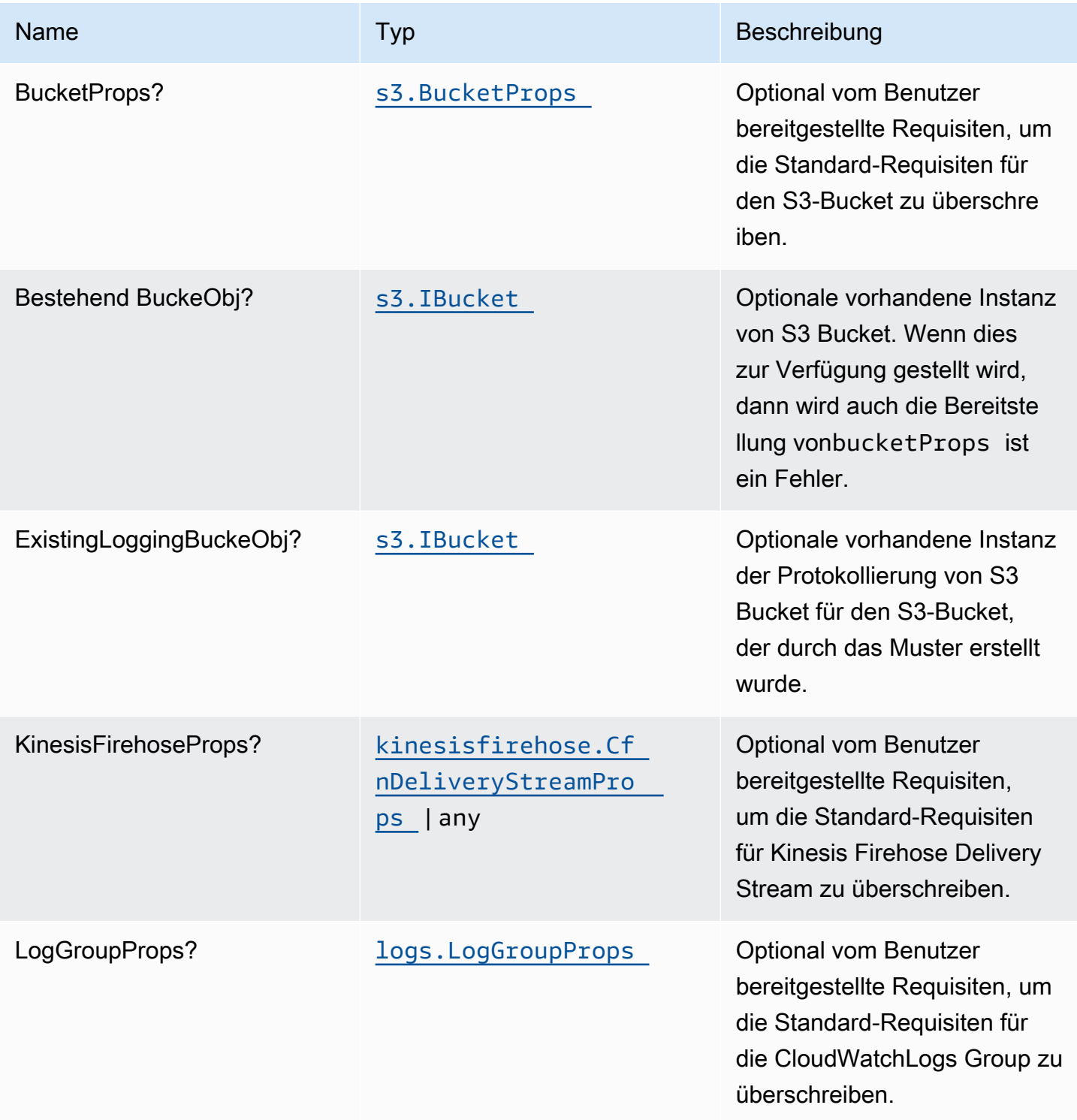

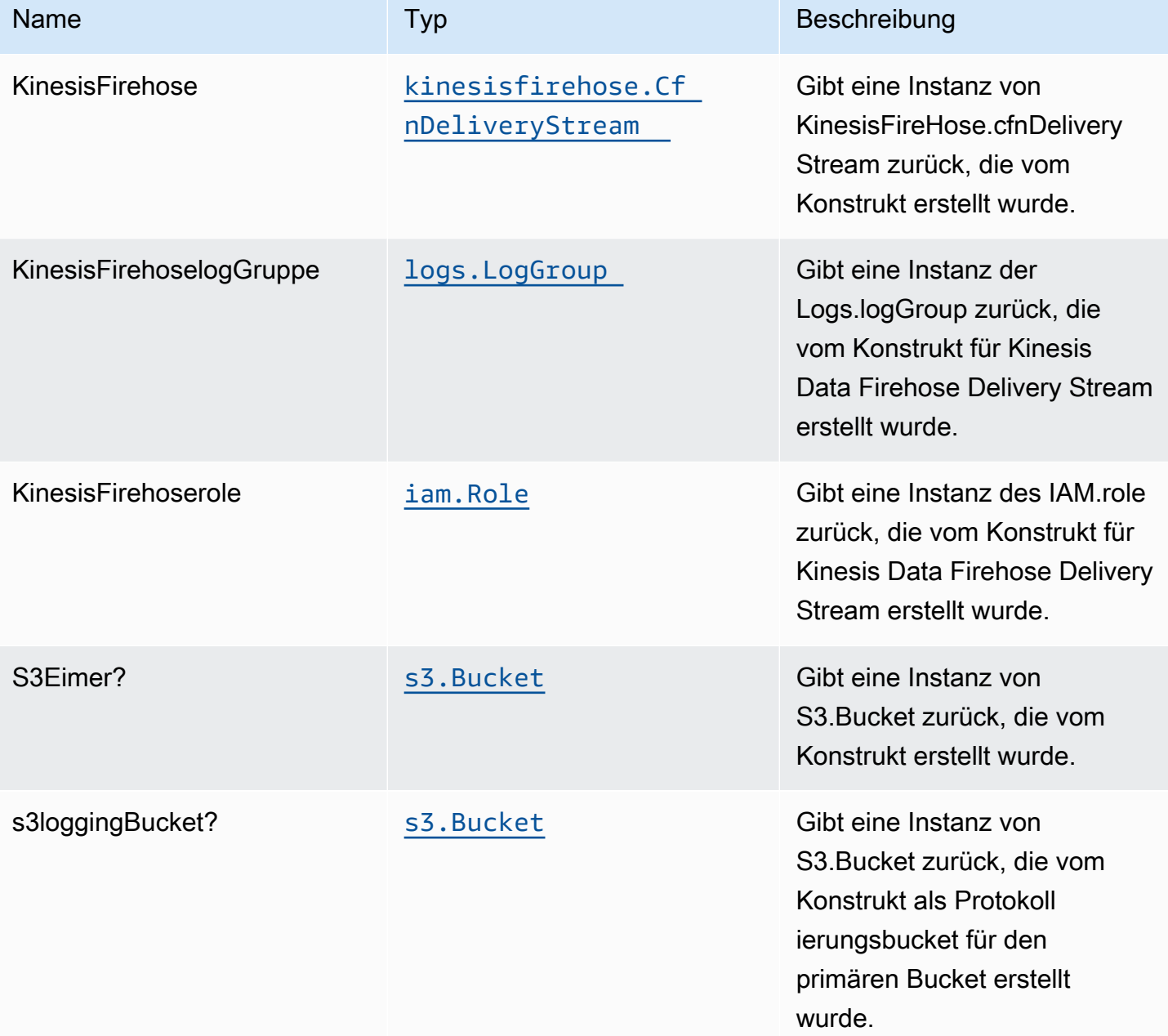

# Standardeinstellung

Die vorgefertigte Implementierung dieses Musters ohne Überschreibungen setzt die folgenden Standardwerte:

#### Amazon Kinesis Firehose

- Aktivieren der CloudWatch Protokollierung für Kinesis Firehose
- IAM-Rolle für den Zugriff auf die geringste Berechtigung für Amazon Kinesis Firehose konfigurieren

#### Amazon S3 Bucket

- Konfigurieren der Zugriffsprotokollierung für S3 Bucket
- Aktivieren der serverseitigen Verschlüsselung für S3 Bucket mit AWS verwaltetem KMS-Schlüssel
- Aktivieren der Versionierung für S3 Bucket
- Öffentlichen Zugriff für S3 Bucket nicht zulassen
- Beibehalten des S3-Bucket beim Löschen des CloudFormation -Stacks
- Erzwingen der Verschlüsselung von Daten während der Übertragung
- Wendet Lebenszyklusregel an, um nicht aktuelle Objektversionen nach 90 Tagen in Glacier-Speicher zu verschieben

# **Architecture**

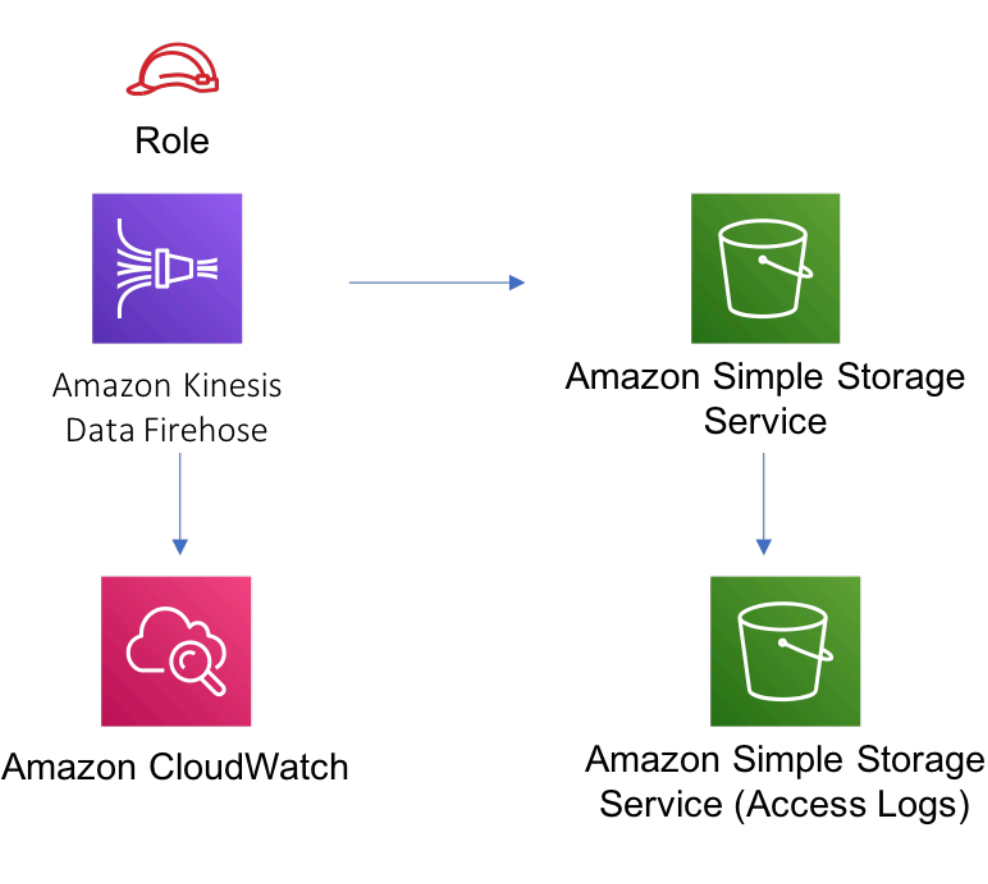

# **GitHub**

Um den Code für dieses Muster anzuzeigen, erstellen/anzeigen Probleme und Pull-Anforderungen usw.:

Q

[@aws -solutions-konstrukte/aws-kinesisfir](https://github.com/awslabs/aws-solutions-constructs/tree/master/source/patterns/%40aws-solutions-constructs/aws-kinesisfirehose-s3)  [eschlauch-s3](https://github.com/awslabs/aws-solutions-constructs/tree/master/source/patterns/%40aws-solutions-constructs/aws-kinesisfirehose-s3)

# aws-kinesisfireschlauch-s3-und-kinesisanalytics

EXPERIMENTAL STABILITY

Alle Klassen befinden sich in aktiver Entwicklung und unterliegen nicht abwärtskompatiblen Änderungen oder Entfernen in jeder zukünftigen Version. Diese unterliegen nicht der[Semantic](https://semver.org/)  [Versionierung](https://semver.org/)Modell. Dies bedeutet, dass Sie möglicherweise Ihren Quellcode aktualisieren müssen, wenn Sie auf eine neuere Version dieses Pakets aktualisieren.

Hinweis: Um eine ordnungsgemäße Funktionalität sicherzustellen, müssen die AWS Solutions Constructs Pakete und AWS CDK-Pakete in Ihrem Projekt dieselbe Version aufweisen.

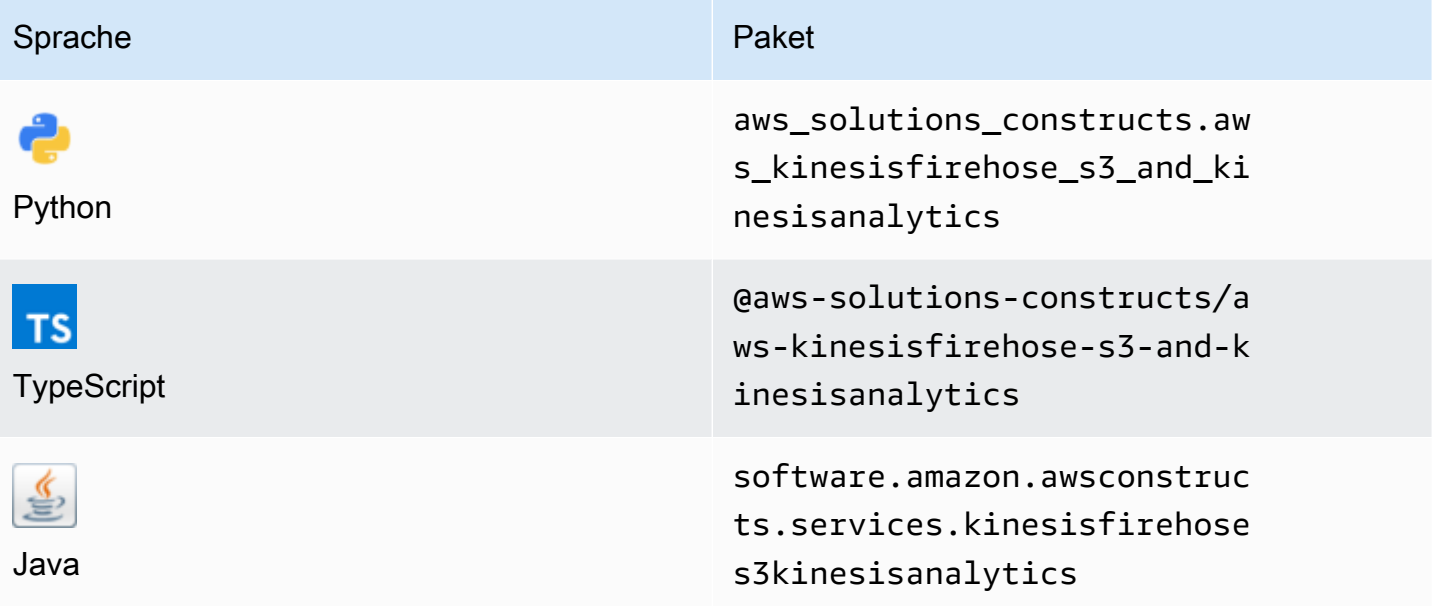

# **Overview**

Dieses AWS Solutions Construct implementiert einen Amazon Kinesis Firehose Bereitstellungsstream, der mit einem Amazon S3 Bucket und einer Amazon Kinesis Analytics Anwendung verbunden ist.

Hier ist eine minimale bereitstellbare Musterdefinition in TypeScript:

```
import { KinesisFirehoseToAnalyticsAndS3 } from '@aws-solutions-constructs/aws-
kinesisfirehose-s3-and-kinesisanalytics';
new KinesisFirehoseToAnalyticsAndS3(this, 'FirehoseToS3AndAnalyticsPattern', { 
     kinesisAnalyticsProps: { 
          inputs: [{ 
              inputSchema: { 
                   recordColumns: [{ 
                       name: 'ticker_symbol', 
                       sqlType: 'VARCHAR(4)', 
                       mapping: '$.ticker_symbol' 
                   }, { 
                       name: 'sector', 
                       sqlType: 'VARCHAR(16)', 
                       mapping: '$.sector' 
                   }, { 
                       name: 'change', 
                       sqlType: 'REAL', 
                       mapping: '$.change' 
                   }, { 
                       name: 'price', 
                       sqlType: 'REAL', 
                       mapping: '$.price' 
                   }], 
                   recordFormat: { 
                       recordFormatType: 'JSON' 
                   }, 
                   recordEncoding: 'UTF-8' 
              }, 
              namePrefix: 'SOURCE_SQL_STREAM' 
         }] 
     }
});
```
new KinesisFirehoseToAnalyticsAndS3(scope: Construct, id: string, props: KinesisFirehoseToAnalyticsAndS3Props);

#### Parameter

- Bereich[Construct](https://docs.aws.amazon.com/cdk/api/latest/docs/@aws-cdk_core.Construct.html)
- idstring
- props[KinesisFirehoseToAnalyticsAndS3Props](#page-180-0)

# <span id="page-180-0"></span>Muster-Konstrukt Requisiten

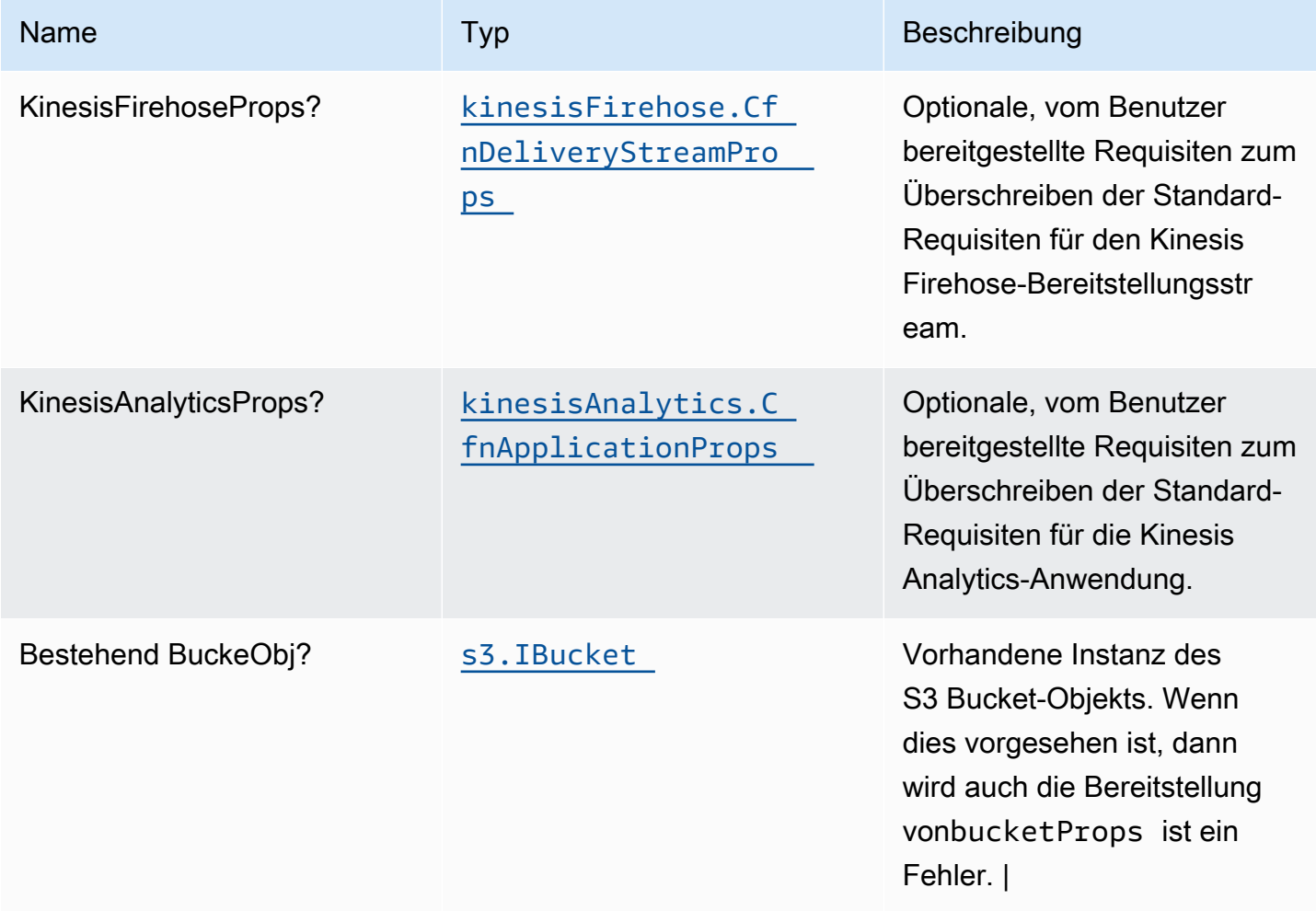

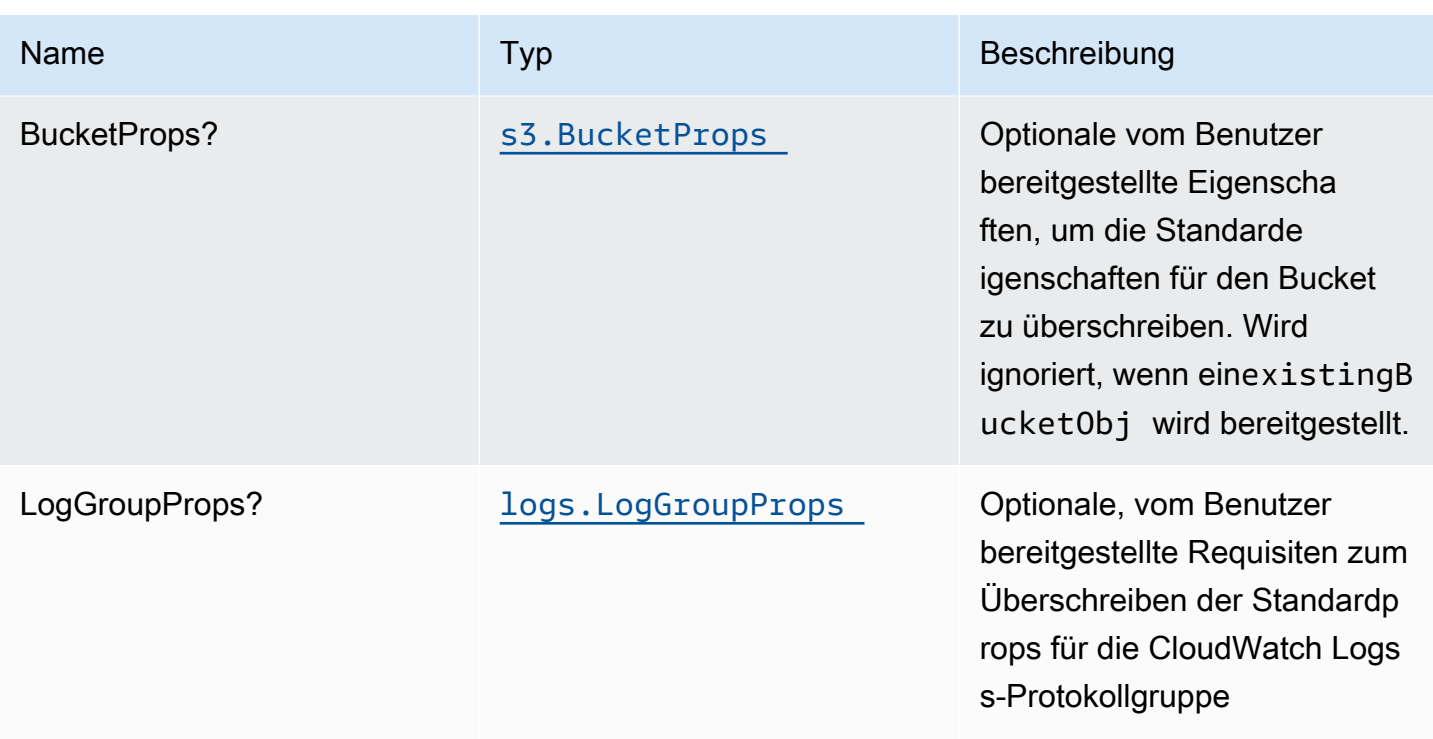

# Muster-Eigenschaften

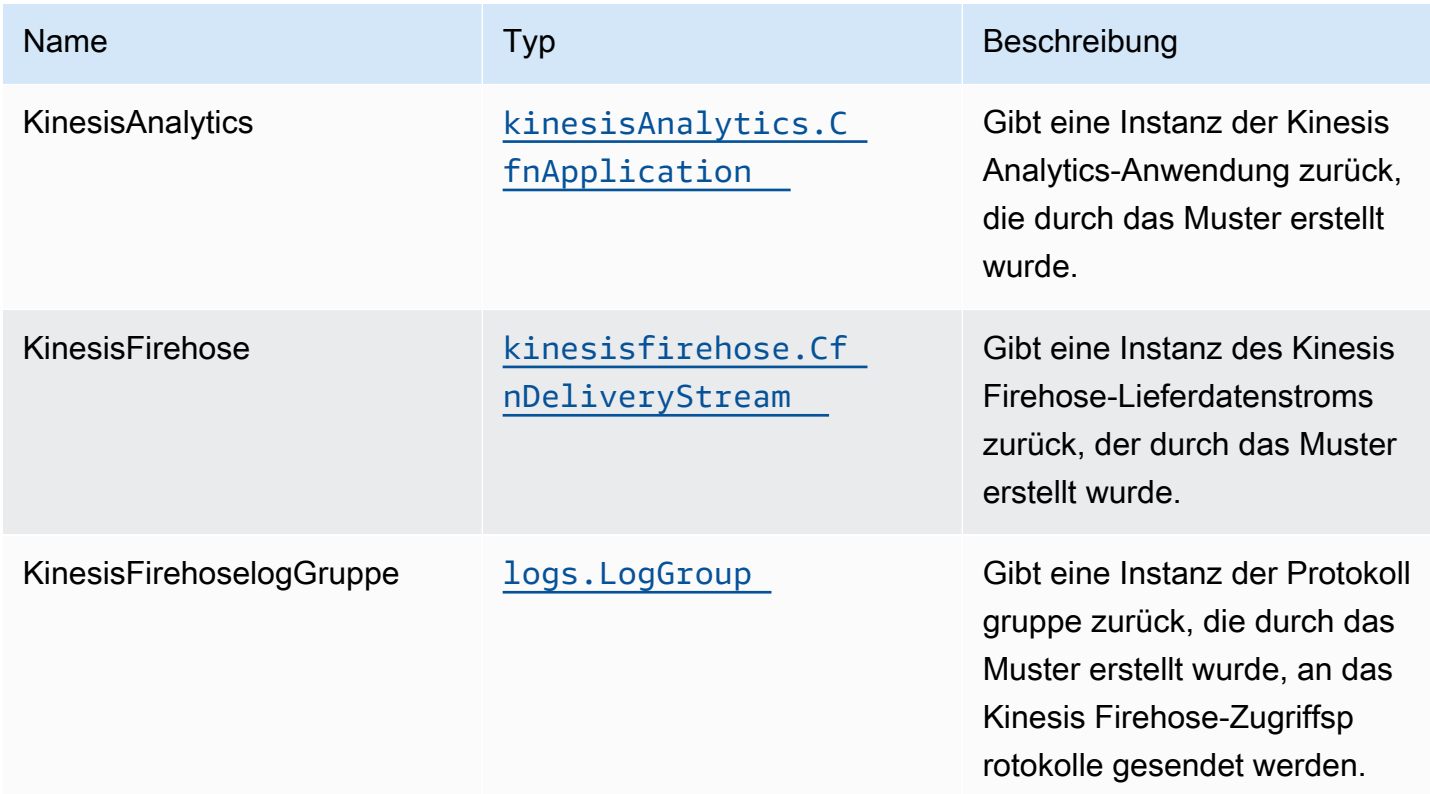

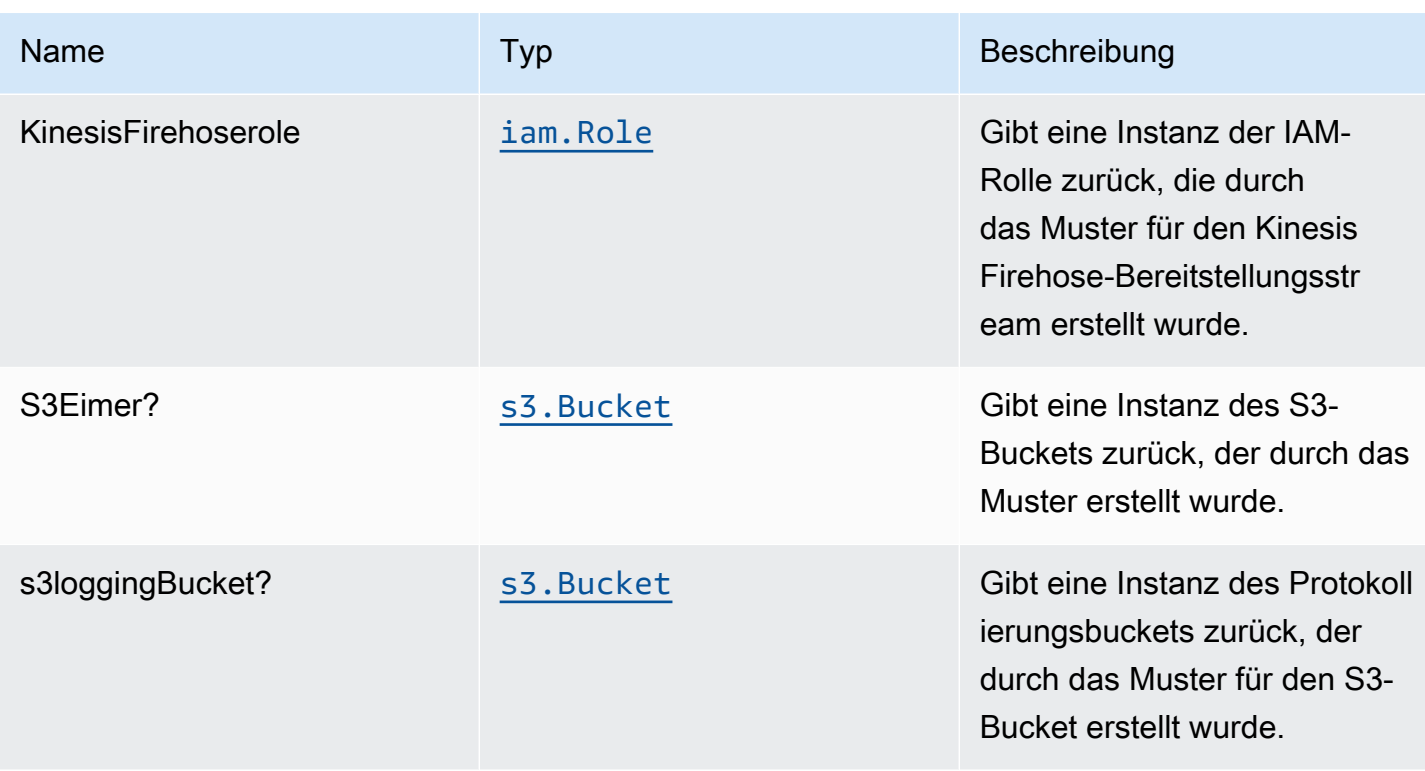

## Standardeinstellungen

Die vorgefertigte Implementierung dieses Musters ohne Überschreibungen setzt die folgenden Standardwerte:

#### Amazon Kinesis Firehose

- Aktivieren der CloudWatch Protokollierung für Kinesis Firehose
- IAM-Rolle für den Zugriff auf die geringste Berechtigung für Amazon Kinesis Firehose konfigurieren

### Amazon S3 Bucket

- Konfigurieren der Zugriffsprotokollierung für S3 Bucket
- Aktivieren der serverseitigen Verschlüsselung für S3 Bucket mit AWS verwaltetem KMS-Schlüssel
- Aktivieren der Versionierung für S3 Bucket
- Öffentlichen Zugriff für S3 Bucket nicht zulassen
- Beibehalten des S3-Bucket beim Löschen des CloudFormation -Stacks
- Erzwingen der Verschlüsselung von Daten während der Übertragung
- Wendet Lebenszyklusregel an, um nicht aktuelle Objektversionen nach 90 Tagen in Glacier-Speicher zu verschieben

### Amazon Kinesis Data Analytics

• Konfigurieren der IAM-Rolle für den Zugriff auf die geringste Berechtigung für Amazon Kinesis Analytics

## **Architecture**

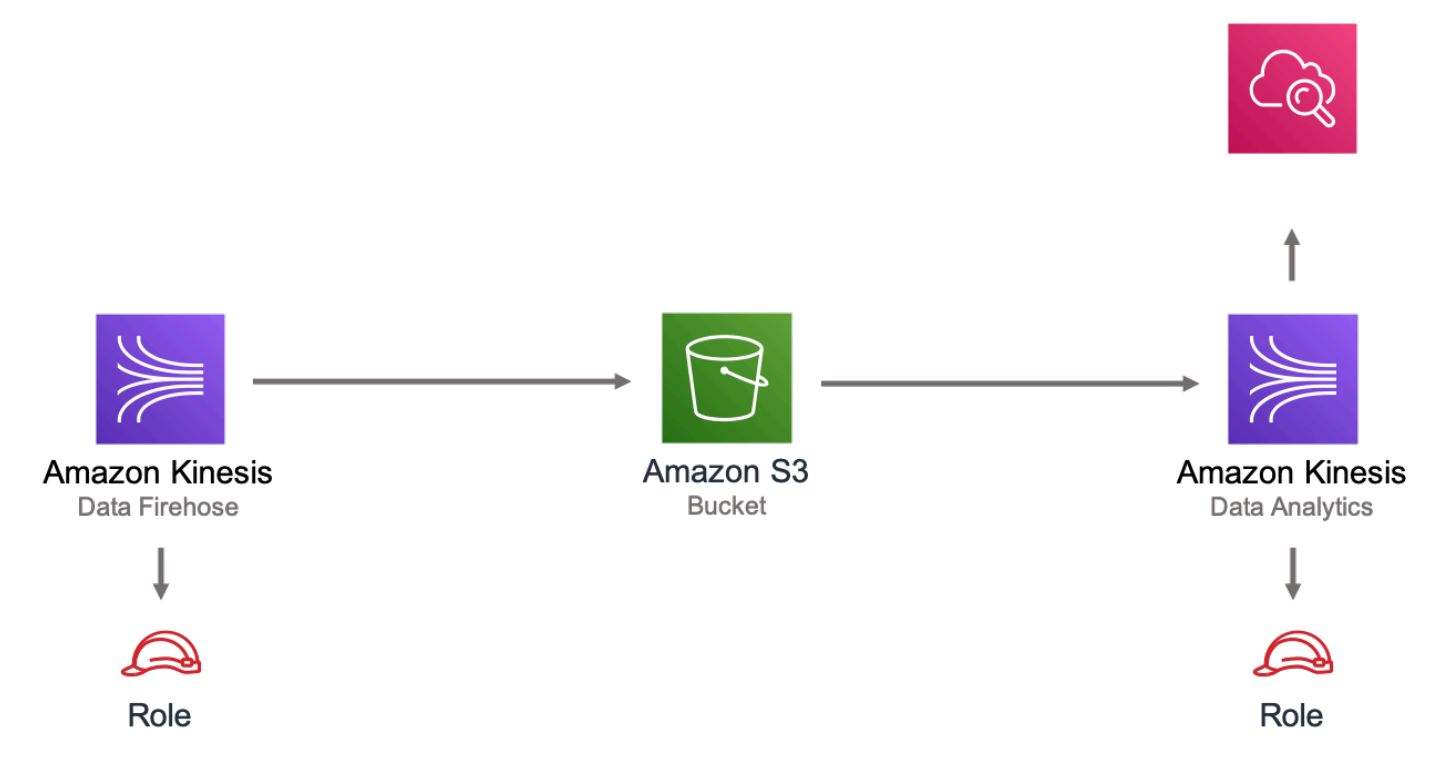

# **GitHub**

Um den Code für dieses Muster anzuzeigen, erstellen/anzeigen Probleme und Pull-Anforderungen usw.:

O

[@aws -solutions-konstrukte/aws-kinesisfir](https://github.com/awslabs/aws-solutions-constructs/tree/master/source/patterns/%40aws-solutions-constructs/aws-kinesisfirehose-s3-and-kinesisanalytics)  [eschlauch-s3-und-kinesisanalytics](https://github.com/awslabs/aws-solutions-constructs/tree/master/source/patterns/%40aws-solutions-constructs/aws-kinesisfirehose-s3-and-kinesisanalytics)

# aws-kinesisstreams-gluejob

STABILITY EXPERIMENTAL Alle Klassen befinden sich in aktiver Entwicklung und unterliegen nicht abwärtskompatiblen Änderungen oder Entfernen in jeder zukünftigen Version. Diese unterliegen nicht der[Semantische](https://semver.org/)  [Versionierung](https://semver.org/)Modell. Dies bedeutet, dass Sie möglicherweise Ihren Quellcode aktualisieren müssen, wenn Sie auf eine neuere Version dieses Pakets aktualisieren.

Hinweis: Um eine ordnungsgemäße Funktionalität sicherzustellen, müssen die AWS Solutions Constructs Pakete und AWS CDK-Pakete in Ihrem Projekt dieselbe Version aufweisen.

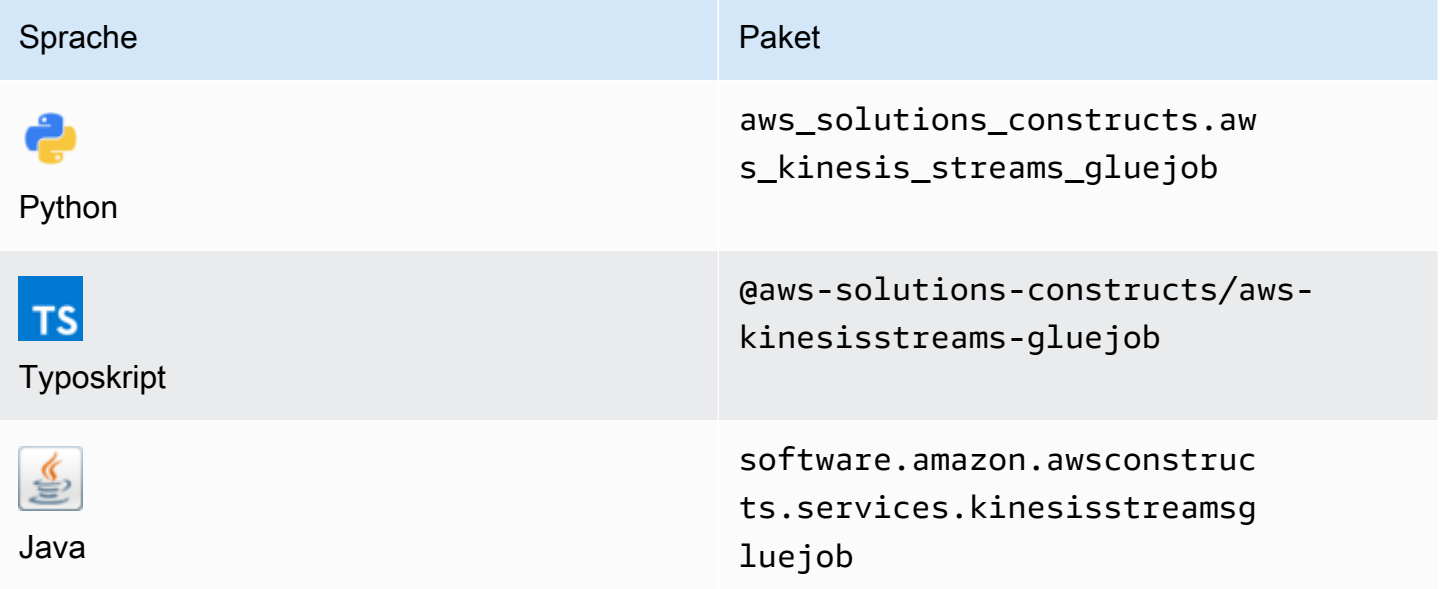

### **Overview**

Dieses AWS Solutions Construct stellt einen Amazon Kinesis Data Stream bereit und konfiguriert einen AWS Glue e-Job für die Durchführung einer benutzerdefinierten ETL-Transformation mit den entsprechenden Ressourcen/Eigenschaften für Interaktion und Sicherheit. Außerdem wird ein Amazon S3 Bucket erstellt, in dem das Python-Skript für den AWS Glue e-Job hochgeladen werden kann.

Hier ist eine minimale bereitstellbare Musterdefinition in TypeScript:

```
import * as glue from '@aws-cdk/aws-glue';
import * as s3assets from '@aws-cdk/aws-s3-assets';
import { KinesisstreamsToGluejob } from '@aws-solutions-constructs/aws-kinesisstreams-
gluejob';
const fieldSchema: glue.CfnTable.ColumnProperty[] = [
```

```
 { 
          name: 'id', 
          type: 'int', 
          comment: 'Identifier for the record', 
     }, 
     { 
          name: 'name', 
          type: 'string', 
          comment: 'Name for the record', 
     }, 
     { 
          name: 'address', 
          type: 'string', 
          comment: 'Address for the record', 
     }, 
     { 
          name: 'value', 
          type: 'int', 
          comment: 'Value for the record', 
     },
];
const customEtlJob = new KinesisstreamsToGluejob(this, 'CustomETL', { 
     glueJobProps: { 
          command: { 
              name: 'gluestreaming', 
              pythonVersion: '3', 
              scriptLocation: new s3assets.Asset(this, 'ScriptLocation', { 
                   path: `${__dirname}/../etl/transform.py`, 
              }).s3ObjectUrl, 
          }, 
     }, 
     fieldSchema: fieldSchema,
});
```

```
new KinesisstreamsToGluejob(scope: Construct, id: string, props: 
  KinesisstreamsToGluejobProps);
```
#### Parameter

- Bereich[Construct](https://docs.aws.amazon.com/cdk/api/latest/docs/@aws-cdk_core.Construct.html)
- idstring
- props[KinesisstreamsToGluejobProps](#page-186-0)

# <span id="page-186-0"></span>Musterkonstrukt Requisiten

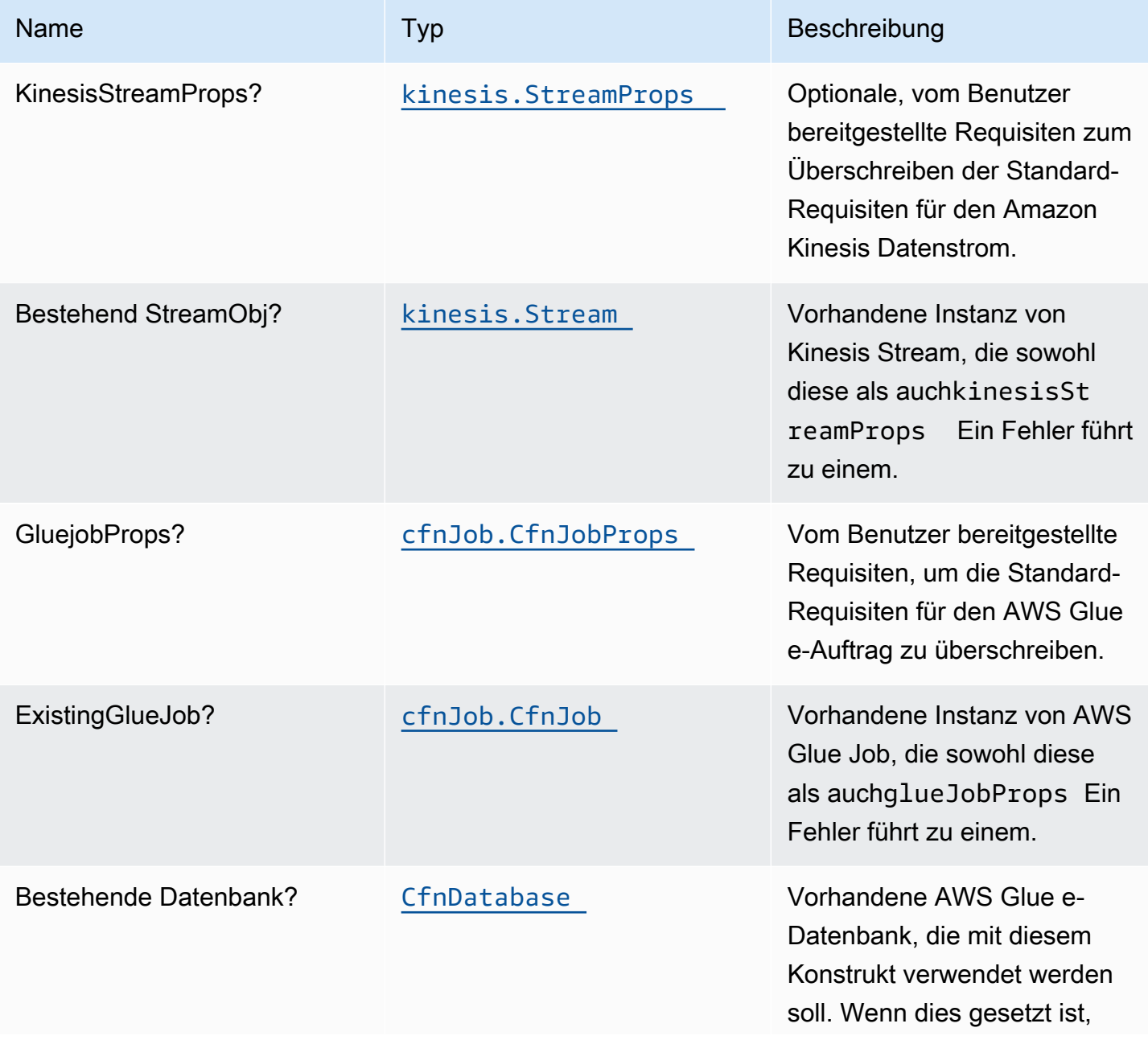

Konstrukte für AWS S-Lösungen auf auf der AWS Lösungen AWS Lösungen AWS Lösungen

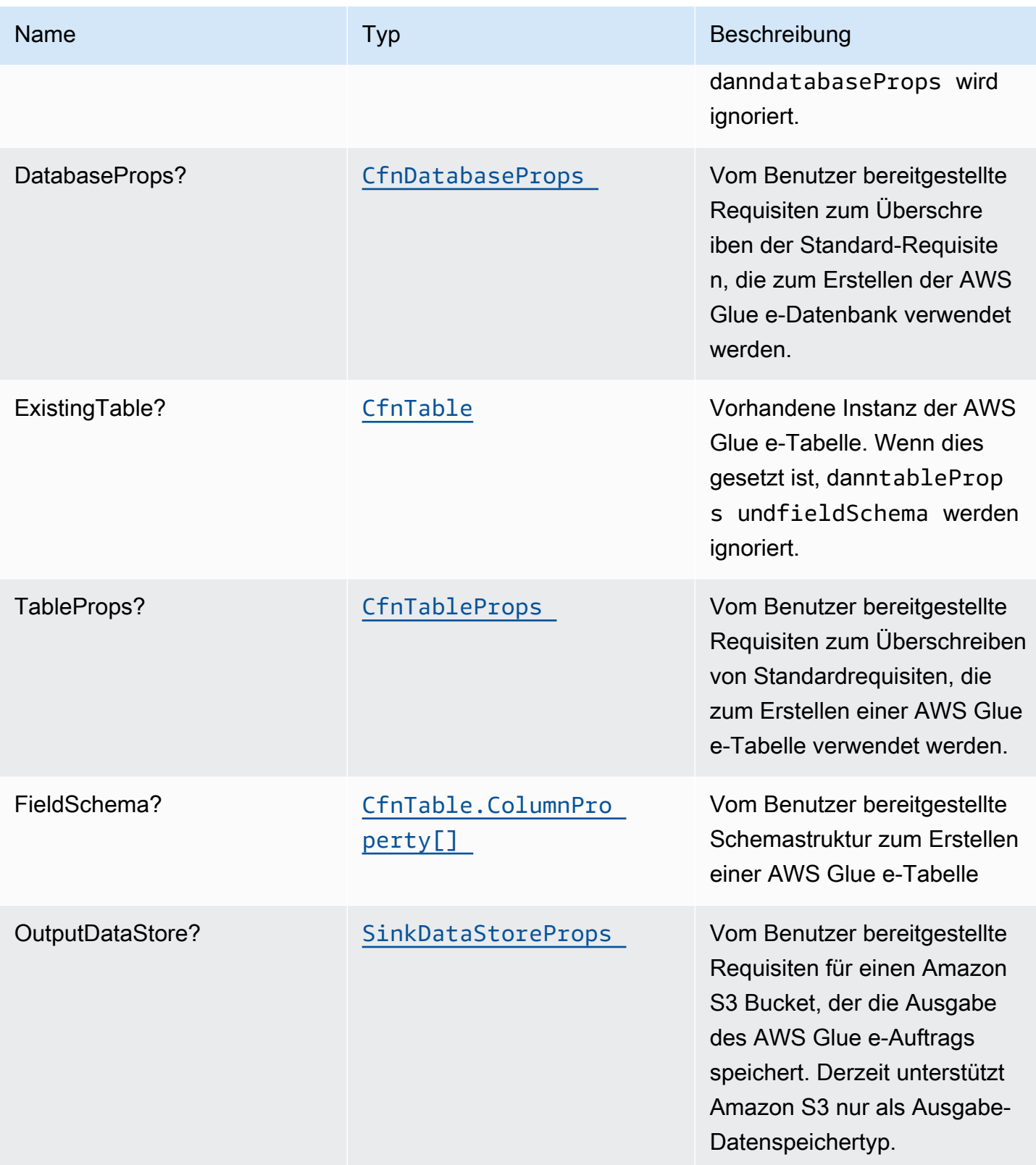

## **SinkDataStoreProps**

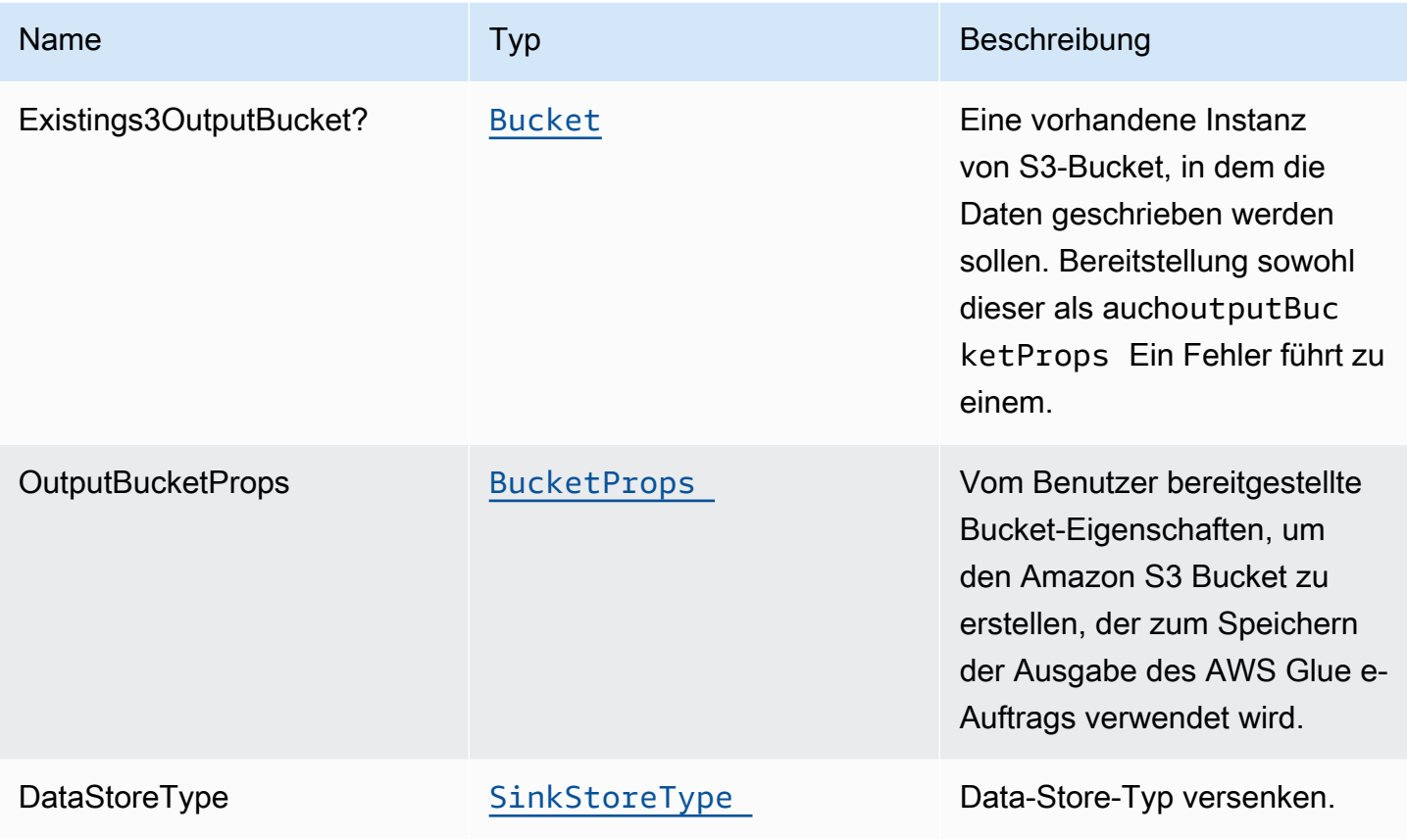

# **SinkStoreType**

Aufzählung von Datenspeichertypen, die S3, DynamoDB, DocumentDB, RDS oder Redshift umfassen können. Die aktuelle Konstruktimplementierung unterstützt nur S3, kann aber in Zukunft andere Ausgabetypen hinzufügen.

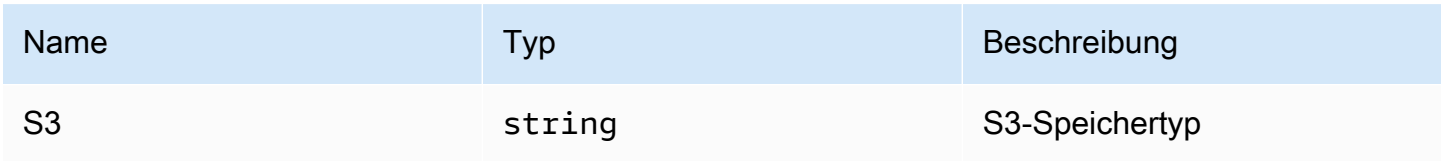

# Standardeinstellung

Die vorgefertigte Implementierung dieses Musters ohne Überschreibungen setzt die folgenden Standardwerte:

#### Amazon Kinesis Stream

- Konfigurieren Sie die IAM-Rolle für den Zugriff auf die geringste Berechtigung für den Amazon Kinesis Datenstrom.
- Aktivieren Sie die serverseitige Verschlüsselung für den Amazon Kinesis Stream mit einem AWS Managed KMS-Schlüssel.
- Stellen Sie bewährte Amazon CloudWatch Alarme für den Amazon Kinesis Stream bereit.

#### Glue e-Job

- Erstellen Sie eine AWS Glue e-Sicherheitskonfiguration, die die Verschlüsselung für CloudWatch, Job Bookmarks und S3 konfiguriert. CloudWatch ch- und Job -Lesezeichen werden mit AWS Managed KMS Key verschlüsselt, der für AWS Glue Service erstellt wurde. Der S3-Bucket ist mit dem SSE-S3-Verschlüsselungsmodus konfiguriert.
- Konfigurieren Sie Service-Rollenrichtlinien, mit denen AWS Glue von Amazon Kinesis Data Streams gelesen werden kann.

#### Glue e-Datenbank

• Erstellen Sie eine AWS Glue e-Datenbank. Zur Datenbank wird eine AWS Glue e-Tabelle hinzugefügt. In dieser Tabelle wird das Schema für die Datensätze definiert, die im Amazon Kinesis Datenstrom gepuffert werden.

#### Glue e-Tabelle

• Erstellen Sie eine AWS Glue e-Tabelle. Die Tabellenschemadefinition basiert auf der JSON-Struktur der Datensätze, die im Amazon Kinesis Data Stream gepuffert werden.

#### IAM Role (IAM-Rolle)

• Eine Rolle zur Auftragsausführung, die Privilegien hat, 1) das ETL-Skript vom Amazon S3 Bucket-Speicherort zu lesen, 2) Datensätze aus dem Amazon Kinesis Datenstrom zu lesen und 3) den Amazon Glue e-Auftrag auszuführen.

#### Ausgang S3-Bucket

• Ein Amazon S3 Bucket, in dem die Ausgabe der ETL-Transformation gespeichert werden soll. Dieser Bucket wird als Argument an den erstellten AWS Glue e-Auftrag übergeben, sodass er im ETL-Skript zum Schreiben von Daten verwendet werden kann.

## **Architecture**

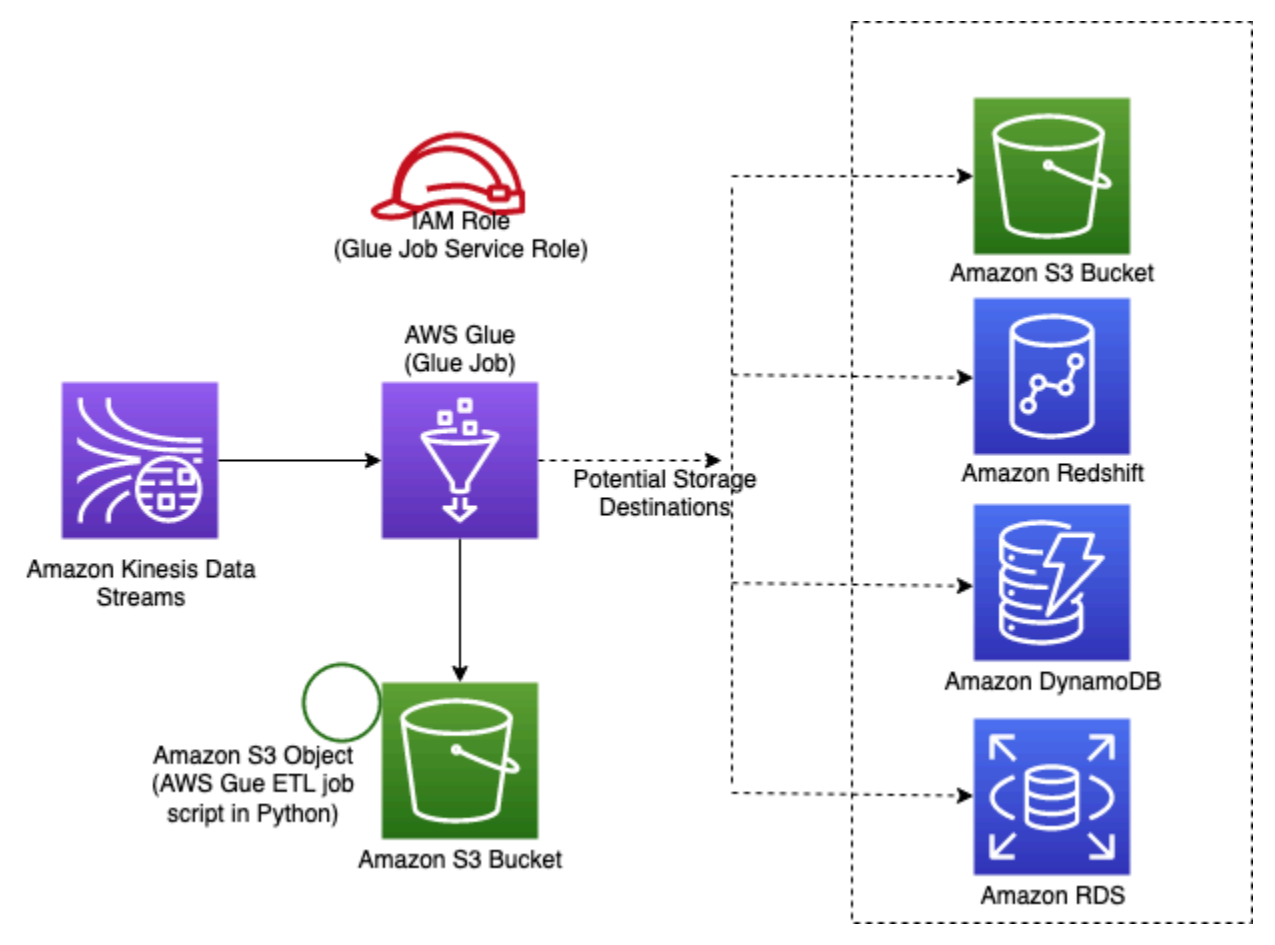

## **GitHub**

Um den Code für dieses Muster anzuzeigen, erstellen/anzeigen Probleme und Pull-Anforderungen usw.:

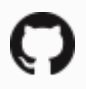

[@aws -solutions-konstrukte/aws-kinesisstr](https://github.com/awslabs/aws-solutions-constructs/tree/master/source/patterns/%40aws-solutions-constructs/aws-kinesisstreams-gluejob)  [eams-gluejob](https://github.com/awslabs/aws-solutions-constructs/tree/master/source/patterns/%40aws-solutions-constructs/aws-kinesisstreams-gluejob)

# aws-kinesisstreams-kinesisfireschlauch-s3

**STABILITY** EXPERIMENTAL

Alle Klassen befinden sich in aktiver Entwicklung und unterliegen nicht abwärtskompatiblen Änderungen oder Entfernen in jeder zukünftigen Version. Diese unterliegen nicht der[Semantische](https://semver.org/)  [Versionierung](https://semver.org/)Modell. Dies bedeutet, dass Sie möglicherweise Ihren Quellcode aktualisieren müssen, wenn Sie auf eine neuere Version dieses Pakets aktualisieren.

Hinweis: Um eine ordnungsgemäße Funktionalität sicherzustellen, müssen die AWS Solutions Constructs Pakete und AWS CDK-Pakete in Ihrem Projekt dieselbe Version aufweisen.

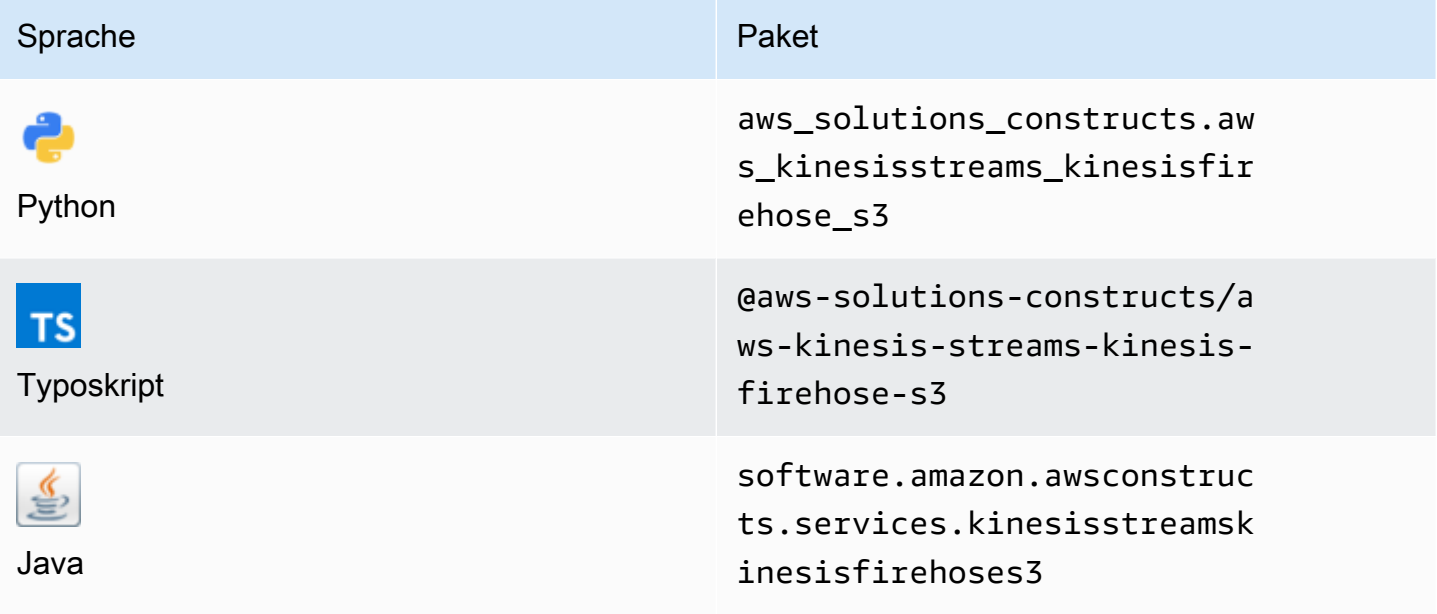

## **Overview**

Dieses AWS Solutions Construct implementiert einen Amazon Kinesis Data Stream (KDS), der mit Amazon Kinesis Data Firehose (KDF) -Bereitstellungsstrom verbunden ist, der mit einem Amazon S3 Bucket verbunden ist.

Hier ist eine minimale bereitstellbare Musterdefinition in TypeScript:

```
import { KinesisStreamsToKinesisFirehoseToS3 } from '@aws-solutions-constructs/aws-
kinesisstreams-kinesisfirehose-s3';
```

```
new KinesisStreamsToKinesisFirehoseToS3(this, 'test-stream-firehose-s3', {});
```
new KinesisStreamsToKinesisFirehoseToS3(scope: Construct, id: string, props: KinesisStreams...ToS3Props);

#### Parameter

- Bereich[Construct](https://docs.aws.amazon.com/cdk/api/latest/docs/@aws-cdk_core.Construct.html)
- idstring
- props[KinesisStreams...ToS3Props](#page-192-0)

# <span id="page-192-0"></span>Muster-Konstrukt Requisiten

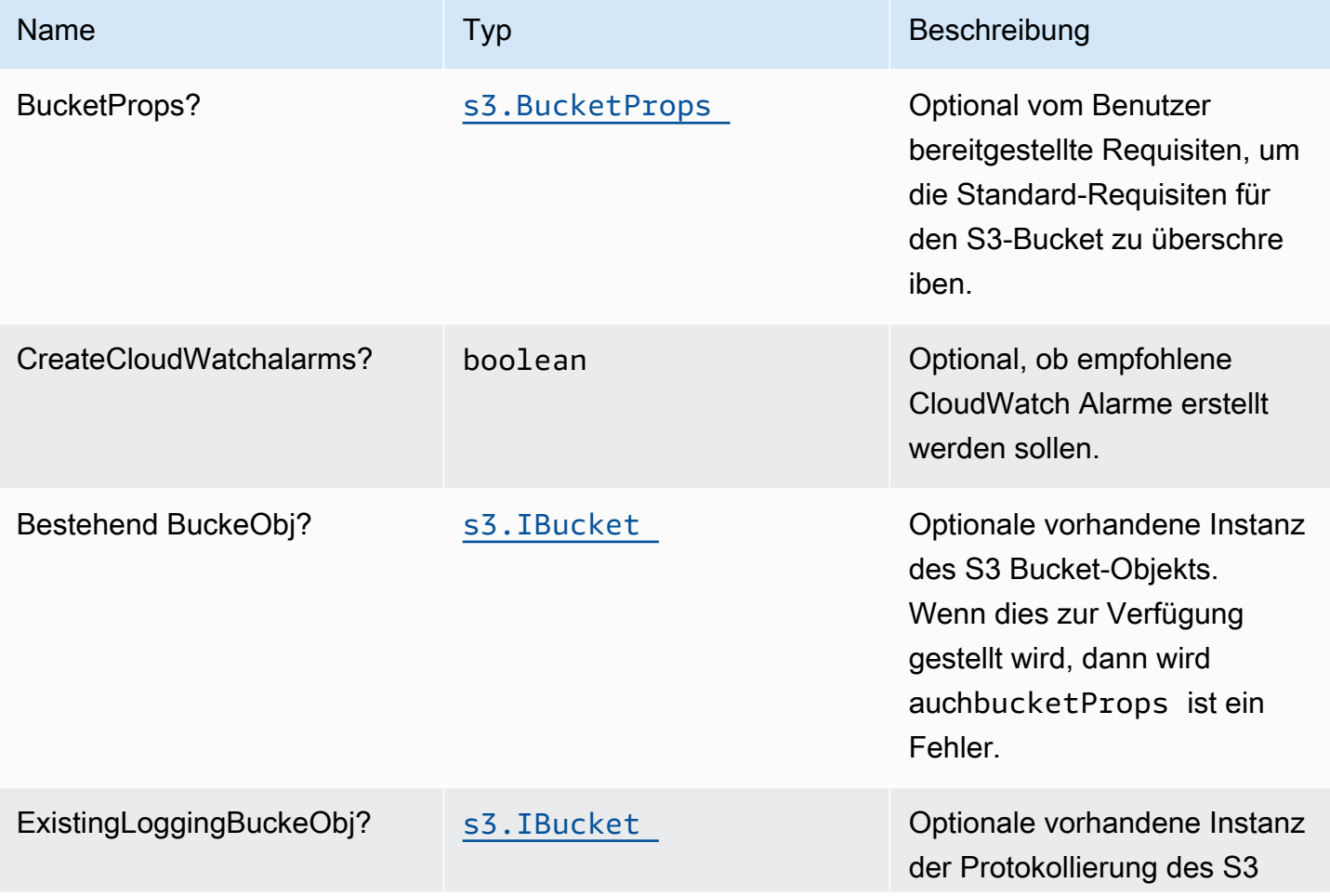

Konstrukte für AWS S-Lösungen auf auf der AWS Lösungen AWS Lösungen AWS Lösungen

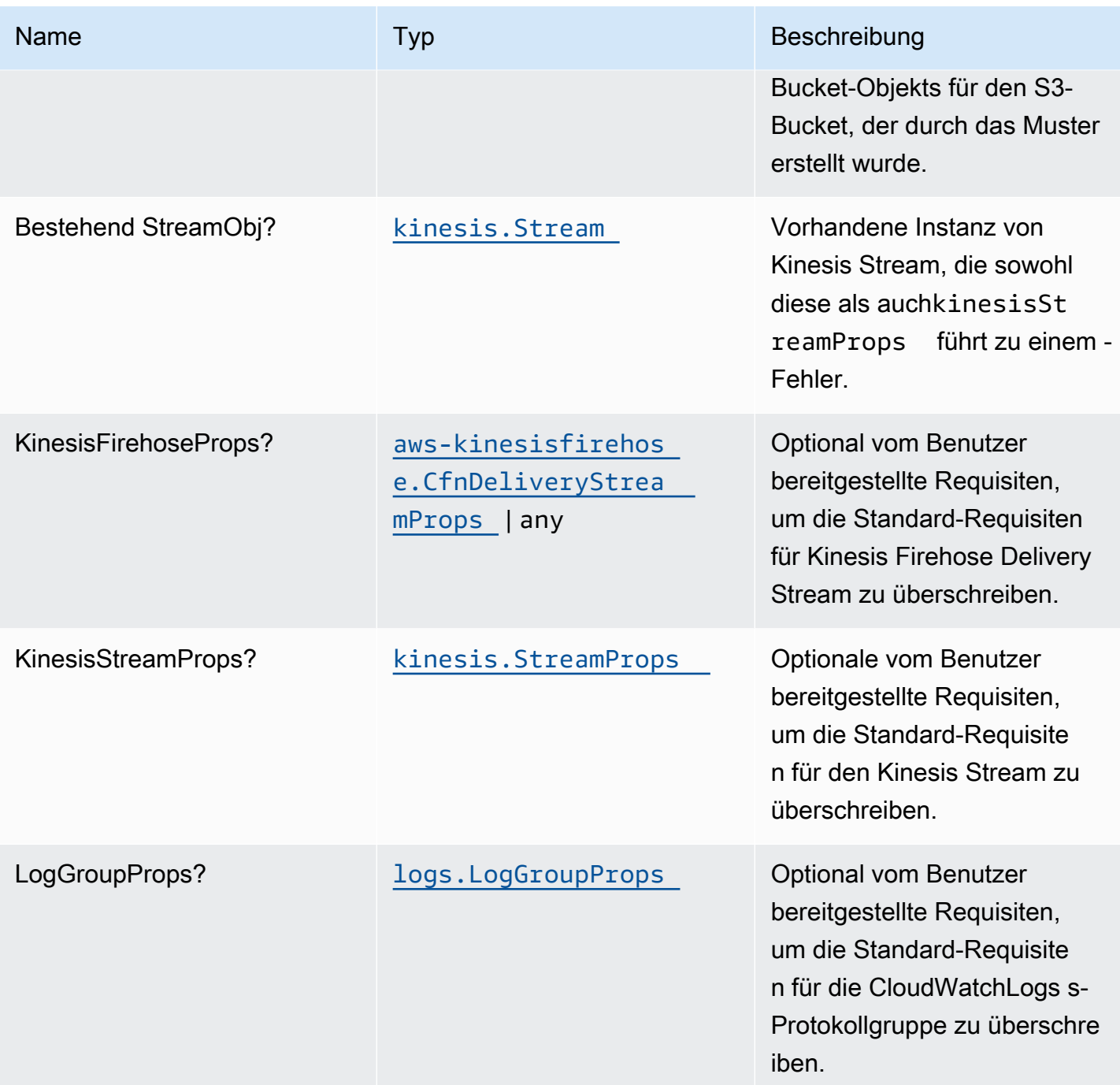

# Muster-Eigenschaften

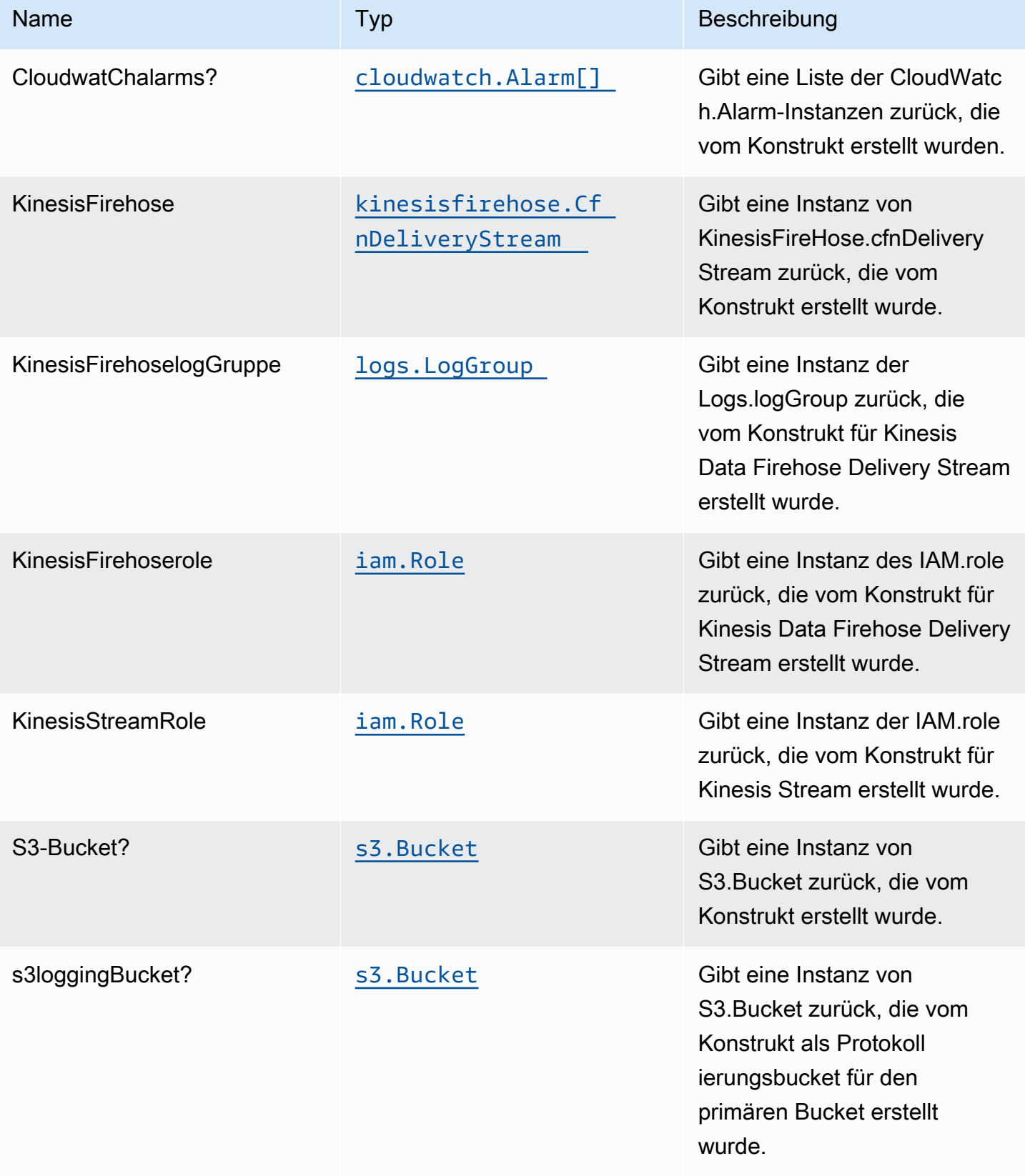

## Standardeinstellung

Die vorgefertigte Implementierung dieses Musters ohne Überschreibungen setzt die folgenden Standardwerte:

#### Amazon Kinesis Stream

- Konfigurieren der IAM-Rolle für den Zugriff auf die geringste Berechtigung für Kinesis Stream
- Aktivieren der serverseitigen Verschlüsselung für Kinesis Stream mit AWS Managed KMS Key
- Bereitstellen von Best Practices CloudWatch Alarmen für den Kinesis Stream

### Amazon Kinesis Firehose

- Aktivieren der CloudWatch Protokollierung für Kinesis Firehose
- IAM-Rolle für den Zugriff auf die geringste Berechtigung für Amazon Kinesis Firehose konfigurieren

### Amazon S3 Bucket

- Konfigurieren der Zugriffsprotokollierung für S3-Bucket
- Aktivieren der serverseitigen Verschlüsselung für S3-Bucket mit AWS verwaltetem KMS-Schlüssel
- Erzwingen der Verschlüsselung von Daten während der Übertragung
- Bucket-Versionierung aktivieren
- Öffentlichen Zugriff für S3-Bucket nicht zulassen
- Beibehalten des S3-Bucket beim Löschen des CloudFormation -Stacks
- Lebenszyklusregel anwenden, um nicht aktuelle Objektversionen nach 90 Tagen in Glacier-Speicher zu verschieben

## **Architecture**

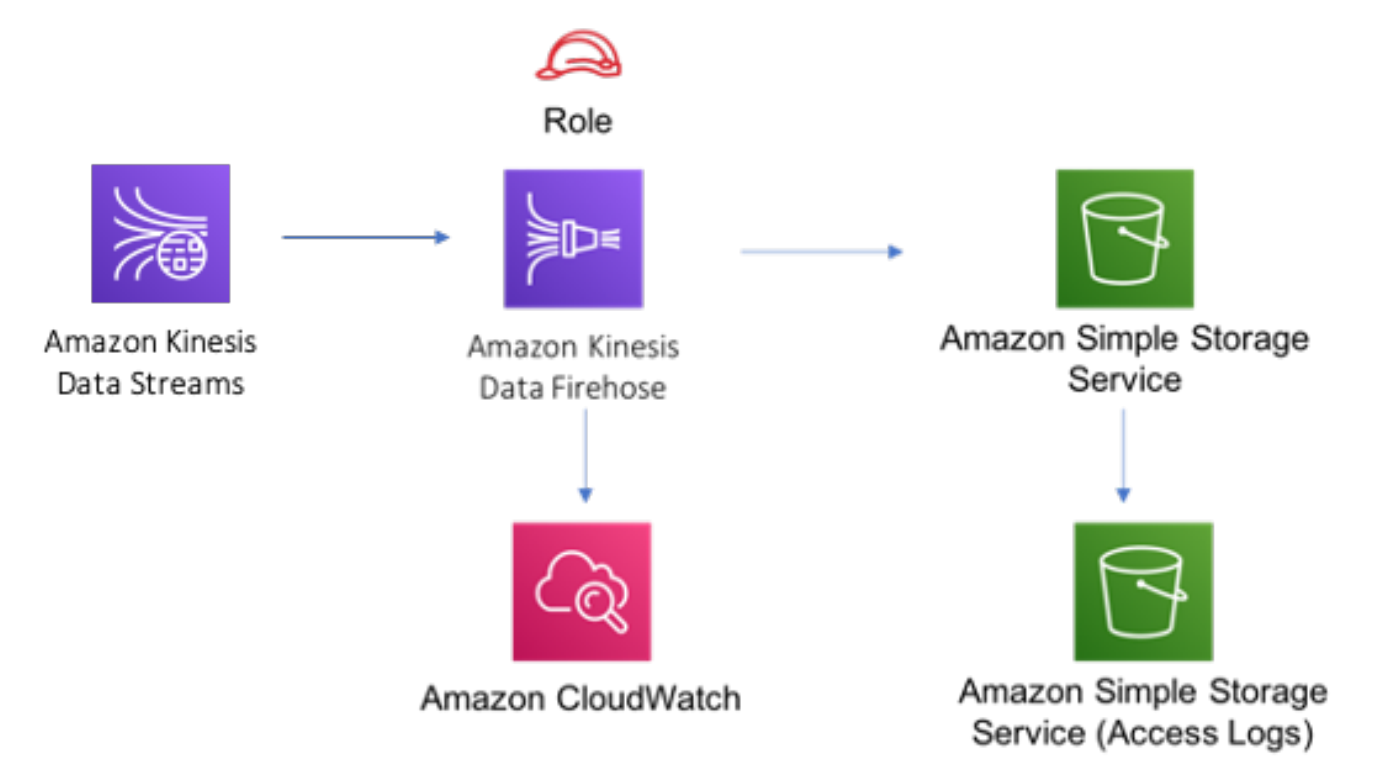

# **GitHub**

Um den Code für dieses Muster anzuzeigen, erstellen/anzeigen Probleme und Pull-Anforderungen usw.:

[@aws -solutions-constructs/aws-kinesisstr](https://github.com/awslabs/aws-solutions-constructs/tree/master/source/patterns/%40aws-solutions-constructs/aws-kinesisstreams-kinesisfirehose-s3) [eams-kinesisfireschlauch-s3](https://github.com/awslabs/aws-solutions-constructs/tree/master/source/patterns/%40aws-solutions-constructs/aws-kinesisstreams-kinesisfirehose-s3)

# aws-kinesisstreams-lambda

STABILITY EXPERIMENTAL

Alle Klassen befinden sich in aktiver Entwicklung und unterliegen nicht abwärtskompatiblen Änderungen oder Entfernen in jeder zukünftigen Version. Diese unterliegen nicht der[Semantische](https://semver.org/)  [Versionierung](https://semver.org/)Modell. Dies bedeutet, dass Sie möglicherweise Ihren Quellcode aktualisieren müssen, wenn Sie auf eine neuere Version dieses Pakets aktualisieren.

Hinweis: Um eine ordnungsgemäße Funktionalität sicherzustellen, müssen die AWS Solutions Constructs Pakete und AWS CDK-Pakete in Ihrem Projekt dieselbe Version aufweisen.

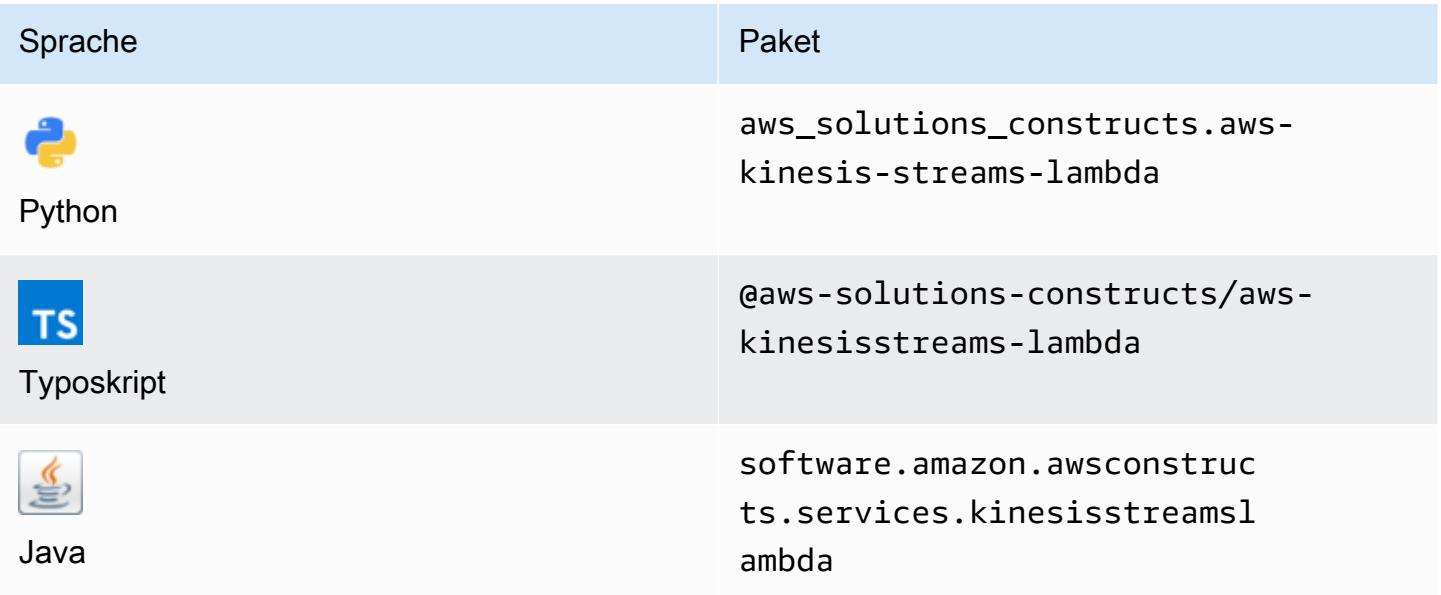

## **Overview**

Dieses AWS Solutions Construct stellt eine Kinesis Stream- und Lambda Funktion mit den entsprechenden Ressourcen/Eigenschaften für Interaktion und Sicherheit bereit.

Hier ist eine minimale bereitstellbare Musterdefinition in TypeScript:

```
import { KinesisStreamsToLambda } from '@aws-solutions-constructs/aws-kinesisstreams-
lambda';
new KinesisStreamsToLambda(this, 'KinesisToLambdaPattern', { 
     kinesisEventSourceProps: { 
         startingPosition: lambda.StartingPosition.TRIM_HORIZON, 
         batchSize: 1 
     }, 
     lambdaFunctionProps: { 
         runtime: lambda.Runtime.NODEJS_14_X, 
         // This assumes a handler function in lib/lambda/index.js 
         code: lambda.Code.fromAsset(`${__dirname}/lambda`), 
         handler: 'index.handler' 
     }
});
```

```
new KinesisStreamsToLambda(scope: Construct, id: string, props: 
  KinesisStreamsToLambdaProps);
```
#### Parameter

- Bereich[Construct](https://docs.aws.amazon.com/cdk/api/latest/docs/@aws-cdk_core.Construct.html)
- idstring
- props[KinesisStreamsToLambdaProps](#page-198-0)

# <span id="page-198-0"></span>Muster-Konstrukt Requisiten

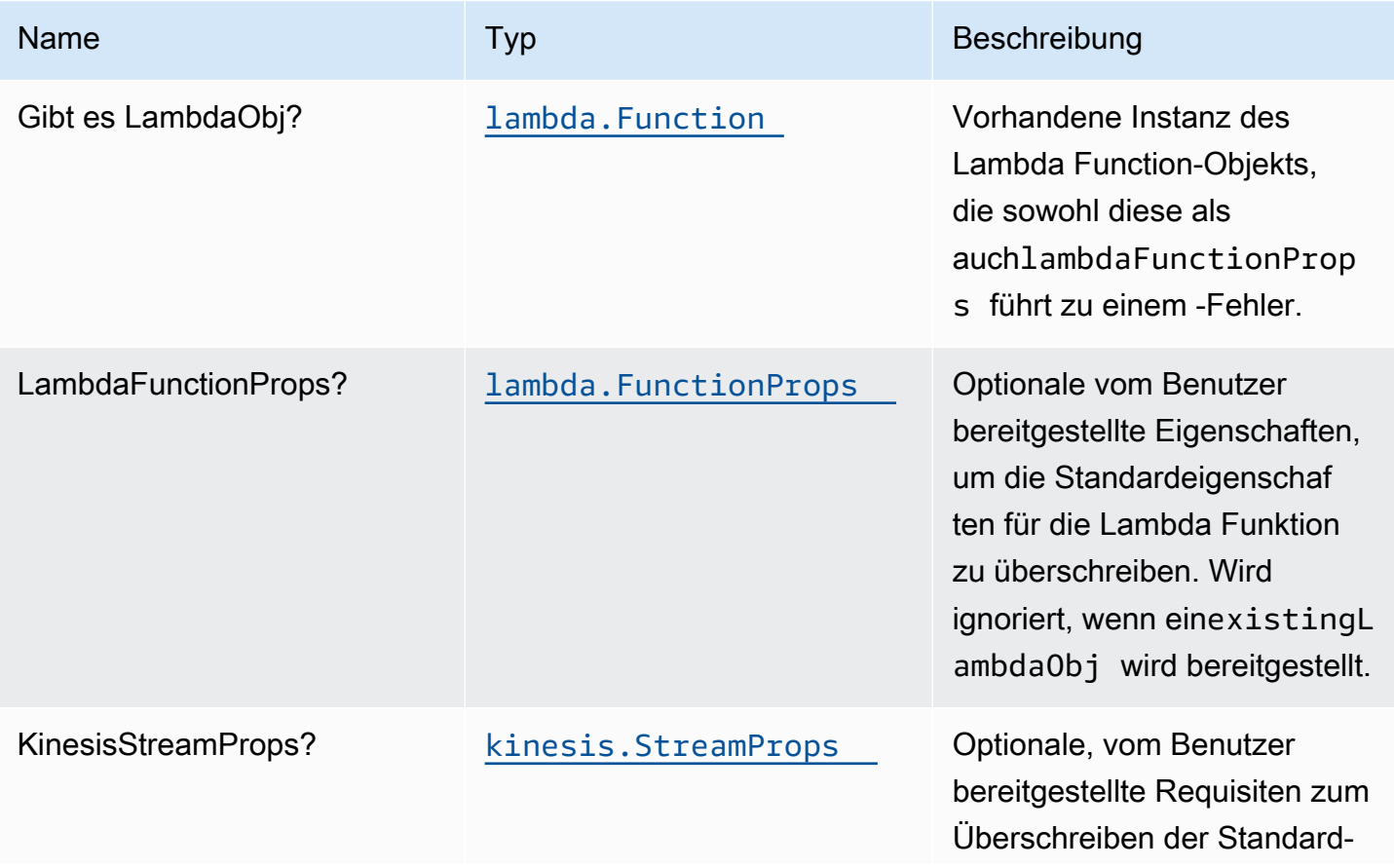

Konstrukte für AWS S-Lösungen auf auf der AWS Lösungen AWS Lösungen AWS Lösungen

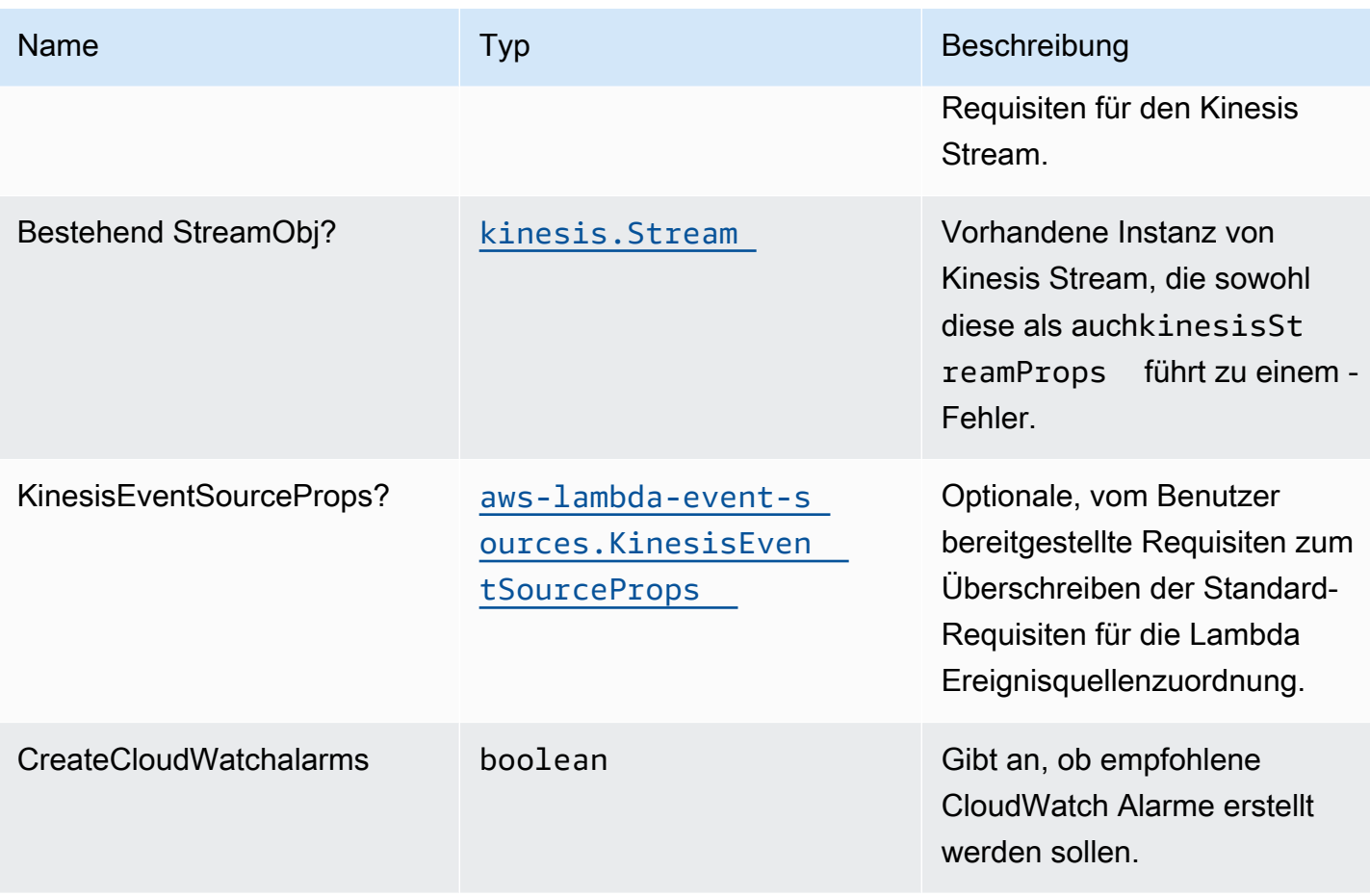

# Muster-Eigenschaften

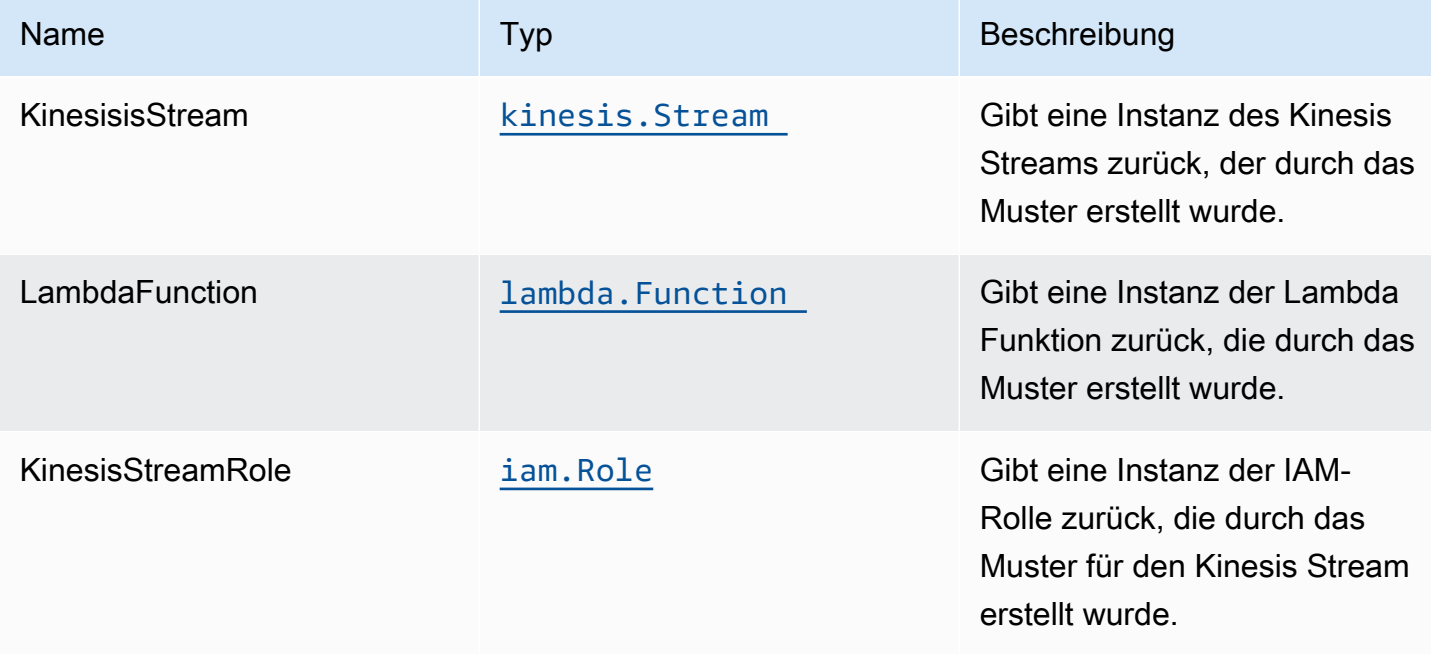

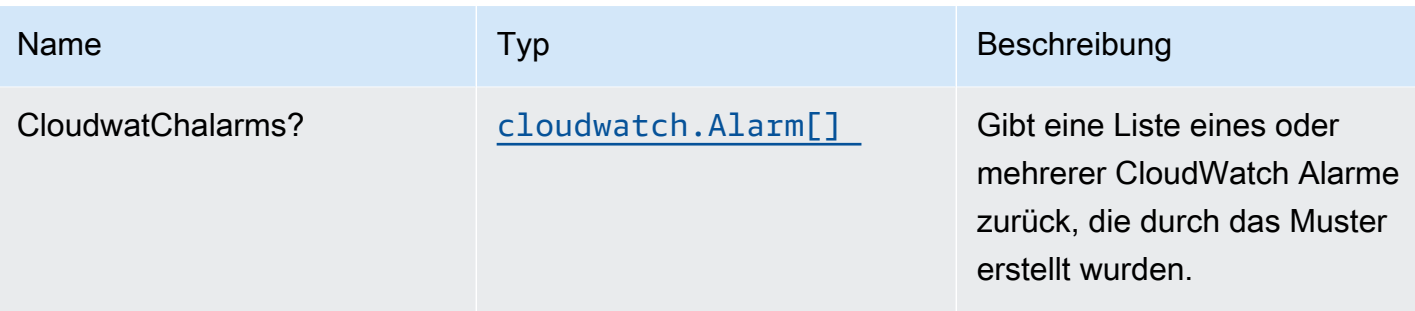

## Standardeinstellung

Die vorgefertigte Implementierung dieses Musters ohne Überschreibungen setzt die folgenden Standardwerte:

#### Amazon Kinesis Streams

- Konfigurieren Sie die IAM-Rolle für den Zugriff auf die geringste Berechtigung für Kinesis Stream.
- Aktivieren Sie die serverseitige Verschlüsselung für Kinesis Stream mit AWS Managed KMS Key.
- Stellen Sie bewährte CloudWatch Alarme für den Kinesis Stream bereit.

#### AWS Lambda-Funktion

- Konfigurieren Sie die IAM-Rolle für den eingeschränkten Zugriffsberechtigungen für Lambda Funktion.
- Aktivieren Sie die Wiederverwendung von Verbindungen mit Keep-Alive für NodeJS Lambda Funktion.
- Aktivieren Sie die X-Ray Nachverfolgung.
- Funktionen zur Fehlerbehandlung aktivieren: Bisect bei Funktion Fehler aktivieren; Standardeinstellung Maximales Datensatzalter (24 Stunden) festlegen; Standardeinstellung Maximale Wiederholungsversuche (500) festlegen und SQS-Warteschlange für Dead-Letter als Ziel bei einem Fehler bereitstellen.
- Festlegen von Umgebungsvariablen:
	- AWS\_NODEJS\_CONNECTION\_REUSE\_ENABLED(für Node 10.x und höhere Funktionen)

## **Architecture**

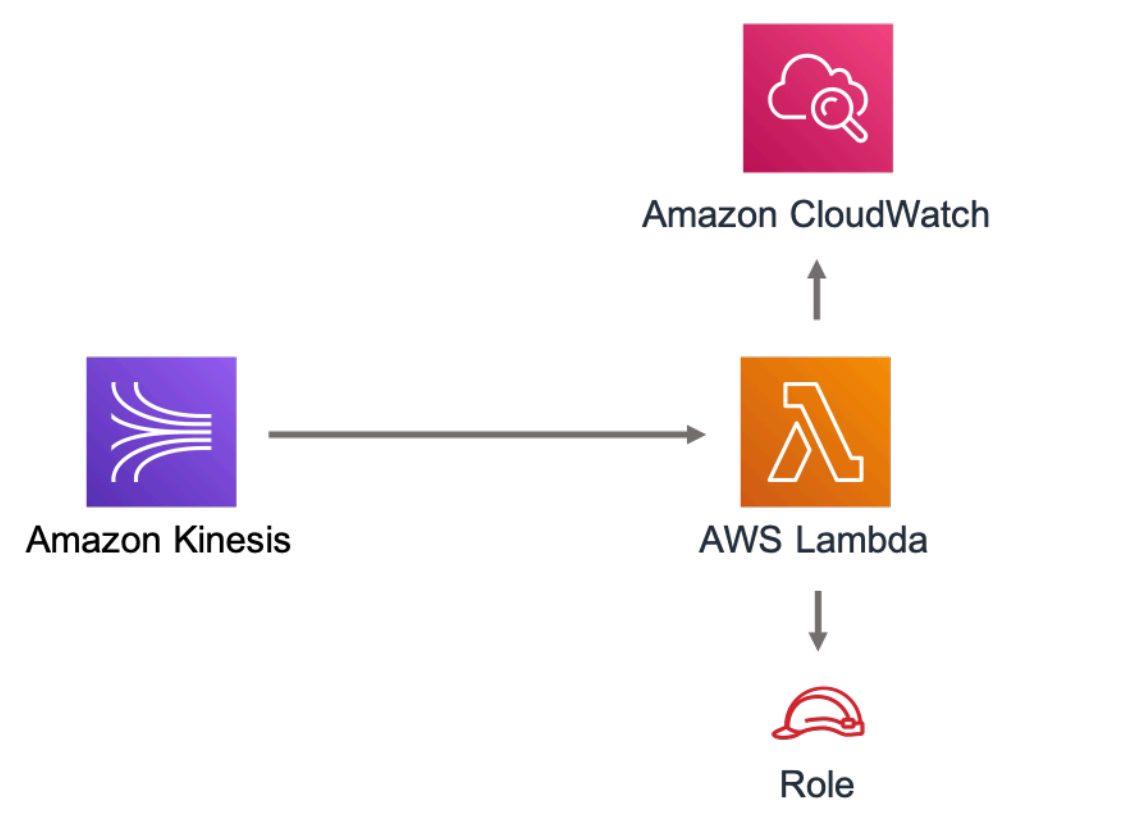

# **GitHub**

Um den Code für dieses Muster anzuzeigen, erstellen/anzeigen Probleme und Pull-Anforderungen usw.:

[@aws -solutions-constructs/aws-kinesisstr](https://github.com/awslabs/aws-solutions-constructs/tree/master/source/patterns/%40aws-solutions-constructs/aws-kinesisstreams-lambda) [eams-lambda](https://github.com/awslabs/aws-solutions-constructs/tree/master/source/patterns/%40aws-solutions-constructs/aws-kinesisstreams-lambda)

# aws-lambda-dynamodb

STABILITY EXPERIMENTAL

Alle Klassen befinden sich in aktiver Entwicklung und unterliegen nicht abwärtskompatiblen Änderungen oder Entfernen in jeder zukünftigen Version. Diese unterliegen nicht de[nSemantische](https://semver.org/)  [Versionierung](https://semver.org/)Modell. Dies bedeutet, dass Sie möglicherweise Ihren Quellcode aktualisieren müssen, wenn Sie auf eine neuere Version dieses Pakets aktualisieren.

Hinweis: Um eine ordnungsgemäße Funktionalität sicherzustellen, müssen die AWS Solutions Constructs Pakete und AWS CDK-Pakete in Ihrem Projekt dieselbe Version aufweisen.

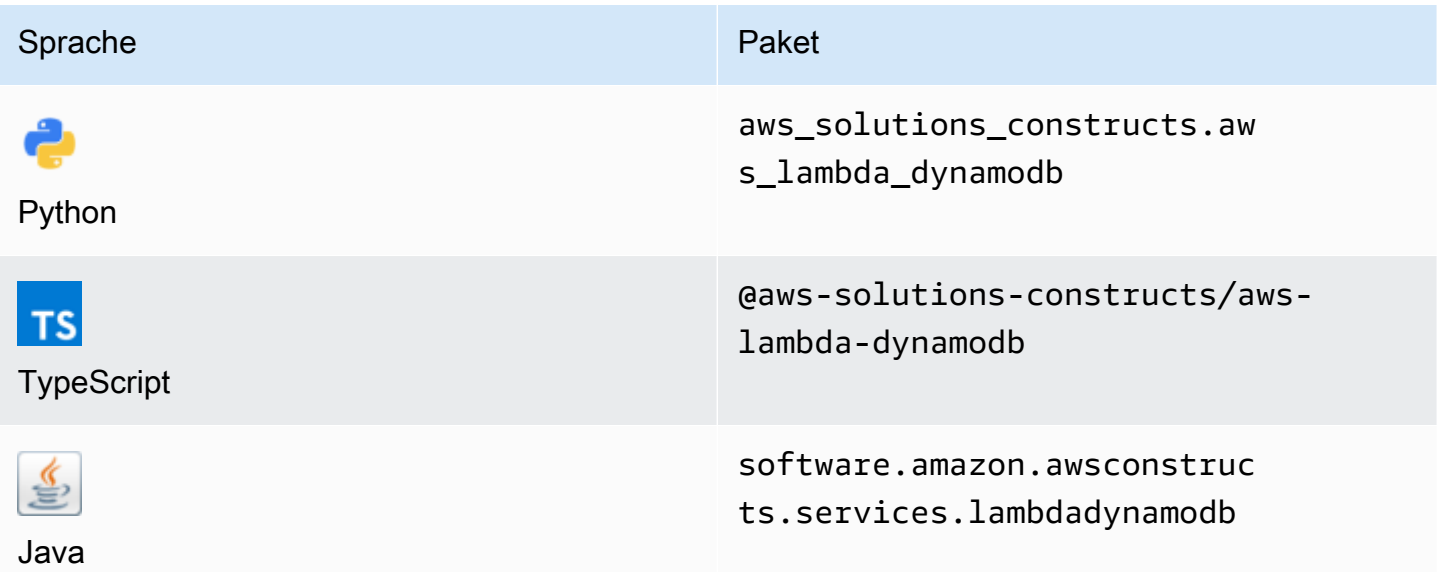

## **Overview**

Dieses AWS Solutions Construct implementiert die AWS Lambda Funktion und die Amazon DynamoDB -Tabelle mit den geringsten Berechtigungen.

Hier ist eine minimale bereitstellbare Musterdefinition in TypeScript:

```
import { LambdaToDynamoDBProps, LambdaToDynamoDB } from '@aws-solutions-constructs/
aws-lambda-dynamodb';
const props: LambdaToDynamoDBProps = { 
     lambdaFunctionProps: { 
         runtime: lambda.Runtime.NODEJS_14_X, 
         // This assumes a handler function in lib/lambda/index.js 
         code: lambda.Code.fromAsset(`${__dirname}/lambda`), 
         handler: 'index.handler' 
     }
};
new LambdaToDynamoDB(this, 'test-lambda-dynamodb-stack', props);
```
new LambdaToDynamoDB(scope: Construct, id: string, props: LambdaToDynamoDBProps);

#### Parameter

- Bereich[Construct](https://docs.aws.amazon.com/cdk/api/latest/docs/@aws-cdk_core.Construct.html)
- idstring
- props[LambdaToDynamoDBProps](#page-203-0)

## <span id="page-203-0"></span>Muster-Konstrukt

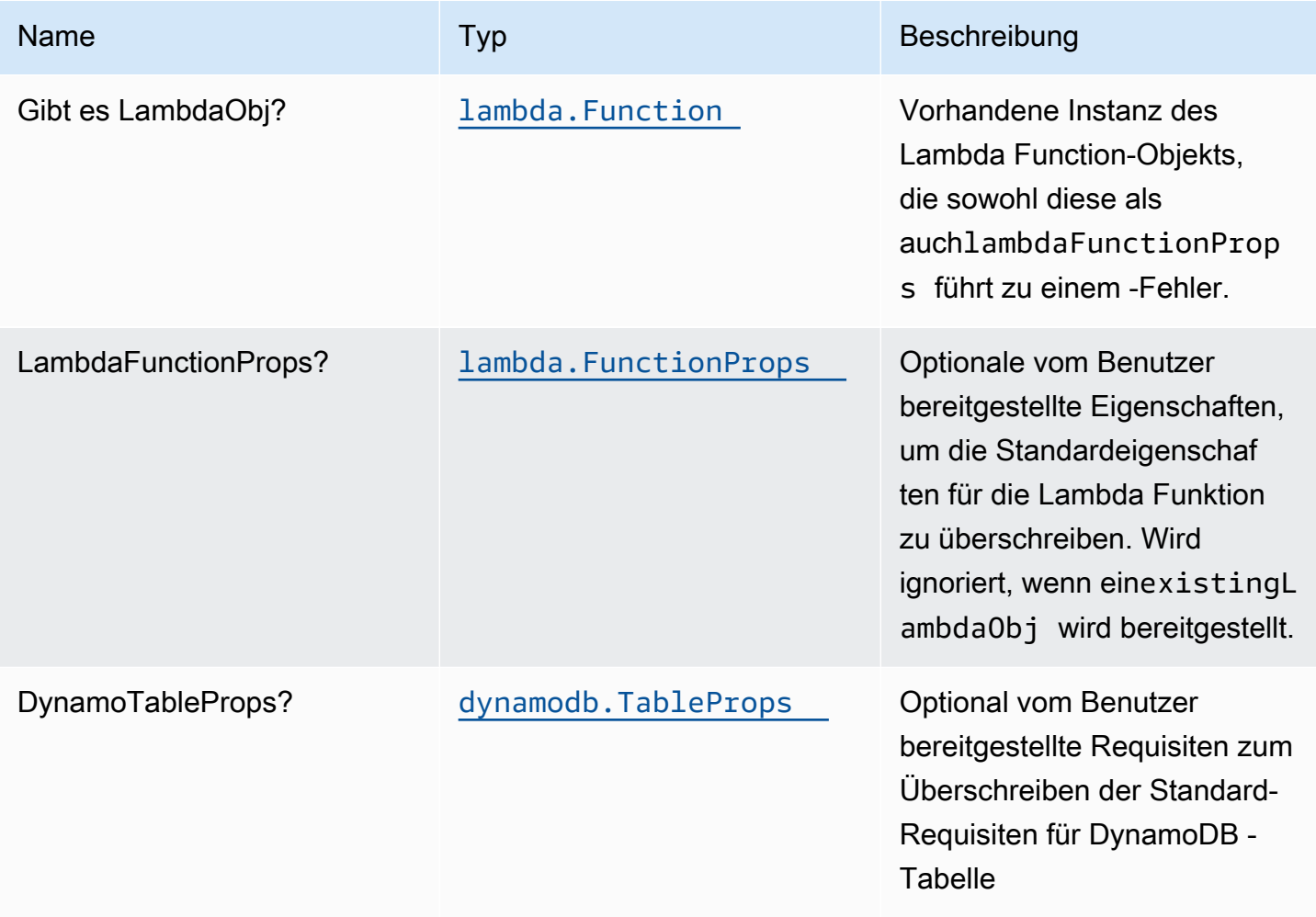

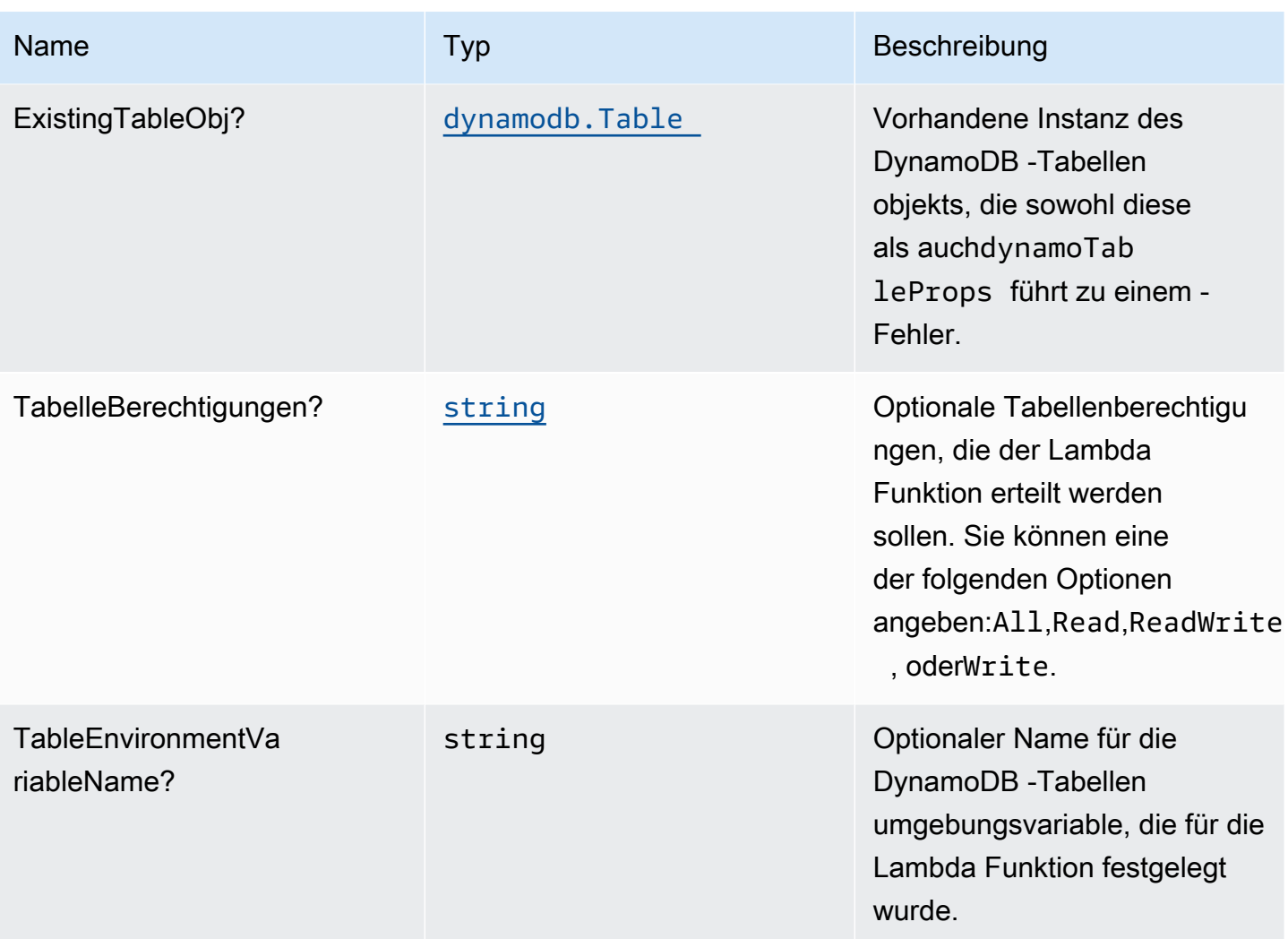

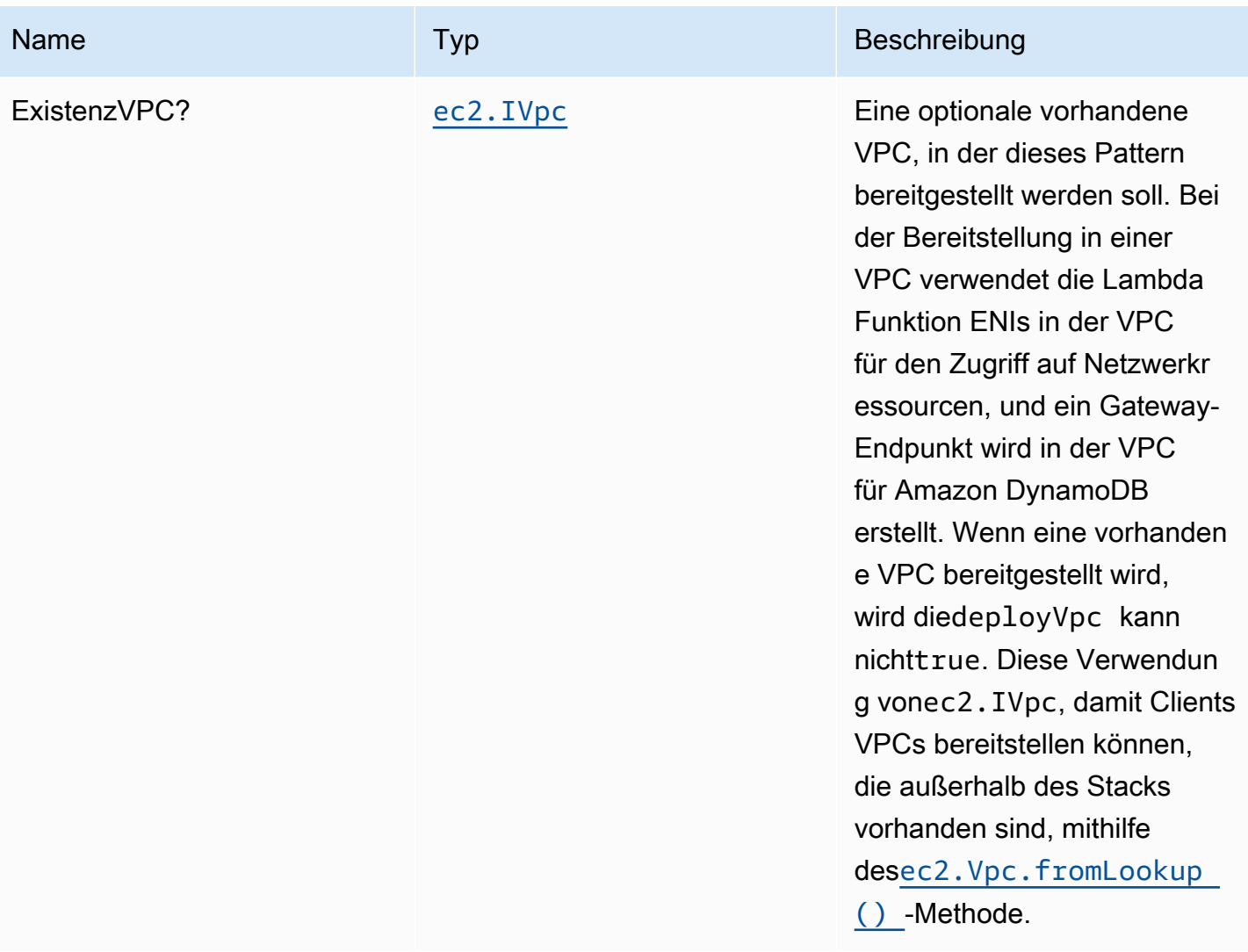

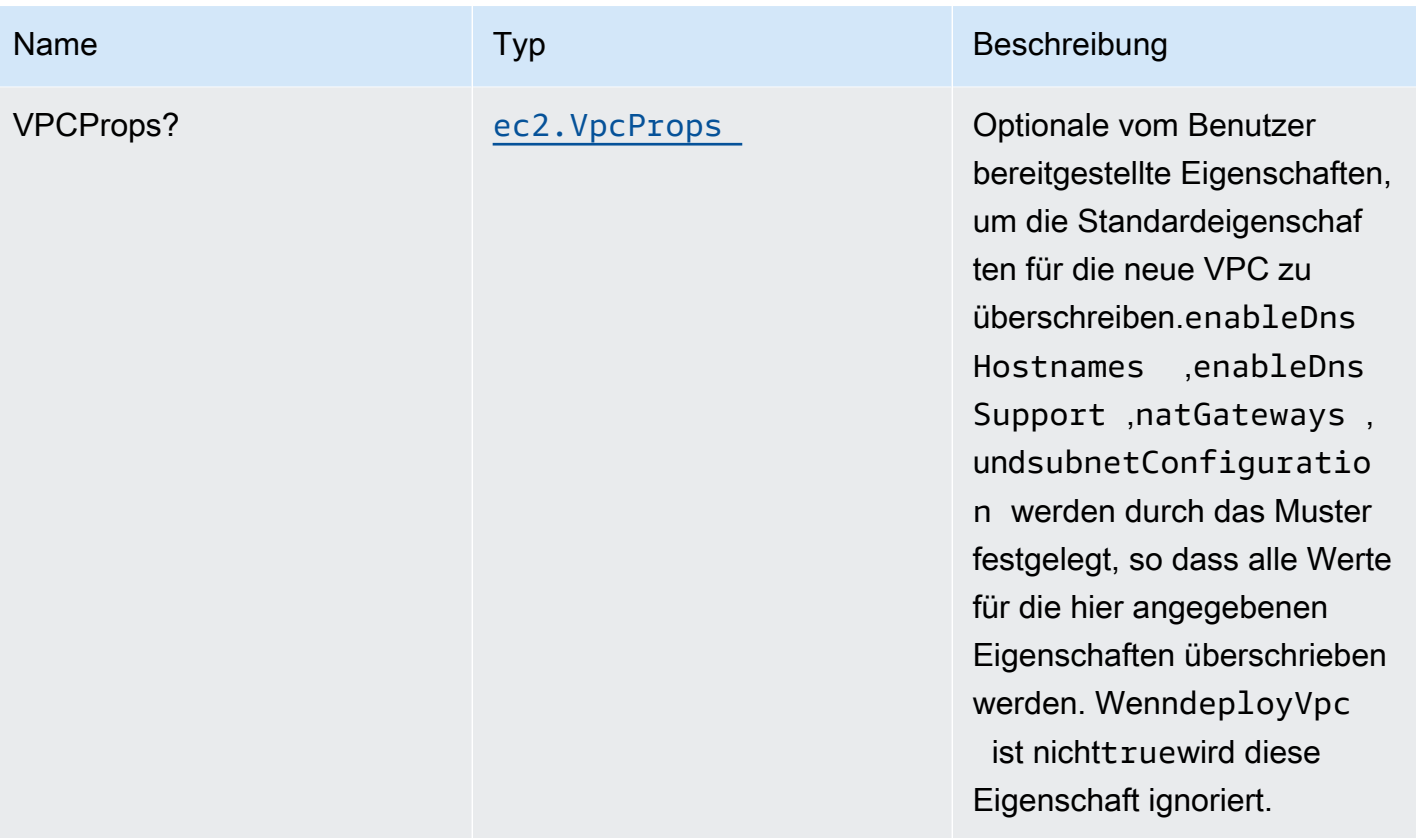

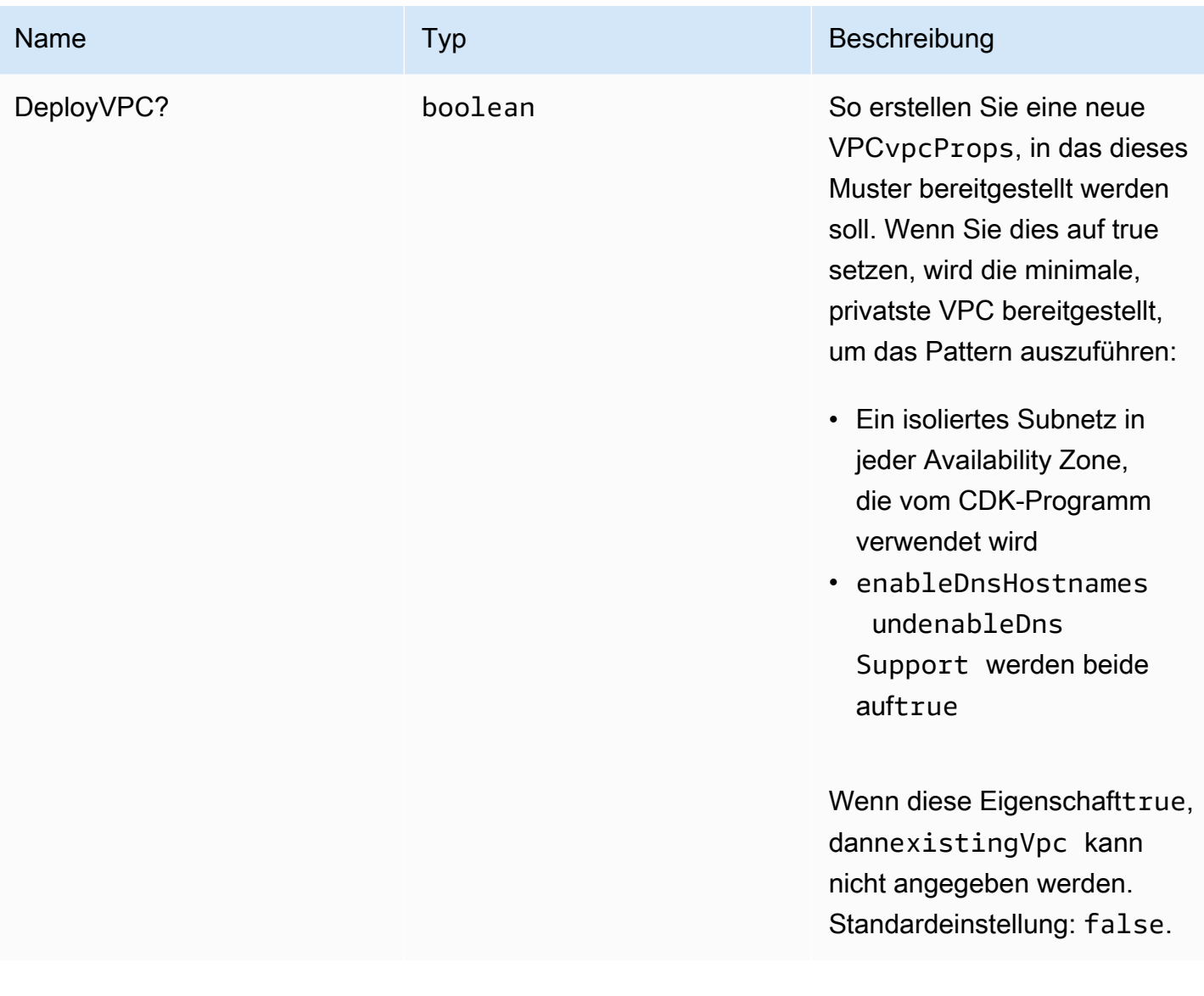

# Muster-Eigenschaften

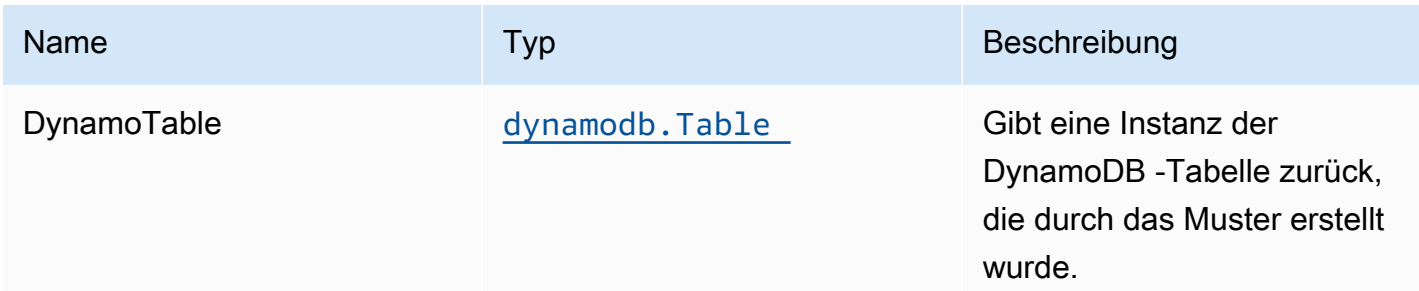

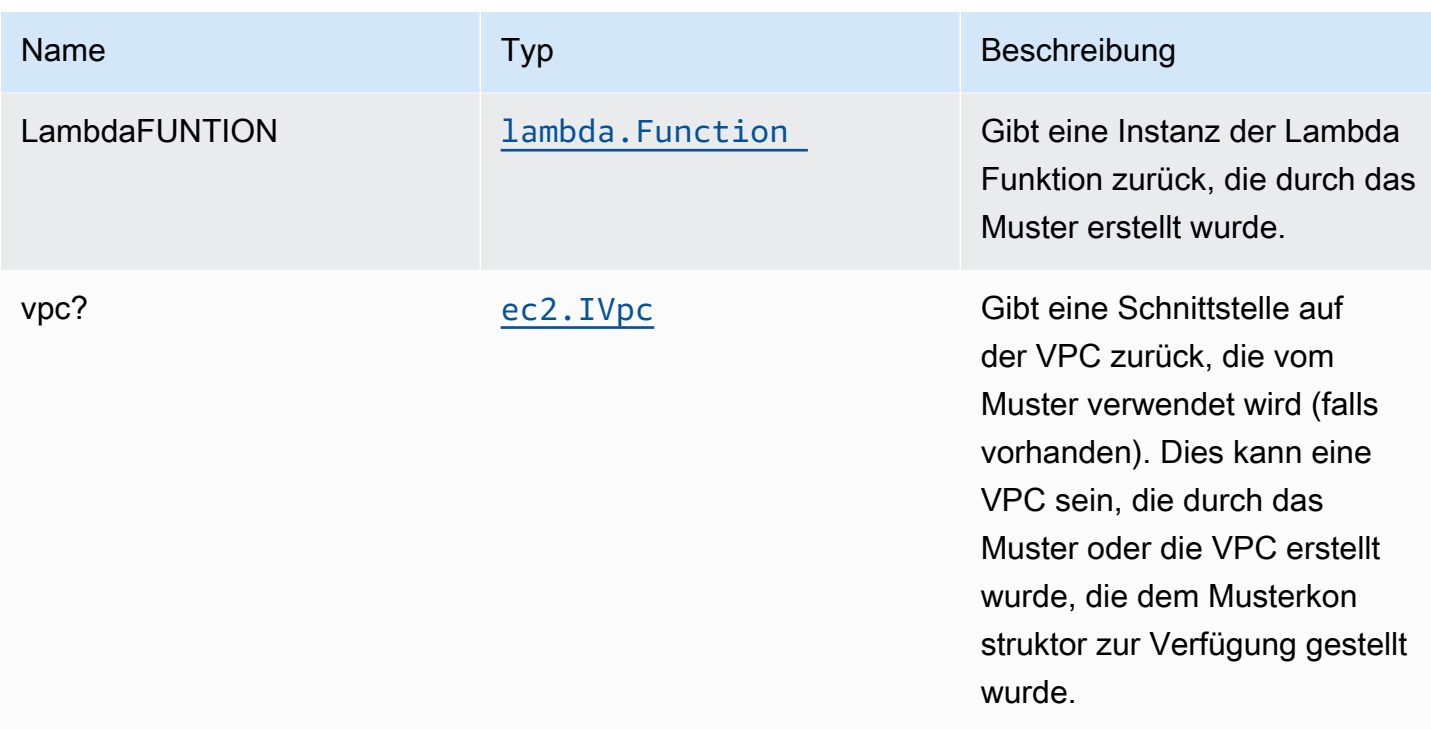

## **Standardeinstellung**

Die vorgefertigte Implementierung dieses Musters ohne Überschreibungen setzt die folgenden Standardwerte:

#### AWS Lambda-Funktion

- Konfigurieren Sie die IAM-Rolle für den eingeschränkten Zugriffsberechtigungen für Lambda Funktion.
- Aktivieren Sie die Wiederverwendung von Verbindungen mit Keep-Alive für NodeJS Lambda Funktion.
- Aktivieren von X-Ray blaufverfolgung.
- Festlegen von Umgebungsvariablen:
	- DDB\_TABLE\_NAME (Standard)
	- AWS\_NODEJS\_CONNECTION\_REUSE\_ENABLED(für Node 10.x und höhere Funktionen)

#### Amazon DynamoDB Tabelle

• Legen Sie den Abrechnungsmodus für DynamoDB -Tabelle auf On-Demand fest (Bezahlen pro Anforderung).

- Aktivieren Sie die serverseitige Verschlüsselung für DynamoDB Table mithilfe von AWS verwaltetem KMS-Schlüssel.
- Erstellt einen Partitionsschlüssel namens 'id' für DynamoDB -Tabelle.
- Behalten Sie die Tabelle beim Löschen des CloudFormation-Stacks bei.
- Ermöglicht kontinuierliche Sicherungen und zeitpunktbezogene Wiederherstellungen.

## **Architecture**

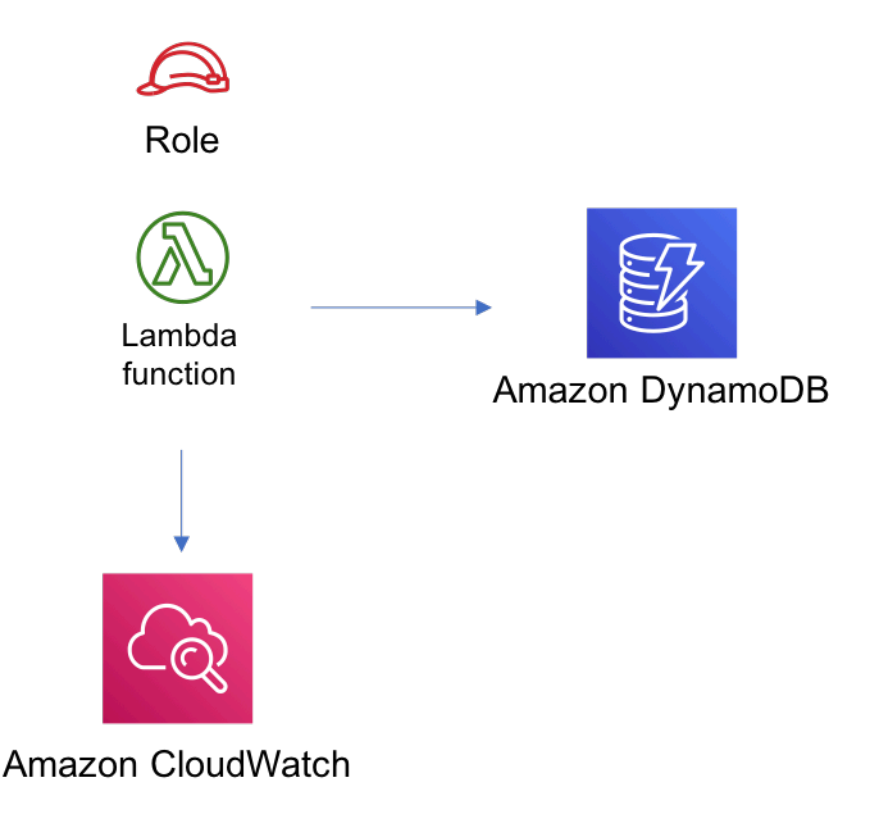

## **GitHub**

Um den Code für dieses Muster anzuzeigen, erstellen/anzeigen Probleme und Pull-Anforderungen usw.:

[@aws -solutions-konstrukte/aws-lambda-dyn](https://github.com/awslabs/aws-solutions-constructs/tree/master/source/patterns/%40aws-solutions-constructs/aws-lambda-dynamodb)  [amodb](https://github.com/awslabs/aws-solutions-constructs/tree/master/source/patterns/%40aws-solutions-constructs/aws-lambda-dynamodb)

# aws-lambda-elasticsearch-kibana

**STABILITY** EXPERIMENTAL

Alle Klassen befinden sich in aktiver Entwicklung und unterliegen nicht abwärtskompatiblen Änderungen oder Entfernen in jeder zukünftigen Version. Diese unterliegen nicht der[Semantische](https://semver.org/)  [Versionierung](https://semver.org/)Modell. Dies bedeutet, dass Sie möglicherweise Ihren Quellcode aktualisieren müssen, wenn Sie auf eine neuere Version dieses Pakets aktualisieren.

Hinweis: Um eine ordnungsgemäße Funktionalität sicherzustellen, müssen die AWS Solutions Constructs Pakete und AWS CDK-Pakete in Ihrem Projekt dieselbe Version aufweisen.

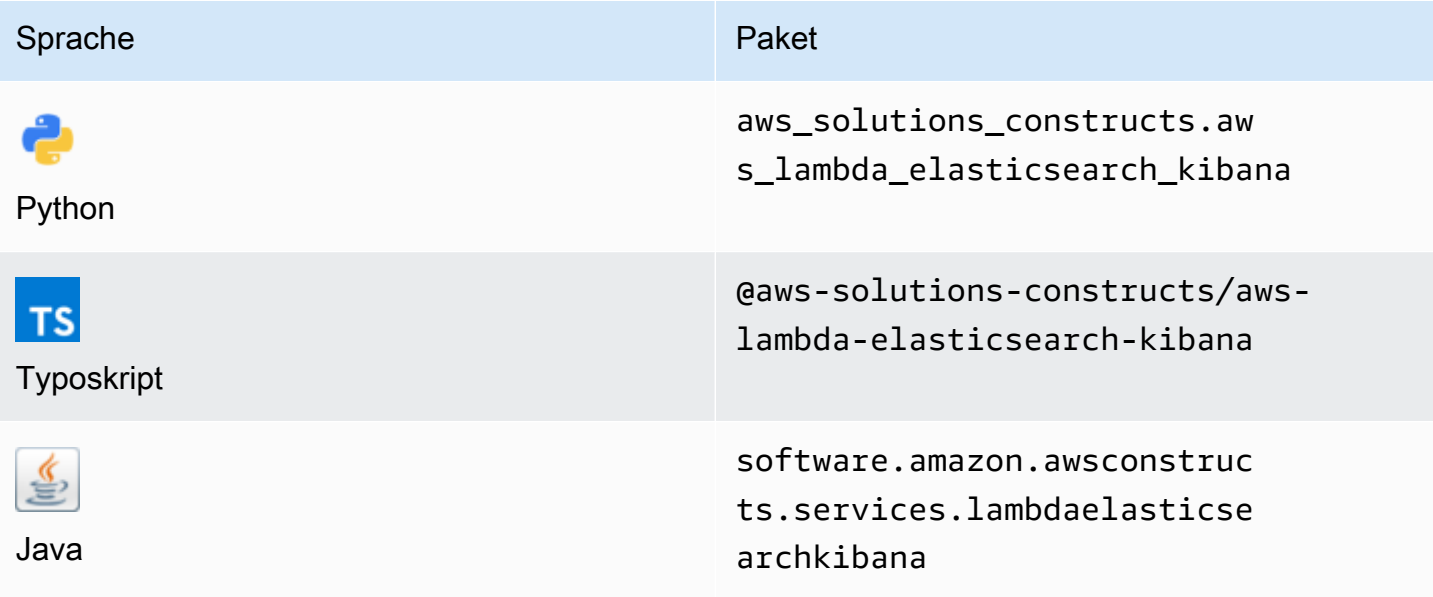

#### **Overview**

Dieses AWS Solutions Construct implementiert eine AWS Lambda Funktion und eine Amazon Elasticsearch Service Domäne mit den am wenigsten privilegierten Berechtigungen.

Hier ist eine minimale bereitstellbare Musterdefinition in TypeScript:

```
import { LambdaToElasticSearchAndKibana } from '@aws-solutions-constructs/aws-lambda-
elasticsearch-kibana';
import { Aws } from "@aws-cdk/core";
const lambdaProps: lambda.FunctionProps = { 
     runtime: lambda.Runtime.NODEJS_14_X,
```

```
 // This assumes a handler function in lib/lambda/index.js 
     code: lambda.Code.fromAsset(`${__dirname}/lambda`), 
     handler: 'index.handler'
};
new LambdaToElasticSearchAndKibana(this, 'test-lambda-elasticsearch-kibana', { 
     lambdaFunctionProps: lambdaProps, 
     domainName: 'test-domain', 
     // TODO: Ensure the Cognito domain name is globally unique 
     cognitoDomainName: 'globallyuniquedomain' + Aws.ACCOUNT_ID;
});
```

```
new LambdaToElasticSearchAndKibana(scope: Construct, id: string, props: 
  LambdaToElasticSearchAndKibanaProps);
```
#### Parameter

- Bereich[Construct](https://docs.aws.amazon.com/cdk/api/latest/docs/@aws-cdk_core.Construct.html)
- idstring
- props[LambdaToElasticSearchAndKibanaProps](#page-211-0)

### <span id="page-211-0"></span>Muster-Konstrukt Requisiten

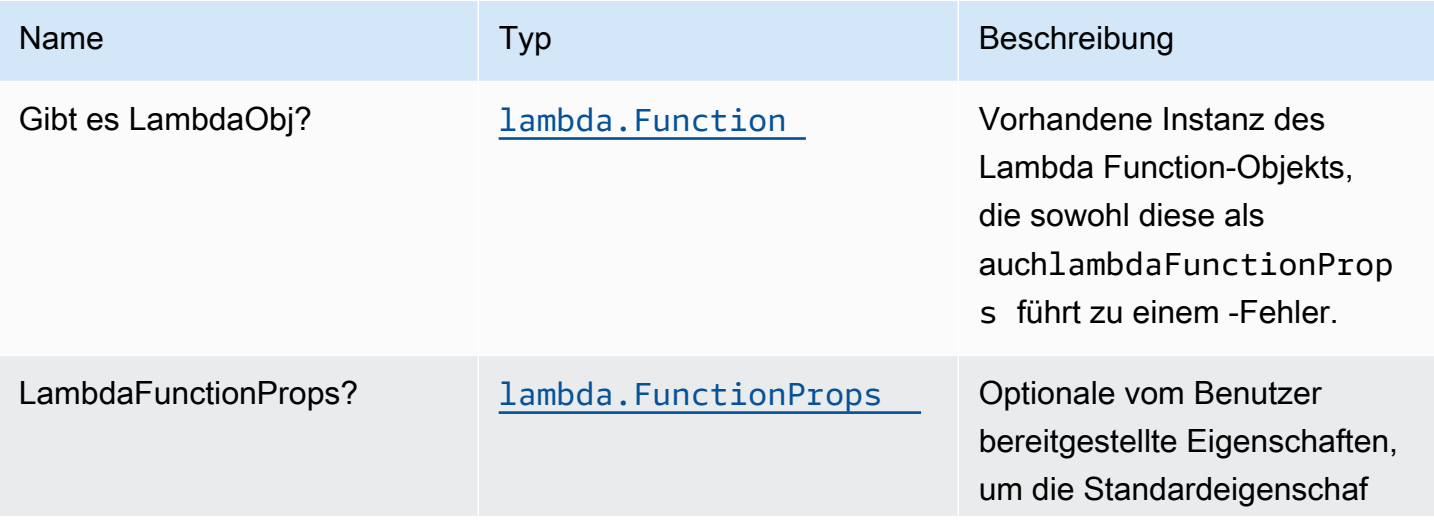

Konstrukte für AWS S-Lösungen auf auf der AWS Lösungen AWS Lösungen AWS Lösungen

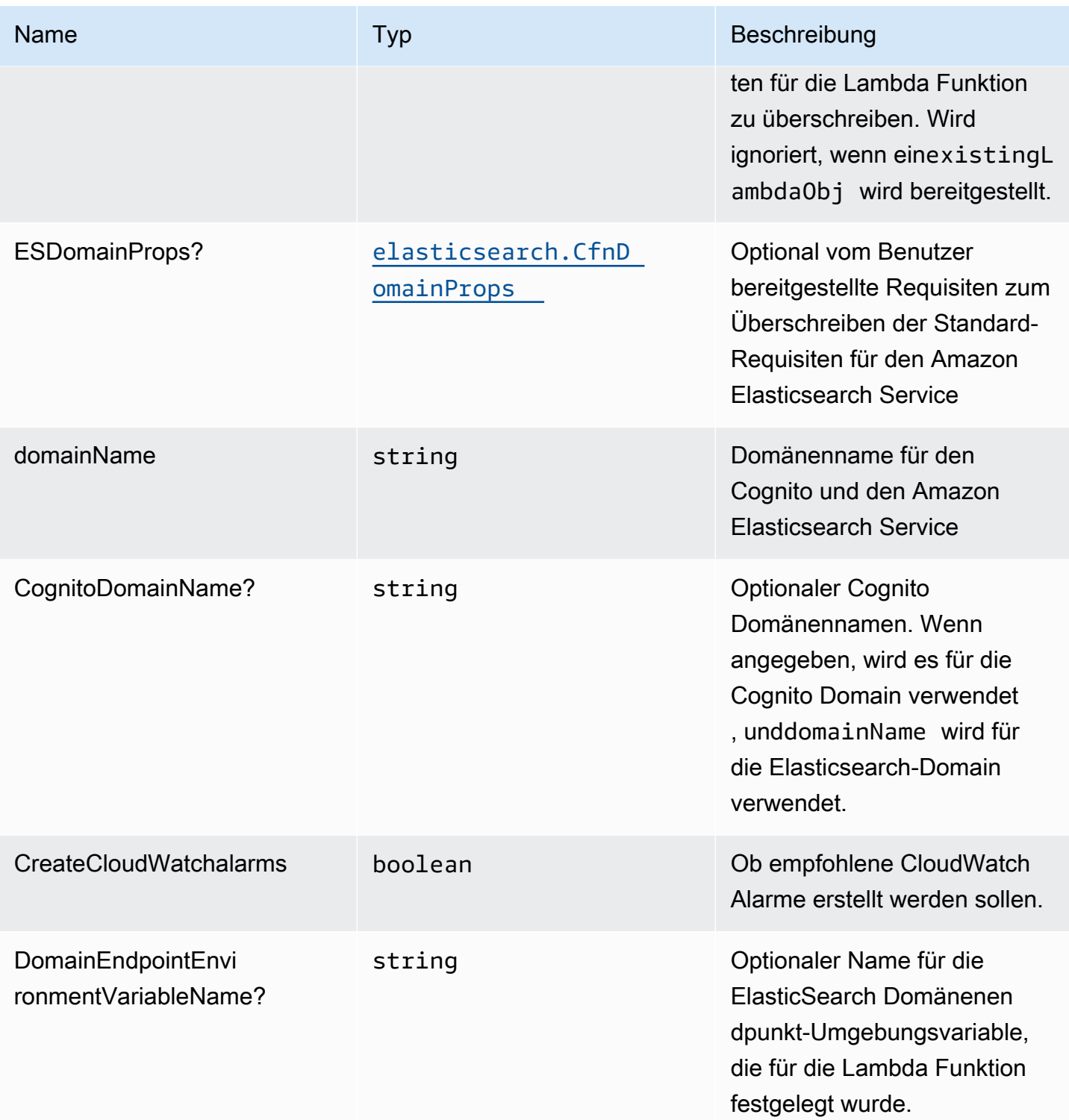

# Muster-Eigenschaften

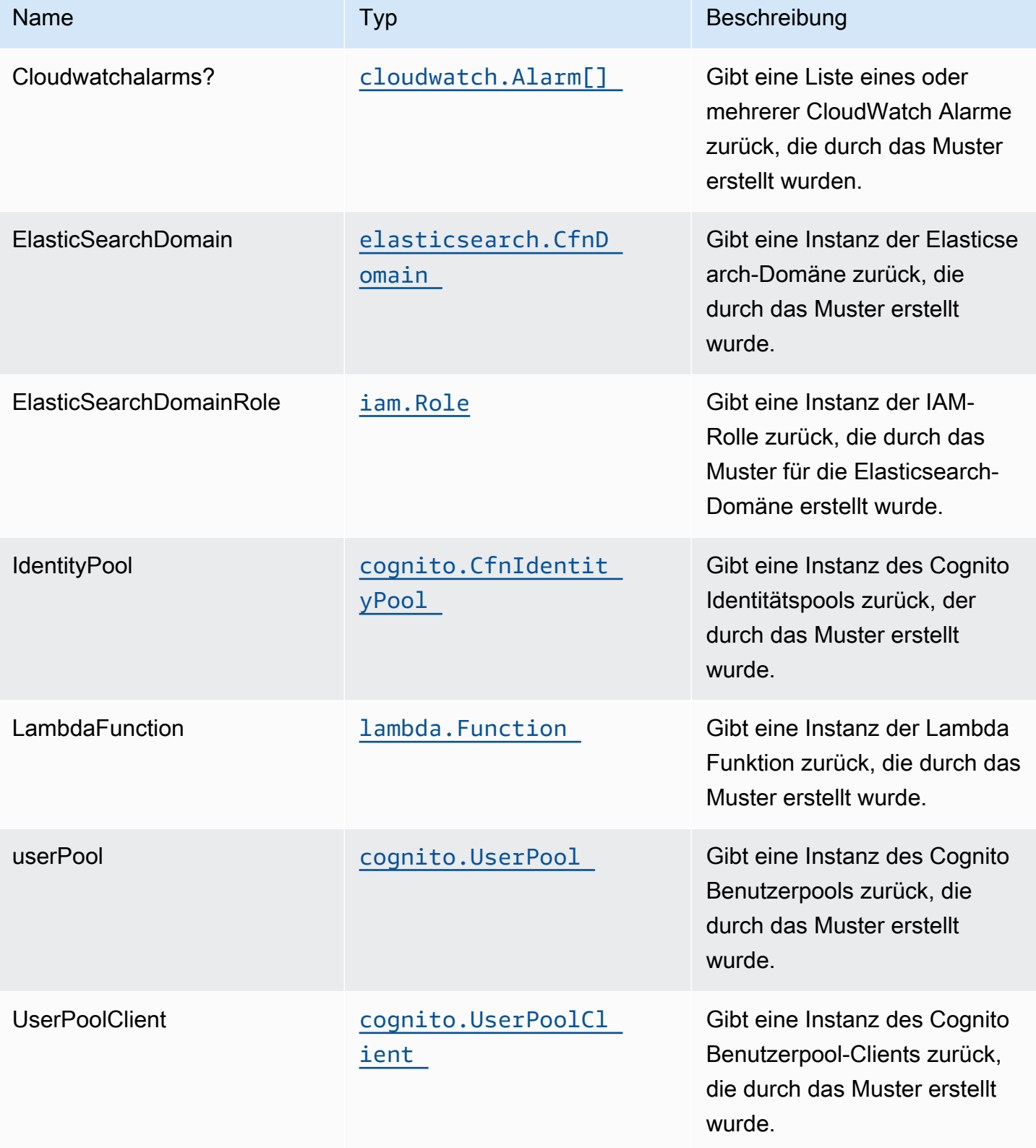

## Lambda-Funktion

Dieses Muster erfordert eine Lambda Funktion, die Daten aus dem DynamoDB Stream in den Elasticsearch-Dienst posten kann. Eine Beispielfunktion wird bereitgestellt[Hier gilt:.](https://github.com/awslabs/aws-solutions-constructs/blob/master/source/patterns/%40aws-solutions-constructs/aws-lambda-elasticsearch-kibana/test/lambda/index.js)

## Standardeinstellungen

Die vorgefertigte Implementierung dieses Musters ohne Überschreibungen setzt die folgenden Standardwerte:

#### AWS Lambda-Funktion

- Konfigurieren Sie die IAM-Rolle für den eingeschränkten Zugriffsberechtigungen für Lambda Funktion.
- Aktivieren Sie die Wiederverwendung von Verbindungen mit Keep-Alive für NodeJS Lambda Funktion.
- X-Ray Nachverfolgung aktivieren.
- Festlegen von Umgebungsvariablen:
	- DOMAIN\_ENDPOINT (Standard)
	- AWS\_NODEJS\_CONNECTION\_REUSE\_ENABLED(für Node 10.x und höhere Funktionen)

#### Amazon Cognito

- Festlegen der Kennwortrichtlinie für Benutzerpools.
- Erzwingen Sie den erweiterten Sicherheitsmodus für Benutzerpools.

#### Amazon Elasticsearch Service

- Stellen Sie Best Practices CloudWatch Alarme für die Elasticsearch-Domäne bereit.
- Sichern Sie den Zugriff auf das Kibana Dashboard mit Cognito User Pools.
- Aktivieren Sie die serverseitige Verschlüsselung für Elasticsearch-Domäne mithilfe von AWS verwaltetem KMS-Schlüssel.
- Aktivieren Sie die Knoten-zu-Knoten-Verschlüsselung für Elasticsearch-Domäne.
- Konfigurieren Sie den Cluster für die Amazon ES-Domäne.

## **Architecture**

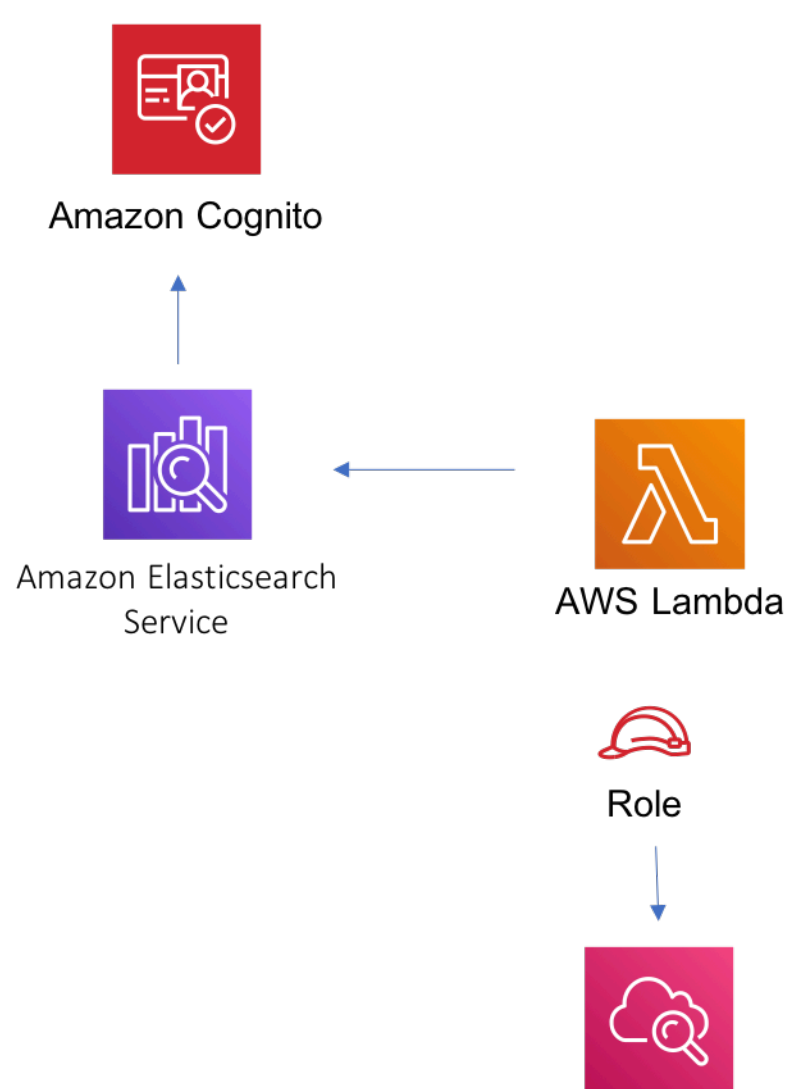

Amazon CloudWatch

# **GitHub**

Um den Code für dieses Muster anzuzeigen, erstellen/anzeigen Probleme und Pull-Anforderungen usw.:

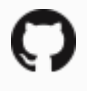

[@aws -solutions-konstrukte/aws-lambda-ela](https://github.com/awslabs/aws-solutions-constructs/tree/master/source/patterns/%40aws-solutions-constructs/aws-lambda-elasticsearch-kibana) [sticsearch-kibana](https://github.com/awslabs/aws-solutions-constructs/tree/master/source/patterns/%40aws-solutions-constructs/aws-lambda-elasticsearch-kibana)
## aws-lambda-S3

**STABILITY** EXPERIMENTAL

Alle Klassen befinden sich in aktiver Entwicklung und unterliegen nicht abwärtskompatiblen Änderungen oder Entfernen in jeder zukünftigen Version. Diese unterliegen nicht der[Semantic](https://semver.org/)  [Versionierung](https://semver.org/)-Modell. Dies bedeutet, dass Sie möglicherweise Ihren Quellcode aktualisieren müssen, wenn Sie auf eine neuere Version dieses Pakets aktualisieren.

Hinweis: Um eine ordnungsgemäße Funktionalität sicherzustellen, müssen die AWS Solutions Constructs Pakete und AWS CDK-Pakete in Ihrem Projekt dieselbe Version aufweisen.

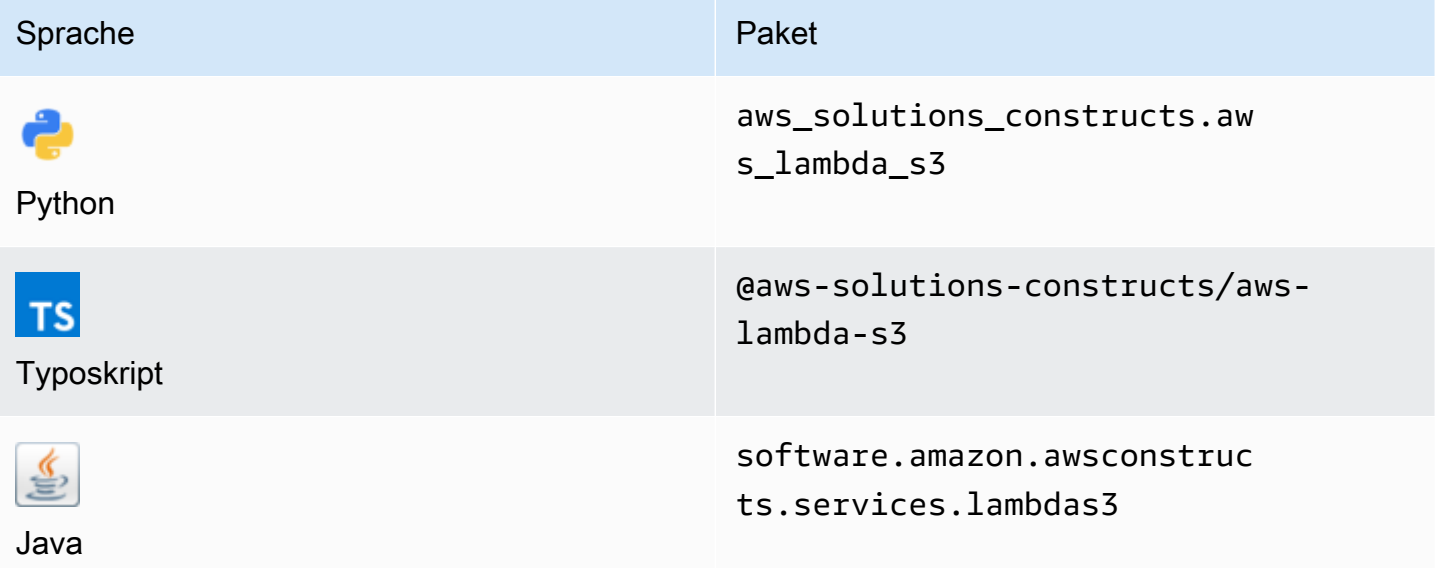

### **Overview**

Diese AWS Solutions Construct implementiert eine AWS Lambda -Funktion, die mit einem Amazon S3 Bucket verbunden ist.

```
import { LambdaToS3 } from '@aws-solutions-constructs/aws-lambda-s3';
new LambdaToS3(this, 'LambdaToS3Pattern', { 
     lambdaFunctionProps: { 
         runtime: lambda.Runtime.NODEJS_14_X, 
         // This assumes a handler function in lib/lambda/index.js
```

```
 code: lambda.Code.fromAsset(`${__dirname}/lambda`), 
         handler: 'index.handler' 
     }
});
```
## Initializer

new LambdaToS3(scope: Construct, id: string, props: LambdaToS3Props);

#### Parameter

- Bereich[Construct](https://docs.aws.amazon.com/cdk/api/latest/docs/@aws-cdk_core.Construct.html)
- idstring
- props[LambdaToS3Props](#page-217-0)

# <span id="page-217-0"></span>Muster-Konstrukt

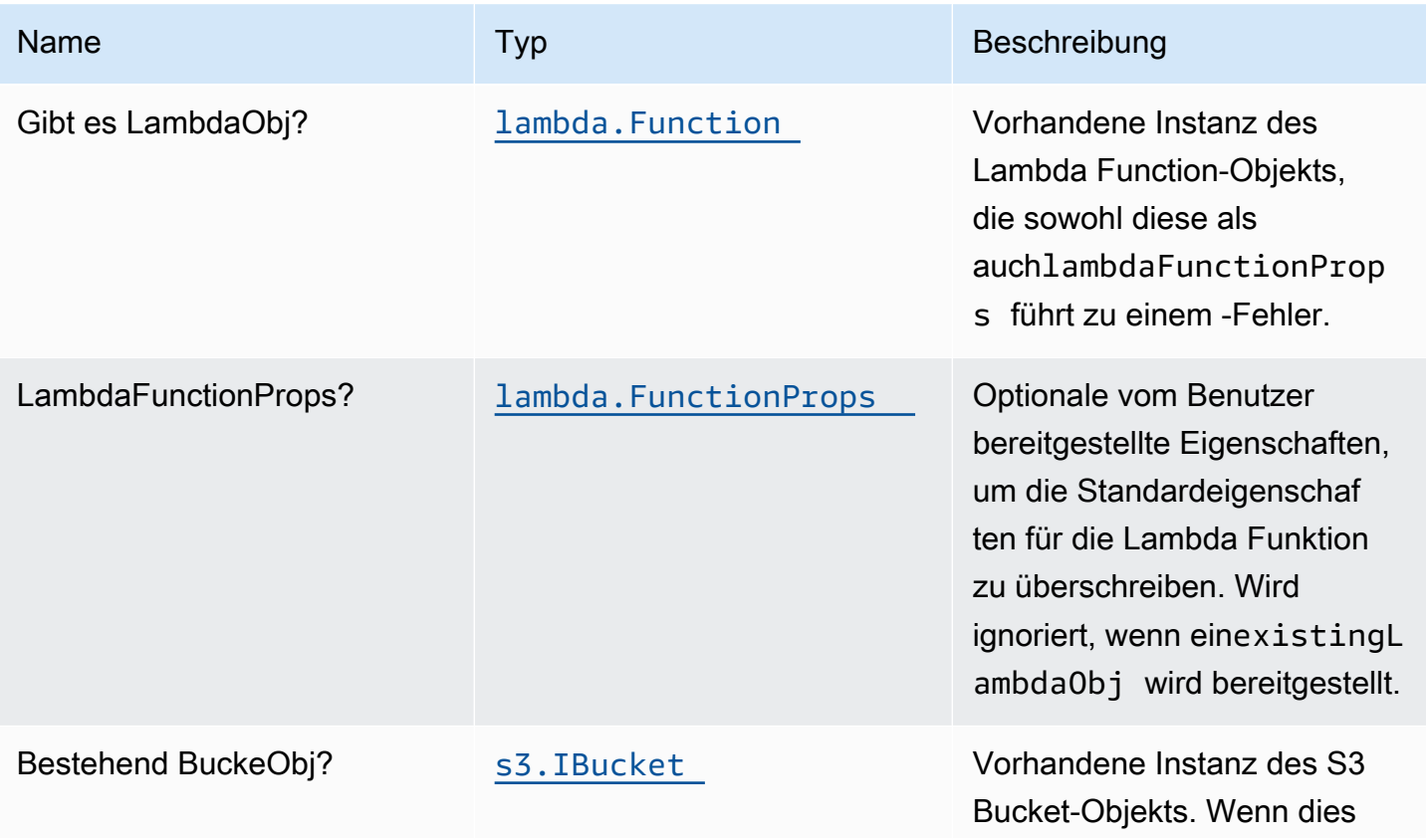

Konstrukte für AWS S-Lösungen auf auf der AWS Lösungen AWS Lösungen AWS Lösungen

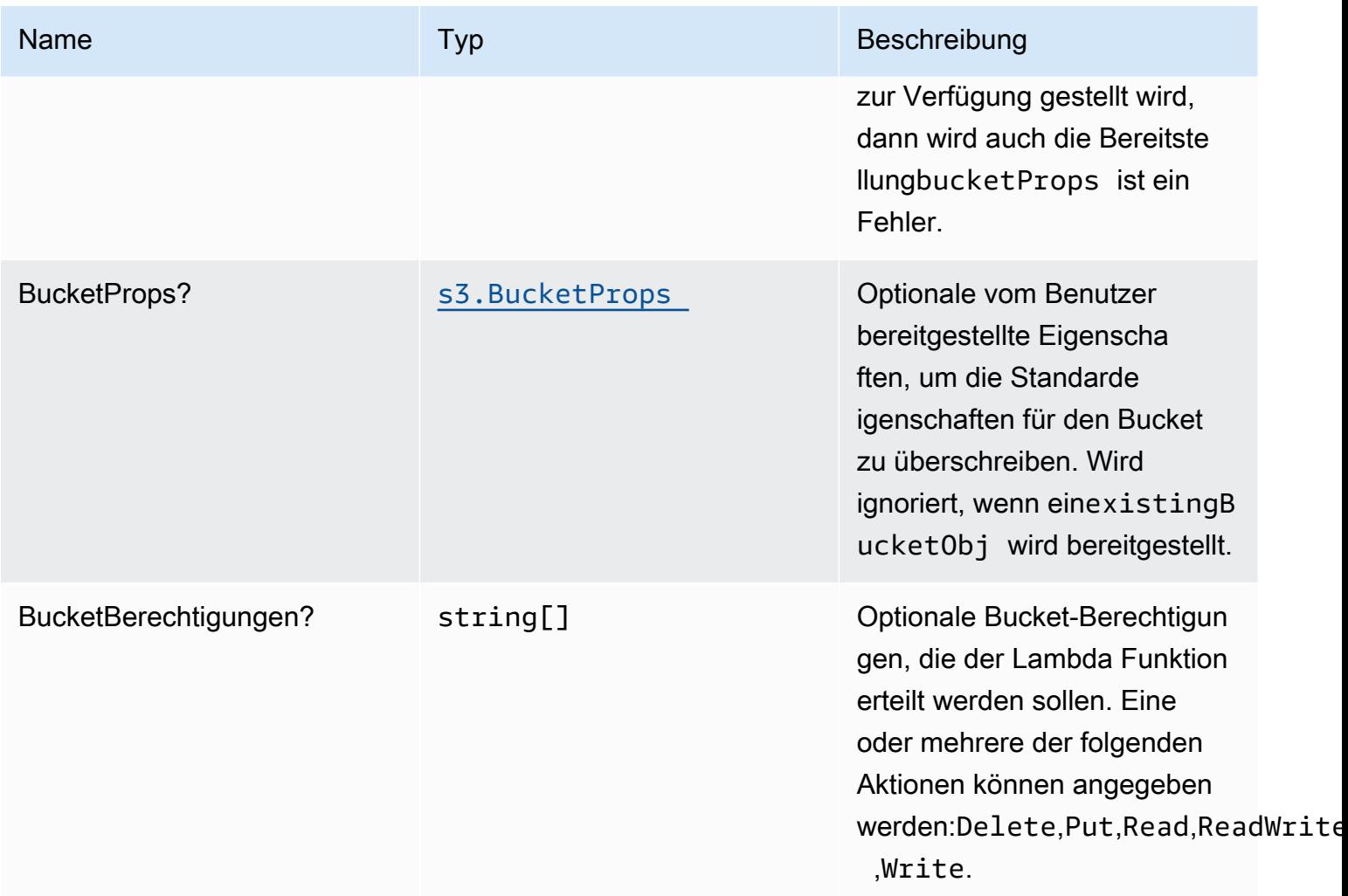

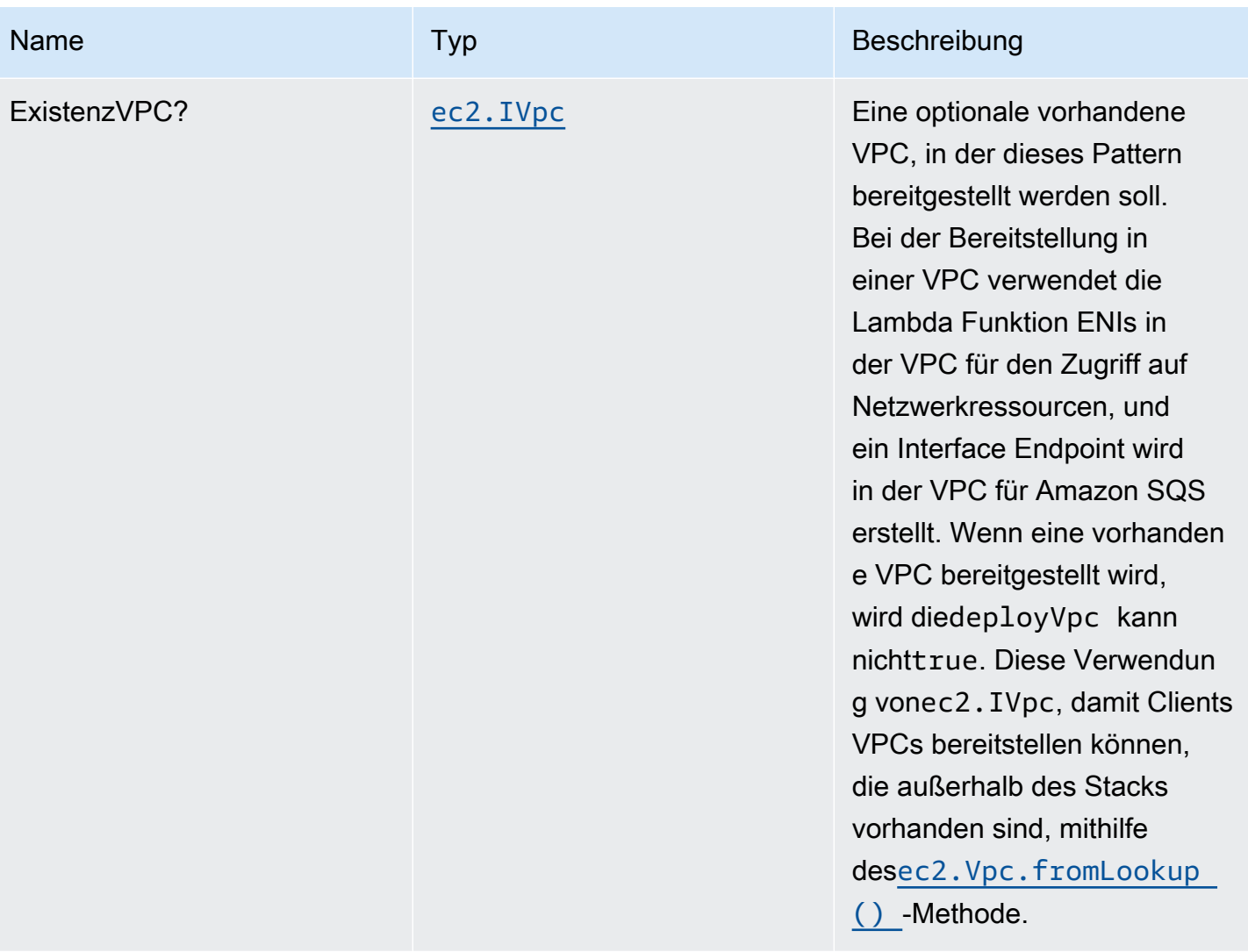

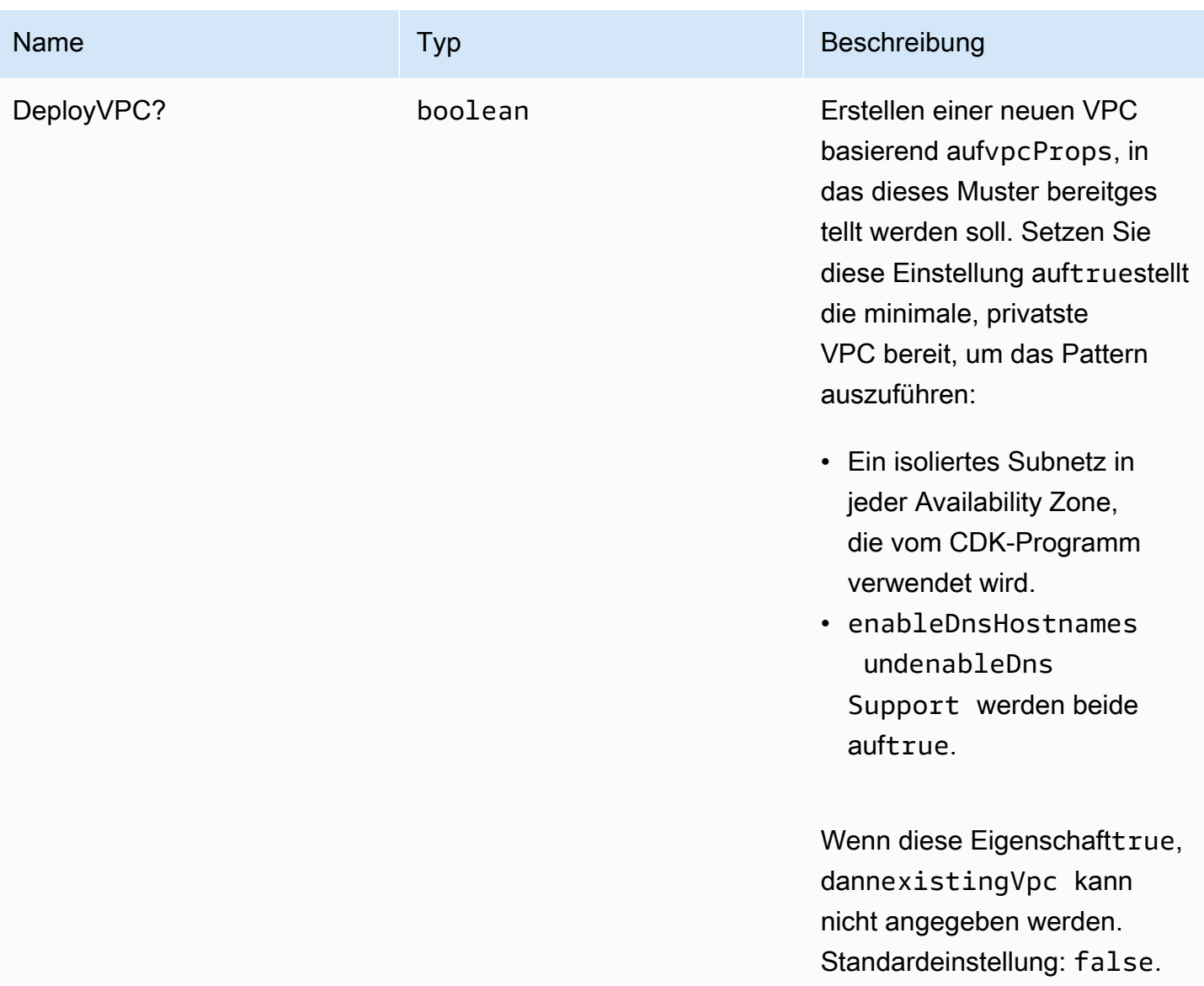

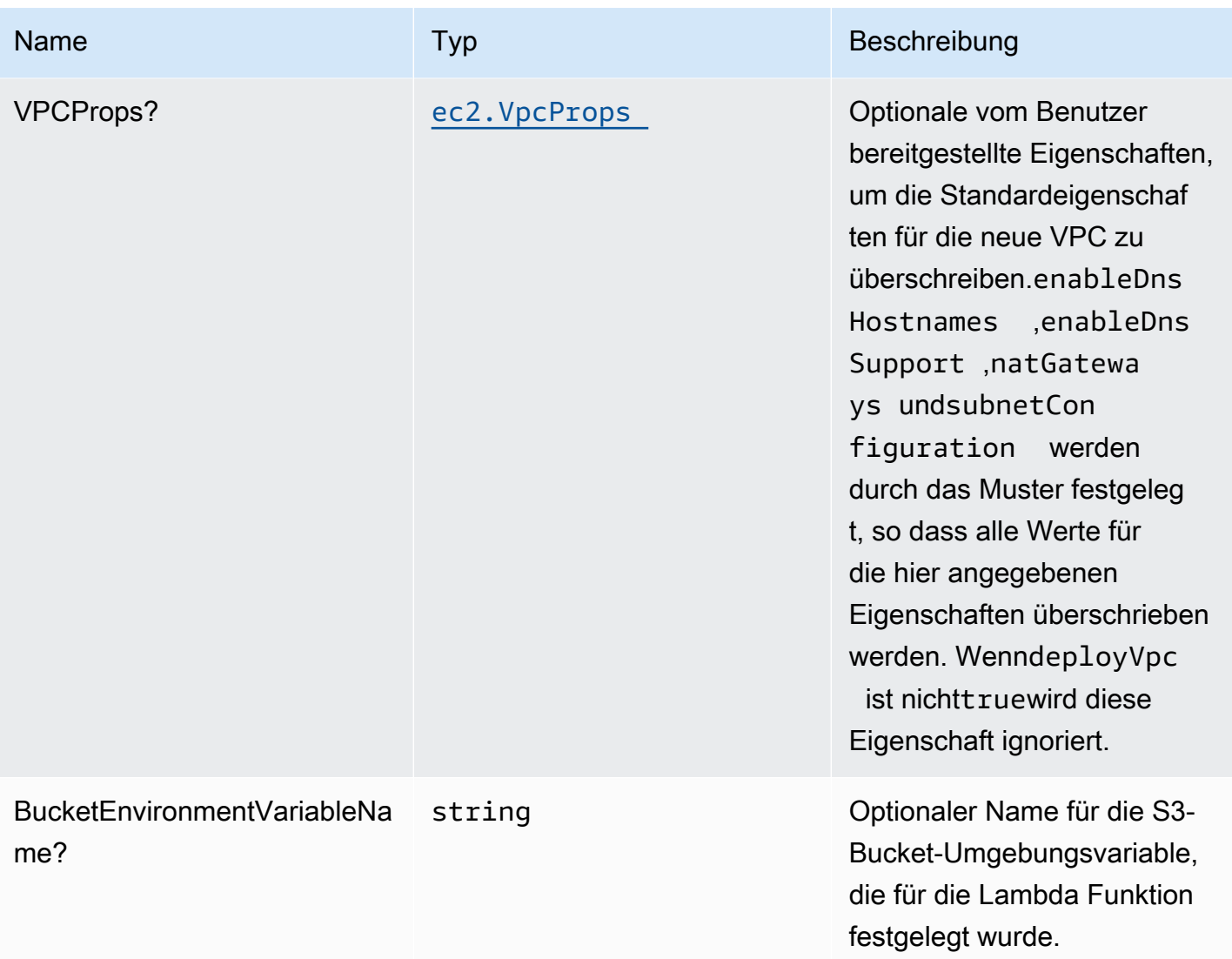

# Muster-Eigenschaften

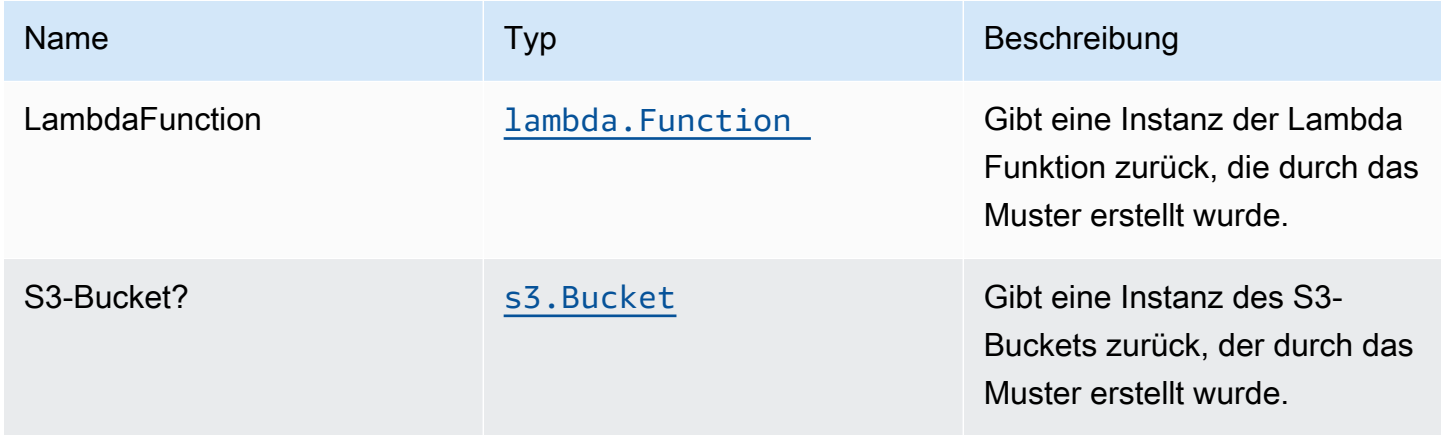

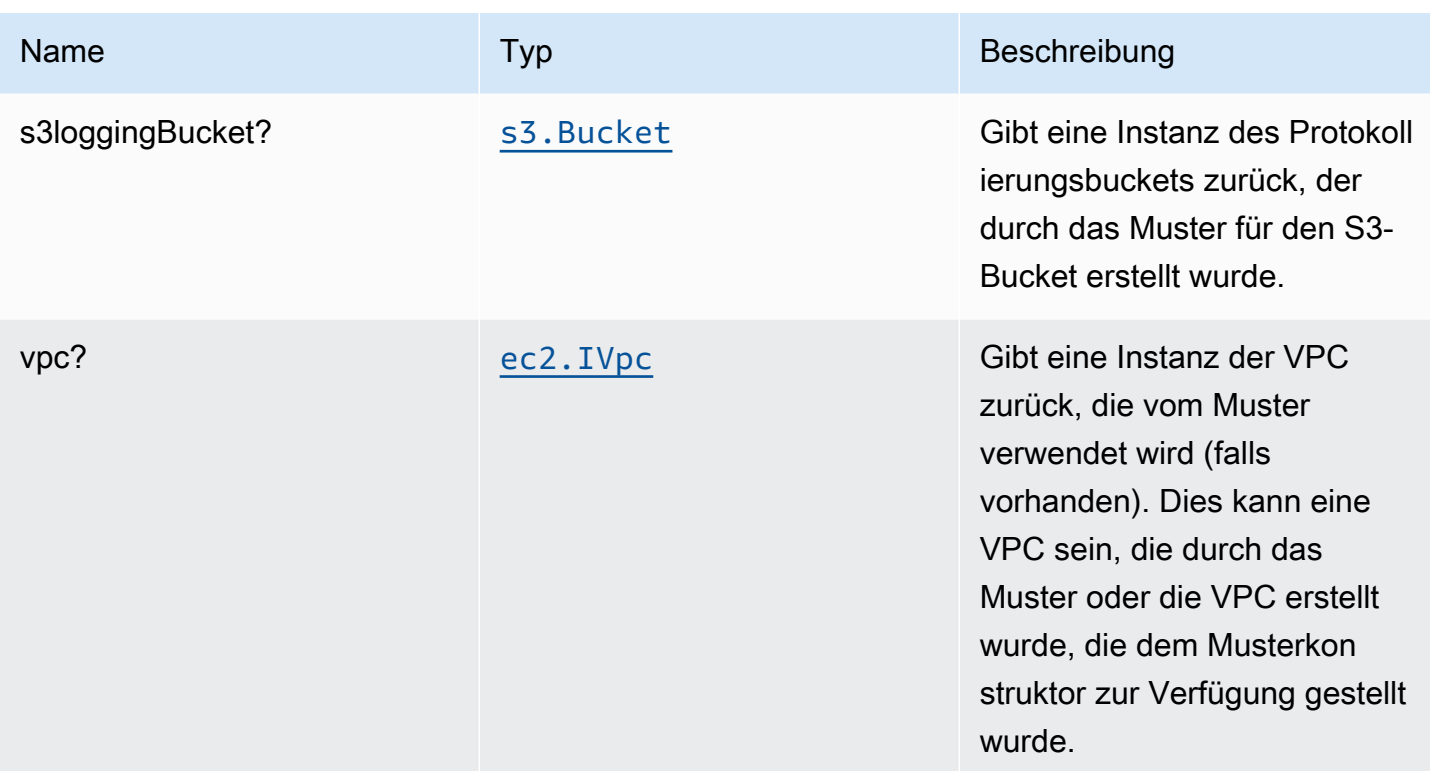

## **Standardeinstellung**

Die vorgefertigte Implementierung dieses Musters ohne Überschreibungen setzt die folgenden Standardwerte:

### AWS Lambda-Funktion

- Konfigurieren Sie die IAM-Rolle für den eingeschränkten Zugriffsberechtigungen für Lambda Funktion.
- Aktivieren Sie die Wiederverwendung von Verbindungen mit Keep-Alive für NodeJS Lambda Funktion.
- Aktivieren der X-Ray blaufverfolgung
- Festlegen von Umgebungsvariablen:
	- S3\_BUCKET\_NAME (Standard)
	- AWS\_NODEJS\_CONNECTION\_REUSE\_ENABLED(für Node 10.x und höhere Funktionen)

#### Amazon S3 Bucket

• Konfigurieren Sie die Zugriffsprotokollierung für S3 Bucket.

- Aktivieren Sie die serverseitige Verschlüsselung für S3 Bucket mit AWS verwaltetem KMS-Schlüssel.
- Aktivieren Sie die Versionierung für S3 Bucket.
- Erlauben Sie keinen öffentlichen Zugriff für S3 Bucket.
- Behalten Sie den S3-Bucket beim Löschen des CloudFormation-Stacks bei.
- Erzwingen der Verschlüsselung von Daten während der Übertragung
- Wendet die Lebenszyklusregel an, um nicht aktuelle Objektversionen nach 90 Tagen in den Glacier-Speicher zu verschieben.

### **Architecture**

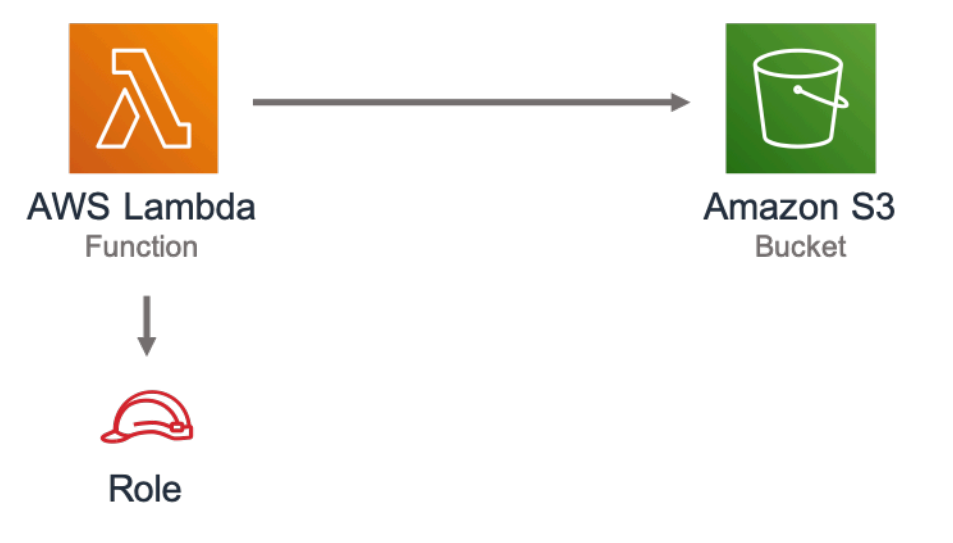

## **GitHub**

Um den Code für dieses Muster anzuzeigen, erstellen/anzeigen Probleme und Pull-Anforderungen usw.:

[@aws -solutions-konstrukte/aws-lambda-s3](https://github.com/awslabs/aws-solutions-constructs/tree/master/source/patterns/%40aws-solutions-constructs/aws-lambda-s3)

## aws-lambda-ssmstringparameter

**STABILITY** EXPERIMENTAL

Alle Klassen befinden sich in aktiver Entwicklung und unterliegen nicht abwärtskompatiblen Änderungen oder Entfernen in jeder zukünftigen Version. Diese unterliegen nicht der[Semantische](https://semver.org/)  [Versionierung](https://semver.org/)Modell. Dies bedeutet, dass Sie möglicherweise Ihren Quellcode aktualisieren müssen, wenn Sie auf eine neuere Version dieses Pakets aktualisieren.

Hinweis: Um eine ordnungsgemäße Funktionalität sicherzustellen, müssen die AWS Solutions Constructs Pakete und AWS CDK-Pakete in Ihrem Projekt dieselbe Version aufweisen.

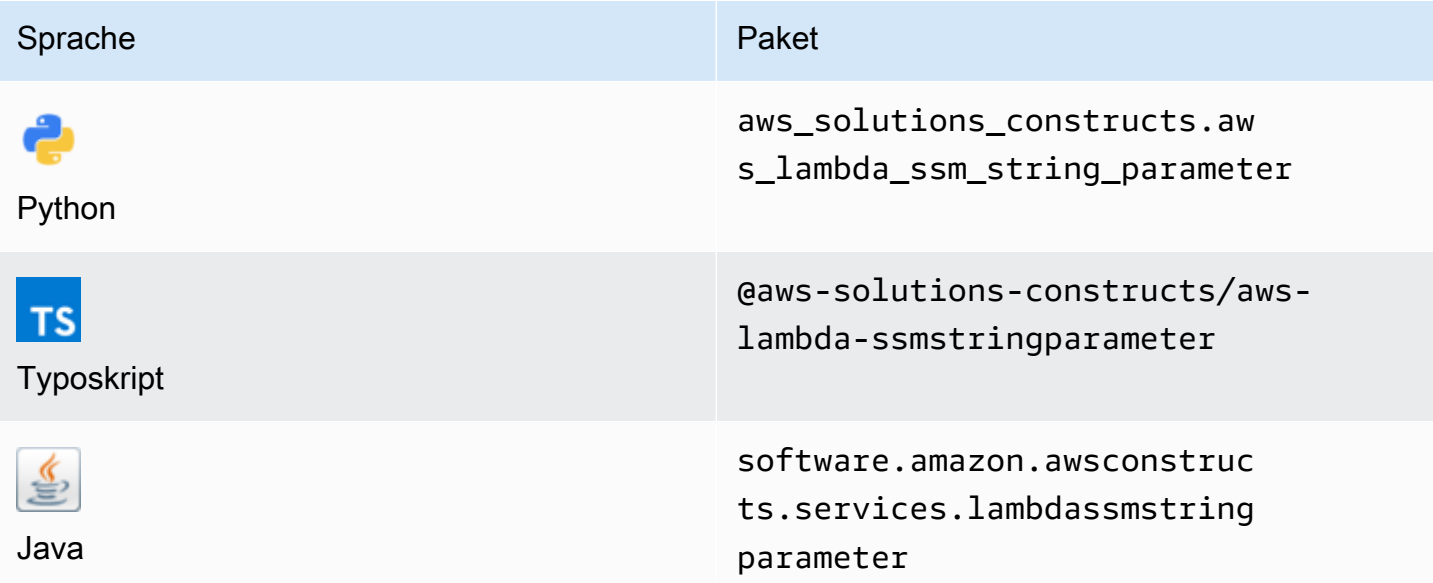

## **Overview**

Dieses AWS Solutions Construct implementiert die AWS Lambda Funktion und den Parameter AWS Systems Manager Parameter Store String mit den geringsten Berechtigungen.

```
const { LambdaToSsmstringparameterProps, LambdaToSsmstringparameter } from '@aws-
solutions-constructs/aws-lambda-ssmstringparameter';
const props: LambdaToSsmstringparameterProps = { 
     lambdaFunctionProps: { 
       runtime: lambda.Runtime.NODEJS_14_X, 
       // This assumes a handler function in lib/lambda/index.js 
       code: lambda.Code.fromAsset(`${__dirname}/lambda`), 
       handler: 'index.handler' 
     }, 
     stringParameterProps: { stringValue: "test-string-value" }
};
```

```
new LambdaToSsmstringparameter(this, 'test-lambda-ssmstringparameter-stack', props);
```
## Initializer

```
new LambdaToSsmstringparameter(scope: Construct, id: string, props: 
  LambdaToSsmstringparameterProps);
```
#### Parameter

- Bereich[Construct](https://docs.aws.amazon.com/cdk/api/latest/docs/@aws-cdk_core.Construct.html)
- idstring
- props[LambdaToSsmstringparameterProps](#page-225-0)

## <span id="page-225-0"></span>Muster-Konstrukt

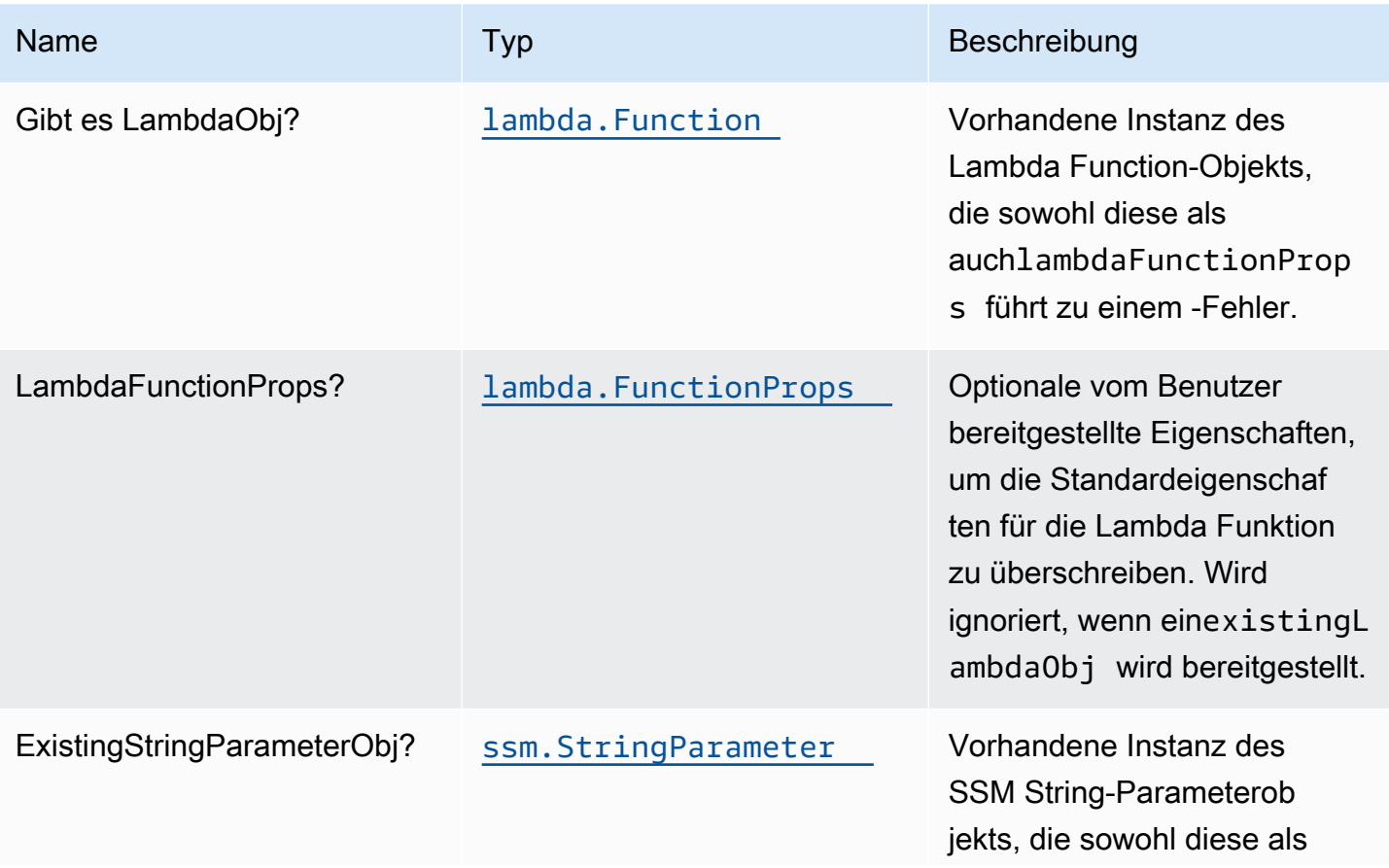

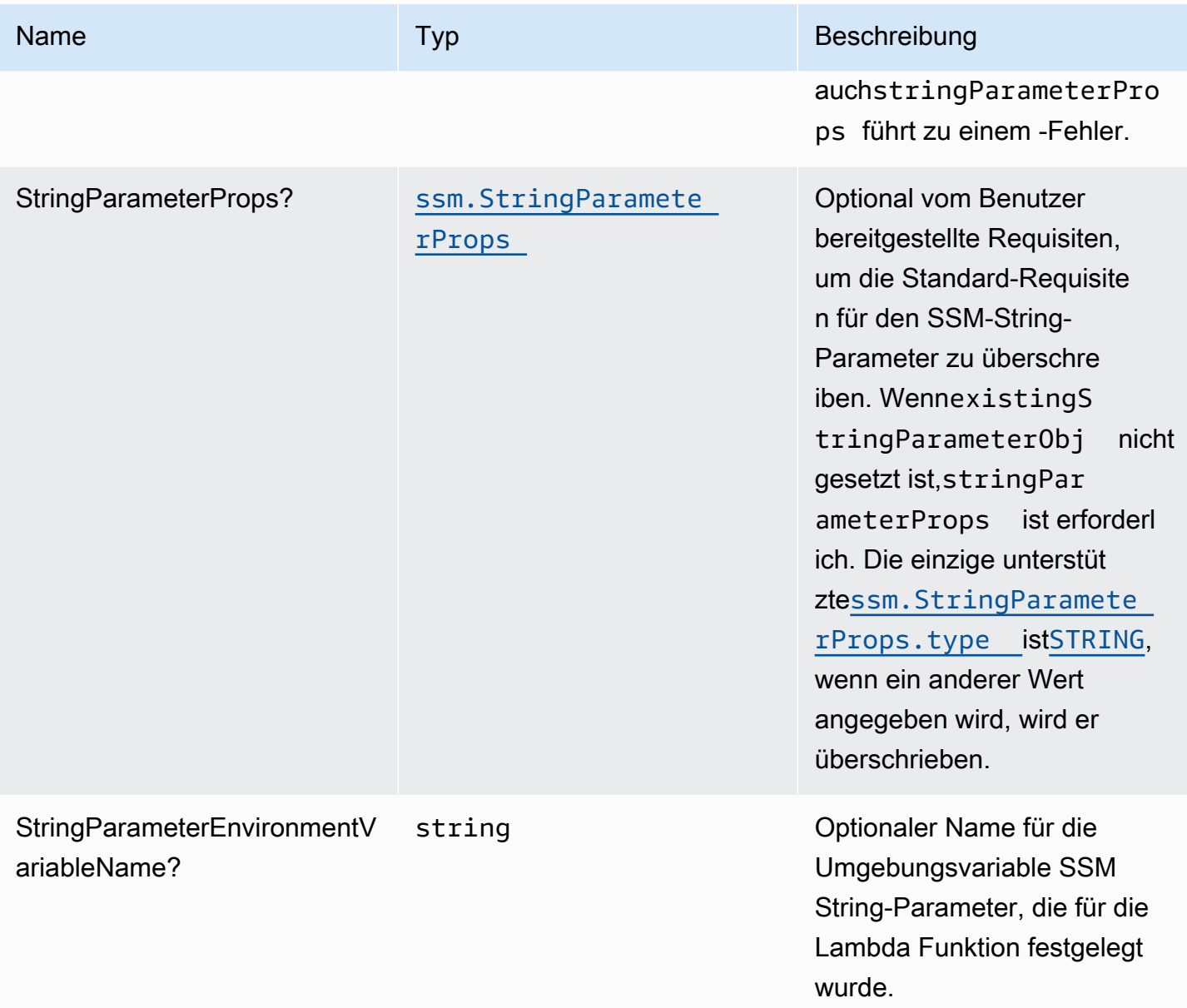

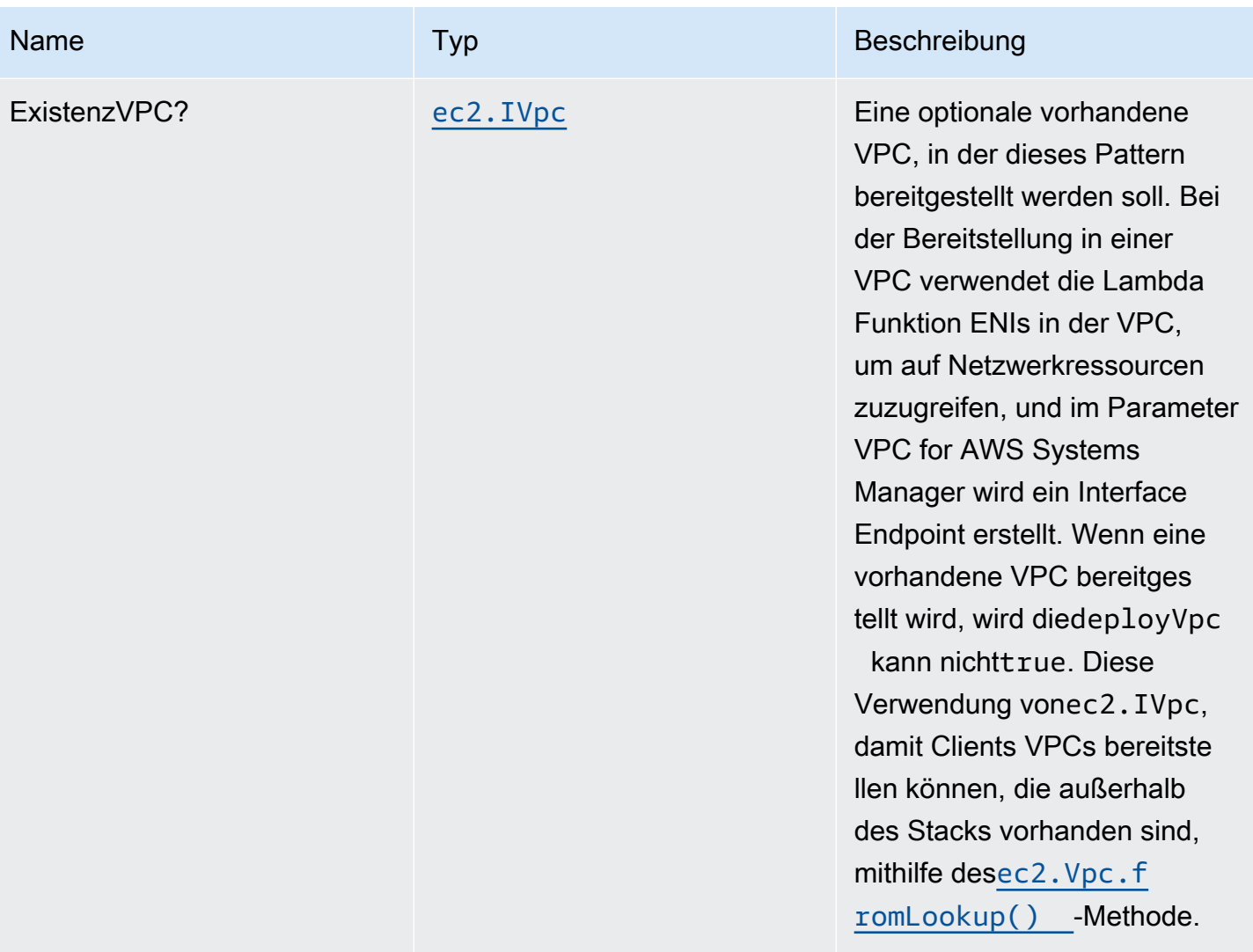

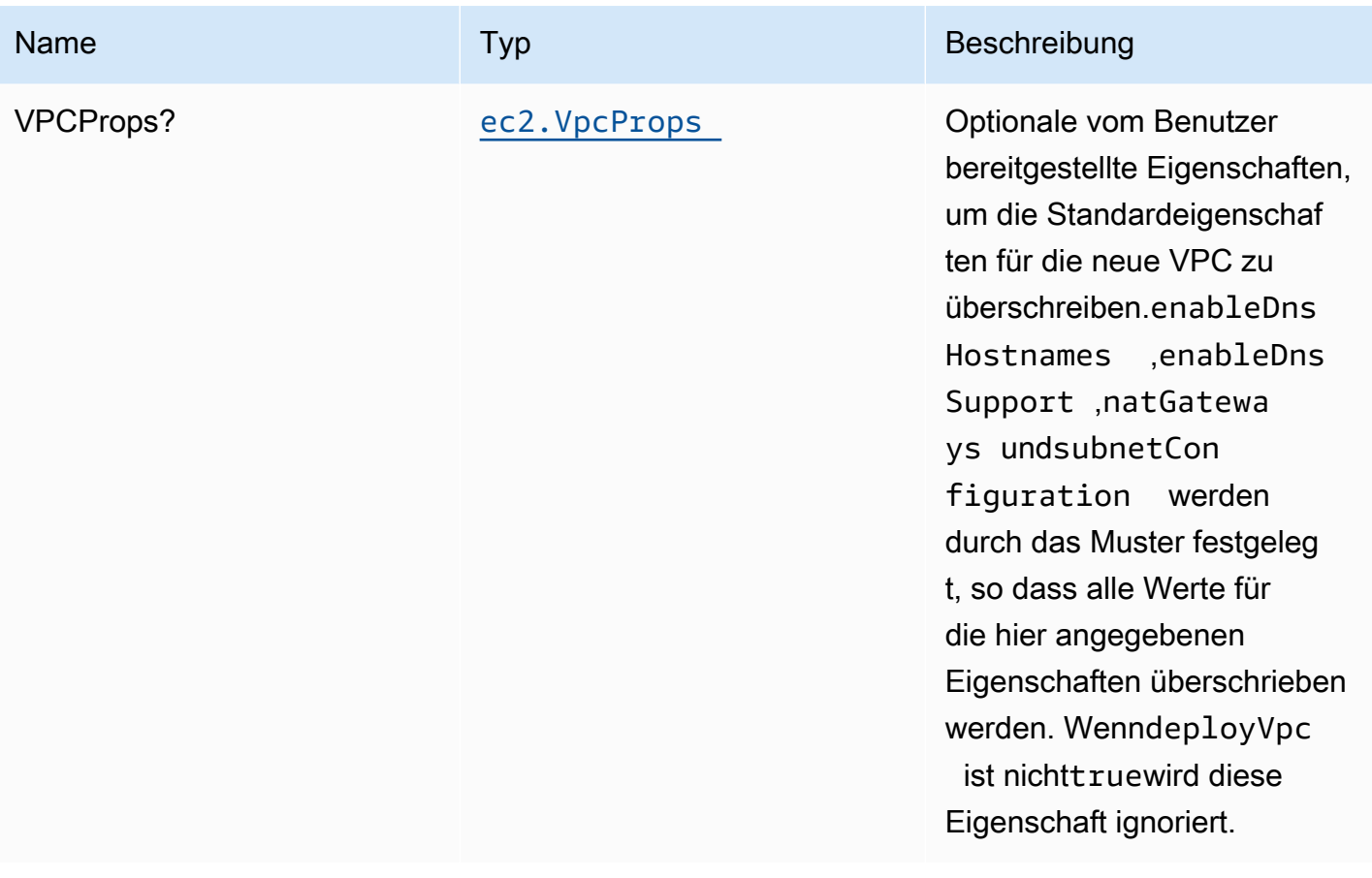

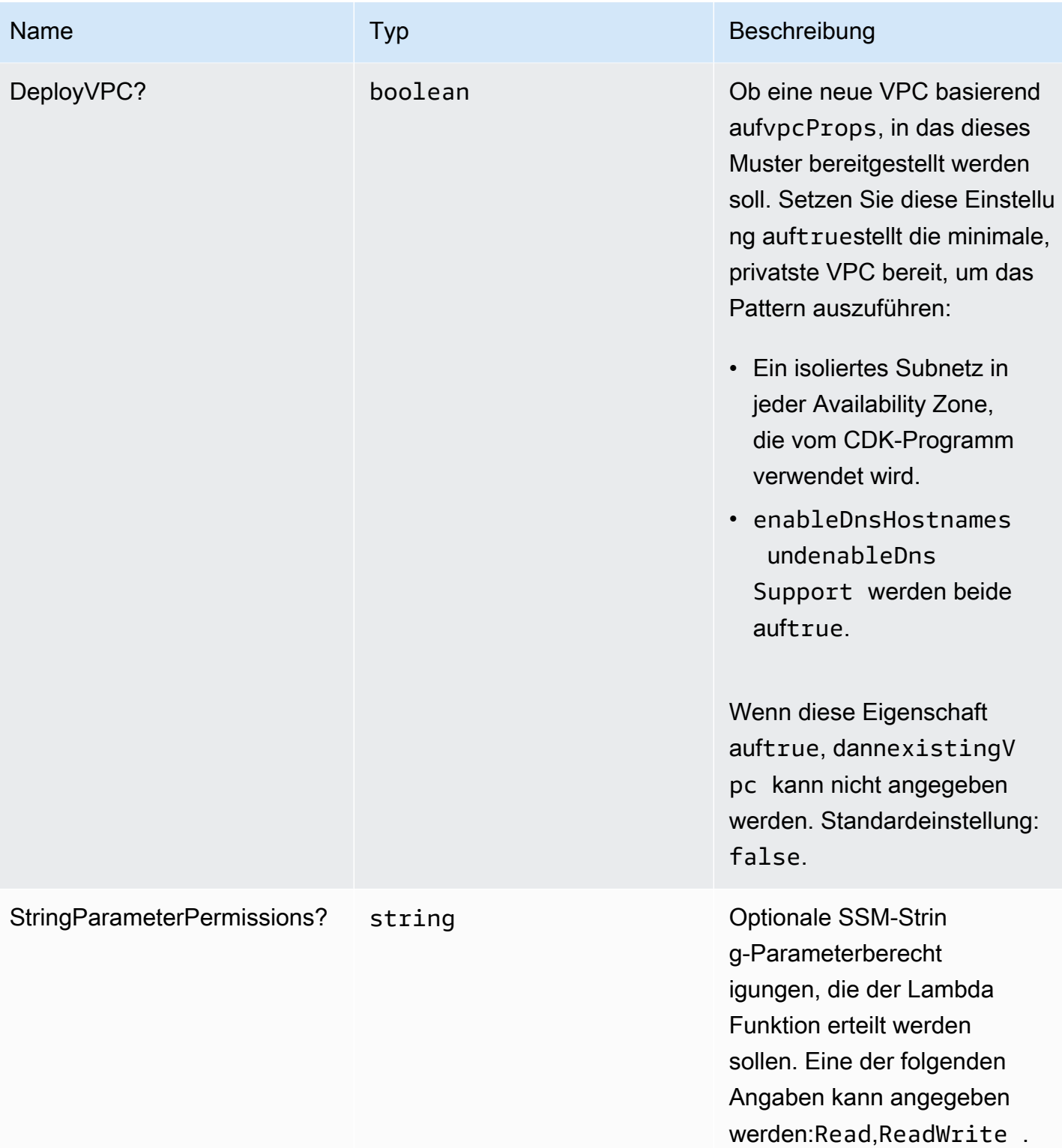

## Muster-Eigenschaften

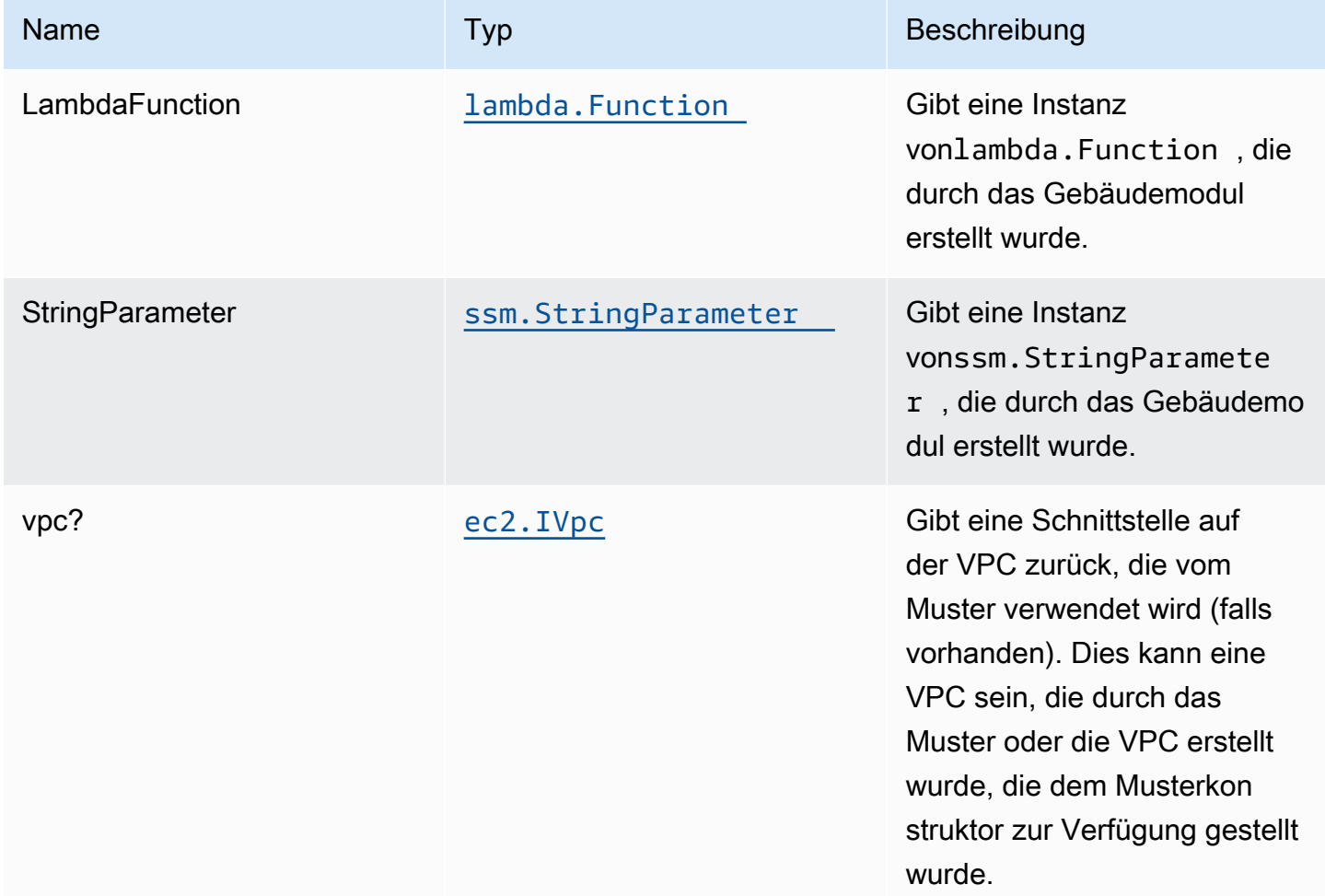

## **Standardeinstellungen**

Die vorgefertigte Implementierung dieses Musters ohne Überschreibungen setzt die folgenden Standardwerte:

### AWS Lambda-Funktion

- Konfigurieren Sie die IAM-Rolle für den eingeschränkten Zugriffsberechtigungen für Lambda Funktion.
- Aktivieren Sie die Wiederverwendung von Verbindungen mit Keep-Alive für NodeJS Lambda Funktion.
- Aktivieren Sie die X-Ray Nachverfolgung.
- Festlegen von Umgebungsvariablen:
- SSM\_STRING\_PARAMETER\_NAME (Standard)
- AWS\_NODEJS\_CONNECTION\_REUSE\_ENABLED(für Node 10.x und höhere Funktionen)

Zeichenfolge des Amazon AWS Systems Manager Parameterspeichers

- Aktivieren Sie den schreibgeschützten Zugriff für die zugehörige AWS Lambda Funktion.
- Erstellt einen neuen SSM String-Parameter mit den angegebenen Werten.
- Behalten Sie den SSM-String-Parameter beim Löschen des CloudFormation-Stacks bei.

## **Architecture**

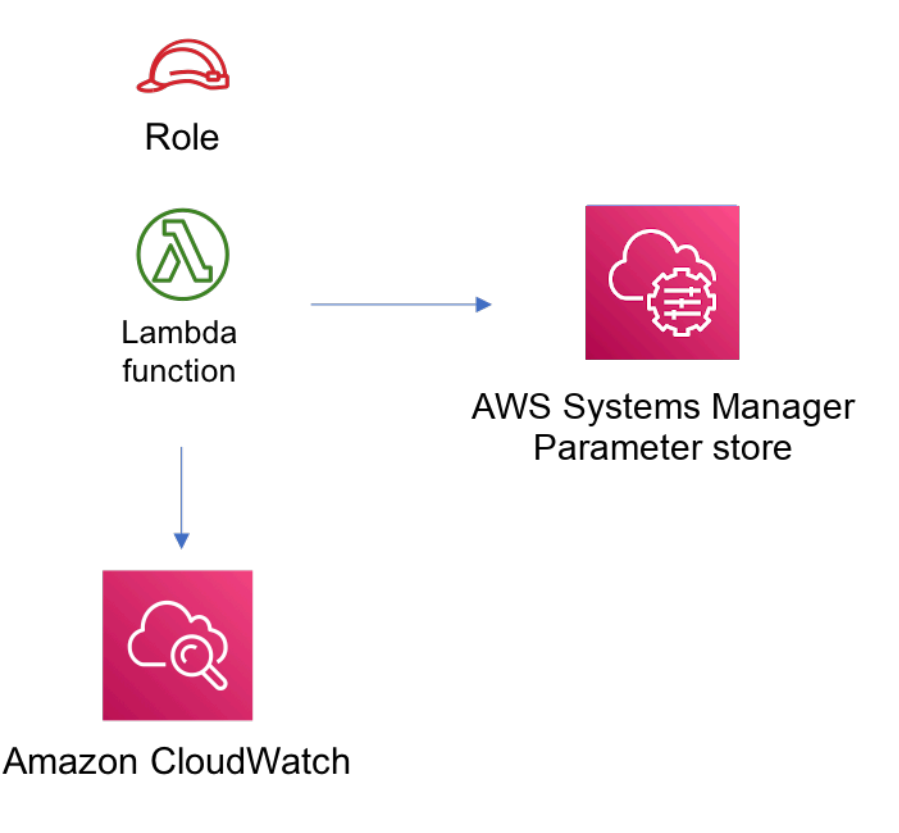

## **GitHub**

Um den Code für dieses Muster anzuzeigen, erstellen/anzeigen Probleme und Pull-Anforderungen usw.:

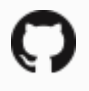

[@aws -solutions-constructs/aws-lambda-ssm](https://github.com/awslabs/aws-solutions-constructs/tree/master/source/patterns/%40aws-solutions-constructs/aws-lambda-ssmstringparameter)  [stringparameter](https://github.com/awslabs/aws-solutions-constructs/tree/master/source/patterns/%40aws-solutions-constructs/aws-lambda-ssmstringparameter)

## aws-lambda-sagemakerendpunkt

**STABILITY** EXPERIMENTAL

Alle Klassen befinden sich in aktiver Entwicklung und unterliegen nicht abwärtskompatiblen Änderungen oder Entfernen in jeder zukünftigen Version. Diese unterliegen nicht de[nSemantic](https://semver.org/) [VersioningM](https://semver.org/)odell. Dies bedeutet, dass Sie möglicherweise Ihren Quellcode aktualisieren müssen, wenn Sie auf eine neuere Version dieses Pakets aktualisieren.

Hinweis: Um eine ordnungsgemäße Funktionalität sicherzustellen, müssen die AWS Solutions Constructs Pakete und AWS CDK-Pakete in Ihrem Projekt dieselbe Version aufweisen.

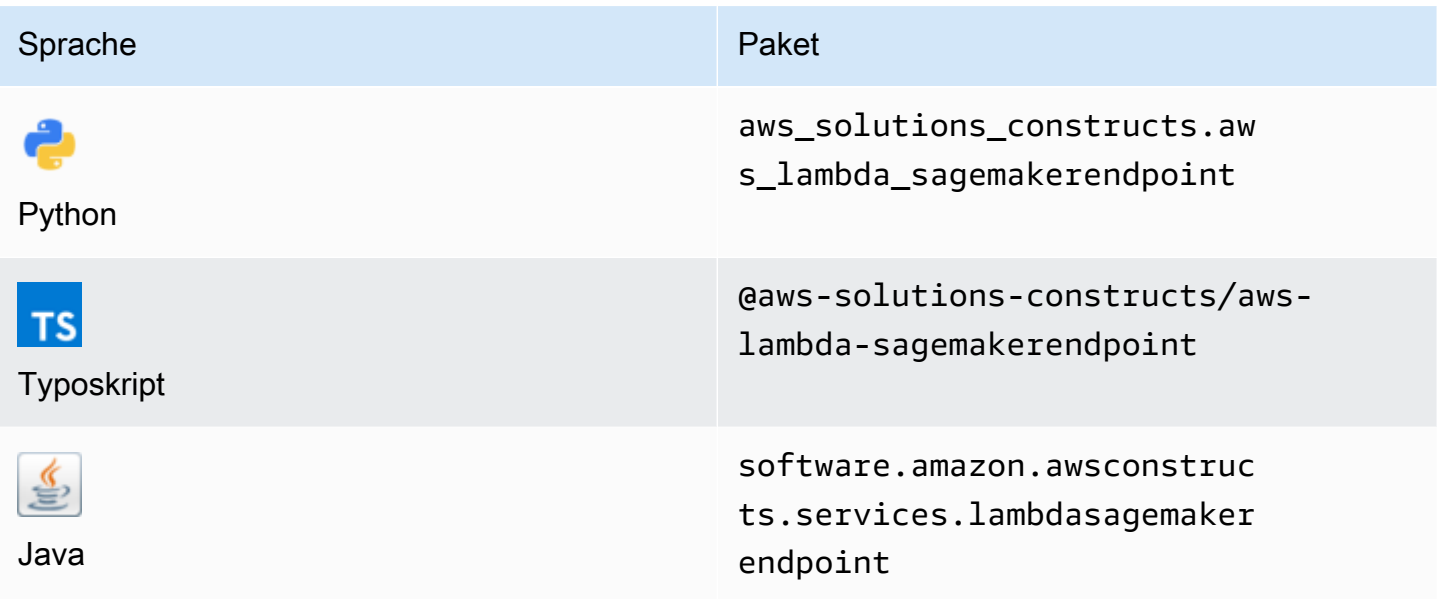

#### **Overview**

Dieses AWS Solutions Construct implementiert eine AWS Lambda Funktion, die mit einem Amazon Sagemaker Endpoint verbunden ist.

```
import { Duration } from '@aws-cdk/core';
import * as lambda from '@aws-cdk/aws-lambda';
import { 
   LambdaToSagemakerEndpoint,
```

```
 LambdaToSagemakerEndpointProps,
} from '@aws-solutions-constructs/aws-lambda-sagemakerendpoint';
const constructProps: LambdaToSagemakerEndpointProps = { 
   modelProps: { 
     primaryContainer: { 
       image: '{{AccountId}}.dkr.ecr.{{region}}.amazonaws.com/linear-learner:latest', 
       modelDataUrl: 's3://{{bucket-name}}/{{prefix}}/model.tar.gz', 
     }, 
   }, 
   lambdaFunctionProps: { 
     runtime: lambda.Runtime.PYTHON_3_8, 
     // This assumes a handler function in lib/lambda/index.py 
     code: lambda.Code.fromAsset(`${__dirname}/lambda`), 
     handler: 'index.handler', 
     timeout: Duration.minutes(5), 
     memorySize: 128, 
   },
};
new LambdaToSagemakerEndpoint(this, 'LambdaToSagemakerEndpointPattern', 
  constructProps);
```
## Initializer

new LambdaToSagemakerEndpoint(scope: Construct, id: string, props: LambdaToSagemakerEndpointProps);

#### Parameter

- Bereich[Construct](https://docs.aws.amazon.com/cdk/api/latest/docs/@aws-cdk_core.Construct.html)
- idstring
- props[LambdaToSagemakerEndpointProps](#page-234-0)

# <span id="page-234-0"></span>Muster Konstrukt Requisiten

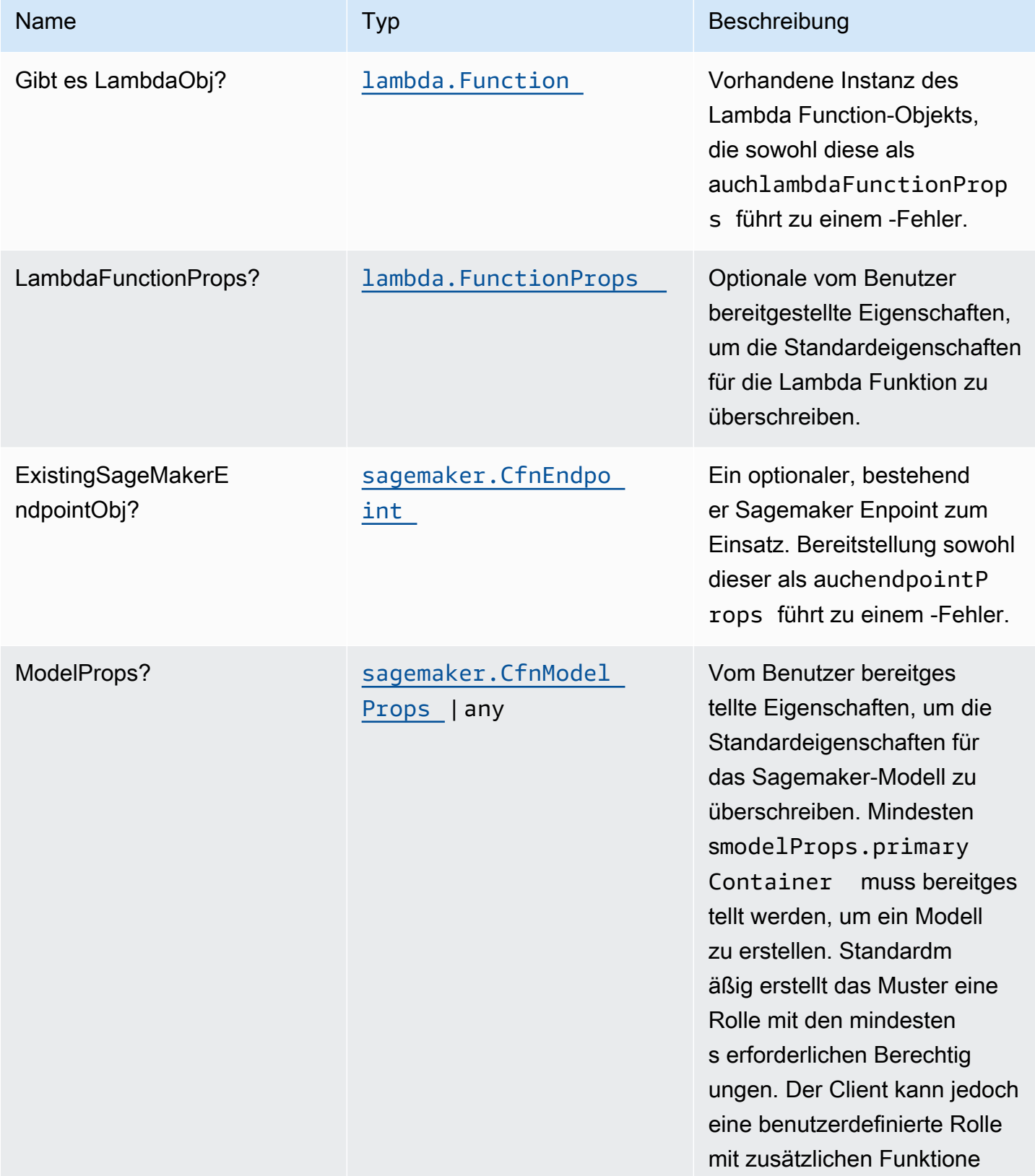

Konstrukte für AWS S-Lösungen auf auf der AWS Lösungen AWS Lösungen AWS Lösungen

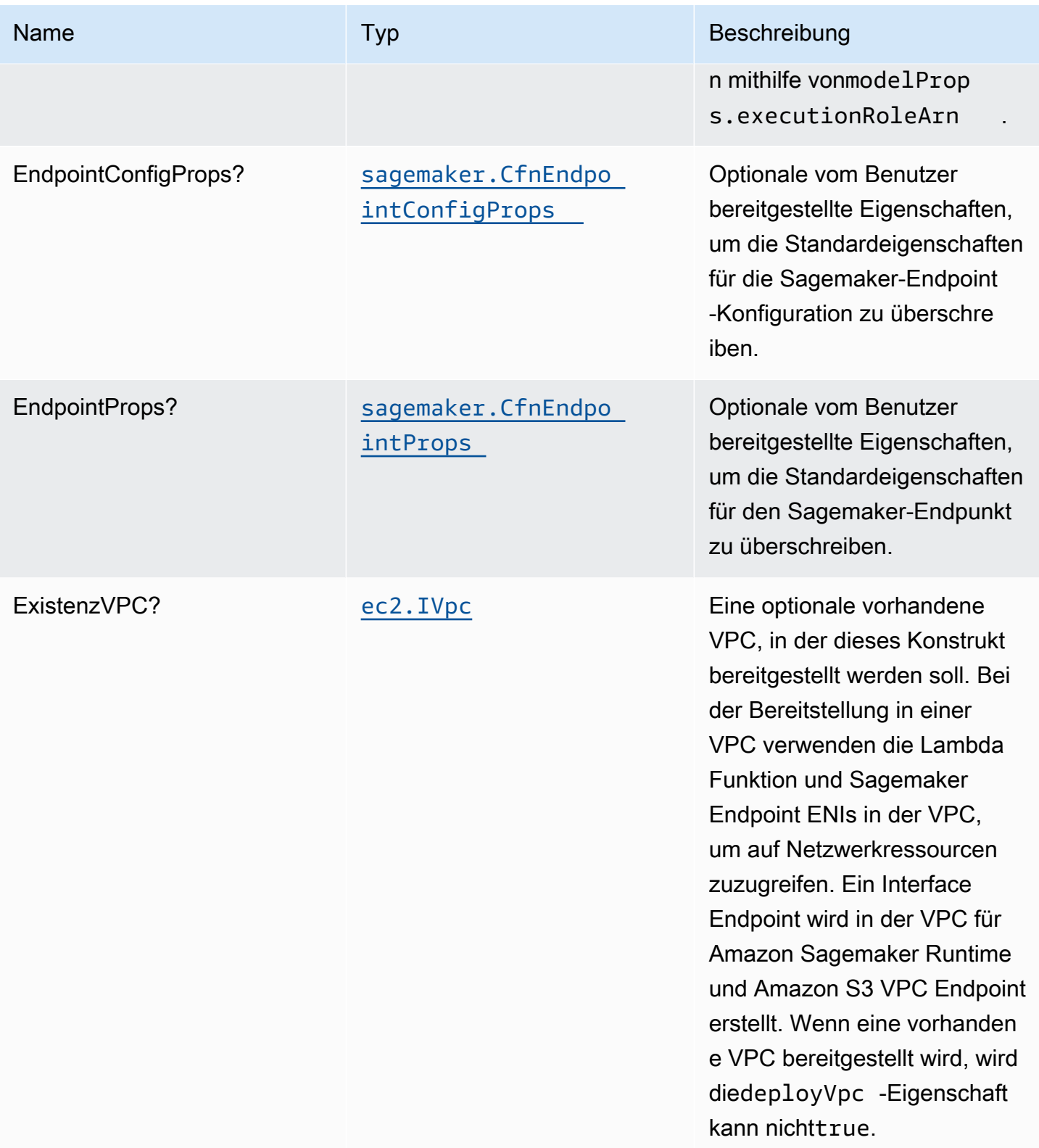

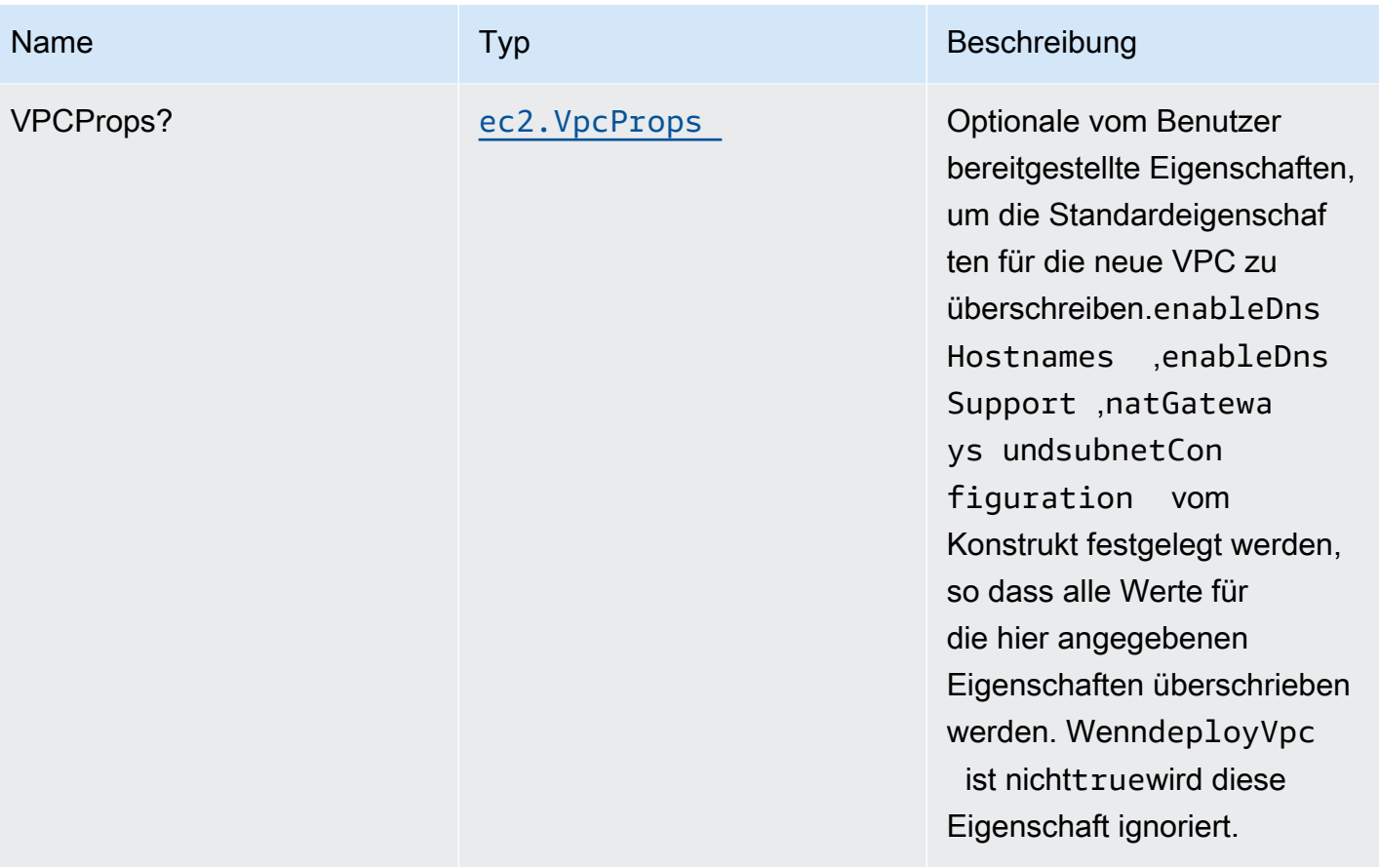

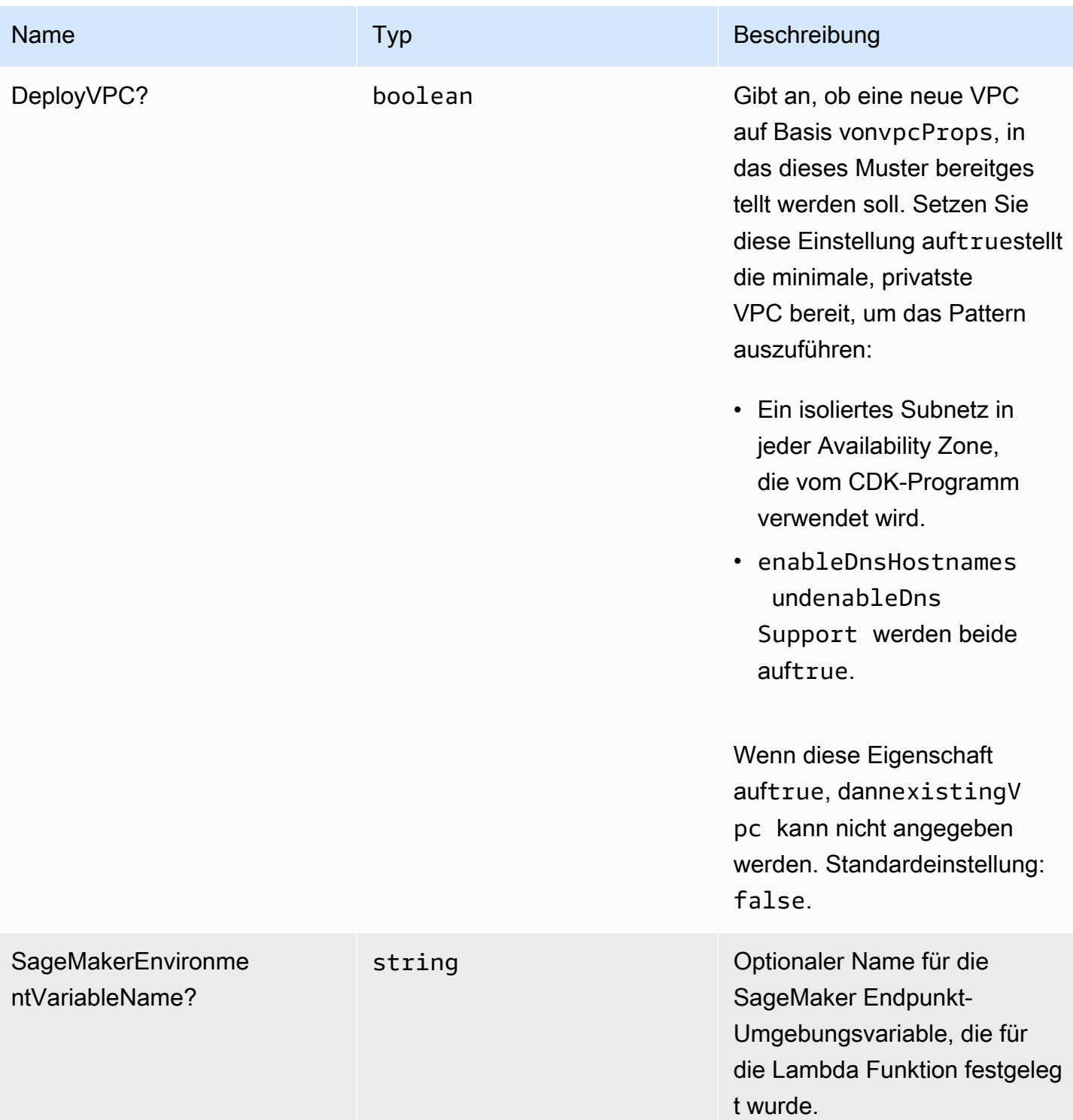

# Muster-Eigenschaften

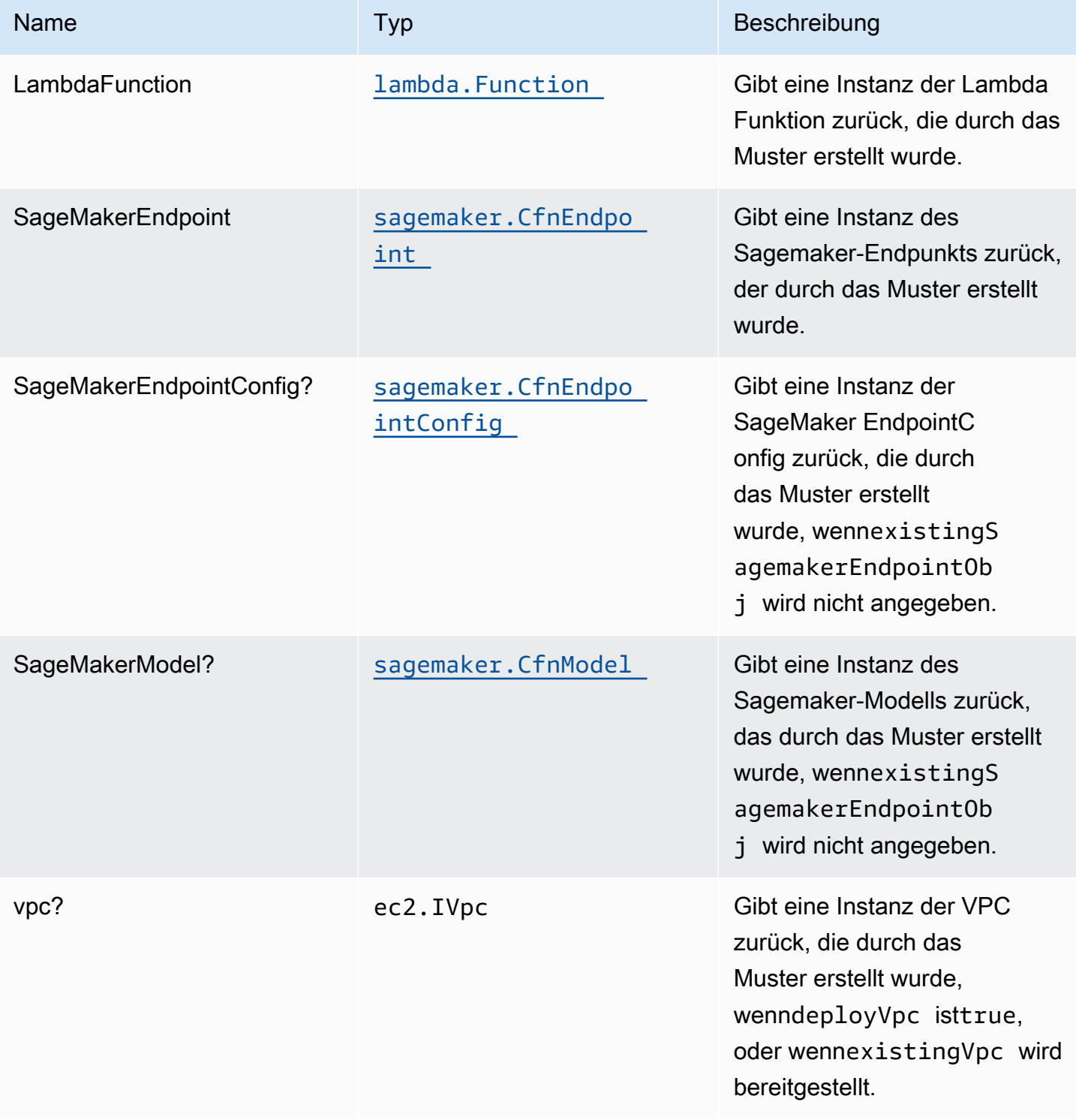

## Standardeinstellungen

Die vorgefertigte Implementierung dieses Musters ohne Überschreibungen setzt die folgenden Standardwerte:

### AWS Lambda-Funktion

- Konfigurieren Sie die IAM-Rolle für den eingeschränkten Zugriffsberechtigungen für Lambda Funktion.
- Aktivieren Sie die Wiederverwendung von Verbindungen mit Keep-Alive für NodeJS Lambda Funktion.
- Erlauben Sie der Funktion, den Sagemaker-Endpunkt für Abschlüsse aufzurufen.
- Konfigurieren Sie die Funktion für den Zugriff auf Ressourcen in der VPC, auf der der Sagemaker-Endpunkt bereitgestellt wird.
- Aktivieren Sie X-Ray Nachverfolgung.
- Festlegen von Umgebungsvariablen:
	- SAGEMAKER\_ENDPOINT\_NAME (Standard)
	- AWS\_NODEJS\_CONNECTION\_REUSE\_ENABLED(für Node 10.x und höhere Funktionen)

### Amazon SageMaker-Endpunkt

- Konfigurieren Sie eingeschränkte Berechtigungen zum Erstellen von Sagemaker-Ressourcen.
- Stellen Sie Sagemaker-Modell, EndpointConfig und Endpoint bereit.
- Konfigurieren Sie den Sagemaker-Endpunkt, der in einer VPC bereitgestellt werden soll.
- Stellen Sie die VPC Endpunkt- und Sagemaker-Runtime-VPC-Schnittstelle bereit.

## **Architecture**

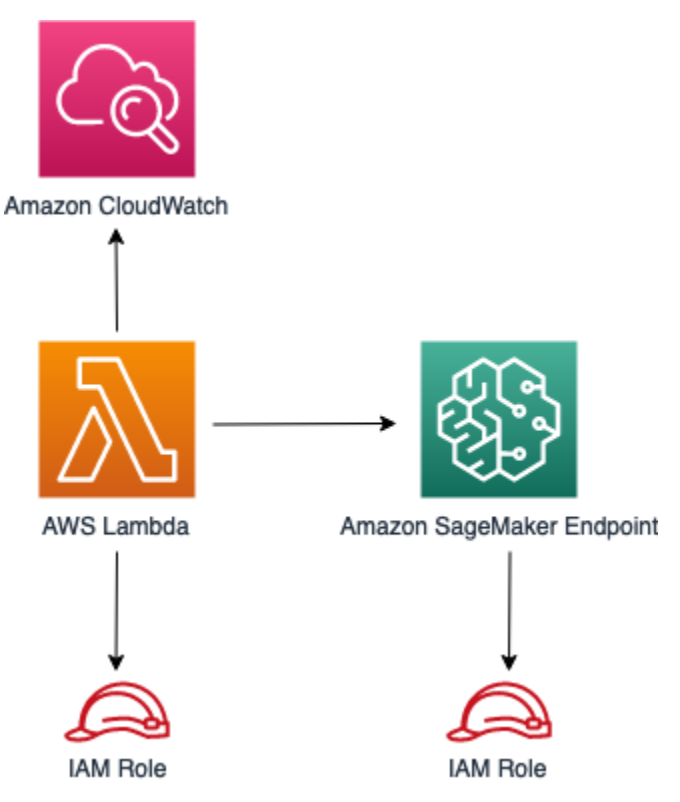

# **GitHub**

Um den Code für dieses Muster anzuzeigen, erstellen/anzeigen Probleme und Pull-Anforderungen usw.:

[@aws -solutions-constructs/aws-lambda-sag](https://github.com/awslabs/aws-solutions-constructs/tree/master/source/patterns/%40aws-solutions-constructs/aws-lambda-sagemakerendpoint)  [emakerendpoint](https://github.com/awslabs/aws-solutions-constructs/tree/master/source/patterns/%40aws-solutions-constructs/aws-lambda-sagemakerendpoint)

## aws-lambda-Sekretsmanager

**STABILITY** EXPERIMENTAL

Alle Klassen befinden sich in aktiver Entwicklung und unterliegen nicht abwärtskompatiblen Änderungen oder Entfernen in jeder zukünftigen Version. Diese unterliegen nicht der[Semantische](https://semver.org/)  [Versionierung](https://semver.org/)Modell. Dies bedeutet, dass Sie möglicherweise Ihren Quellcode aktualisieren müssen, wenn Sie auf eine neuere Version dieses Pakets aktualisieren.

Hinweis: Um eine ordnungsgemäße Funktionalität sicherzustellen, müssen die AWS Solutions Constructs Pakete und AWS CDK-Pakete in Ihrem Projekt dieselbe Version aufweisen.

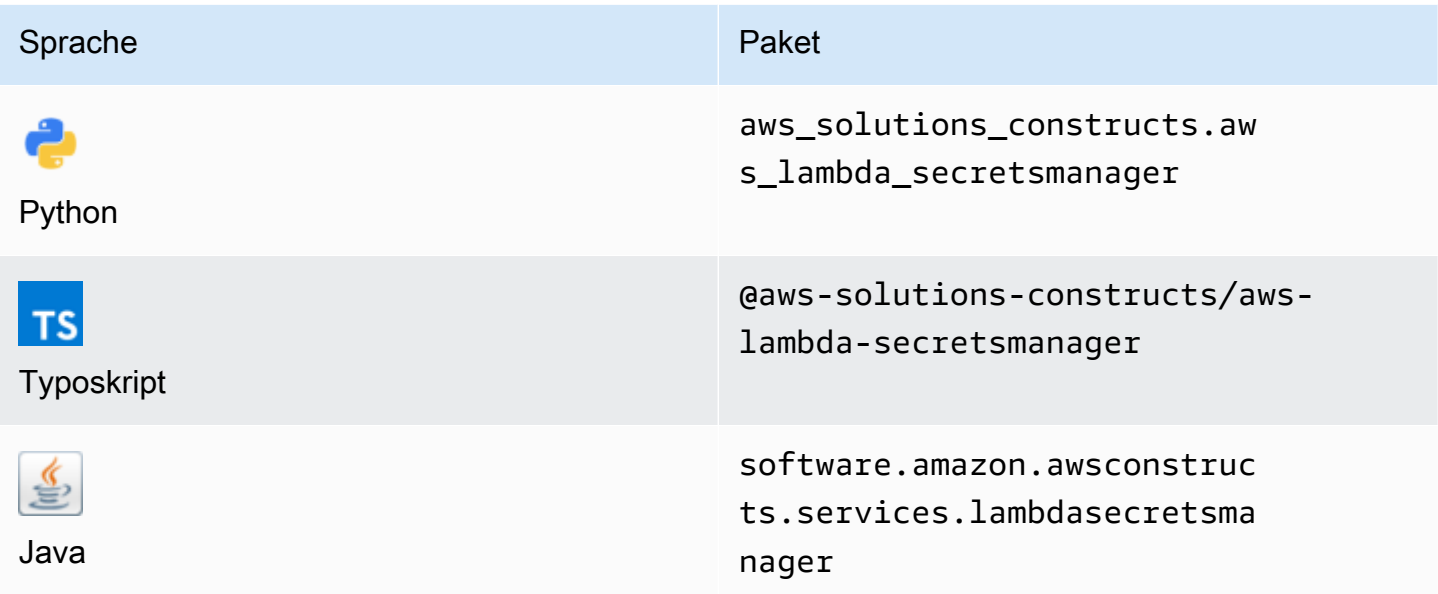

### **Overview**

Dieses AWS Solutions Construct implementiert die AWS Lambda Funktion und das AWS Secrets Manager Geheimnis mit den am wenigsten privilegierten Berechtigungen.

```
const { LambdaToSecretsmanagerProps, LambdaToSecretsmanager } from '@aws-solutions-
constructs/aws-lambda-secretsmanager';
const props: LambdaToSecretsmanagerProps = { 
     lambdaFunctionProps: { 
       runtime: lambda.Runtime.NODEJS_14_X, 
       // This assumes a handler function in lib/lambda/index.js 
       code: lambda.Code.fromAsset(`${__dirname}/lambda`), 
       handler: 'index.handler' 
     },
};
new LambdaToSecretsmanager(this, 'test-lambda-secretsmanager-stack', props);
```
### Initializer

new LambdaToSecretsmanager(scope: Construct, id: string, props: LambdaToSecretsmanagerProps);

#### Parameter

- Bereich[Construct](https://docs.aws.amazon.com/cdk/api/latest/docs/@aws-cdk_core.Construct.html)
- idstring
- props[LambdaToSecretsmanagerProps](#page-242-0)

## <span id="page-242-0"></span>Muster-Konstrukt Requisiten

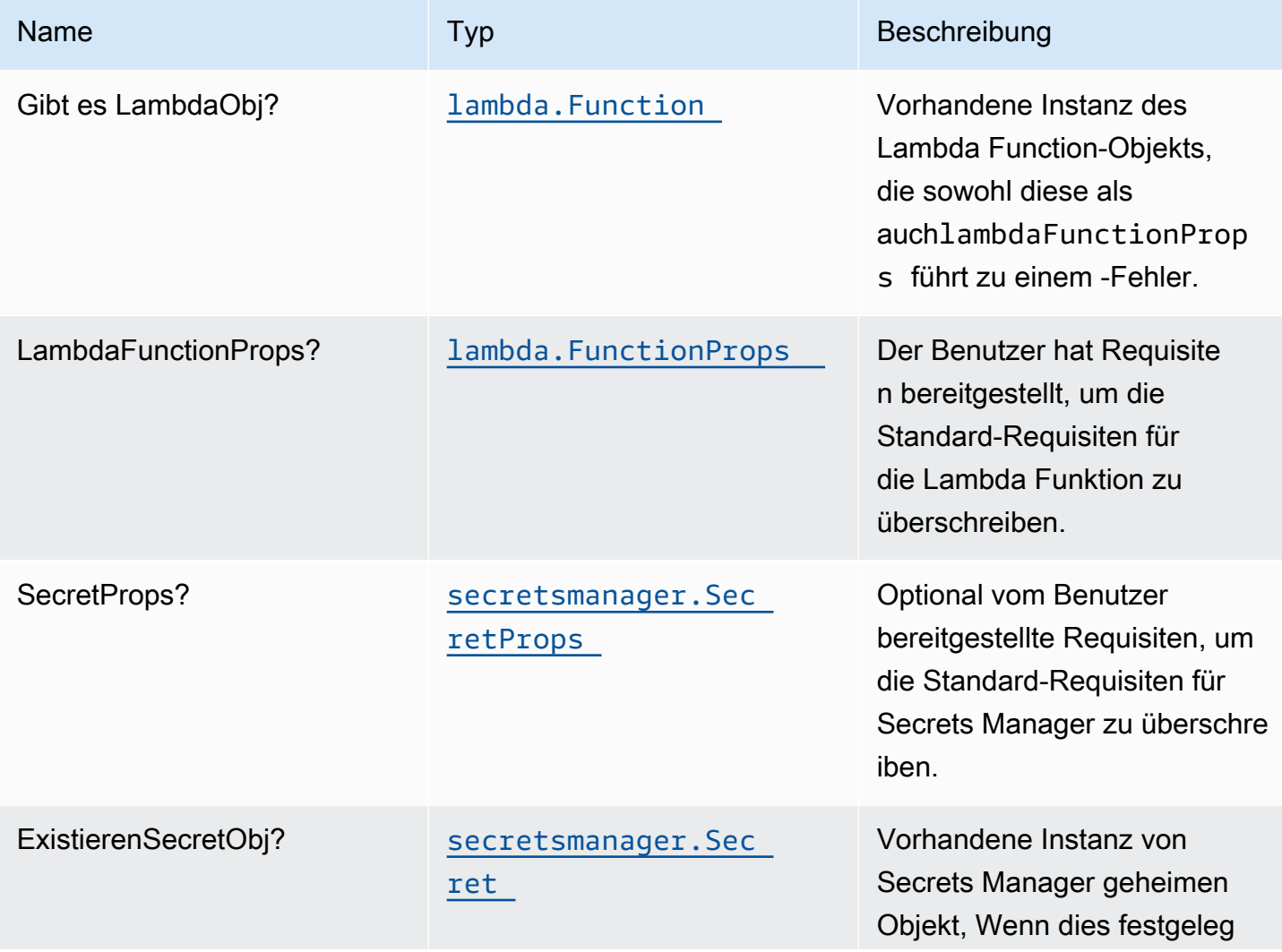

Konstrukte für AWS S-Lösungen auf auf der AWS Lösungen AWS Lösungen AWS Lösungen

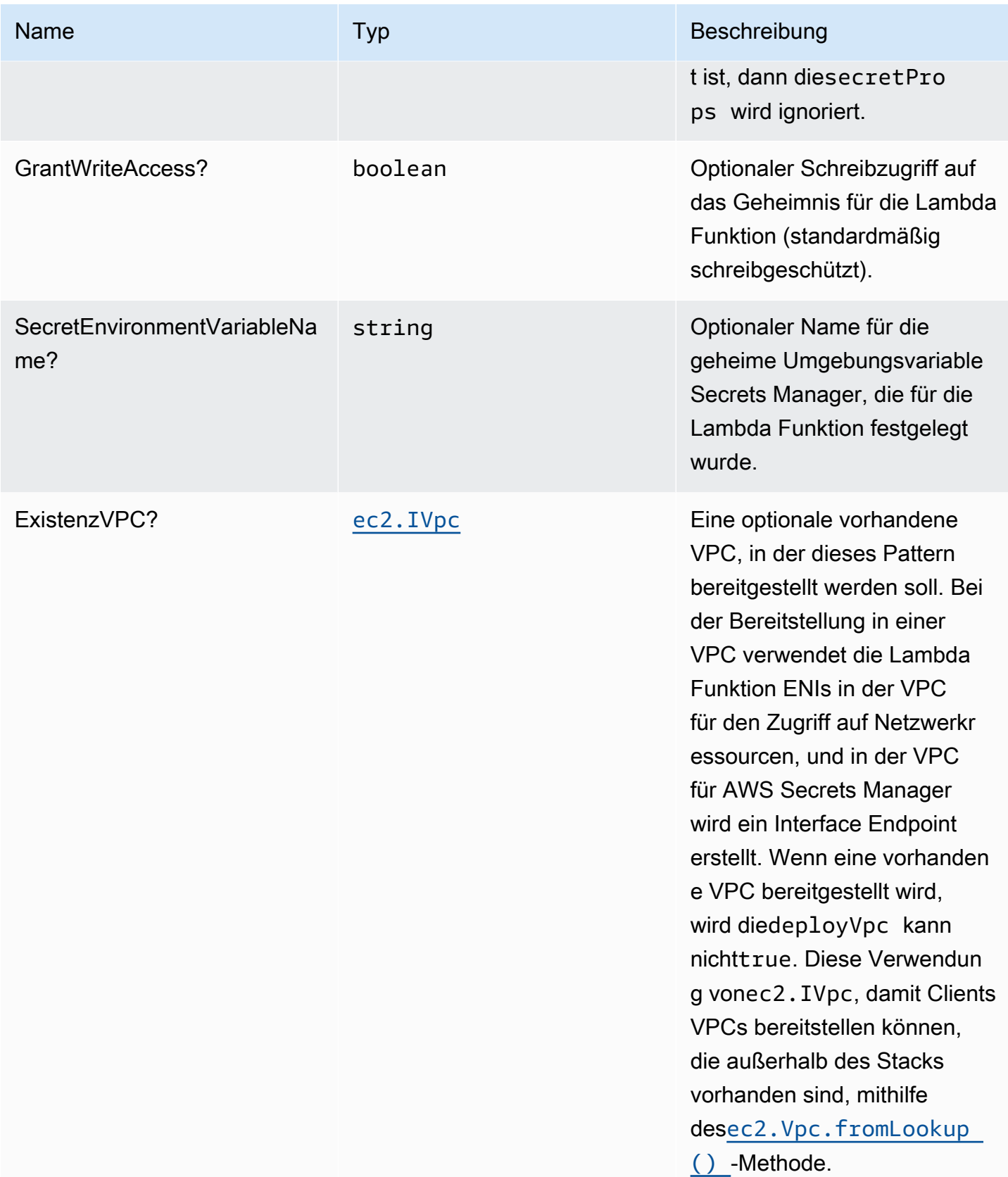

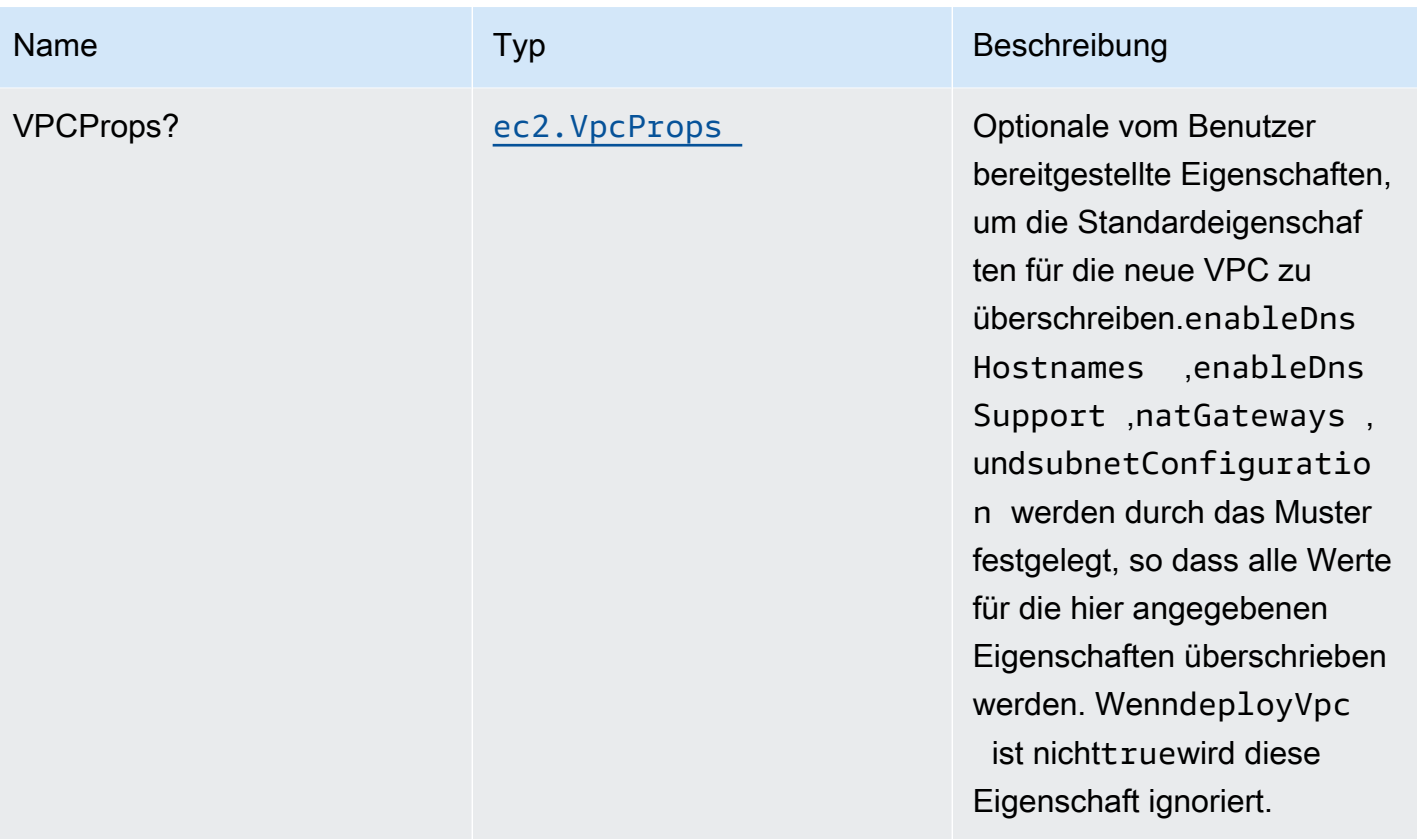

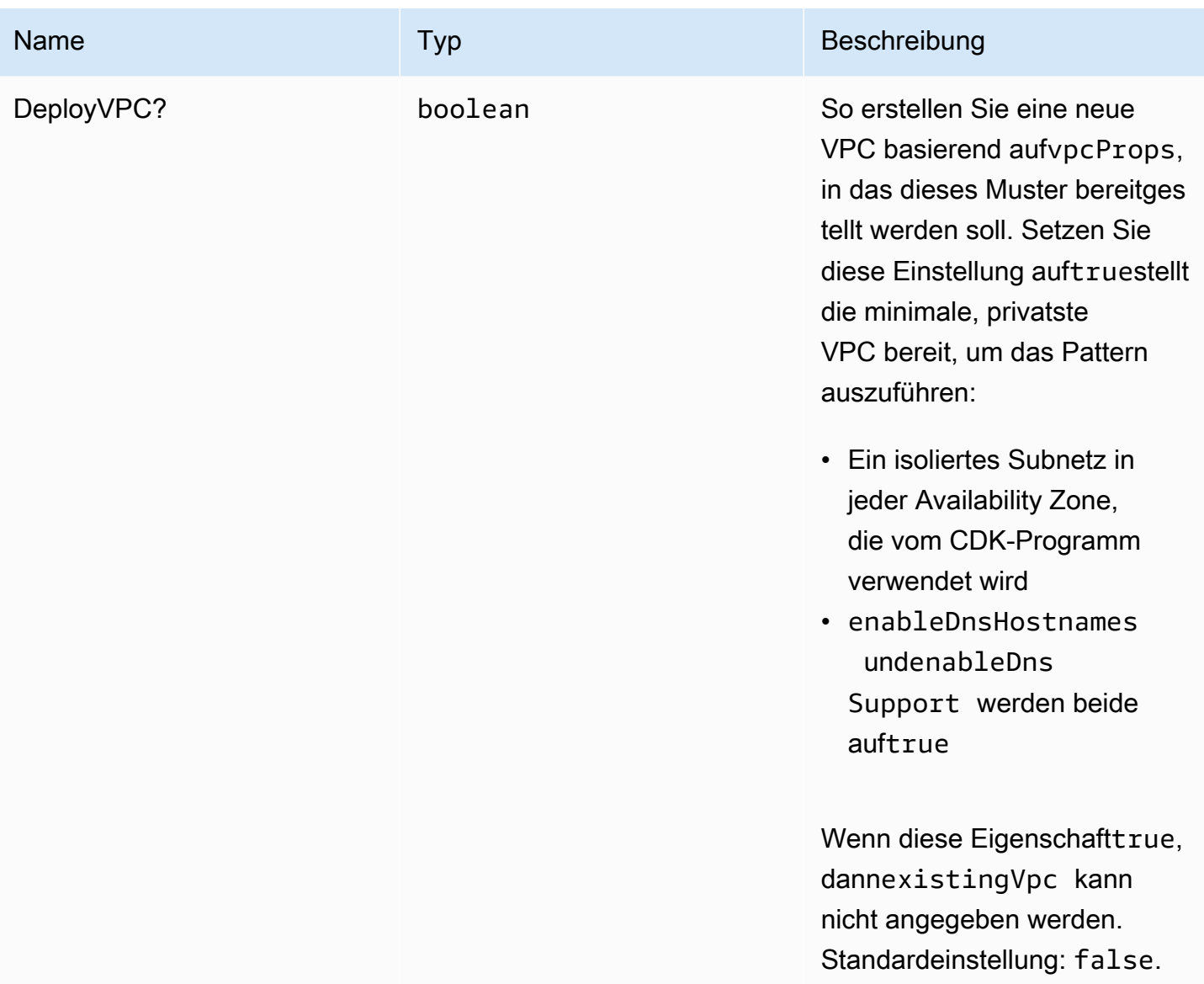

# Muster-Eigenschaften

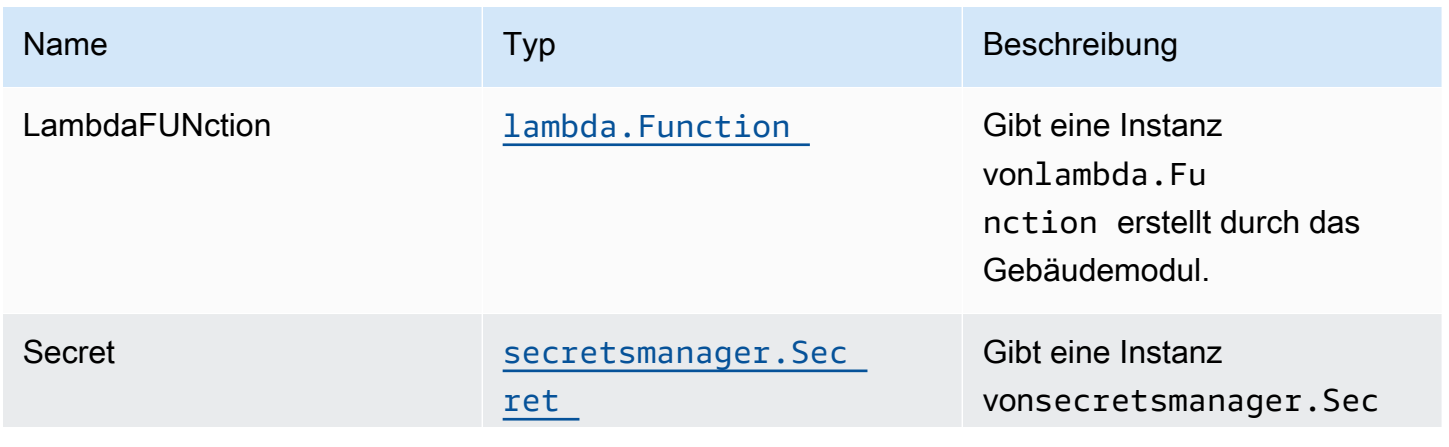

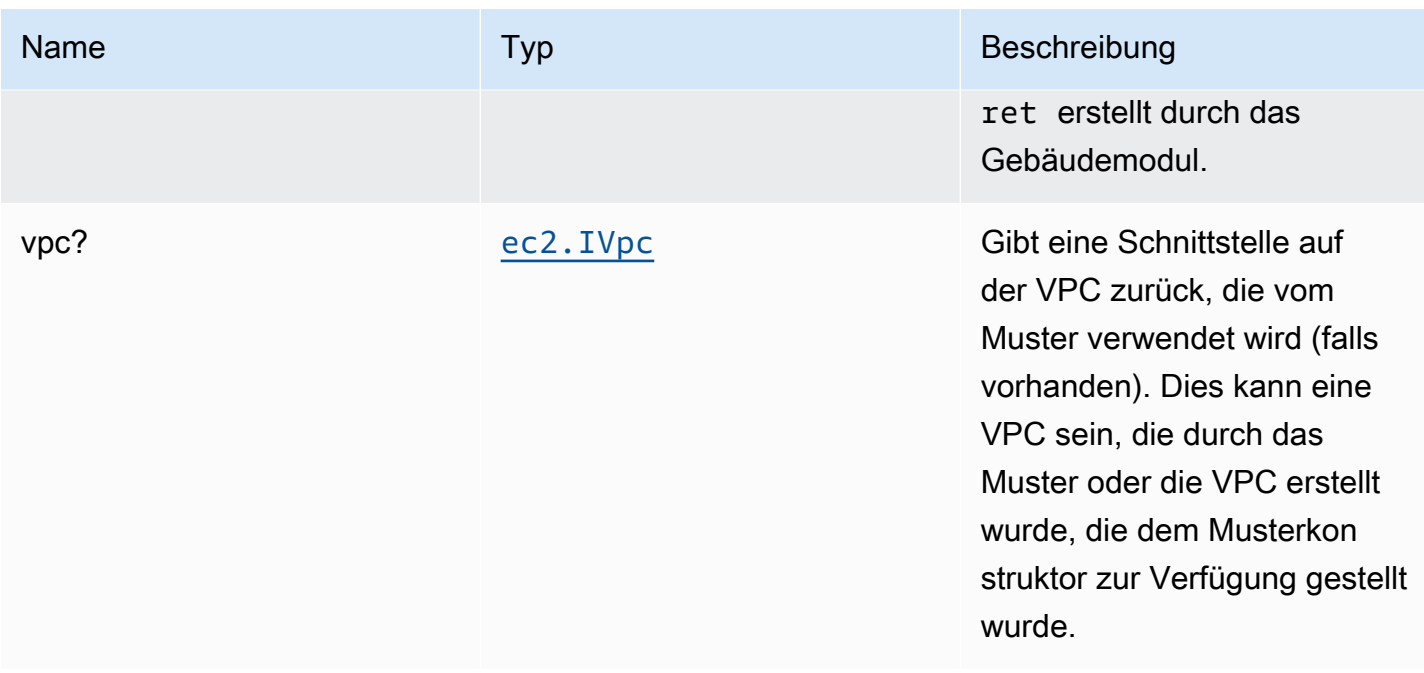

## Standardeinstellungen

Die vorgefertigte Implementierung dieses Musters ohne Überschreibungen setzt die folgenden Standardwerte:

### AWS Lambda-Funktion

- Konfigurieren Sie die IAM-Rolle für den eingeschränkten Zugriffsberechtigungen für Lambda Funktion.
- Aktivieren Sie die Wiederverwendung von Verbindungen mit Keep-Alive für NodeJS Lambda Funktion.
- Aktivieren Sie X-Ray Nachverfolgung.
- Festlegen von Umgebungsvariablen:
	- (Standard) SECRET\_ARN, die den ARN des Geheimnisses als Rückgabe von CDK enthält[SecretArn](https://docs.aws.amazon.com/cdk/api/latest/docs/@aws-cdk_aws-secretsmanager.Secret.html#secretarn)property
	- AWS\_NODEJS\_CONNECTION\_REUSE\_ENABLED(für Node 10.x und höhere Funktionen)

### Amazon Secrets Manager-Geheimnis

- Aktivieren des schreibgeschützten Zugriffs für die zugehörige AWS Lambda Funktion
- Aktivieren der serverseitigen Verschlüsselung mithilfe eines standardmäßigen KMS-Schlüssels für das Konto und die Region
- Erstellt ein neues Geheimnis:
	- (Standard) zufälliger Name
	- (Standard) Zufallswert
- Behalten Sie das Geheimnis beim Löschen des CloudFormation -Stacks

## **Architecture**

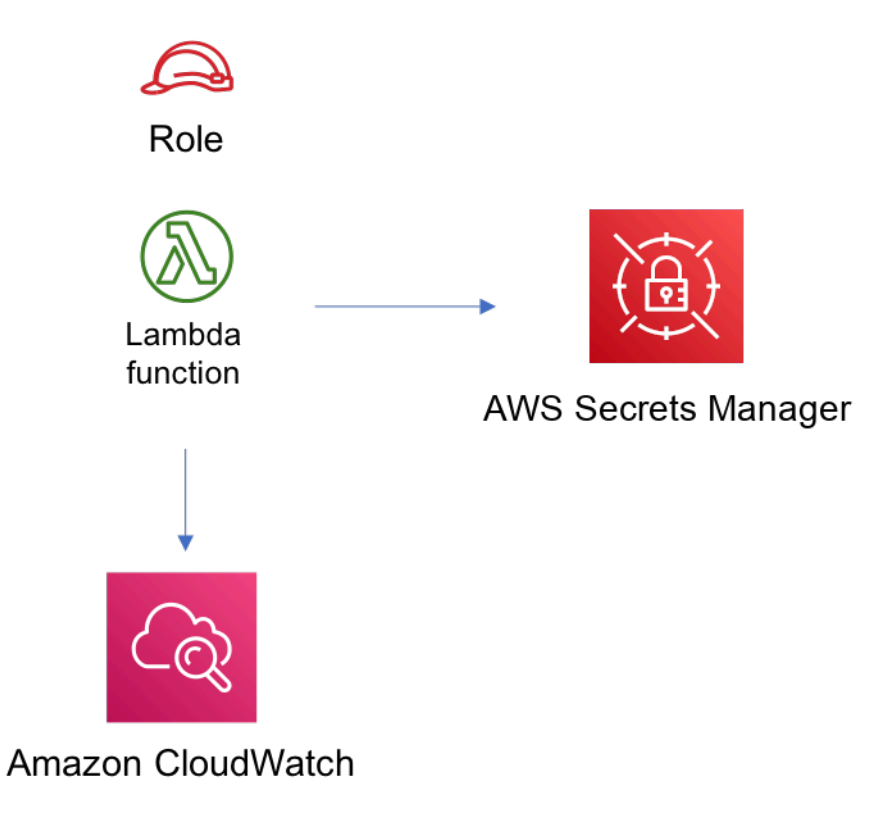

## **GitHub**

Um den Code für dieses Muster anzuzeigen, erstellen/anzeigen Probleme und Pull-Anforderungen usw.:

[@aws -solutions-constructs/aws-lambda-sec](https://github.com/awslabs/aws-solutions-constructs/tree/master/source/patterns/%40aws-solutions-constructs/aws-lambda-secretsmanager) [retsmanager](https://github.com/awslabs/aws-solutions-constructs/tree/master/source/patterns/%40aws-solutions-constructs/aws-lambda-secretsmanager)

## aws-lambda-sns

EXPERIMENTAL STABILITY

Alle Klassen befinden sich in aktiver Entwicklung und unterliegen nicht abwärtskompatiblen Änderungen oder Entfernen in jeder zukünftigen Version. Diese unterliegen nicht der[Semantische](https://semver.org/)  [Versionierung](https://semver.org/)-Modell. Dies bedeutet, dass Sie möglicherweise Ihren Quellcode aktualisieren müssen, wenn Sie auf eine neuere Version dieses Pakets aktualisieren.

Hinweis: Um eine ordnungsgemäße Funktionalität sicherzustellen, müssen die AWS Solutions Constructs Pakete und AWS CDK-Pakete in Ihrem Projekt dieselbe Version aufweisen.

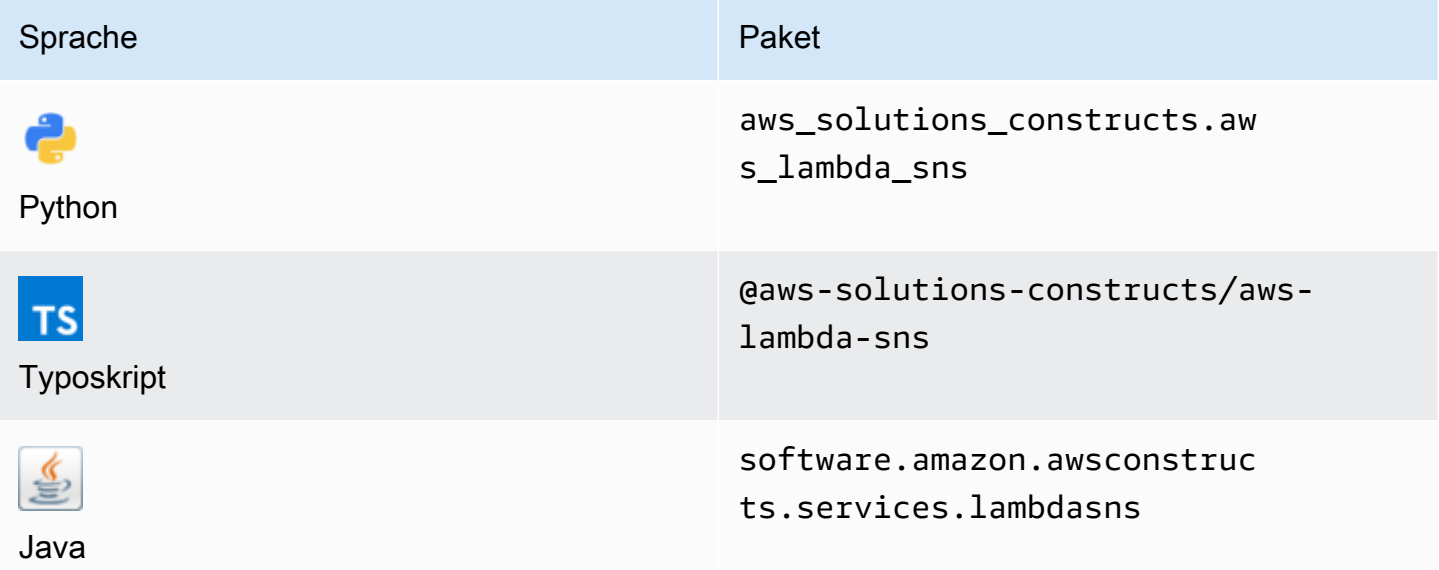

### **Overview**

Dieses AWS Solutions Construct implementiert eine AWS Lambda Funktion, die mit einem Amazon SNS -Thema verbunden ist.

```
import { LambdaToSns, LambdaToSnsProps } from "@aws-solutions-constructs/aws-lambda-
sns";
new LambdaToSns(this, 'test-lambda-sns', { 
     lambdaFunctionProps: { 
         runtime: lambda.Runtime.NODEJS_14_X, 
         // This assumes a handler function in lib/lambda/index.js 
         code: lambda.Code.fromAsset(`${__dirname}/lambda`), 
         handler: 'index.handler' 
     }
```
});

## Initializer

new LambdaToSns(scope: Construct, id: string, props: LambdaToSnsProps);

#### Parameter

- Bereich[Construct](https://docs.aws.amazon.com/cdk/api/latest/docs/@aws-cdk_core.Construct.html)
- idstring
- props[LambdaToSnsProps](#page-249-0)

## <span id="page-249-0"></span>Muster-Konstrukt Requisiten

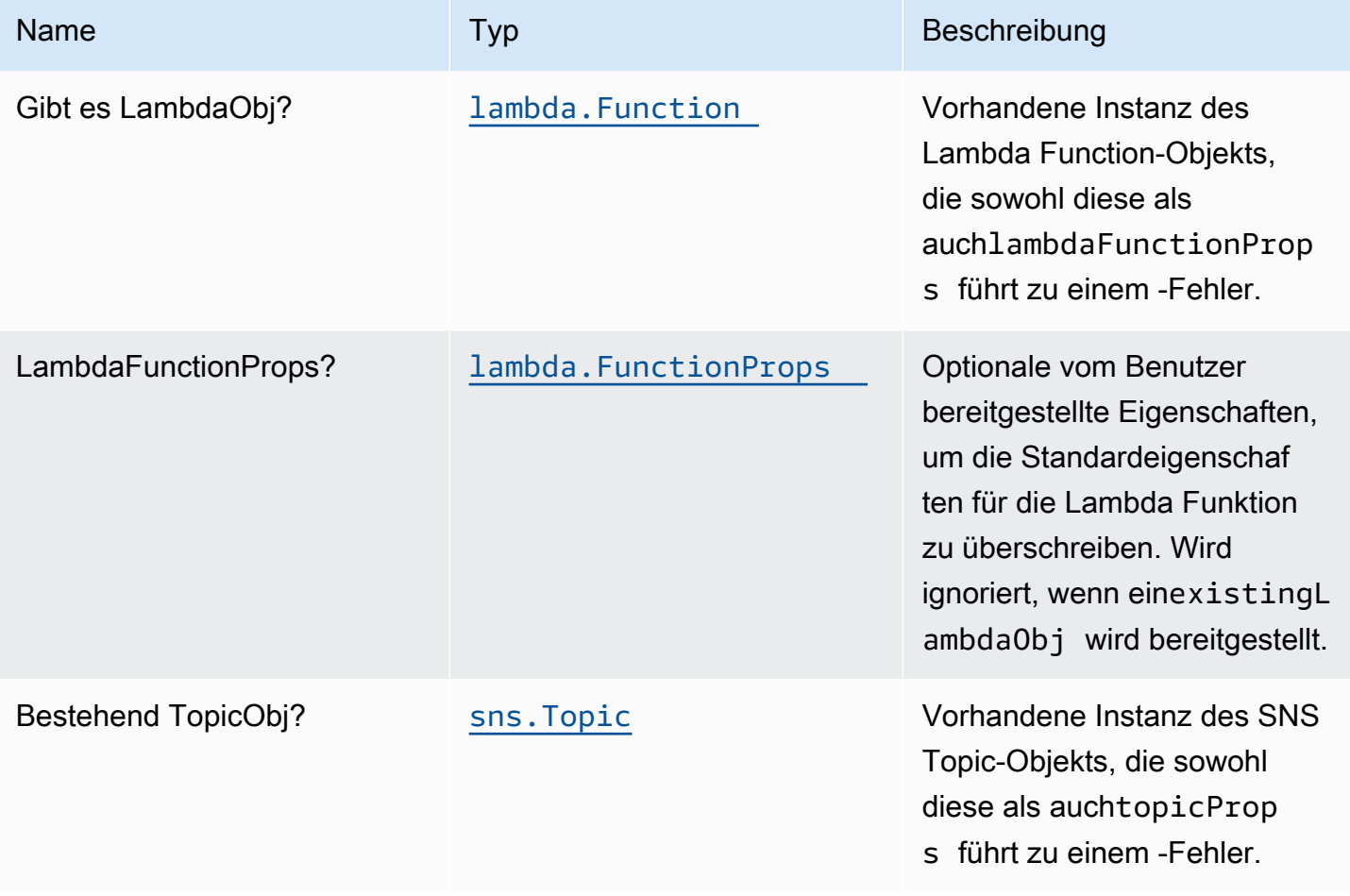

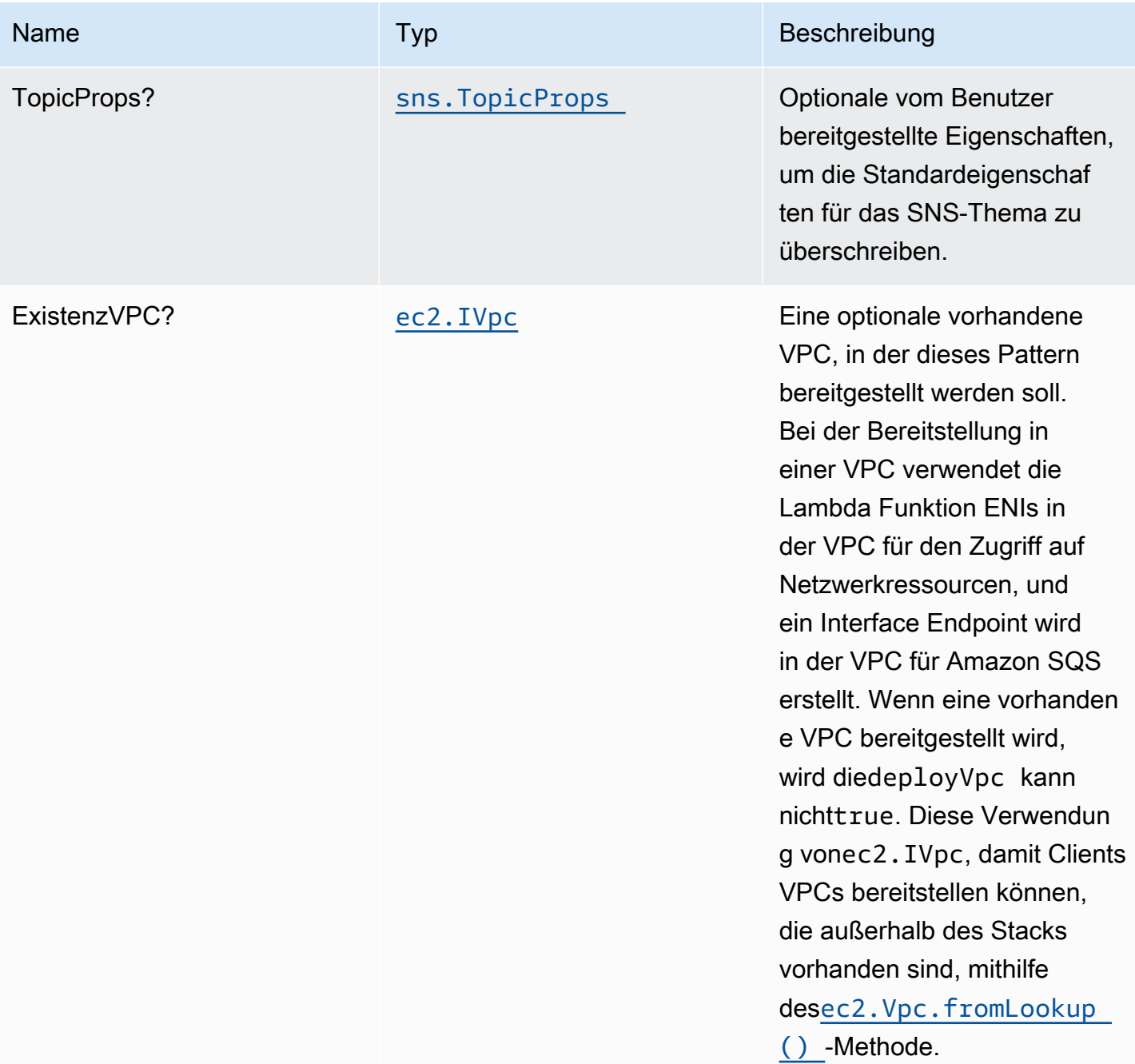

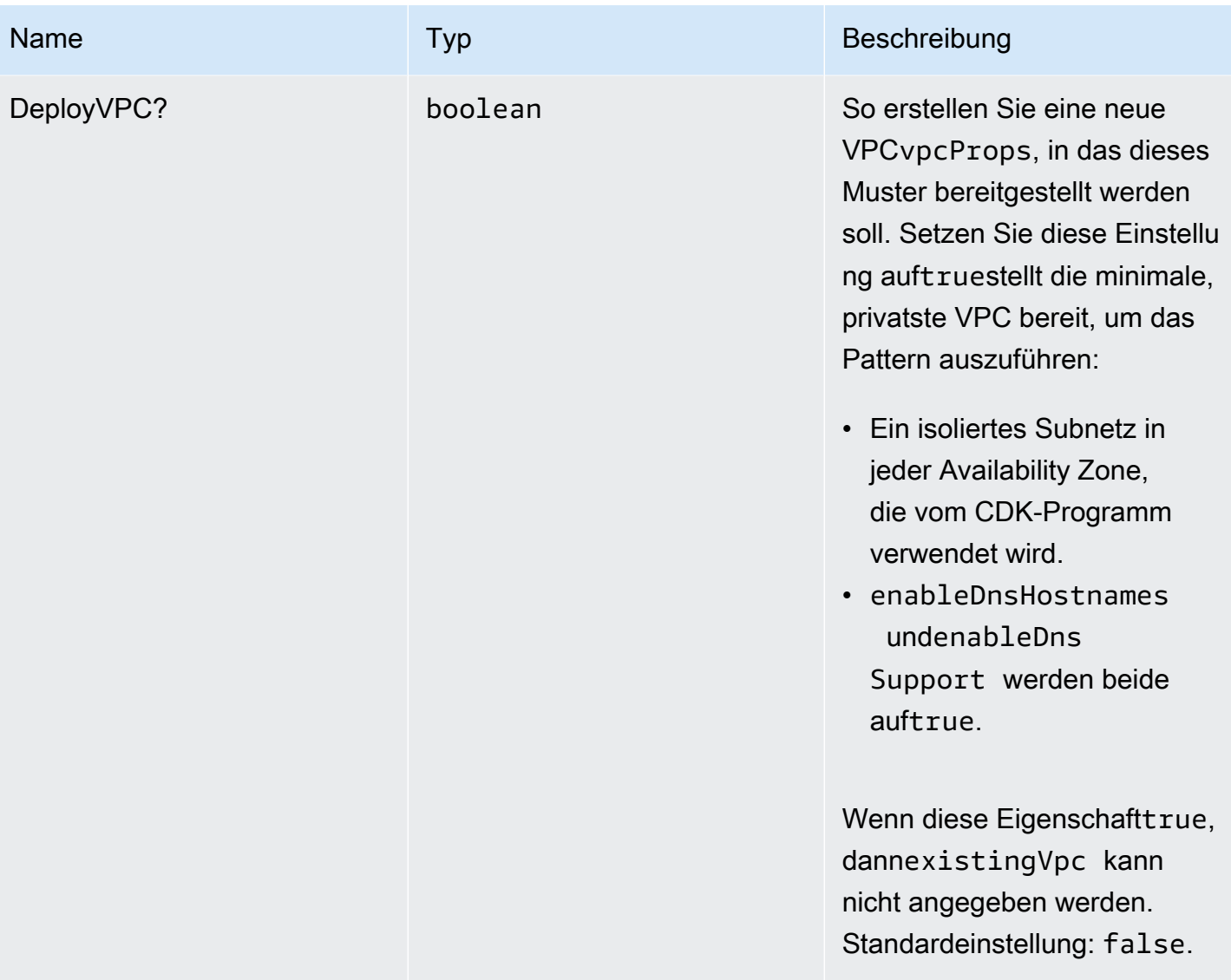
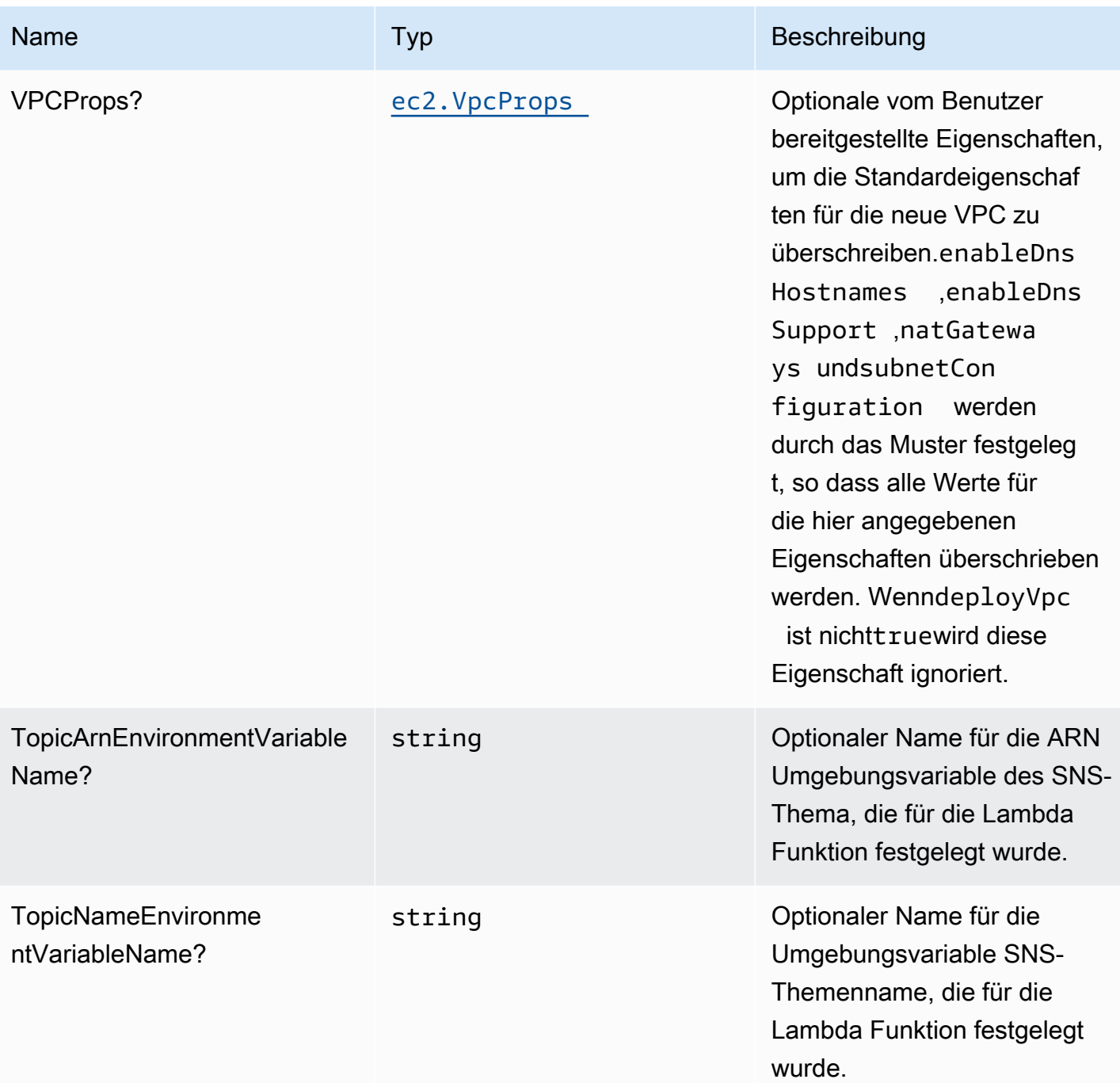

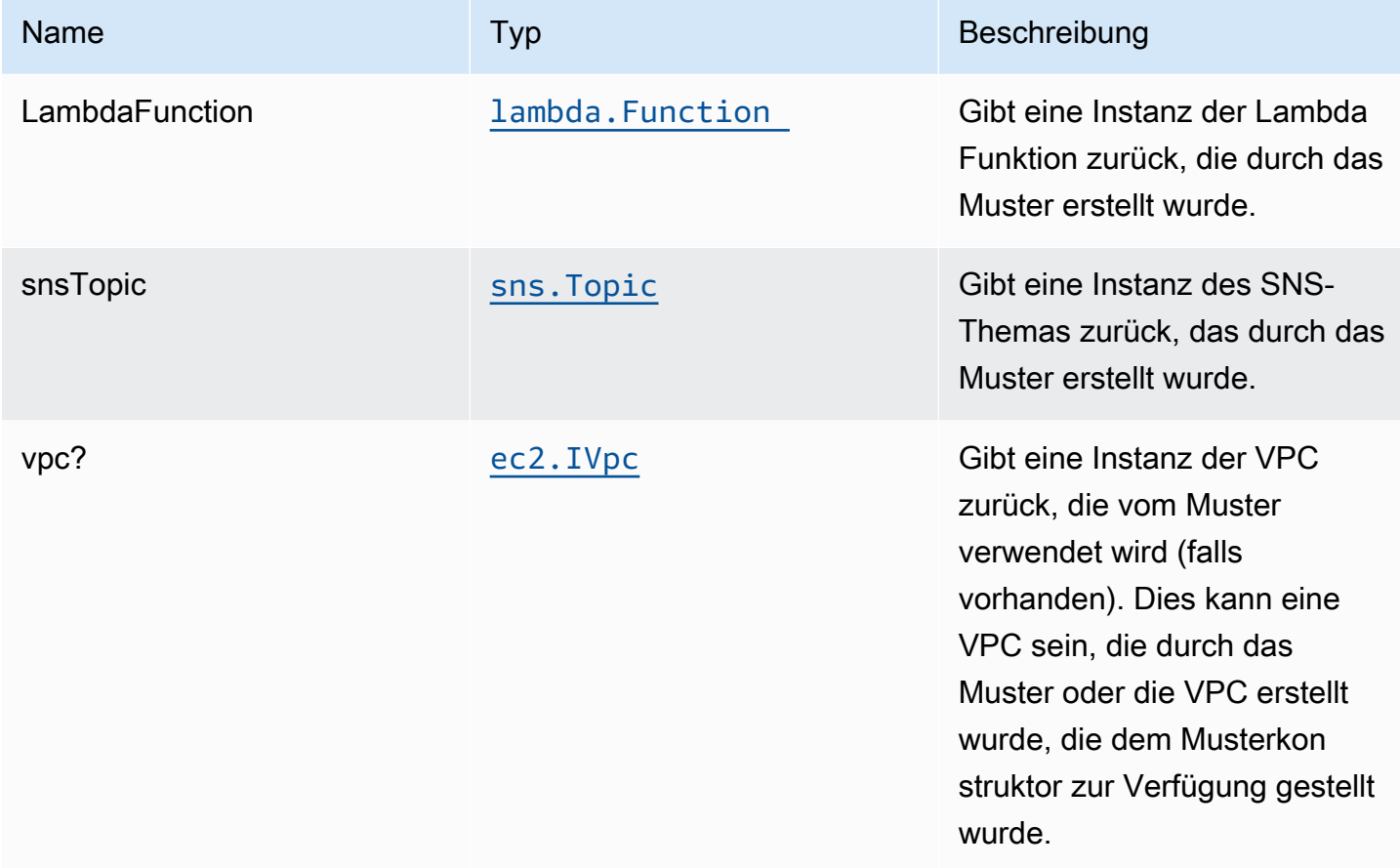

### **Standardeinstellung**

Die Out-of-the-Box-Implementierung des Construct ohne Überschreibung setzt die folgenden Standardwerte:

#### AWS Lambda-Funktion

- Konfigurieren Sie die IAM-Rolle für den eingeschränkten Zugriffsberechtigungen für Lambda Funktion.
- Aktivieren Sie die Wiederverwendung von Verbindungen mit Keep-Alive für NodeJS Lambda Funktion.
- Aktivieren Sie X-Ray Nachverfolgung.
- Festlegen von Umgebungsvariablen:
	- SNS\_TOPIC\_NAME (Standard)
- SNS TOPIC ARN (Standard)
- AWS\_NODEJS\_CONNECTION\_REUSE\_ENABLED(für Node 10.x und höhere Funktionen)

#### Amazon SNS-Thema

- Konfigurieren Sie Zugriffsberechtigungen mit den geringsten Berechtigungen für das SNS-Thema.
- Aktivieren Sie die serverseitige Verschlüsselung mit dem verwalteten KMS-Schlüssel von AWS.
- Erzwingen der Verschlüsselung von Daten während der Übertragung

#### **Architecture**

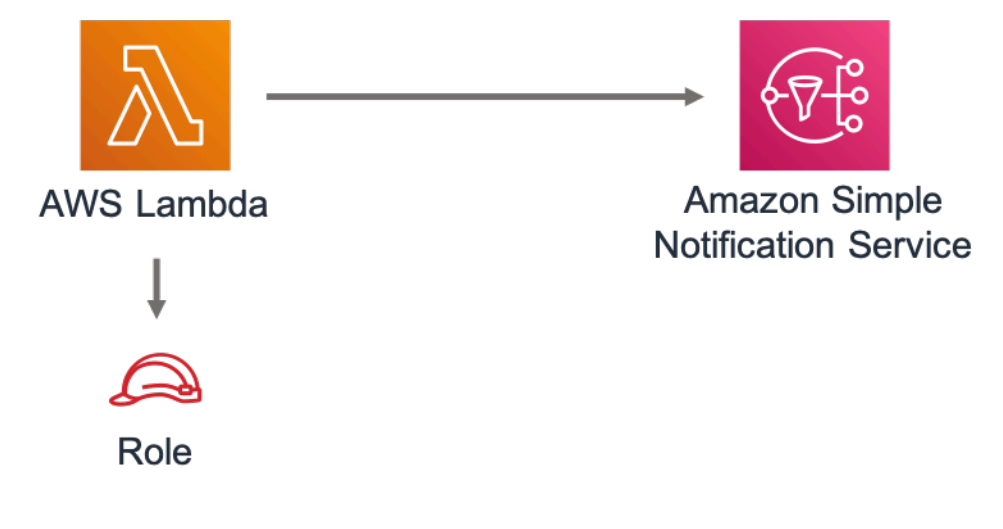

### **GitHub**

Um den Code für dieses Muster anzuzeigen, erstellen/anzeigen Probleme und Pull-Anforderungen usw.:

[@aws -solutions-konstrukte/aws-lambda-sns](https://github.com/awslabs/aws-solutions-constructs/tree/master/source/patterns/%40aws-solutions-constructs/aws-lambda-sns)

## aws-lambda-sqs

**STABILITY** EXPERIMENTAL

Alle Klassen befinden sich in aktiver Entwicklung und unterliegen nicht abwärtskompatiblen Änderungen oder Entfernen in jeder zukünftigen Version. Diese unterliegen nicht der[Semantische](https://semver.org/)  [Versionierung](https://semver.org/)Modell. Dies bedeutet, dass Sie möglicherweise Ihren Quellcode aktualisieren müssen, wenn Sie auf eine neuere Version dieses Pakets aktualisieren.

Hinweis: Um eine ordnungsgemäße Funktionalität sicherzustellen, müssen die AWS Solutions Constructs Pakete und AWS CDK-Pakete in Ihrem Projekt dieselbe Version aufweisen.

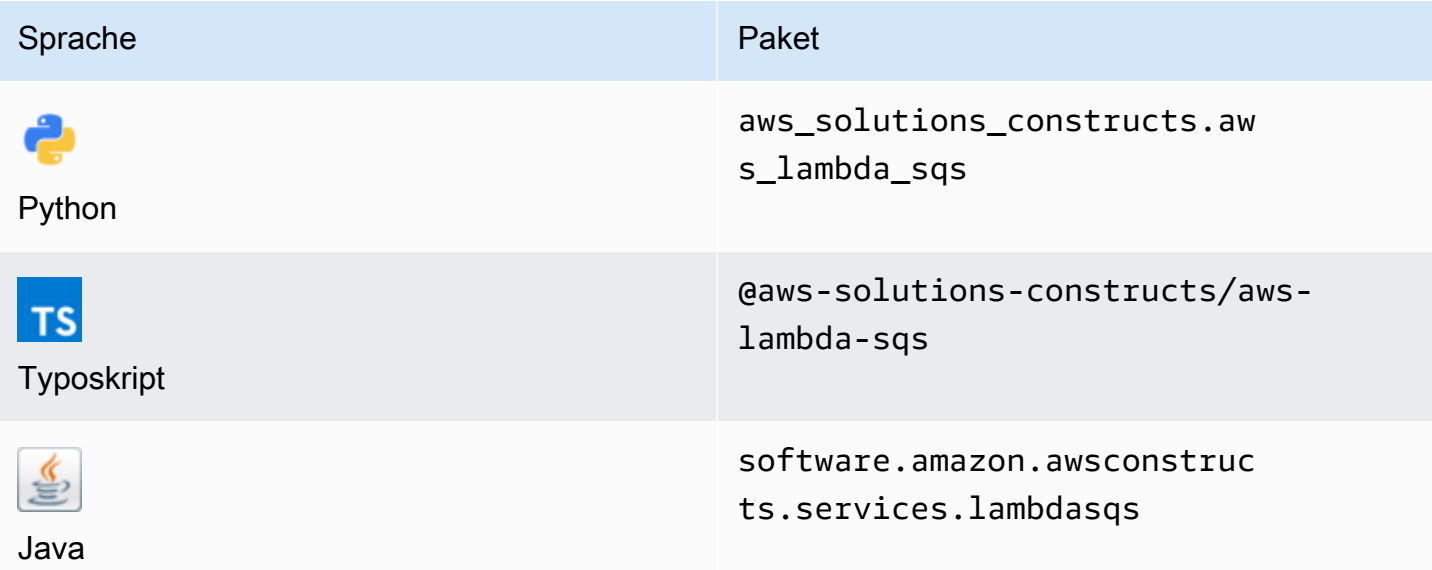

### **Overview**

Dieses AWS Solutions Construct implementiert eine AWS Lambda Funktion, die mit einer Amazon SQS Warteschlange verbunden ist.

Hier ist eine minimale bereitstellbare Musterdefinition in TypeScript:

```
 import { LambdaToSqs, LambdaToSqsProps } from "@aws-solutions-constructs/aws-lambda-
sqs"; 
  new LambdaToSqs(this, 'LambdaToSqsPattern', { 
     lambdaFunctionProps: { 
         runtime: lambda.Runtime.NODEJS_14_X, 
         // This assumes a handler function in lib/lambda/index.js 
         code: lambda.Code.fromAsset(`${__dirname}/lambda`), 
         handler: 'index.handler' 
     } 
  });
```
## Initializer

new LambdaToSqs(scope: Construct, id: string, props: LambdaToSqsProps);

#### Parameter

- Bereich[Construct](https://docs.aws.amazon.com/cdk/api/latest/docs/@aws-cdk_core.Construct.html)
- idstring
- props[LambdaToSqsProps](#page-256-0)

### <span id="page-256-0"></span>Muster-Konstrukt

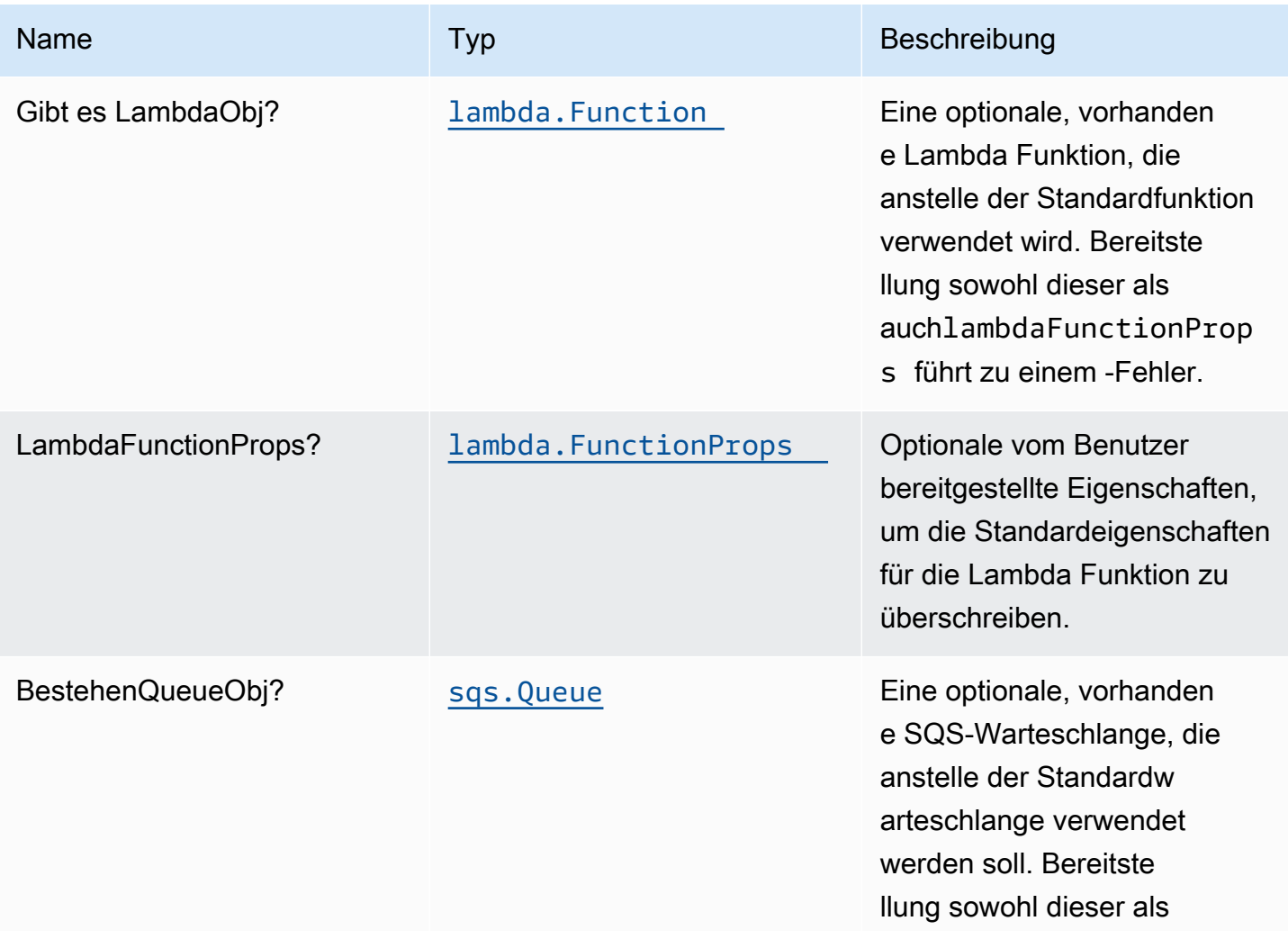

Konstrukte für AWS S-Lösungen auf auf der AWS Lösungen AWS Lösungen AWS Lösungen

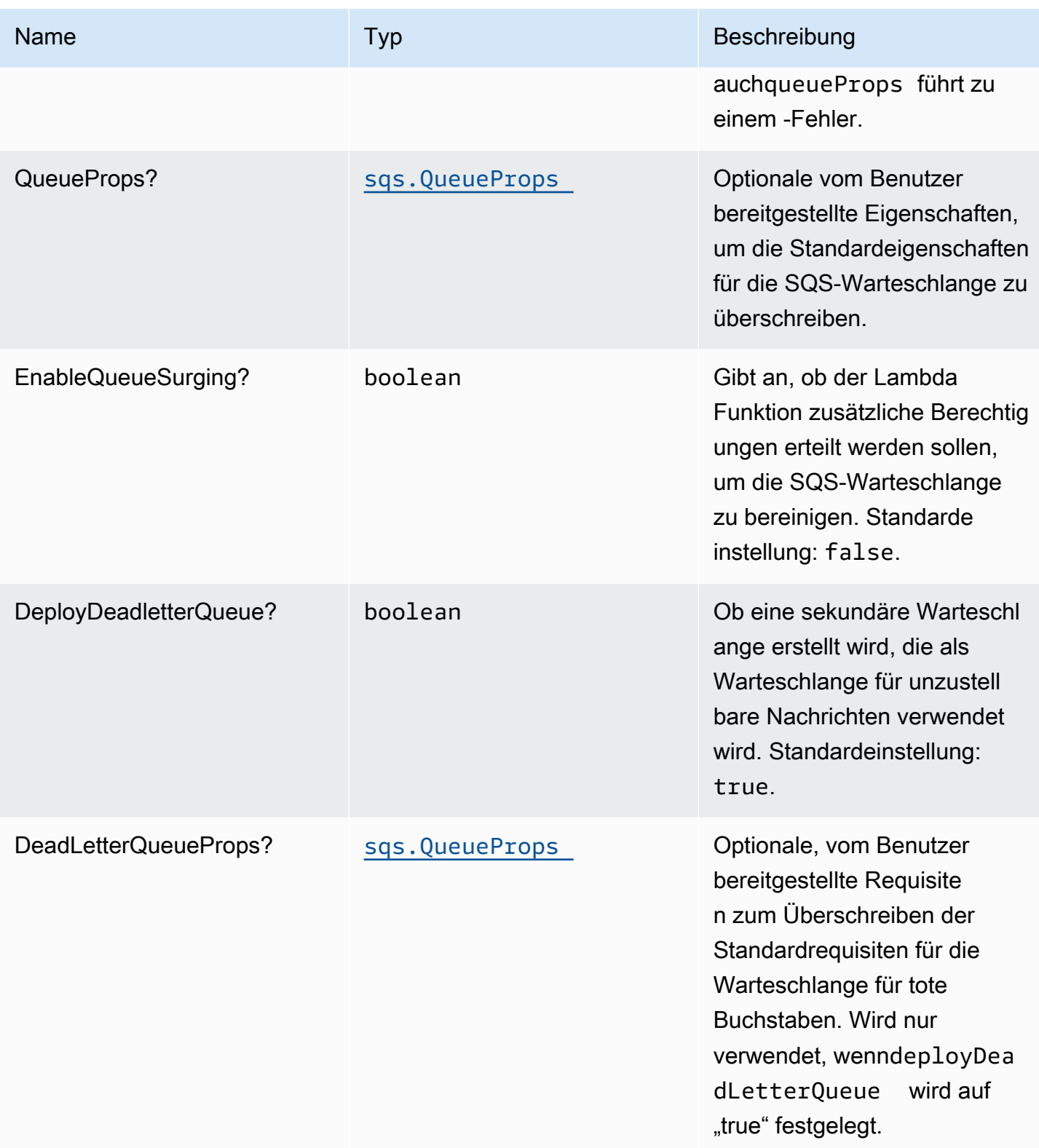

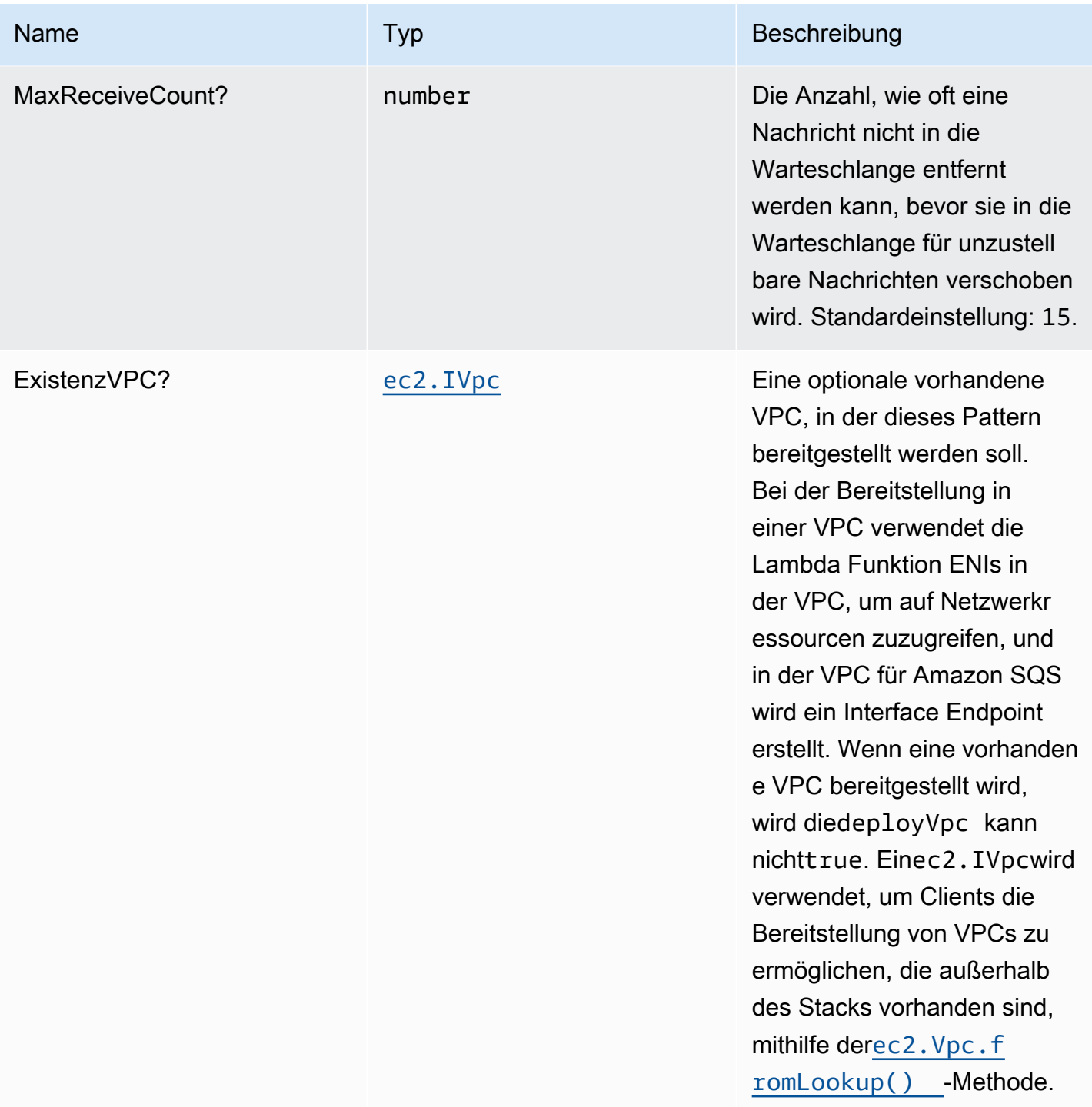

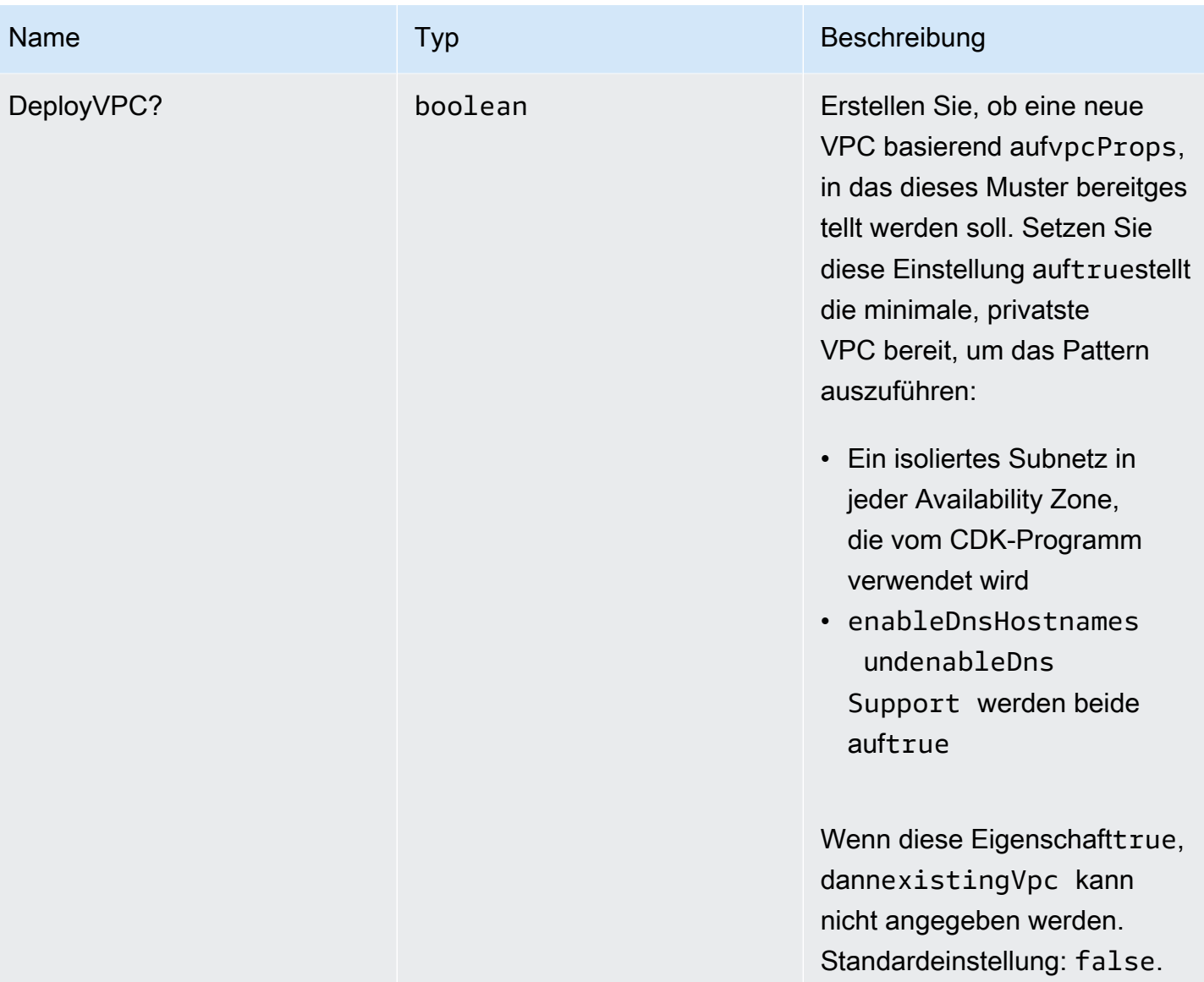

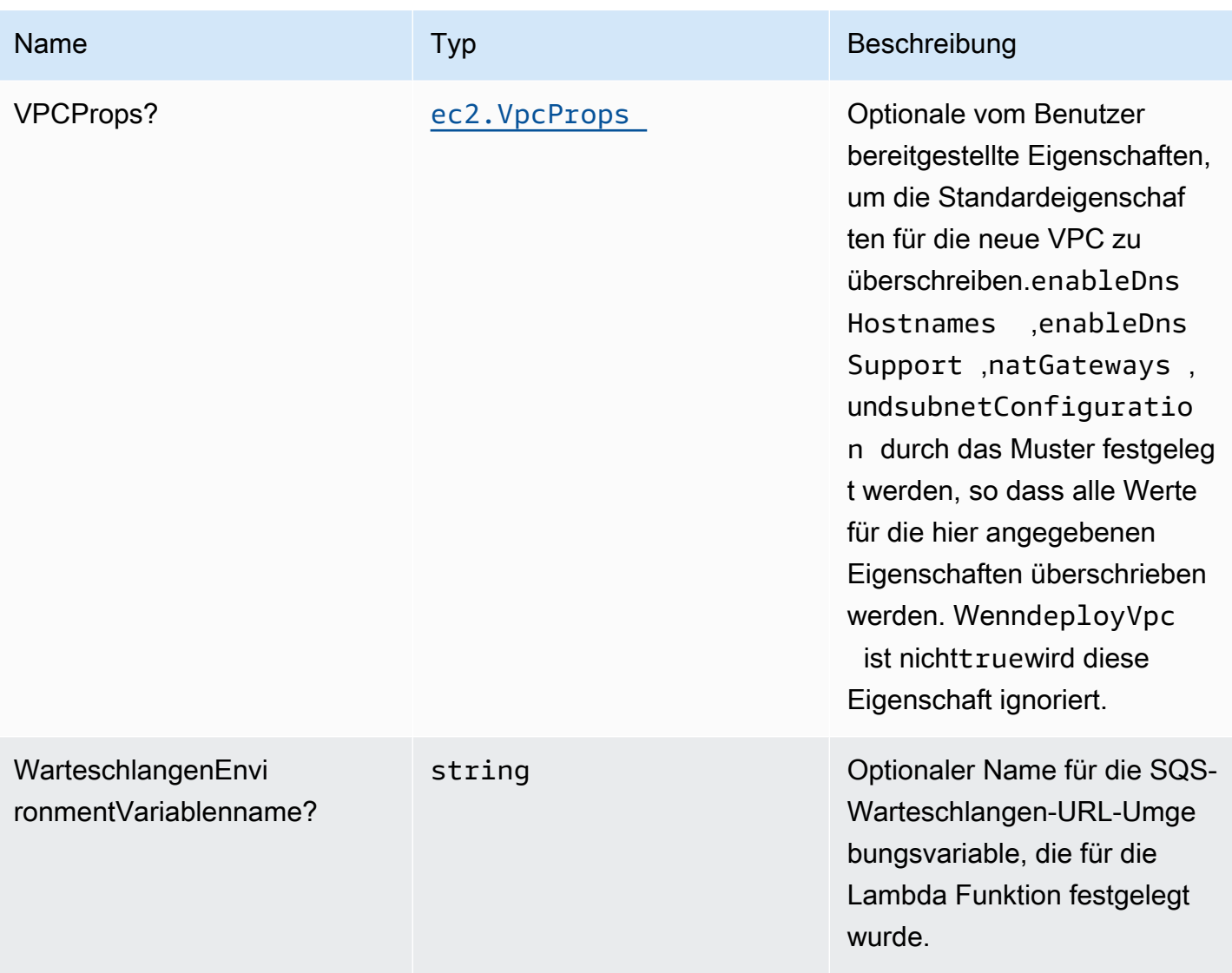

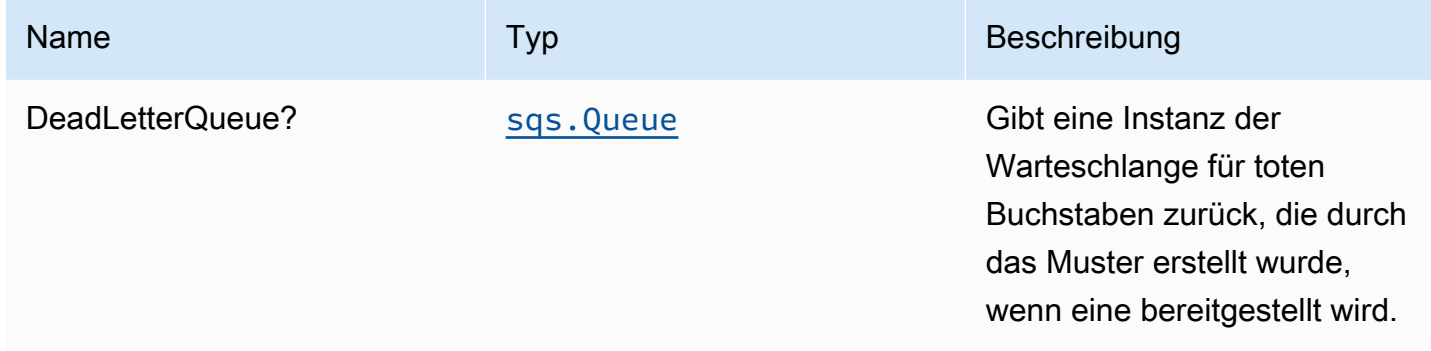

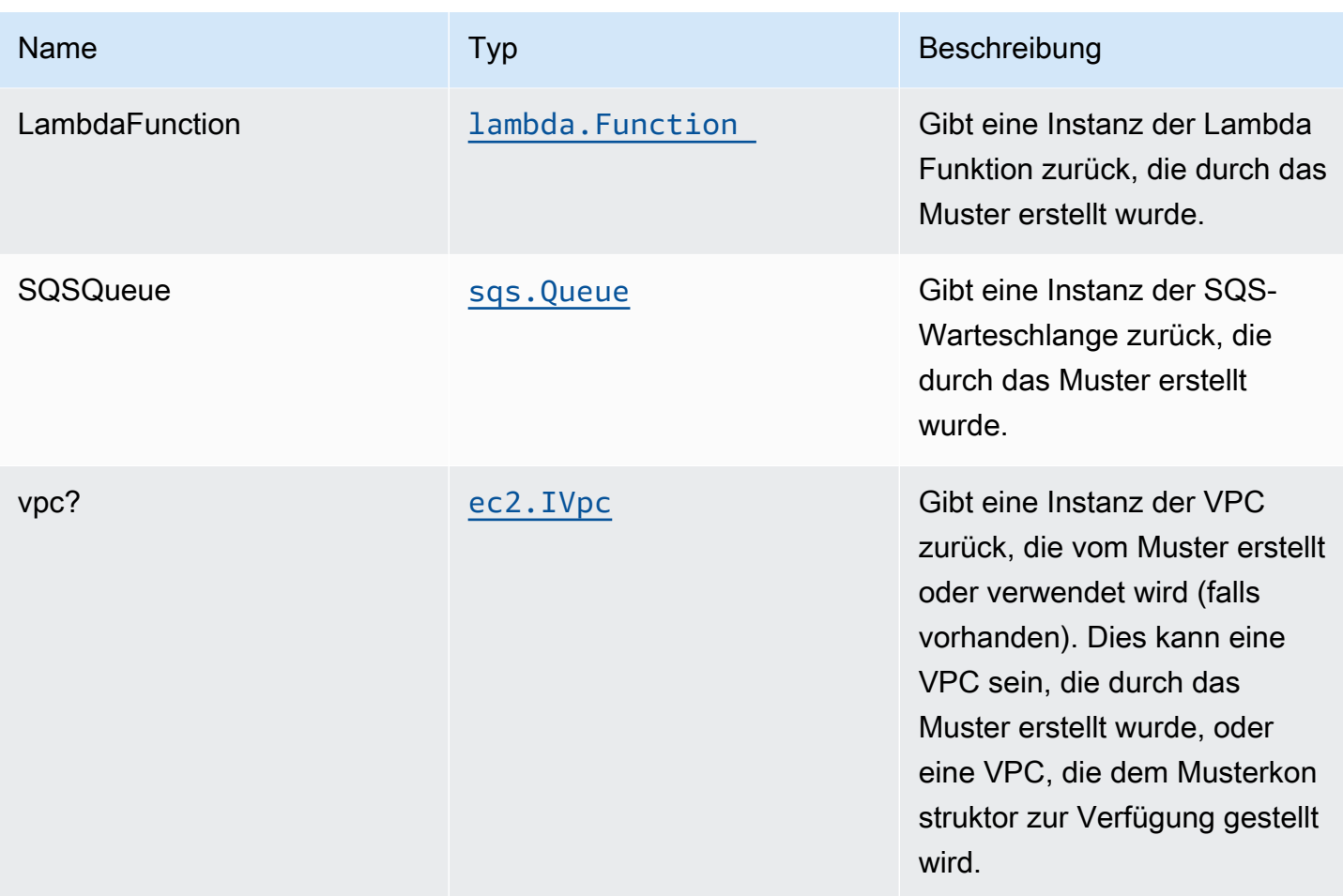

### **Standardeinstellung**

Die Out-of-the-Box-Implementierung des Construct ohne Überschreibung setzt die folgenden Standardwerte:

#### AWS Lambda-Funktion

- Konfigurieren Sie die IAM-Rolle für den eingeschränkten Zugriffsberechtigungen für Lambda Funktion.
- Aktivieren Sie die Wiederverwendung von Verbindungen mit Keep-Alive für NodeJS Lambda **Funktion**
- Erlauben Sie der Funktion, nur Nachrichten an die Warteschlange zu senden (das Löschen kann mit demenableQueuePurge-Eigenschaft).
- Aktivieren der X-Ray blaufverfolgung
- Festlegen von Umgebungsvariablen:
	- SQS\_QUEUE\_URL

• AWS\_NODEJS\_CONNECTION\_REUSE\_ENABLED(für Node 10.x und höhere Funktionen)

#### Amazon SQS-Warteschlange

- Bereitstellen der SQS-Warteschlange für unzustellbare Nachrichten für die SQS-Quellwarteschlange
- Aktivieren der serverseitigen Verschlüsselung für SQS-Quellwarteschlange mithilfe von AWS Managed KMS-Schlüssel
- Erzwingen der Verschlüsselung von Daten während der Übertragung

### **Architecture**

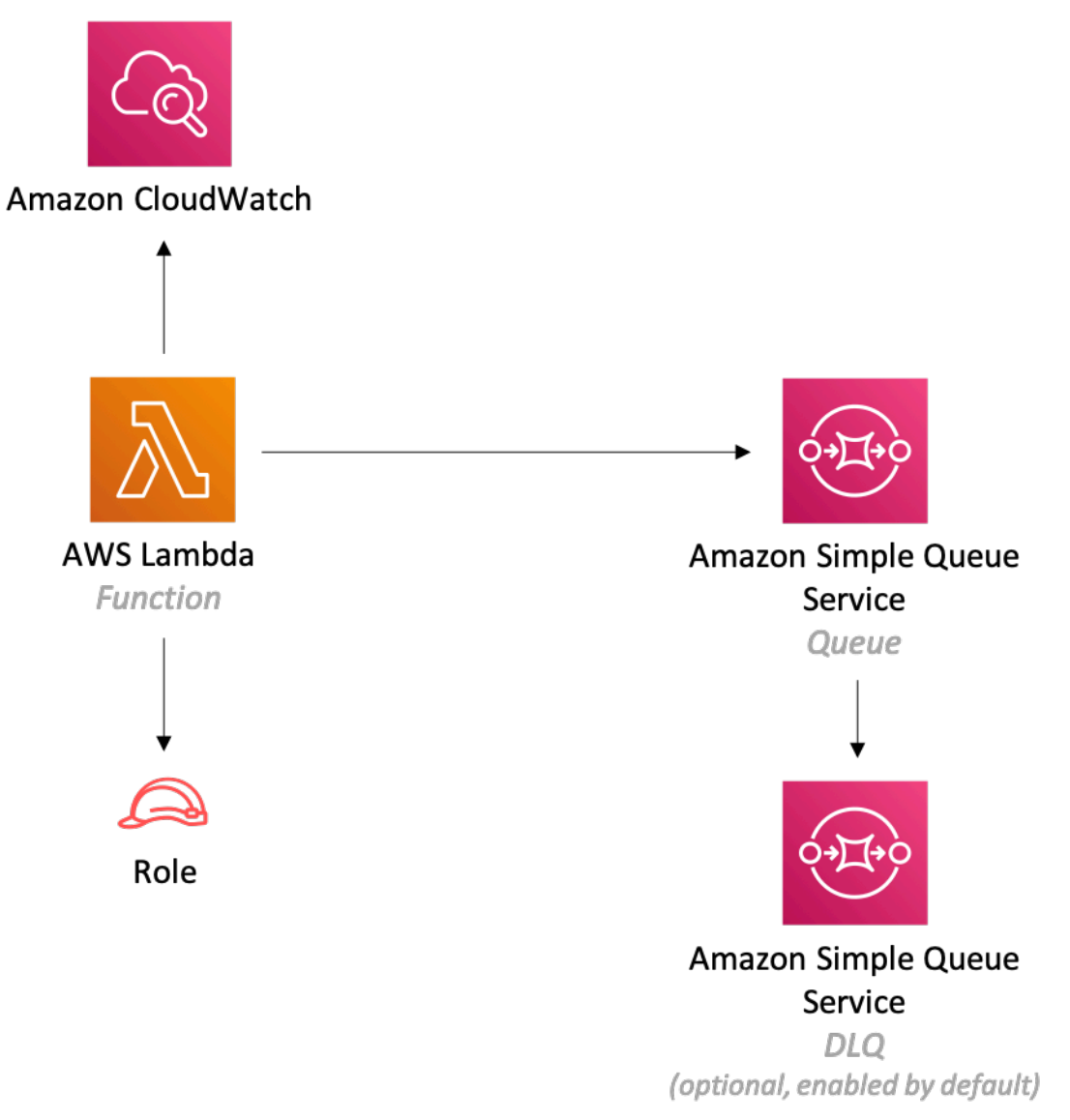

### **GitHub**

Um den Code für dieses Muster anzuzeigen, erstellen/anzeigen Probleme und Pull-Anforderungen usw.:

O

[@aws -solutions-constructs/aws-lambda-sqs](https://github.com/awslabs/aws-solutions-constructs/tree/master/source/patterns/%40aws-solutions-constructs/aws-lambda-sqs)

## aws-lambda-sqs-lambda

EXPERIMENTAL STABILITY

Alle Klassen befinden sich in aktiver Entwicklung und unterliegen nicht abwärtskompatiblen Änderungen oder Entfernen in jeder zukünftigen Version. Diese unterliegen nicht de[nSemantische](https://semver.org/)  [Versionierung](https://semver.org/)Modell. Dies bedeutet, dass Sie möglicherweise Ihren Quellcode aktualisieren müssen, wenn Sie auf eine neuere Version dieses Pakets aktualisieren.

Hinweis: Um eine ordnungsgemäße Funktionalität sicherzustellen, müssen die AWS Solutions Constructs Pakete und AWS CDK-Pakete in Ihrem Projekt dieselbe Version aufweisen.

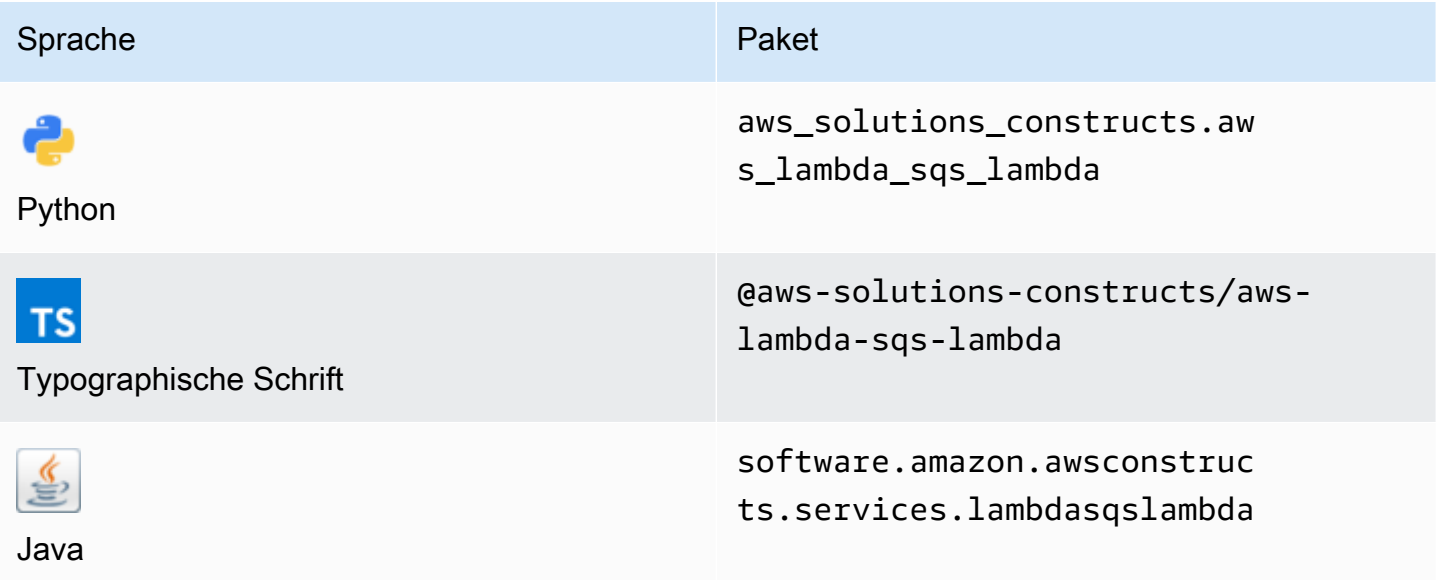

### **Overview**

Dieses AWS Solutions Constructs-Muster implementiert (1) eine AWS Lambda Funktion, die zum Senden von Nachrichten an eine Warteschlange konfiguriert ist, (2) eine Amazon SQS Warteschlange und (3) eine AWS Lambda-Funktion, die für die Verwendung von Nachrichten aus der Warteschlange konfiguriert ist.

Hier ist eine minimale bereitstellbare Musterdefinition in TypeScript:

```
import { LambdaToSqsToLambda, LambdaToSqsToLambdaProps } from "@aws-solutions-
constructs/aws-lambda-sqs-lambda";
new LambdaToSqsToLambda(this, 'LambdaToSqsToLambdaPattern', { 
     producerLambdaFunctionProps: { 
         runtime: lambda.Runtime.NODEJS_14_X, 
         // This assumes a handler function in lib/lambda/producer-function/index.js 
         code: lambda.Code.fromAsset(`${__dirname}/lambda/producer-function`), 
         handler: 'index.handler' 
     }, 
     consumerLambdaFunctionProps: { 
         runtime: lambda.Runtime.NODEJS_14_X, 
         // This assumes a handler function in lib/lambda/consumer-function/index.js 
         code: lambda.Code.fromAsset(`${__dirname}/lambda/consumer-function`), 
         handler: 'index.handler' 
     }
});
```
### Initializer

new LambdaToSqsToLambda(scope: Construct, id: string, props: LambdaToSqsToLambdaProps);

#### Parameter

- Bereich[Construct](https://docs.aws.amazon.com/cdk/api/latest/docs/@aws-cdk_core.Construct.html)
- idstring
- props[LambdaToSqsToLambdaProps](#page-265-0)

# <span id="page-265-0"></span>Muster-Konstrukt

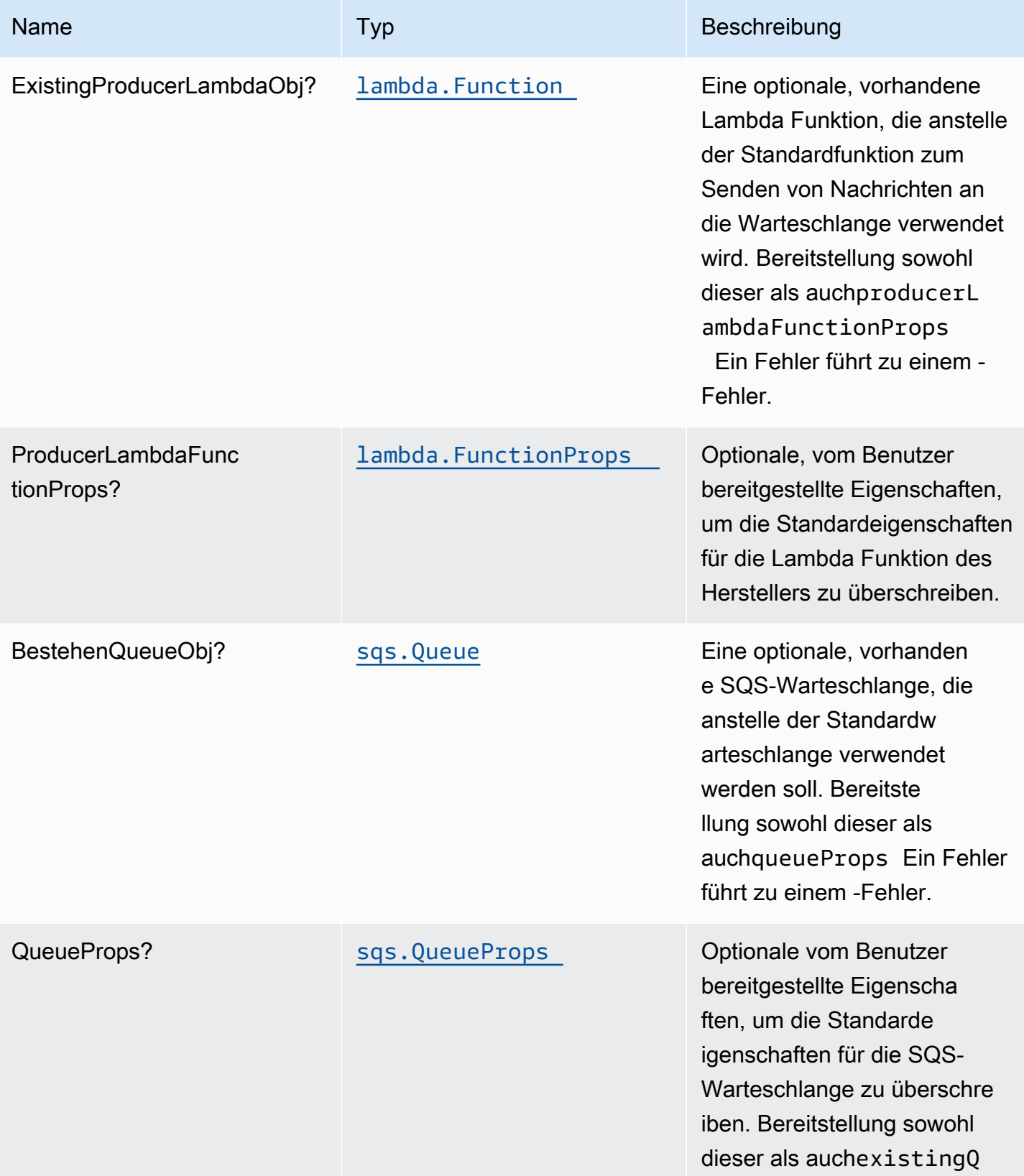

Konstrukte für AWS S-Lösungen auch der AWS Lösungen AWS Lösungen AWS Lösungen

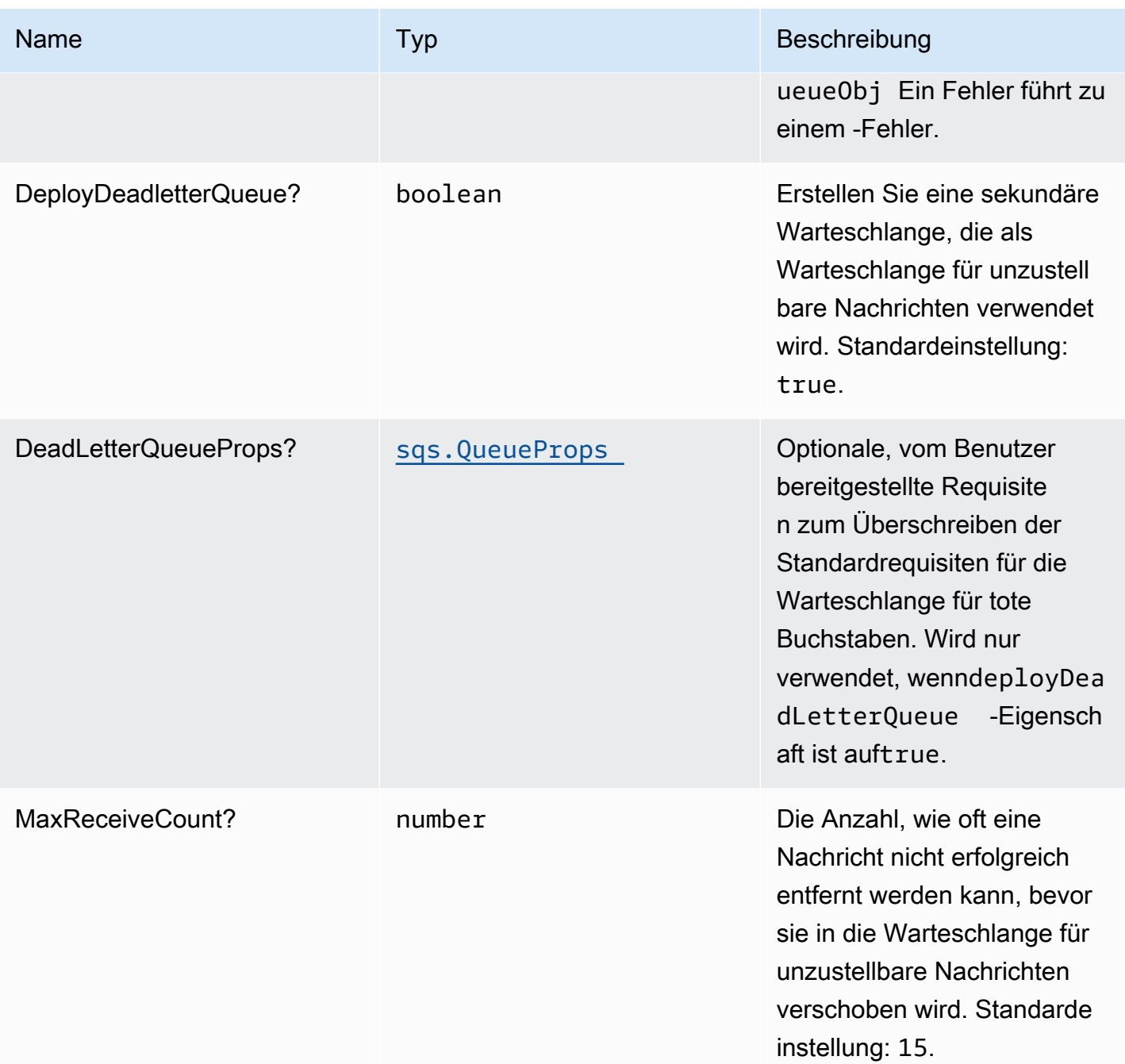

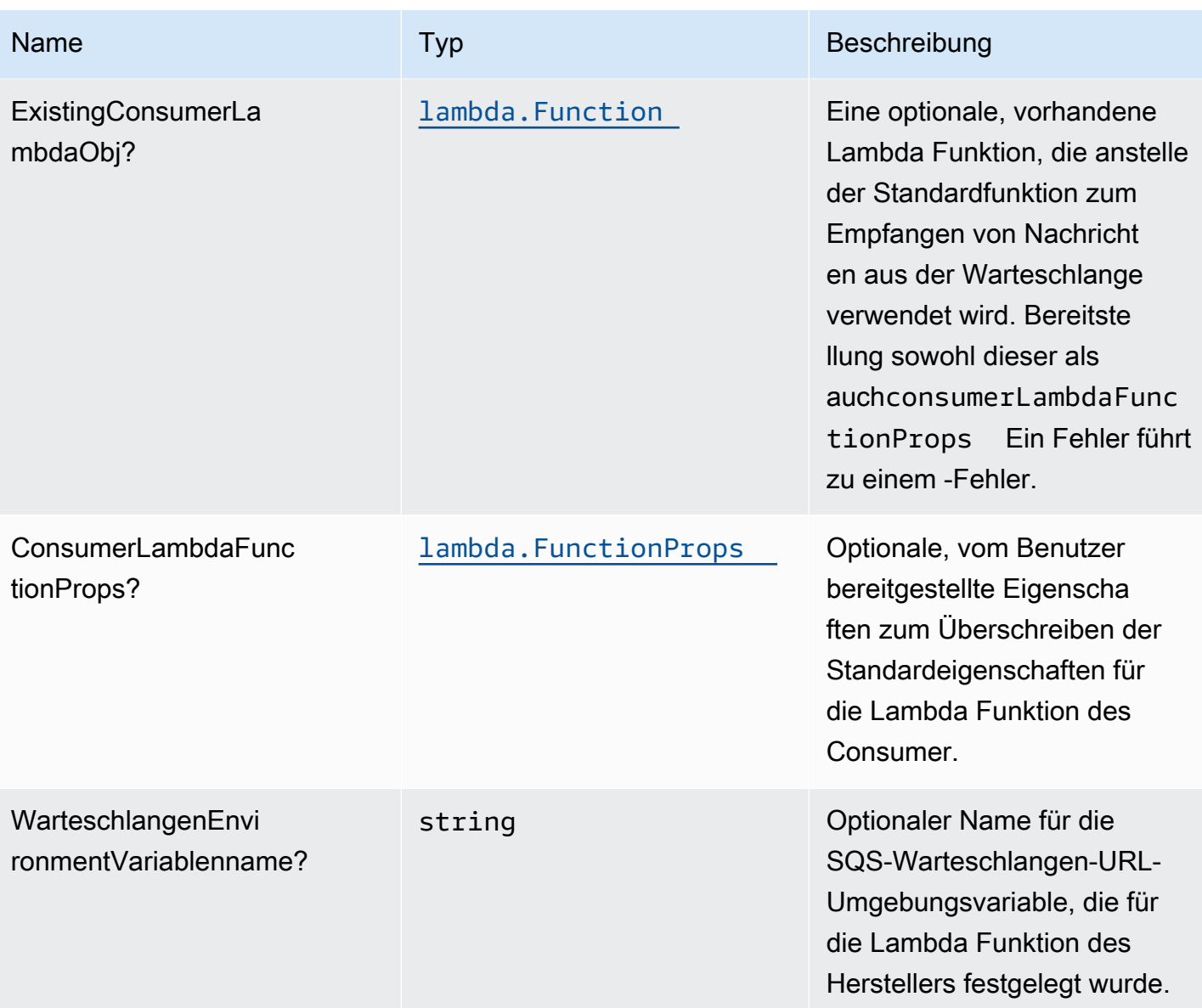

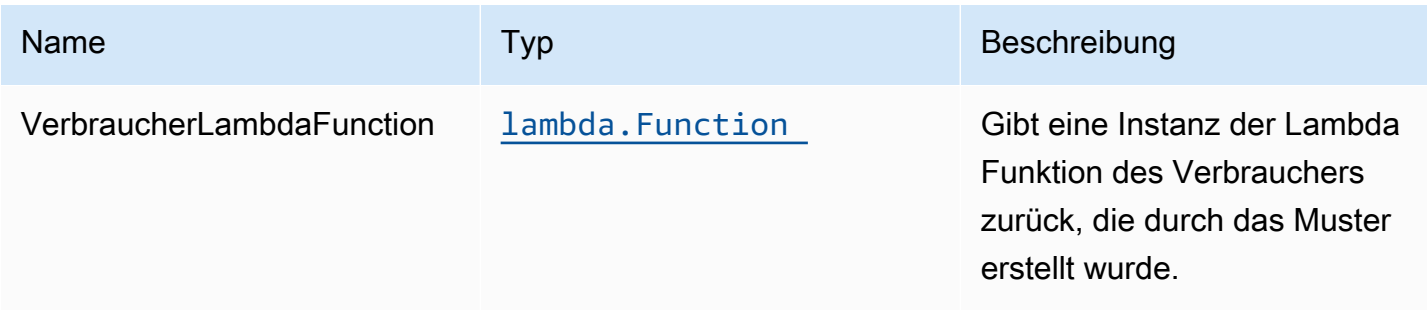

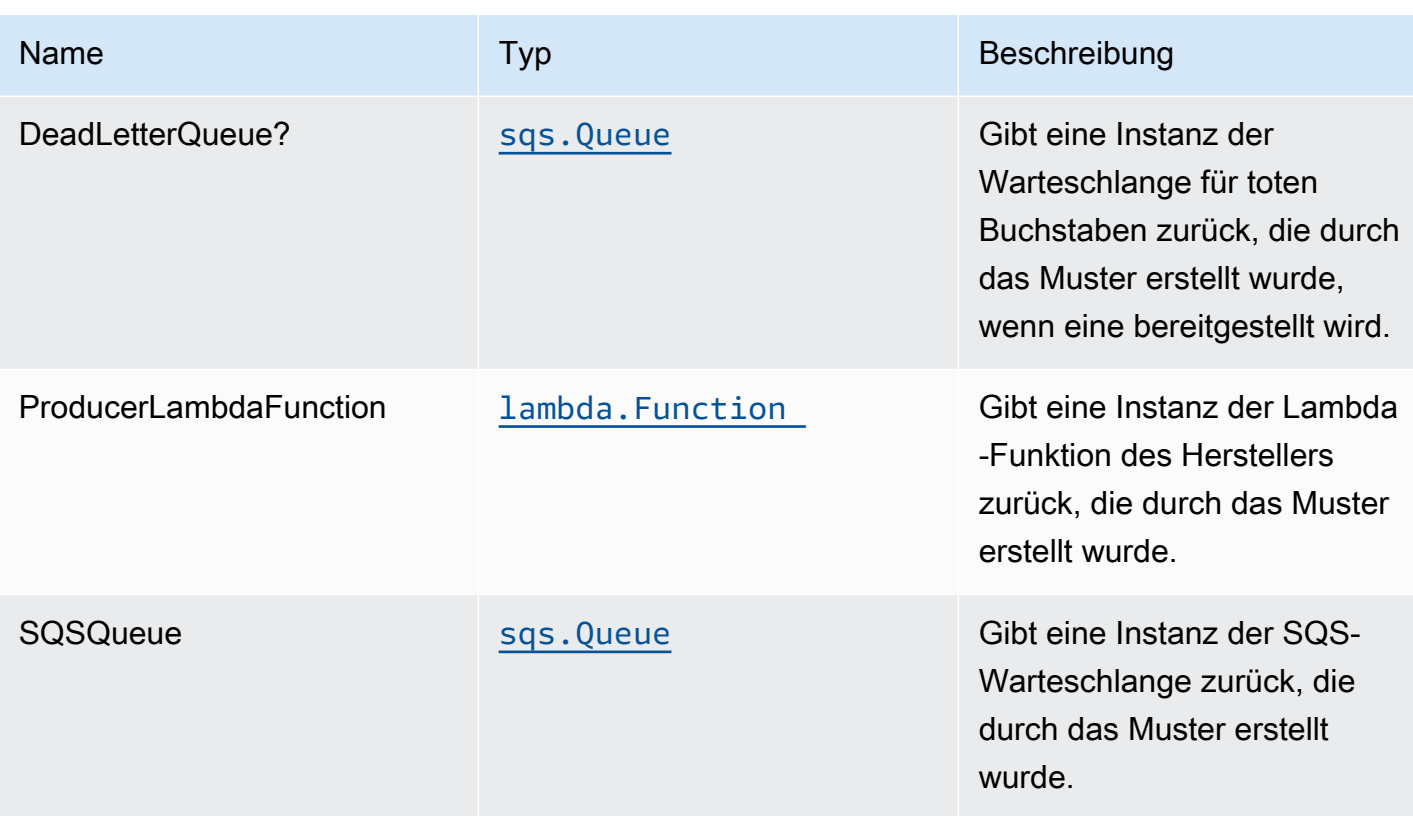

### Standardeinstellungen

Die Out-of-the-Box-Implementierung dieses Konstrukts (ohne überschriebene Eigenschaften) erfüllt die folgenden Standardwerte:

#### Funktionen von AWS Lambda

- Konfigurieren Sie die IAM-Rolle für eingeschränkten Zugriffsberechtigungen für Lambda Funktionen.
- Aktivieren Sie die Wiederverwendung von Verbindungen mit Keep-Alive für NodeJS Lambda Funktionen.
- Aktivieren von X-Ray blaufverfolgung
- Festlegen von Umgebungsvariablen:
	- AWS\_NODEJS\_CONNECTION\_REUSE\_ENABLED(für Node 10.x und höhere Funktionen)

#### Amazon SQS-Warteschlange

• Bereitstellen Sie eine Warteschlange für unzustellbare Nachrichten für die primäre

- Aktivieren Sie die serverseitige Verschlüsselung für die primäre Warteschlange mithilfe eines AWS Managed KMS-Schlüssels.
- Erzwingen der Verschlüsselung von Daten während der Übertragung

### **Architecture**

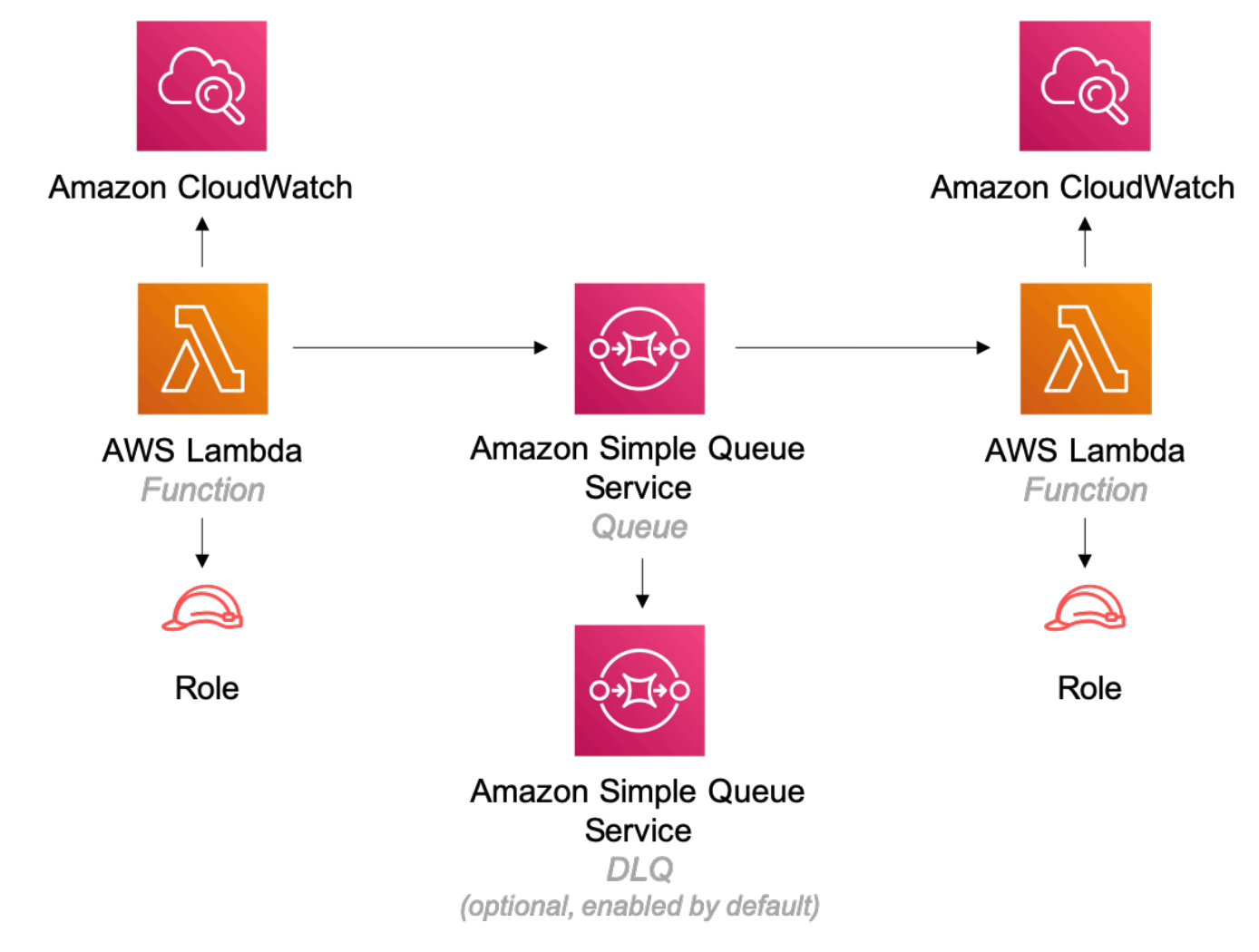

## **GitHub**

Um den Code für dieses Muster anzuzeigen, erstellen/anzeigen Probleme und Pull-Anforderungen usw.:

[@aws -solutions-constructs/aws-lambda-sqs](https://github.com/awslabs/aws-solutions-constructs/tree/master/source/patterns/%40aws-solutions-constructs/aws-lambda-sqs-lambda)[lambda](https://github.com/awslabs/aws-solutions-constructs/tree/master/source/patterns/%40aws-solutions-constructs/aws-lambda-sqs-lambda)

## aws-lambda-Schritt-Funktion

**STABILITY** EXPERIMENTAL

Alle Klassen befinden sich in aktiver Entwicklung und unterliegen nicht abwärtskompatiblen Änderungen oder Entfernen in jeder zukünftigen Version. Diese unterliegen nicht der[Semantische](https://semver.org/)  [Versionierung](https://semver.org/)Modell. Dies bedeutet, dass Sie möglicherweise Ihren Quellcode aktualisieren müssen, wenn Sie ein Upgrade auf eine neuere Version dieses Pakets durchführen.

Hinweis: Um eine ordnungsgemäße Funktionalität sicherzustellen, müssen die AWS Solutions Constructs Pakete und AWS CDK-Pakete in Ihrem Projekt dieselbe Version aufweisen.

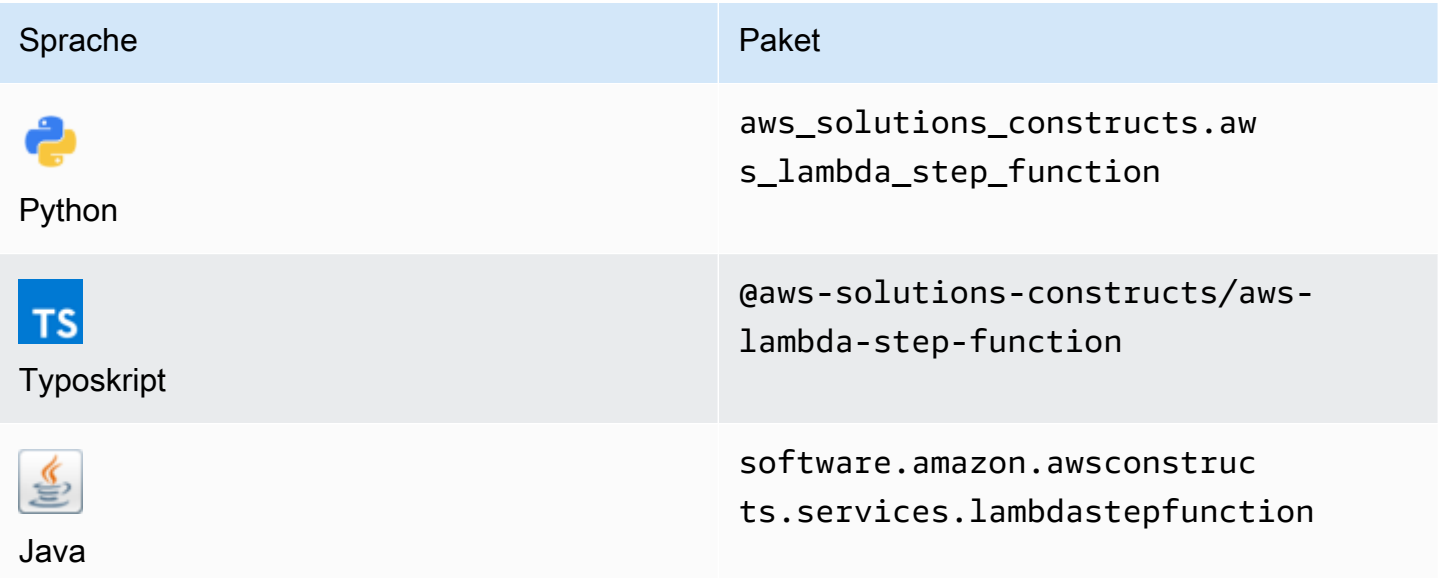

### **Overview**

Dieses AWS Solutions Construct implementiert eine AWS Lambda Funktion, die mit einer AWS Step Function verbunden ist.

Hier ist eine minimale bereitstellbare Musterdefinition in TypeScript:

```
import { LambdaToStepFunction } from '@aws-solutions-constructs/aws-lambda-step-
function';
import * as stepfunctions from '@aws-cdk/aws-stepfunctions';
const startState = new stepfunctions.Pass(this, 'StartState');
```

```
new LambdaToStepFunction(this, 'LambdaToStepFunctionPattern', { 
     lambdaFunctionProps: { 
         runtime: lambda.Runtime.NODEJS_14_X, 
         // This assumes a handler function in lib/lambda/index.js 
         code: lambda.Code.fromAsset(`${__dirname}/lambda`), 
         handler: 'index.handler' 
     }, 
     stateMachineProps: { 
       definition: startState 
     }
});
```
### Initializer

```
new LambdaToStepFunction(scope: Construct, id: string, props: 
 LambdaToStepFunctionProps);
```
#### Parameter

- Bereich[Construct](https://docs.aws.amazon.com/cdk/api/latest/docs/@aws-cdk_core.Construct.html)
- idstring
- props[LambdaToStepFunctionProps](#page-271-0)

### <span id="page-271-0"></span>Muster-Konstrukt Requisiten

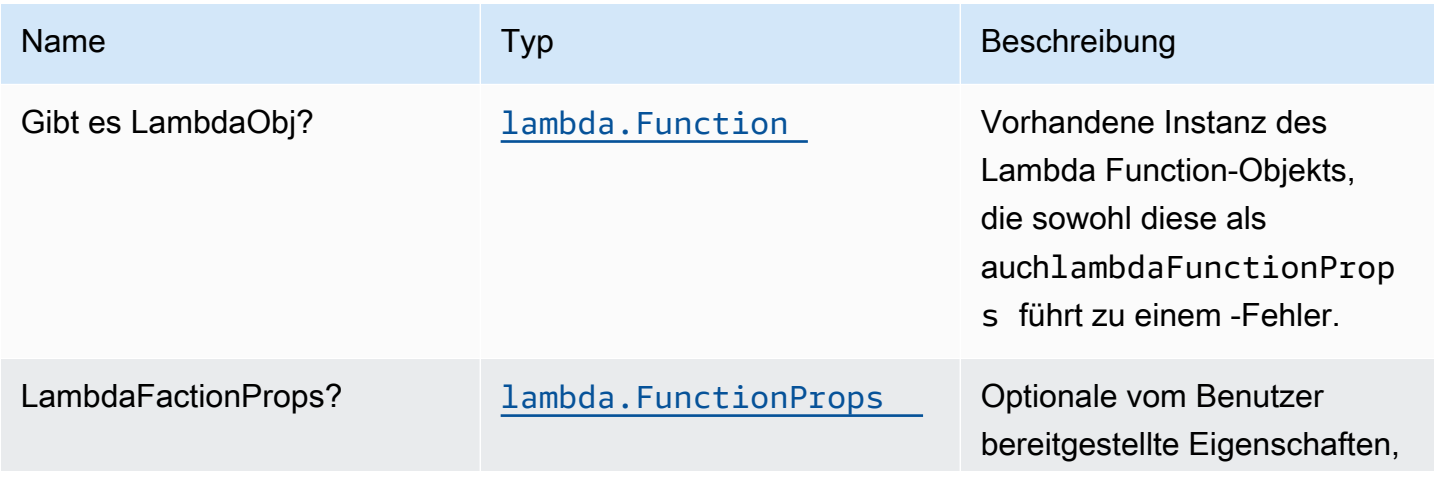

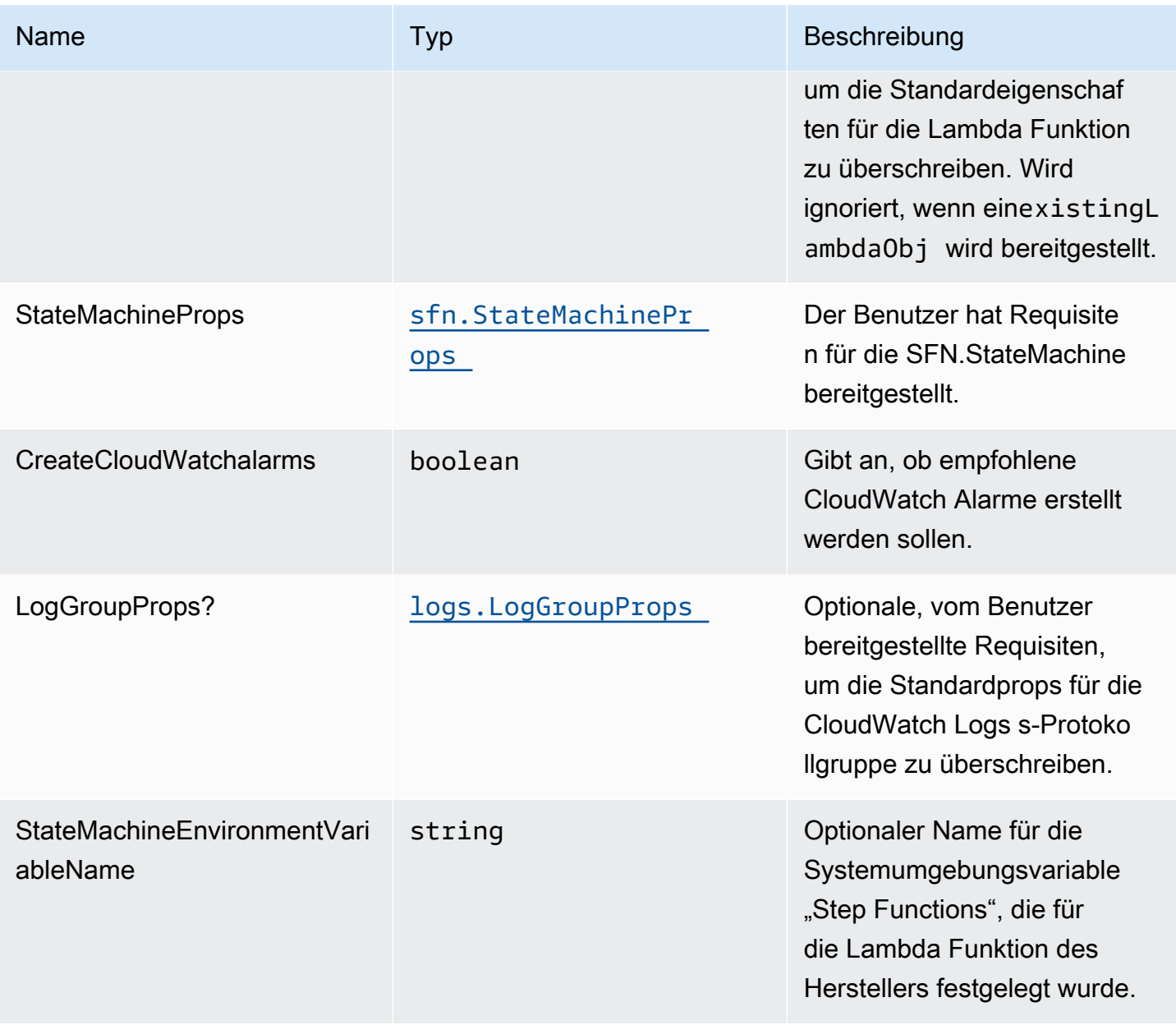

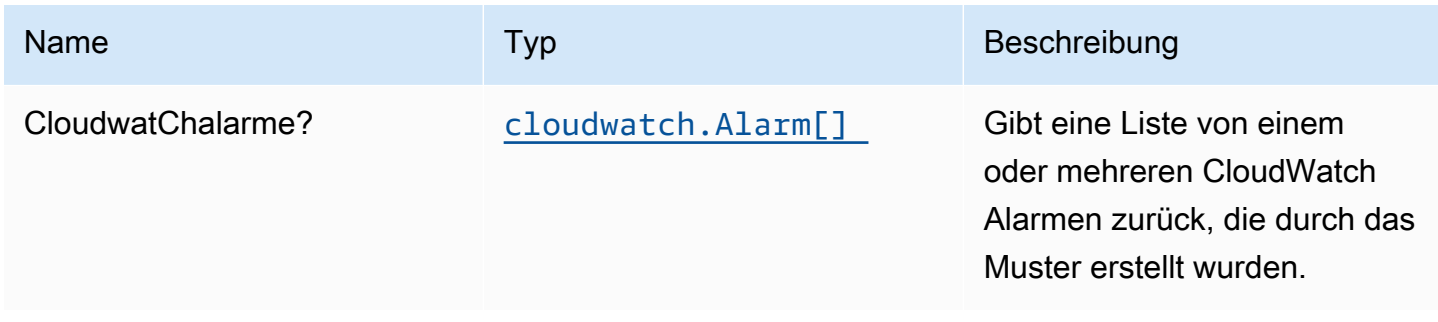

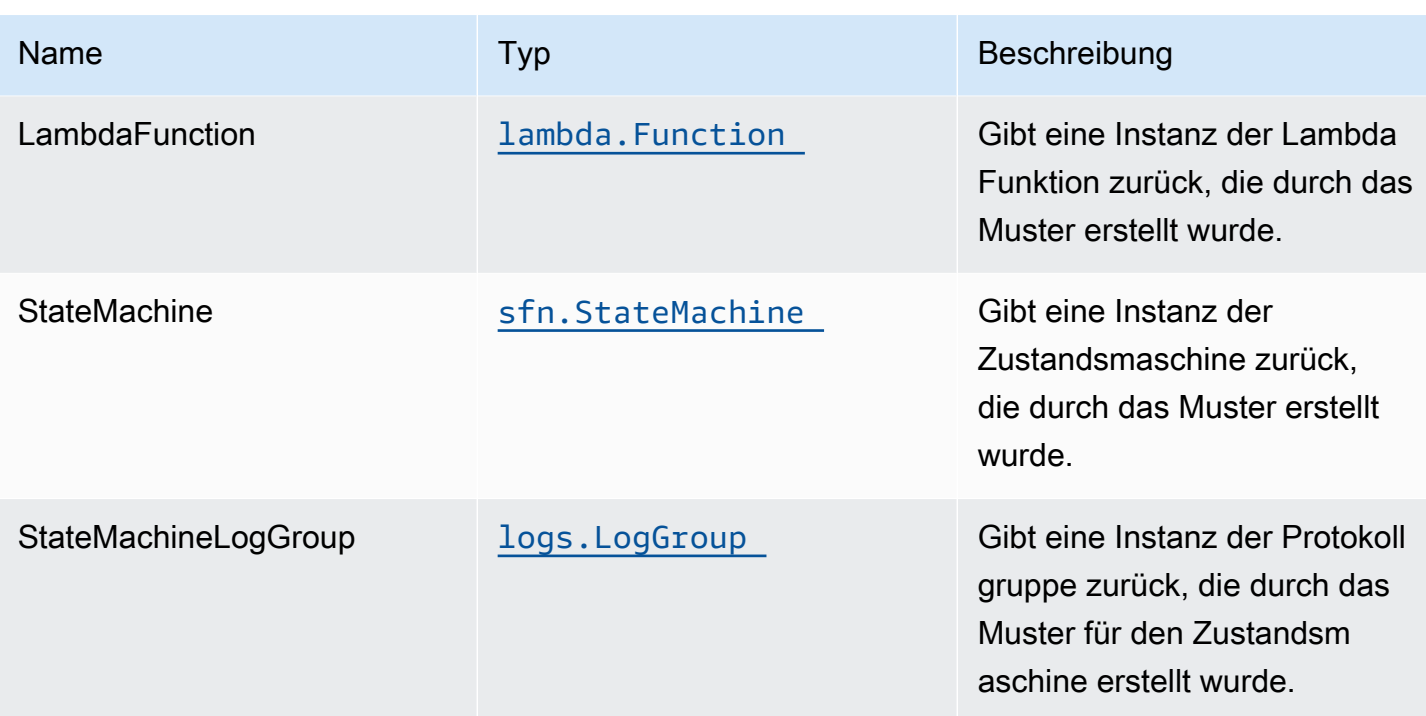

### Standardeinstellungen

Die vorgefertigte Implementierung dieses Musters ohne Überschreibungen setzt die folgenden Standardwerte:

#### AWS Lambda-Funktion

- Konfigurieren Sie eine IAM-Rolle für den eingeschränkten Zugriffsberechtigungen für die Lambda Funktion.
- Aktivieren Sie die Wiederverwendung von Verbindungen mit Keep-Alive für NodeJS Lambda Funktionen.
- Aktivieren der X-Ray blaufverfolgung.
- Festlegen von Umgebungsvariablen:
	- STATE\_MACHINE\_ARN (Standard)
	- AWS\_NODEJS\_CONNECTION\_REUSE\_ENABLED(für Node 10.x und höhere Funktionen)

#### AWS Step Functions State Machine

• Stellen Sie bewährte CloudWatch Alarme für die AWS Step Functions State Machine bereit.

### **Architecture**

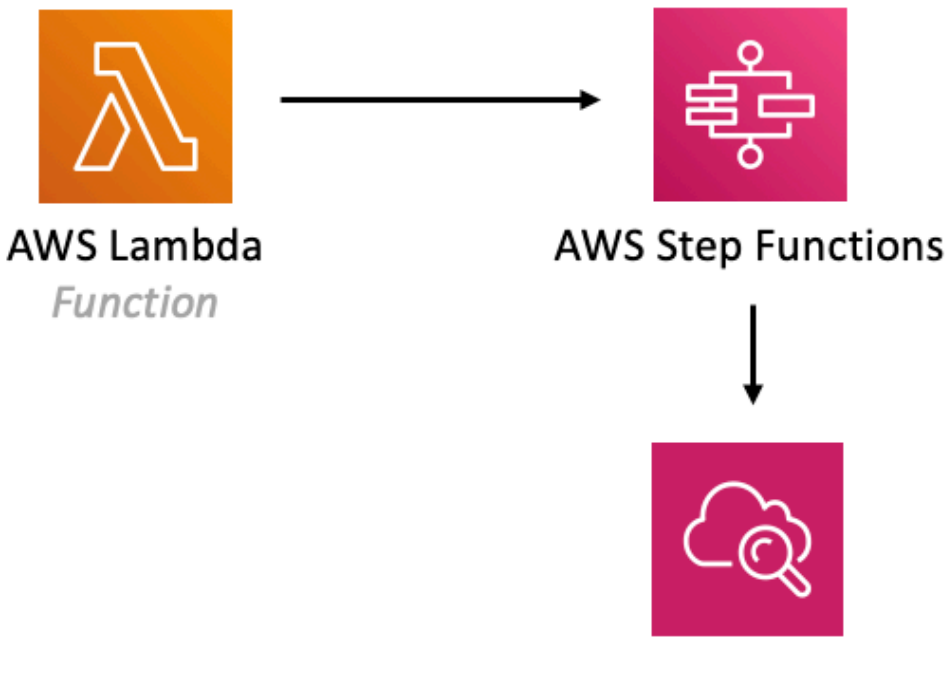

### Amazon CloudWatch Alarm

### **GitHub**

Um den Code für dieses Muster anzuzeigen, erstellen/anzeigen Probleme und Pull-Anforderungen usw.:

O

[@aws -solutions-constructs/aws-lambda-step-](https://github.com/awslabs/aws-solutions-constructs/tree/master/source/patterns/%40aws-solutions-constructs/aws-lambda-step-function)[Funktion](https://github.com/awslabs/aws-solutions-constructs/tree/master/source/patterns/%40aws-solutions-constructs/aws-lambda-step-function)

# aws-s3-lambda

STABILITY EXPERIMENTAL Alle Klassen befinden sich in aktiver Entwicklung und unterliegen nicht abwärtskompatiblen Änderungen oder Entfernen in jeder zukünftigen Version. Diese unterliegen nicht der[Semantische](https://semver.org/)  [Versionierung](https://semver.org/)Modell. Dies bedeutet, dass Sie möglicherweise Ihren Quellcode aktualisieren müssen, wenn Sie auf eine neuere Version dieses Pakets aktualisieren.

Hinweis: Um eine ordnungsgemäße Funktionalität sicherzustellen, müssen die AWS Solutions Constructs Pakete und AWS CDK-Pakete in Ihrem Projekt dieselbe Version aufweisen.

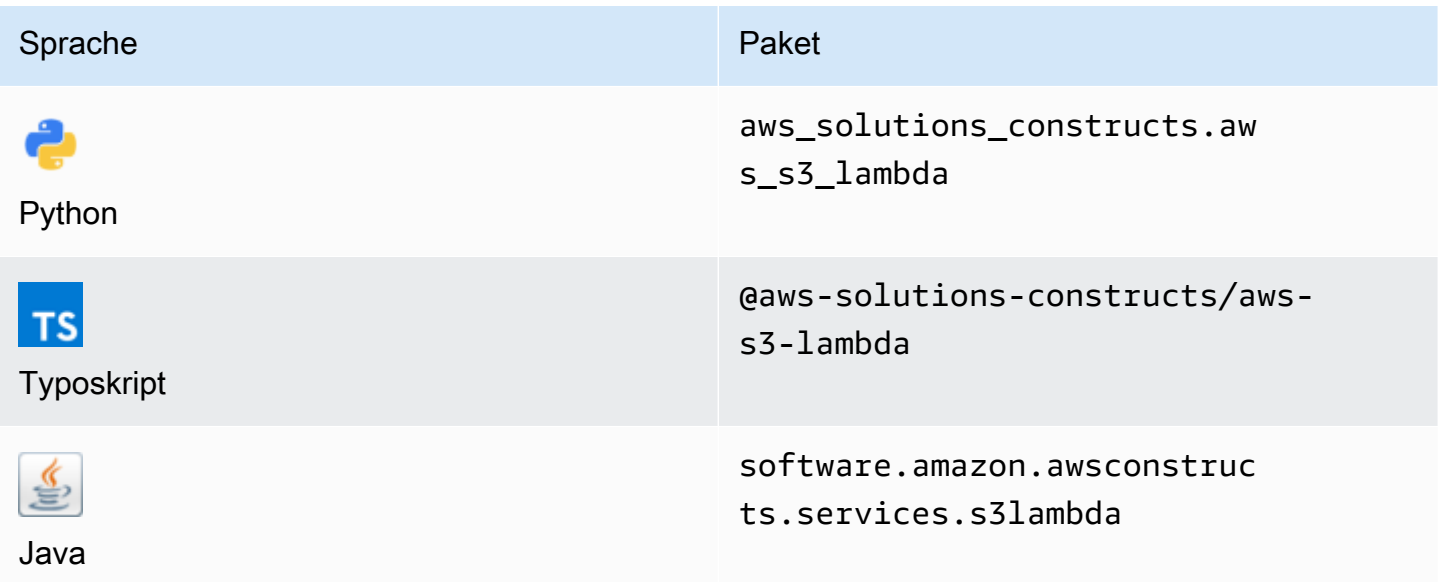

#### **Overview**

Dieses AWS Solutions Construct implementiert einen Amazon S3 Bucket, der mit einer AWS Lambda Funktion verbunden ist.

Hier ist eine minimale bereitstellbare Musterdefinition in TypeScript:

```
import { S3ToLambdaProps, S3ToLambda } from '@aws-solutions-constructs/aws-s3-lambda';
new S3ToLambda(this, 'test-s3-lambda', { 
     lambdaFunctionProps: { 
         runtime: lambda.Runtime.NODEJS_14_X, 
         // This assumes a handler function in lib/lambda/index.js 
         code: lambda.Code.fromAsset(`${__dirname}/lambda`), 
         handler: 'index.handler' 
     },
```
});

## Initializer

new S3ToLambda(scope: Construct, id: string, props: S3ToLambdaProps);

#### Parameter

- Bereich[Construct](https://docs.aws.amazon.com/cdk/api/latest/docs/@aws-cdk_core.Construct.html)
- idstring
- props[S3ToLambdaProps](#page-276-0)

## <span id="page-276-0"></span>Muster-Konstrukt

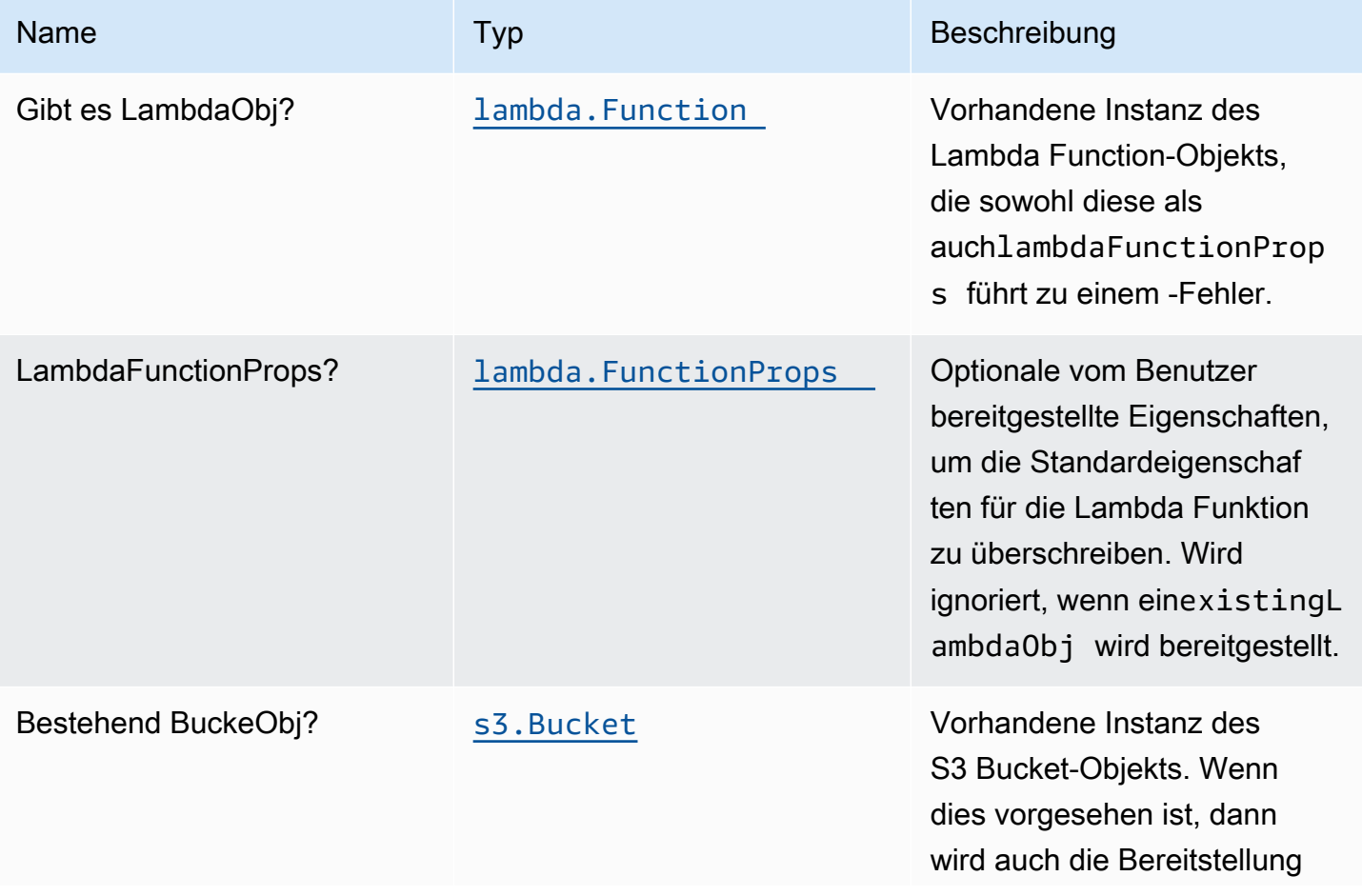

Konstrukte für AWS S-Lösungen auf auf der AWS Lösungen AWS Lösungen AWS Lösungen

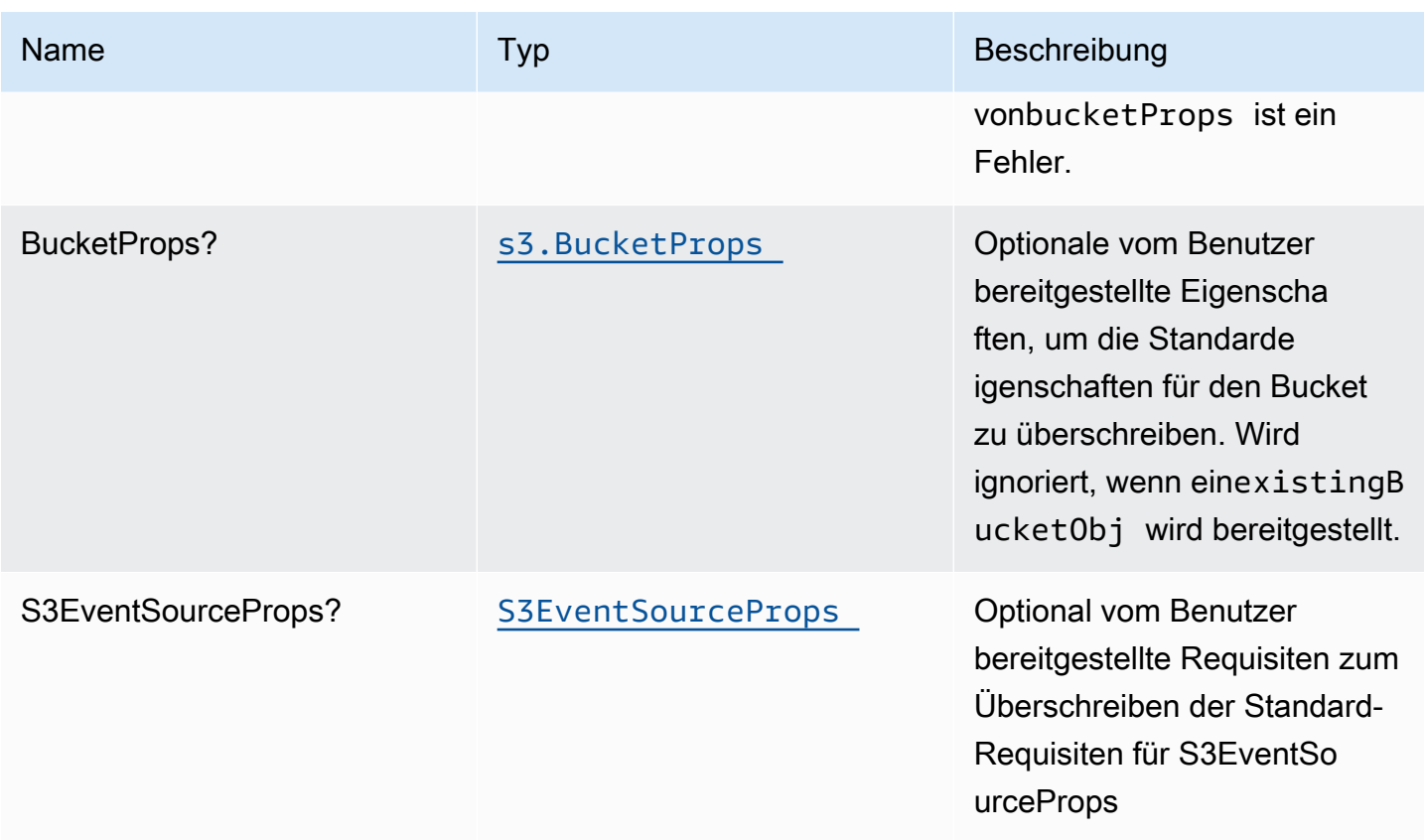

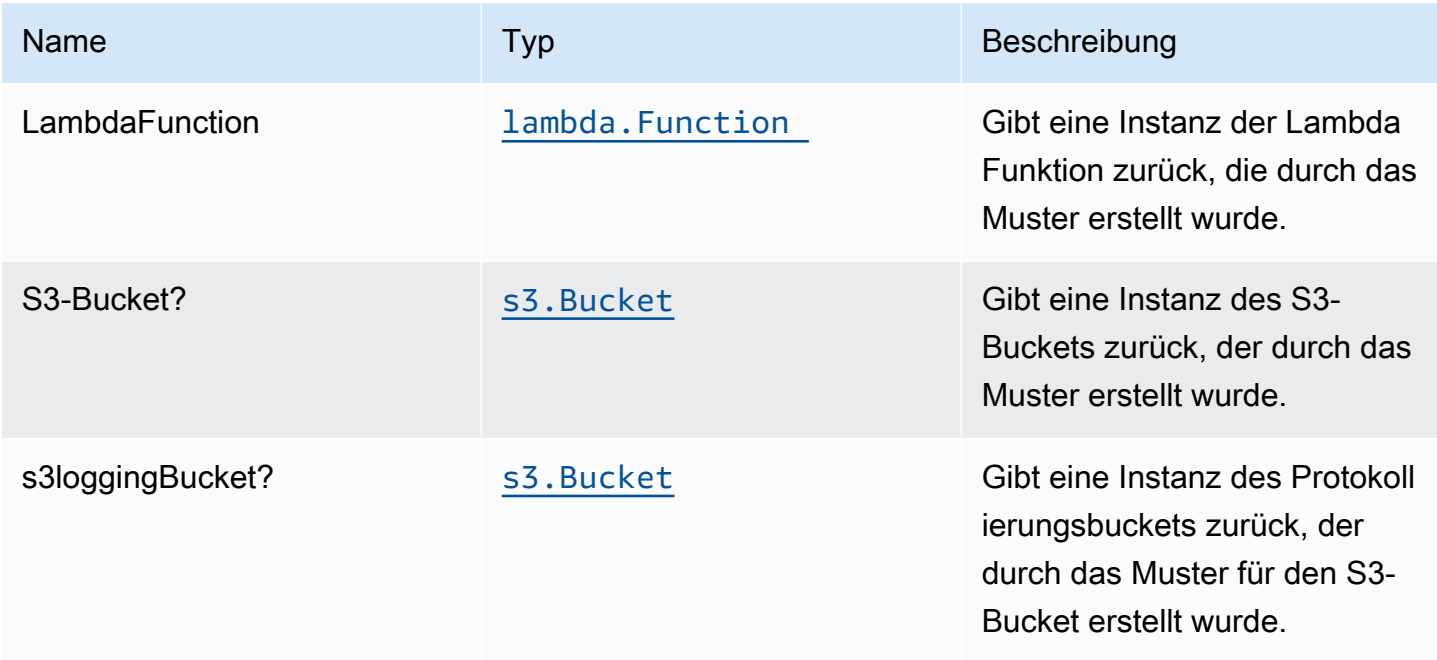

## Standardeinstellung

Die vorgefertigte Implementierung dieses Musters ohne Überschreibungen setzt die folgenden Standardwerte:

#### Amazon S3 Bucket

- Konfigurieren Sie die Zugriffsprotokollierung für S3 Bucket.
- Aktivieren Sie die serverseitige Verschlüsselung für S3 Bucket mit AWS verwaltetem KMS-Schlüssel.
- Aktivieren Sie die Versionierung für S3 Bucket.
- Erlauben Sie keinen öffentlichen Zugriff für S3 Bucket.
- Behalten Sie den S3-Bucket beim Löschen des CloudFormation-Stacks bei.
- Erzwingen der Verschlüsselung von Daten während der Übertragung
- Wendet die Lebenszyklusregel an, um nicht aktuelle Objektversionen nach 90 Tagen in den Glacier-Speicher zu verschieben.

#### AWS Lambda-Funktion

- Konfigurieren Sie die IAM-Rolle für den eingeschränkten Zugriffsberechtigungen für Lambda Funktion.
- Aktivieren Sie die Wiederverwendung von Verbindungen mit Keep-Alive für NodeJS Lambda Funktion.
- Aktivieren der X-Ray Nachverfolgung
- Festlegen von Umgebungsvariablen:
	- AWS\_NODEJS\_CONNECTION\_REUSE\_ENABLED(für Node 10.x und höhere Funktionen)

## **Architecture**

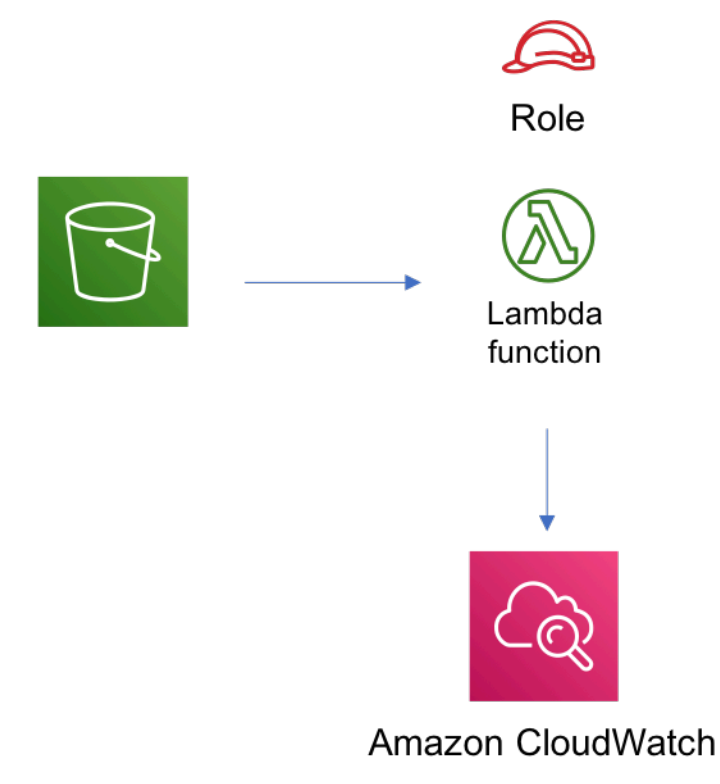

## **GitHub**

Um den Code für dieses Muster anzuzeigen, erstellen/anzeigen Probleme und Pull-Anforderungen usw.:

[@aws -solutions-konstrukte/aws-s3-lambda](https://github.com/awslabs/aws-solutions-constructs/tree/master/source/patterns/%40aws-solutions-constructs/aws-s3-lambda)

# aws-s3-sqs

**STABILITY** EXPERIMENTAL

Alle Klassen befinden sich in aktiver Entwicklung und unterliegen nicht abwärtskompatiblen Änderungen oder Entfernen in jeder zukünftigen Version. Diese unterliegen nicht de[nSemantische](https://semver.org/)  [Versionierung](https://semver.org/)Modell. Dies bedeutet, dass Sie möglicherweise Ihren Quellcode aktualisieren müssen, wenn Sie ein Upgrade auf eine neuere Version dieses Pakets durchführen.

Hinweis: Um eine ordnungsgemäße Funktionalität sicherzustellen, müssen die AWS Solutions Constructs Pakete und AWS CDK-Pakete in Ihrem Projekt dieselbe Version aufweisen.

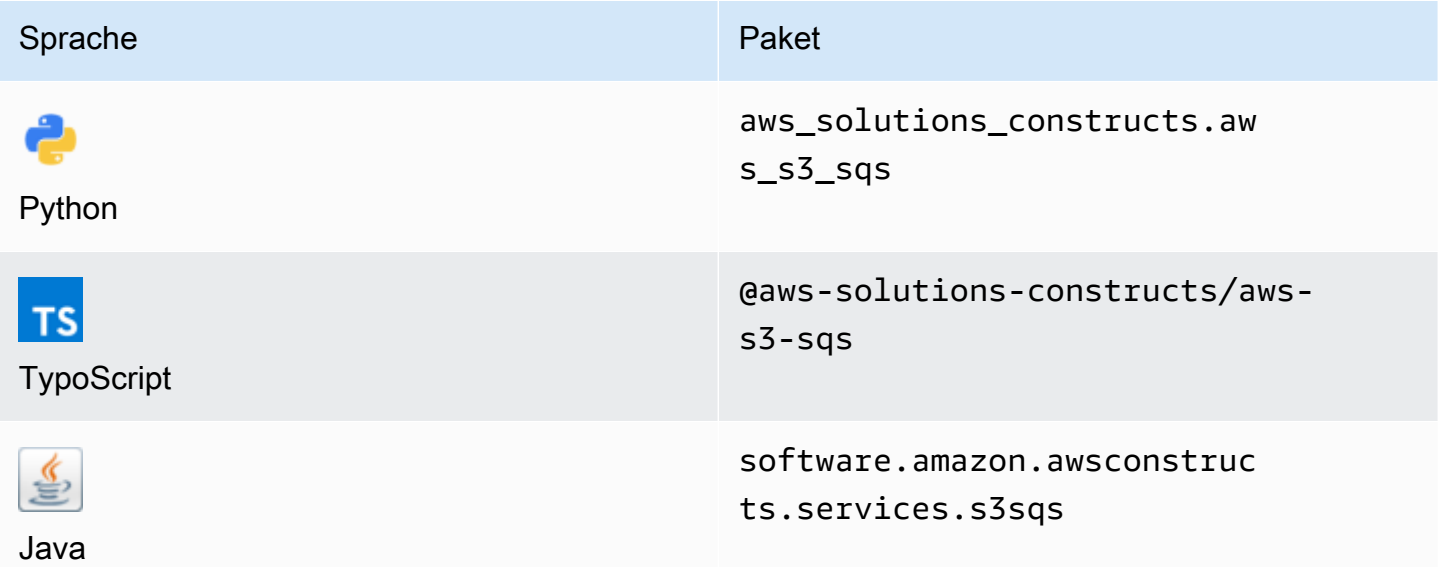

#### **Overview**

Dieses AWS Solutions Construct implementiert einen Amazon S3 Bucket, der so konfiguriert ist, dass Benachrichtigungen an eine Amazon SQS Warteschlange gesendet werden.

Hier ist eine minimale bereitstellbare Musterdefinition in TypeScript:

```
import { S3ToSqs } from "@aws-solutions-constructs/aws-s3-sqs";
```

```
new S3ToSqs(stack, 'S3ToSQSPattern', {});
```
### Initializer

new S3ToSqs(scope: Construct, id: string, props: S3ToSqsProps);

#### Parameter

• Bereich[Construct](https://docs.aws.amazon.com/cdk/api/latest/docs/@aws-cdk_core.Construct.html)

- idstring
- props[S3ToSqsProps](#page-281-0)

# <span id="page-281-0"></span>Muster-Konstrukt Requisiten

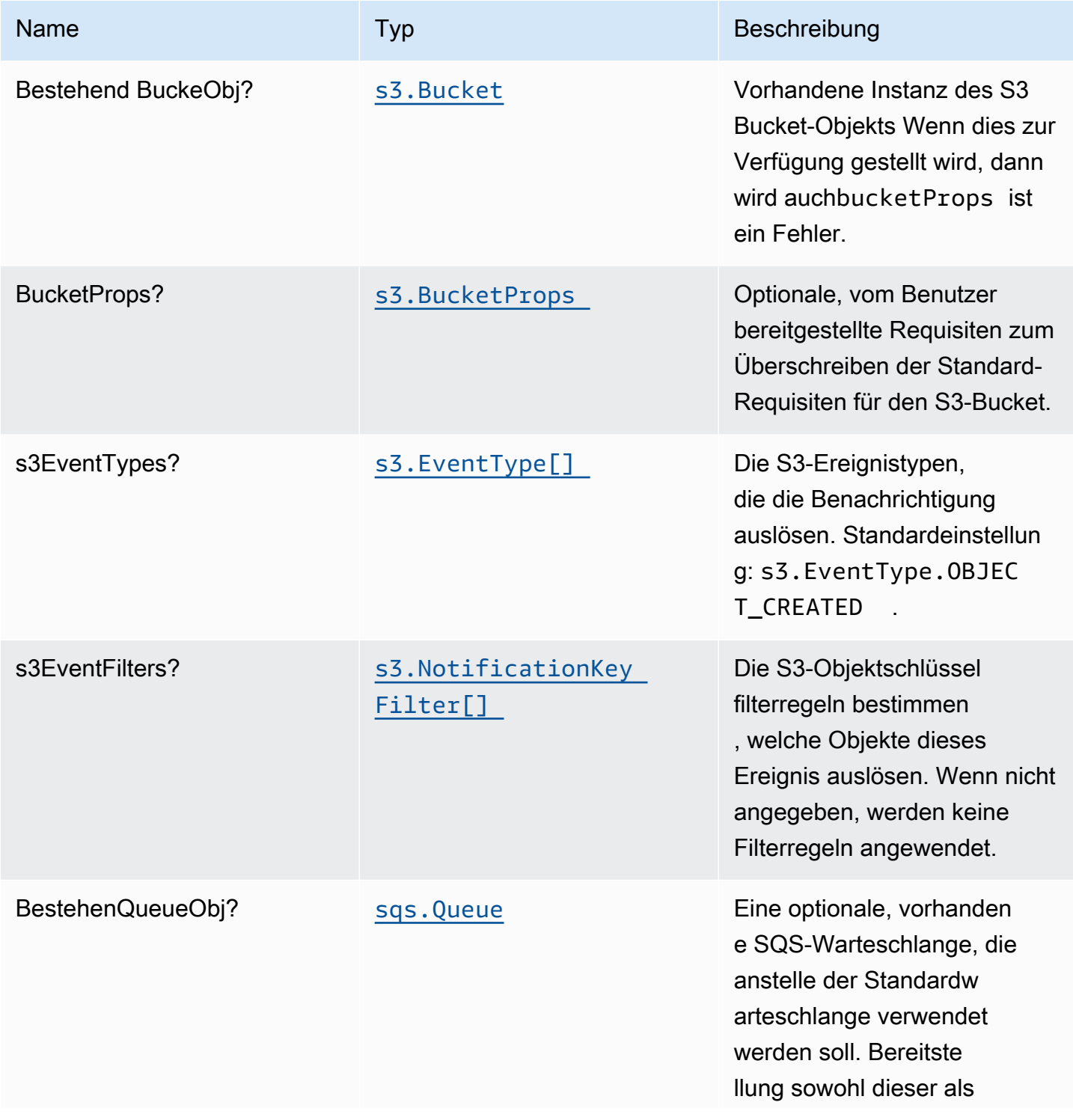

Konstrukte für AWS S-Lösungen auf auf der AWS Lösungen AWS Lösungen AWS Lösungen

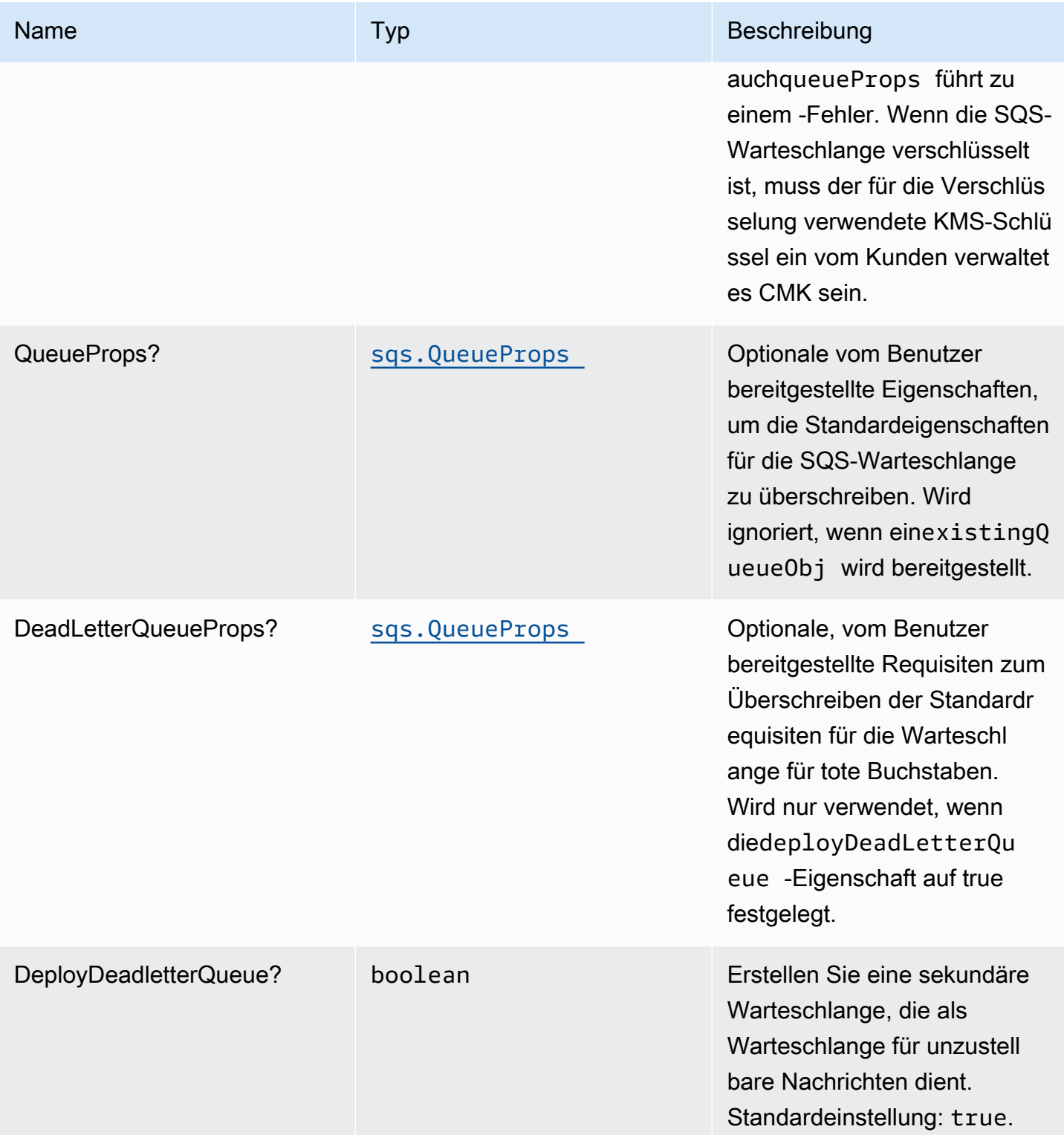

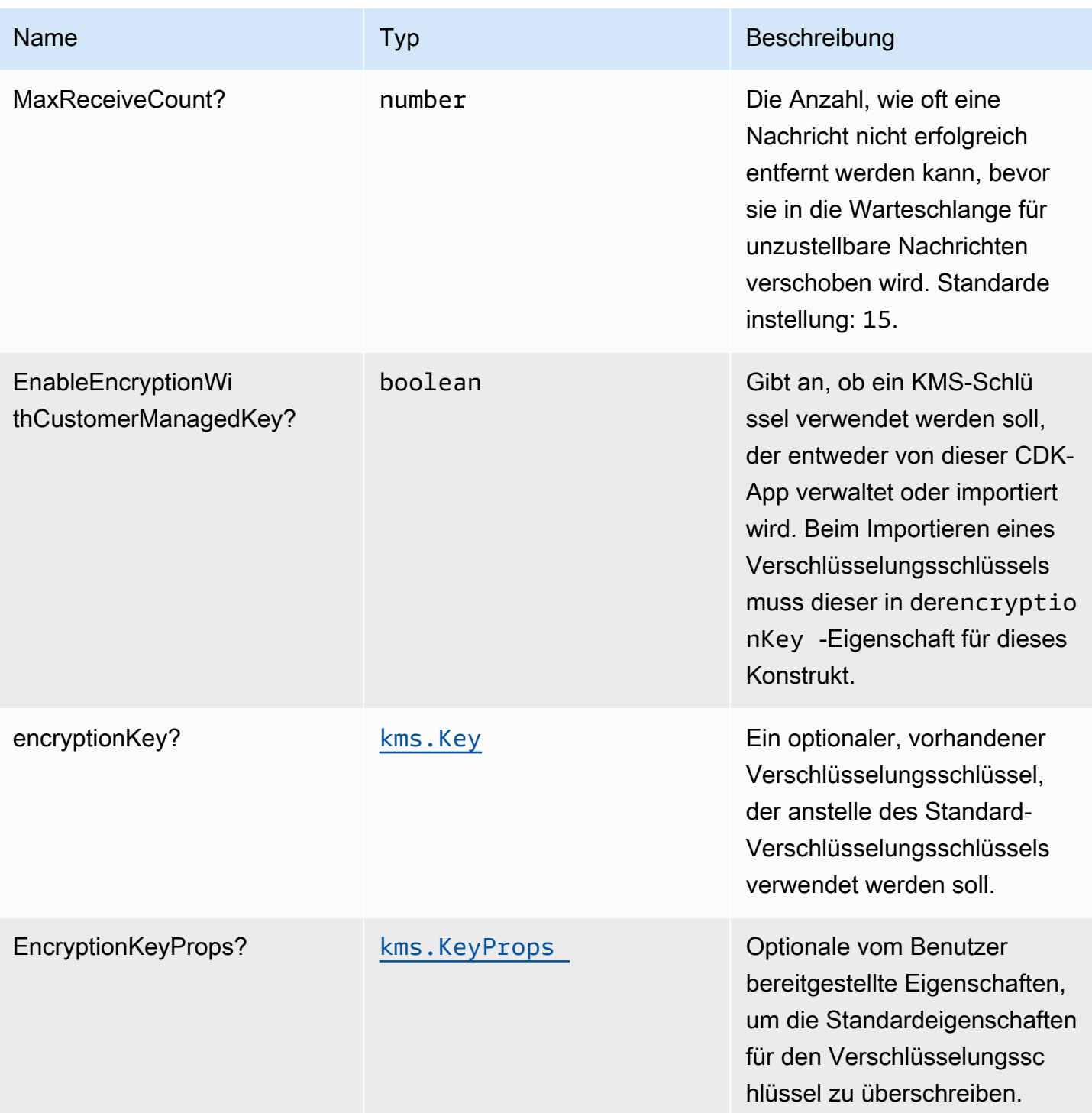

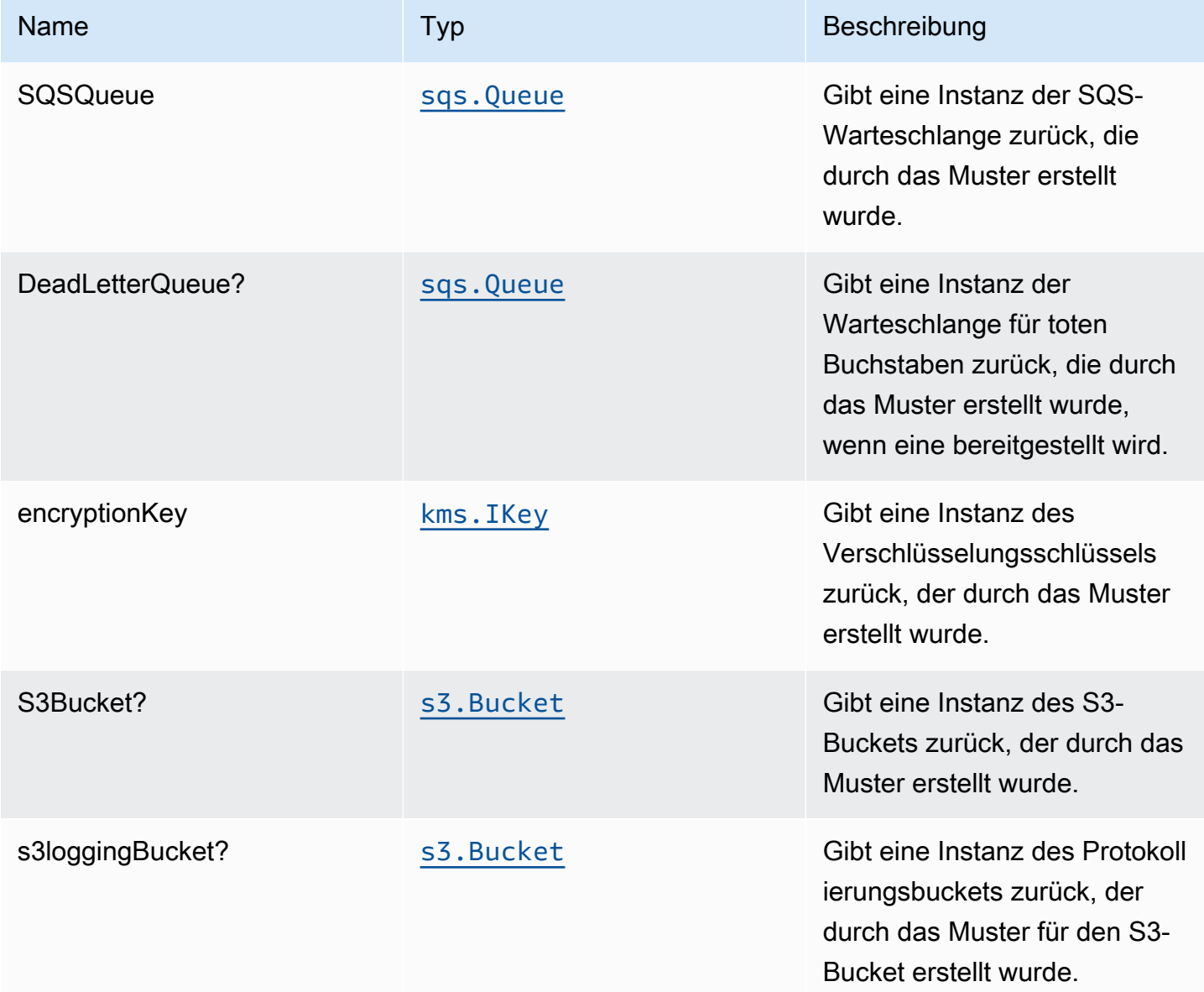

## Standardeinstellung

Die vorgefertigte Implementierung dieses Musters ohne Überschreibungen setzt die folgenden Standardwerte:

### Amazon S3 Bucket

- Konfigurieren der Zugriffsprotokollierung für S3 Bucket
- Aktivieren der serverseitigen Verschlüsselung für S3 Bucket mit AWS verwaltetem KMS-Schlüssel
- Aktivieren der Versionierung für S3 Bucket
- Öffentlichen Zugriff für S3 Bucket nicht zulassen
- Beibehalten des S3-Bucket beim Löschen des CloudFormation -Stacks
- Erzwingen der Verschlüsselung von Daten während der Übertragung
- Wendet die Lebenszyklusregel an, um nicht aktuelle Objektversionen nach 90 Tagen in Glacier-Speicher zu verschieben

#### Amazon SQS-Warteschlange

- Konfigurieren der Zugriffsberechtigungen für die geringste Berechtigung für SQS-Warteschlange
- Bereitstellen der SQS-Warteschlange für unzustellbare Nachrichten
- Aktivieren der serverseitigen Verschlüsselung für SQS-Warteschlange mithilfe des vom Kunden verwalteten KMS-Schlüssels
- Erzwingen der Verschlüsselung von Daten während der Übertragung

### **Architecture**

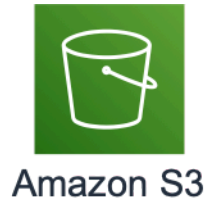

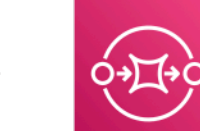

**Amazon Simple Queue Service Oueue** 

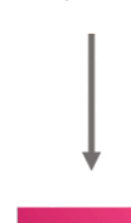

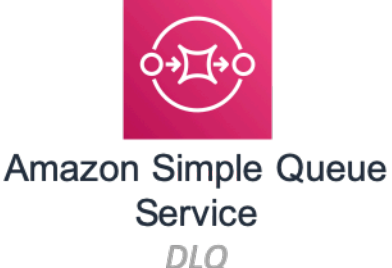

### **GitHub**

Um den Code für dieses Muster anzuzeigen, erstellen/anzeigen Probleme und Pull-Anforderungen usw.:

O

[@aws -solutions-constructs/aws-s3-sqs](https://github.com/awslabs/aws-solutions-constructs/tree/master/source/patterns/%40aws-solutions-constructs/aws-s3-sqs)

## aws-s3-Schritt-Funktion

EXPERIMENTAL **STABILITY** 

Alle Klassen befinden sich in aktiver Entwicklung und unterliegen nicht abwärtskompatiblen Änderungen oder Entfernen in jeder zukünftigen Version. Diese unterliegen nicht der[Semantic](https://semver.org/)  [Versionierung](https://semver.org/)Modell. Dies bedeutet, dass Sie möglicherweise Ihren Quellcode aktualisieren müssen, wenn Sie ein Upgrade auf eine neuere Version dieses Pakets durchführen.

Hinweis: Um eine ordnungsgemäße Funktionalität sicherzustellen, müssen die AWS Solutions Constructs Pakete und AWS CDK-Pakete in Ihrem Projekt dieselbe Version aufweisen.

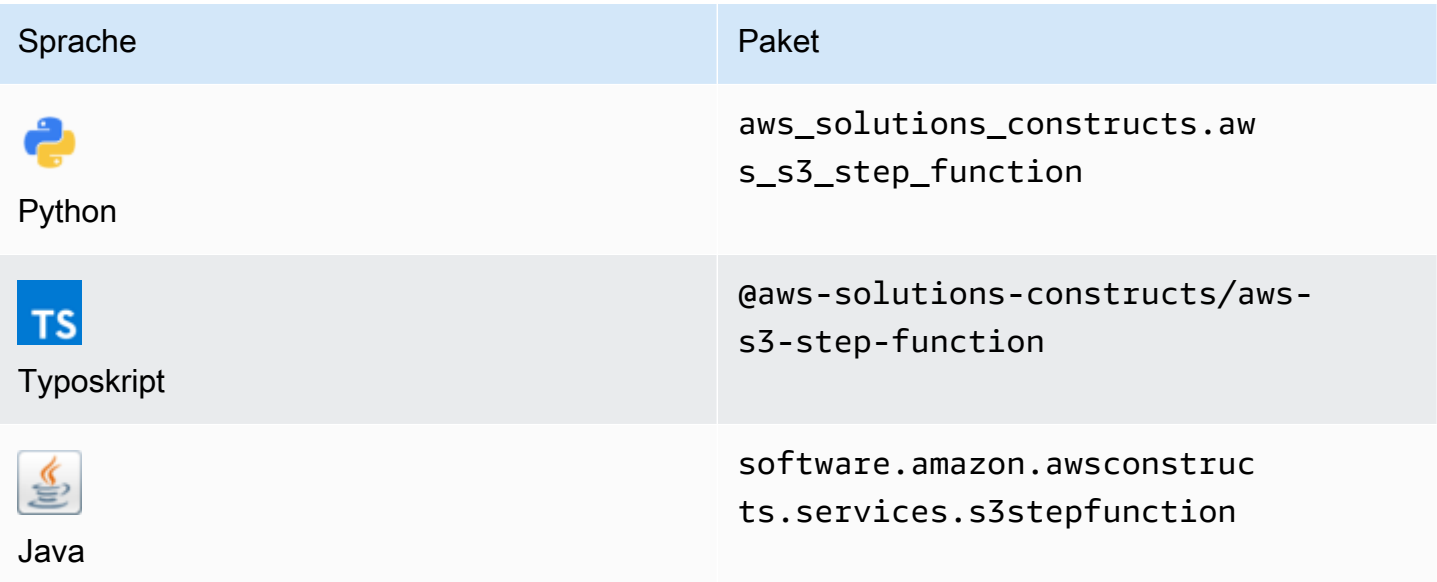

### **Overview**

Dieses AWS Solutions Construct implementiert einen Amazon S3 Bucket, der mit einer AWS Step Function verbunden ist.

#### **a** Note

Dieses Konstrukt verwendet Amazon EventBridge (Amazon CloudWatch Events), um AWS Step Functions auszulösen. EventBridge ist flexibler, aber das Auslösen von Step Functions mit S3-Ereignisbenachrichtigungen hat weniger Latenz und ist kostengünstiger. Wenn Kosten und/oder Latenz ein Problem darstellen, sollten Sie die Bereitstellungaws-s3 lambdaundaws-lambda-stepfunctionsanstelle dieses Konstrukt.

Hier ist eine minimale bereitstellbare Musterdefinition in TypeScript:

```
import { S3ToStepFunction, S3ToStepFunctionProps } from '@aws-solutions-constructs/aws-
s3-step-function';
import * as stepfunctions from '@aws-cdk/aws-stepfunctions';
const startState = new stepfunctions.Pass(this, 'StartState');
new S3ToStepFunction(this, 'test-s3-step-function-stack', { 
     stateMachineProps: { 
       definition: startState 
     }
});
```
### Initializer

new S3ToStepFunction(scope: Construct, id: string, props: S3ToStepFunctionProps);

#### Parameter

• Bereich[Construct](https://docs.aws.amazon.com/cdk/api/latest/docs/@aws-cdk_core.Construct.html)
- idstring
- props[S3ToStepFunctionProps](#page-288-0)

## <span id="page-288-0"></span>Muster-Konstrukt

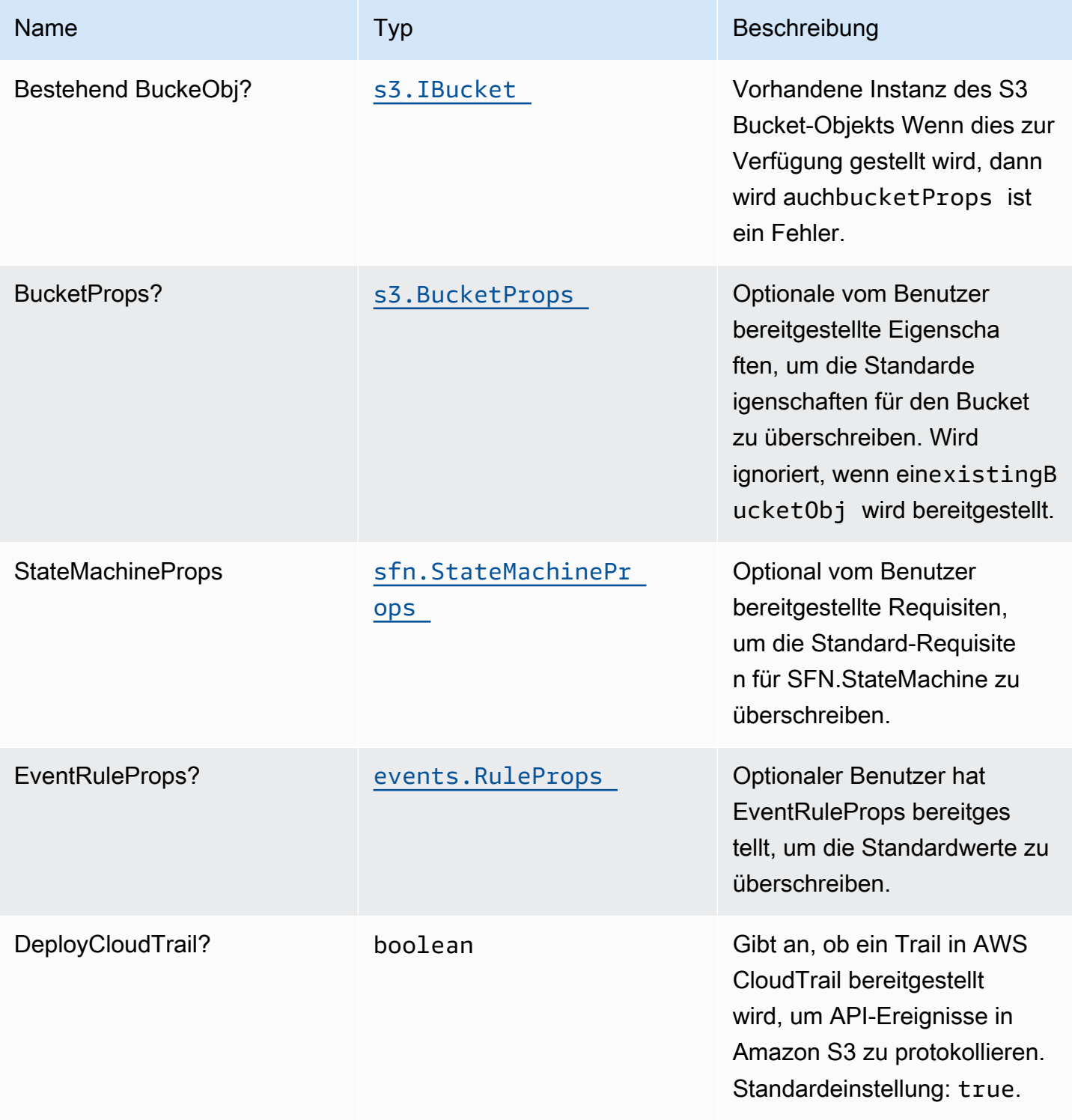

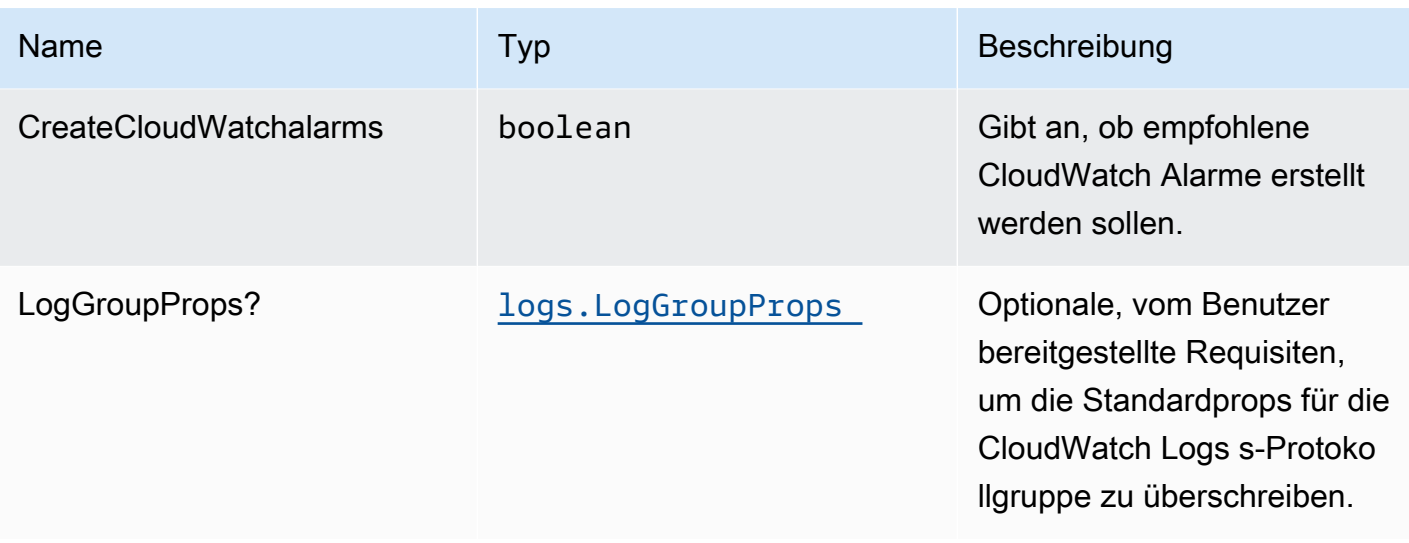

# Muster-Eigenschaften

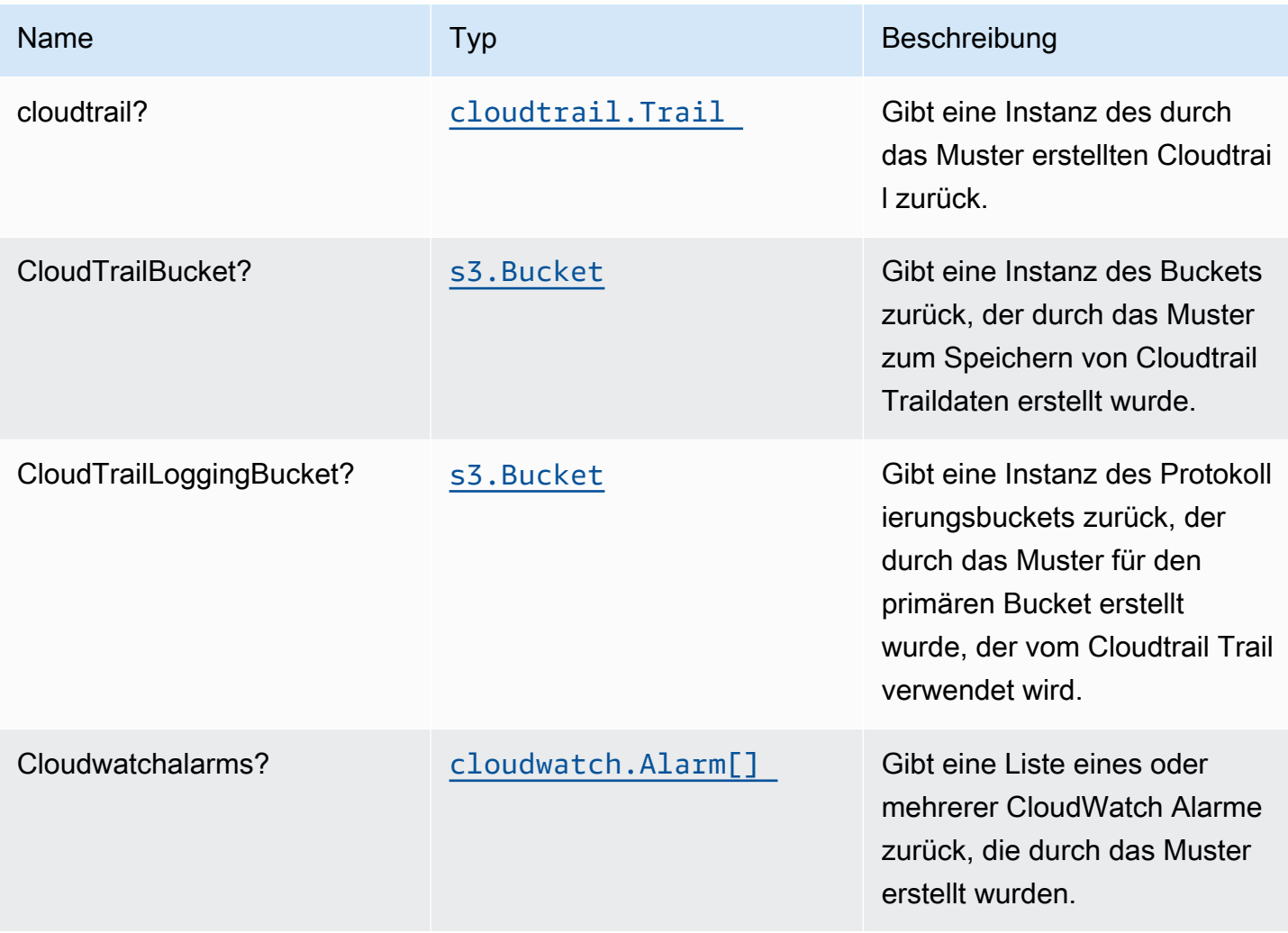

Konstrukte für AWS S-Lösungen auf der Eine auf der Eine auf der Eine auf der Eine auf der Eine auf der Eine auf der Eine auf der Eine auf der Eine auf der Eine auf der Eine auf der Eine auf der Eine auf der Eine auf der Ei

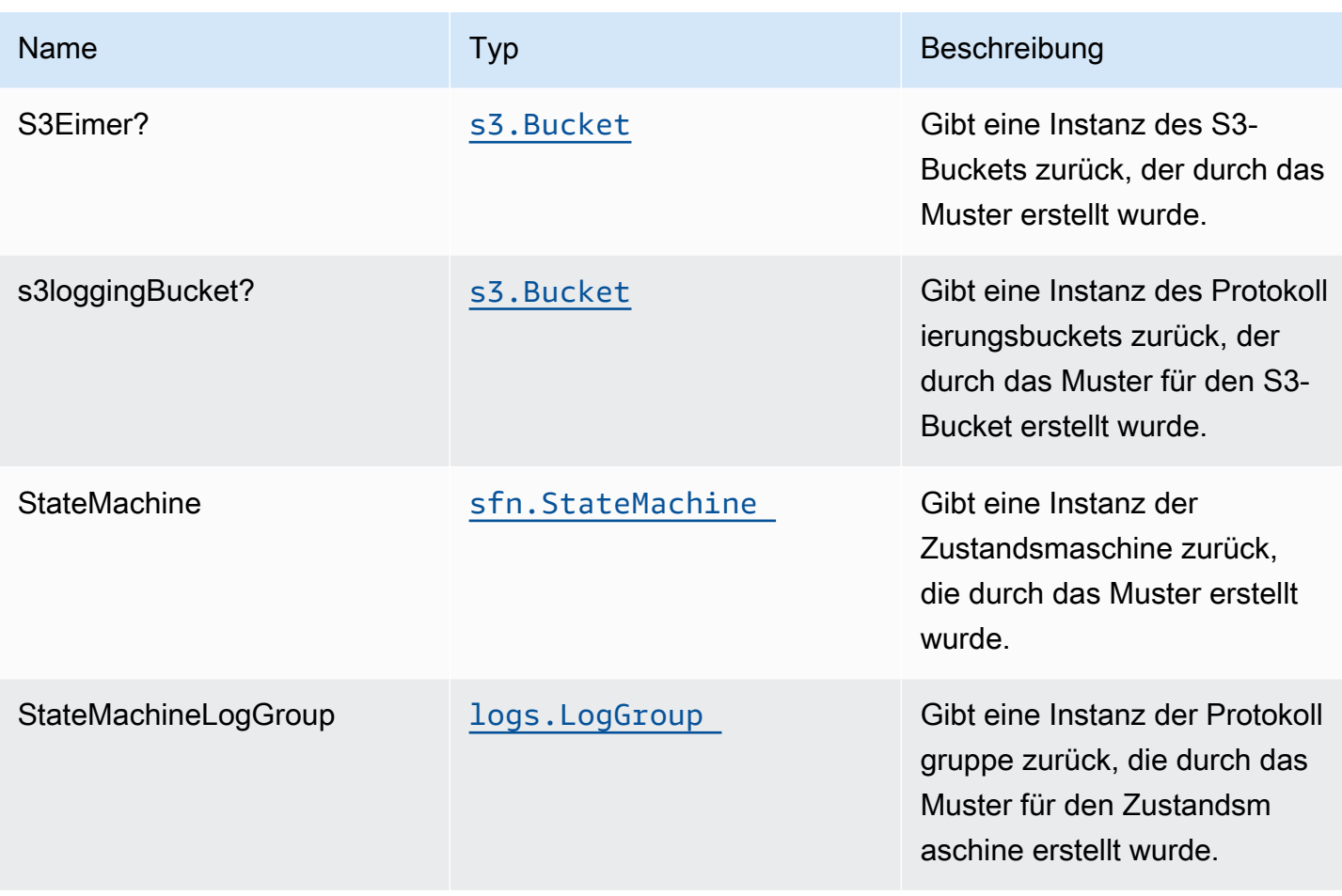

#### Standardeinstellungen

Die vorgefertigte Implementierung dieses Musters ohne Überschreibungen setzt die folgenden Standardwerte:

#### Amazon S3 Bucket

- Konfigurieren Sie die Zugriffsprotokollierung für S3 Bucket.
- Aktivieren Sie die serverseitige Verschlüsselung für S3 Bucket mit AWS verwaltetem KMS-Schlüssel.
- Aktivieren Sie die Versionierung für S3 Bucket.
- Erlauben Sie keinen öffentlichen Zugriff für S3 Bucket.
- Behalten Sie den S3-Bucket beim Löschen des CloudFormation-Stacks bei.
- Erzwingen der Verschlüsselung von Daten während der Übertragung
- Wendet die Lebenszyklusregel an, um nicht aktuelle Objektversionen nach 90 Tagen in den Glacier-Speicher zu verschieben.

#### AWS CloudTrail

• Konfigurieren Sie einen Trail in AWS CloudTrail, um API-Ereignisse in Amazon S3 zu protokollieren, die sich auf den Bucket beziehen, der vom Construct erstellt wurde.

#### Amazon CloudWatch Events regel

• Erteilen Sie CloudWatch Ereignissen die geringsten Berechtigungen, um die Lambda Funktion auszulösen.

#### AWS Step Function

- Aktivieren Sie die CloudWatch Protokollierung für API Gateway.
- Stellen Sie Best Practices CloudWatch Alarme für die Step-Funktion bereit.

#### **Architecture**

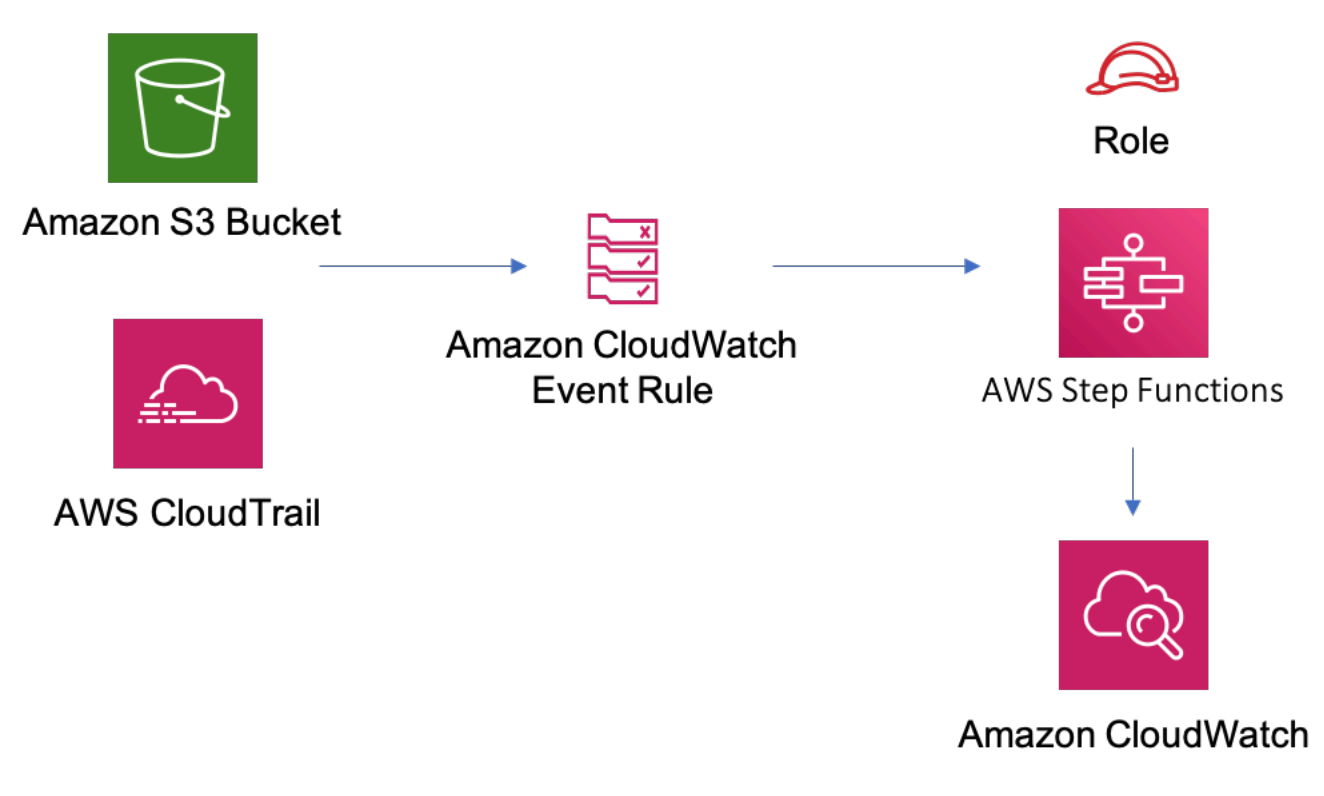

## **GitHub**

Um den Code für dieses Muster anzuzeigen, erstellen/anzeigen Probleme und Pull-Anforderungen usw.:

O

[@aws -solutions-Konstrukte/aws-s3-Schritt-](https://github.com/awslabs/aws-solutions-constructs/tree/master/source/patterns/%40aws-solutions-constructs/aws-s3-step-function)**[Funktion](https://github.com/awslabs/aws-solutions-constructs/tree/master/source/patterns/%40aws-solutions-constructs/aws-s3-step-function)** 

## aws-sns-lambda

EXPERIMENTAL STABILITY

Alle Klassen befinden sich in aktiver Entwicklung und unterliegen nicht abwärtskompatiblen Änderungen oder Entfernen in jeder zukünftigen Version. Diese unterliegen nicht der[Semantische](https://semver.org/)  [Versionierung](https://semver.org/)Modell. Dies bedeutet, dass Sie möglicherweise Ihren Quellcode aktualisieren müssen, wenn Sie auf eine neuere Version dieses Pakets aktualisieren.

Hinweis: Um eine ordnungsgemäße Funktionalität sicherzustellen, müssen die AWS Solutions Constructs Pakete und AWS CDK-Pakete in Ihrem Projekt dieselbe Version aufweisen.

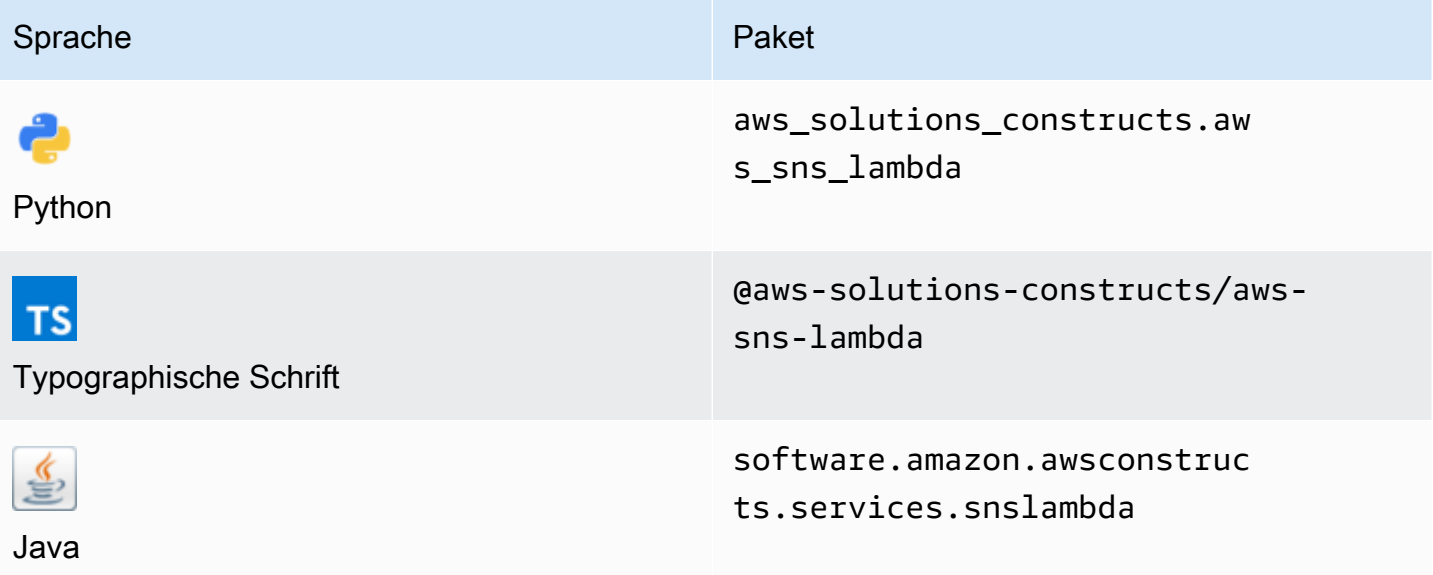

#### **Overview**

Dieses AWS Solutions Construct implementiert ein Amazon SNS, das mit einer AWS Lambda Funktion verbunden ist.

Hier ist eine minimale bereitstellbare Musterdefinition in TypeScript:

```
import { SnsToLambda, SnsToLambdaProps } from "@aws-solutions-constructs/aws-sns-
lambda";
new SnsToLambda(this, 'test-sns-lambda', { 
     lambdaFunctionProps: { 
         runtime: lambda.Runtime.NODEJS_14_X, 
         // This assumes a handler function in lib/lambda/index.js 
         code: lambda.Code.fromAsset(`${__dirname}/lambda`), 
         handler: 'index.handler' 
     }
});
```
## Initializer

new SnsToLambda(scope: Construct, id: string, props: SnsToLambdaProps);

#### Parameter

- Bereich[Construct](https://docs.aws.amazon.com/cdk/api/latest/docs/@aws-cdk_core.Construct.html)
- idstring
- props[SnsToLambdaProps](#page-293-0)

## <span id="page-293-0"></span>Muster-Konstrukt

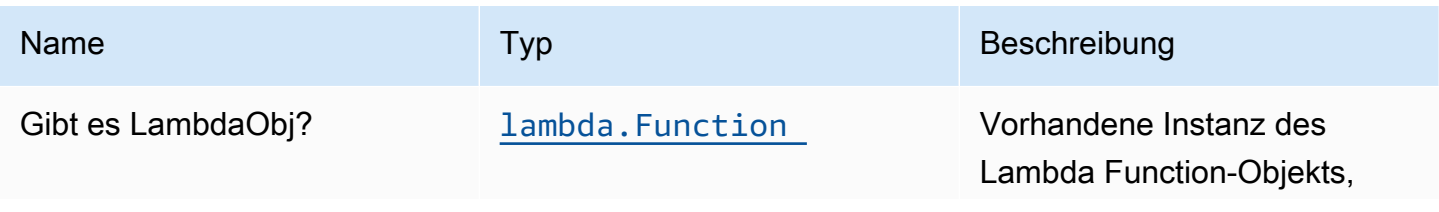

Konstrukte für AWS S-Lösungen auch der AWS Lösungen AWS Lösungen AWS Lösungen

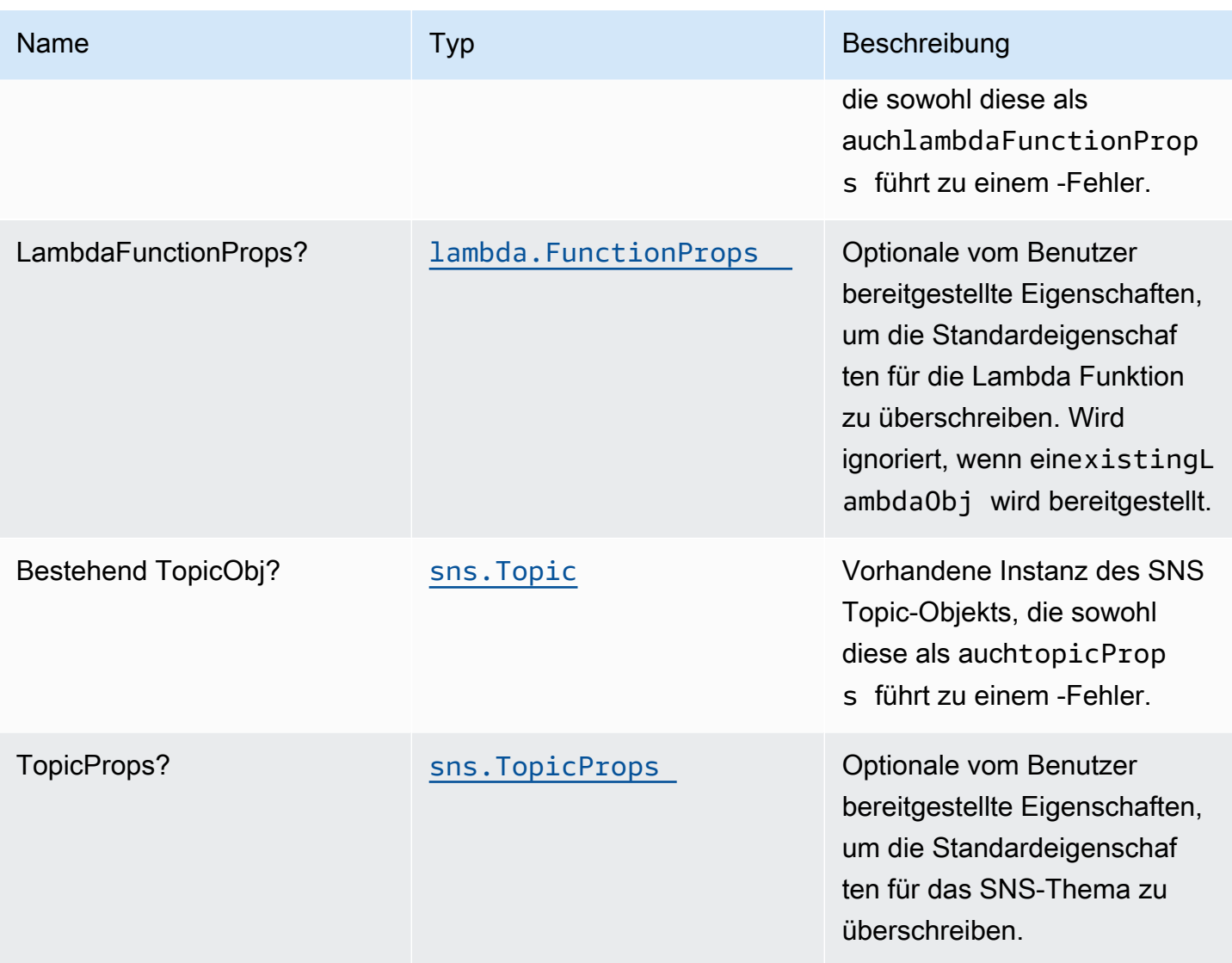

# Muster-Eigenschaften

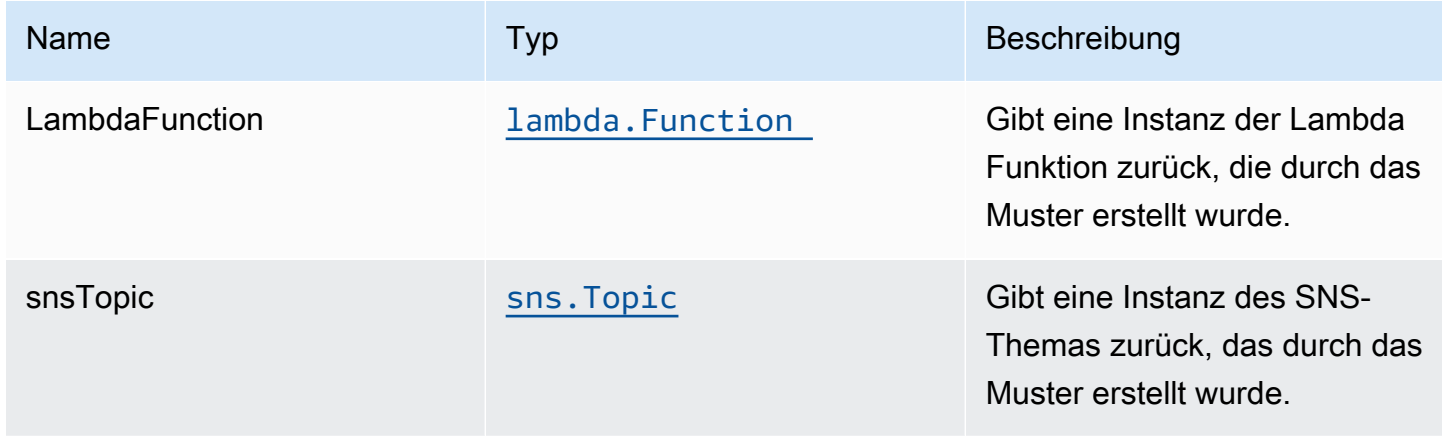

## Standardeinstellungen

Die vorgefertigte Implementierung dieses Musters ohne Überschreibungen setzt die folgenden Standardwerte:

#### Amazon SNS-Thema

- Konfigurieren Sie Zugriffsberechtigungen mit den geringsten Berechtigungen für das SNS-Thema.
- Aktivieren Sie die serverseitige Verschlüsselung mit dem verwalteten KMS-Schlüssel von AWS.
- Erzwingen der Verschlüsselung von Daten während der Übertragung

#### AWS Lambda-Funktion

- Konfigurieren Sie die IAM-Rolle für den eingeschränkten Zugriffsberechtigungen für Lambda Funktion.
- Aktivieren Sie die Wiederverwendung von Verbindungen mit Keep-Alive für NodeJS Lambda Funktion.
- Aktivieren Sie die X-Ray blaufverfolgung
- Festlegen von Umgebungsvariablen:
	- AWS\_NODEJS\_CONNECTION\_REUSE\_ENABLED(für Node 10.x und höhere Funktionen)

#### **Architecture**

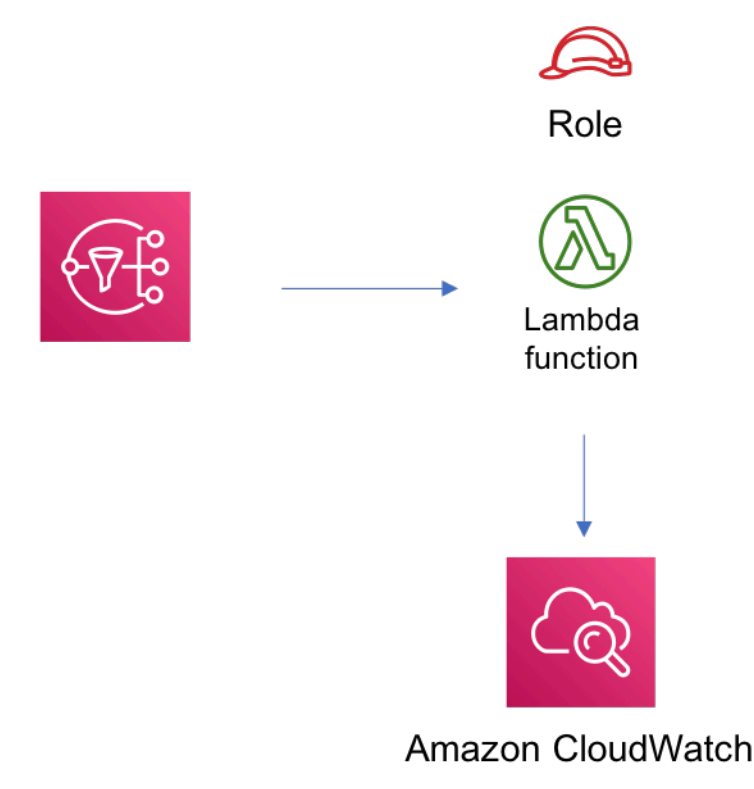

## **GitHub**

Um den Code für dieses Muster anzuzeigen, erstellen/anzeigen Probleme und Pull-Anforderungen usw.:

[@aws -solutions-constructs/aws-sns-lambda](https://github.com/awslabs/aws-solutions-constructs/tree/master/source/patterns/%40aws-solutions-constructs/aws-sns-lambda)

#### aws-sns-sqs

STABILITY EXPERIMENTAL

Alle Klassen befinden sich in aktiver Entwicklung und unterliegen nicht abwärtskompatiblen Änderungen oder Entfernen in jeder zukünftigen Version. Diese unterliegen nicht de[nSemantische](https://semver.org/)  [Versionierung](https://semver.org/)Modell. Dies bedeutet, dass Sie möglicherweise Ihren Quellcode aktualisieren müssen, wenn Sie ein Upgrade auf eine neuere Version dieses Pakets durchführen.

Hinweis: Um eine ordnungsgemäße Funktionalität sicherzustellen, müssen die AWS Solutions Constructs Pakete und AWS CDK-Pakete in Ihrem Projekt dieselbe Version aufweisen.

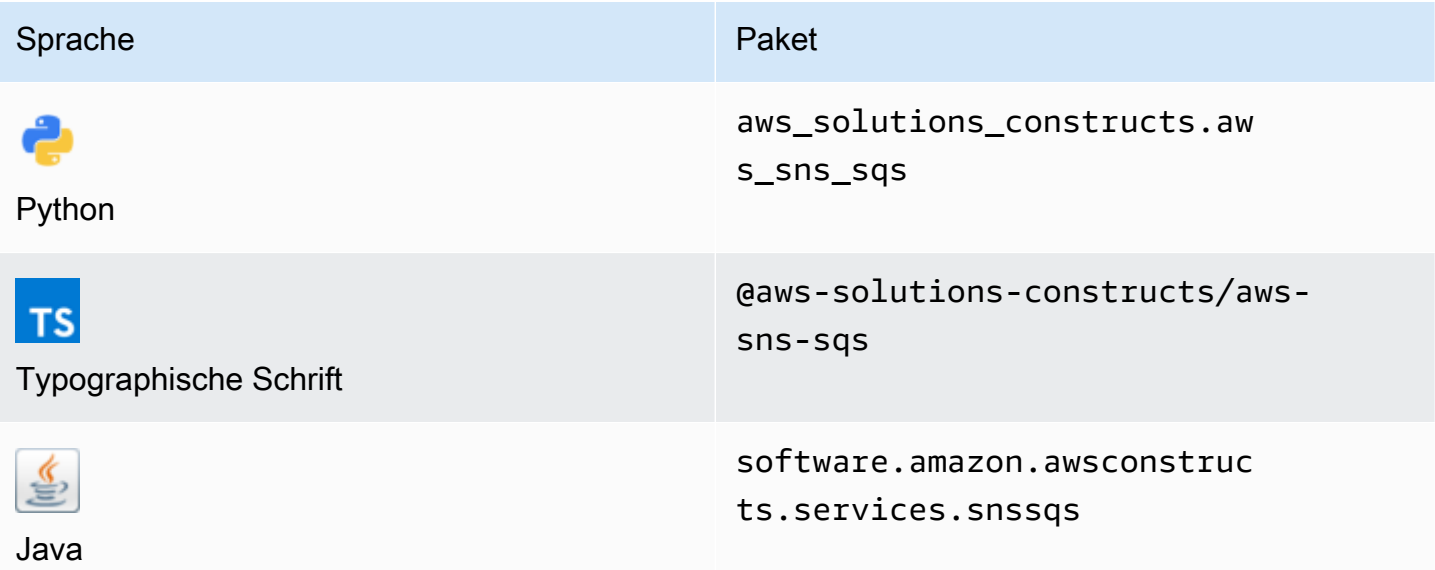

#### **Overview**

Dieses AWS Solutions Construct implementiert ein Amazon SNS -Thema, das mit einer Amazon SQS Warteschlange verbunden ist.

Hier ist eine minimale bereitstellbare Musterdefinition in TypeScript:

```
import { SnsToSqs, SnsToSqsProps } from "@aws-solutions-constructs/aws-sns-sqs";
import * as iam from '@aws-cdk/aws-iam';
const snsToSqsStack = new SnsToSqs(this, 'SnsToSqsPattern', {});
// Grant yourself permissions to use the Customer Managed KMS Key
const policyStatement = new iam.PolicyStatement({ 
     actions: ["kms:Encrypt", "kms:Decrypt"], 
     effect: iam.Effect.ALLOW, 
     principals: [ new iam.AccountRootPrincipal() ], 
     resources: [ "*" ]
});
snsToSqsStack.encryptionKey?.addToResourcePolicy(policyStatement);
```
## Initializer

new SnsToSqs(scope: Construct, id: string, props: SnsToSqsProps);

#### Parameter

- Bereich[Construct](https://docs.aws.amazon.com/cdk/api/latest/docs/@aws-cdk_core.Construct.html)
- idstring
- props[SnsToSqsProps](#page-298-0)

## <span id="page-298-0"></span>Muster-Konstrukt Requisiten

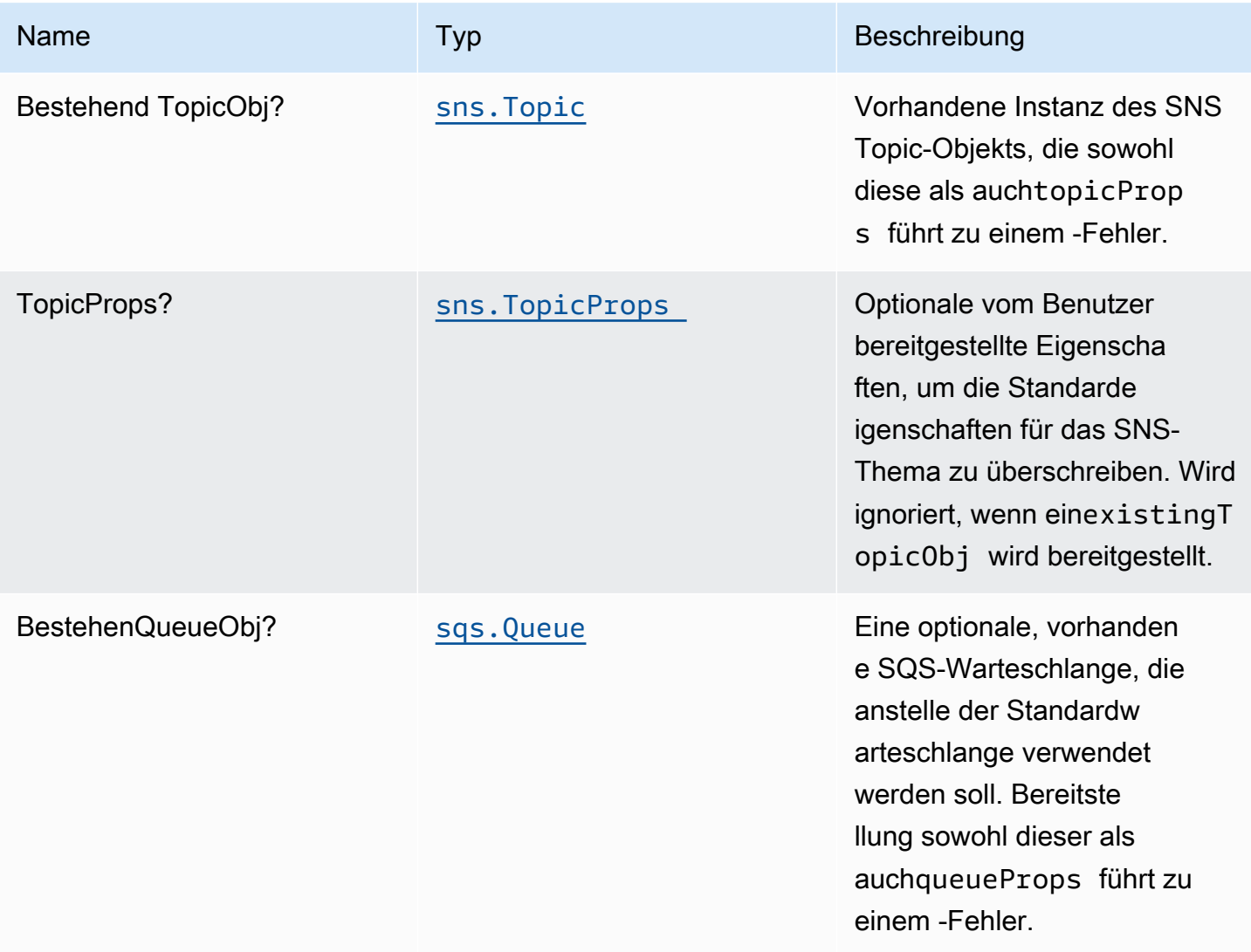

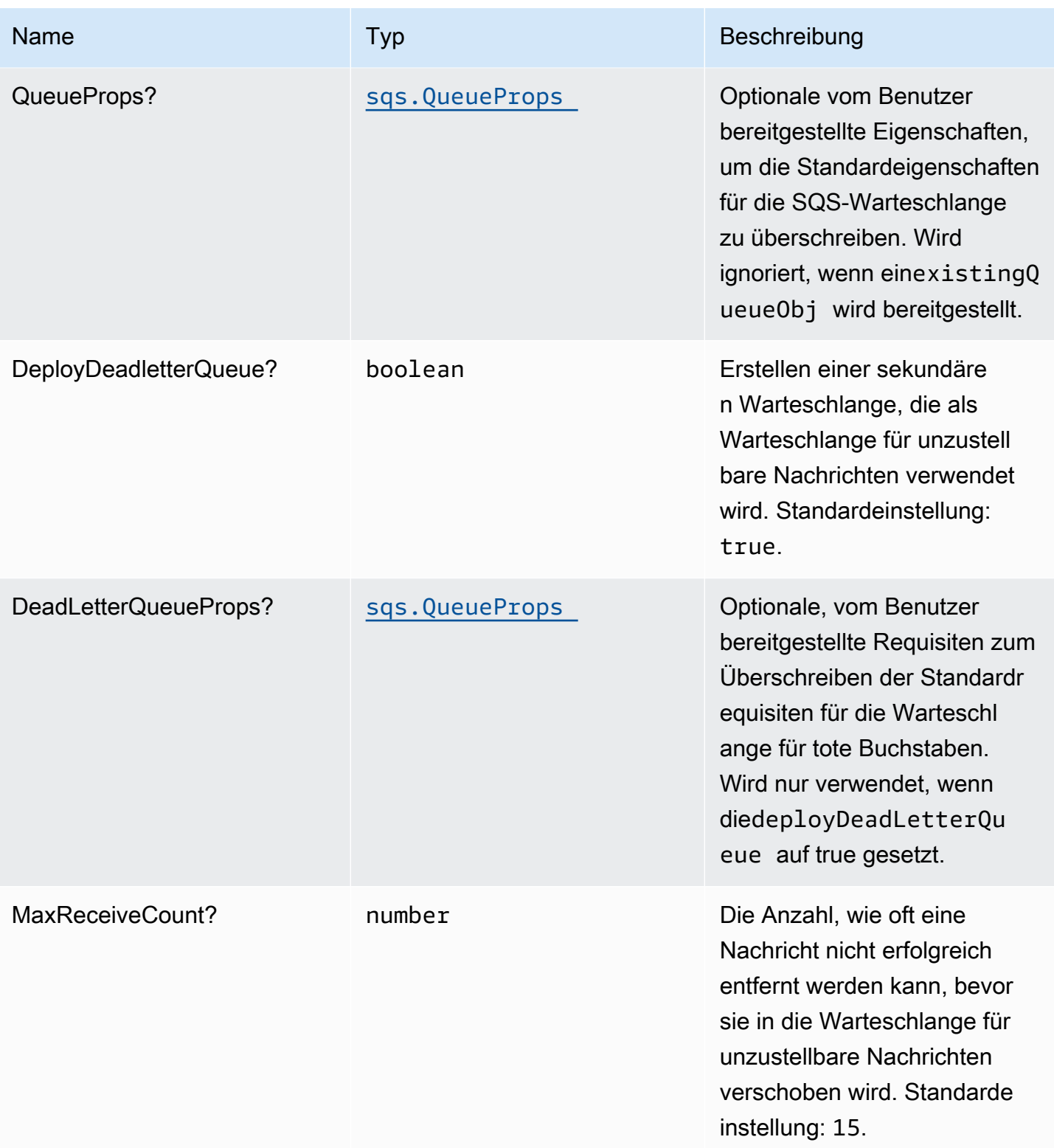

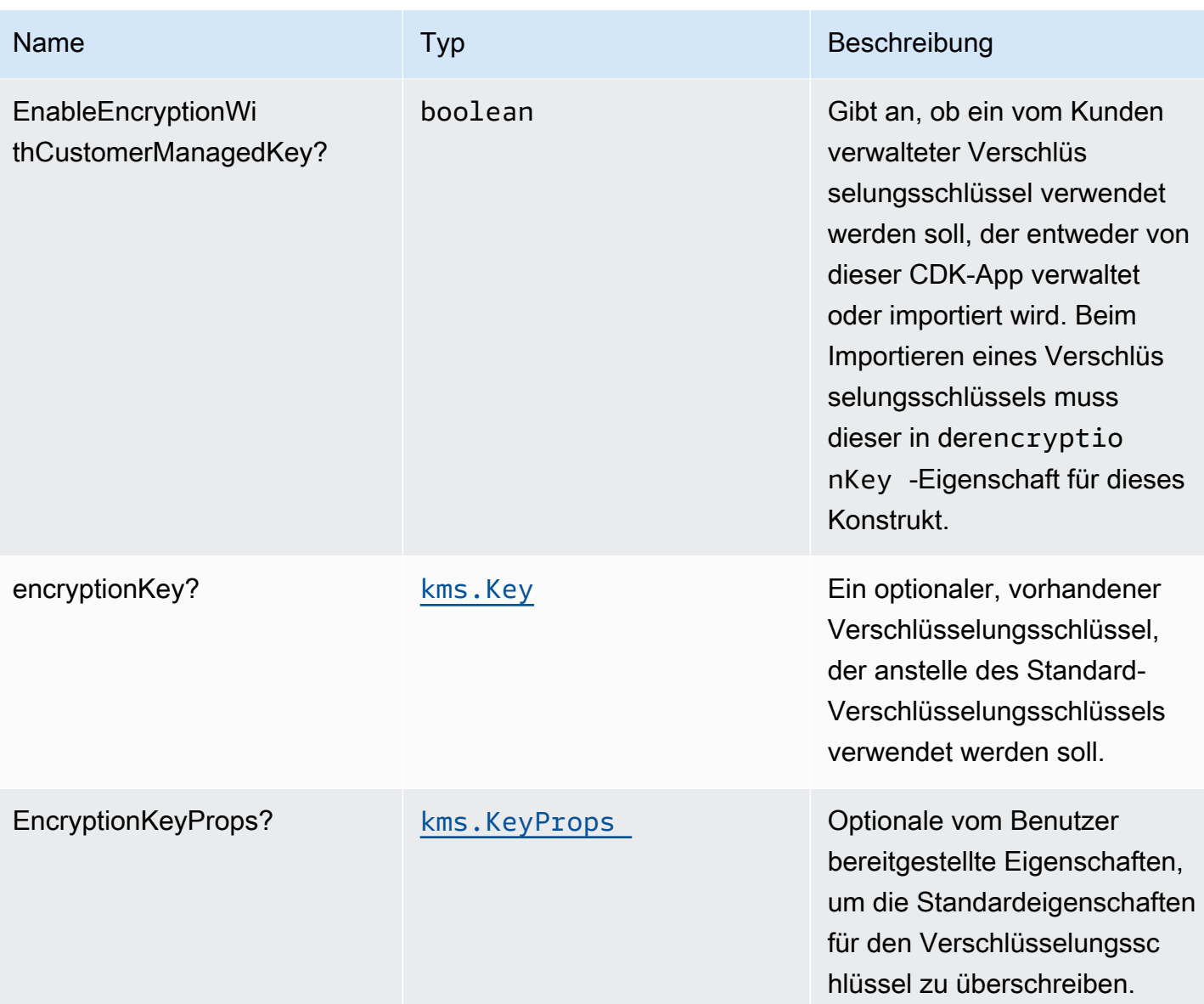

# Muster-Eigenschaften

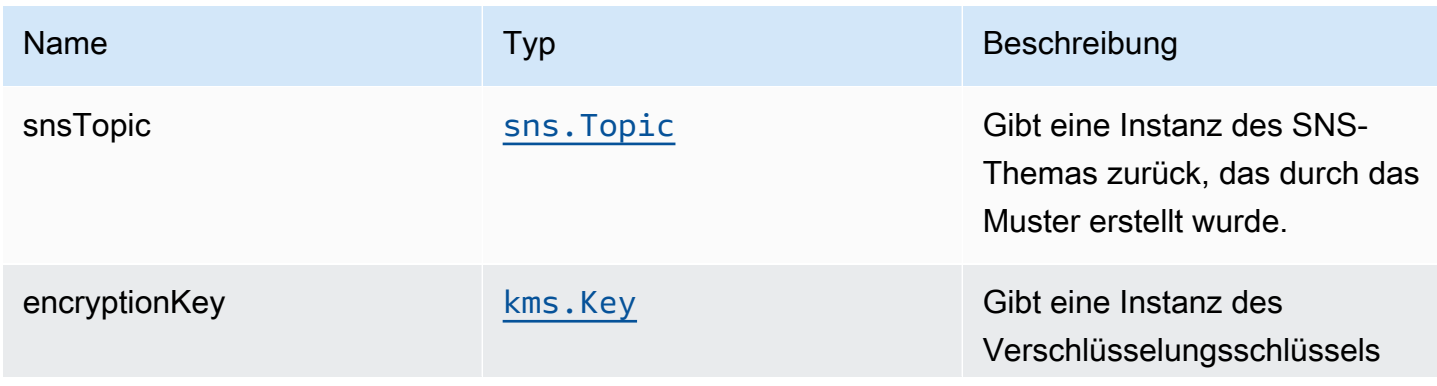

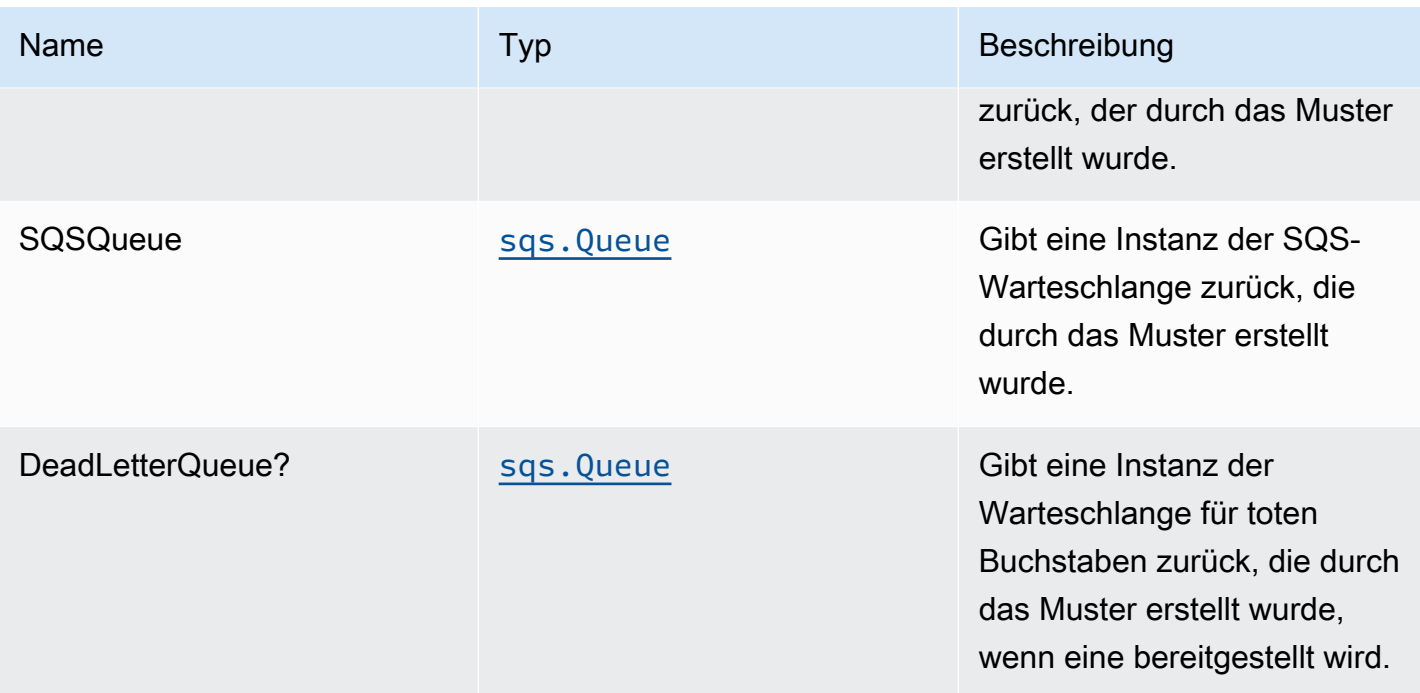

#### Standardeinstellung

Die vorgefertigte Implementierung dieses Musters ohne Überschreibungen setzt die folgenden Standardwerte:

#### Amazon SNS-Thema

- Konfigurieren Sie Zugriffsberechtigungen mit den geringsten Berechtigungen für das SNS-Thema.
- Aktivieren Sie die serverseitige Verschlüsselung mit dem verwalteten KMS-Schlüssel von AWS.
- Erzwingen der Verschlüsselung von Daten während der Übertragung

#### Amazon SQS-Warteschlange

- Konfigurieren Sie Zugriffsberechtigungen für die niedrigste Berechtigung für SQS-Warteschlange.
- Bereitstellen der Warteschlange für unzustellbare Nachrichten für die SQS-Quellwarteschlange
- Aktivieren der serverseitigen Verschlüsselung für SQS-Warteschlange mithilfe des vom Kunden verwalteten KMS-Schlüssels
- Erzwingen der Verschlüsselung von Daten während der Übertragung

#### **Architecture**

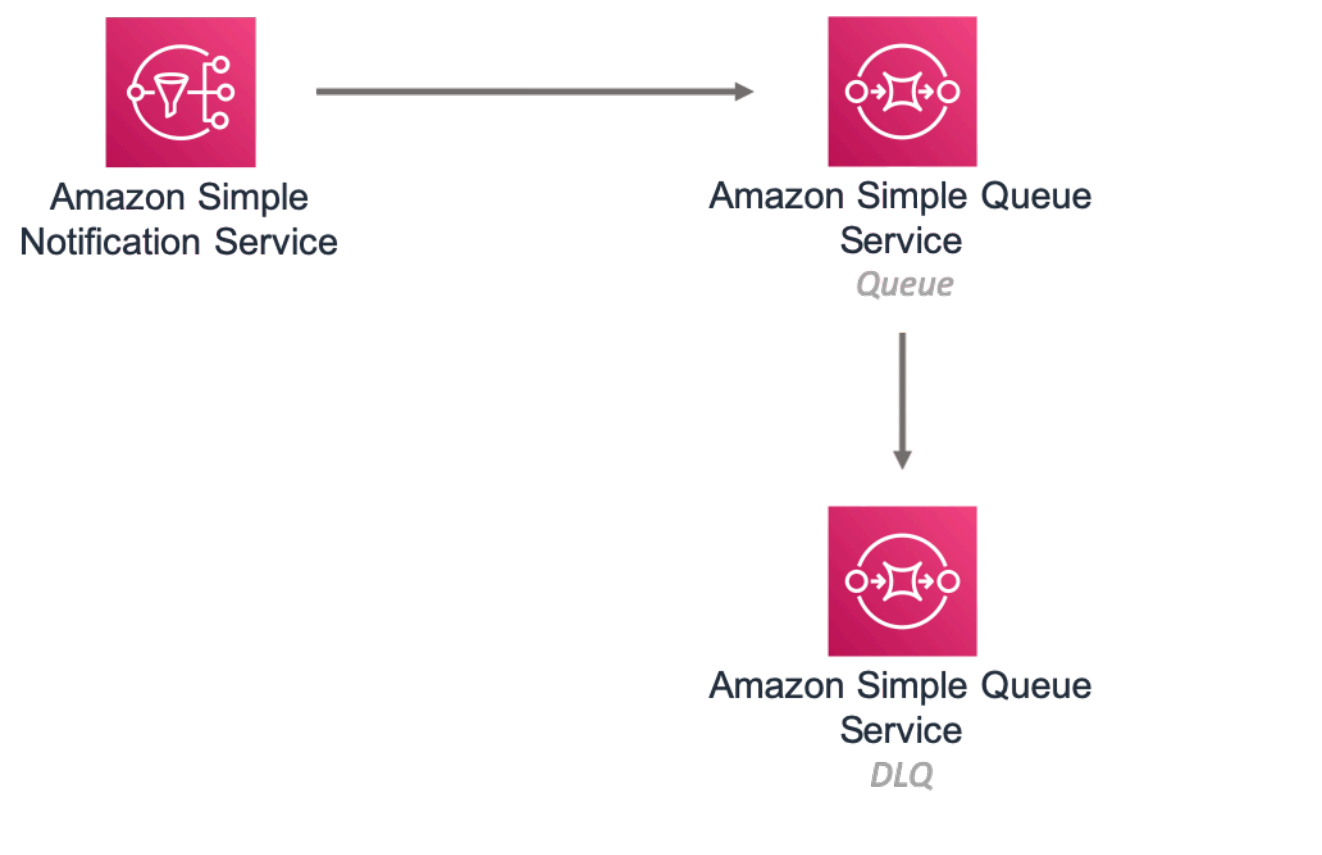

#### **GitHub**

Um den Code für dieses Muster anzuzeigen, erstellen/anzeigen Probleme und Pull-Anforderungen usw.:

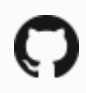

[@aws -solutions-constructs/aws-sns-sqs](https://github.com/awslabs/aws-solutions-constructs/tree/master/source/patterns/%40aws-solutions-constructs/aws-sns-sqs)

## aws-sqs-lambda

EXPERIMENTAL **STABILITY** 

Alle Klassen befinden sich in aktiver Entwicklung und unterliegen nicht abwärtskompatiblen Änderungen oder Entfernen in jeder zukünftigen Version. Diese unterliegen nicht de[nSemantische](https://semver.org/)  [Versionierung](https://semver.org/)Modell. Dies bedeutet, dass Sie möglicherweise Ihren Quellcode aktualisieren müssen, wenn Sie ein Upgrade auf eine neuere Version dieses Pakets durchführen.

Hinweis: Um eine ordnungsgemäße Funktionalität sicherzustellen, müssen die AWS Solutions Constructs Pakete und AWS CDK-Pakete in Ihrem Projekt dieselbe Version aufweisen.

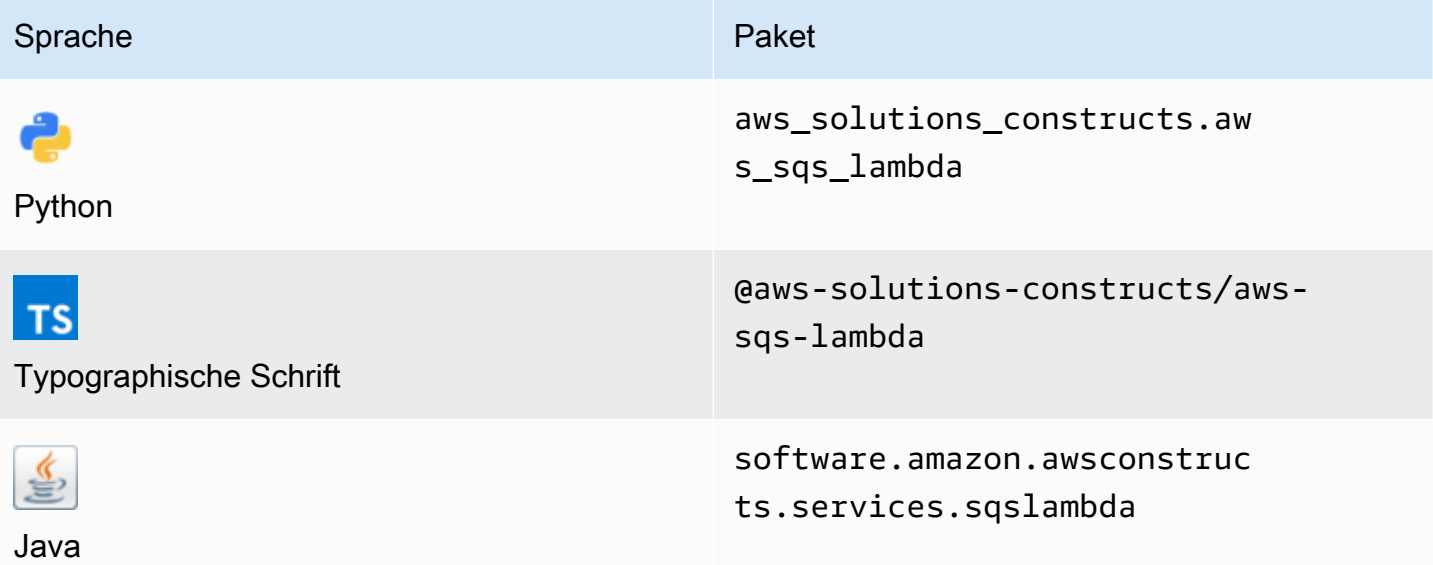

#### **Overview**

Dieses AWS Solutions Construct implementiert eine Amazon SQS Warteschlange, die mit einer AWS Lambda Funktion verbunden ist.

Hier ist eine minimale bereitstellbare Musterdefinition in TypeScript:

```
const { SqsToLambda } = require('@aws-solutions-constructs/aws-sqs-lambda');
new SqsToLambda(stack, 'SqsToLambdaPattern', { 
     lambdaFunctionProps: { 
         runtime: lambda.Runtime.NODEJS_14_X, 
         // This assumes a handler function in lib/lambda/index.js 
         code: lambda.Code.fromAsset(`${__dirname}/lambda`), 
         handler: 'index.handler' 
     }
});
```
## Initializer

new SqsToLambda(scope: Construct, id: string, props: SqsToLambdaProps);

#### Parameter

- Bereich[Construct](https://docs.aws.amazon.com/cdk/api/latest/docs/@aws-cdk_core.Construct.html)
- idstring
- props[SqsToLambdaProps](#page-304-0)

## <span id="page-304-0"></span>Muster-Requisiten

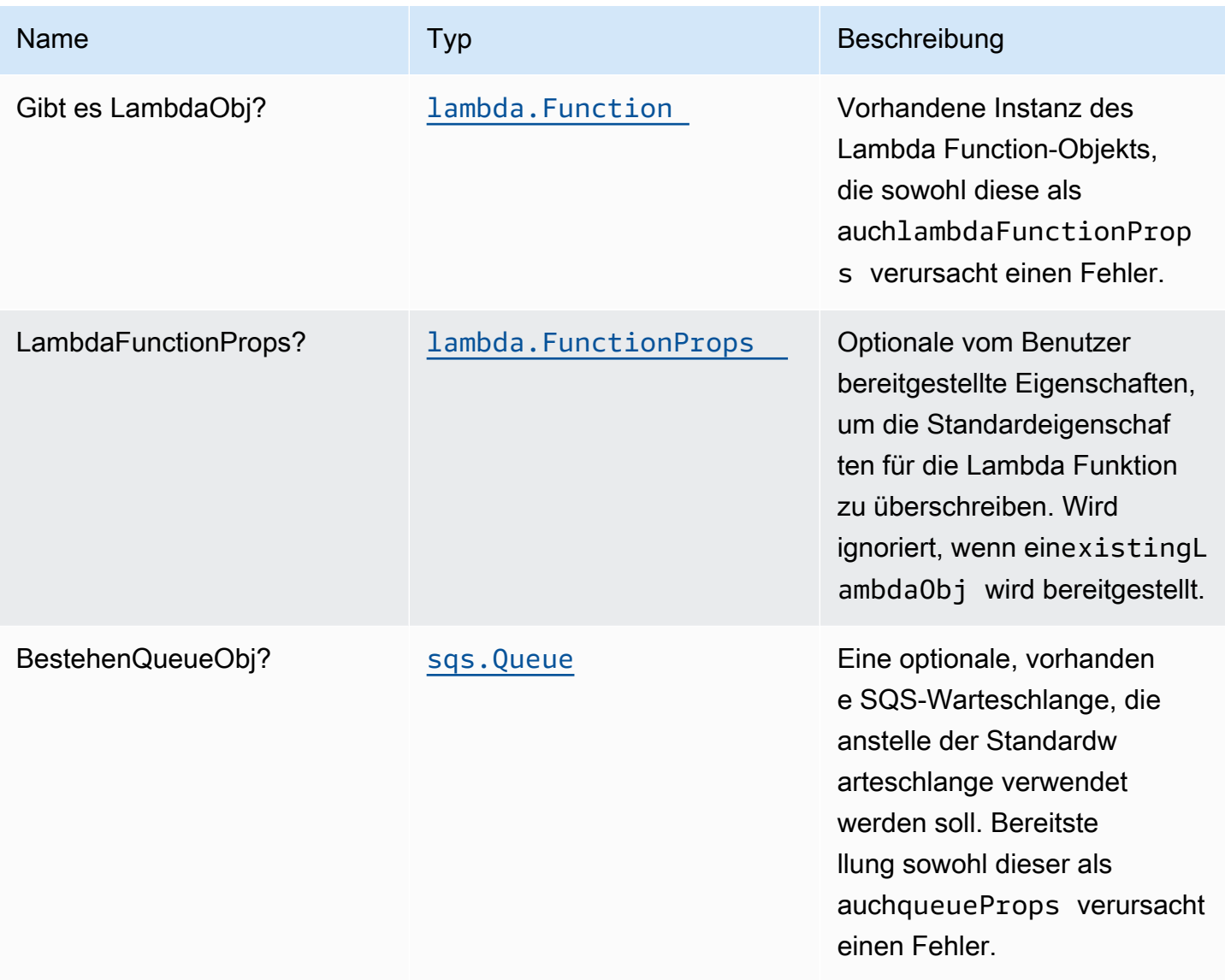

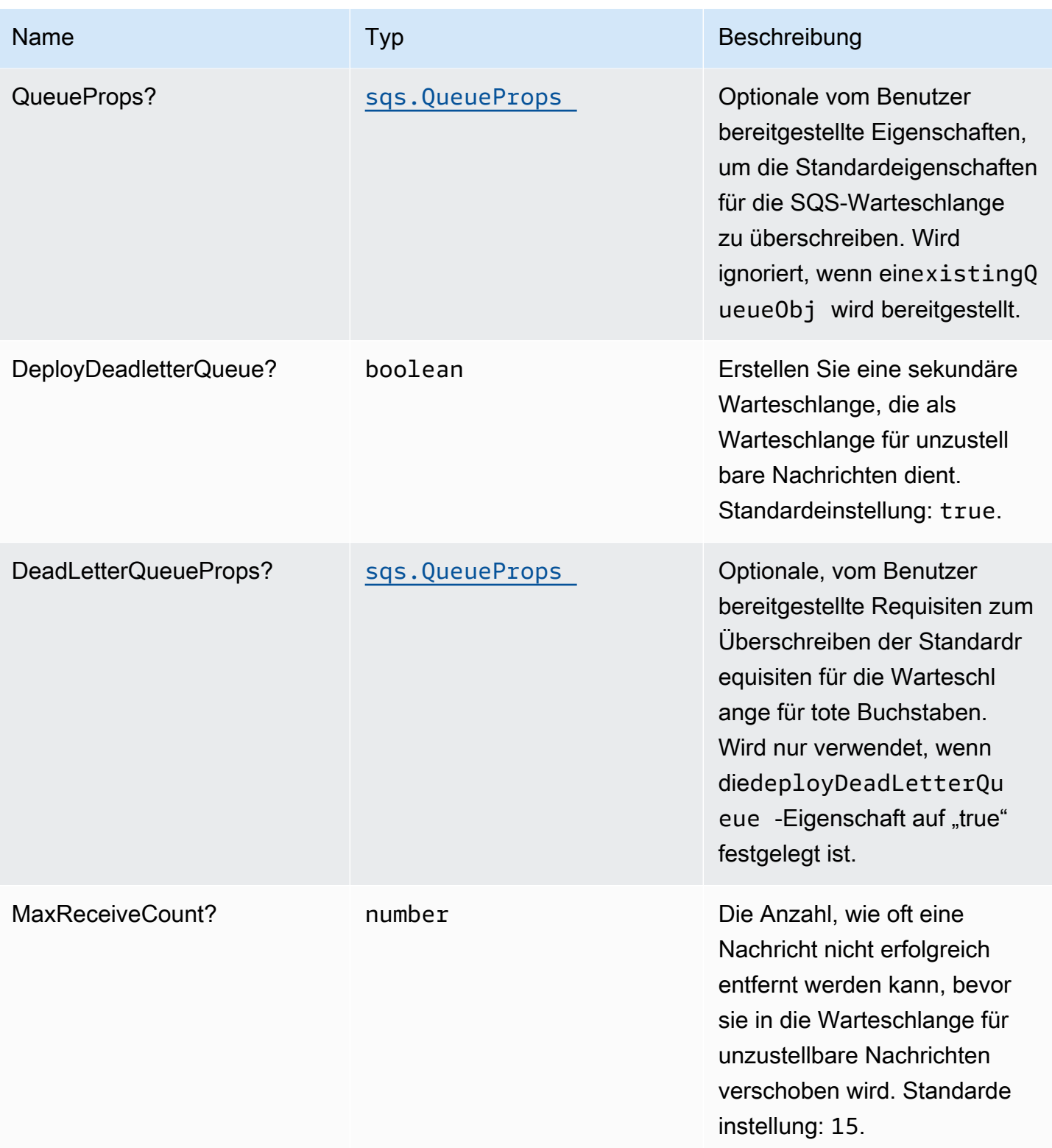

## Muster-Eigenschaften

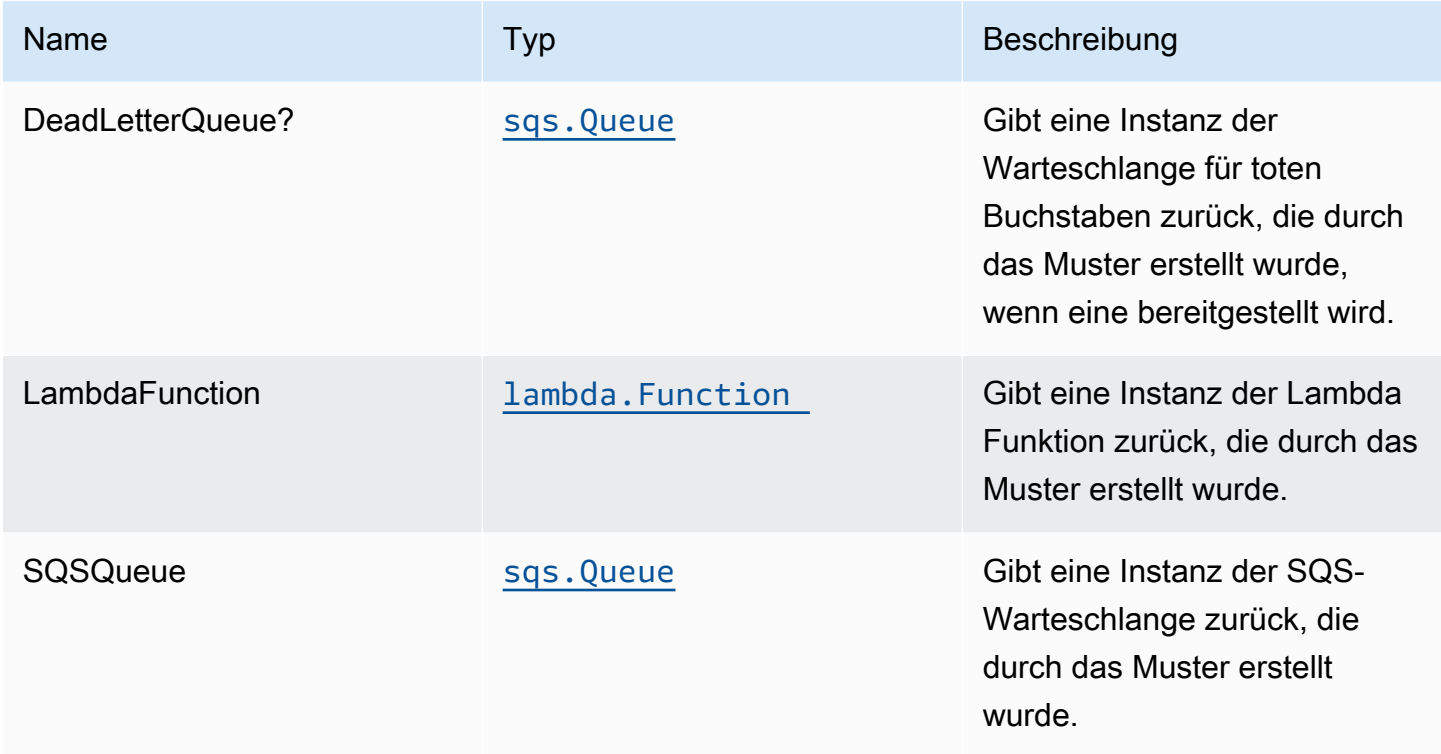

## Standardeinstellung

Die vorgefertigte Implementierung dieses Musters ohne Überschreibungen setzt die folgenden Standardwerte:

#### Amazon SQS-Warteschlange

- Bereitstellen der SQS-Warteschlange für unzustellbare Nachrichten für die Quell-Warteschlange
- Aktivieren der serverseitigen Verschlüsselung für Quell-SQS-Warteschlange mithilfe von AWS Managed KMS-Schlüssel
- Erzwingen der Verschlüsselung von Daten während der Übertragung

#### AWS Lambda-Funktion

- Konfigurieren Sie die IAM-Rolle für den eingeschränkten Zugriffsberechtigungen für Lambda Funktion.
- Aktivieren Sie die Wiederverwendung von Verbindungen mit Keep-Alive für NodeJS Lambda Funktion.
- Aktivieren der X-Ray Nachverfolgung
- Festlegen von Umgebungsvariablen
	- AWS\_NODEJS\_CONNECTION\_REUSE\_ENABLED(für Node 10.x und höhere Funktionen)

#### **Architecture**

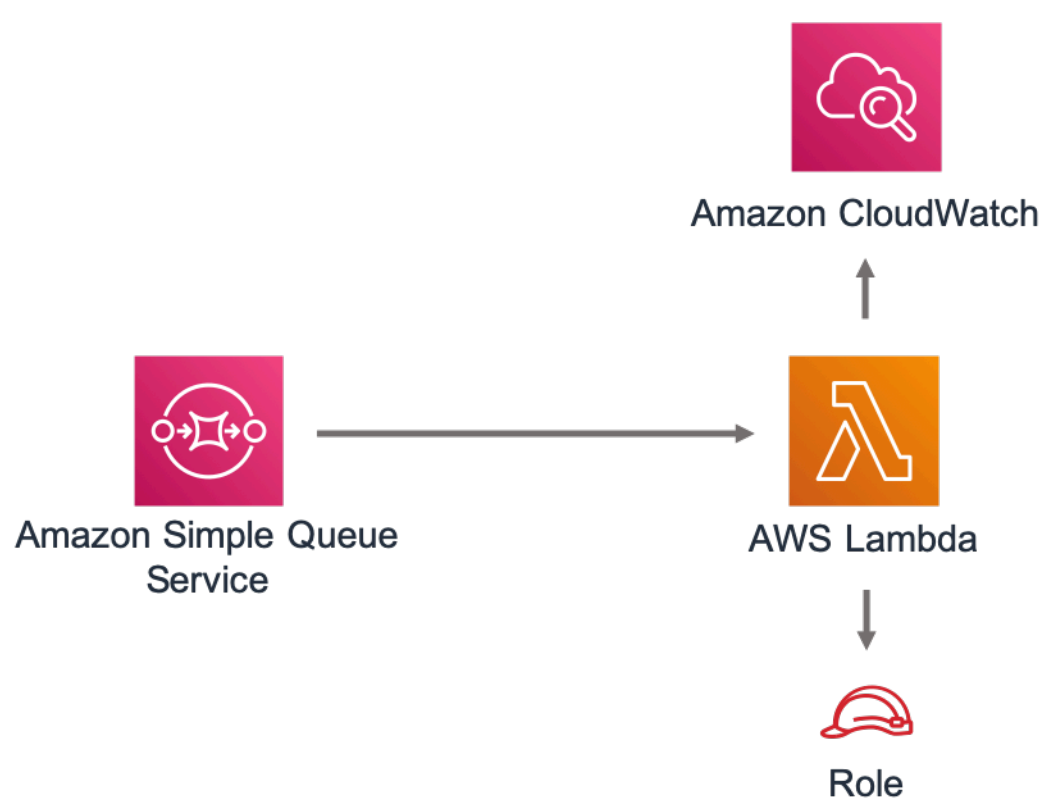

#### **GitHub**

Um den Code für dieses Muster anzuzeigen, erstellen/anzeigen Probleme und Pull-Anforderungen usw.:

# O

[@aws -solutions-constructs/aws-sqs-lambda](https://github.com/awslabs/aws-solutions-constructs/tree/master/source/patterns/%40aws-solutions-constructs/aws-sqs-lambda)

#### core

**STABILITY** EXPERIMENTAL Alle Klassen befinden sich in aktiver Entwicklung und unterliegen nicht abwärtskompatiblen Änderungen oder Entfernen in jeder zukünftigen Version. Diese unterliegen nicht der[Semantische](https://semver.org/)  [Versionierung](https://semver.org/)Modell. Dies bedeutet, dass Sie möglicherweise Ihren Quellcode aktualisieren müssen, wenn Sie auf eine neuere Version dieses Pakets aktualisieren.

Die Kernbibliothek enthält die grundlegenden Bausteine von AWS Solutions Constructs. Es definiert die Kernklassen, die in den übrigen AWS Lösungskonstrukten verwendet werden.

#### Standardeigenschaften für AWS CDK-Konstrukte

Die Kernbibliothek legt die Standardeigenschaften für die AWS CDK-Konstrukte fest, die von AWS Solutions Constructs Konstrukts verwendet werden.

Das folgende Beispiel ist das Snippet der Standardeigenschaften für das S3-Bucket-Konstrukt, das von AWS Solutions Constructs erstellt wurde. Standardmäßig aktiviert es die serverseitige Verschlüsselung, Bucket-Versionierung, blockiert den gesamten öffentlichen Zugriff und richtet die S3-Zugriffsprotokollierung ein.

```
{ 
   encryption: s3.BucketEncryption.S3_MANAGED, 
   versioned: true, 
   blockPublicAccess: s3.BlockPublicAccess.BLOCK_ALL, 
   removalPolicy: RemovalPolicy.RETAIN, 
   serverAccessLogsBucket: loggingBucket
}
```
## Überschreiben der Standardeigenschaften

Die von der Core-Bibliothek festgelegten Standardeigenschaften können von den vom Benutzer bereitgestellten Eigenschaften überschrieben werden. Der Benutzer kann beispielsweise die Amazon S3 Eigenschaft "Öffentlichen Zugriff blockieren" überschreiben, um bestimmte Anforderungen zu erfüllen.

```
 const stack = new cdk.Stack(); 
 const props: CloudFrontToS3Props = { 
   bucketProps: { 
     blockPublicAccess: {
```

```
 blockPublicAcls: false, 
       blockPublicPolicy: true, 
       ignorePublicAcls: false, 
       restrictPublicBuckets: true 
     } 
   } 
 }; 
 new CloudFrontToS3(stack, 'test-cloudfront-s3', props); 
 expect(stack).toHaveResource("AWS::S3::Bucket", { 
   PublicAccessBlockConfiguration: { 
     BlockPublicAcls: false, 
     BlockPublicPolicy: true, 
     IgnorePublicAcls: false, 
     RestrictPublicBuckets: true 
   }, 
 });
```
## Zurücksetzen von Eigenschaftsüberschreibungen

Wenn eine Standardeigenschaft aus der Core-Bibliothek durch eine vom Benutzer bereitgestellte Eigenschaft überschrieben wird, sendet Constructs eine oder mehrere Warnmeldungen an die Konsole aus, in denen die Änderungen hervorgehoben werden. Diese Nachrichten sollen dem Benutzer ein Situationsbewusstsein vermitteln und unbeabsichtigte Überschreibungen verhindern, die Sicherheitsrisiken verursachen könnten. Diese Meldungen werden angezeigt, wenn bereitstellung/ build-bezogene Befehle ausgeführt werden, einschließlichcdk deploy,cdk synth,npm testusw.

Beispielnachrichten:AWS\_CONSTRUCTS\_WARNING: An override has been provided for the property: BillingMode. Default value: 'PAY\_PER\_REQUEST'. You provided: 'PROVISIONED'.

Überschreibungswarnungen umschalten

Warnmeldungen zum Überschreiben sind standardmäßig aktiviert, können jedoch explizit mit der OptionoverrideWarningsEnabled-Shell-Variable.

- ExplizitDeaktivieren vonWarnungen überschreiben, ausführenexport overrideWarningsEnabled=false.
- ExplizitaktivierenWarnungen überschreiben, ausführenexport overrideWarningsEnabled=true.

• Führen Sie zum Zurücksetzen des Standard-unset overrideWarningsEnabled.

# <span id="page-311-0"></span>Dokumentversionen

Wenn Sie über -Aktualisierungen von AWS Solutions Constructs benachrichtigt werden möchten, abonnieren Sie den RSS-Feed.

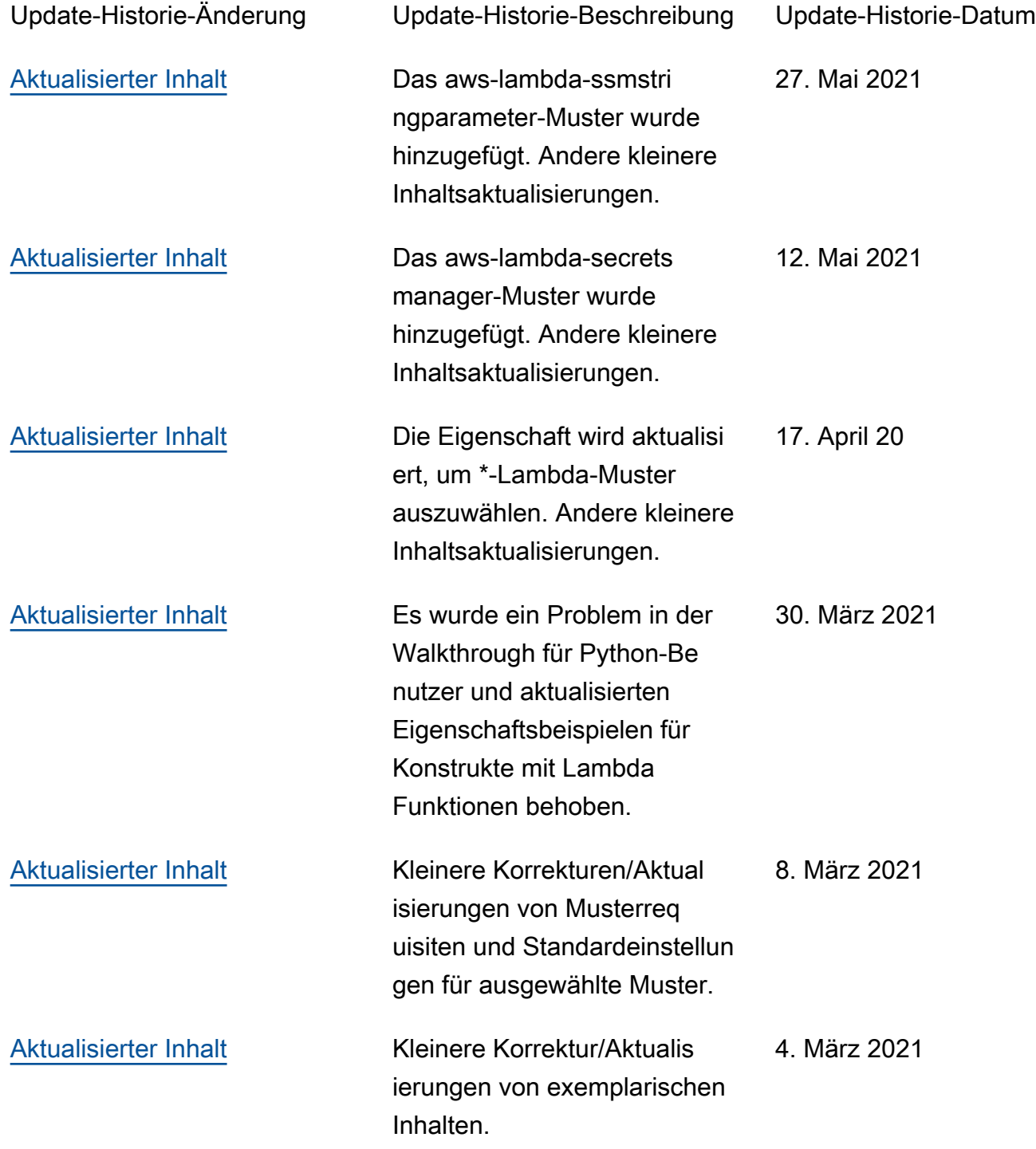

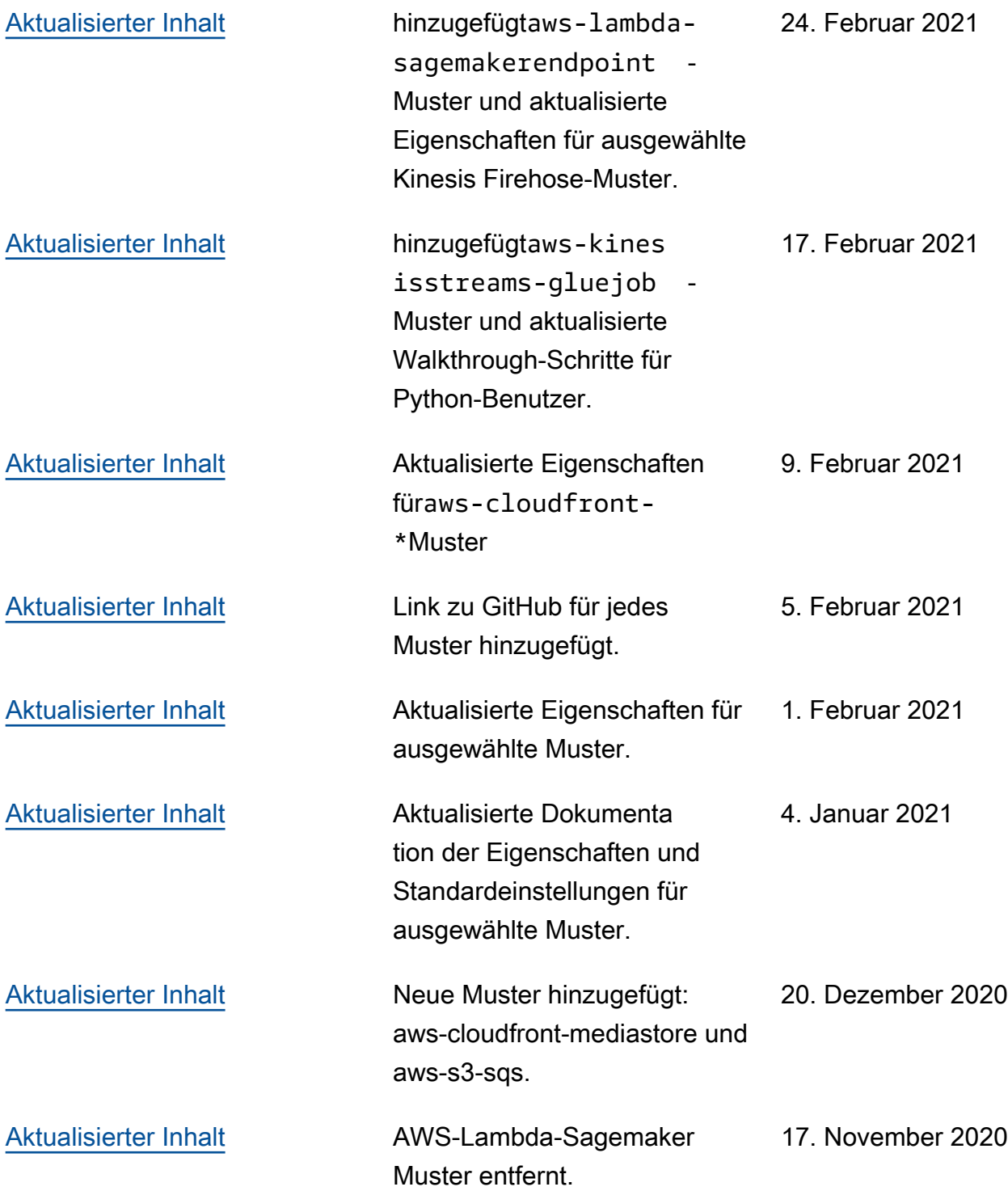

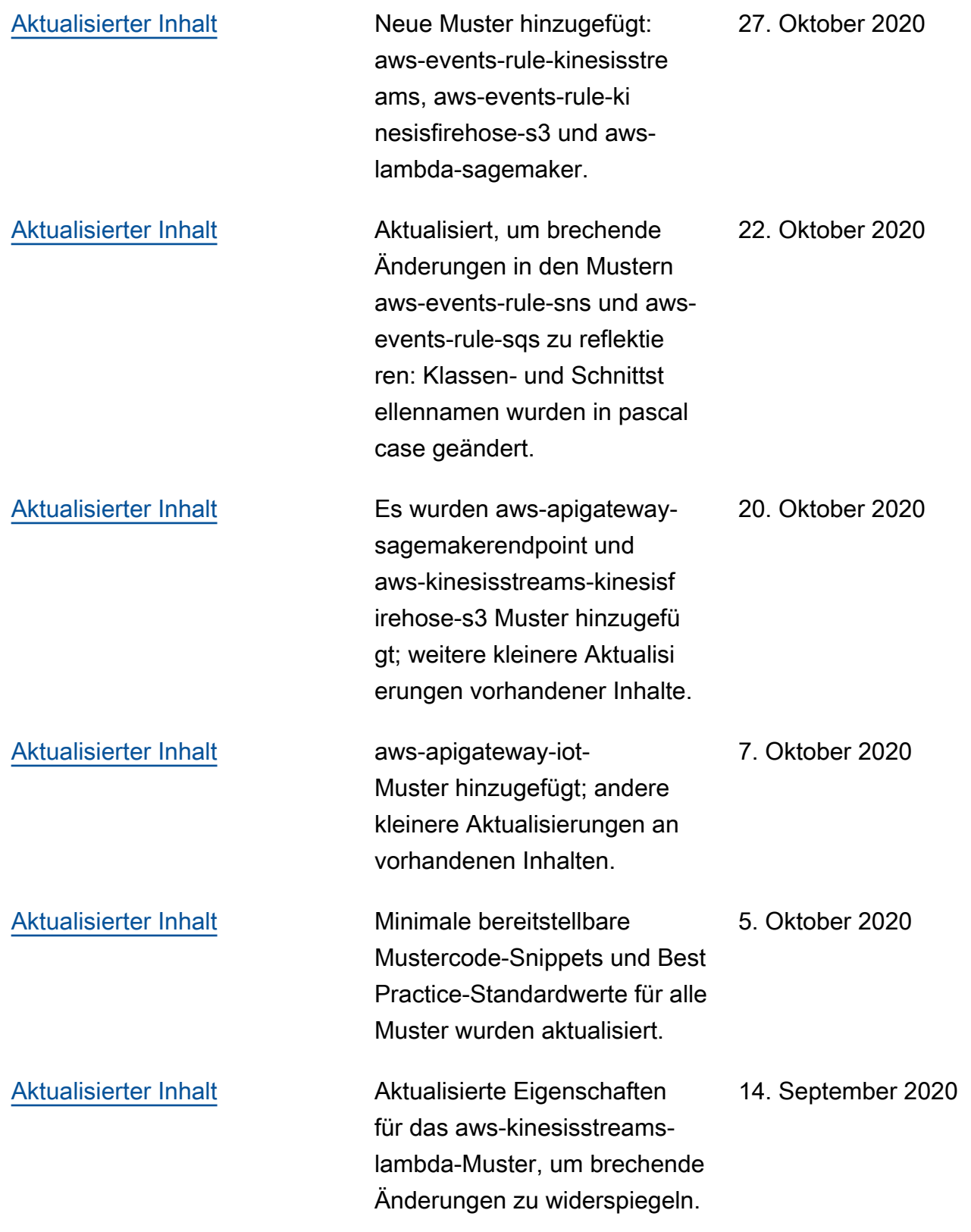

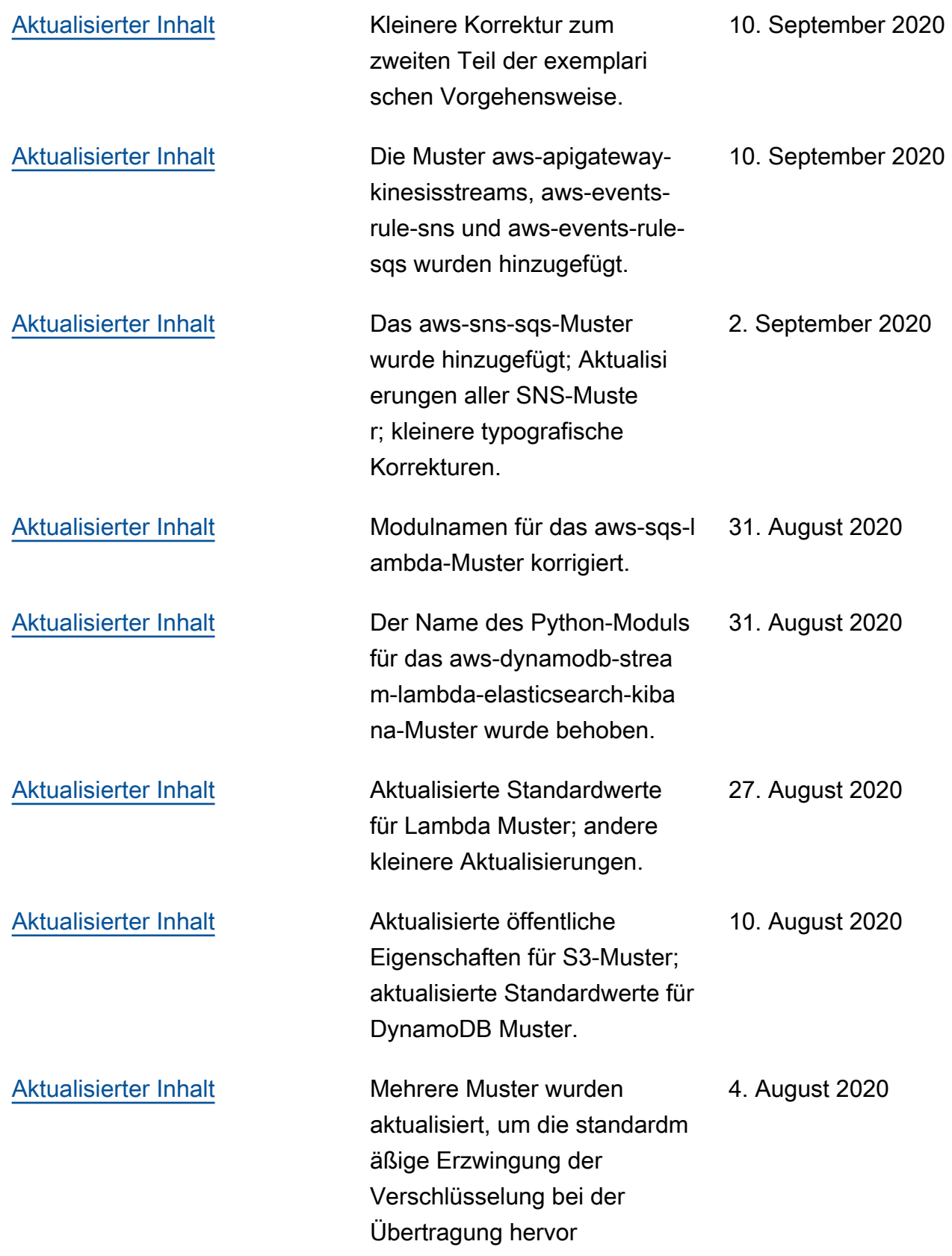

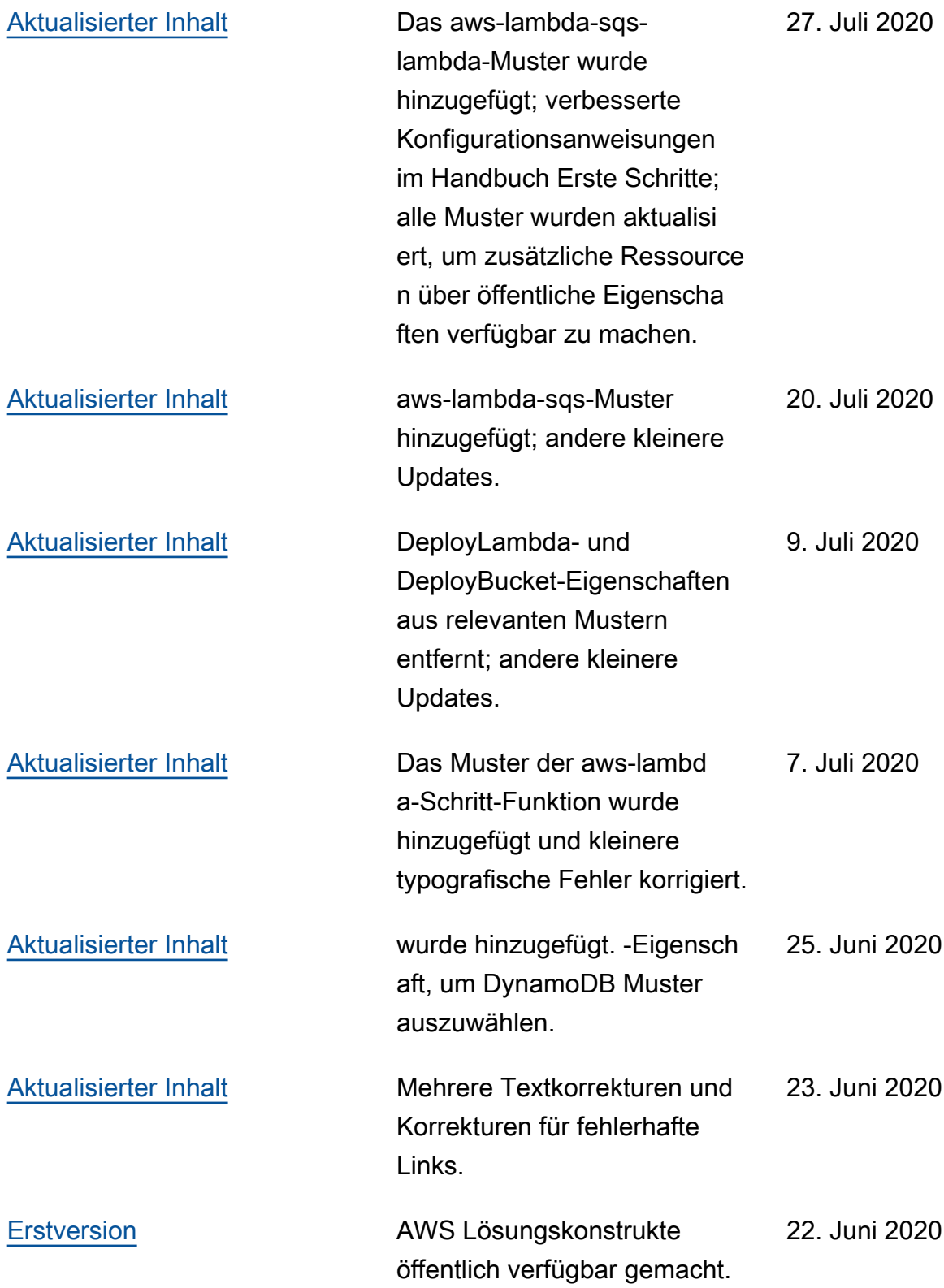

# **Notices**

Die Kunden sind für ihre eigene unabhängige Bewertung der Informationen in diesem Dokument verantwortlich. Dieses Dokument: (a) dient nur zu Informationszwecken, (b) stellt aktuelle AWS Produktangebote und -praktiken dar, die ohne vorherige Ankündigung geändert werden können und (c) keine Zusagen oder Zusicherungen von AWS und seinen verbundenen Unternehmen, Lieferanten oder Lizenzgebern schafft. AWS Produkte oder -Services werden ohne ausdrückliche oder stillschweigende Gewährleistungen, Zusicherungen oder Bedingungen jeglicher Art bereitgestellt. Die Verantwortung und Haftung von AWS gegenüber seinen Kunden werden durch AWS-Vereinbarungen geregelt. Dieses Dokument gehört, weder ganz noch teilweise, nicht zu den Vereinbarung von AWS mit seinen Kunden und ändert diese Vereinbarungen auch nicht.

© 2020 Amazon Web Services, Inc. oder Tochterfirmen. Alle Rechte vorbehalten.

Die vorliegende Übersetzung wurde maschinell erstellt. Im Falle eines Konflikts oder eines Widerspruchs zwischen dieser übersetzten Fassung und der englischen Fassung (einschließlich infolge von Verzögerungen bei der Übersetzung) ist die englische Fassung maßgeblich.